# DCG 9 Introduction à la comptabilité

## CAS PRATIQUES

Charlotte DISLE

Agrégée d'économie et gestion Docteur en sciences de gestion Enseignant chercheur à Grenoble École de management (GEM)

#### Anne-Marie BOUVIER

Agrégée d'économie et gestion Professeur en classes préparatoires au DCG

**DUNOD** 

Le pictogramme qui figure ci-contre<br>mérite une explication. Son objet est<br>d'alerter le lecteur sur la menace que

représente pour l'avenir de l'écrit, particulièrement dans le domaine de l'édition technique et universitaire, le développement massif du photocopillage.

Le Code de la propriété intellectuelle du 1<sup>er</sup> juillet 1992 interdit en effet expressément la photocopie à usage collectif sans autori-

sation des ayants droit. Or, cette pratique s'est généralisée dans les établissements

d'enseignement supérieur, provoquant une baisse brutale des achats de livres et de revues, au point que la possibilité même pour

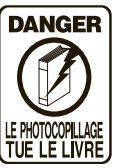

les auteurs de créer des œuvres nouvelles et de les faire éditer correctement est aujourd'hui menacée. Nous rappelons donc que toute reproduction, partielle ou totale, de la présente publication est interdite sans autorisation de l'auteur, de son éditeur ou du Centre français d'exploitation du

droit de copie (CFC, 20, rue des Grands-Augustins, 75006 Paris).

© Dunod, Paris, 2008 ISSN 1269-8792 ISBN 978-2-10-053910-9

Le Code de la propriété intellectuelle n'autorisant, aux termes de l'article L. 122-5, 2° et 3° a), d'une part, que les « copies ou reproductions strictement réservées à l'usage privé du copiste et non destinées à une utilisation collective » et, d'autre part, que les analyses et les courtes citations dans un but d'exemple et d'illustration, « toute représentation ou reproduction intégrale ou partielle faite sans le consentement de l'auteur ou de ses ayants droit ou ayants cause est illicite » (art. L. 1224).

Cette représentation ou reproduction, par quelque procédé que ce soit, constituerait donc une contrefaçon sanctionnée par les articles L. 3352 et suivants du Code de la propriété intellectuelle.

## **Sommaire**

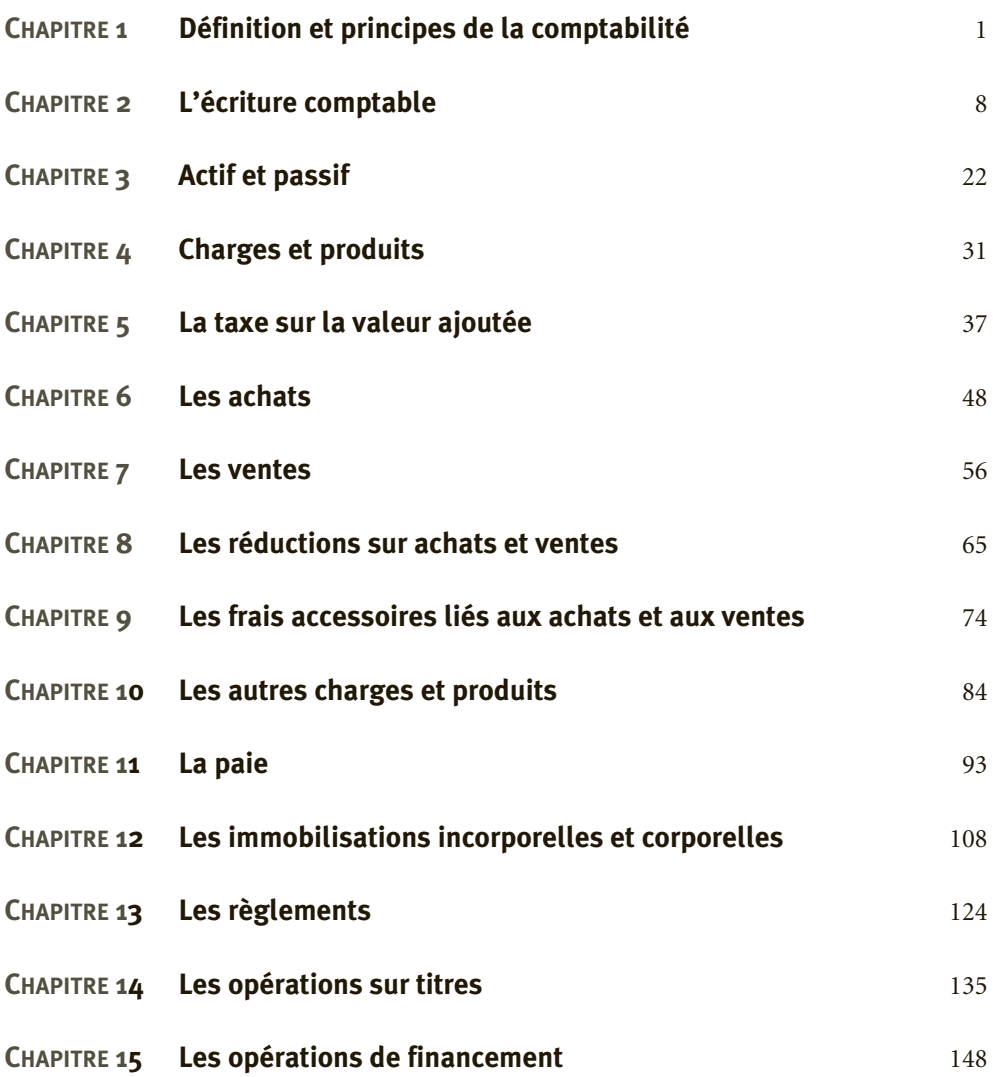

Sommaire

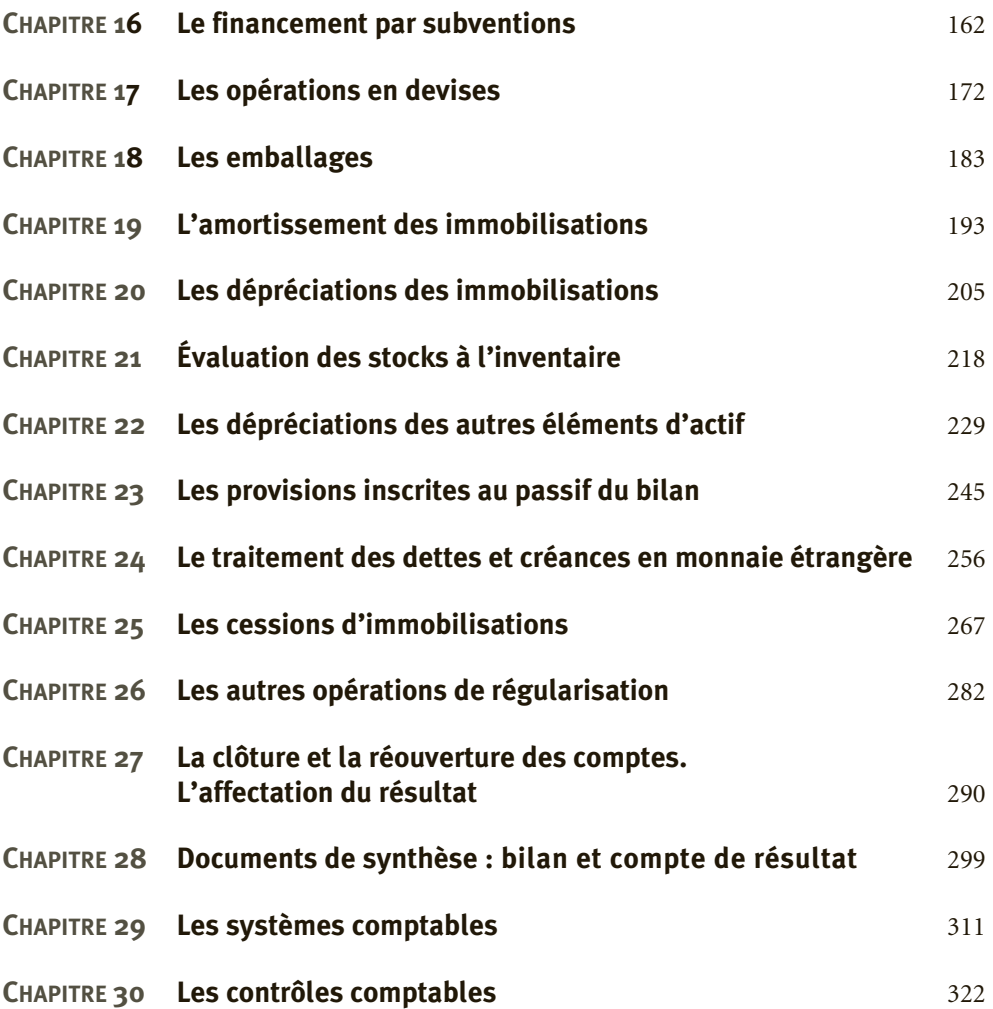

<span id="page-4-0"></span>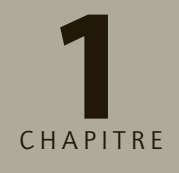

# **1 Définition et principes**<br>de la comptabilité

## **RAPPEL DE COURS**

La comptabilité est un système d'information permettant de formaliser les données relatives à l'entreprise. Elle fournit une information intelligible, significative, fiable et pertinente sur la réalité économique de l'entreprise. Elle permet notamment de rendre compte des relations de l'entreprise avec ses partenaires et d'informer sur la situation patrimoniale et les performances de l'entreprise.

L'information comptable est une donnée quantitative monétaire retraçant un événement affectant la situation financière ou la performance de l'entreprise à une date donnée et justifié par un document.

Dans le cadre d'une comptabilité d'engagement, les opérations de l'entreprise sont comptabilisées dès lors qu'elles se réalisent, et donc indépendamment de leur règlement. Les choix de traduction comptable (par exemple : doit-on enregistrer les événements futurs affectant la situation de l'entreprise ?) sont guidés par le cadre normatif de la comptabilité.

L'objectif de ces normes, traduites dans le PCG pour les entreprises françaises, est de fournir une image fidèle de l'entreprise. Pour ce faire, nombreux principes sont à respecter :

- le principe de continuité d'exploitation,
- le principe de prudence,
- le principe de permanence des méthodes,
- le principe du coût historique,
- le principe d'intangibilité du bilan d'ouverture,
- le principe de non-compensation…

L'information comptable peut être produite et contrôlée par des professionnels. L'expertcomptable, le commissaire aux comptes et le comptable de l'entreprise sont les principaux acteurs de la tenue et du contrôle des comptes de l'entreprise.

## **CAS**

## CAS 1

## **Application**

#### Thème : D'une réalité économique à une traduction comptable

L'entreprise Juge, installée depuis une vingtaine d'années en Ardèche, produit et vend des framboises, des fraises, des poires, des pommes et des kiwis. Elle vous communique un extrait des opérations qu'elle a réalisées au cours de l'exercice N–1 et N. Elle dispose, par ailleurs, d'informations sur l'exercice N+1. L'entreprise Juge vous informe qu'elle clôture ses comptes le 31/12/ N. La comptabilité de l'entreprise Juge est une comptabilité d'engagement.

Extrait des opérations réalisées par l'entreprise Juge :

- 15/12/N–1 : Facturation d'une vente d'une palette de fruits à la coopérative du village Poket.
- 20/12/N–1 : Emprunt contracté auprès de la Banque Populaire.
- 22/12/N–1 : Achat de cartons d'emballage, le fournisseur communique la facture correspondante le 05/01/N.
- 15/01/N : Règlement de la palette de fruits vendue le 15/12/N–1 par la coopérative du village Poket.
- 20/01/N : Paiement de la mensualité de l'emprunt contracté auprès de la Banque Populaire.
- 12/02/N : Embauche d'un nouvel employé.
- 28/02/N : Versement du salaire du nouvel employé.
- 15/03/N : Livraison de fruits à la coopérative Poket, l'entreprise Juge n'a pas communiqué la facture correspondante.
- 21/03/N : Facturation de la livraison effectuée le 15/03/N.
- 31/03/N : Détermination de la productivité des employés.
- 12/04/N : Réception d'un bon de commande effectuée auprès de l'entreprise Zenatti pour la fourniture d'engrais.
- 15/04/N : Réception de la facture correspondante au bon de commande reçu le 12/04/N.
- 16/04/N : Livraison des engrais commandés auprès de l'entreprise Zenatti.
- 17/04/N : Règlement de l'entreprise Juge auprès de l'entreprise Zenatti.
- 05/05/N : Estimation de la part de marché de l'entreprise Juge et de ses concurrents.
- 18/12/N : Condamnation judiciaire suite à une plainte déposée par un voisin exploitant : dommages et intérêts, appel de l'entreprise Juge.
- 20/12/N : Ouverture d'une nouvelle coopérative, Bayard. L'entreprise Juge prévoit une hausse de 5 % de ses ventes.
- 21/12/N : Détermination du résultat généré par la vente des fraises.
- 28/12/N : Livraison, facturation et règlement de palettes de fruits et de conserves à la coopérative Bayard.

• 05/01/N+1 : Retour d'un lot de conserves vendu le 28/12/N à la coopérative Bayard (date de péremption : 28/11/N).

- **1) Quels sont les événements à comptabiliser par l'entreprise Juge au cours de l'exercice N ?**
- **2) Quels sont les principes et règles comptables sous-jacents au choix des événements considérés ?**
- **3) Quels sont les avantages et les inconvénients de ces principes et règles ?**

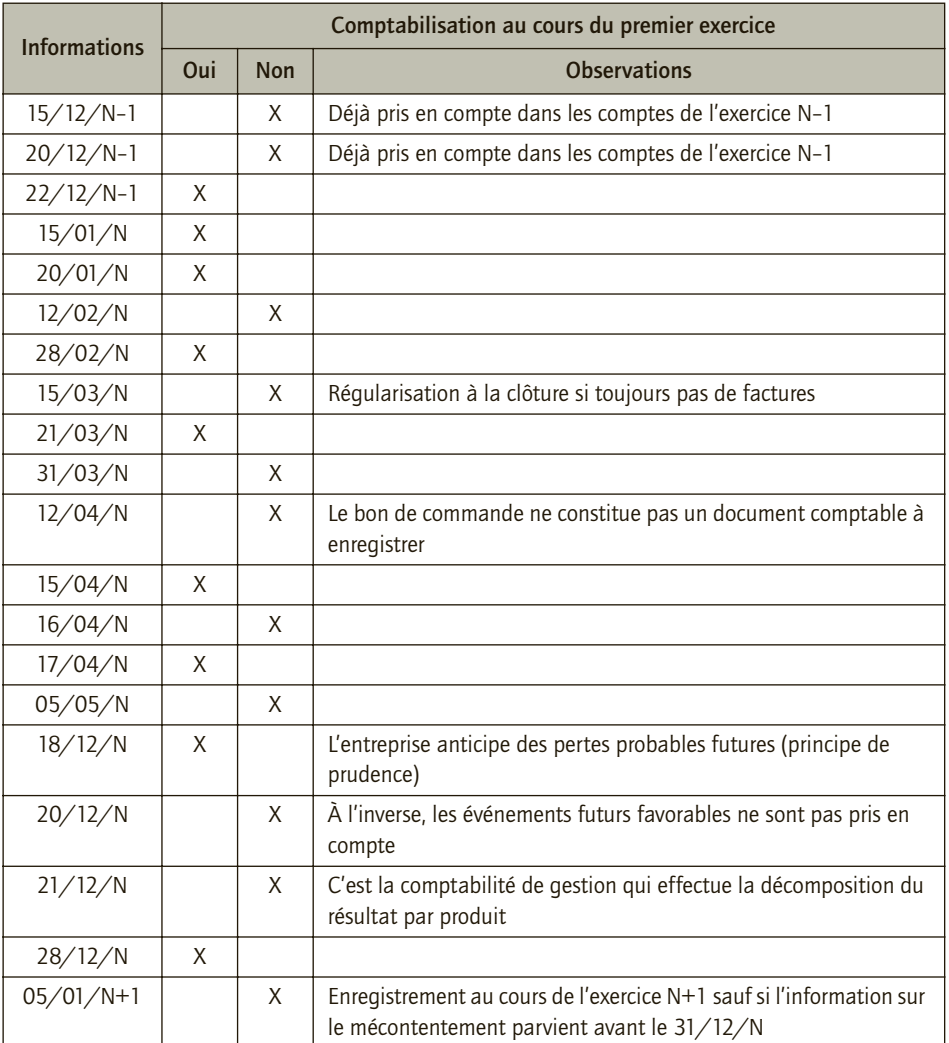

## 1) Événements à comptabiliser par l'entreprise Juge au cours de l'exercice N

## 2) Principes et règles comptables sous-jacents au choix des événements considérés

L'entreprise Juge traduit comptablement les informations précédentes dans sa comptabilité de l'exercice N :

- dès lors qu'elle dispose d'une **pièce comptable justificative** (exemple : facture) ;
- que l'opération réelle soit payée ou non (**comptabilité d'engagement**) ;

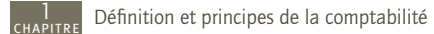

- si elles concernent effectivement l'exercice N (**principe d'indépendance des exercices**) ;
- ou si elles traduisent des événements futurs défavorables conduisant à une charge future probable : **principe de prudence**.

#### 3) Avantages et inconvénients de ces principes et règles

Le tableau ci-après présente les avantages et les inconvénients de ces principes et règles.

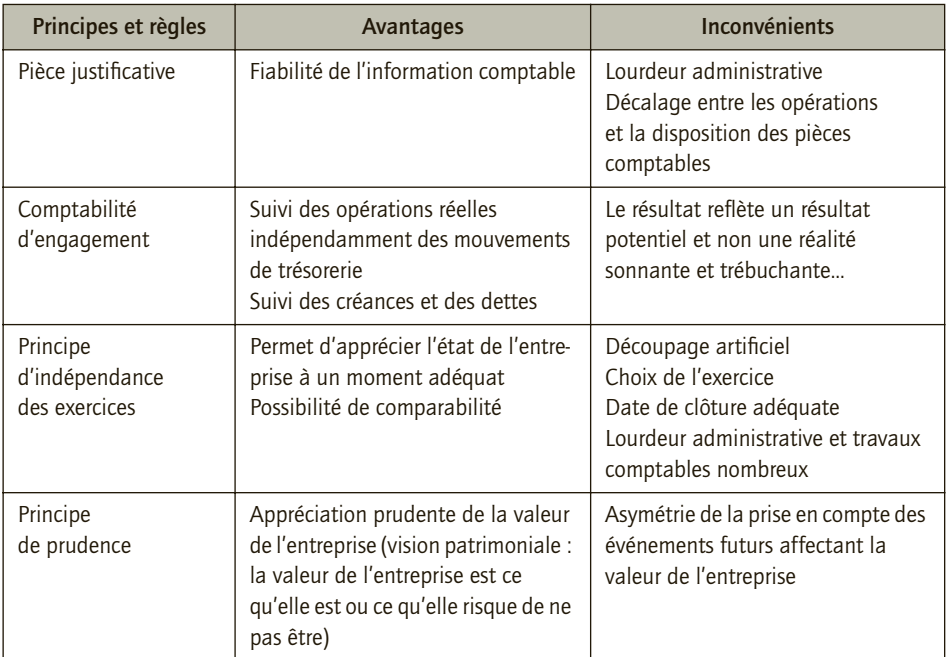

## CAS 2

## **Approfondissement**

Thème : Date de clôture des comptes

L'entreprise Xmas a été créée le 20/03/N. Elle exerce une activité de négoce de jouets. Elle fait appel à un expert-comptable afin d'opérer des choix comptables optimaux. Elle s'interroge notamment sur le choix de la date de clôture de ses comptes.

- **1) Définir un exercice comptable.**
- **2) Présenter le ou les principes conduisant à découper la vie de l'entreprise en différents exercices comptables.**
- **3) Dans quel cas l'exercice comptable peut-il être supérieur ou inférieur à douze mois ?**
- **4) Quelles sont les solutions possibles qui s'offrent à l'entreprise Xmas pour définir la date de clôture de son premier exercice ?**
- **5) Quels facteurs doivent être pris en compte par l'entreprise Xmas pour la détermination de la date de clôture de l'exercice ?**
- **6) L'entreprise Xmas pourra-t-elle par la suite modifier la date de clôture de ses exercices comptables ? Si oui, quels sont les organes compétents, les conditions et les formalités à respecter ?**
- **7) Qu'est-ce qui peut motiver un changement de date de clôture ?**

#### 1) Définition d'un exercice comptable

L'exercice est une période de temps délimitée au cours de laquelle une entreprise enregistre tous les faits économiques qui concourent à l'élaboration de sa comptabilité. L'exercice comptable se termine par la production des états comptables (bilan, compte de résultat et annexe). La durée d'un exercice est généralement de douze mois (le plus souvent du 1<sup>er</sup> janvier au 31 décembre de chaque année, bien que cela ne soit pas une obligation) pour les titulaires de bénéfices industriels et commerciaux ainsi que les professions libérales. Le premier exercice peut néanmoins avoir une durée plus courte ou plus longue, dans la limite de deux ans. Il est possible de modifier la durée d'un exercice au cours de la vie de la société sur décision des associés ou actionnaires. Un exercice peut alors passer d'une durée de 12 mois à 13 ou 15 mois (afin de faciliter une consolidation par exemple). Le principe fiscal reste d'établir une déclaration de résultat par année civile.

#### 2) Principes conduisant à découper la vie de l'entreprise en exercices comptables

Dans l'hypothèse de continuité de l'exploitation (**principe de continuité d'exploitation**), il convient de définir par période le résultat et le patrimoine de l'entreprise. Pour cela, il suffit de convenir d'une période à laquelle se rattachent ces travaux de synthèse. C'est l'exercice comptable.

Lorsque l'exercice est défini, les éléments considérés pour refléter la réalité économique à la fin de cet exercice sont ceux qui concernent cet exercice (**principe de séparation ou d'indépendance des exercices**).

#### 3) Cas où l'exercice comptable peut être supérieur ou inférieur à douze mois

L'article L. 123-12 du Code de commerce impose à toute personne, physique ou morale, ayant la qualité de commerçant :

- de procéder à l'enregistrement comptable des mouvements affectant le patrimoine de l'entreprise ;
- de contrôler par inventaire, au moins une fois tous les douze mois, l'existence et la valeur des éléments actifs et passifs du patrimoine de l'entreprise ;
- d'établir des comptes annuels à la clôture de l'exercice au vu des enregistrements comptables et de l'inventaire.

Il résulte de ce texte que la durée normale d'un exercice est de douze mois.

L'exercice comptable, si l'on se réfère à la terminologie retenue par le Code de commerce évoque la notion de « comptes annuels » et précise, dans son article 8, que « toute personne physique ou morale… doit établir des comptes annuels à la clôture de l'exercice au vu des enregistre-

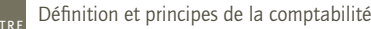

1

ments comptables et de l'inventaire. » L'exercice doit donc avoir une durée de douze mois. Ce texte doit toutefois être nuancé car il n'existe pas, en réalité, de dispositions légales concernant la durée minimale et la durée maximale. La seule obligation provient du même article 8 qui dispose que « toute personne physique ou morale… doit contrôler par inventaire, au moins une fois tous les douze mois, l'existence et la valeur des éléments actifs et passifs du patrimoine de l'entreprise. »

La durée peut, à titre exceptionnel, être inférieure ou supérieure à douze mois :

- lors du premier exercice social ;
- lors du dernier exercice social ;
- au cours de la vie sociale, à la suite d'une décision de modification de la date de clôture de l'exercice.

En pratique, on constate rarement des exercices inférieurs à 6 mois ou supérieur à 18 mois.

### 4) Solutions possibles s'offrant à l'entreprise Xmas pour définir la date de clôture de son premier exercice

Le plus souvent, la date de clôture coïncide avec l'année civile mais ce n'est pas une obligation. En effet, dès lors que la durée est égale à un an, il est possible de clôturer l'exercice social à n'importe quel moment, même en cours de mois. Toutefois, la périodicité doit être fixe ce qui signifie que les entreprises ne peuvent pas adopter une date variable (par exemple, le dernier vendredi du mois de décembre).

### 5) Facteurs devant être pris en compte par l'entreprise Xmas pour la détermination de la date de clôture de l'exercice

Les résultats de l'activité d'une société commerciale sont appréciés périodiquement à la fin de chaque exercice social. Il est donc important de bien choisir la date de clôture de celui-ci.

Même si les exercices comptables des sociétés françaises sont clôturés le plus souvent le 31 décembre, toutes les dates sont autorisées. Plusieurs facteurs peuvent influencer ce choix :

- pour les entreprises ayant une **activité fortement saisonnière**, la clôture ne doit pas intervenir en plein cœur de cette activité. Aussi le 31 décembre doit-il être écarté pour les entreprises de vente de jouets, de chocolats, pour les établissements de tourisme de montagne… Les comptes annuels doivent donner une image fidèle du patrimoine, de la situation financière et du résultat de l'entreprise. Si la clôture a pour effet de « tronquer » l'activité, il serait possible de penser que l'objectif d'image fidèle n'est pas atteint ;
- il est préférable, notamment pour les PME, de fixer la clôture **à la fin d'un trimestre civil** afin de simplifier les calculs liés à certaines obligations trimestrielles (charges sociales…) ;
- pour les entreprises qui ont une comptabilité d'engagement (BIC, IS), la **notion de trésorerie** peut entrer en ligne de compte. Pour la profession d'expert-comptable par exemple, les mois de mars, avril et mai sont des mois de facturation importants. Or, les encaissements interviennent dans les 60, 90 ou 100 jours. L'expert-comptable a donc intérêt à clôturer ses comptes au 30 septembre plutôt qu'au 30 juin. Il est en effet plus attrayant de présenter un bilan avec une trésorerie positive qu'avec des créances clients et une trésorerie négative ;
- il faut considérer la **charge de travail** inhérente à l'établissement des comptes annuels. En outre, certaines entreprises pourront également avoir intérêt à fixer la date de clôture de leur exercice à une période d'activité plutôt calme, si elles doivent effectuer des opérations

d'inventaire lourdes. De plus, lorsque l'entreprise fait appel à un expert-comptable, il est souhaitable que celui-ci soit le plus disponible possible. Or une clôture d'exercice en cours d'année est généralement plus facile à gérer pour les cabinets d'expertise-comptable qu'une clôture au 31 décembre, adoptée par la grande majorité des entreprises.

### 6) Conditions et modalités de modification de la date de clôture des exercices comptables

Les dates d'ouverture et de clôture de l'exercice peuvent être modifiées au cours de la vie sociale. La durée de l'exercice en cours est alors prolongée ou réduite afin de permettre l'ajustement sur la nouvelle périodicité. Ce changement peut être permanent ou purement temporaire. Comment opérer un changement de date de clôture ?

#### ■ *Organe compétent*

La décision relève de la compétence exclusive de l'assemblée générale extraordinaire des associés (AGE).

#### ■ *Conditions*

La modification de la durée de l'exercice social est possible uniquement si la décision est prise avant l'expiration de l'exercice social en cours et, en cas de réduction de la durée de ce dernier, avant l'expiration de la nouvelle date choisie. Par ailleurs, la prolongation de l'exercice social ne doit pas faire échec à l'obligation de réunir l'assemblée générale ordinaire (AGO) au moins une fois par an.

#### ■ *Formalités*

• Formalités de publicité. Quelle que soit la modification envisagée, la décision doit faire l'objet d'un dépôt au greffe du tribunal de commerce du lieu du siège social et, s'il s'agit d'une société par actions ou d'une société à responsabilité limitée, d'une inscription modificative au Registre du commerce et des sociétés. En revanche, il n'est pas nécessaire de procéder à une insertion dans un journal d'annonces légales ;

- Pièces à fournir :
- deux exemplaires du procès-verbal d'assemblée certifiés conformes par le représentant légal ;
- deux exemplaires des statuts mis à jour, datés et certifiés conformes par le représentant légal ;
- un formulaire M2.

Le coût des formalités est d'environ 60 euros.

#### 7) Motivations d'un changement de date de clôture

Plusieurs critères peuvent être avancés pour proposer une modification au cours de la vie sociale :

- possibilité de mieux refléter la saisonnalité ;
- alignement de la société sur les autres sociétés du même groupe ;
- prise en compte des effets d'une restructuration ou d'une fusion ;
- amélioration des résultats par un développement de l'activité entre les dates ancienne et nouvelle de clôture.

Les dates de clôture sont souvent liées également aux habitudes des pays. Ainsi, la date du 30 septembre est souvent retenue dans les pays d'Afrique francophone alors qu'en France l'exercice comptable coïncide généralement avec l'année civile.

<span id="page-11-0"></span>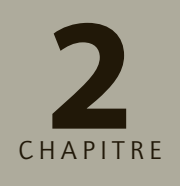

## **L'écriture comptable**

## **RAPPEL DE COURS**

L'écriture comptable consiste à traduire les flux économiques et financiers de l'entreprise qu'il convient d'enregistrer. Elle se caractérise par :

- l'information sur l'origine du flux à comptabiliser, soit l'emploi ;
- l'information sur la destination du flux à comptabiliser, soit la ressource ;
- le montant du flux à comptabiliser ;
- la pièce justificative du flux à comptabiliser.

Le principe de la partie double impose de comptabiliser pour chaque opération l'emploi et la ressource correspondante. L'enregistrement comptable se réalise grâce à l'utilisation de comptes. Le compte est un tableau synthétique décrivant de façon formalisée l'emploi ou la ressource d'un flux. Il se définit par un numéro et par un nom, et précise le montant et la nature du mouvement induit par le flux : débit ou crédit. La différence entre les mouvements débiteurs et créditeurs du compte représente son solde.

La comptabilisation des flux de l'entreprise est retranscrite de façon chronologique dans le journal ou à travers la présentation des différents comptes dans le grand livre.

2

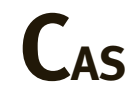

## CAS 1

## **Test de connaissance**

#### Thème : Flux comptables

Indiquer pour les opérations suivantes la nature, l'origine et la destination du flux correspondant et spécifier la classe des comptes mobilisés pour leur traduction comptable. Présenter les réponses dans le tableau ci-après.

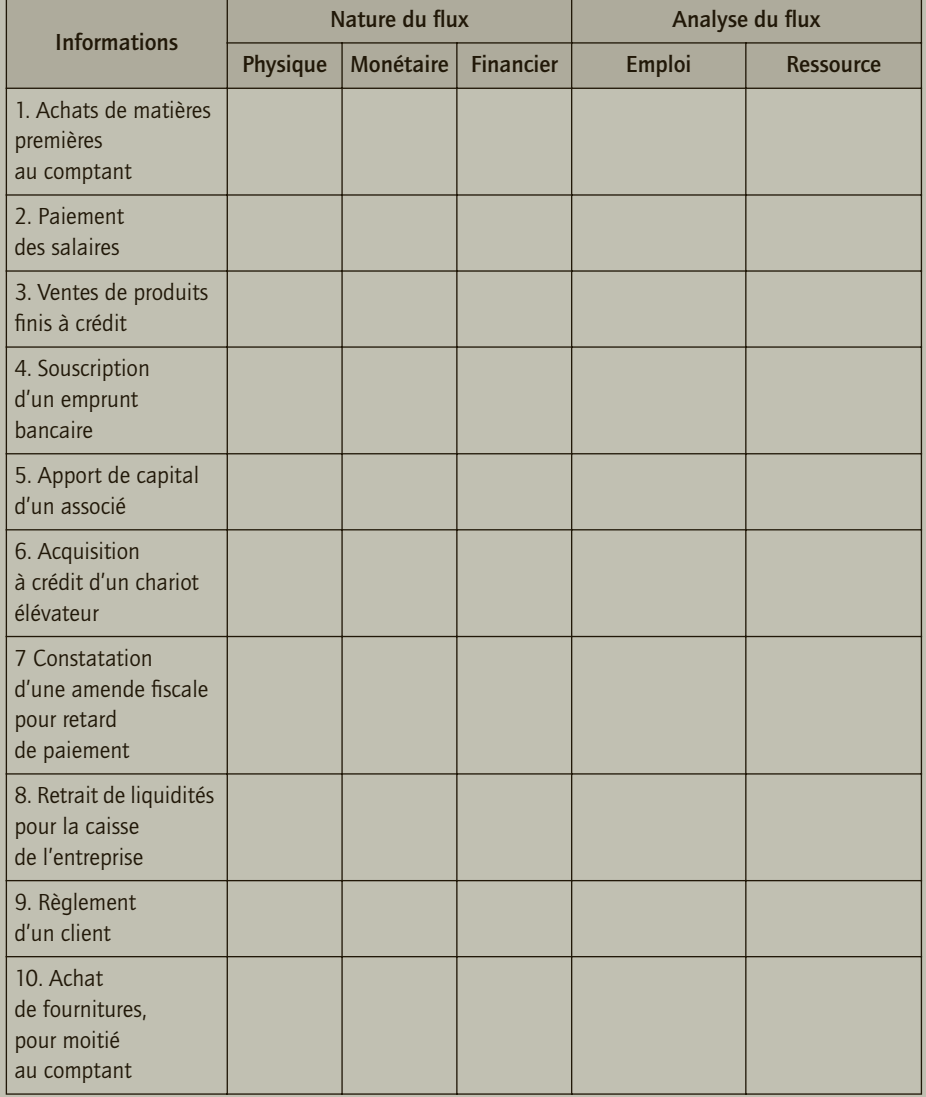

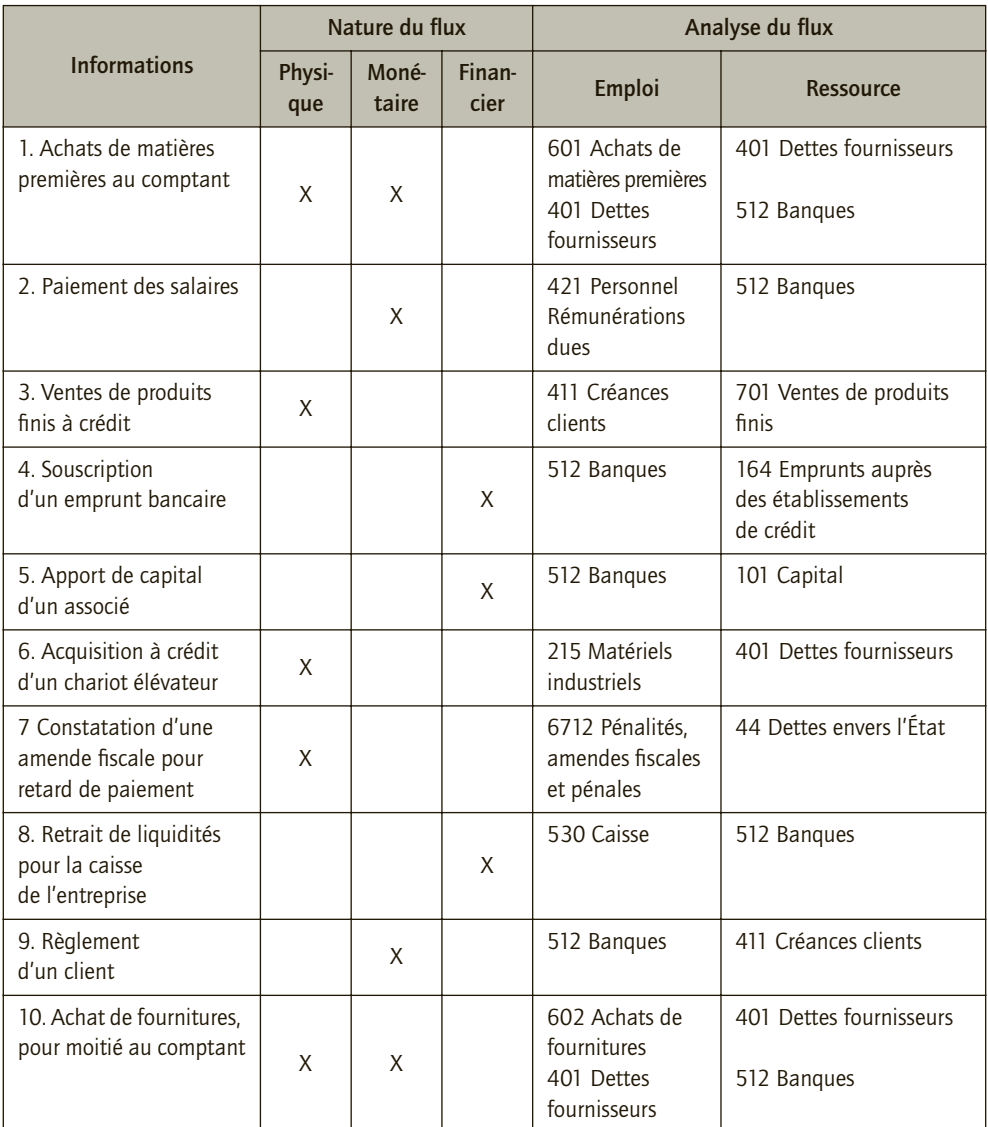

#### **REMARQUE**

Pour un achat au comptant, il convient de comptabiliser deux écritures : une écriture pour l'opération réelle - l'échange commercial - et une écriture pour le flux monétaire correspondant au règlement de l'acquisition. Si l'on choisissait de n'enregistrer qu'une seule écriture (compte d'achat et compte banque), les soldes des comptes seraient identiques mais toutes les pièces comptables ne seraient pas enregistrées (facture d'achat et pièce de caisse) et le total du montant des dettes fournisseurs n'intégrerait pas l'ensemble des échanges réalisés par l'entreprise.

## CAS 2

## **Application**

Thème : L'enregistrement comptable : notions de débit, crédit, principe de la partie double et réciprocité des comptes

L'entreprise Giroud est spécialisée dans la production et le négoce de noix. L'entrepreneur Giroud présente quelques difficultés à distinguer les informations fournies par sa comptabilité et par sa banque. Vous disposez de l'extrait de son relevé bancaire suivant.

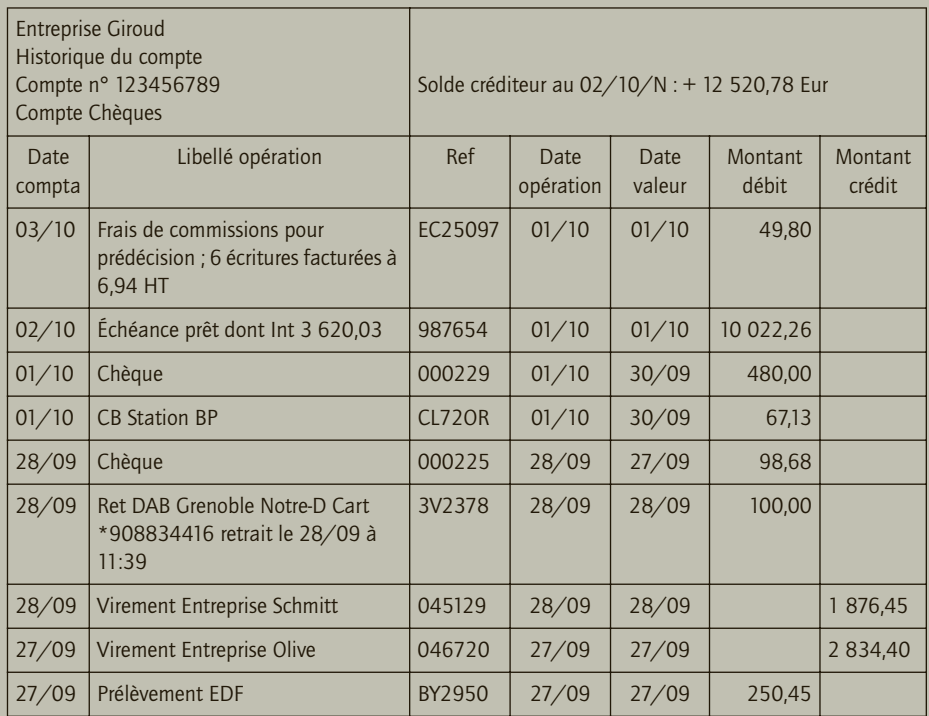

- **1) Les comptes de l'entreprise et le relevé bancaire de l'entreprise fournissent-ils les mêmes informations ?**
- **2) Quels sont les partenaires concernés par les opérations transcrites dans l'extrait du relevé bancaire ?**
- **3) Après avoir précisé la définition d'un flux, représenter schématiquement les flux ne mettant en jeu que la banque et l'entreprise Giroud transcrits par l'extrait de relevé bancaire.**
- **4) Après avoir rappelé les notions de débit et de crédit, les enregistrer au flux définis à la question 2 à l'aide de compte en T dans la comptabilité de l'entreprise Giroud.**
- **5) Définir et illustrer le principe de la partie double.**
- **6) Définir et illustrer la réciprocité des comptes. Expliquer pourquoi l'on entend dire que « la comptabilité fonctionne à l'envers ».**

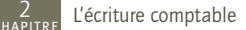

### 1) Information des comptes de l'entreprise et du relevé bancaire

Non, les comptes de l'entreprise et le relevé bancaire ne fournissent généralement pas la même information. Dans une comptabilité d'engagement, les comptes de l'entreprise enregistrent des opérations, même si celles-ci n'ont pas donné lieu à un encaissement ou à un décaissement (exemple : vente de marchandises à crédit) alors que le relevé bancaire est le reflet du compte banque de l'entreprise. Par ailleurs, du fait du décalage dans le temps, les recettes et les dépenses ne sont pas obligatoirement inscrites au même moment dans les comptes et sur le relevé bancaire. De plus, des opérations peuvent apparaître sur le relevé sans que l'entreprise ait eu au préalable d'autres pièces comptables pour les enregistrer dans ses comptes (exemple : prélèvement réalisé par la banque pour la mensualité d'un prêt). Enfin, comme nous le soulignerons ultérieurement, le relevé bancaire correspond à la tenue du compte banque de l'entreprise dans les comptes de la banque, donc selon son point de vue, alors que les comptes de l'entreprise sont élaborés selon le point de vue de l'entreprise.

## 2) Partenaires concernés par les opérations transcrites dans l'extrait du relevé bancaire

Les partenaires sont : la Banque Populaire des Alpes ; l'entreprise Giroud ; la station BP ; l'entreprise Schmitt ; EDF ; autres partenaires non désignés.

### 3) Définition d'un flux et représentation schématique des flux ne mettant en jeu que la banque et l'entreprise Giroud

Un flux est un mouvement affectant une variable économique sur une période donnée. Les relations que l'entreprise entretient avec l'extérieur génèrent des échanges de toutes sortes, en particulier : de biens, de services et de monnaie. L'entreprise peut également réaliser des opérations en interne. Ces différentes opérations constituent des flux à enregistrer dans les comptes de l'entreprise s'ils sont exprimables dans l'unité monétaire du pays de l'entreprise et s'ils traduisent une activité de l'entreprise affectant la performance ou le patrimoine de l'entreprise, à une date donnée, et s'ils sont justifiés par une pièce comptable.

Les flux entre la banque et l'entreprise Giroud peuvent être représentés schématiquement comme suit.

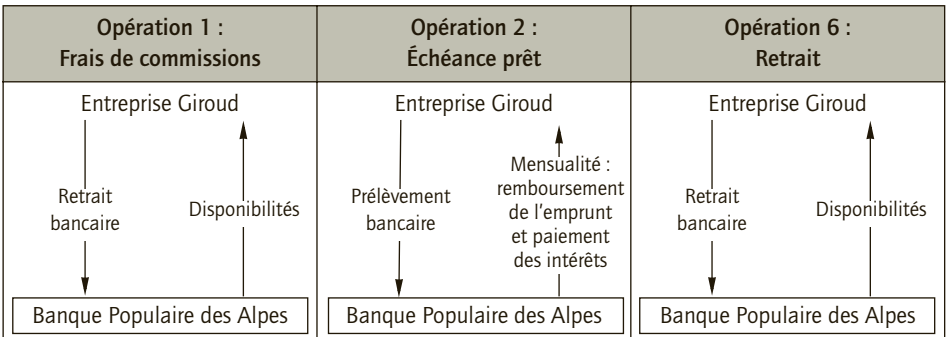

## 4) Notions de débit et de crédit, enregistrement

D'un point de vue comptable, il convient de préciser pour chaque flux :

- son origine qui permet ou explique sa réalisation ;
- sa destination qui traduit sa finalité.

Pour chaque flux, il convient *in fine* de répondre aux questions suivantes :

- comment ou pourquoi l'entreprise a-t-elle réalisé ce flux ? (Origine du flux) ;
- en quoi consiste ce flux ? (Destination du flux)

L'origine du flux est désignée dans le langage comptable par la notion de ressource ou crédit. La destination du flux correspond dans la terminologie comptable à l'emploi ou débit.

Ainsi, nous précisons l'emploi et la ressource des opérations étudiées précédemment dans les comptes de l'entreprise Giroud, comme suit :

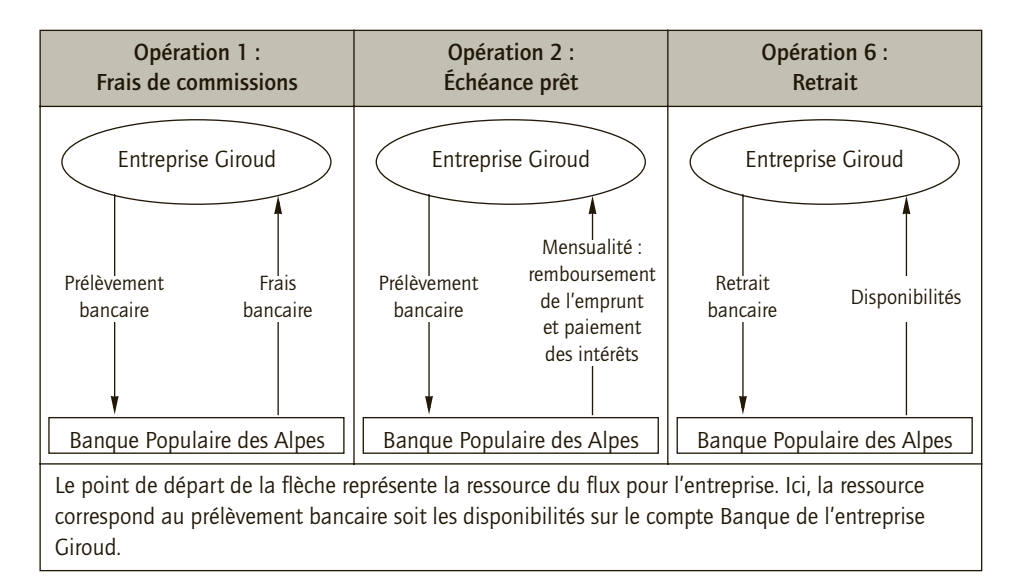

La transcription des opérations à l'aide de schéma n'étant pas aisée, les enregistrements comptables se réalisent par l'utilisation des comptes. Les comptes sont des tableaux caractérisés par un numéro et un intitulé. Ils comportent deux parties : la partie droite, appelée crédit, enregistre les ressources des flux ; la partie gauche, appelée débit, enregistre les emplois des flux. Ainsi les opérations précédentes s'enregistrent comme suit :

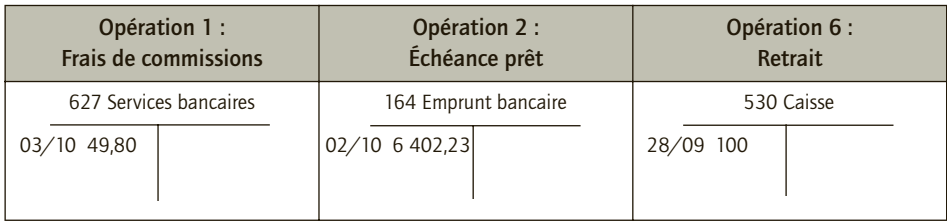

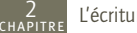

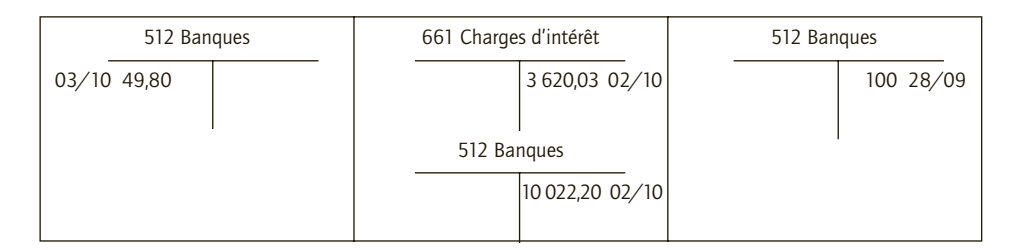

## 5) Définition et illustration du principe de la partie double

Selon le principe de la partie double, chaque flux donne lieu à un double enregistrement :

– au crédit du ou des comptes correspondant à l'origine du flux (ressource) ;

– au débit du ou des comptes correspondant à la destination du flux (emploi).

Par conséquence, pour chaque enregistrement, le total des débits est égal au total des crédits, et si l'on considère l'ensemble des comptes, le total des soldes débiteurs est égal au total des soldes créditeurs.

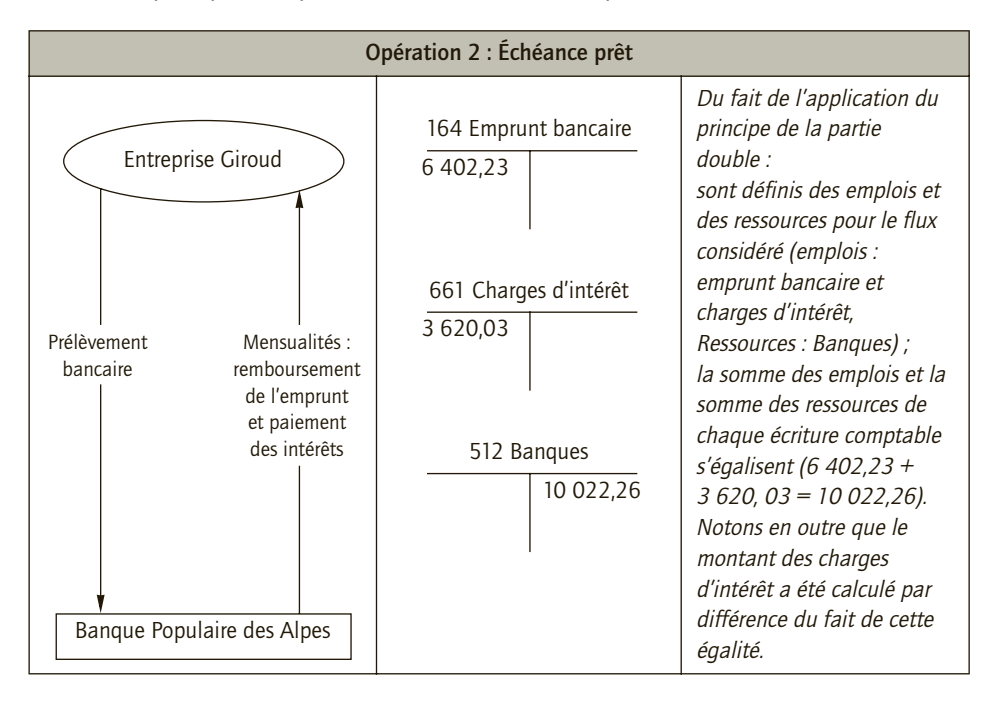

Illustrons le principe de la partie double au travers de l'opération 2.

## 6) Définition et illustration de la réciprocité des comptes

Il y a réciprocité des comptes lorsque deux comptes fonctionnent en miroir, c'est-à-dire que ce qui est un débit pour l'un est un crédit pour l'autre et inversement. Cette réciprocité des comptes dans le cadre des échanges entre une entreprise ou un particulier et la banque est souvent à la source de confusion sur les notions de débit et de crédit, dont le sens est souvent galvaudé dans le langage courant.

Ainsi, si l'on considère l'opération 2, le paiement de la mensualité apparaît sur le relevé bancaire dans la colonne des débits. Cette opération correspond à une dépense alors que si l'on reprend les définitions comptables précédentes, une sortie d'argent s'enregistre au crédit du compte banque pour l'entreprise (ressource ayant permis le remboursement de l'emprunt). La comptabilité fonctionne-t-elle « à l'envers » ? Il n'y a pas de contradiction entre les définitions comptables et les informations portées sur le relevé bancaire mais juste une différence de point de vue. Ce qui est un crédit pour l'entreprise est un débit pour la banque et inversement. Ainsi l'information communiquée sur le relevé bancaire correspond à un extrait des comptes de la banque concernant l'entreprise. L'extrait du compte bancaire exprime la position du compte de l'entreprise dans les comptes de la banque. Le mouvement est débiteur dans les comptes de la banque car le mouvement de trésorerie correspond pour elle à une entrée d'argent, c'est la destination du remboursement par l'entreprise de l'emprunt. Inversement, dans les comptes de l'entreprise, le mouvement de trésorerie correspond à un décaissement et c'est la ressource de l'opération de remboursement. Le schéma suivant présente les comptabilités de l'entreprise et de la banque qui fonctionne de manière réciproque (comptes en miroir) :

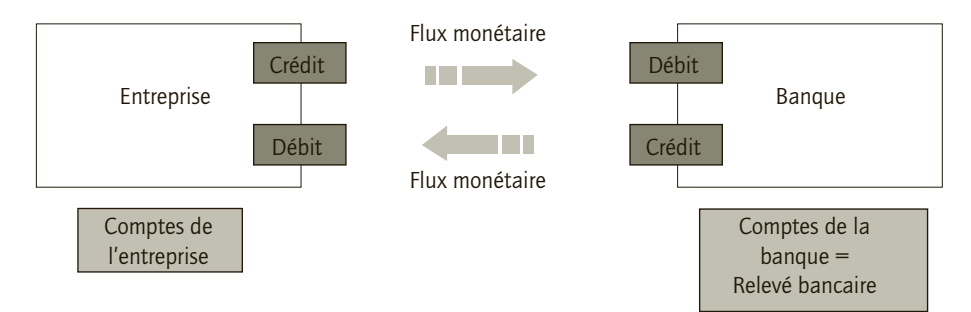

## CAS 3

## **Approfondissement**

#### Thème : Des pièces comptables à une traduction comptable

Le dirigeant de la société Prigent, dont l'activité est la commercialisation de produits informatiques, désire tenir lui-même la comptabilité de l'entreprise. Il souhaite plus particulièrement examiner les documents comptables fournis ci-après. Afin de l'éclairer sur les principes fondamentaux de l'organisation comptable et des écritures comptables, il vous est demandé de répondre aux questions suivantes :

- **1) Présenter l'organisation comptable à réaliser pour la tenue des comptes d'une entreprise. Préciser les principales obligations légales des entreprises en matière de tenue de comptabilité.**
- **2) Définir ce qu'est une pièce comptable.**
- **3) Après avoir défini le compte, le grand livre et le livre-journal, effectuer les enregistrements comptables des pièces comptables fournies par l'entreprise dans ces différents documents (négliger la TVA). L'information communiquée par ces différents documents est-elle identique ? (Hypothèse simplificatrice = les soldes initiaux des comptes mouvementés sont nuls)**
- **4) Présenter de quelles manières le principe de la partie double peut être contrôlé au travers des documents comptables.**

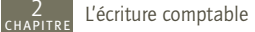

#### **Documents fournis par l'entreprise Prigent Eurobarre est un client de l'entreprise Prigent**

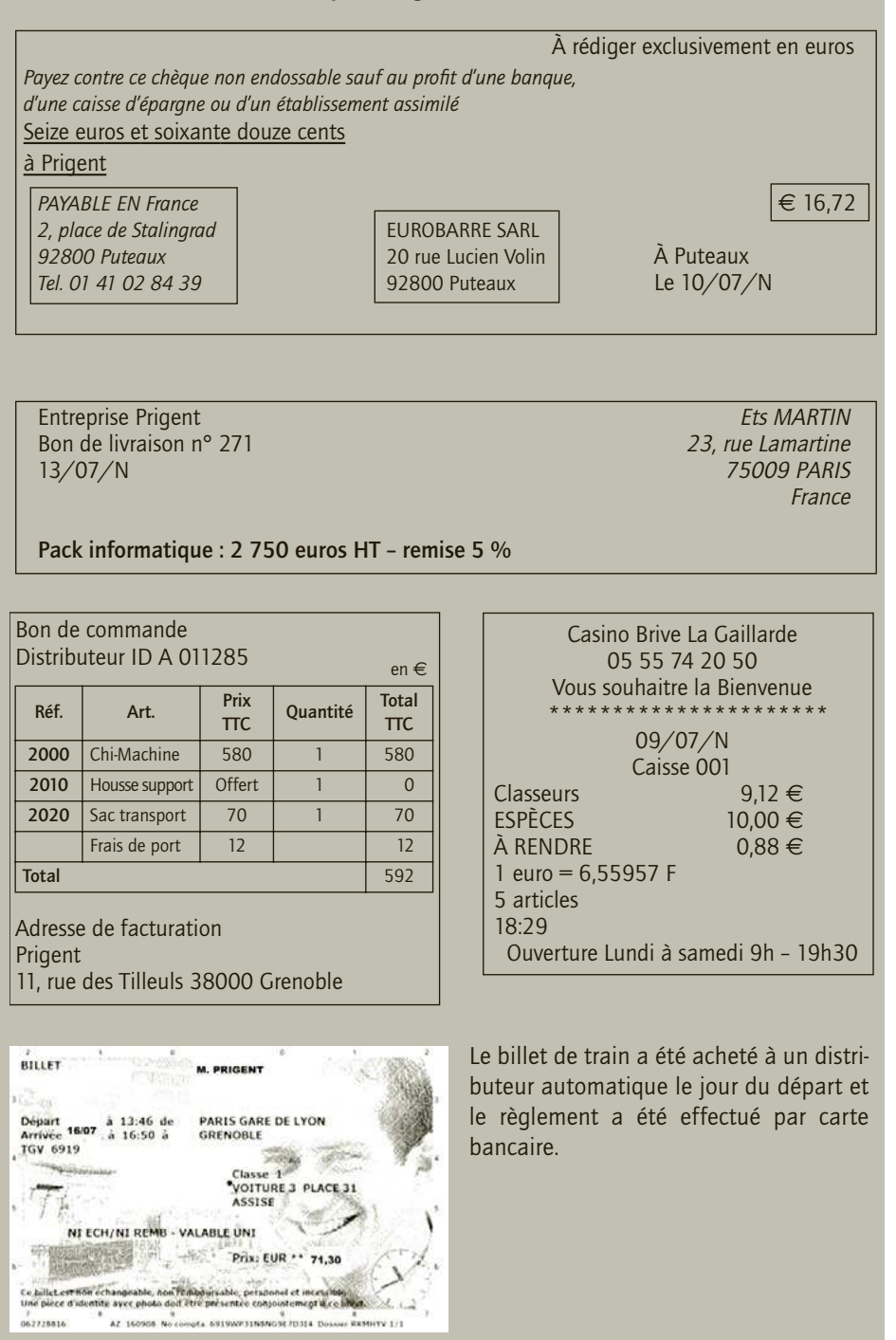

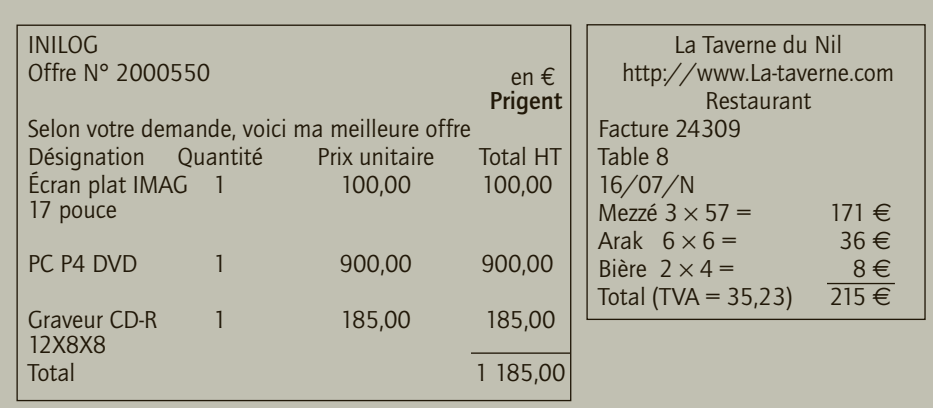

### 1)Organisation comptable pour la tenue des comptes et obligations légales

L'organisation comptable consiste en deux types de travaux.

- Les opérations courantes, soit :
- le tri des documents : ceci consiste à apprécier si les documents à disposition sont des pièces comptables. Si ce n'est pas le cas, les documents ne sont pas enregistrés dans les comptes de l'entreprise ;
- le classement des pièces comptables par ordre chronologique ;
- l'analyse des pièces comptables. Il convient de répondre en outre aux questions suivantes : quelle est la nature de l'opération ? Quelles sont les origines et la destination de l'opération ?
- l'enregistrement au journal selon le principe de la partie double ;
- le report dans les comptes du grand livre ;
- la vérification par la balance des comptes.

• Les opérations d'inventaire, soit établir le compte de résultat et le bilan à partir de la balance à la clôture des comptes de l'entreprise une fois par an. Le compte de résultat traduit la performance de l'entreprise au cours de la période et le bilan représente la situation de l'entreprise à la date de clôture des comptes.

Les obligations des entreprises en matière de tenue de leur comptabilité sont nombreuses ; il convient essentiellement de réaliser les opérations courantes et les opérations d'inventaire et de conserver les documents et pièces comptables pendant une période de 10 ans.

#### 2) Définition d'une pièce comptable

Une pièce comptable est un document émis par l'entreprise ou par ses partenaires et qui donne lieu à un enregistrement en comptabilité. Elle fournit la preuve des flux entre l'entreprise et ses partenaires. Les principales pièces comptables sont la facture, le livre de paie, les

chèques, les talons de chèques et les pièces de caisse… D'autres documents sont utilisés par l'entreprise mais ils ne constituent pas des pièces comptables : les bons et bulletins de commande, les bons de livraison, les catalogues, les devis…

Ainsi, parmi les documents communiqués par l'entreprise Prigent, constituent des pièces comptables les documents suivants :

- le chèque du client Eurobarre du 10/07/N ;
- le ticket de caisse du 09/07/N ;
- le billet de train du 16/07/N ;
- la facture de restaurant du 16/07/N.

### 3) Définitions des comptes, grand livre et livre-journal, et enregistrements comptables des pièces comptables fournies par l'entreprise dans ces différents documents

#### ■ *Définitions des comptes grand livre et livre-journal*

Selon l'article 410-5 du PCG, « le **compte** est la plus petite entité retenue pour le classement et l'enregistrement des mouvements comptables ». Le compte est identifié par un numéro et un intitulé de compte et précise pour l'opération enregistrée sa date, son libellé, et le montant à porter au débit ou au crédit du compte. Les flux s'enregistrent dans des comptes, dans l'ordre chronologique. Le **livre-journal** ou journal est un document sur lequel sont enregistrées toutes les opérations à comptabiliser dans un ordre chronologique, opération par opération et jour par jour. Le **grand livre** reprend toutes les écritures du livre-journal, ventilées selon le plan de compte de l'entreprise. Tous les comptes de l'entreprise sont regroupés dans le grand livre dans l'ordre de leurs numéros.

Avant leur enregistrement les pièces comptables sont triées par ordre chronologique. Nous enregistrons donc dans l'ordre :

- le ticket de caisse du 09/07/N ;
- le chèque du client Eurobarre du 10/07/N ;
- le billet de train du 16/07/N ;
- la facture de restaurant du 16/07/N.

#### ■ *Enregistrements comptables*

• « Comptes en T »

Ticket de caisse du 09/07/N

Débit 60225 – Achats fournitures de bureau Crédit

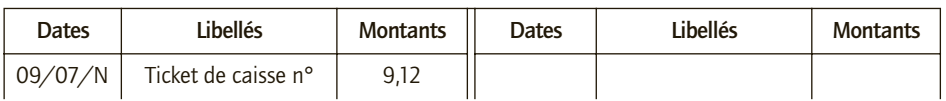

**Débit** 53 – Caisse Crédit

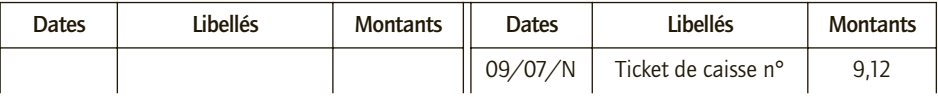

• Chèque du client Eurobarre du 10/07/N

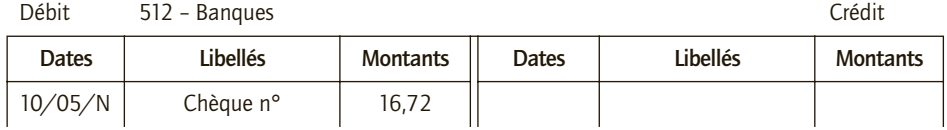

Débit 411 – Clients Crédit et au Crédit de la Crédit de la Crédit de la Crédit de la Crédit de la Crédit de la Crédit de la Crédit de la Crédit de la Crédit de la Crédit de la Crédit de la Crédit de la Crédit de la Crédit

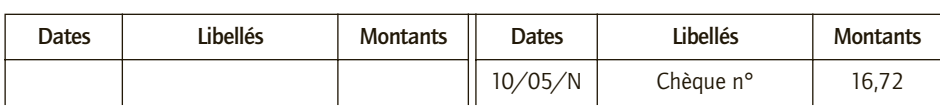

#### • Billet de train du 16/07/N

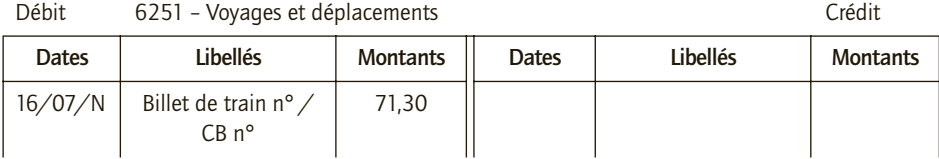

Débit 512 – Banques Crédit

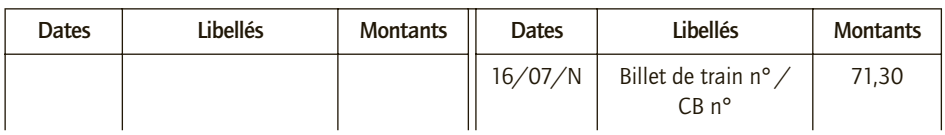

#### • Facture de restaurant du 16/07/N

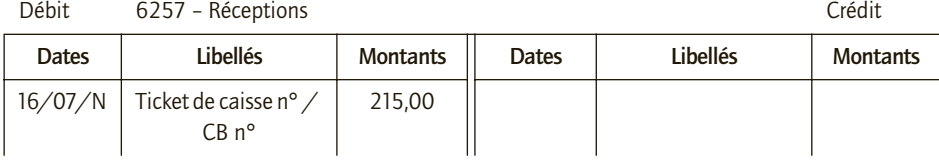

Débit 512 – Banques Crédit

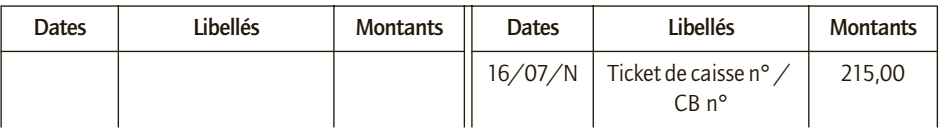

• Extrait du grand livre pour les opérations concernées

(hypothèse simplificatrice : les soldes initiaux des comptes mouvementés étaient nuls)

Débit 411 – Clients Crédit

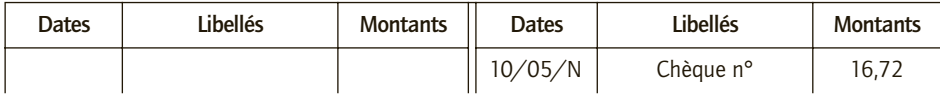

**20**

2

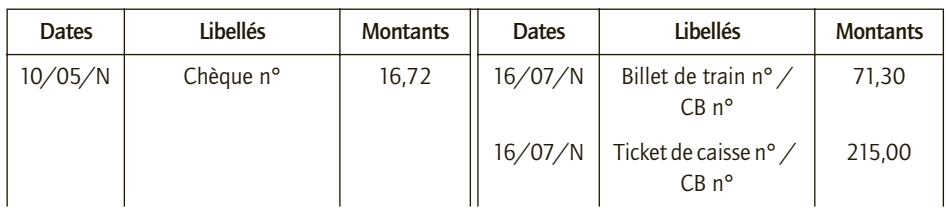

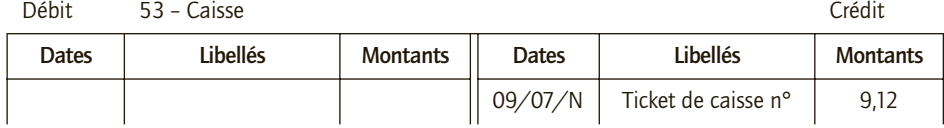

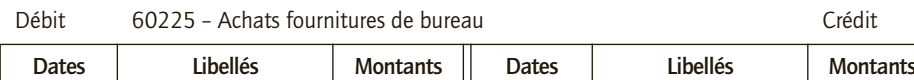

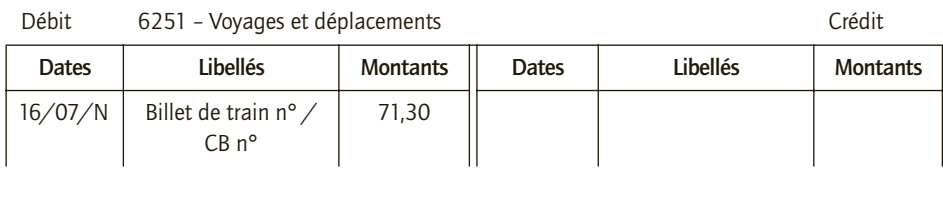

Ш

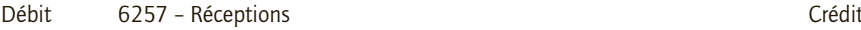

 $\begin{array}{|c|c|c|c|c|c|}\n\hline\n09/07/N & \text{Ticket de caisse n} & 9,12\n\end{array}$ 

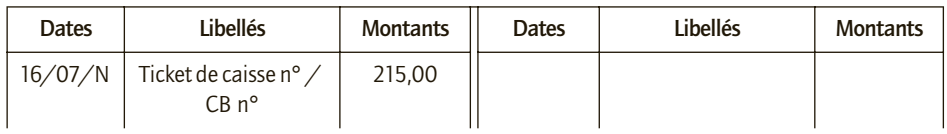

• Extrait du livre-journal

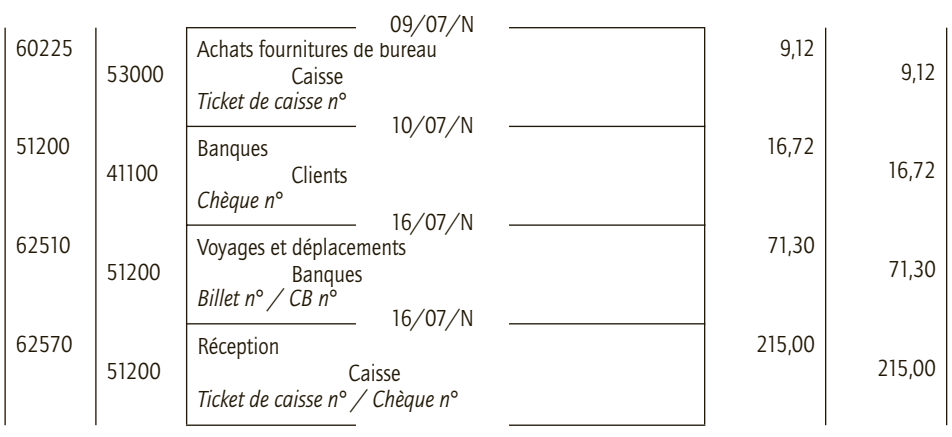

Débit 512 – Banques Crédit

Les différents documents mentionnent bien les mêmes opérations, mais de manière distincte. De ce fait, ils apportent des informations complémentaires et offrent des utilités différentes. Le livre-journal présente une écriture complète, soit précise l'emploi et la ressource de l'opération enregistrée sur une même ligne. Ceci permet de décrire l'opération en entier. Il est en revanche difficile de connaître, à la lecture du livre-journal, toutes les opérations qui ont mouvementé les comptes, et de déterminer leurs soldes. À l'inverse, le grand livre permet de suivre l'ensemble des opérations qui ont mouvementé les comptes et d'en calculer facilement le solde à une date donnée. Cependant, le grand livre permet difficilement de retrouver la contrepartie d'une ligne d'écriture. Une présentation par compte offre de façon synthétique une meilleure information sur les éléments clés de l'entreprise ainsi qu'un rapide contrôle des comptes. Cependant, cette présentation ne permet pas de détecter certaines erreurs de comptabilisation, telles que les erreurs d'imputation ou la compensation d'erreur, contrairement au livre-journal.

## 4) Contrôle du principe de la partie double

Le principe de la partie double impose d'enregistrer pour toute opération les emplois et les ressources de cette opération. Il en découle que pour l'enregistrement comptable de toute opération, l'égalité suivante est attendue : Emplois = Ressources.

Les écritures dans le livre-journal illustrent ce principe puisque pour chaque écriture, on inscrit les mouvements au débit et les mouvements au crédit correspondants. Aussi, pour chaque ligne d'écriture et pour la totalité des écritures au livre-journal, la somme des montants inscrits au débit est égale à la somme des montants inscrits au crédit. Ainsi, si l'on considère, par exemple, l'extrait de journal présenté ci-dessus, on a :

– pour la première écriture :

Montant au débit = Montant au crédit =  $9.12 \in$ 

– pour la totalité des enregistrements effectués :

Somme des montants au débit = Somme des montants au crédit = 312,14  $\in$ 

La balance extraite du grand livre permet également de contrôler si le principe de la partie double est respecté. La balance est le tableau regroupant tous les comptes et présentant, pour chacun d'eux, le total des débits, le total des crédits et le solde (débiteur ou créditeur).

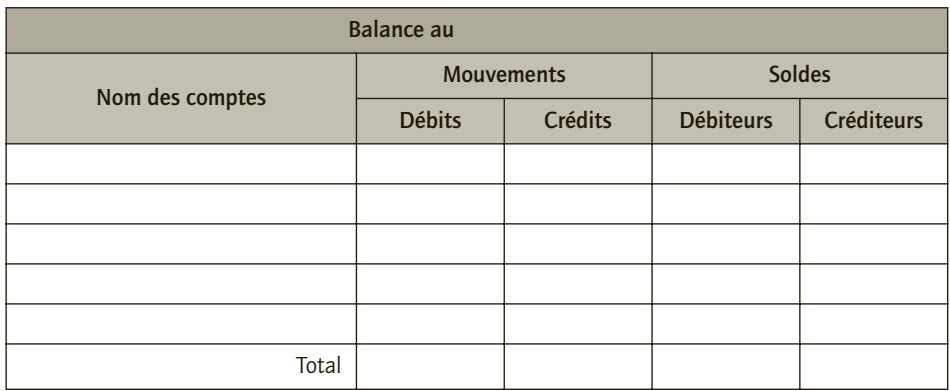

Ainsi, si le principe de la partie double est appliqué, on a :

– égalité des totaux des colonnes des mouvements au débit et au crédit ;

– égalité des totaux des colonnes des soldes au débit et au crédit.

<span id="page-25-0"></span>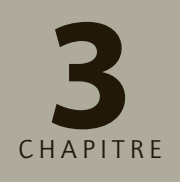

## **Actif et passif**

## **RAPPEL DE COURS**

La comptabilité d'une entreprise fait état de sa situation patrimoniale. Pour ce faire, elle représente :

- au travers des comptes d'**actif** les biens identifiables, contrôlés par l'entreprise et qui lui procurent des avantages économiques futurs ;
- au travers des comptes de **passif** les ressources à la disposition de l'entreprise.

Automatiquement, l'actif égalise le passif.

Se distinguent au niveau de l'actif :

- les **immobilisations** : incorporelles, corporelles et financières ;
- les **actifs circulants** : stocks, créances, disponibilités…
- Le passif se compose :
- des **capitaux propres** : apport des propriétaires de l'entreprise, résultat de l'entreprise… ;
- du **passif externe** : obligation de l'entreprise à l'égard de tiers conduisant de façon probable ou certaine à une sortie de ressources au bénéfice des tiers sans contrepartie attendue : dettes, provisions…

## **CAS**

## CAS 1

## **Application**

#### Thème : Définition des actifs

**Définir, à l'aide du tableau ci-après, si les éléments suivants peuvent être comptabilisés en tant qu'actif :**

- 1) Facture de dépenses de l'entretien de l'ascenseur (contrat de maintenance et équipements de sécurité).
- 2) Facture de dépenses pour l'entretien de l'ascenseur (contrat avec l'entreprise de nettoyage de l'immeuble).
- 3) Acte notarié pour l'acquisition de l'immeuble où est localisé le siège social (celui-ci était loué auparavant).
- 4) Facture d'achats de matériels informatiques pour le remplacement des ordinateurs de l'ensemble des bureaux.
- 5) Facture d'achat de matériels de bureau pour la nouvelle secrétaire (300 euros HT).
- 6) Facture d'achat d'un logiciel utilisé en interne pour gérer de manière rationnelle les stocks.
- 7) Quittance de loyer pour la location par crédit-bail d'un véhicule utilitaire pour les besoins de l'entreprise.
- 8) Facture d'achat d'un stock de marchandises.
- 9) Disposition d'un photocopieur acquis six ans auparavant utilisé pour l'entreprise mais qui n'a plus de valeur marchande.
- 10) Disposition d'un véhicule utilitaire acquis deux ans auparavant mais qui n'est plus utilisé par l'entreprise car il est trop petit. Le véhicule est encore coté à l'argus. .

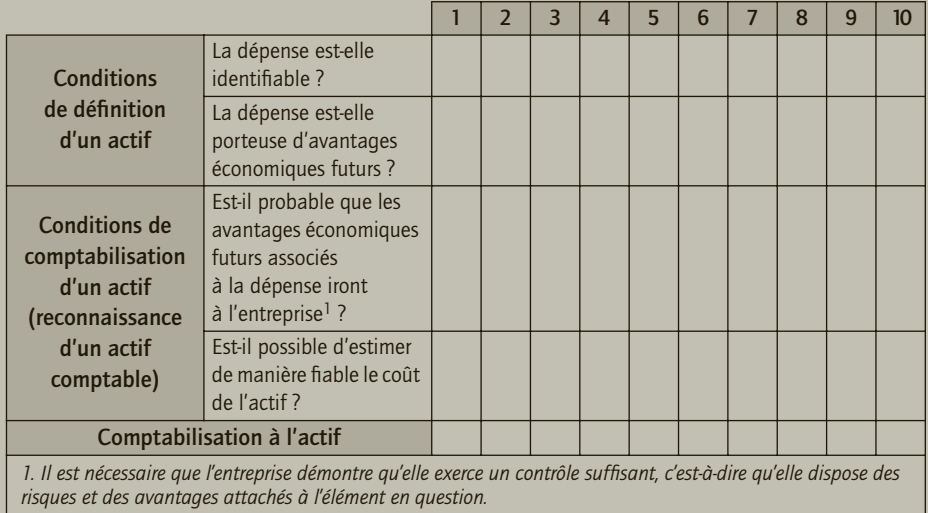

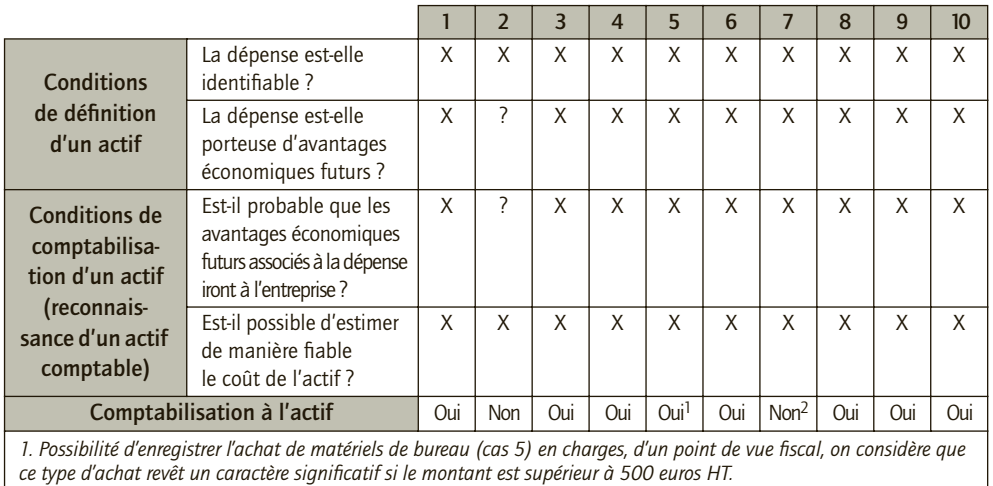

*2. Les acquisitions par crédit-bail (cas 7) sont exclues du règlement sur les actifs et passifs dans le cadre français.*

## CAS 2

## **Application**

Thème : définition des passifs

**Définir, à l'aide du tableau ci-après, si les éléments suivants peuvent être comptabilisés en tant que passif :**

- 1) Réception par l'entreprise d'un avis d'imposition (IS).
- 2) Utilisation à titre gratuit d'équipements publics par une association dans le cadre de l'organisation d'un événement de fin d'année. L'association envisage une dépense correspondant à 5 % de son budget total pour la remise en état des équipements utilisés.
- 3) Garanties sur achats facturées par une société de matériels informatiques aux clients désirant bénéficier de la prise en charge des frais de main-d'œuvre et pièces si leurs matériels sont défectueux dans les deux ans suivant l'acte d'achat. Une étude statistique indique qu'en moyenne 2 % des clients font jouer leurs garanties.
- 4) Offre commerciale d'une enseigne de fournitures d'outils de bricolage : Satisfait ou remboursé. Les magasins de cette enseigne se proposent de rembourser les achats des clients non satisfaits.
- 5) Condamnation d'une entreprise par les prud'hommes suite à un litige avec un de ses employés. L'entreprise est tenue de verser six mois de salaires à l'employé. L'entreprise fait appel.
- 6) Coûts de dépollution. Une entreprise du secteur pétrolier est source de pollution dans un pays où il n'existe aucune législation de protection de l'environnement. Cette entreprise affiche très largement une politique de préservation de l'environnement selon laquelle elle s'engage à réparer tous les effets de pollution qu'elle génère ; cette politique affichée a toujours été honorée.
- 7) Nouvelle obligation juridique d'installation de système de sécurité sur les points d'eau. Les collectivités accueillant des enfants sont tenues de respecter cette nouvelle directive, aucune mesure n'est cependant appliquée à ce jour.
- 8) Constatation d'un risque économique : une entreprise soucieuse du marasme économique ambiant craint que son chiffre d'affaires connaisse une diminution de 10 %.
- 9) Constatation d'une commande auprès d'un fournisseur. Le montant et la date de livraison sont définis.
- 10) Livraison de la commande réalisée auprès du fournisseur. La facture est adressée à la livraison.

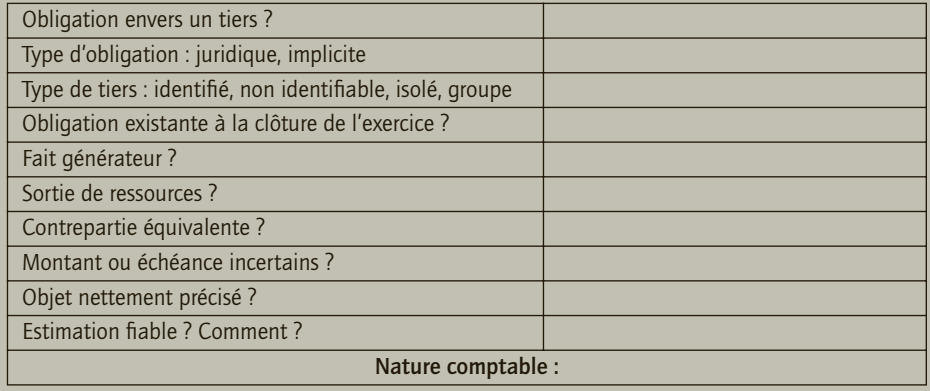

## 1) Avis d'imposition

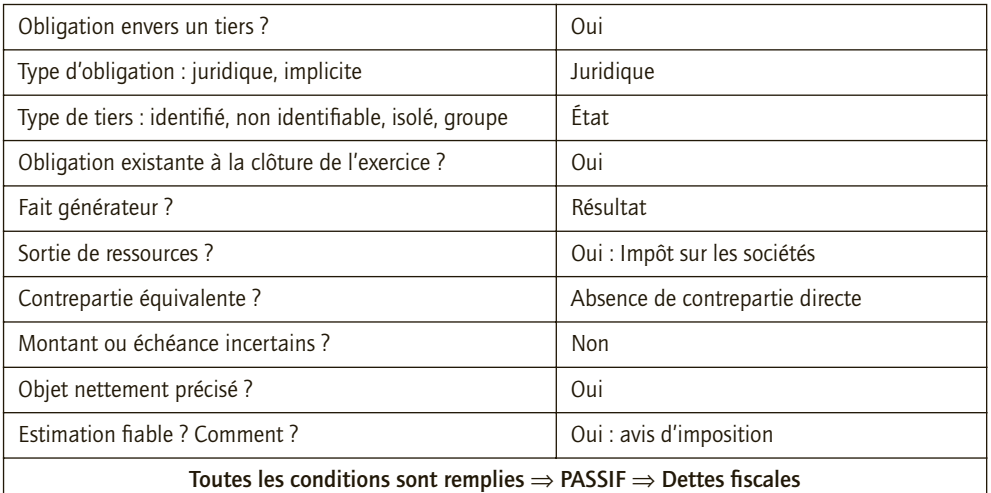

## 2) Remise en état de site

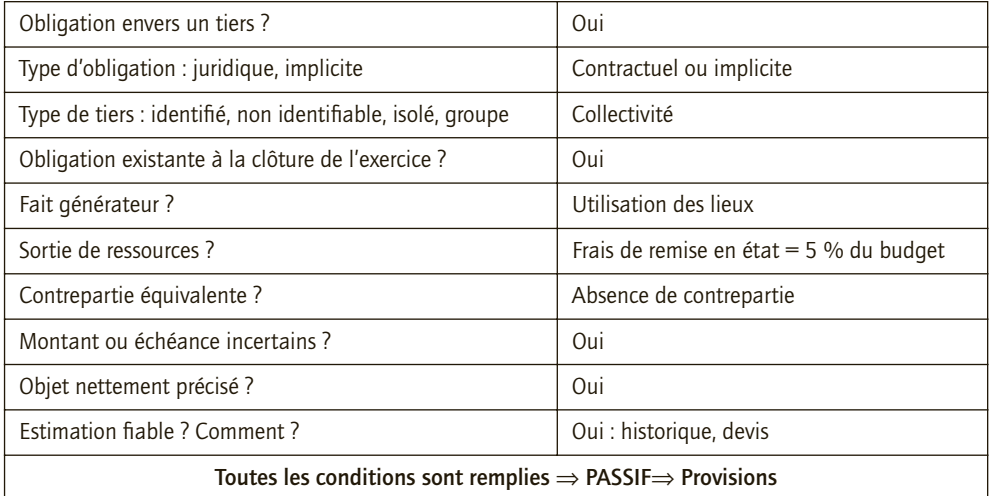

## 3) Garanties données aux clients

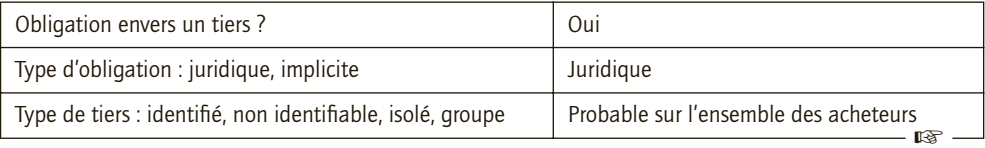

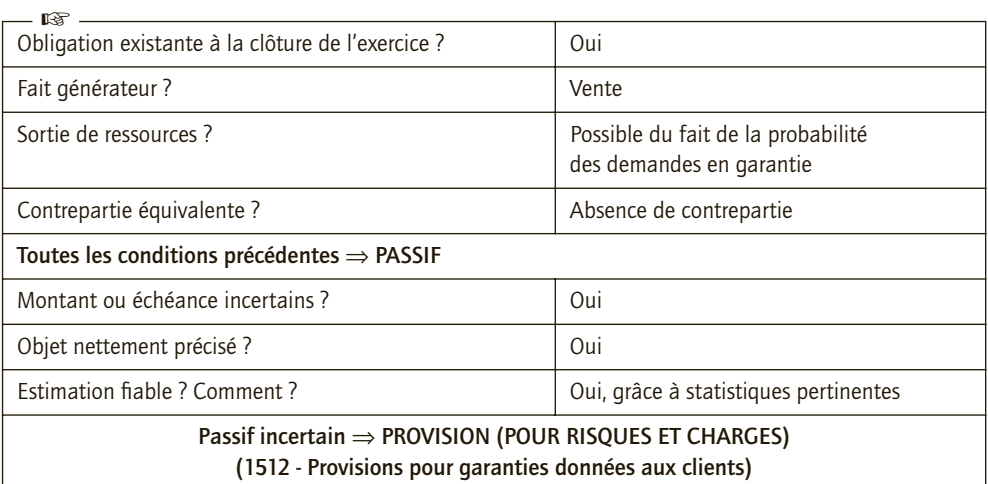

## 4) Satisfait ou remboursé

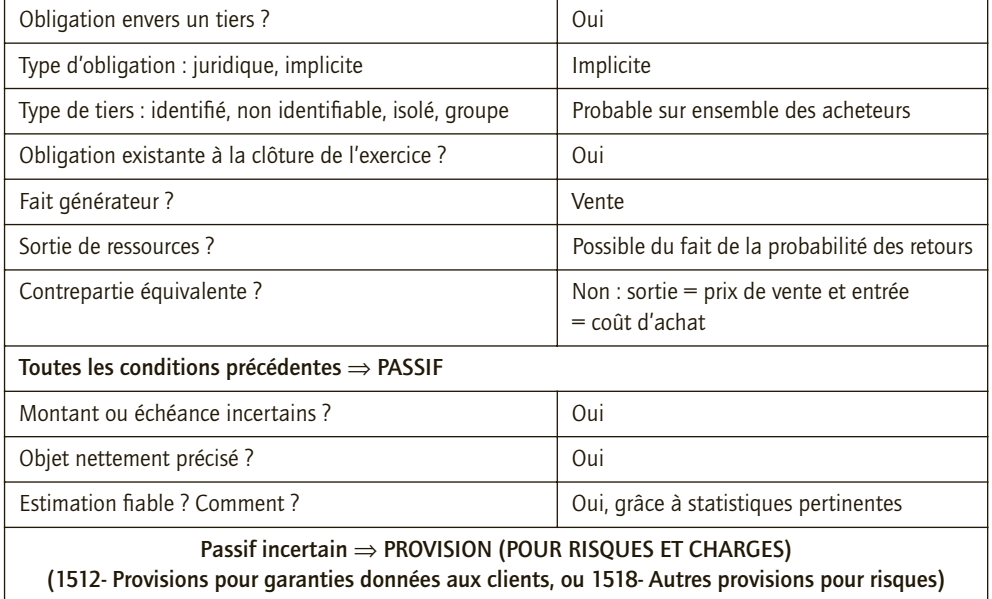

## 5) Action en justice

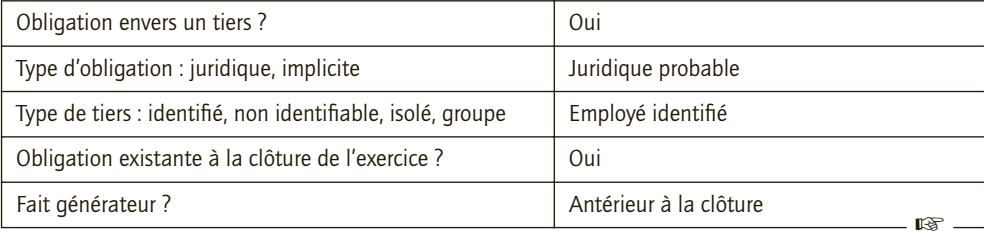

 $\overline{\phantom{a}}$ 

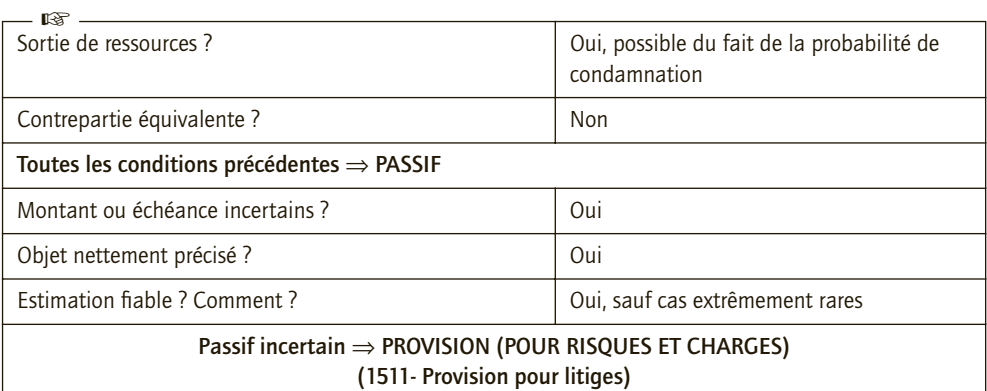

## 6) Coûts de dépollution

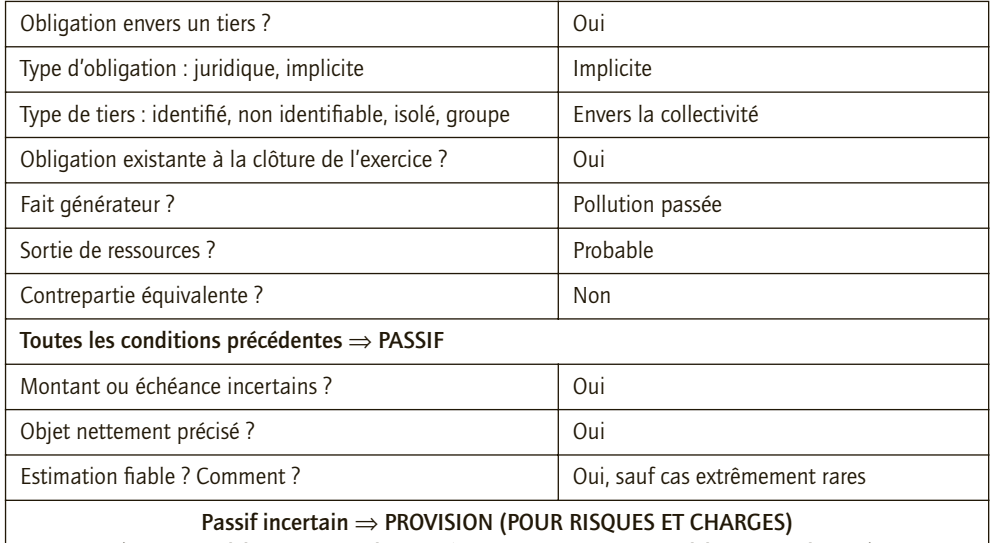

**(1581- Provisions pour remises en état ou 1518- Autres provisions pour risques)**

## 7) Obligation d'installation d'un nouvel équipement de sécurité

L'avis du CNC 00-01 précise que les dépenses de mise en conformité de machines ou d'installations avec de nouvelles normes (hygiène, sécurité, pollution), qui ont pour contrepartie la possibilité d'utiliser le matériel au-delà de la date butoir de mise en application de la norme, ne donnent pas lieu à la comptabilisation d'un passif durant le délai s'écoulant de la parution du texte ayant fait naître l'obligation à la date butoir. Ces dépenses, lorsqu'elles ont la nature de charges, doivent être imputées sur l'exercice de leur engagement.

Deux situations peuvent se présenter :

- soit les collectivités décident de ne plus laisser accès aux points d'eau et, dans ce cas, aucune dépense n'est à envisager et il n'y a pas d'obligation, donc pas de passif et pas de provision ;
- soit les collectivités continuent à laisser accès aux points d'eau et, dans ce cas, elles sont en infraction : c'est donc une obligation pouvant entraîner des pénalités ou amendes.

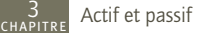

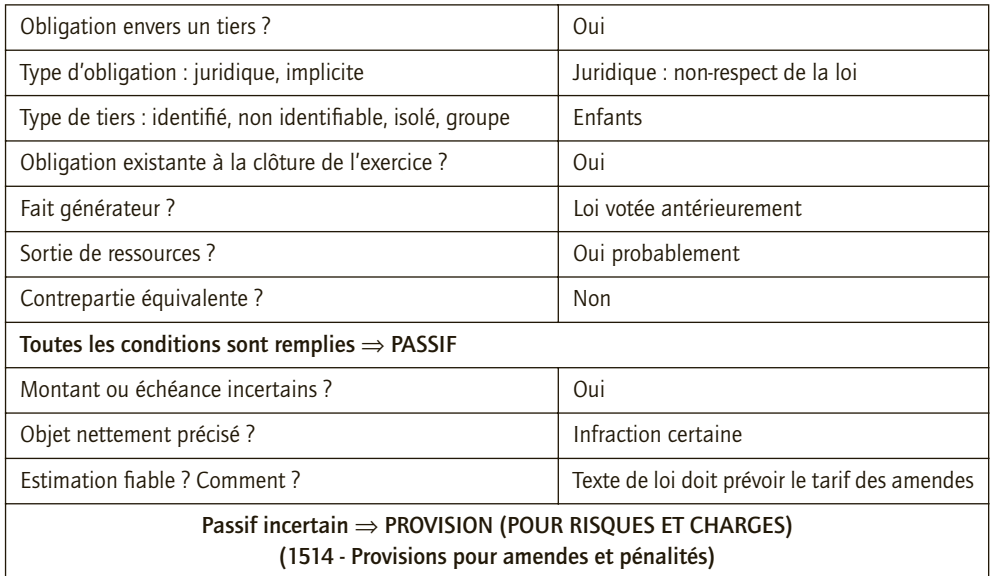

## 8) Risque économique

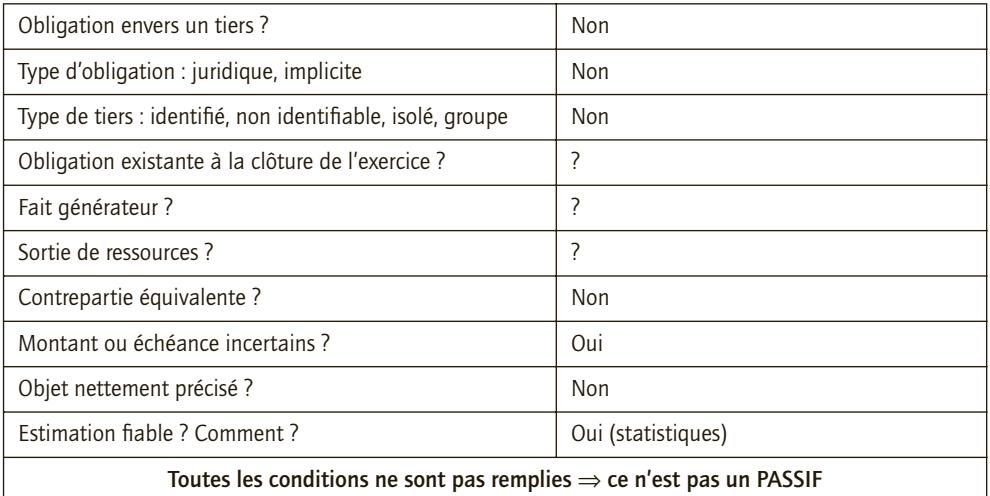

## 9) Commande

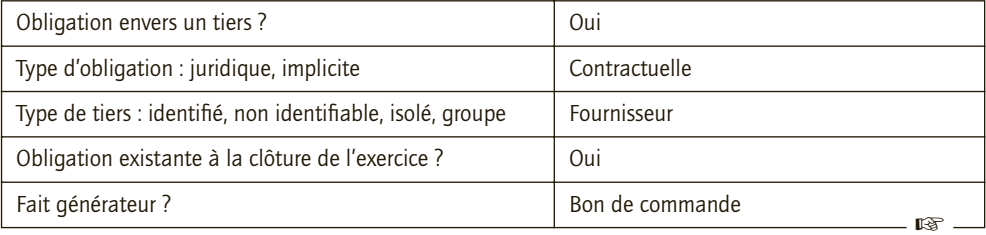

3

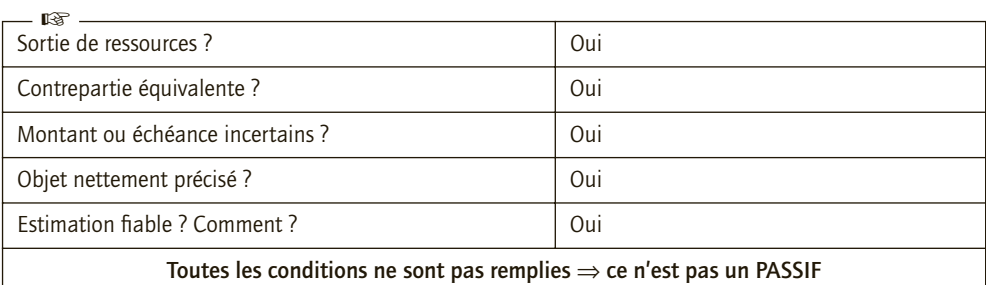

Il existe une contrepartie. Tant que la livraison n'est pas effectuée, l'obligation de payer a une contrepartie qui est la livraison : il n'y a donc pas de passif à constater.

## 10) Livraison

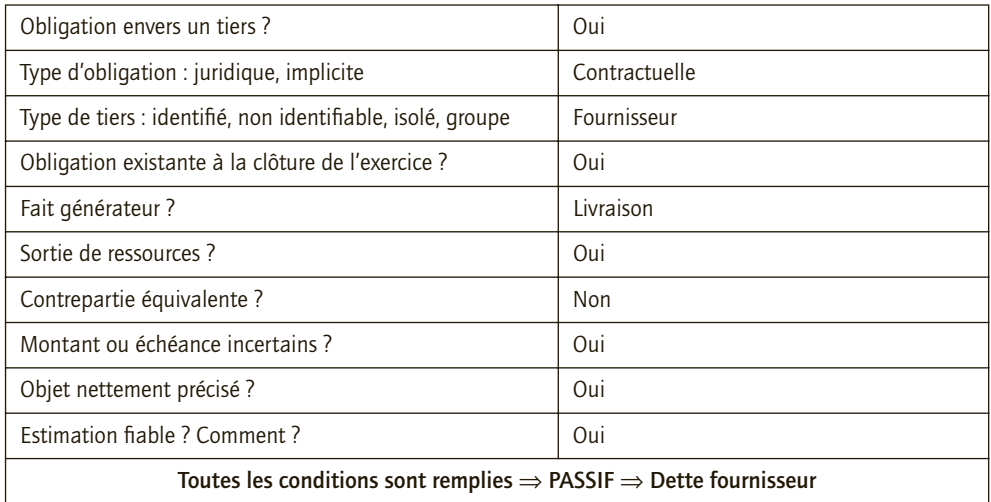

À la livraison, le fournisseur a exécuté son obligation, il n'y a plus de contrepartie à l'obligation de payer. On constate donc un passif.

## CAS 3

## **Approfondissement**

#### Thème : Bilan évolutif d'une SARL

Une société à responsabilité limitée est créée par deux associés, l'un, Charybde, apportant 30 000 €, l'autre, Scylla, apportant 70 000  $\in$ . Le 1<sup>er</sup> décembre N, les sommes sont déposées en banque au nom de la SARL. Quelques semaines plus tard, il apparaît que la société a effectué les seules opérations suivantes : achat d'un terrain : 60 000 €, construction d'un atelier : 80 000 €, achats de matériels d'injection plastique : 90 000 €, de mobiliers et matériels informatiques : 10 000 € et de matières premières (billes de plastique) pour 60 000 € au fournisseur Palermo, dont seule la moitié est payée comptant, le reste à 60 jours. Aucune opération de transformation n'a eu lieu à la date du 1<sup>er</sup> janvier N+1. La banque « Elbonerg » a accepté d'ouvrir une ligne de crédit à la société pour financer les besoins de financement du premier exercice. Il reste 12 000 € sur le compte bancaire à cette date.

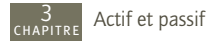

#### **1) Présenter le bilan d'ouverture de la SARL en date du 1er janvier N+1.**

Devant le déséquilibre financier entre fonds propres et dettes, la banque demande aux associés d'assainir leur structure financière. Le fournisseur Palermo accepte de vendre pour 90 000 € de marchandises supplémentaires, nécessaires au démarrage de la production, mais demande à convertir l'intégralité de sa créance en capital, ce qui éteindra toute dette de la SARL à son encontre.

#### **2) Présenter le bilan de la SARL après cette opération.**

Le 2 janvier N+1, compte tenu du déséquilibre financier soulevé par la banque « Elbonerg », les deux associés de la SARL précédente recherchent un nouvel associé. Finalement, c'est Stromboli qui est pressenti et qui apporte en numéraire à la SARL la somme de 60 000 €.

**3) Présenter le bilan après cette augmentation de capital.**

### CORRIGÉ

### 1) Bilan d'ouverture de la SARL en date du 1er janvier N+1

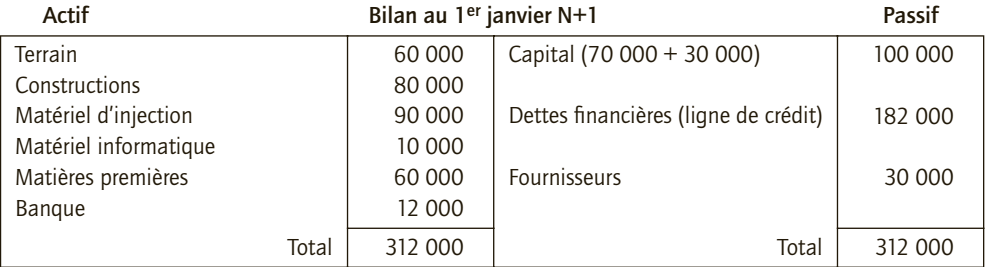

#### 2) Bilan de la SARL après l'introduction du fournisseur Palermo

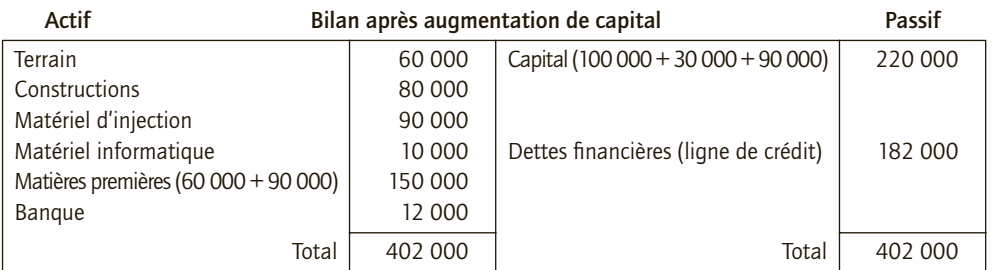

#### 3) Bilan après l'augmentation de capital

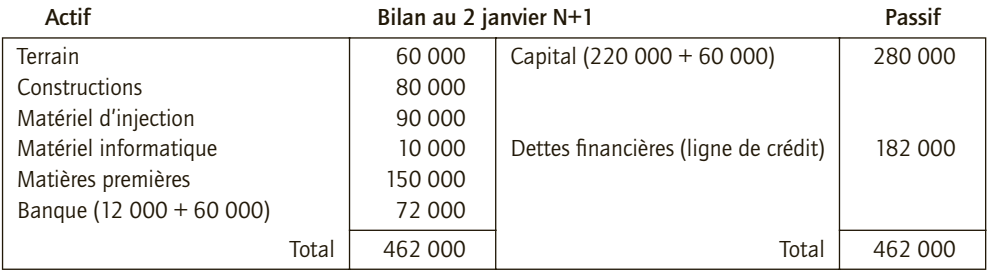

<span id="page-34-0"></span>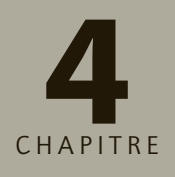

## **Charges et produits**

## **RAPPEL DE COURS**

Les différentes activités de l'entreprise lui permettent de produire **un résultat** correspondant à la différence des produits et des charges de la période. **Les produits** sont des ressources se réalisant généralement suite à une opération de l'entreprise et générant un enrichissement de l'entreprise (exemple : vente de marchandises). **Les charges** correspondent généralement à un emploi définitif, soit une consommation de biens ou services générée par une activité de l'entreprise et procurant un appauvrissement de l'entreprise (exemple : achat de matière première). Le Plan Comptable Général distingue et classe les produits et les charges selon la nature des activités de l'entreprise : produits et charges d'exploitation, produits et charges financières et produits et charges exceptionnels. Le compte de résultat regroupe l'ensemble des charges et des produits. Ceux-ci sont soldés à la fin de l'exercice. Si les produits sont supérieurs aux charges, l'entreprise constate un bénéfice. Dans le cas contraire, l'entreprise connaît une perte.

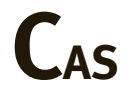

## CAS 1

## **Application**

Thème : Établissement d'un compte de résultat

Les comptes de l'entreprise Juliette, société anonyme créée en N, se résument ainsi au 31/12/N (chiffres en k€) :

Produits financiers (dividendes perçus) : 800, Emprunts bancaires : 1 800, Réserves : 1 300, Immobilisations corporelles : 3 350, Rémunérations du personnel : 7 780, Autres créances : 920, Dettes fournisseurs : 1 300, Créances clients : 2 500, Dettes fiscales et sociales : 50, Disponibilités : 500, Charges sociales : 800, Capital social : 3 000, Commissions facturées par l'entreprise Juliette sur ventes : 11 300, Immobilisations financières : 1 000, Charges externes : 2 700.

*Remarque* : Toutes les informations ne sont pas à exploiter.

**Présenter le compte de résultat.**

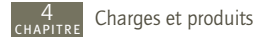

#### COMPTE DE RÉSULTAT DE L'ENTREPRISE JULIETTE AU 31/12/N EN K€

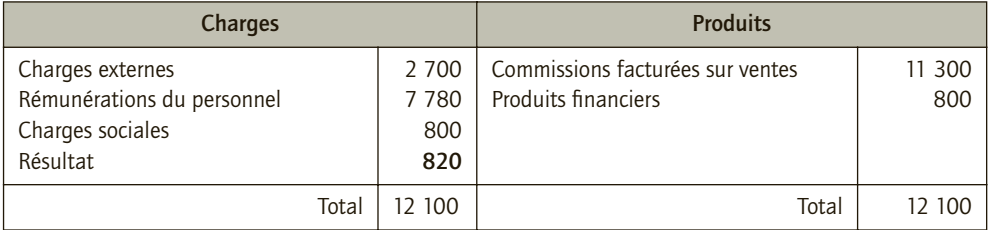

- Résultat = Somme des produits Somme des charges
- Résultat = 12 100 11 280 €
- Résultat = 820 $\in$

Le résultat est bénéficiaire. Il est inscrit dans la colonne des charges afin d'équilibrer le compte de résultat (total débit = total crédit).

## CAS 2

## **Application**

Thème : les éléments du contrat de société

On vous communique les informations suivantes concernant l'entreprise Julien. Au cours de l'exercice N, les opérations suivantes ont été effectuées :

- achats de marchandises à crédit : 57 000  $\epsilon$ , réception de la facture correspondante
- ventes à crédit de marchandises : 70 000  $\epsilon$ , facture adressée aux clients ;
- encaissements de la facture précédente : 60 000  $\epsilon$  par chèque et 10 000  $\epsilon$  par virement ;
- paiements aux fournisseurs des achats de marchandises : 52 000  $\epsilon$  par chèque et 5 000 € en espèces ;
- réception d'un avis d'imposition : 6 000  $\epsilon$ ;
- paiement de toutes les dettes envers l'État existantes au bilan ;
- réception d'un avis de virement bancaire pour le paiement de la mensualité d'un emprunt contracté auprès de sa banque : 5 000 € d'intérêts + 15 000 € pour remboursement en capital. L'entreprise Julien ne reçoit pas d'autres documents concernant le remboursement de cet emprunt.

**Déterminer le résultat de l'exercice N de l'entreprise Julien.**

## CORRIGÉ

Attention, il convient de ne pas confondre la constatation des charges et des produits et leurs règlements.

#### ■ *Total des produits*

Ventes à crédit de marchandises : 70 000 € Total des produits :  $\overline{70\,000 \oplus 70}$
$\frac{4}{1}$ 

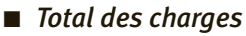

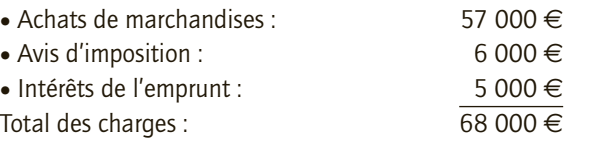

Résultat = Total des produits - Total des charges = 70 000 - 68 000 = 2 000  $\in$ 

#### CAS 3

#### **Approfondissement**

#### Thème : Formation du résultat

Monsieur Thomas possède depuis de nombreuses années une entreprise de fournitures et installations de composants électriques. Il a réalisé, l'exercice précédent, un résultat bénéficiaire de 200 000 € . Au cours du mois de janvier N, l'entreprise effectue les opérations suivantes :

• Constatation et paiement du loyer trimestriel par chèque, soit 30 000  $\epsilon$ , ainsi que versement d'un loyer d'avance à titre de caution, de 30 000  $\in$ .

• Achat d'appareils électriques destinés à la revente, règlement par chèque : 210 000  $\in$  (HT).

• Facturation de ventes de marchandises au client Cédric : 350 000  $\epsilon$  (HT). Un chèque de 100 000 euros est reçu et porté à l'encaissement ; le solde devant être payé par effet ou virement pour le 15 mai N.

• Facturation aux clients d'une prestation de maintenance : 140 000  $\in$  (HT).

• Réception de 250 000  $\in$  par chèque pour le règlement d'un client dont la facture était établie au cours de l'exercice précédent.

• Réception de la facture d'entretien pour le nettoyage des locaux : 12 000  $\in$  (HT), à régler pour février.

• Achat d'une licence exclusive pour un logiciel de CAO, 60 000  $\in$  (HT), dont la moitié est payée, par chèque, comptant.

• Comptabilisation des salaires du mois : 85 000  $\in$  brut, dont 70 000  $\in$  payés par chèque aux salariés. Les charges sociales patronales s'élèvent à 38 000 €, à payer pour fin mars N, avec les cotisations sociales retenues sur salaires, y compris CSG et CRD.

• Avis de la banque prélevant les agios du mois : 6 000  $\in$  d'intérêts, 1 000  $\in$  (HT) de commissions bancaires.

• Constatation et règlement d'une amende pour pénalités de retard auprès de l'administration fiscale :  $300 \in$ .

- **1) Doit-on considérer le résultat de l'exercice précédent pour déterminer le résultat de l'exercice N ?**
- **2) Établir le compte de résultat provisoire fin janvier N.**
- **3) Proposer une décomposition du résultat afin d'en analyser sa formation.**
- **4) Au cours de l'exercice N, l'entreprise enregistre une dégradation de ses liquidités. Est-ce contradictoire avec la réalisation du résultat calculé dans les questions précédentes ?**

#### CORRIGÉ

#### 1) Détermination du résultat de l'exercice N

À la fin de l'exercice, l'entreprise clôture ses comptes et solde les comptes de produits et de charges. Elle constate alors le résultat qu'elle a réalisé. Celui-ci est reporté dans le bilan. Ainsi, le compte de résultat de l'exercice suivant ne contient pas les charges et produits de l'exercice précédent. Le compte de résultat permet de représenter la création ou destruction de richesse de l'exercice en cours.

Il ne faut donc pas considérer le résultat de l'exercice N–1 pour déterminer le résultat de l'exercice N.

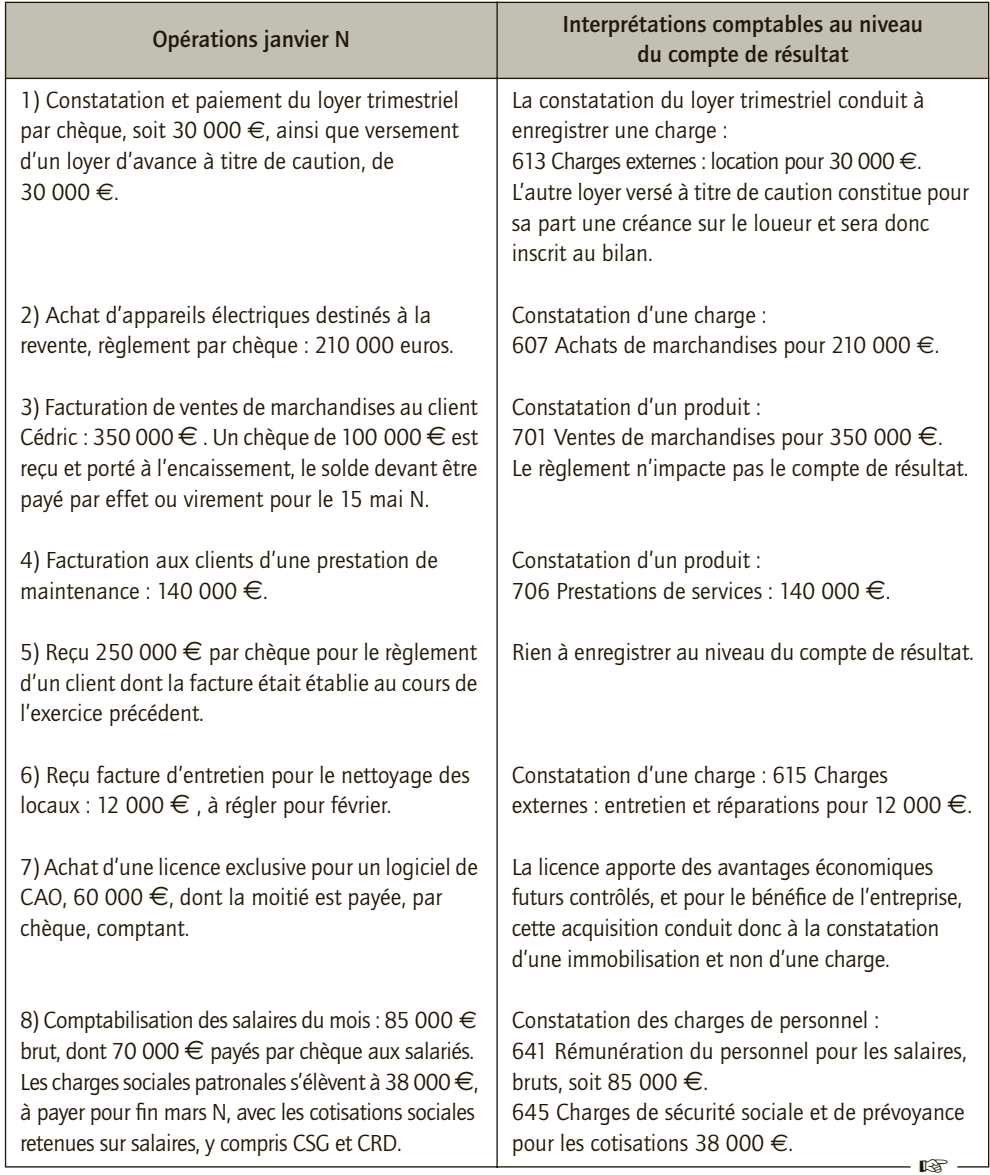

#### 2) Compte de résultat provisoire fin janvier N

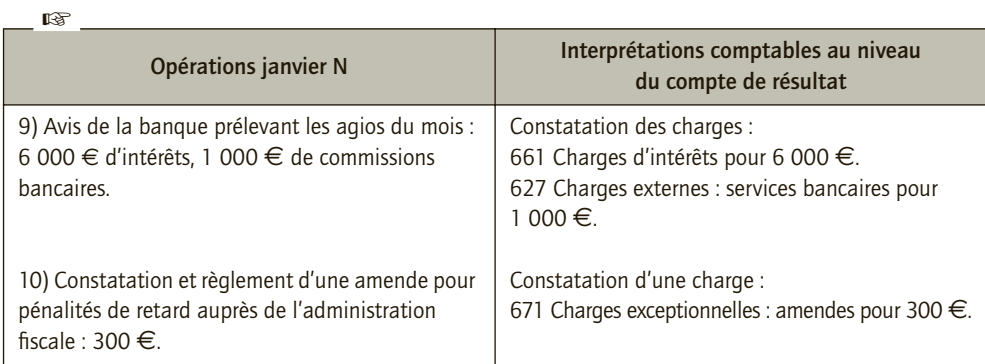

Compte de résultat fin janvier N :

*en €*

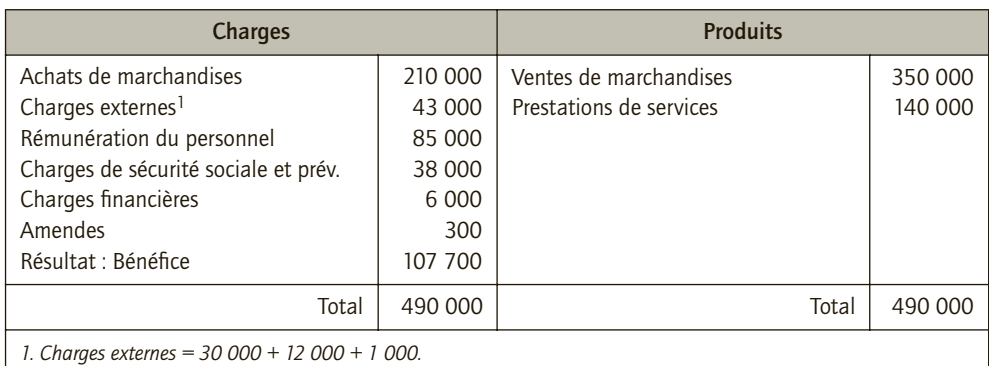

#### 3) Décomposition du résultat pour analyse

Afin de mieux comprendre la formation du résultat, on distingue des résultats intermédiaires (voir plus loin le chapitre présentant les soldes intermédiaires de gestion). Généralement, les charges et produits sont classés selon la nature des activités de l'entreprise : fonction d'exploitation, fonction financière et fonction exceptionnelle. On peut donc définir trois résultats intermédiaires : le résultat d'exploitation, le résultat financier et le résultat exceptionnel. Une analyse plus fine envisage également des résultats intermédiaires pour expliquer le résultat d'exploitation.

Il est possible d'opérer une classification selon les trois activités de l'entreprise en présentant à nouveau le compte de résultat mais en distinguant, cette fois-ci, les résultats intermédiaires. Pour faciliter cette classification, nous proposons de présenter le compte de résultat en liste, soit :

 $\frac{4}{\pi}$ 

*en €*

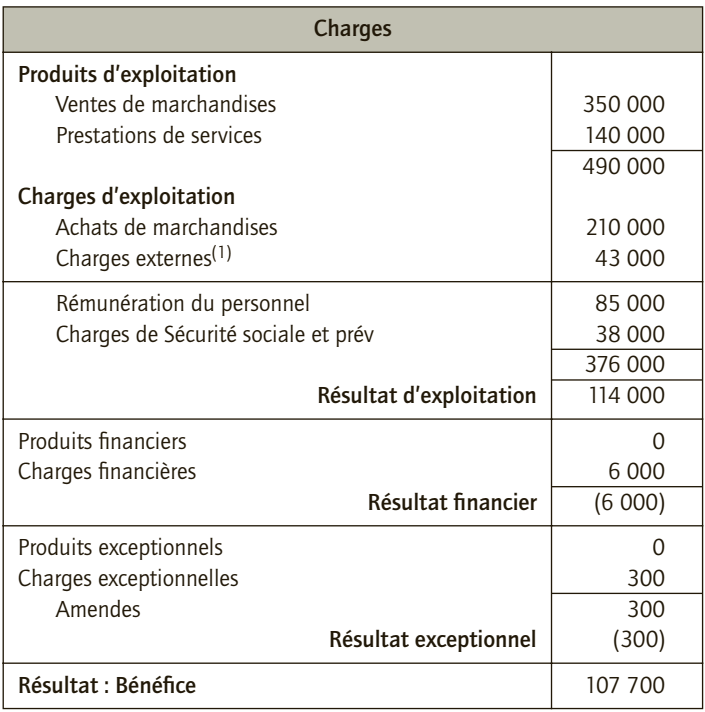

L'entreprise de M. Thomas génère essentiellement son résultat grâce à son activité d'exploitation.

#### 4) Résultat bénéficiaire et dégradation apparente des liquidités

Il n'est pas contradictoire que l'entreprise enregistre un bénéfice alors que sa trésorerie diminue car le résultat ne traduit pas la variation de trésorerie de l'entreprise. En outre, tout élément concourant à la formation du résultat ne se traduit pas obligatoirement par l'encaissement ou le décaissement de liquidités (par exemple : réalisation d'une vente de marchandises non réglée par les clients, ventes à crédit). Par ailleurs, parallèlement à la réalisation de son résultat, l'entreprise a pu choisir de réaliser d'autres opérations qui affectent le niveau de trésorerie, comme un investissement, un remboursement d'emprunt, une augmentation de capital… Ces dernières ne se traduisent pas dans les résultats.

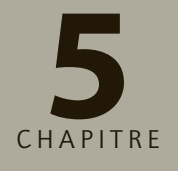

# **La taxe sur la valeur<br>
<b>5 ajoutée**

# **RAPPEL DE COURS**

La TVA est un impôt indirect sur la consommation. C'est donc le consommateur qui en supporte la charge définitive. Elle est cependant versée au Trésor public par les entreprises assujetties, à chacune des étapes du circuit économique.

## **1. Mécanisme de la TVA**

L'assujetti :

- collecte la TVA facturée sur ses ventes (TVA collectée) ;
- déduit la TVA facturée sur ses achats, ses consommations intermédiaires et ses acquisitions d'immobilisations par ses fournisseurs (TVA déductible) ;
- reverse à l'État la différence.

TVA à payer = TVA collectée – TVA déductible

## **2. Territorialité de la TVA**

Elle détermine l'application de la TVA dans un espace géographique donné.

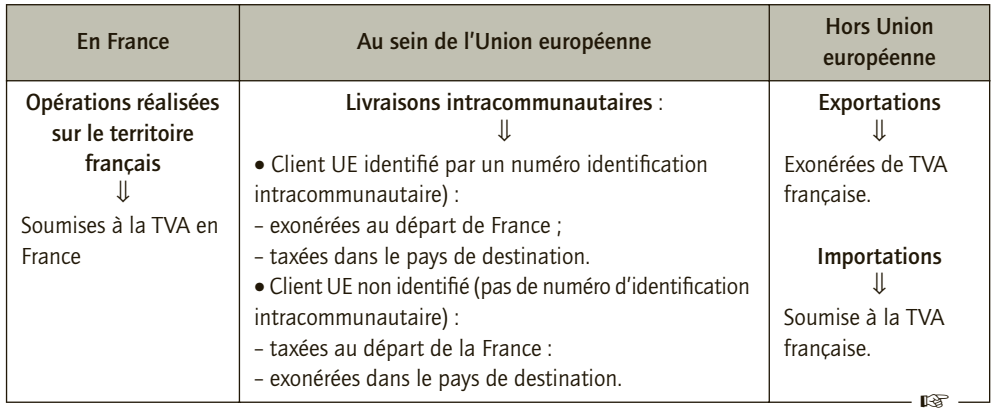

5

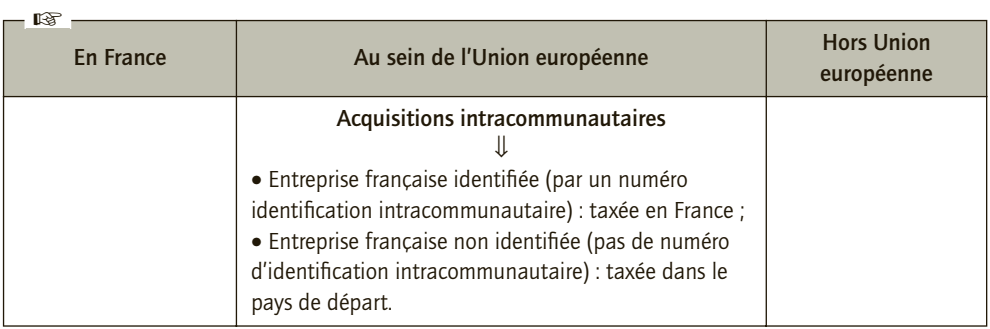

#### **3. Fait générateur et exigibilité**

• Le **fait générateur** est l'événement qui donne naissance à la créance fiscale du Trésor public : l'opération est assujettie, le taux en vigueur est appliqué, la TVA doit être comptabilisée.

• L'**exigibilité** détermine la date à laquelle la TVA doit être déclarée au Trésor public, celle de son paiement et enfin, la date du droit à déduction pour le client.

Fait générateur et l'exigibilité ne coïncident pas toujours, cela dépend de la nature des opérations.

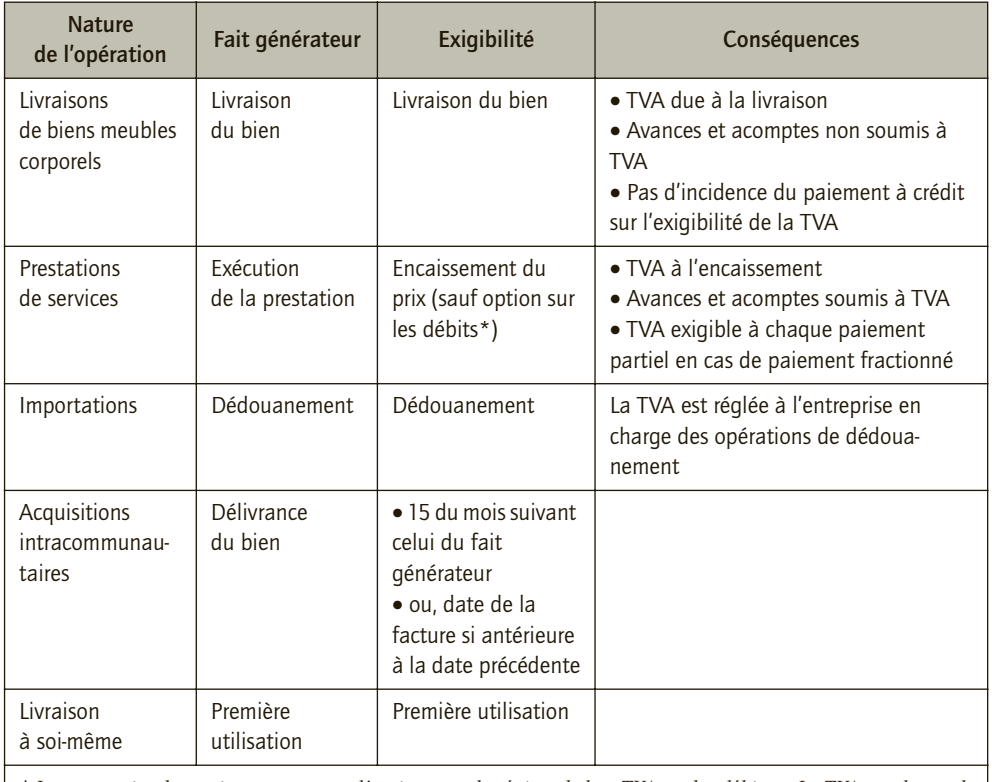

*\* Le prestataire de service peut exercer l'option pour le régime de la « TVA sur les débits ». La TVA est alors collectée lors de l'inscription de la somme au débit du compte client, c'est-à-dire à la facturation. Cependant, même en cas d'option la perception d'avances et acomptes rend la TVA exigible dès le moment de leur versement.*

#### **4. Comptabilisations relatives à la TVA**

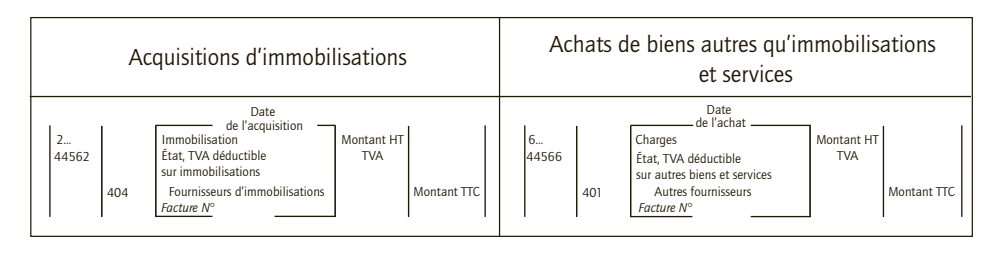

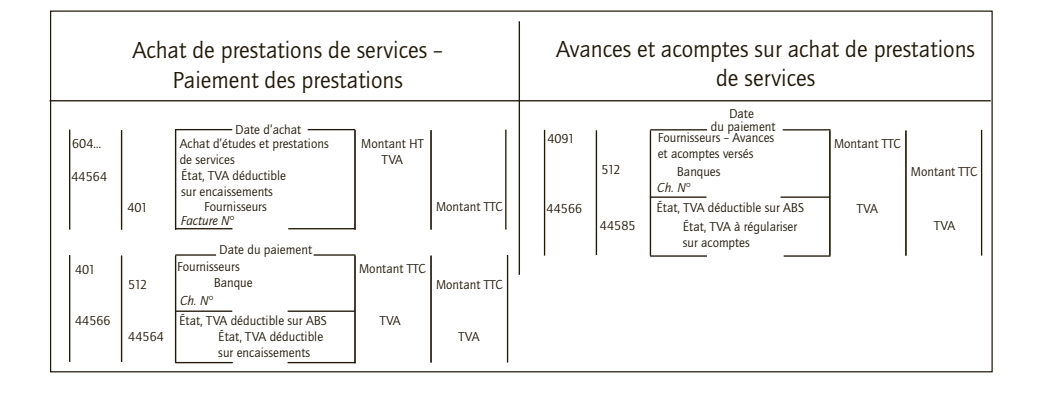

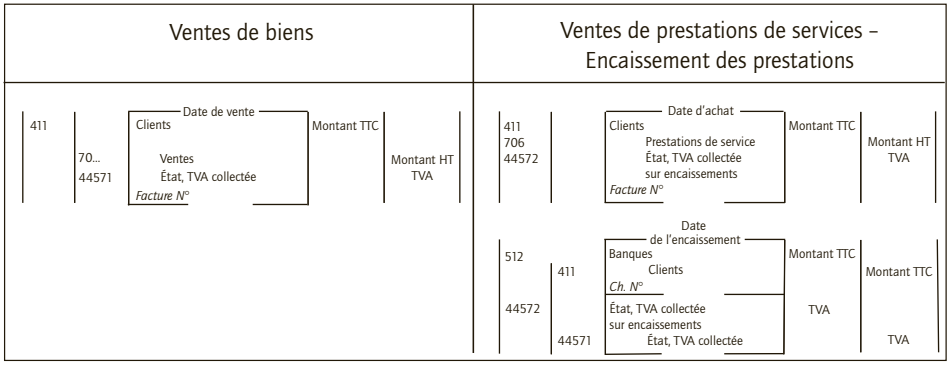

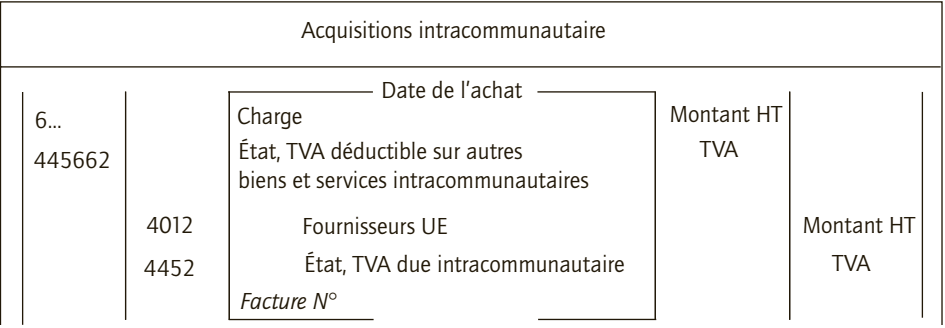

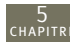

## **5. Comptabilisation de la liquidation de la TVA**

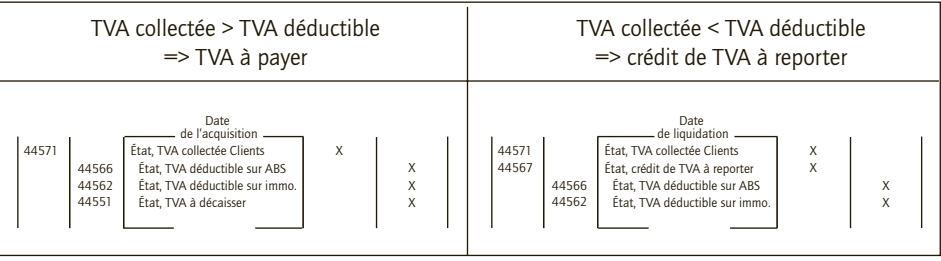

**CAS**

#### CAS 1

## **Application**

#### Thème : Diverses opérations d'achats et de ventes

Au cours du mois de janvier N, l'entreprise Tolazo, spécialisée dans la revente en gros de produits de parapharmacie (TVA au taux normal) a réalisé les opérations suivantes :

• 02/01/N : Achats de gels douche à un fournisseur français, l'entreprise Toudou, au prix hors taxes de 520 € . Facture n° 01-A – Règlement au 31/01/N.

• 07/01/N : Ventes de marchandises à un client français, les établissements Parapharm. Prix hors taxes 2 720 € – Facture 01-001 – Règlement au 31/01/N.

• 11/01/N : Achats de compléments protéinés à un fournisseur allemand, la SA Müller, au prix hors taxes de 1 525 € – Facture n° 128 – Règlement au 31/01/N.

• 12/01/N : Ventes de marchandises à un client espagnol, Farmacompra, au prix hors taxes de 3 200 € . Facture 01-002 – Règlement au 15/02/N.

• 15/01/N : Achats de 50 flacons d'eau de toilette, cadeau de début d'année à la clientèle. Chaque flacon est facturé au prix unitaire hors taxes de 43  $\in$  . Facture A512 de l'entreprise Senbon – Règlement au 15/02/N.

• 18/01/N : Réparation de la voiture de fonction de M. Tolazo par CentralGarage pour 798  $\in$ TTC – Facture 512b – Règlement au 15/02/N.

• 20/01/N : Règlement d'un acompte pour travaux de plomberie dans les toilettes de l'entreprise. Paiement par chèque Société Générale n° 512 600 254 : 990 € – Le prestataire n'a pas opté pour la TVA sur les débits.

• 21/01/N : Ventes de marchandises à un client turc, les établissements Turkish-Beauté. Facture 01-003, prix hors taxes 3 110 € – Règlement au 28/02/N.

• 26/01/N : Remboursement d'une note de restaurant engagée par M. Tozalo en vue de la conclusion d'un contrat avec un client chinois. Montant HT 190 € payé par chèque Société Générale n° 512 600 256.

• 28/01/N : Achats de lots de pots de crème antiride à un fournisseur américain, la société USservices, au prix hors taxes de 2 000 € – Facture F556 – Règlement au 28/02/N.

**Comptabiliser ces opérations au journal de l'entreprise Tozalo en justifiant vos choix.**

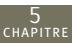

#### CORRIGÉ

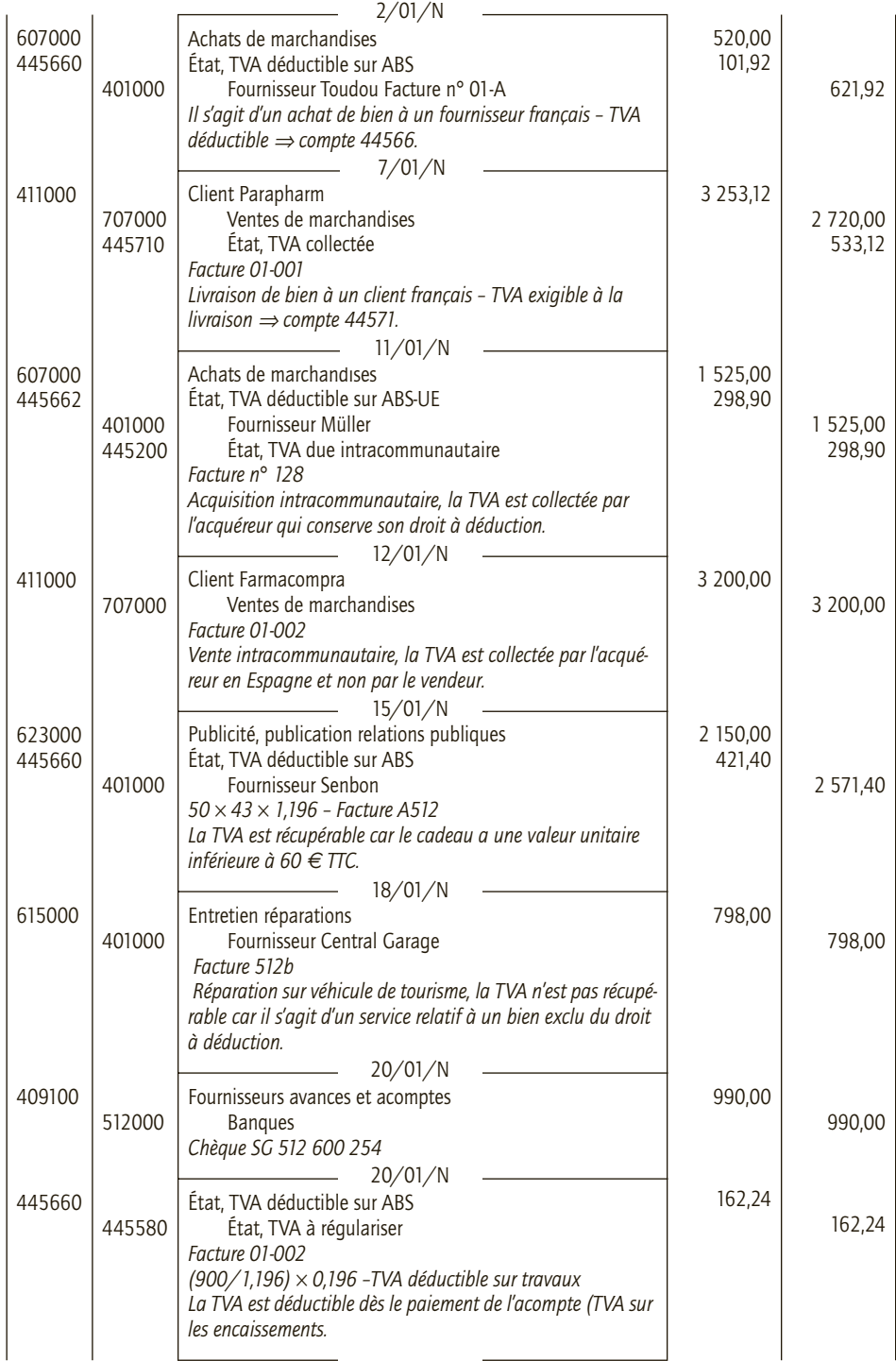

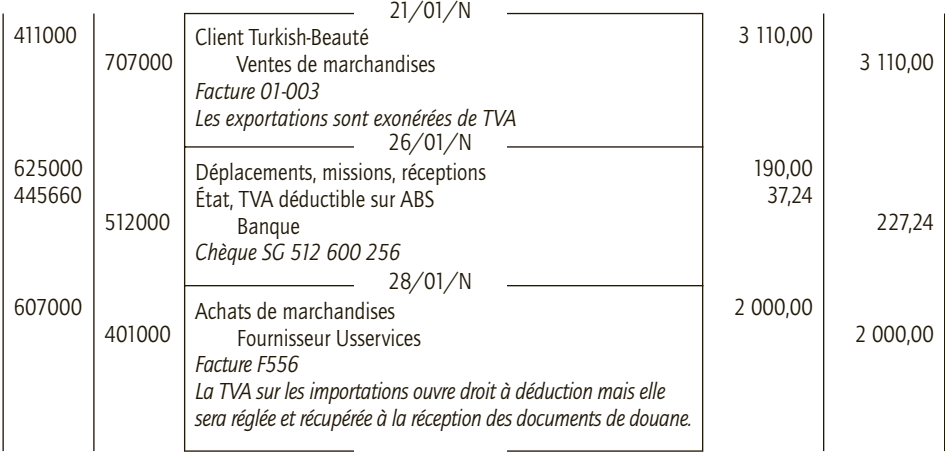

5

# **Application**

#### Thème : Décompte de TVA et liquidation

La SA Diapason est spécialisée dans la vente et la réparation d'instruments de musique. Ses activités sont soumises à TVA au taux de 19,60 %. Au cours du mois d'août N, elle a réalisé les opérations suivantes.

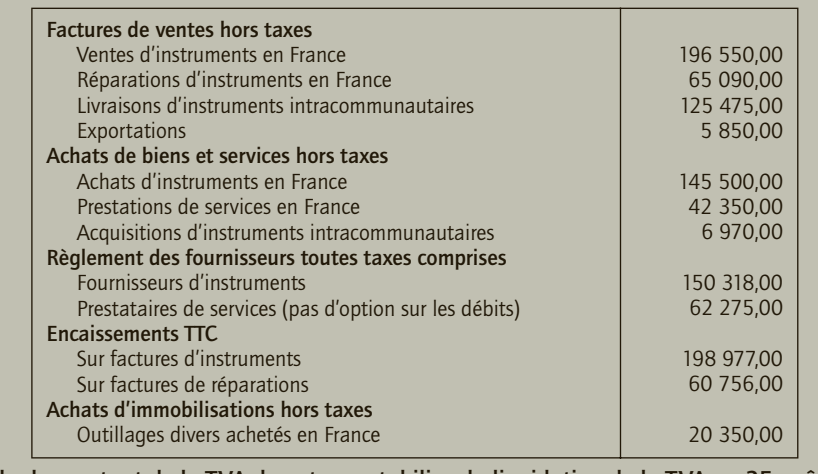

**Calculer le montant de la TVA due et comptabiliser la liquidation de la TVA au 25 août N.**

#### CORRIGÉ

#### ■ *TVA sur les livraisons de biens*

L'exigibilité et le fait générateur sont constitués par la délivrance du bien. En conséquence, la TVA est exigible **chez le fournisseur** dès la livraison du bien, en pratique, la preuve de la livraison se matéria-

5

lise par la facture ; la date de l'exigibilité se confond donc en général avec celle de la facture. **Chez le client**, le droit déduction prend naissance lorsque la TVA est exigible pour le redevable (le fournisseur).

La TVA n'est pas exigible sur les avances sur livraisons de biens, la délivrance du bien (fait générateur) n'étant pas réalisée. Le paiement et la réception d'une avance sur livraison de bien ne sont donc pas soumis à TVA.

#### ■ *TVA sur services et travaux immobiliers*

Le fait générateur de la TVA est constitué par l'exécution des services ou travaux. Pour ces opérations, l'exigibilité de la TVA est l'encaissement du prix ou des acomptes.

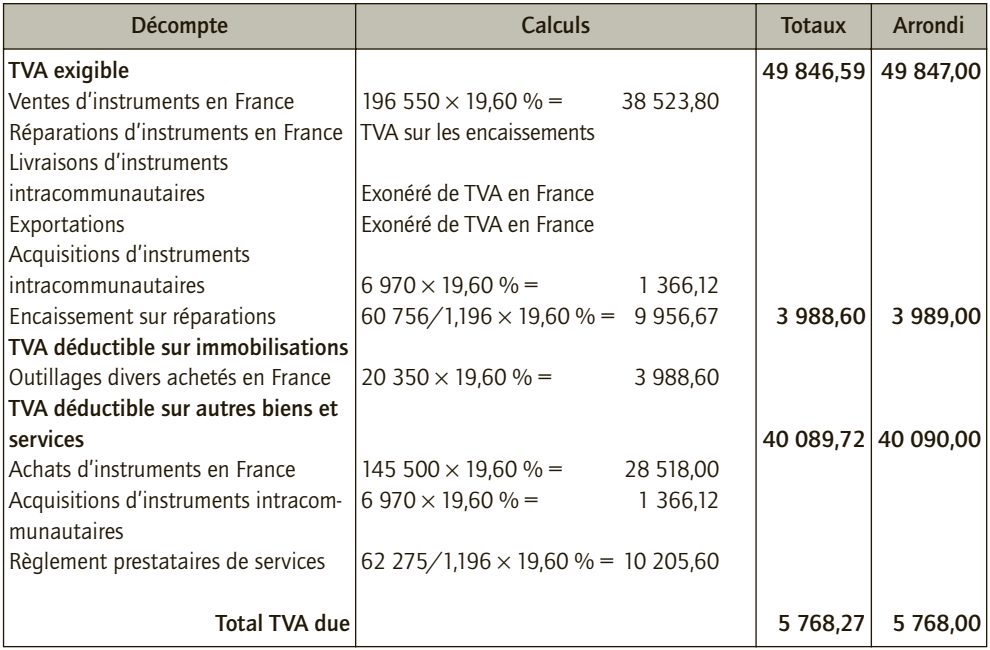

#### *Comptabilisation*

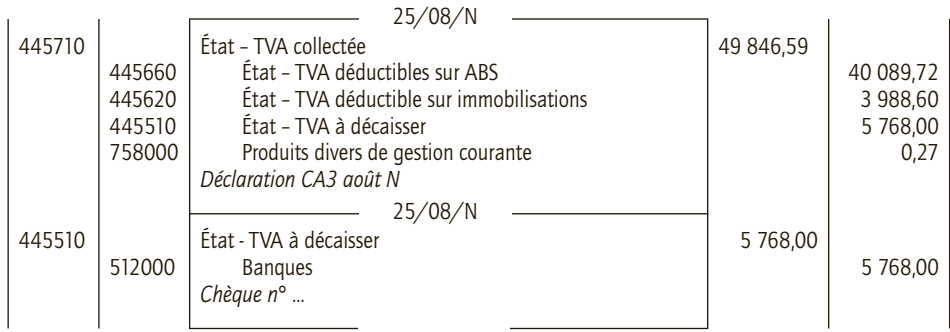

5

## **Approfondissement**

#### Thème : Comptabilisation, liquidation, déclaration de la TVA

L'entreprise Lafleur est soumise au régime du réel normal. Le service comptable a traité les documents suivants au cours du mois d'avril N. La TVA (au taux normal) est exigible le 24 du mois suivant :

• 03/04/N : Facture n° 04-60 adressée au client Loron pour la vente de marchandises. Montant hors taxes : 120 860  $\in$ .

• 08/04/N : Envoi d'un bon de commande Avr-08 pour un achat de marchandises au fournisseur Marcel avec un chèque d'acompte de 7 500 €.

• 10/04/N : Réception de la facture du Garage du Pré Vert, pour la réparation de la voiture de fonction de Mme Lafleur qui dirige l'entreprise : 1 450,70 € toutes taxes comprises.

• 17/04/N : Réception de la facture n° 4523 du fournisseur Marcel remise lors de la livraison de la marchandise (commandée le 08/04/N). Montant hors taxes : 18 560 € .

• 24/04/N : Réception de la facture n° A555 pour l'entretien des locaux de l'entreprise par la SARL Naitoitou. Montant hors taxes : 3 700  $\in$ .

• 25/04/N : Facture n° 04-61 adressée au client Cagliari pour la vente de marchandises. Montant hors taxes : 43 200  $\in$ .

• 28/04/N : Règlement de la facture du Garage du Pré Vert du 10/04/N par chèque Banque populaire n° 555 436 01.

• 29/04/N : Réception de marchandises d'une valeur de 18 200,00  $\in$  du fournisseur italien Antonioni. La facture ne figure pas dans le colis.

• 29/04/N : Facture de Gaz de France pour un montant de 1 650  $\in$  HT, dont 55  $\in$  d'abonnement (la TVA est acquittée sur les débits, le taux de 19,60 % s'applique à la consommation de gaz et 5,50 % à l'abonnement).

• 30/04/N : Réception de la facture n° 0404 du fournisseur Équilibre pour la livraison d'un matériel informatique d'une valeur de 43 000 € hors taxes.

• 30/04/N : Règlement de la facture n° A555 du 24/04/N de la SARL Naitoitou par chèque Banque populaire n° 555 436 03.

• 30/04/N : Versement d'un acompte de 1 500  $\in$  au cabinet d'expertise comptable Fiduexpert, pour une étude portant sur l'opportunité de transformer l'entreprise Lafleur en SARL.

- 30/04/N : Réception de la facture n° 2556 du fournisseur italien Antonioni.
- **1) Enregistrer ces opérations au journal général de l'entreprise Lafleur.**
- **2) Les analyser au regard de la TVA et déterminer le montant de la TVA due au titre du mois d'avril N.**
- **3) Enregistrer la liquidation et le paiement de la TVA du mois d'avril N.**
- **4) Préparer l'imprimé CA3 correspondant à la TVA du mois d'avril N.**

#### CORRIGÉ

# 1) Enregistrement au journal général de l'entreprise Lafleur

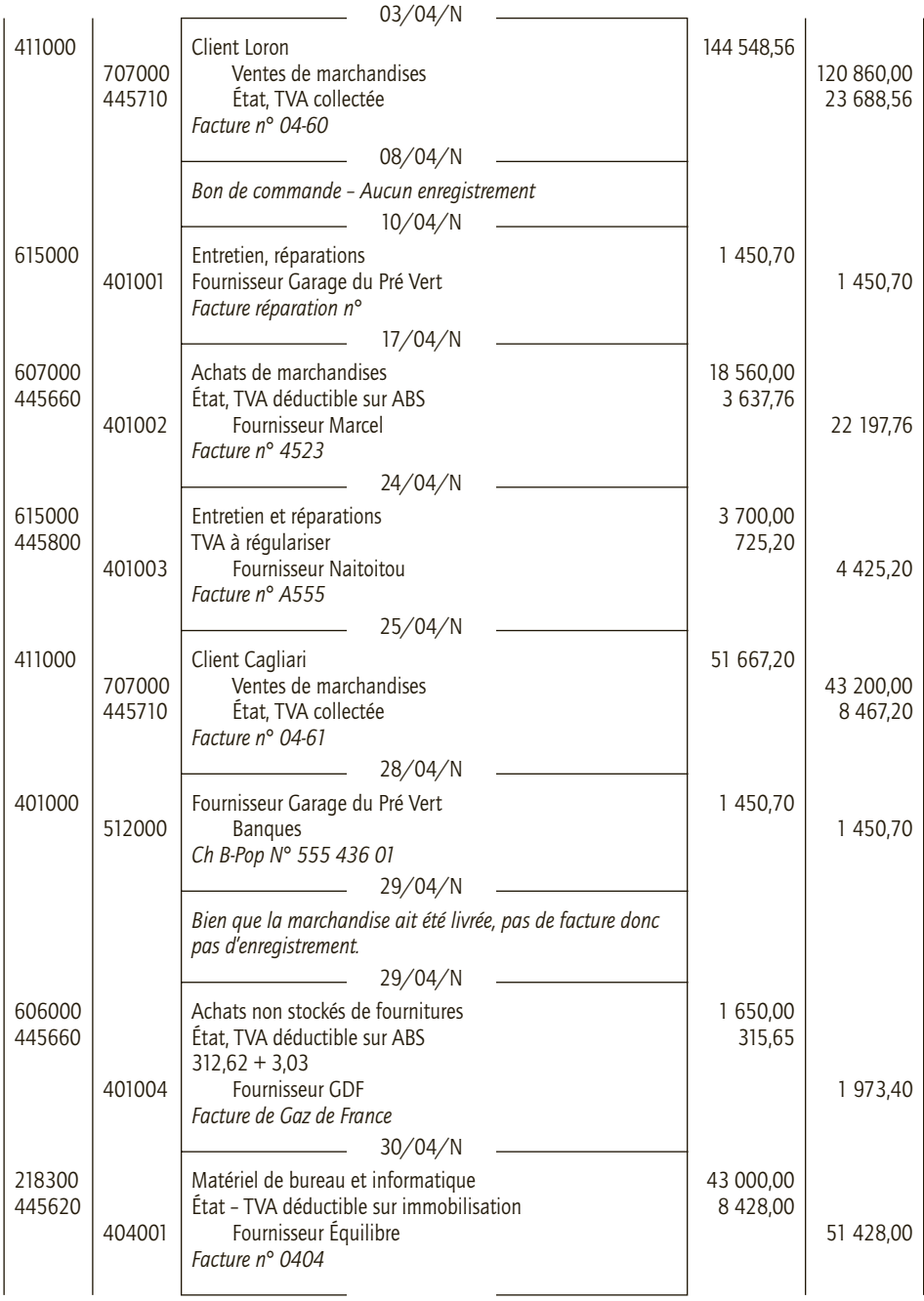

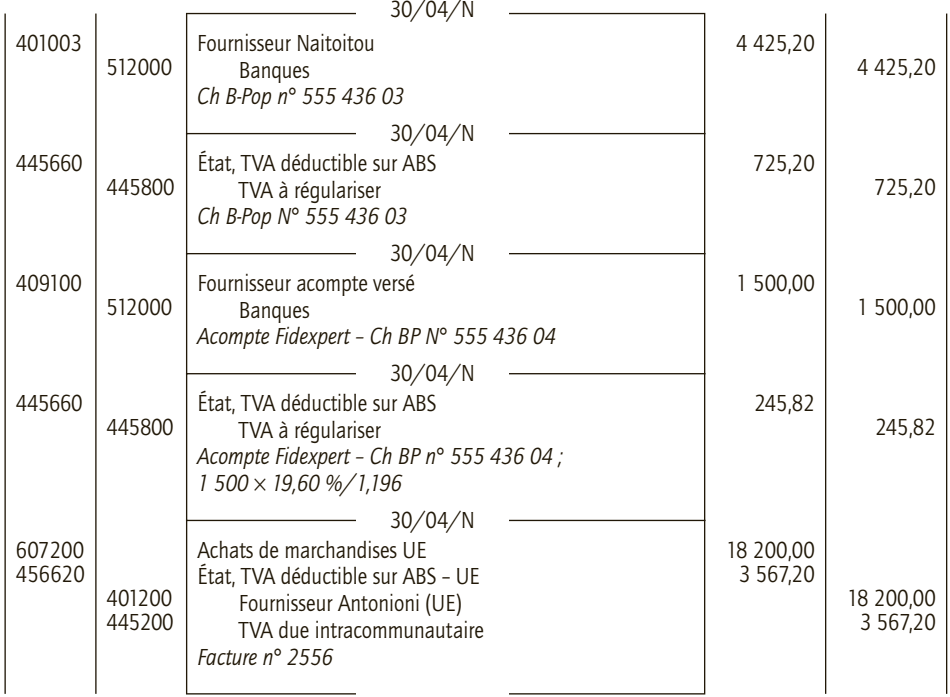

# 2) Détermination de l'exigibilité ou de la déductibilité et calcul de la TVA due

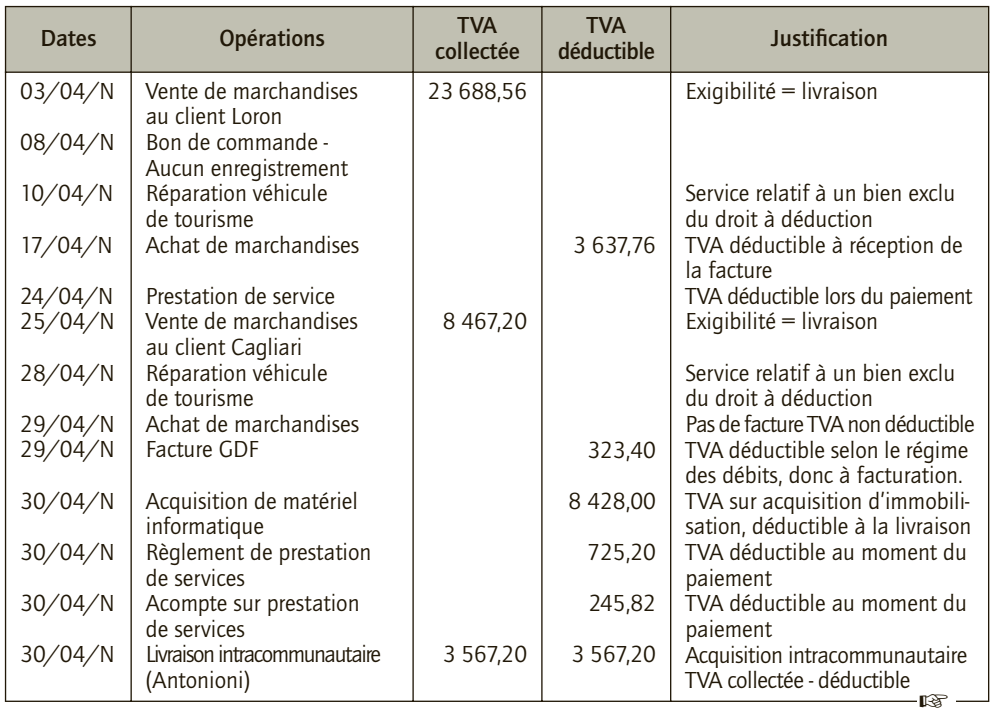

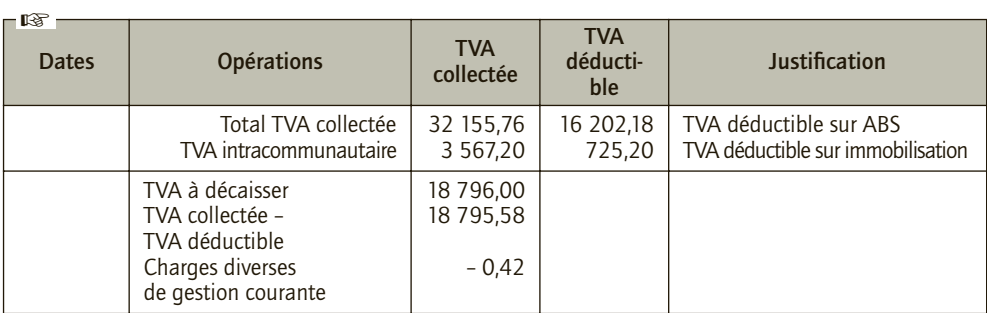

#### 3) Liquidation et paiement de la TVA du mois d'avril N

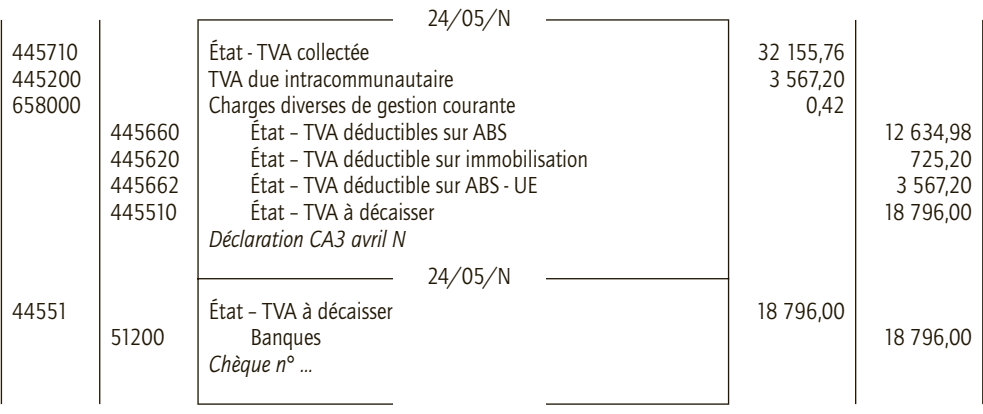

#### 4) Préparation de l'imprimé CA3 relatif à la TVA d'avril N

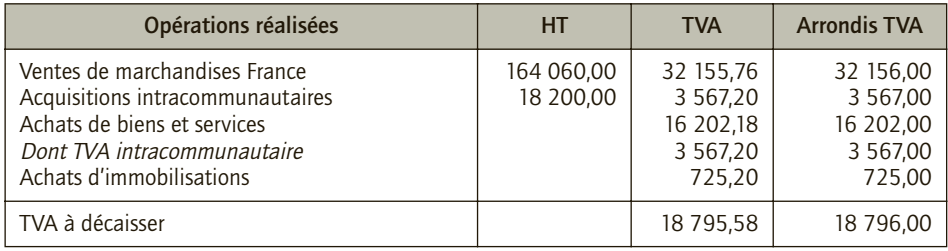

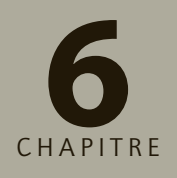

# **Les achats 6**

# **RAPPEL DE COURS**

La facture est la pièce comptable qui fournit les informations nécessaires à la comptabilisation des achats et des prestations de services. Elle comporte des mentions obligatoires complétées par les conditions générales de vente.

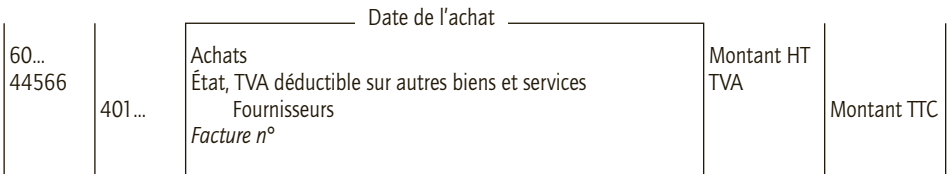

Lorsque la TVA n'est pas récupérable, le compte « Achats » est débité pour le montant TTC.

Les achats prennent différentes formes.

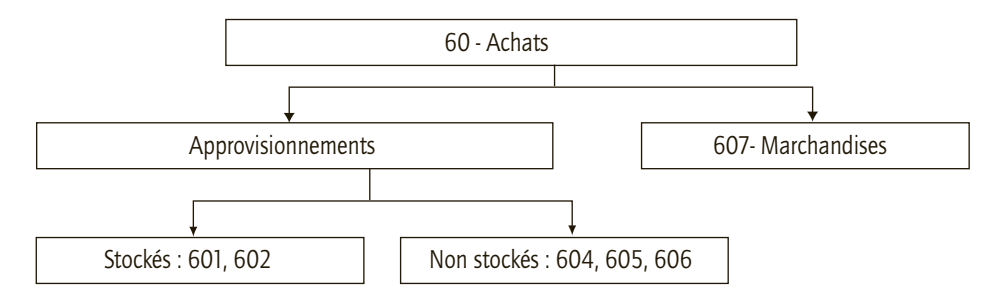

Les retours aux fournisseurs sont enregistrés par la contrepassation de l'écriture d'achats initiale.

# $\Gamma$ **AS**

#### CAS 1

# **Application**

#### Thème : Reconstituer une facture

La SARL Construitou reçoit le 24 janvier N une facture d'un négociant en matériaux de construction, la SA Batimat, pour une livraison intervenant le même jour. Cette livraison concerne :

• 1 000 blocs de béton cellulaire, largeur 62,5 cm  $^2$  hauteur 25 cm, pour murs porteurs extérieurs, réf. : 64878842, au prix unitaire de 8,60  $\in$  HT;

• 5 sacs de 25 kg de colle pour béton cellulaire haute performance PRB, réf. : 62228376, au prix unitaire de 22,70 € HT ;

• 150 m<sup>2</sup> de facade de bois « Clin en sapin Louisiane », réf. 65968700 au prix de 18,01  $\in$  HT  $leq m^2$ .

La SARL Construitou travaille pour une clientèle de professionnels ou de particuliers, elle est assujettie à la TVA sur la totalité de son chiffre d'affaires et récupère donc la TVA qu'elle acquitte auprès de ses fournisseurs.

Les matériaux de construction sont soumis au taux normal de TVA.

La facture porte les mentions obligatoires avec un numéro chronologique F-01-521.

Le règlement sera effectué par chèque auprès de la SA Batimat à 30 jours fin de mois. Le règlement anticipé de la facture ne donne droit à aucun escompte, mais tout retard de paiement entraîne une pénalité de retard au taux d'intérêt légal.

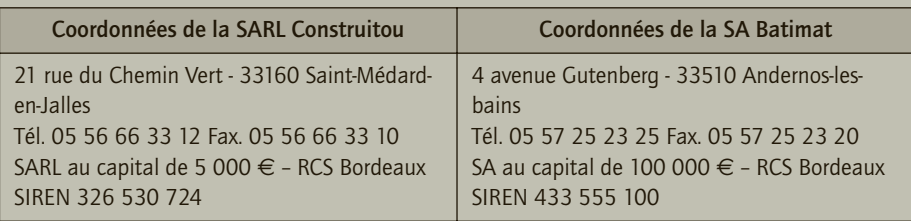

**1) Reconstituer la facture reçue par la SARL Construitou.**

**2) Enregistrer cette facture au livre-journal de la SARL Construitou.**

#### CORRIGÉ

(La facture peut être générée sur le site http://www.bonnefacture.com/)

La facture se compose de deux parties principales :

– l'en-tête qui comporte les renseignements suivants : nom, adresse et référence commerciales du fournisseur, nom et adresse du client, conditions générales de vente et notamment la date du paiement ;

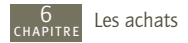

– le corps de la facture qui comporte la désignation des biens et services vendus (quantités, prix unitaires, montants totaux), la TVA qui s'ajoute au prix hors taxes pour former le prix à payer toutes taxes comprises. Divers réductions et éléments peuvent également s'ajouter.

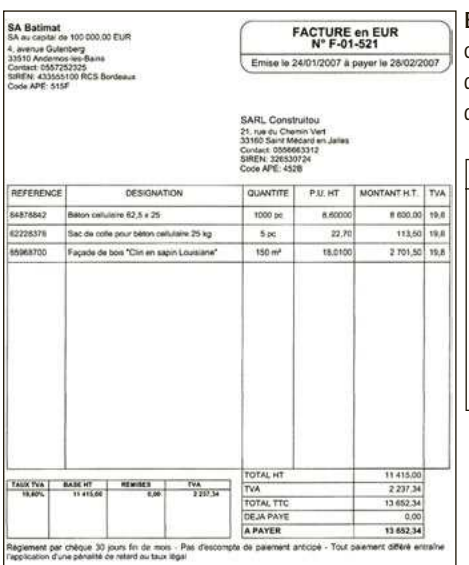

**Enregistrement :** Les biens acquis sont incorporés aux constructions que la SARL Construitou fabrique. Il s'agit d'approvisionnements. Ils peuvent être utilisés dans différents chantiers, et sont donc probablement stockés.

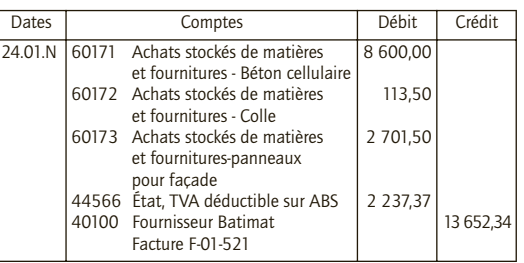

#### CAS 2

# **Application**

Thème : Achats de marchandises et approvisionnements

L'entreprise Remember vend des petits cadeaux et des souvenirs à Paris. Elle a émis et reçu les documents suivants au cours du mois de juillet N :

• 6/07/N Bon de commande n° 512 expédié au fournisseur français Drapo : écussons de la ville de Paris pour un montant HT de 500 €.

• 15/07/N Réception de la facture F0713 du fournisseur Drapo : marchandises pour un montant HT de 500 €, TVA 19,60 %.

- 17/07/N Réception de la facture A-5510 du fournisseur belge Brux : gravures pour un montant de 185 €, TVA 19,60 %. Le fournisseur a fourni son numéro d'identification communautaire.
- 18/07/N Retour au fournisseur Drapo : marchandises non conformes à la commande pour un montant de 250 €.
- 21/07/N Réception de l'avoir AV0713 du fournisseur Drapo.
- 23/07/N Facture EDF n° 365620153, abonnement 13  $\epsilon$  (TVA 5,50 %) consommation 162 € (TVA 19,60 %), l'EDF a opté pour la TVA sur les débits.
- 25/07/N Réception de marchandises du fournisseur chinois Xi-Yung pour 1 600  $\in$ , droits de douane inclus, la TVA est acquittée par chèque lors du passage en douane. Facture 5555.

• 31/07/N Facture n° 207 du garage Pump pour achat d'essence du mois : 270  $\in$  HT ; cette facture concerne la voiture de fonction du dirigeant de l'entreprise.

**Enregistrer ces factures dans le livre journal de l'entreprise Remember.**

#### CORRIGÉ

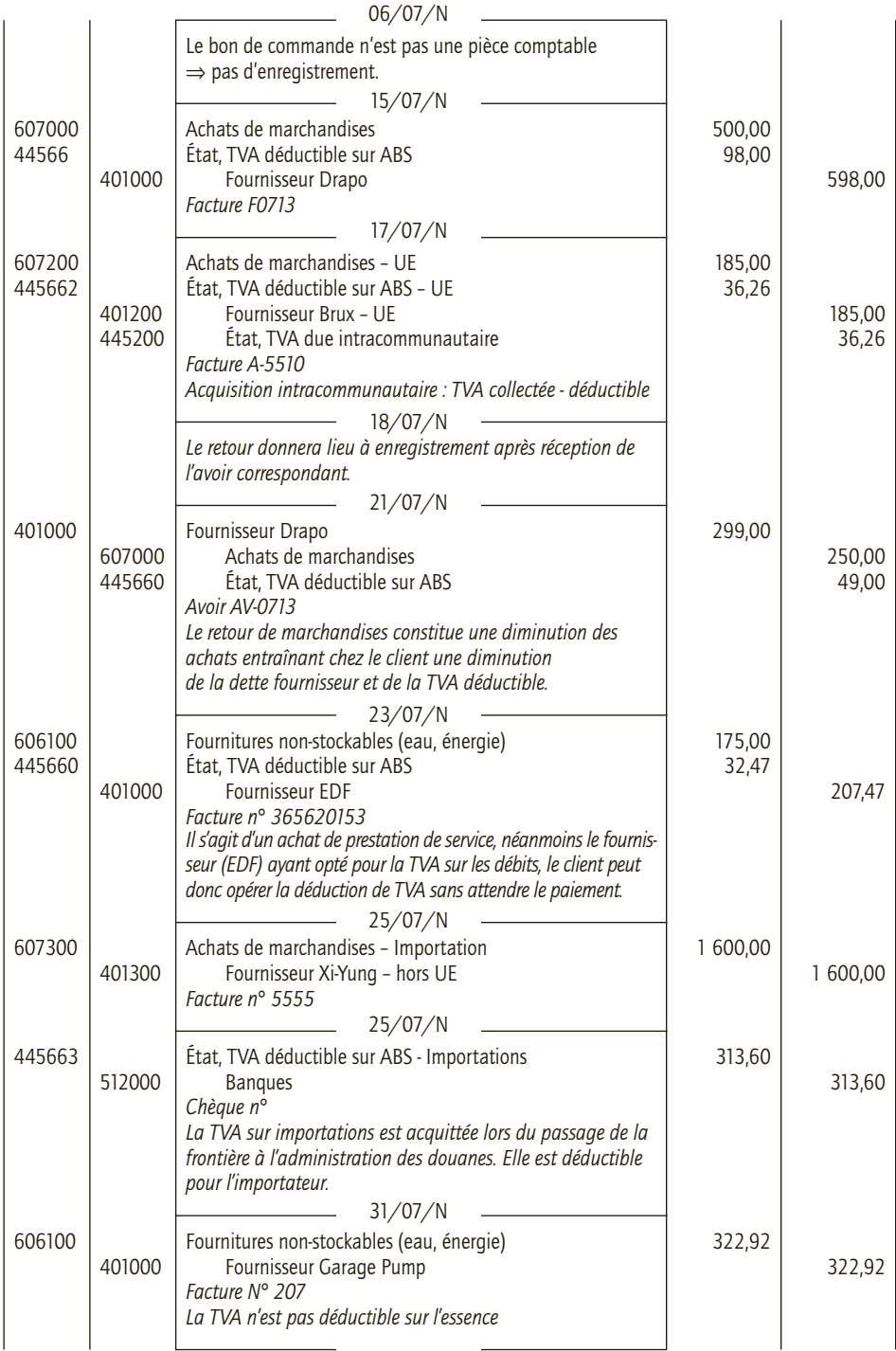

# **Application**

Thème : Achats et prestations de services

L'entreprise Boubou a reçu les factures suivantes durant la seconde quinzaine du mois d'avril N :

• 17/04/N Facture n° 350 du fournisseur Darnis pour un achat d'autres approvisionnements (non stockés). Prix HT 6 200 €, TVA au taux normal.

• 20/04/N Facture C 8135 du cabinet de conseil Sétout concernant une étude pour le lancement d'un nouveau produit. Prix HT 956 €, TVA au taux normal.

• 24/04/N Facture N-778 du prestataire de services informatiques Info200 pour l'étude de l'opportunité d'une mise en réseau des ordinateurs de l'entreprise. Prix HT 570 €, TVA au taux normal.

- 25/04/N Règlement du fournisseur Info200 par chèque BNP n° 222 555 325.
- 27/04/N Facture 58900 du Garage Mécanix pour la révision d'une fourgonnette de l'entreprise (pas de fourniture de pièces détachées). Prix HT 1 300 €, TVA au taux normal.
- 28/04/N Règlement du fournisseur Darnis par chèque BNP n° 222 555 327.
- 29/04/N Facture 44556 du fournisseur Selbon pour l'achat de matières premières. Prix HT 4 800 €, TVA au taux normal.
- 30/04/N Règlement du fournisseur Garage Mécanix par chèque BNP n° 222 555 328.
- **1) Enregistrer ces opérations dans le livre journal de l'entreprise Boubou.**
- **2) En prenant pour hypothèse que les prestataires ont opté pour le paiement de la TVA sur les débits, modifier les écritures en conséquence.**

#### CORRIGÉ

#### 1) Pas d'option en matière de TVA

La TVA sur les services et les travaux immobiliers est exigible lors de l'encaissement du prix ou des acomptes. Chez le client, la TVA facturée par le fournisseur ne sera récupérée qu'une fois le paiement réalisé.

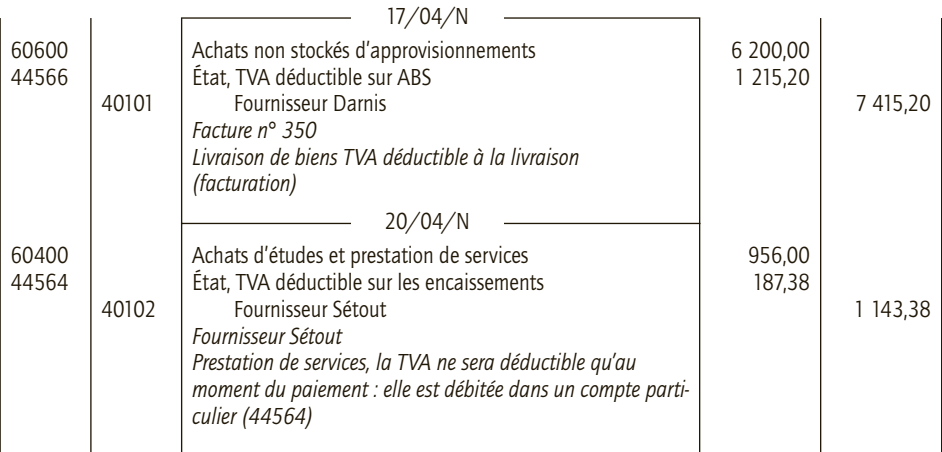

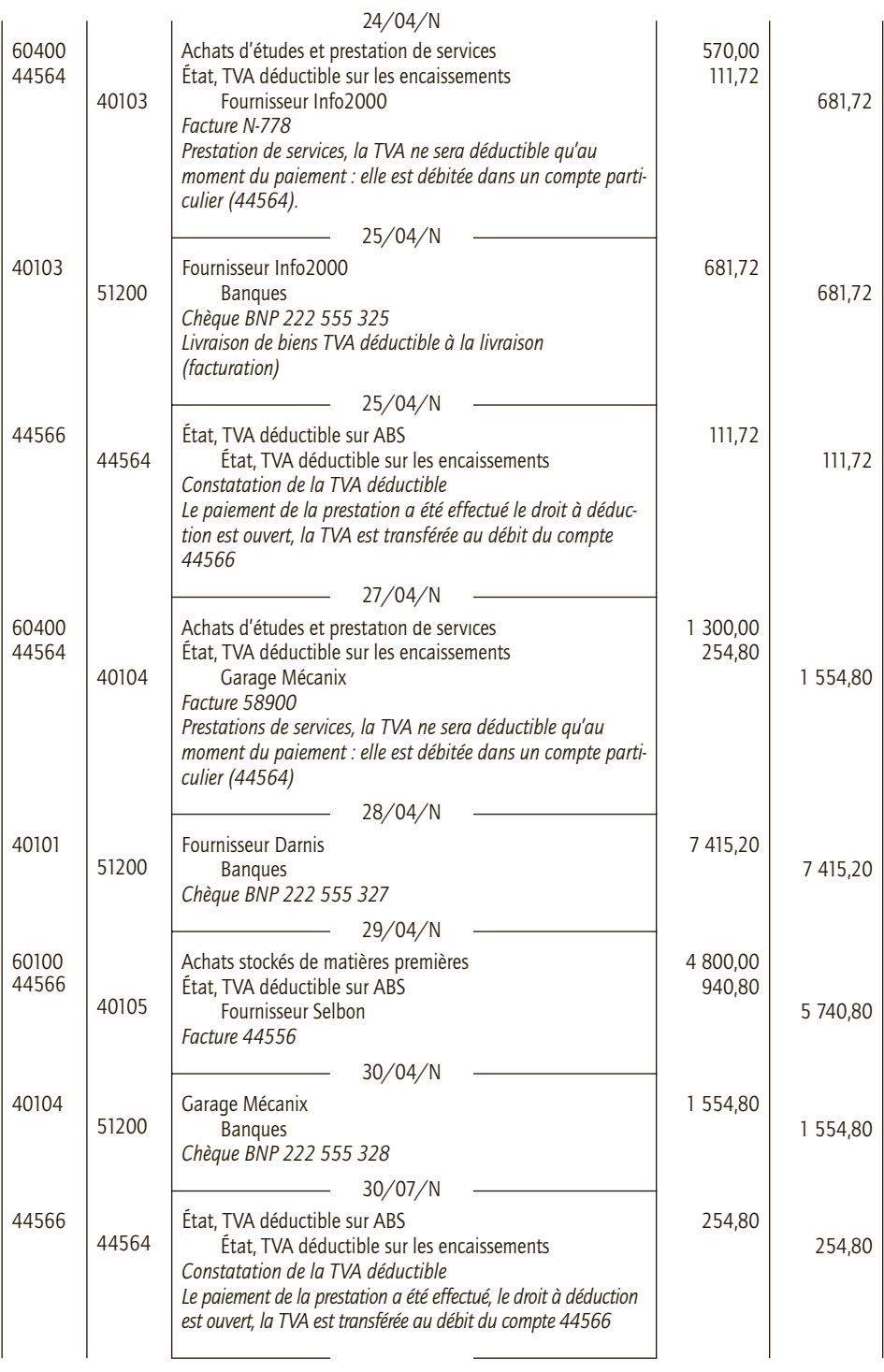

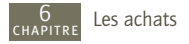

#### 2) Option pour le paiement de la TVA sur les débits de la part des prestataires

Les entreprises assujetties à la TVA sur les encaissements peuvent opter pour le paiement de la TVA sur les débits. Le « débit » correspond à l'inscription de la somme due au compte client. Le client pourra alors opérer la déduction de la TVA facturée à réception de la facture, sans attendre le paiement.

Seules les opérations sur prestations de service (factures et règlements) doivent être modifiées.

 $20/20/2$ 

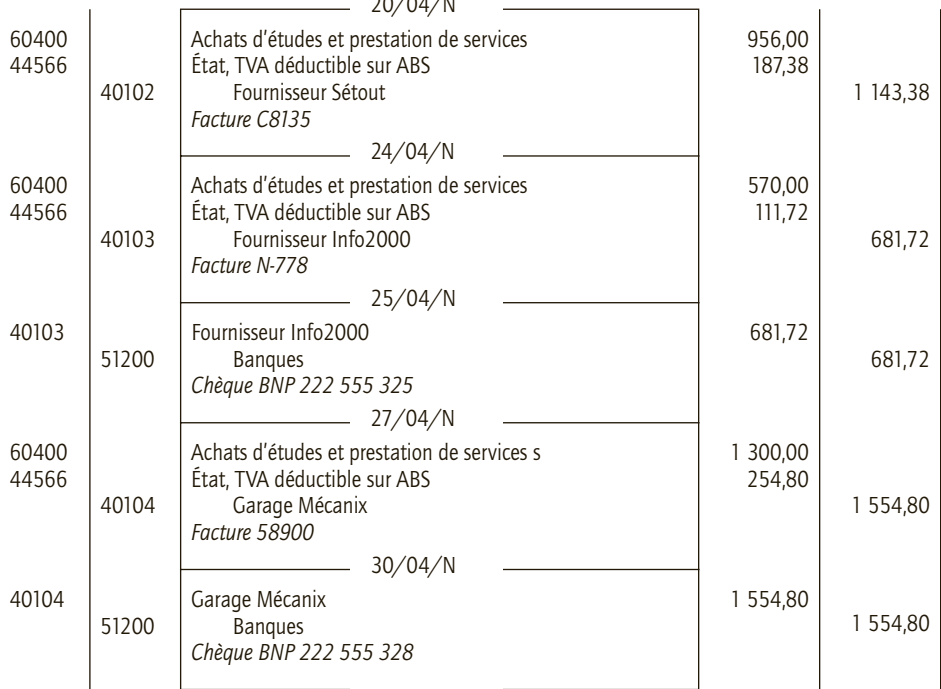

#### CAS 4

# **Application**

Thème : Factures et avoirs pour retours

L'entreprise Faccio a reçu les documents suivants au cours de la première semaine du mois de mars N :

• 01/03/N Facture 323 du fournisseur Storax pour un achat de marchandises, prix HT 4 000  $\in$ , TVA au taux normal.

• 03/03/N Avoir n° 2612 du fournisseur Bonnier pour un retour de fournitures de bureau non conformes, prix HT 260 €, TVA au taux normal. Ces fournitures ne sont pas stockées.

• 04/03/N Facture n° 380 du fournisseur Mistou auquel l'entreprise avait sous-traité la mise au point d'un logiciel. Prix HT 1 350 €, TVA au taux normal. Pas d'option particulière du fournisseur en matière de TVA.

• 07/03/N Avoir n° 2562 reçu du fournisseur Storax à qui l'entreprise a retourné la moitié des marchandises reçues le 01/03/N et qui se sont avérées non conformes. **Enregistrer ces opérations dans le livre journal de l'entreprise Faccio.**

#### CORRIGÉ

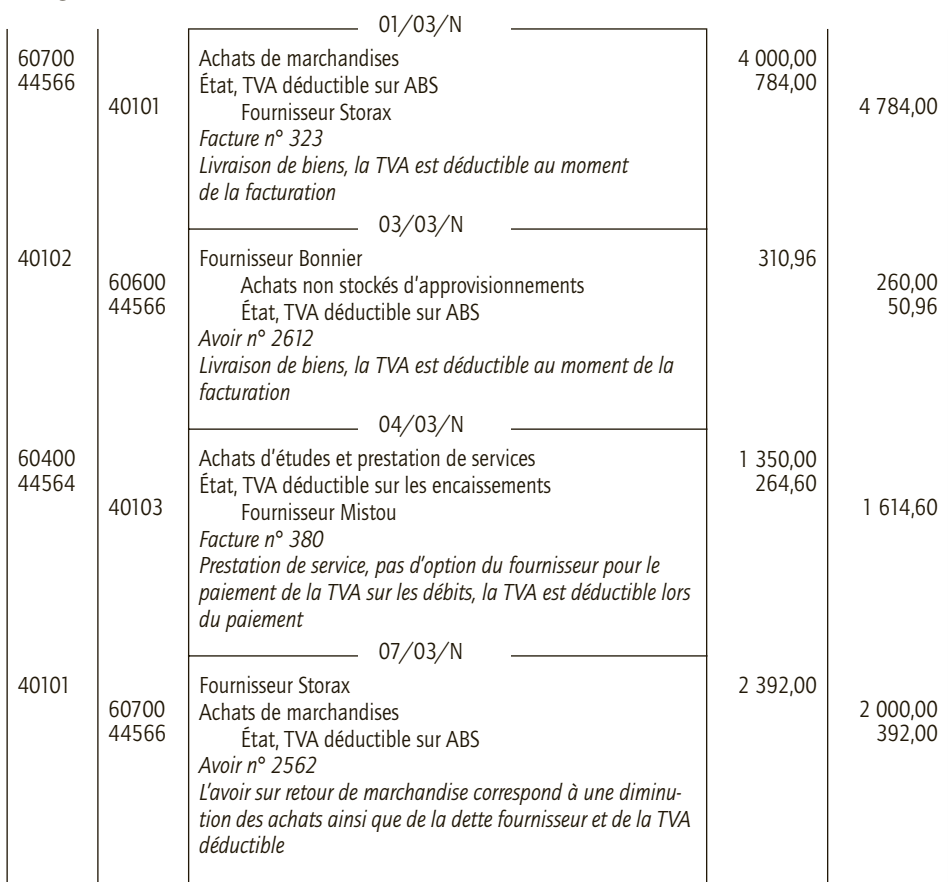

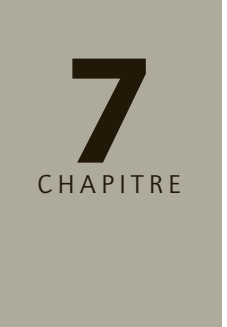

# **Les ventes**

# **RAPPEL DE COURS**

## **1. Comptabilisation des ventes**

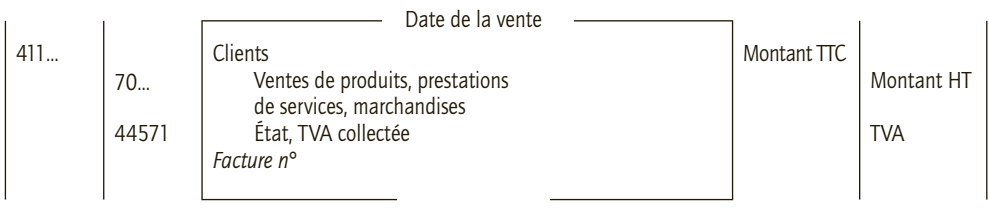

Les ventes prennent différentes formes :

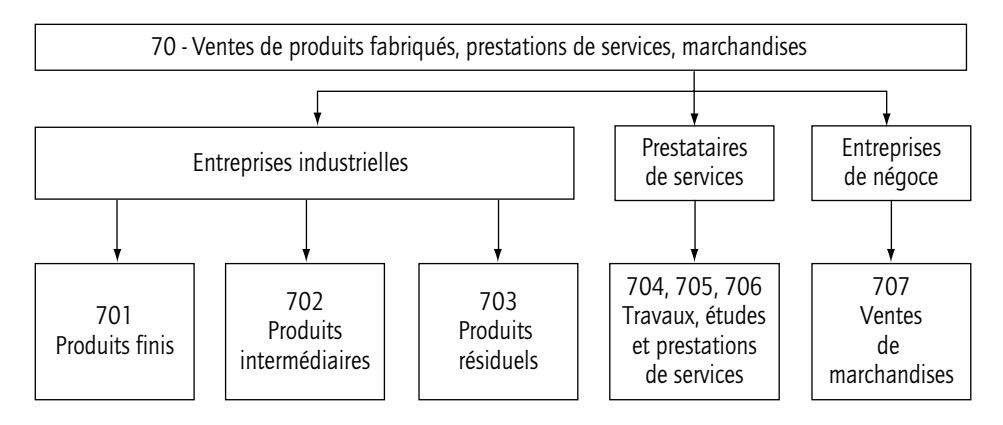

Les autres produits sont enregistrés dans le compte 708 – Produits des activités annexes.

## **2. TVA sur les ventes de prestations de services**

Pour les prestations de services et travaux immobiliers, la TVA est exigible sur les encaissements, d'où l'utilisation d'un compte de TVA transitoire lors de la facturation 44572 – État, TVA collectée – exigibilité encaissements ou 4458 État, TVA à régulariser qui sera soldé lors du règlement. L'option pour le régime de la TVA sur les débits replace le vendeur dans le cas général.

#### **3. Comptabilisation des retours provenant des clients**

Les retours de biens par le client s'enregistrent par la contrepassation de l'écriture de vente initiale.

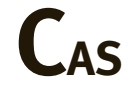

#### CAS 1

#### **Application**

Thème : Ventes de biens par une entreprise industrielle

La société Batitou est spécialisée dans la menuiserie PVC. Elle fabrique des châssis PVC à l'exclusion de toute pose. Son cycle de production donne également lieu à la réalisation de profilés spécialement traités contre la corrosion. Ils sont ensuite transformés dans l'atelier de finition des produits finis. Ces profilés sont parfois achetés en l'état par certains clients (TVA au taux normal).

Au mois de mars N, elle a réalisé les ventes suivantes :

- 3 mars : Facture Mar001, 10 châssis standard ST8 à la SA Gomez : 3 200  $\epsilon$ .
- 9 mars : Facture Mar002, 5 châssis SPE3 à la société Luigi située à Milan (Italie) qui a fourni son numéro d'identification intracommunautaire : 2 800  $\in$ .
- 13 mars : Facture Mar003, 50 profilés 4 m  $\times$  5 cm  $\times$  2,5 cm à la SA Habitat3000 : 1 200  $\in$ .
- 15 mars : Avoir AMar001, retour de 3 châssis standard ST8 jugés défectueux par la SA Gomez.
- 18 mars : Facture Mar004, déchets recyclables cédés à la SA Récup100 : 850 €.
- 22 mars : Facture Mar005, 150 châssis SPE5 à la société chinoise Xi-Yu sise à Pékin : 13 580 €.
- 24 mars : Facture Mar006, 8 châssis standard ST8 à la SA Gomez : 2 560  $\in$ .
- 27 mars : Avoir AMar002, retour de 15 châssis SPE5 présentant un défaut de la société Xi-Yu.
- 31 mars : Avoir AMar003, retour de 10 profilés 4 m  $\times$  5 cm  $\times$  2,5 cm de la SA Habitat3000.

**Enregistrer ces opérations dans le livre journal de la société Batitou.**

#### CORRIGÉ

La société Batitou est une entreprise industrielle qui réalise des ventes de produits finis (= livraisons de biens), la TVA est donc exigible dès la livraison (facture).

Dans le cadre du processus industriel, on utilise les comptes 701 – Ventes de produits finis, 702 – Ventes de produits intermédiaires, 703 – Ventes de produits finis.

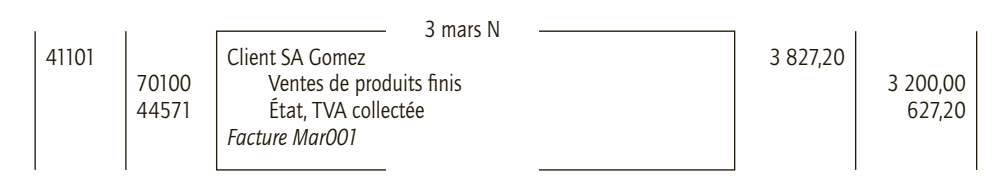

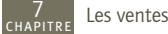

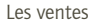

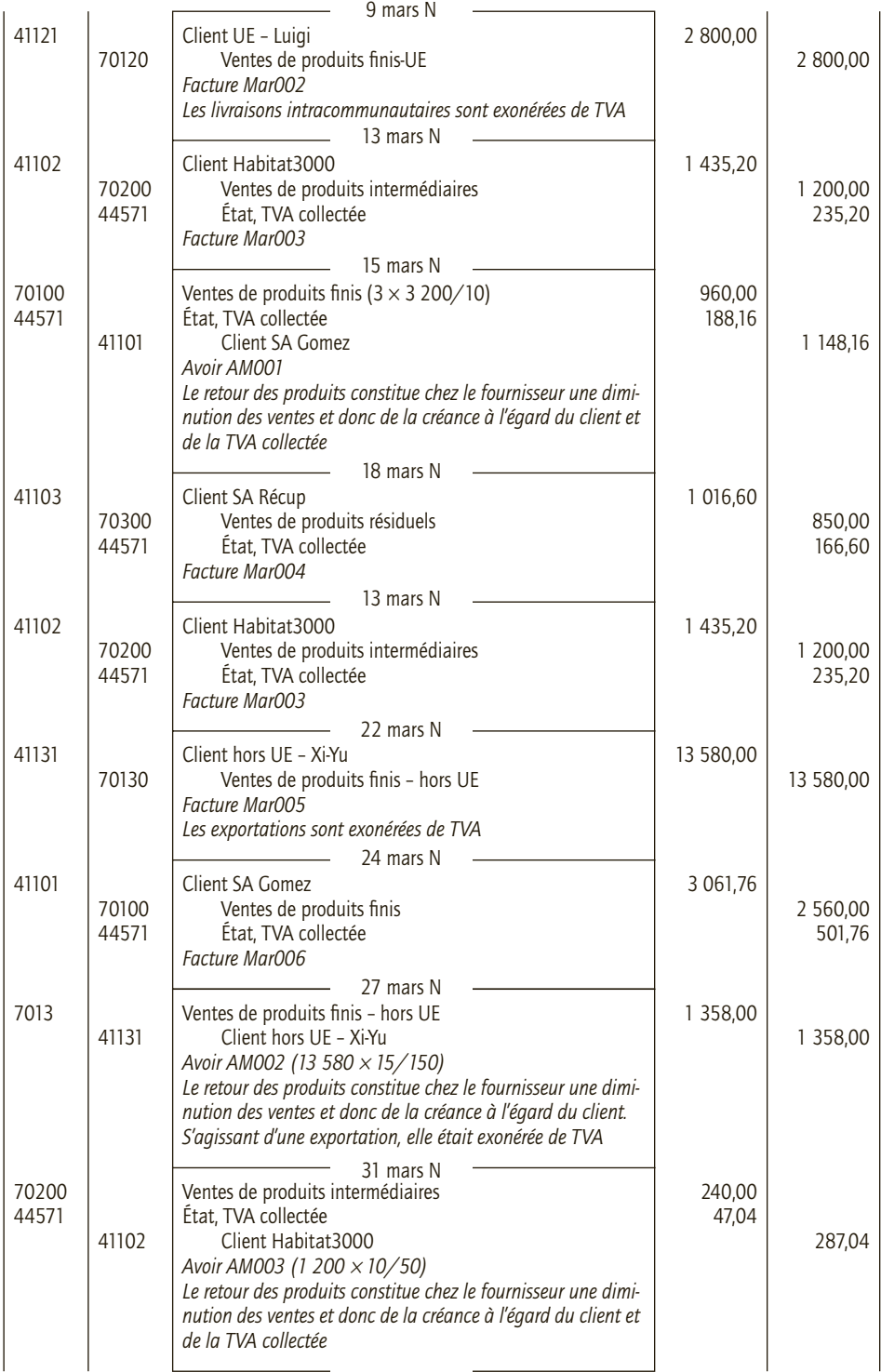

# **Application**

#### Thème : Prestations de services

Le cabinet d'expertise comptable et de conseil Expertplus a une clientèle constituée essentiellement de petits commerçants ; elle leur adresse ses honoraires conformément à ce qui est convenu dans la lettre de mission. Ainsi, après avoir réalisé les travaux d'inventaire et établi les comptes de la SARL Livréco pour l'année N- 1, elle facture ses prestations le 12 mai N : 1 350 € (facture n° 00556). Le 15 juin N, la SARL Livréco adresse sont règlement à Expertplus (chèque n° 612 000 0012). **Enregistrer ces opérations dans le livre journal du cabinet Expertplus dans les deux hypothèses suivantes (TVA au taux normal) :**

**– Expertplus n'exerce aucune option particulière en matière de TVA ;**

**– Expertplus opte pour le régime de la TVA sur les débits.**

#### CORRIGÉ

#### ■ *Hypothèse 1 : pas d'option exercée*

Expertplus est un prestataire de service, la TVA est donc exigible sur les encaissements.

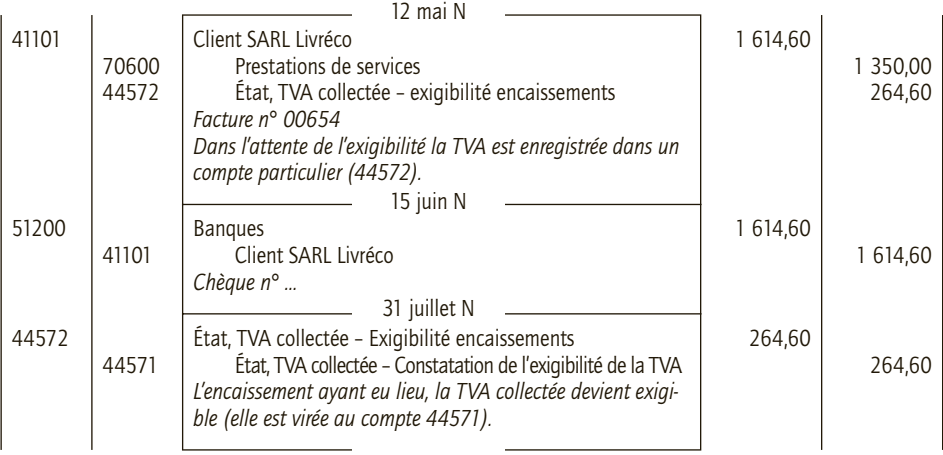

#### ■ *Hypothèse 2 : option pour le régime sur les débits*

L'option sur les débits replace Expertplus dans le cas normal, exigibilité de la TVA à la facturation.

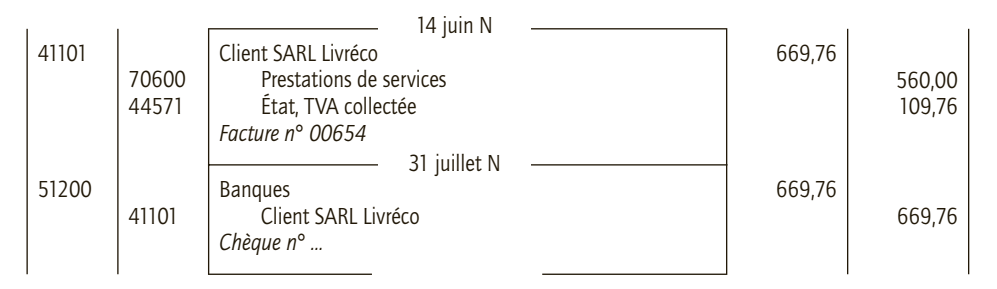

# **Approfondissement**

#### Thème : Ventes de biens, produits et marchandises et prestations de services

La société « Aux plaisirs du gourmet » est un traiteur qui fabrique les plats qu'il propose et les commercialise dans toute l'Europe. Par ailleurs, il organise des réceptions et distribue auprès de ses clients les vins de prestigieuses caves de Bourgogne.

Durant le mois de février N, les factures (simplifiées) suivantes ont été transmises à la comptabilité client. « Aux plaisirs du gourmet » n'a pas opté pour le paiement de la TVA sur les débits.

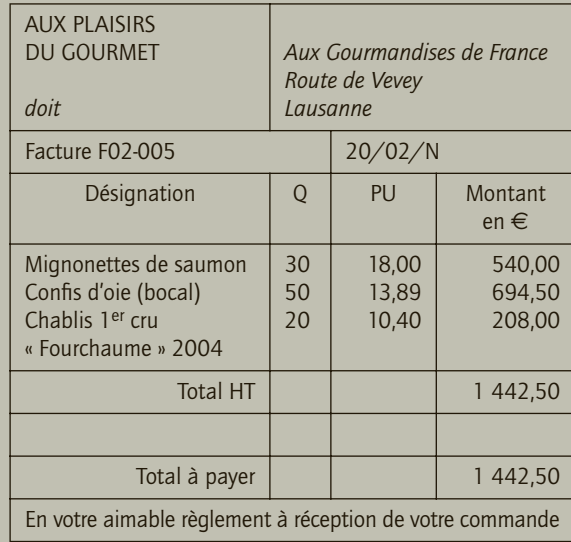

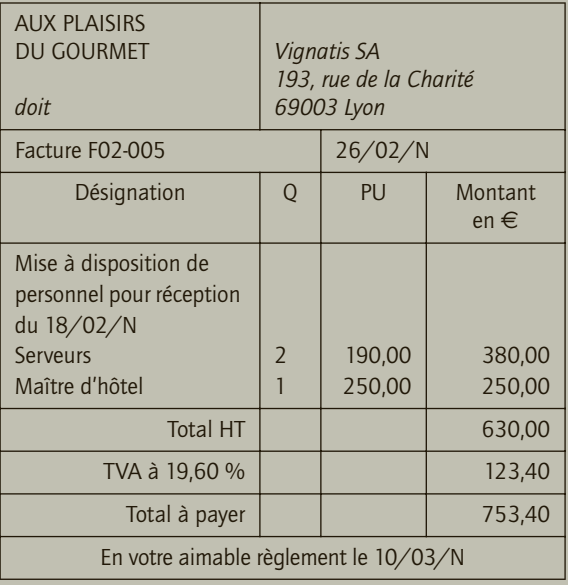

Les opérations suivantes ont également été constatées :

• Le 10/02/N : retour de 100 bouteilles de Aloxe-Corton grand cru « Corton-Charlemagne » de la société allemande Delikatessen. L'avoir correspondant est établi au 15/02/N.

• Le 15/02/N : réception du règlement de la société MB par chèque BNP-Paribas n° 158 265 244.

• Le 20/02/N : le « Restaurant des deux frères » règle sa facture (chèque Natexis 288 000 256).

• Le 10/03/N : M. et Mme de la Tour adressent leur règlement (chèque Société Générale 255 699 222).

- Le 10/03/N : Vignatis paie sa facture par chèque LCL n° 566 255 111.
- Le 20/03/N : règlement de la société suisse « Aux gourmandises de France ».
- Le 30/03/N : règlement de la société allemande Delikatessen.

Extrait du plan comptable utilisé par « Aux plaisirs du gourmet »

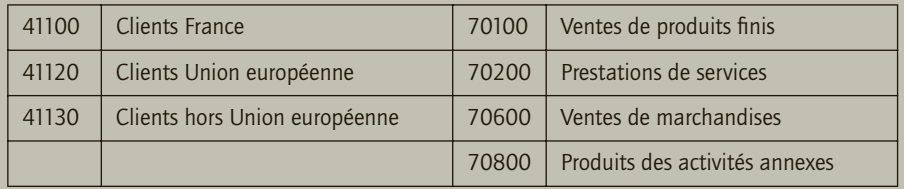

- **1) Analyser les différentes prestations de l'activité de la société « Aux plaisirs du gourmet ».**
- **2) Qualifier les différentes opérations de vente en utilisant la nomenclature du plan comptable général.**
- **3) Enregistrer les factures au livre-journal de « Aux plaisirs du gourmet ».**
- **4) Établir la facture d'avoir de la société allemande Delikatessen et l'enregistrer au livrejournal de « Aux plaisirs du gourmet ».**
- **5) Enregistrer les différents règlements au livre-journal de « Aux plaisirs du gourmet ».**

#### CORRIGÉ

#### 1) Analyse des prestations de l'activité de la société « Aux plaisirs du gourmet »

- Fabrication et ventes de plats ⇒ il s'agit de la vente de produits finis, la TVA est exigible à la livraison des plats (facture).
- Organisation de réceptions ⇒ il s'agit de prestations de services, la TVA est exigible sur les encaissements (paiement par le client de la prestation).
- Distribution de vins de Bourgogne ⇒ il s'agit de ventes de marchandises la TVA est exigible à la livraison (facture).

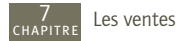

#### 2) Qualification des opérations de vente de février N

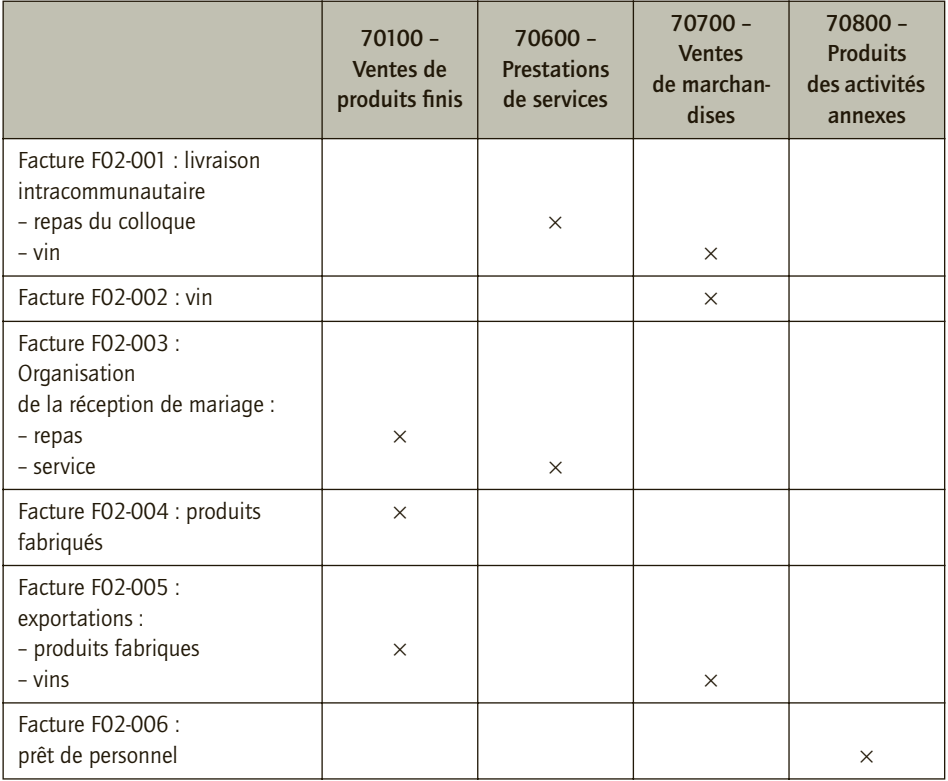

## 3) Enregistrement des factures au livre-journal

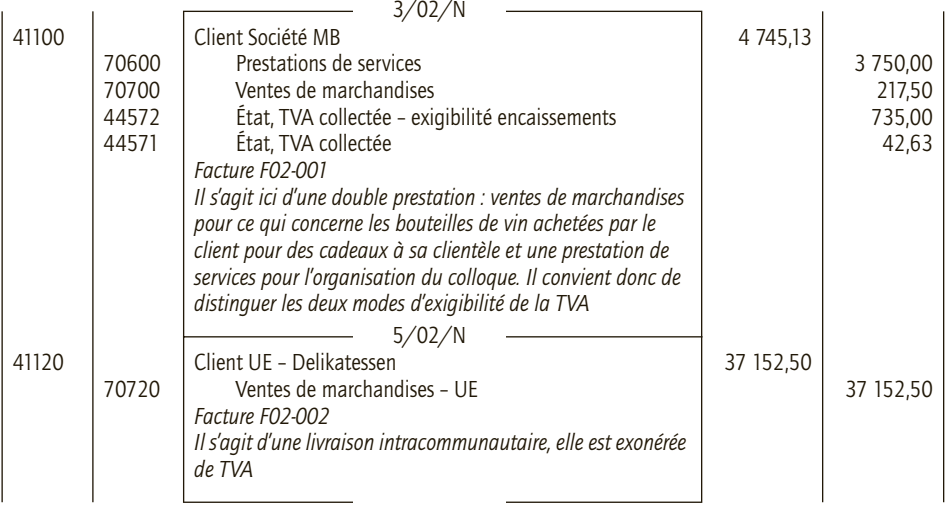

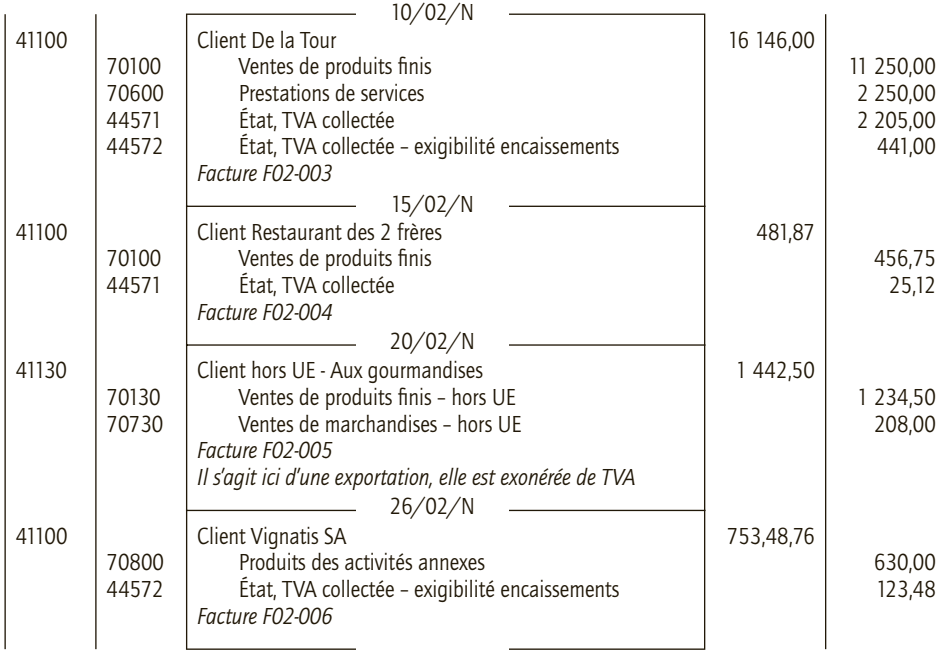

#### 4) Facture d'avoir et enregistrement

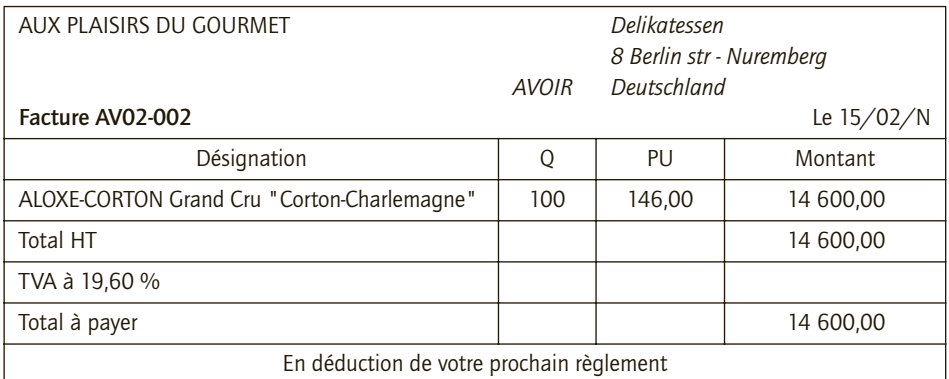

S'agissant d'un retour de marchandises vendues à un client appartenant à l'Union européenne, la prestation initiale n'avait pas supporté la TVA, elle se limite à la diminution des ventes et de la créance client.

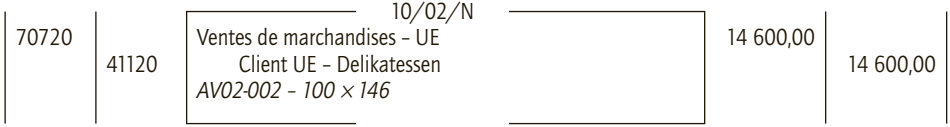

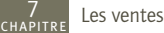

# 5) Enregistrement des différents règlements

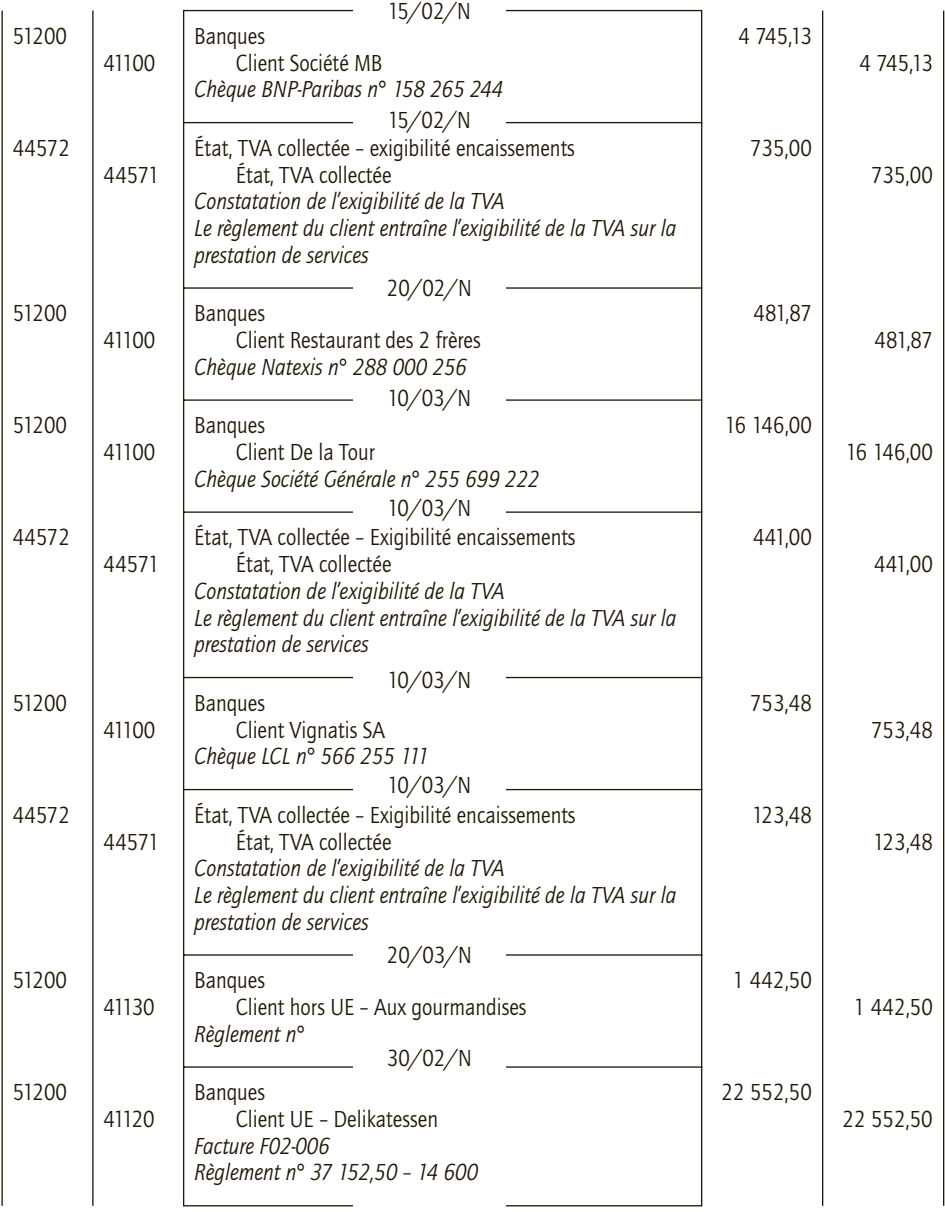

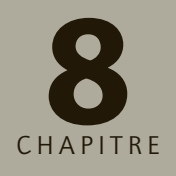

# **Les réductions 8 sur achats et ventes**

# **RAPPEL DE COURS**

Les réductions sur achats et ventes présentent différentes formes :

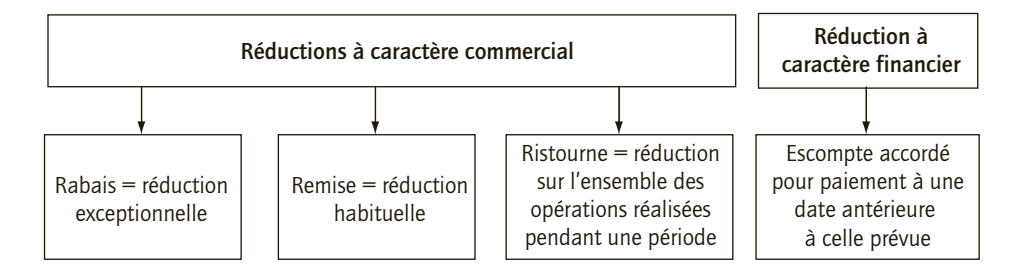

# **1. Comptabilisation des réductions à caractère commercial**

Lorsque les réductions commerciales figurent sur la facture de « doit », les comptes d'achats ou de vente enregistrent le net commercial.

Si les réductions commerciales figurent sur une facture d'avoir, il convient de les enregistrer ainsi :

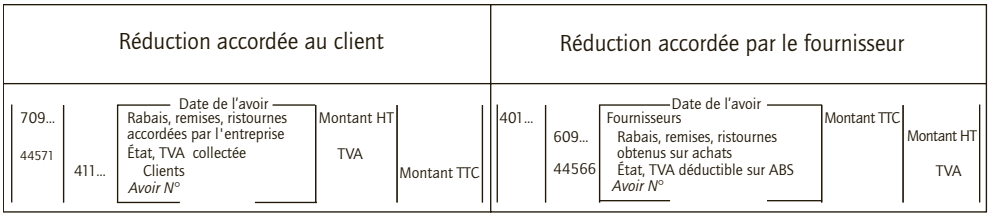

## **2. Comptabilisation des réductions à caractère financier**

Qu'elles figurent sur une facture de « doit » ou sur une facture d'avoir, les réductions financières s'enregistrent ainsi :

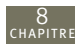

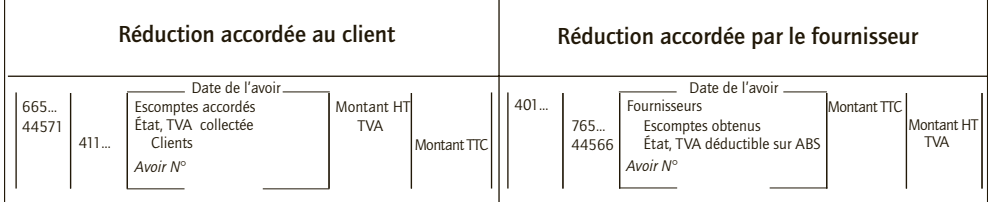

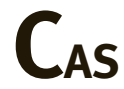

#### **Test de connaissance**

Thème : Établir une facture comportant des réductions

Le 24 mars N, la société anonyme Équip'Boutique a adressé à la SARL Coiffelle la facture n° 555125 pour 2 coiffeuses au prix unitaire de 500 € HT et 5 miroirs au prix unitaire de 300 € HT. Équip'Boutique accorde à son client une remise de 3 % et un rabais de 1 %. Par ailleurs, Coiffelle, réglant à réception de facture, se voit accorder un escompte de 2 %. Équip'Boutique est soumise à la TVA au taux normal sur l'ensemble de ses activités. **Présenter la facture simplifiée avec le décompte des calculs qui y figurent.**

#### CORRIGÉ

**Équip'Boutique accorde à son client Coifelle deux types de réductions :**

– des réductions commerciales : la remise et le rabais ;

– une réduction financière liée au paiement comptant de la facture : l'escompte.

**Les réductions commerciales se calculent en cascade :**

– la remise sur le total hors taxes :  $3\% \times 2500 = 75.00 \in$  :

– le rabais sur le total hors taxes diminué de la remise : 1 % × (2 500 – 75,00) = 24,25. €

**L'escompte se calcule sur le net commercial : (2 500 – 75,00 – 24,25)** × **2 % = 48,02** €**.**

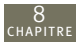

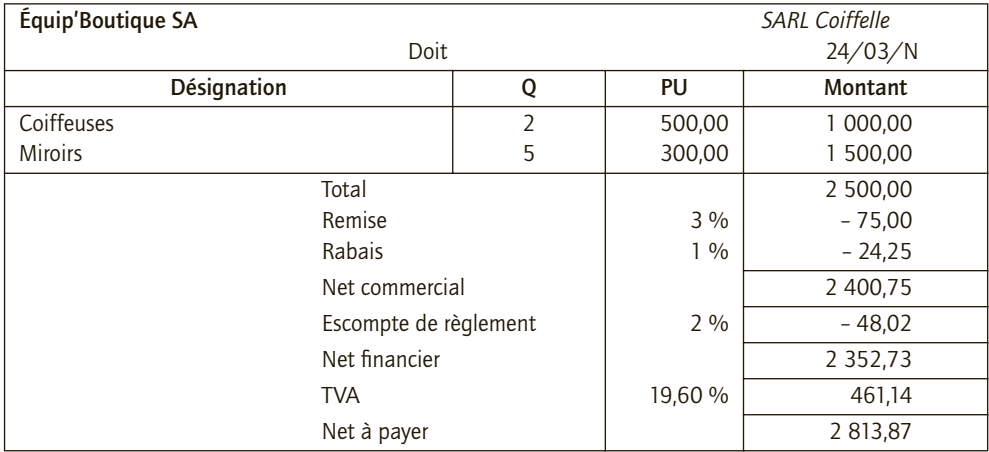

# **Application**

#### Thème : Réductions opérées sur la facture d'origine

Le 12 mai N la SARL Toot1fo, grossiste en matériel informatique, a établi une facture concernant la vente de 5 imprimantes laser couleur (515 € HT pièce) à son client la SNC Lotasso, revendeur. La SARL Toot1fo accorde à son client une remise de 5 % et un escompte de 2,5 % pour règlement comptant. (TVA au taux normal – facture n° 05-00125).

- **1) Établir la facture simplifiée correspondant à cette opération.**
- **2) Enregistrer l'opération au livre-journal de Toot1fo et à celui de Lotasso.**

#### CORRIGÉ

#### 1) Établissement de la facture simplifiée

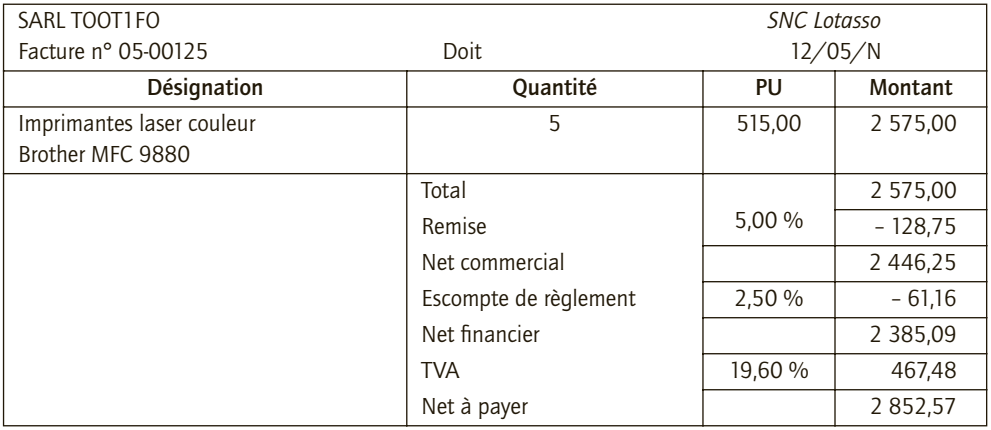

8

#### 2) Enregistrement comptable

Les rabais, remises et ristournes ne font pas l'objet d'un enregistrement comptable lorsqu'ils sont portés en déduction du prix de vente sur une facture normale.

L'escompte n'est pas lié à la nature, à la qualité ou aux quantités des biens vendus mais aux conditions de paiement. Il ne doit donc pas affecter les comptes d'achat ou de vente et doit faire l'objet d'un enregistrement distinct.

#### ■ *Au livre journal de Toot1fo (fournisseur)*

L'enregistrement s'effectue directement pour le net commercial au crédit du compte de vente de marchandises.

L'escompte constitue une charge financière pour le fournisseur (compte 665).

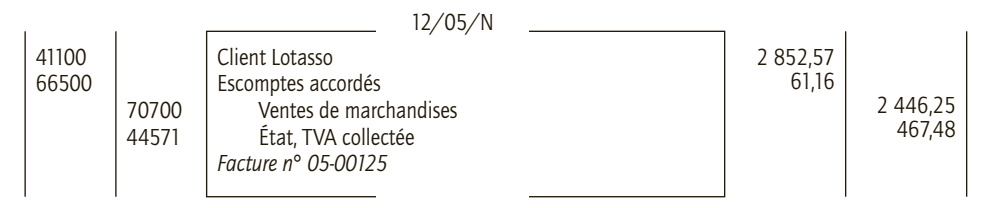

#### ■ *Au livre journal de Lotasso (client)*

L'enregistrement s'effectue directement pour le net commercial au débit du compte d'achat de marchandises.

L'escompte constitue un produit financier pour le client (compte 765).

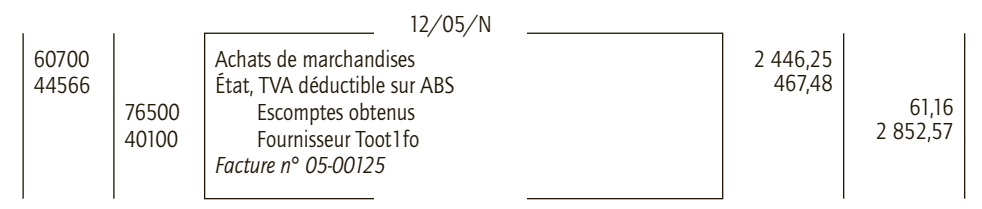

#### CAS 3

# **Application**

Thème : Réductions opérées sur la facture d'avoir

Le 1er juillet la SARL Toot1fo, grossiste en matériel informatique, a établi l'avoir AV07-000010 pour son client la SNC Lotasso. Cet avoir a pour objet une ristourne accordée sur les opérations réalisées avec ce client au cours du 1<sup>er</sup> semestre N, soit 0,5 % sur un chiffre d'affaires hors taxes total de 123 450 €.

Le 5 juillet N la SAS Adriers adresse à Toot1fo un chèque d'un montant TTC de 45 681,22 €. La SARL Toot1fo régularise la situation en établissant l'avoir AV07-000011 correspondant à l'escompte de 2 % que la SAS Adriers s'était, elle-même, accordé (TVA au taux normal).
8

- **1) Établir la facture d'avoir simplifiée adressée à la SNC Lotasso.**
- **2) Enregistrer l'opération au livre-journal de Toot1fo et à celui de Lotasso.**
- **3) Établir la facture d'avoir simplifiée adressée à la SAS Adriers.**
- **4) Enregistrer l'opération au livre-journal de Toot1fo et à celui de Adriers.**

## CORRIGÉ

#### 1) Facture d'avoir adressée à la SNC Lotasso

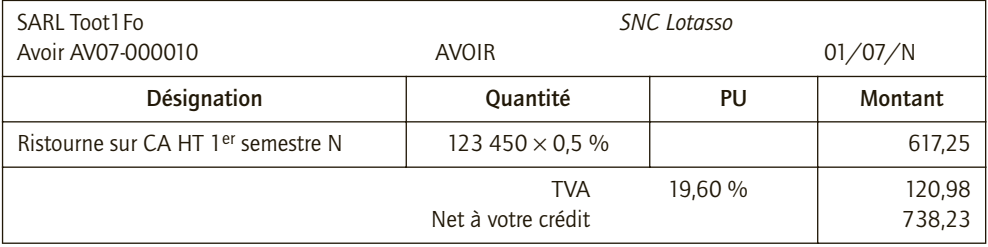

#### 2) Enregistrement comptable

**La réduction commerciale figurant sur la facture d'avoir est dissociée de la vente à laquelle elle se rapporte (laquelle a été définitivement facturée à la livraison). L'avoir fait donc l'objet d'un enregistrement particulier.**

#### ■ *Au livre journal de Toot1fo (fournisseur)*

Pour le fournisseur, il s'agit d'une diminution de ventes enregistrée dans le compte 709 (le 9 en troisième position indique que les sommes inscrites dans ce compte viennent en diminution du compte 70 et qu'elles sont donc débitées) et qui s'accompagne d'une diminution de TVA collectée.

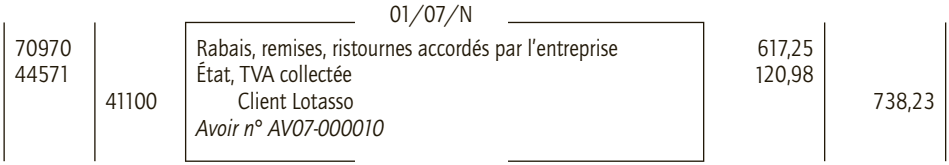

#### ■ *Au livre journal de Lotasso (client)*

Pour le client, il s'agit d'une diminution d'achats enregistrée dans le compte 609 (le 9 en troisième position indique que les sommes inscrites dans ce compte viennent en diminution du compte 60 et qu'elles sont donc créditées) et qui s'accompagne d'une diminution de TVA déductible.

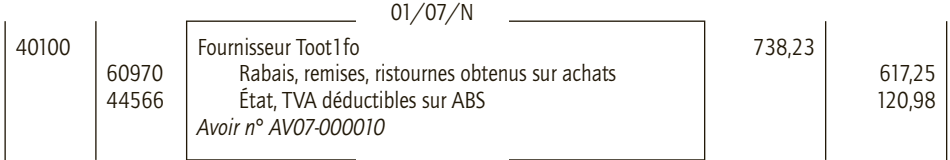

8

## 3) Établissement de la facture d'avoir à la SAS Adriers

Il convient de retrouver le montant hors taxes de la facture ; l'escompte étant calculé sur ce montant : 45 681,22/1,196 = 38 194,81 arrondi à 38 195 **€**.

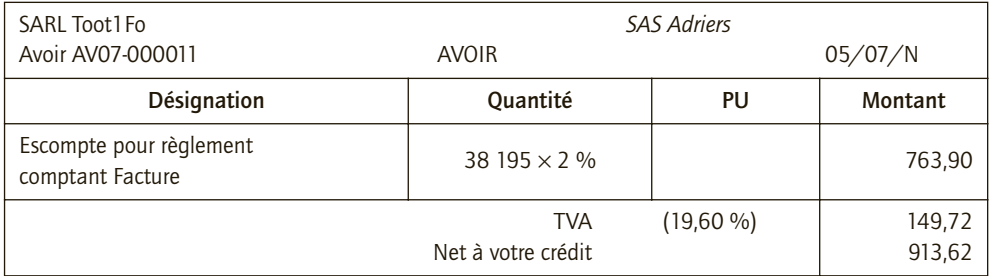

#### 4) Enregistrement comptable

L'escompte n'est pas lié à la nature, à la qualité ou aux quantités des biens vendus mais aux conditions de paiement. Il ne doit donc pas affecter les comptes d'achat ou de vente et faire l'objet d'un enregistrement distinct.

#### ■ *Au livre journal de Toot1fo (fournisseur)*

L'escompte constitue une charge financière pour le fournisseur (compte 665).

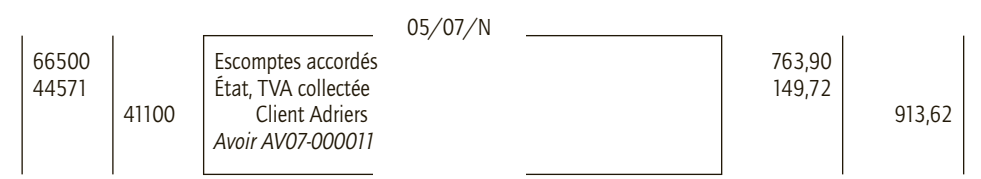

#### ■ *Au livre journal de Adriers (client)*

L'escompte constitue un produit financier pour le client (compte 765).

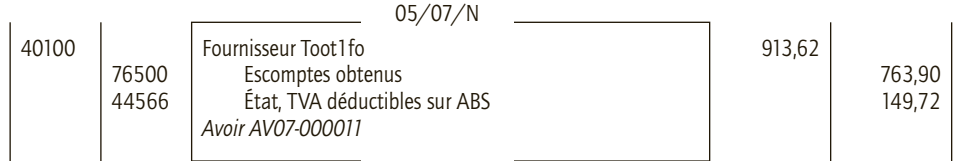

## CAS 4

## **Approfondissement**

Thème : Combinaison de différents types de réductions et de retours.

L'entreprise Guicheron est spécialisée dans la fabrication d'articles de maroquinerie de haut de gamme. Elle est soumise à la TVA au taux normal sur la totalité de son chiffre d'affaires. Son

8

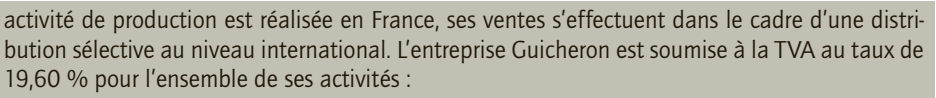

• Le 1<sup>er</sup> juin N :Facture n° FA378 recue des « Tanneries réunies » pour l'achat de cuir : Brut : 5 000 € HT. Remises de 4 % et de 2 %. Règlement à 30 jours fin de mois.

• Le 5 juin N : Retour au fournisseur « Tanneries réunies » de cuir présentant un défaut. Ce retour concerne la facture n° FA378 du 1<sup>er</sup> juin. Montant brut du retour 200 € HT.

• Le 9 juin N : Facture n° FV1515 adressée au client Maurice, franchisé établi au Japon : Sacs à main : 36 000 € HT. Remise : 3 %.

• Le 12 juin N : Facture n° FA406 reçue du fournisseur « Cuirs et peaux » pour l'achat de croûte de cuir : Brut : 6 000 € HT. Remise de 5 %. Escompte de 2 % ; Règlement sous huitaine.

• Le 18 juin N: Facture d'avoir n° AV56 reçue des « Tanneries réunies » concernant le retour du 5 juin. La facture comporte également un rabais de 2 % calculé sur le montant net des peaux conservées.

• Le 19 juin N : Chèque bancaire n° 427 établi en règlement de la facture n° FA406 du fournisseur « Cuirs et peaux ».

• Le 22 juin N : Facture n° FV1516 adressée au client « Mille sacoches » : Brut : 18 000  $\in$  HT. Remise de 4 %. Escompte de 1 %. Règlement à réception de la commande.

• Le 23 juin N : Facture d'avoir n° AV1517 adressée au client Maurice établi au Japon : Escompte de 1 % pour règlement anticipé.

• Le 29 juin N : Facture d'avoir n° AV1518 adressée au client Robert, établi à Bordeaux : Ristourne 0,4 % sur le chiffre d'affaires HT réalisé avec ce client au cours du 1er semestre, soit  $125000 €$ .

- **1) Présenter le décompte des calculs figurant sur les factures d'achat et de vente et les avoirs du mois de juin N.**
- **2) Comptabiliser au livre-journal de l'entreprise Guicheron les opérations relatives au mois de juin N.**

(D'après sujet d'examen)

#### CORRIGÉ

#### 1) Factures

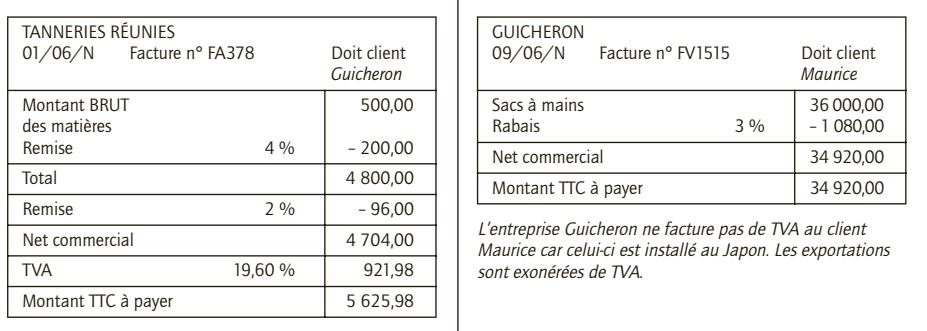

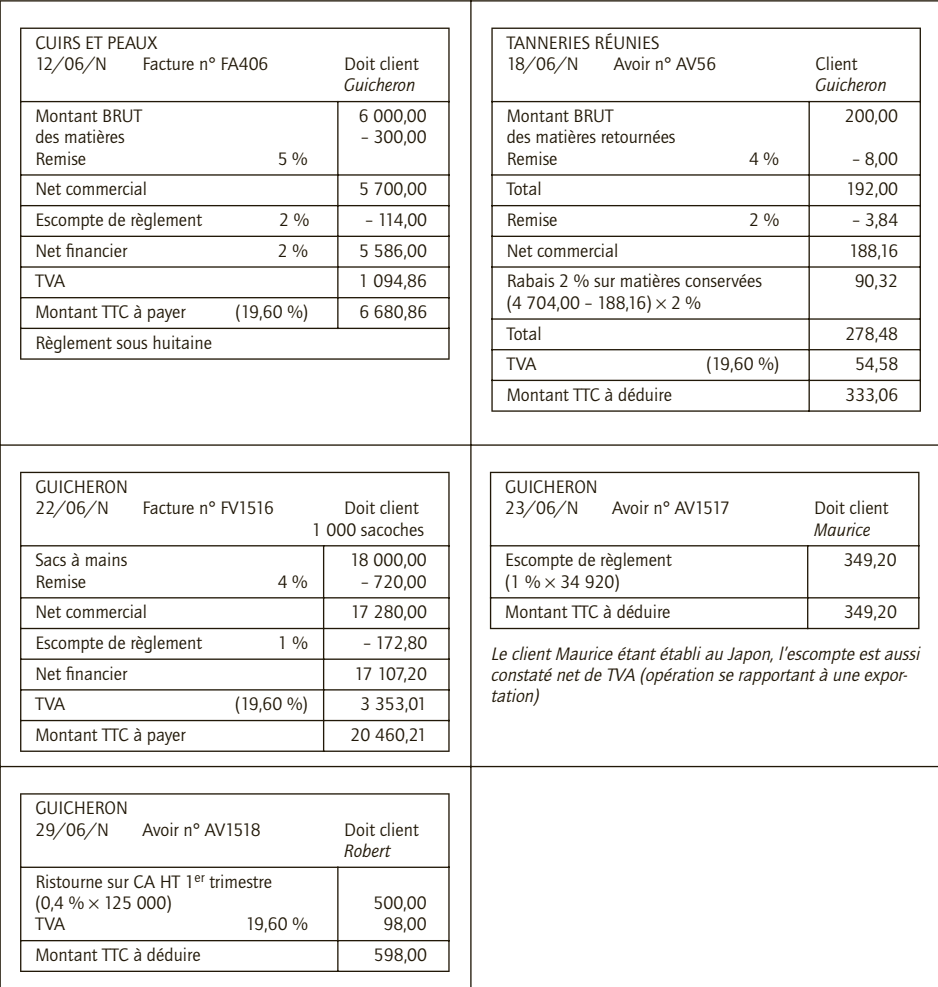

## 2) Enregistrements comptables

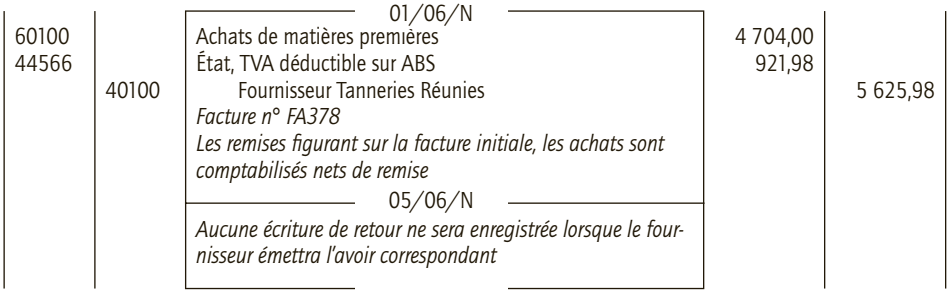

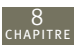

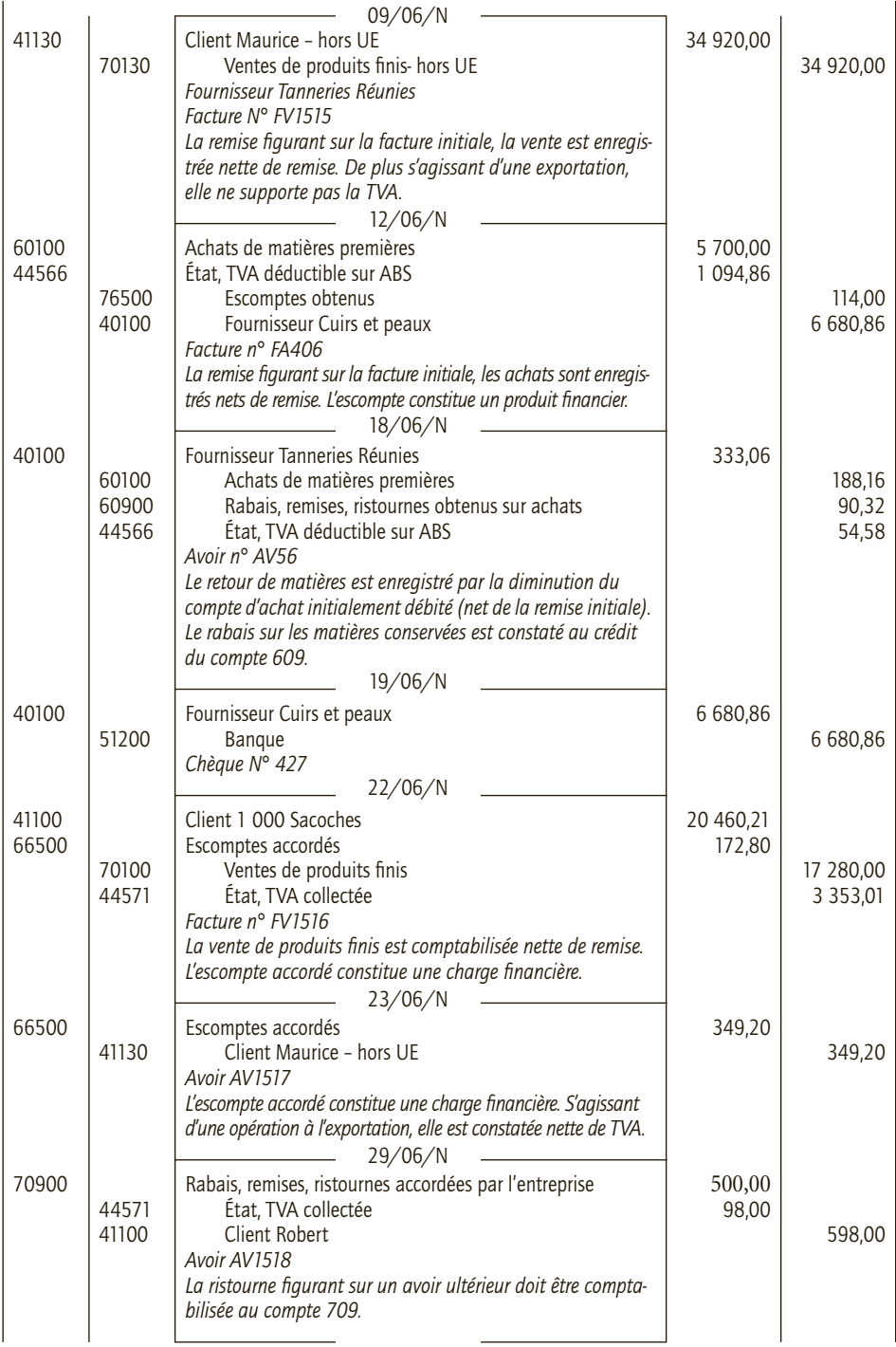

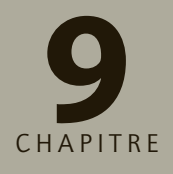

## **Les frais accessoires liés aux achats et aux ventes**

## **RAPPEL DE COURS**

## **1. Frais accessoires sur achats**

La comptabilisation des frais accessoires sur achats peut se réaliser de trois façons :

- par le débit des comptes de charges par nature ;
- par le débit du compte « 608 Frais accessoires sur achats » ;
- directement au débit des comptes d'achats concernés s'ils leur sont clairement imputables.

## **2. Frais accessoires liés aux ventes**

#### **a) Ventes « conditions arrivée »**

**L**es frais accessoires sur ventes n'apparaissent pas distinctement sur la facture. Ils sont intégrés dans le compte « 70 – Ventes ».

## **b) Ventes « conditions départ »**

Lorsque le vendeur fournit une prestation au client, celle-ci est portée au crédit du compte « 708 – Produit des activités annexes » et soumise à TVA.

Lorsque le vendeur paie des sommes à un tiers et les récupère auprès de son client, le vendeur a le choix entre :

- créditer le compte 708 pour le montant hors taxes ainsi que le compte de TVA collectée  $(44571);$
- ou, créditer le compte de charge initialement mouvementé et le compte de TVA déductible (44566).

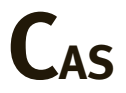

## **Application**

Thème : Frais accessoires liés aux achats

9

La société Fleck est une société anonyme spécialisée dans la plomberie, l'installation de chaudières, chauffe-eau… Elle est assujettie à la TVA sur la totalité de son chiffre d'affaires.

Au cours de la première quinzaine du mois d'avril N elle a reçu les factures suivantes de ses fournisseurs (TVA au taux normal) :

• 3 avril : facture n° F04-05N du fournisseur Toutuyau, tuyaux en cuivre diamètres divers, pour un montant hors taxes de 1 800 € ; remise : 1,5 % ; frais de port : 100 € hors taxes.

• 6 avril : facture n° 4567 du fournisseur espagnol Iberjoint pour un lot de joints de type américains, montant hors taxes 355 € , frais de port 20 € hors taxes, rémunération du courtier 30 € hors taxes.

• 12 avril : facture n° 7836-04 du fournisseur Frisquet, chaudière, pour un montant hors taxes de 2 300 € ; rabais consenti à l'installateur : 2 % ; frais d'assurance transport : 160 € hors taxes.

• 13 avril : facture n° N-04-125 du fournisseur Distrirob, robinets D 425, pour un montant hors taxes de 290  $\epsilon$ ; frais de port : 15  $\epsilon$  hors taxes ; escompte de 0,5 % pour paiement au comptant par chèque.

• 15 avril : facture n° US350 du fournisseur américain Venture, kits complets anti-impuretés et antitartre, pour un montant hors taxes de 10 000 € (facture libellée en euros) ; frais d'expertise de conformité : 150 € hors taxes.

Les droits de douane (230 €) et la TVA sont payés au comptant par chèque lors des opérations de dédouanement, le 20 avril.

Seule la facture du 13 avril a été payée au comptant.

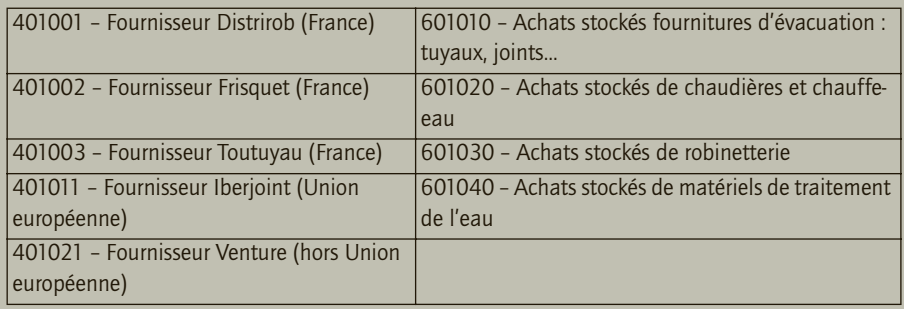

Extrait du plan comptable de la société SNC

Enregistrer ces opérations dans le livre-journal de la société Fleck dans deux hypothèses :

- **1) elle enregistre les frais accessoires liés aux achats dans des comptes de charges par nature ;**
- **2) elle opte pour leur enregistrement dans les comptes d'achats concernés.**

## CORRIGÉ

<u>و</u>

## 1) Frais accessoires liés aux achats enregistrés dans des comptes de charges par nature

Les frais accessoires sur achats peuvent être enregistrés dans les comptes « Autres charges externes » (61/62) correspondant à leur nature.

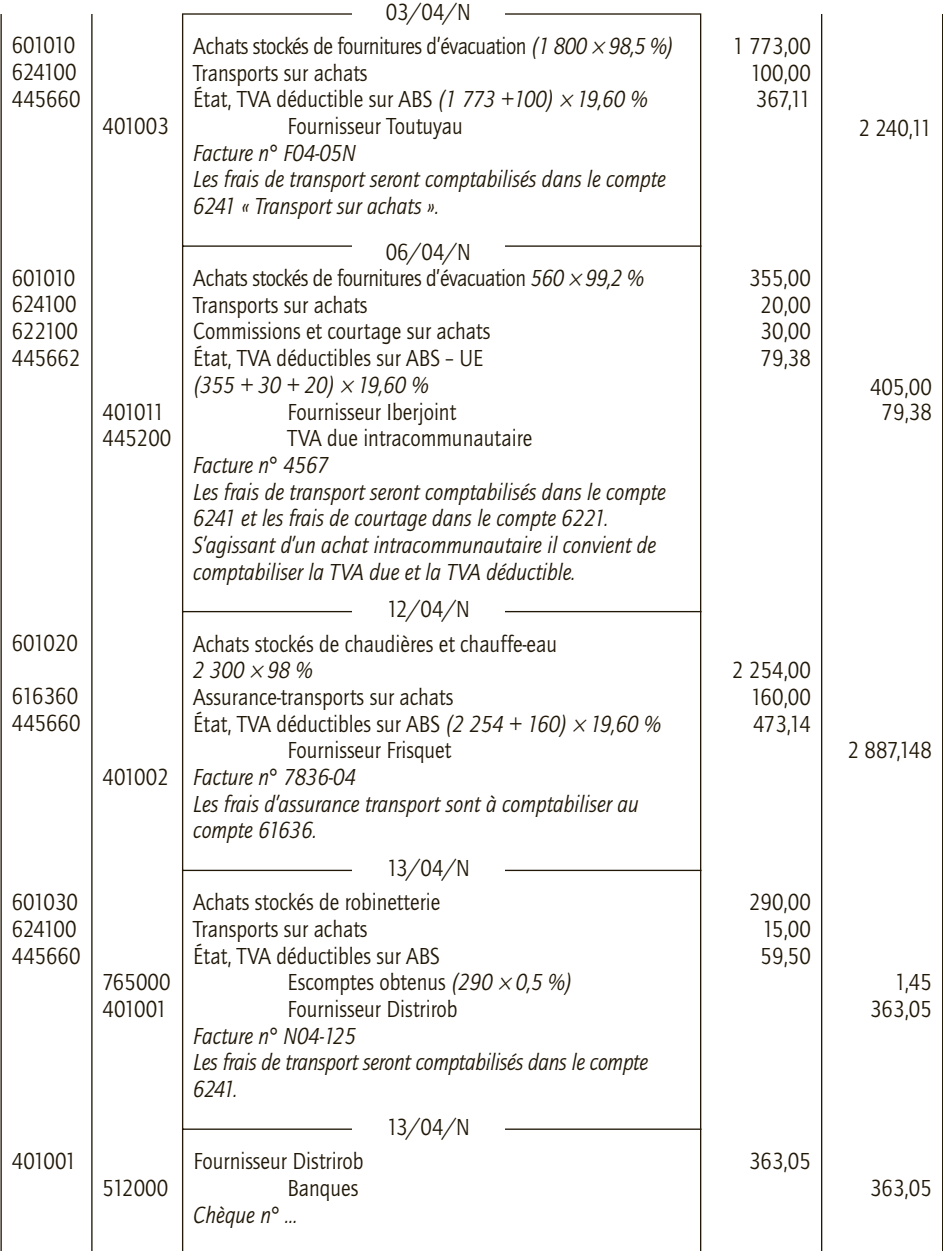

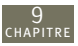

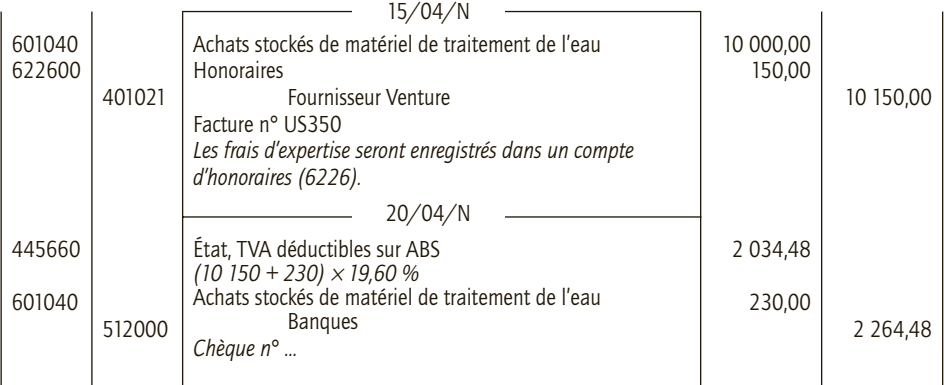

## 2) Frais accessoires liés aux achats enregistrés dans les comptes d'achats concernés

Lorsqu'ils sont clairement imputables, les frais accessoires peuvent être incorporés aux comptes d'achats concernés.

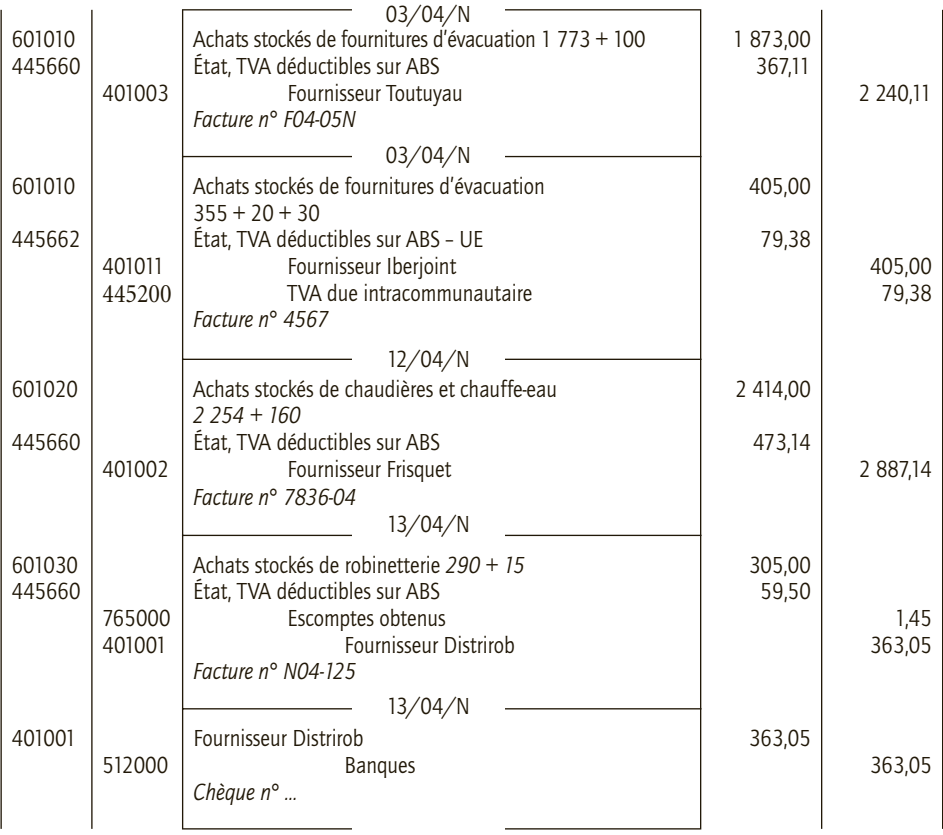

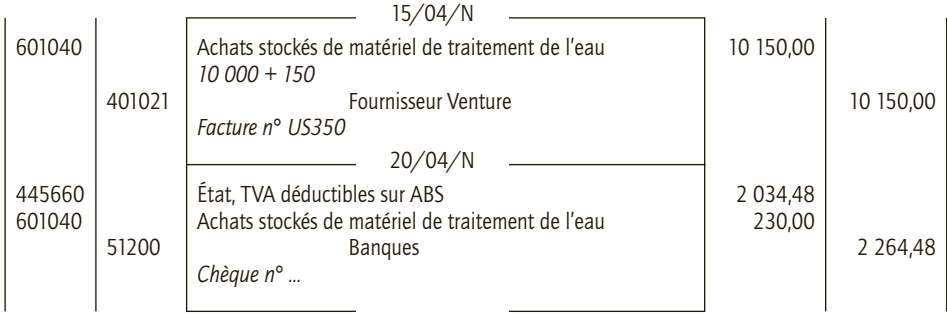

<u>و</u>

## **Application**

Thème : Frais accessoires liés aux ventes

La SA Téléphonix est spécialisée dans le négoce de téléphones mobiles et d'accessoires pour téléphones mobiles importés de Chine et qu'elle destine à des revendeurs. Durant le mois de juin N, les opérations suivantes ont été réalisées (TVA au taux normal, opérations à crédit) :

• 7 juin : vente de téléphones XWZ 33 (facture n° 06001), conditions : franco ; montant hors taxes 2 950 € (ce montant inclut un coût de transport et d'assurance de 75 € hors taxes).

• 10 juin : ventes d'accessoires (facture n° 06002) ; montant hors taxes : 1 690 € ; port assuré par Téléphonix et refacturé au client : 45 € hors taxes.

• 13 juin : vente de cartes mémoire micro SD 100 Mo (facture n° 06003) ; montant hors taxes : 960 € ; le port a été assuré par un spécialiste de l'acheminement des composants électroniques et refacturé par Téléphonix euro pour euro à son client : 20 € hors taxes.

• 15 juin : Téléphonix est liée par un contrat de mandat à son client Diffusion. Dans le cadre de ce contrat, elle verse 250 € , par chèque, à un courtier (TVA au taux normal incluse).

• 18 décembre : facturation de téléphones SGH-E900 au client Diffusion (facture n° 06004) ; montant hors taxes 995 € ; récupération des frais de commission, ainsi que de frais de port payés à un tiers (hors mandat et euro pour euro) : 25 € hors taxes.

• 20 décembre : ventes de kit téléphonie mobile (facture n° 06005) ; montant hors taxes 2 000 € ; port payé à un tiers et récupéré euro pour euro : 40 € HT.

**Enregistrer ces opérations dans le livre journal de la SA Téléphonix.**

## CORRIGÉ

Enregistrement dans le livre journal de la sa Téléphonix :

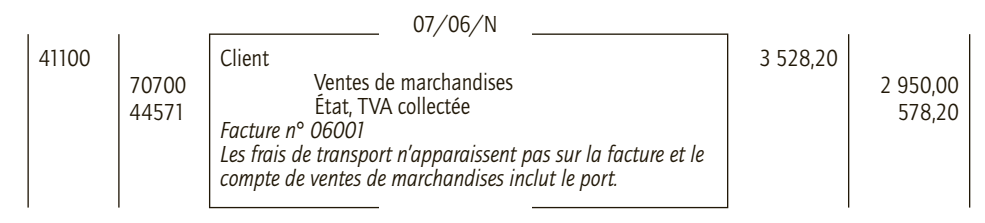

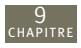

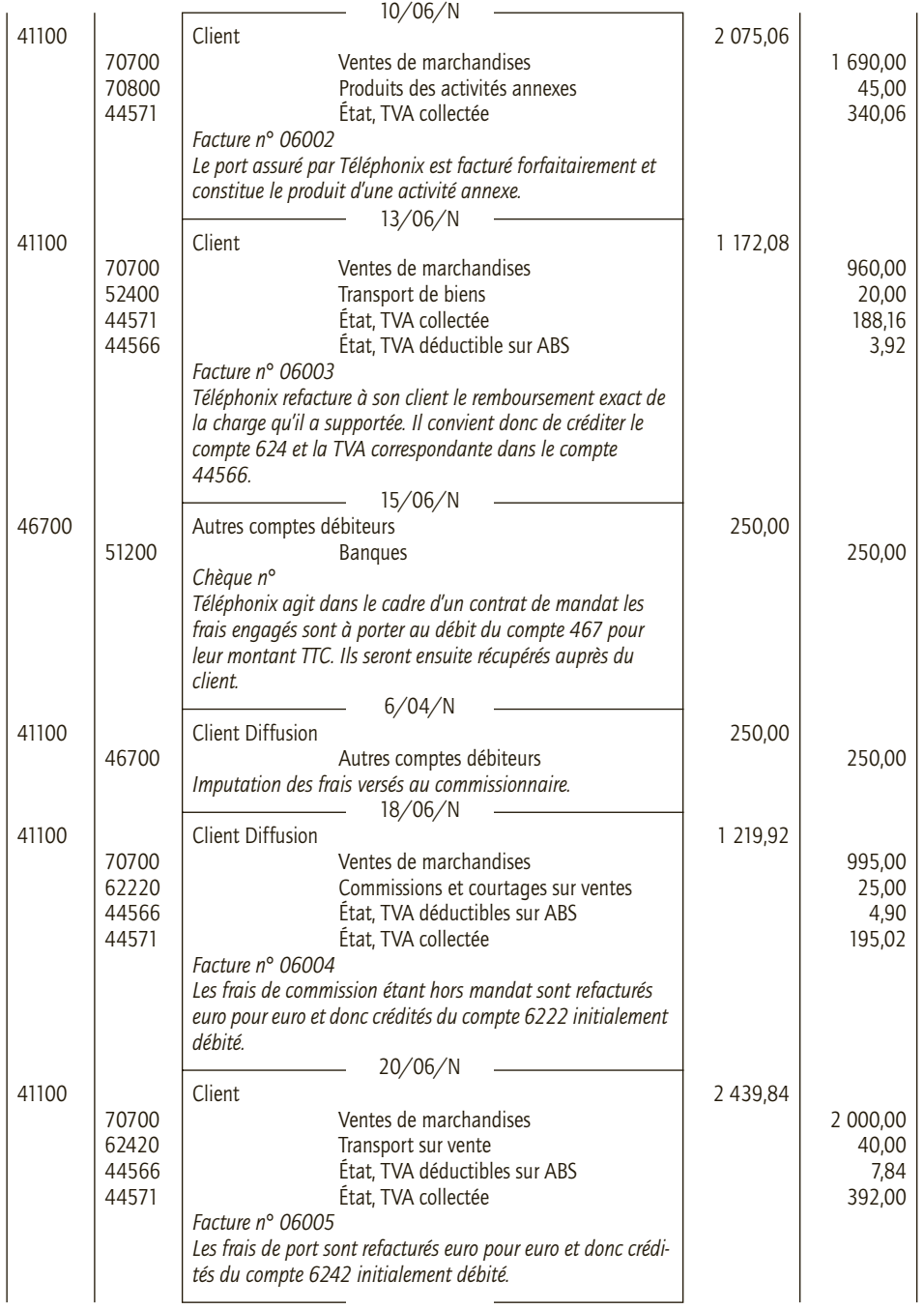

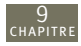

## **Approfondissement**

#### Thème : Frais accessoires sur achats et ventes

Vous assurez la tenue de la comptabilité de la SARL Deltasport dont l'activité est centrée sur la fabrication et la vente d'une large gamme de parachutes, voiles pour parapente, ailes delta… Elle revend également en l'état des produits complémentaires (combinaisons, tee-shirts, chaussures, sacs à dos…).

Au cours du mois d'octobre N, elle a réalisé, entre autres, les opérations suivantes :

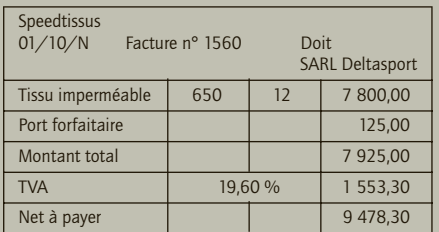

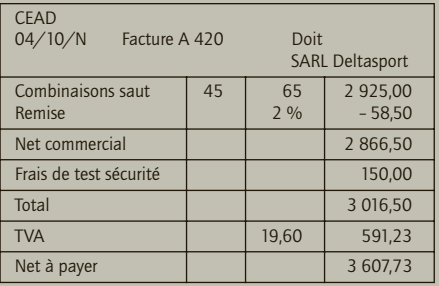

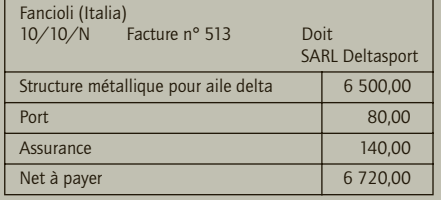

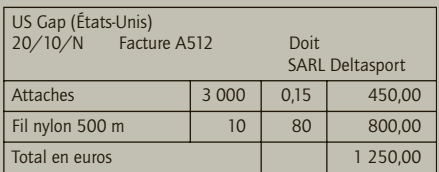

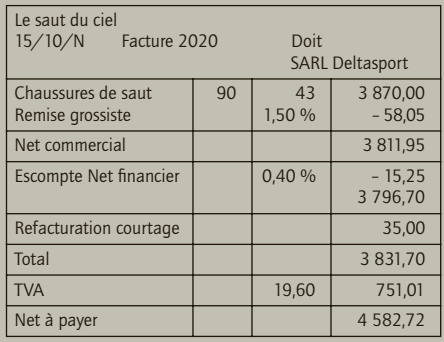

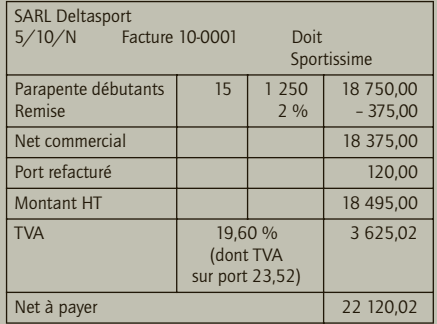

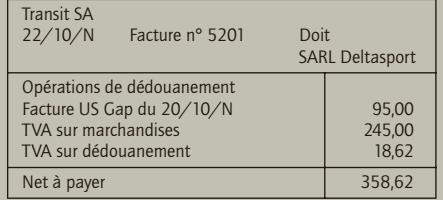

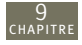

 $600.00$  $\overline{800.00}$ 

 $1415,00$  $-11,20$  $\overline{1403,80}$  $\overline{275,14}$ 1 678,94

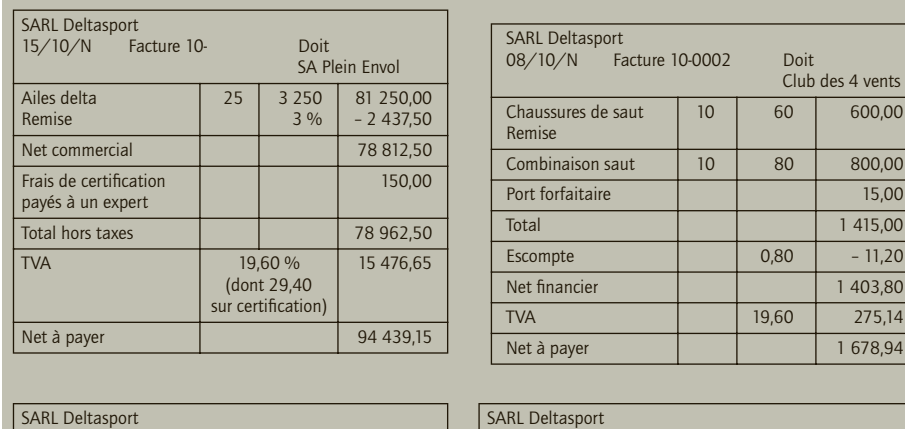

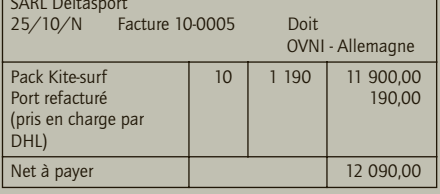

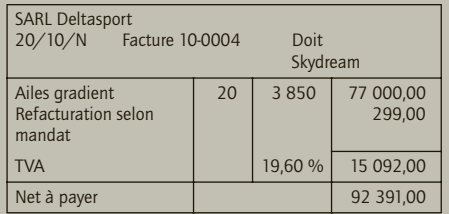

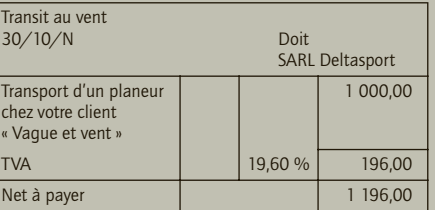

**Enregistrer ces opérations dans les comptes de Deltasport, sachant que les frais accessoires sur achats sont comptabilisés dans les comptes de charges par nature.**

**Les achats seront enregistrés au journal des achats et les ventes au journal de ventes.**

## CORRIGÉ

#### ■ *Enregistrement des achats – journal des achats*

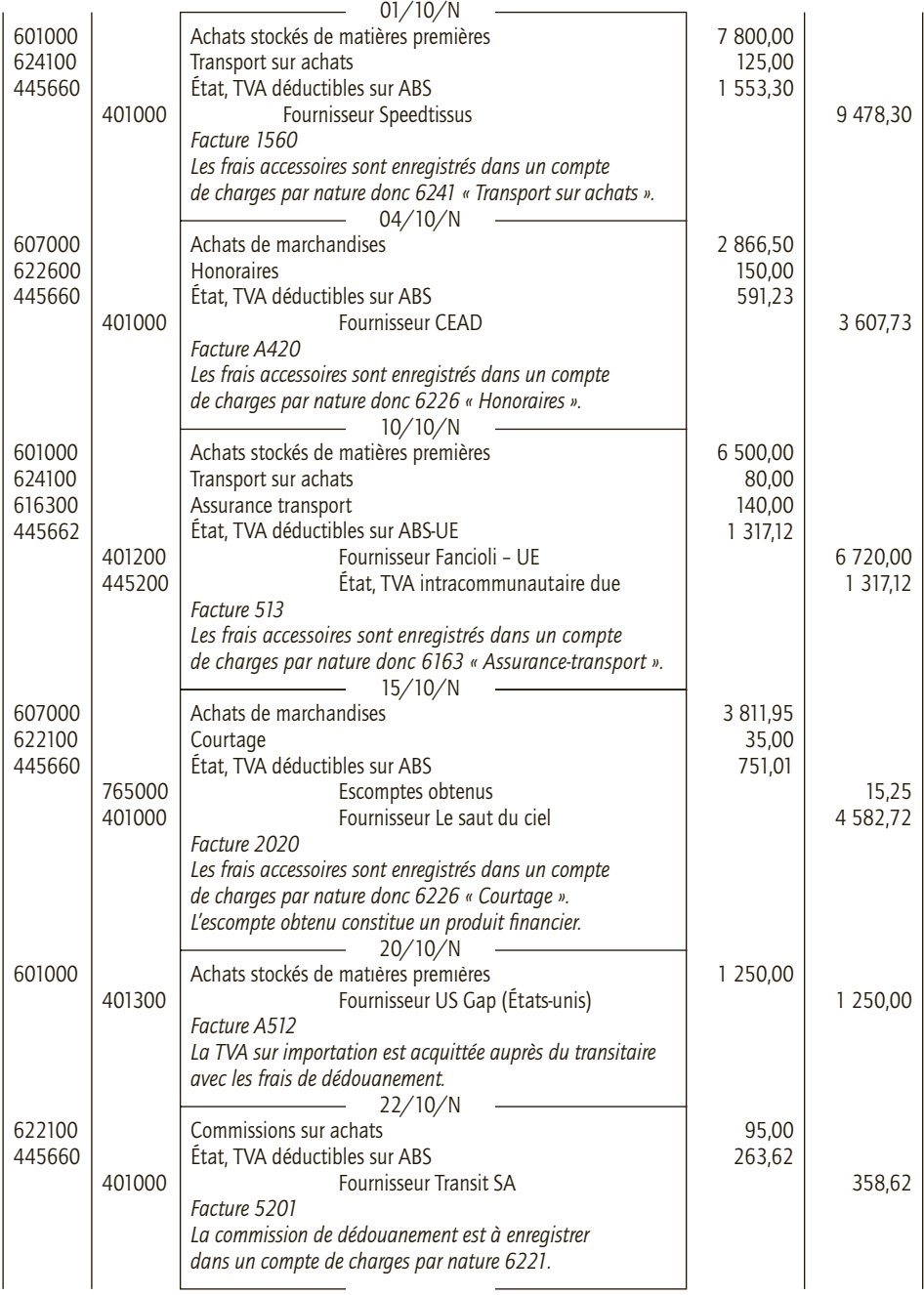

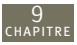

#### ■ *Enregistrement des ventes – Journal des ventes*

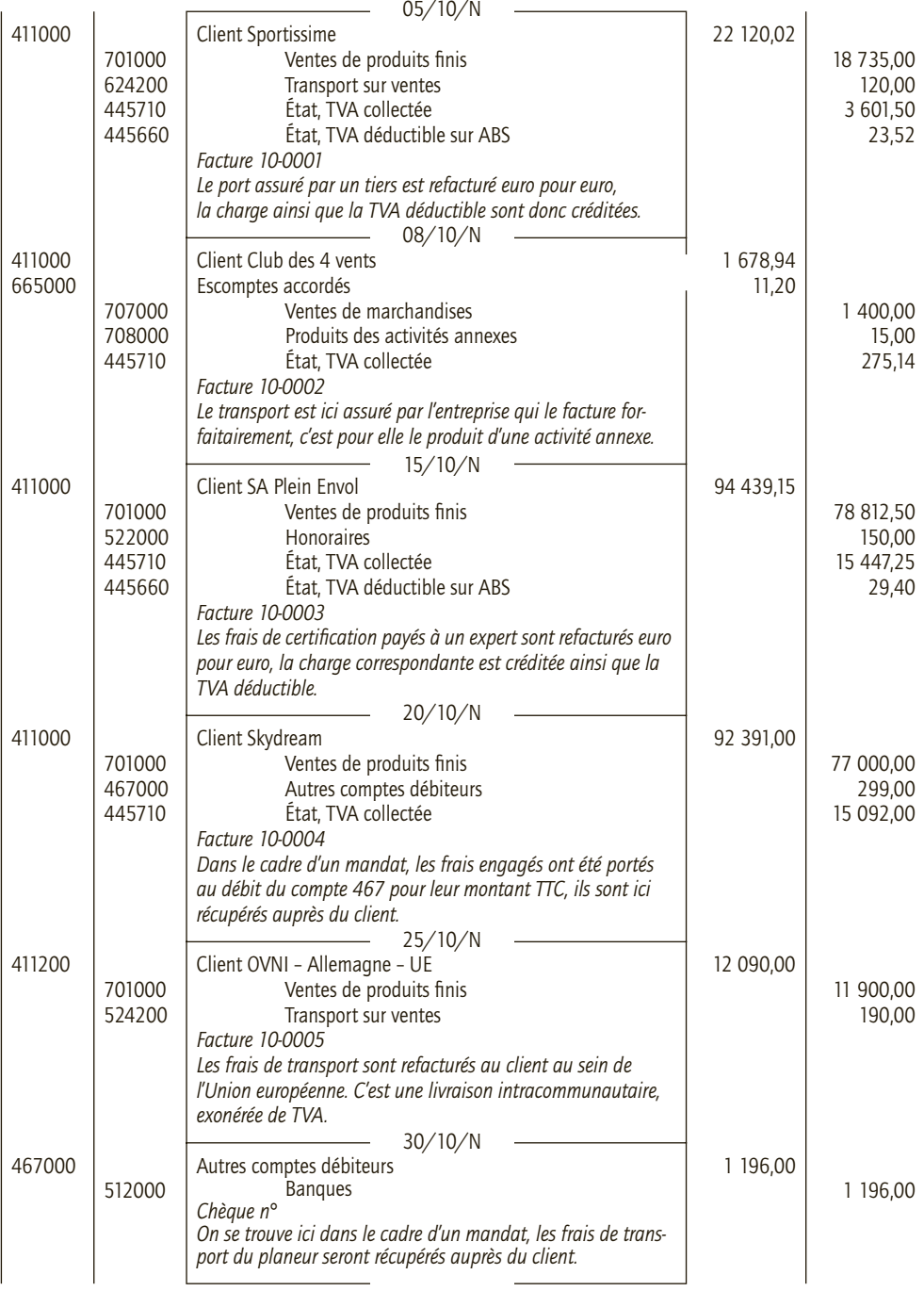

# **Les autres charges 10 et produits**

## **RAPPEL DE COURS**

Résultat = Total des produits – Total des charges

## **1. Les charges**

CHAPITRE

Une charge est un emploi définitif correspondant à un appauvrissement de l'entreprise. D'autres éléments, calculés et non décaissés, constituent des charges : variation des stocks de biens achetés, dotations aux amortissements, dépréciations et provisions, valeur nette des éléments d'actifs cédés.

Les charges ne sont ni des actifs, ni des passifs, ni des dépenses.

Les charges diminuent la situation patrimoniale de l'entreprise ; elles sont classées selon leur nature : charges d'exploitation, financières, exceptionnelles, participation des salariés aux résultats et impôts sur les bénéfices.

## **2. Les produits**

Un produit est une ressource interne correspondant à un enrichissement de l'entreprise. D'autres éléments, calculés et non encaissés, constituent des produits : variations de stocks de biens et produits, reprises sur amortissements, dépréciations et provisions et transferts de charges.

Les produits ne sont ni des passifs, ni des recettes.

Les produits augmentent la situation patrimoniale de l'entreprise ; ils sont classés selon leur nature : produits d'exploitation, financiers, exceptionnels et transferts de charges.

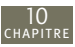

#### CAS 1

## **Application**

#### Thème : Comptabilisation des autres charges

L'entreprise Lagent a reçu durant le mois de novembre N les factures suivantes :

• 3/11/N : Facture n° 11-112 du fournisseur Superpub pour un encart publicitaire dans un quotidien local. Prix HT : 960 €. TVA au taux normal. Superpub a opté pour le paiement de la TVA sur les débits.

• 5/11/N : Facture n° 798 de l'atelier de réparation automobile Toutemmarch pour la réparation de la fourgonnette de l'entreprise Lagent. Prix HT : 1 450 €. TVA au taux normal. Aucune option n'est exercée pour le paiement de la TVA par l'atelier.

• 7/11/N : Facture n° 36-111 du cabinet d'expertise comptable Supexpert. Honoraires relatifs aux prestations du 3<sup>e</sup> trimestre. HT 500 €. TVA au taux normal. Aucune option n'est exercée pour le paiement de la TVA par le cabinet.

• 12/11/N : Facture n ° 11-1125 du fournisseur Gontrand pour un achat d'autres approvisionnements. Prix HT : 3 600 €. TVA au taux normal.

• 15/11/N : Paiement d'une amende de M. Serdent, dirigeant de l'entreprise à la suite d'un stationnement irrégulier. Montant : 30 €. Chèque n° 12356725.

• 19/11/N : Achat de timbres postes : 75  $\epsilon$ . Chèque n° 12356726.

• 20/11/N : Avis de prélèvement de l'EDF pour la consommation d'électricité et de gaz des mois d'août et de septembre N (facture n° 11-2563-225). Prix HT : 345 €. TVA au taux normal. EDF a opté pour le paiement de la TVA sur les débits.

• 25/11/N : Taxe due à la suite de l'utilisation des véhicules de tourisme des sociétés : 3 750 €.

• 26/11/N : Facture n° 11-A25 du sous-traitant Boutou pour sa prestation du mois d'octobre. Prix HT : 2 700 €. TVA au taux normal. Boutou paie la TVA sur les débits.

• 30/11/N : Facture n° A-7456 de l'entreprise Intérimplus et relative à une prestation du mois de novembre. Prix HT : 2 150 €. TVA au taux normal. Intérimplus paie la TVA sur les débits.

**Enregistrer ces opérations dans le livre journal de l'entreprise Lagent.**

### CORRIGÉ

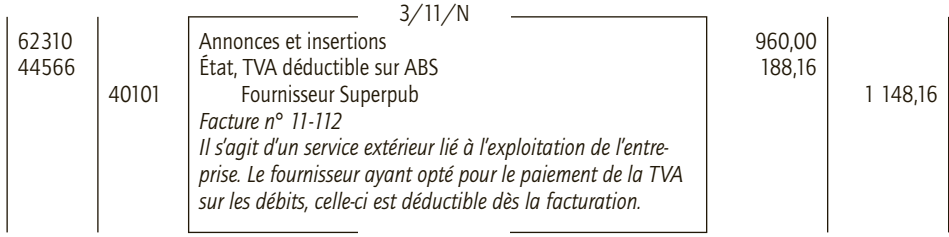

<sup>10</sup><br>CHAPITRE

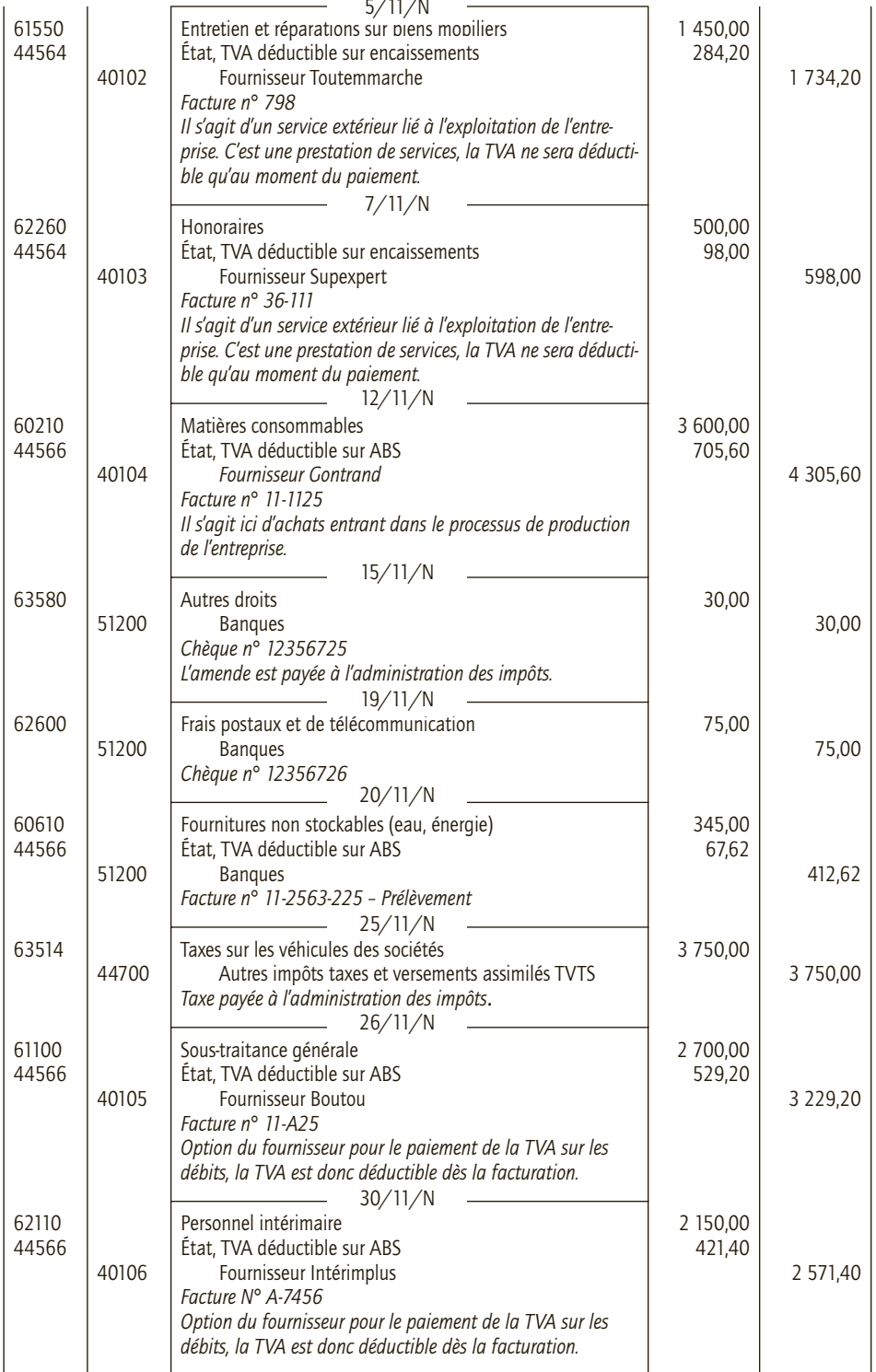

 $\frac{10}{10}$ 

#### CAS 2

## **Application**

#### Thème : Comptabilisation des autres produits

Voici la liste des opérations réalisées par la société anonyme Téobab spécialisée dans le négoce de produits semi-finis sur le marché européen, au cours du mois de février N. Téobab a opté pour le paiement de la TVA sur les débits pour ses activités de prestation de services. TVA au taux normal :

• 1/02/N : Le département « Recherche et développement » de la société a mis au point un procédé de commercialisation dont elle a autorisé l'utilisation à son client Micholot. La redevance correspondante a été facturée. Facture 02-001. Prix HT : 150 €.

• 3/02/N : Ventes de produits intermédiaires au client Babou. Facture 02-002. Prix HT : 1 355 €.

• 4/02/N : Facturation par la société Téobab, d'une commission à la société française Exporfit, pour lui avoir servi d'intermédiaire dans son contrat avec la société belge Brusselli. Facture 02-003. Prix HT : 590 €.

• 7/02/N : L'entreprise Téobab donne accessoirement en location à la SARL Mank2plas des entrepôts qu'elle n'utilise pas. Facture 02-004. Prix HT : 270 €.

• 10/02/N : L'entreprise Téobab perçoit des intérêts sur le prêt qu'elle a consenti à sa filiale Léabab : 498 €.

• 15/02/N : Léabab verse à Téobab des dividendes : 1 680  $\in$ .

• 18/02/N : Téobab dispose d'un siège d'administrateur au sein du conseil d'administration de Léabab. Elle perçoit à ce titre des jetons de présence pour un montant de 275 €.

• 25/02/N : Téobab reçoit un avoir AV-025555 de son fournisseur Matpreux. Il s'agit d'une ristourne calculée sur l'ensemble des achats que Téobab a réalisé avec cette entreprise au cours du mois de janvier N. Montant HT : 95  $\in$ .

• 26/02/N : Téobab a mis du personnel à disposition de son client Heursup et lui facture cette prestation. Facture 02-005. Prix HT : 2 350 €.

• 28/02/N : Téobab perçoit des loyers d'appartements lui appartenant et loués à certains membres de son personnel. Total des loyers virés au compte Banque Populaire de Téobab :  $2000 \in$ 

**Enregistrer ces opérations dans le livre journal de la société Téobab.**

### CORRIGÉ

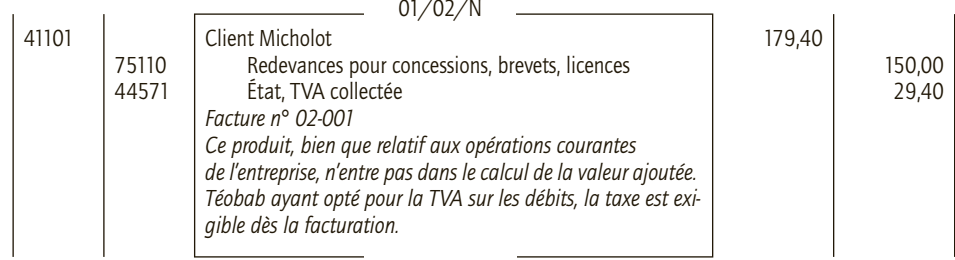

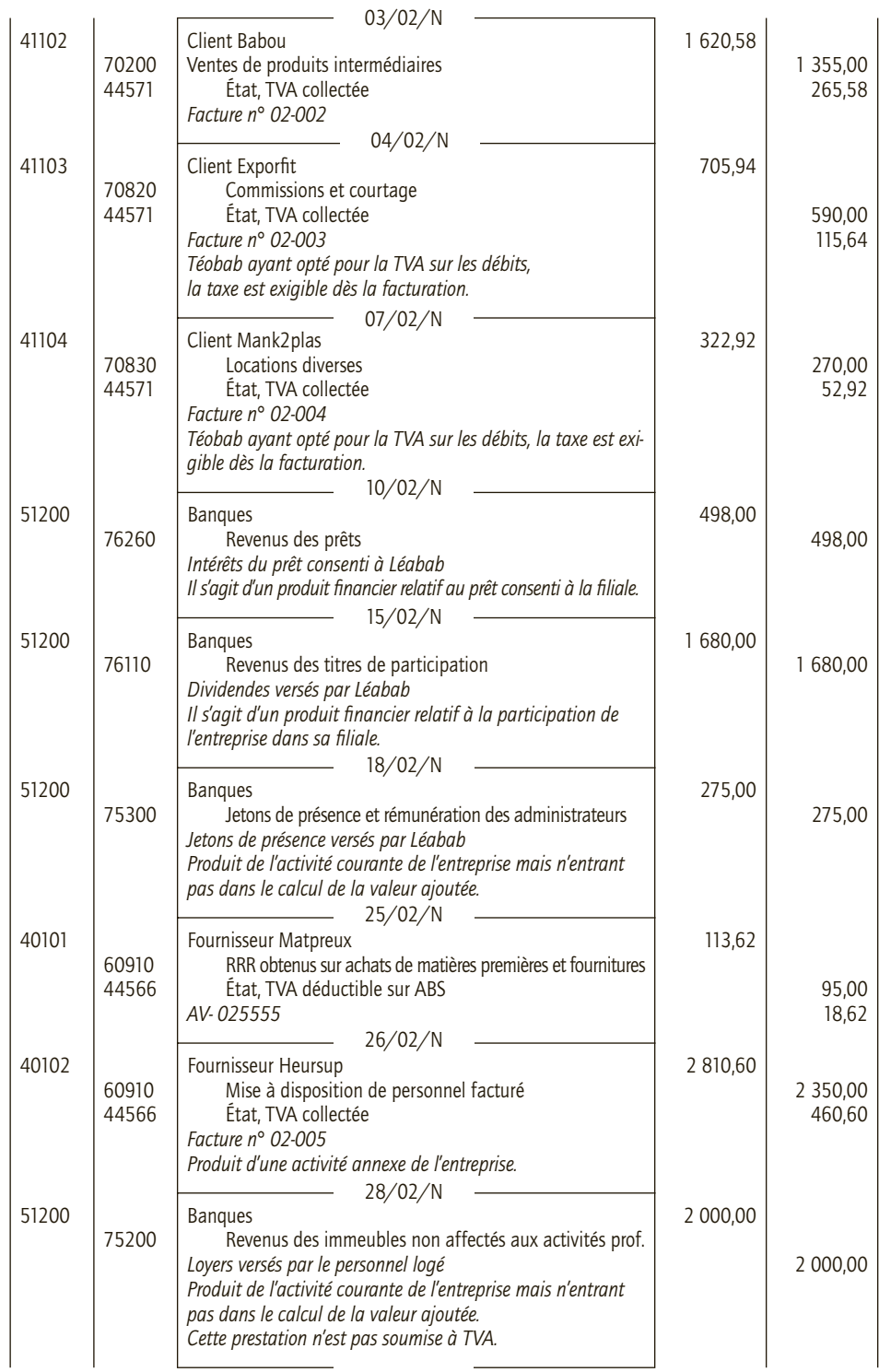

 $\frac{10}{10}$ 

## CAS 3

## **Approfondissement**

#### Thème : Comptabilisation de charges et de produits

La SARL Leïko spécialisée dans la confection de vêtements féminins a réalisé les opérations suivantes au cours du mois de juin N :

• 2/06/N : Achats à crédit à la société Bouton d'or d'articles de passementerie. Facture JUN512. Montant HT : 2 480  $\in$ . Remise 3 %. Transport 45  $\in$ . TVA au taux normal.

• 5/06/N : Réception de la facture n° 552266 de la société Couvretou, relative à la prime d'assurance insolvabilité clients. Montant : 149 €.

• 6/06/N : La SARL Leïko a perçu une commission pour avoir servi d'intermédiaire à son fournisseur Français Tissutop et à un client Indien. Montant HT : 250 €. Facture 06-225101. Leïko a opté pour le paiement de la TVA sur les débits.

• 10/06/N : Vente d'une collection d'hiver complète (assortiment en tailles et en articles) au client Showmod. Facture 06-225102. Montant HT : 10 800 €. TVA au taux normal.

• 12/06/N : Règlement de la facture n° 552266 au fournisseur Couvretou par chèque BNP n° 255 888 363.

• 13/06/N : Paiement au Trésor public par chèque BNP n° 255 888 364, d'une amende pour excès de vitesse de M. Roos, gérant de la SARL Leïko. Montant : 45 €.

• 17/06/N : Vente au client Dégrifsolde d'articles de la collection correspondante de l'année précédente. Facture 06-225103. Montant HT : 25 300 €. Rabais 4 %. TVA au taux normal.

• 20/06/N : Honoraires de l'expert comptable, la société Expert75 pour le deuxième trimestre. Facture 1540-06. Montant HT : 300 €. TVA au taux normal, Expert75 n'a pas exercé d'option en matière de paiement de la TVA. La facture est à payer au 15/07/N.

• 23/06/N : Le client Dégrifsolde règle sa facture par chèque Société Générale n° 1256369411. Le dirigeant de la SARL Leïko lui accorde un escompte de 1,5 %. Avoir 06-225104.

• 24/06/N : Prélèvement par la BNP, sur le compte courant de la SARL Leïko, d'une commission bancaire à l'occasion de la souscription d'un emprunt. Montant : 270 €. TVA au taux normal.

• 26/06/N : L'entreprise Débouchetoo effectue des travaux de plomberie pour la SARL Leïko. Facture 45-06-123. Montant HT : 3 293 €. TVA au taux normal. Débouchetoo n'a pas exercé d'option en matière de paiement de la TVA.

• 27/06/N : Réception d'une facture du sous-traitant Afasson. Facture N° juin52916. Montant HT. 965 €. TVA au taux normal. Cette entreprise paie la TVA sur les débits.

• 29/06/N : Leïko a mis à disposition de son client Quidich, un de ses commerciaux en vue de développer l'activité du client à l'exportation. Il facture cette prestation 1 500 € HT. Facture 06-225103. TVA au taux normal. Leïko a opté pour le paiement de la TVA sur les débits.

• 30/06/N : Achats à crédit de tissus à la société belge Millecoupon. Facture BEL-06-5030. Montant : 23 200 €.

• 30/06/N : Paiement de la facture de Débouchetoo par chèque BNP n° 255 888 365.

- **1) Reconstituer la facture reçue par Leïko de son fournisseur Bouton d'Or le 2 juin N, ainsi que la facture que l'entreprise a adressée à son client Dégrifsolde le 17 juin N.**
- **2) Enregistrer ces opérations au livre-journal de la SARL Leïko.**
- **3) Enregistrer le paiement des honoraires de l'expert comptable le 15 juillet N par chèque BNP n° 255 888 366.**

## CORRIGÉ

## 1) Factures d'achat du 02/06/N et facture de vente du 17/06/N

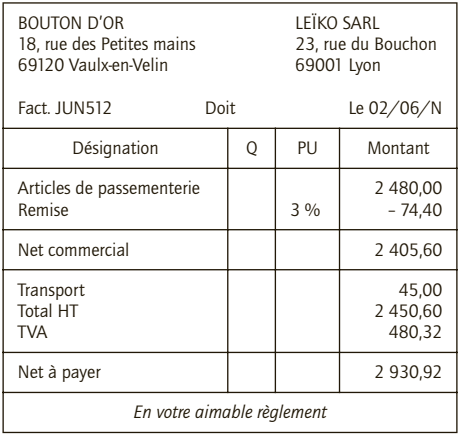

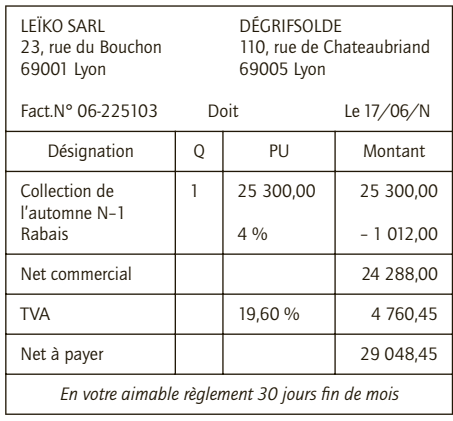

## 2) Enregistrement au livre-journal de Leïko

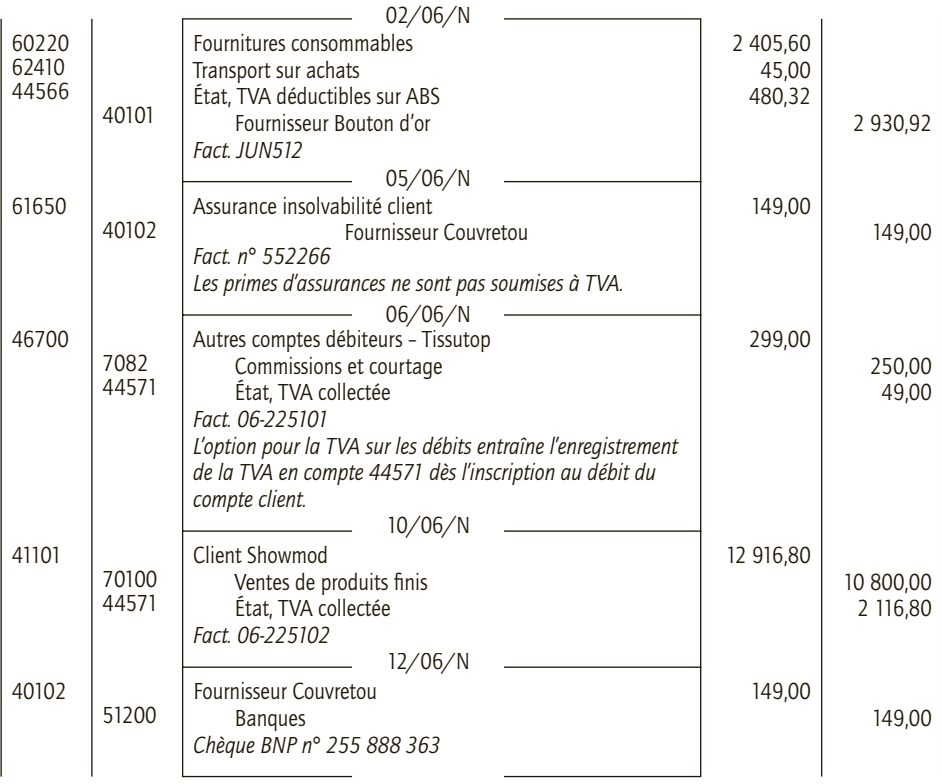

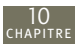

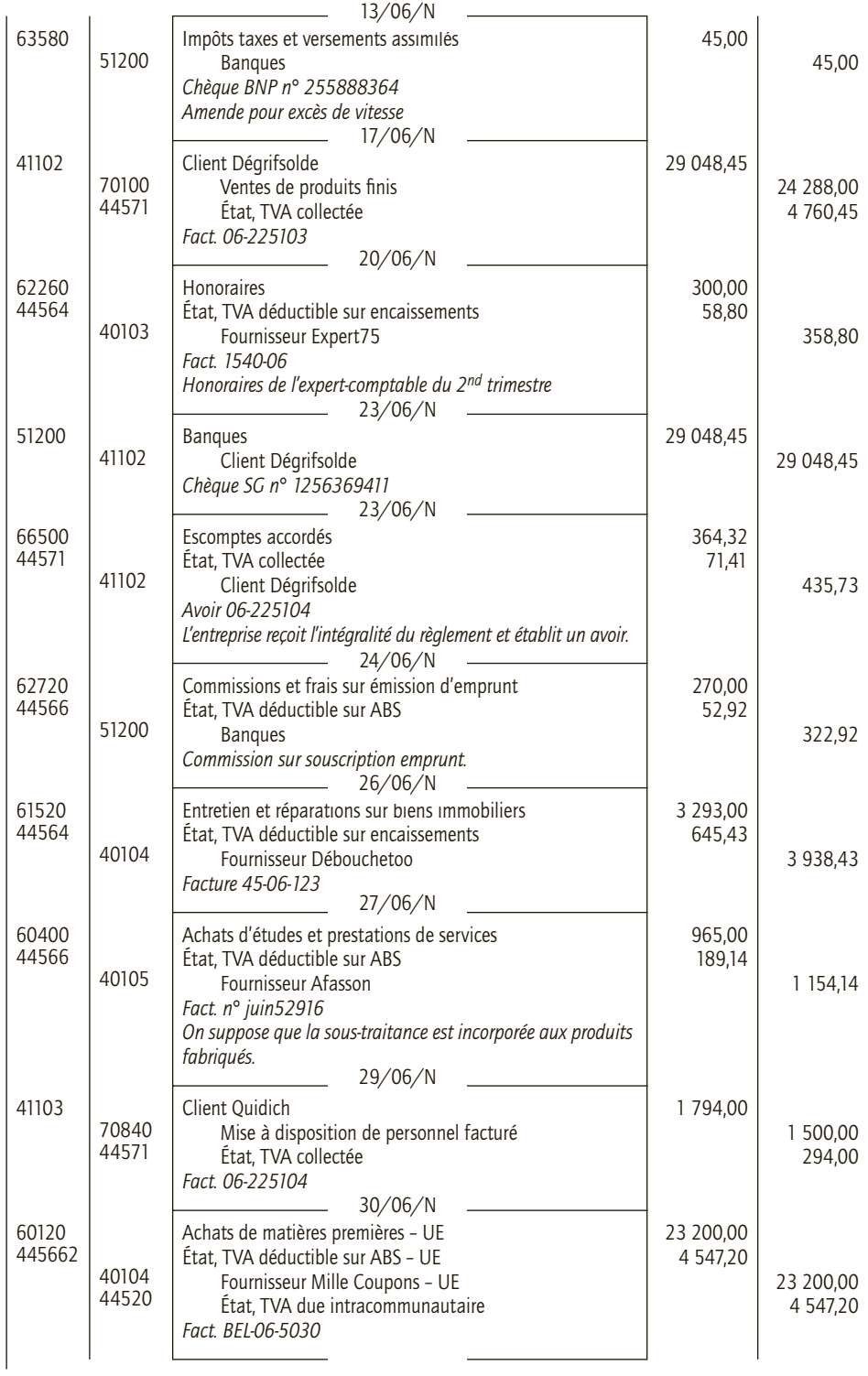

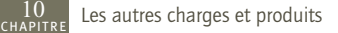

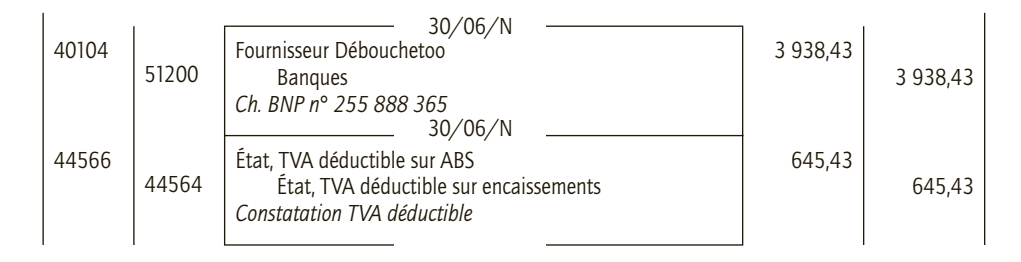

### 3) Règlement des honoraires de l'expert-comptable

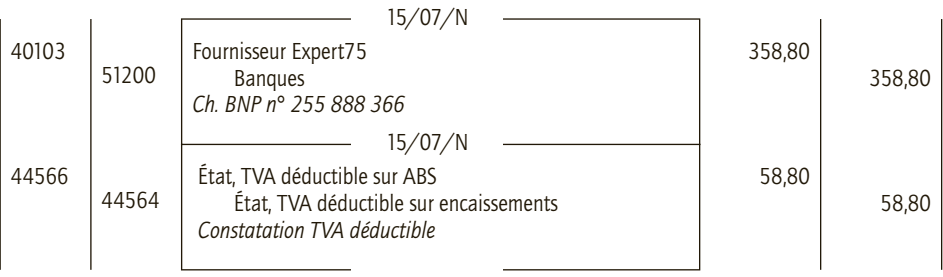

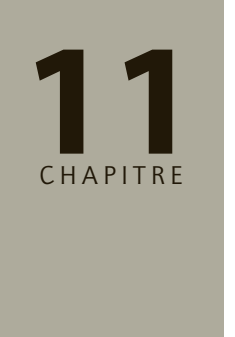

## **La paie**

## **RAPPEL DE COURS**

## **1. Les éléments constitutifs de la paie**

L'entreprise émet chaque mois des bulletins de salaire et les paiements correspondants et établit régulièrement des déclarations sociales.

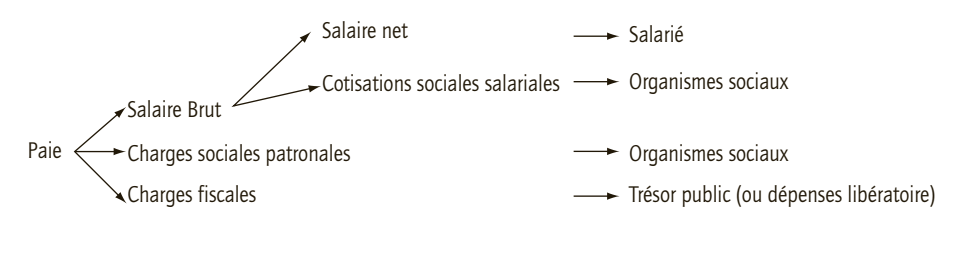

Salaire brut = Salaire de base + Compléments

Le salaire de base est librement fixé par l'employeur et le salarié dans le respect des règles légales (SMIC, minimum conventionnel), il inclut les heures supplémentaires calculées à un taux majoré. Les compléments du salaire sont composés des primes, avantages en nature, pourboires, gratifications…

$$
Salaire net = Salaire brut - Cotisations \text{ sociales salaries}
$$

Salaire à payer = Salaire net –  $(A$ comptes + Saisies $)$ 

Le salaire doit être payé par chèque ou virement bancaire lorsque son montant est supérieur à 1 500 €.

Les cotisations sociales patronales et salariales sont prélevées et payées par l'employeur aux différents organismes sociaux : URSSAF, ASSEDIC, ARRCO, AGIRC, APEC, AGFF.

La base de calcul des cotisations sociales est constituée par le salaire brut et parfois limité au plafond de la Sécurité sociale.

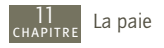

Des charges fiscales liées aux salaires pèsent également sur l'employeur qui peut éventuellement s'en libérer par des dépenses libératoires de même nature.

## **2. Les documents liés à la paie**

Les documents obligatoires sont divers. Il s'agit des documents relatifs au personnel : registre unique du personnel, livre de paie et bulletins de paie remis aux salariés une fois par mois au moment du paiement des salaires.

D'autres documents sont transmis aux organismes sociaux : bordereau récapitulatif des cotisations à l'URSSAF, avis de versements aux ASSEDIC et aux autres caisses…

La déclaration annuelle des données sociales (DADS) qui récapitule le détail des rémunérations versées à chaque salarié durant l'année civile est également souscrite par chaque employeur et transmise au centre de traitement des données sociales (centre TDS).

## **3. La comptabilisation de la paie**

L'enregistrement comptable de la paie s'effectue en plusieurs étapes :

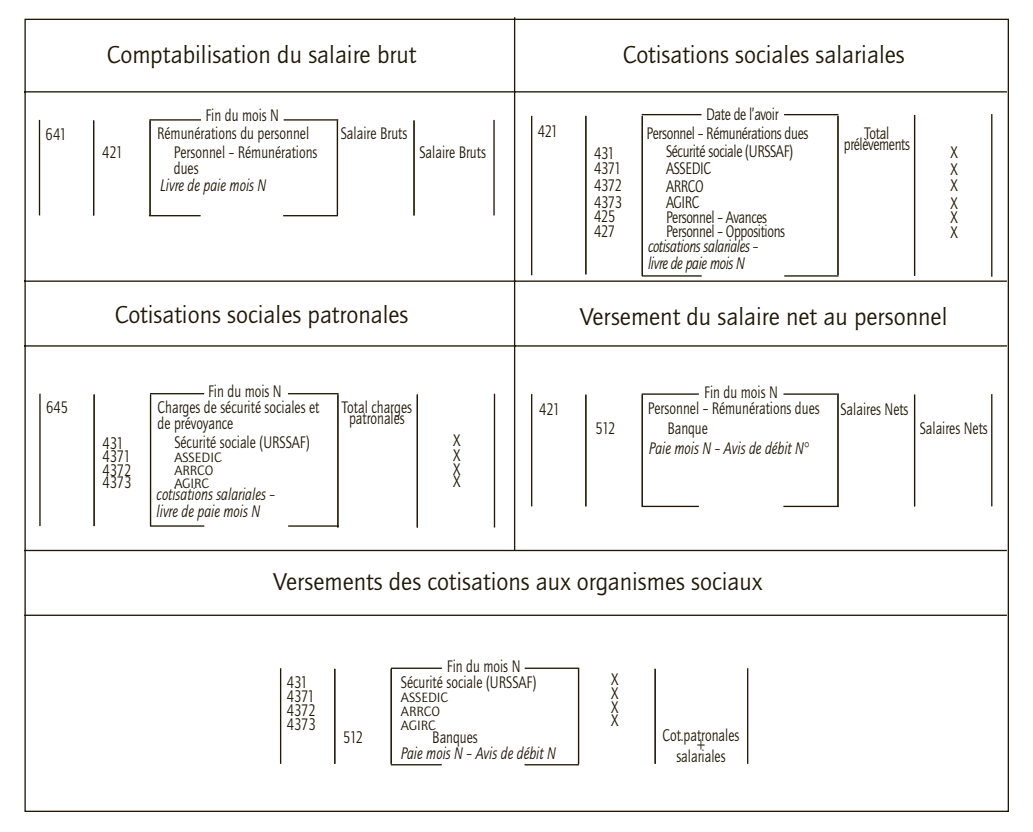

La taxe sur les salaires, la taxe d'apprentissage, la participation à la formation continue et la participation à l'effort de construction sont enregistrées au débit des comptes de charges concernés.

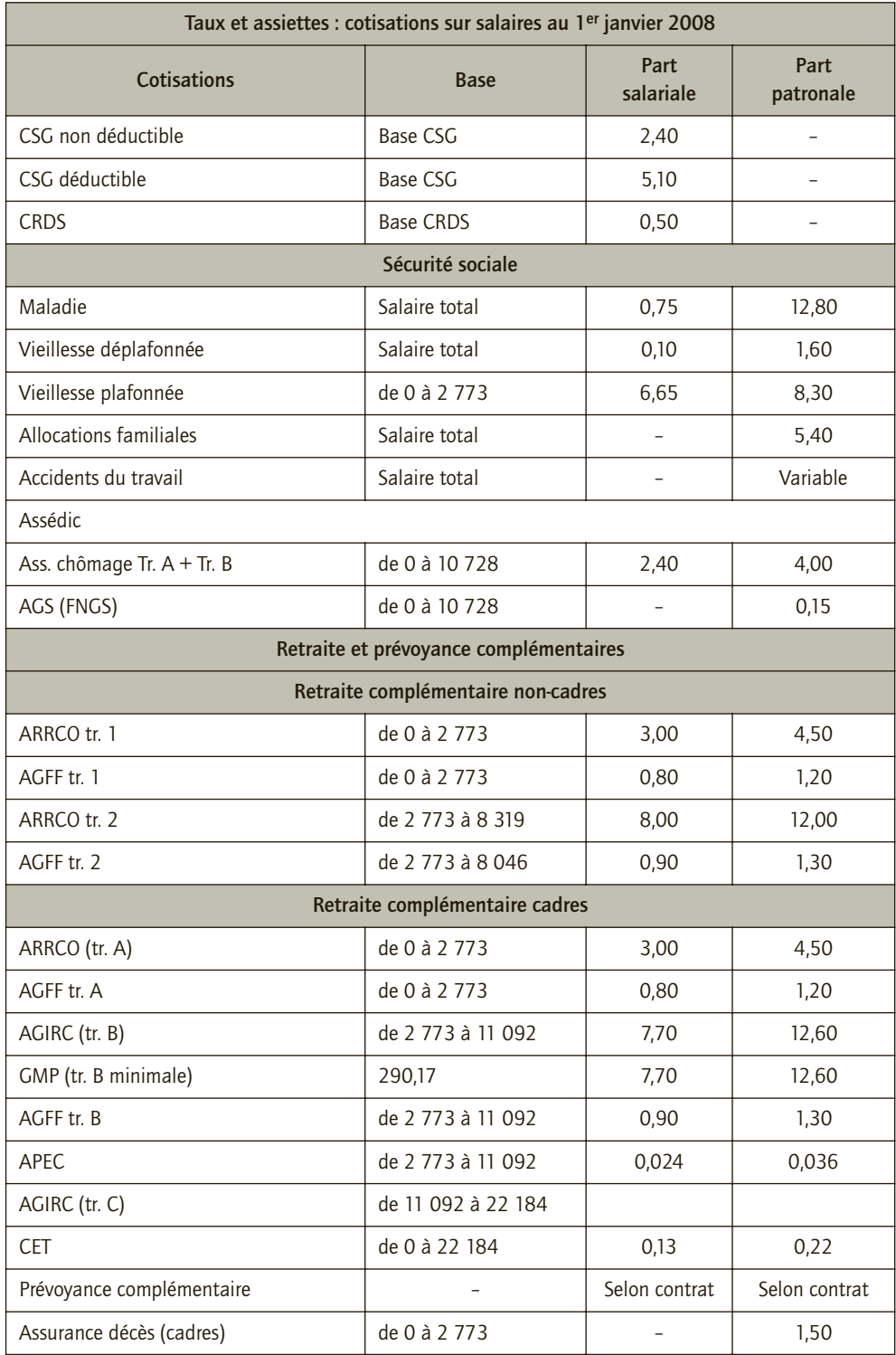

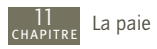

## $C_{\text{AS}}$

### CAS 1

## **Test de connaissance**

#### Thème : Reconstituer une facture

Vous êtes stagiaire au service du personnel de la SA Paibien qui compte cinq salariés. Monsieur Florza, responsable de la paie, vous demande de vérifier les salaires servant de base au calcul des cotisations de Sécurité sociale pour le mois de juin N.

**Informations concernant les bases de cotisation**

Plafond de Sécurité sociale : 0 à 2 773 euros

Tranche A : dans la limite du plafond de la Sécurité sociale, de 0 à 2 773 euros

Tranche B : de une à quatre fois le plafond de la Sécurité sociale, 2 773 euros à 11 092 euros

Tranche C : de 11 092 à 22 184 euros

Tranche A+B+C : de 0 à 22 184 euros

Tranche 1 : de 0 à 2 773 euros (équivalent de la tranche A)

Tranche 2 : de 2 773 euros à 8 319 euros

**Compléter le tableau de détermination des différentes bases de calcul des cotisations**

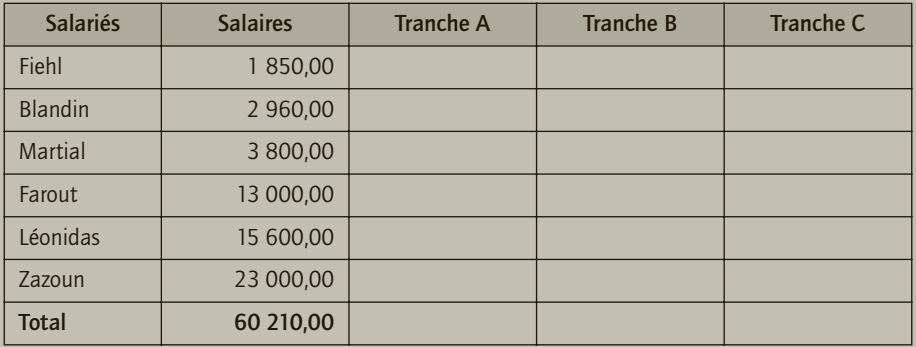

## CORRIGÉ

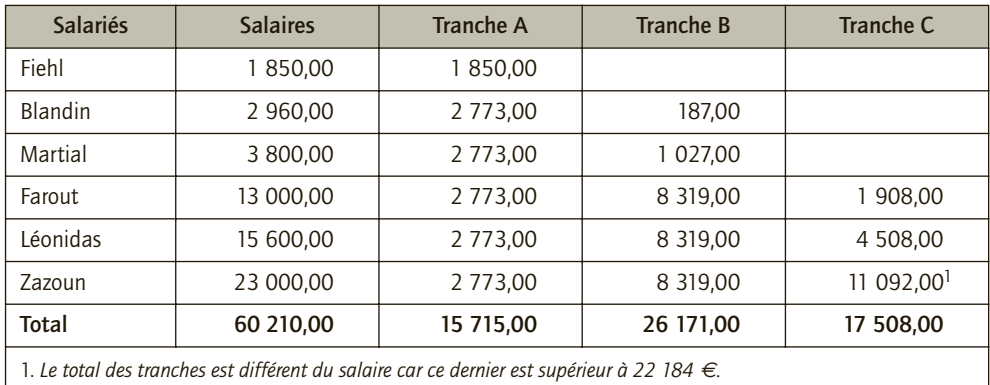

## **Application**

Thème : Bulletins de paie et décompte des retenues sociales

Monsieur Martinelli est employé comme vendeur (non-cadre) dans la SARL Caritou. Pour le mois de février N son salaire brut s'élève à 1 795 € . Il avait demandé un acompte de 200 € le 22 février.

Monsieur Coulibaly est responsable du service comptabilité (cadre) dans la même entreprise. Il est cadre et perçoit un salaire brut de 4 310 € . Sur sa paie est prélevée la pension qu'il verse à son ex-épouse pour 1 100 €.

Le taux de cotisation accident du travail est de 1,03 % pour l'entreprise Caritou et les cotisations aux caisses de retraite complémentaires sont calculées à minima.

La SARL Caritou vient d'être créée et ne compte que ces deux salariés.

- **1) Présenter le décompte des cotisations sociales de l'entreprise pour le mois de février N.**
- **2) Présenter les bulletins de paie de ces deux salariés pour le mois de février N (présentation simplifiée).**
- **3) Comptabiliser les bulletins de paie, les charges sociales, puis le paiement des sommes versées aux salariés par virement au 1er mars N.**

## CORRIGÉ

1) Décompte des cotisations sociales de l'entreprise pour le mois de février N

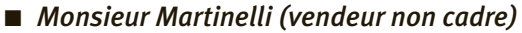

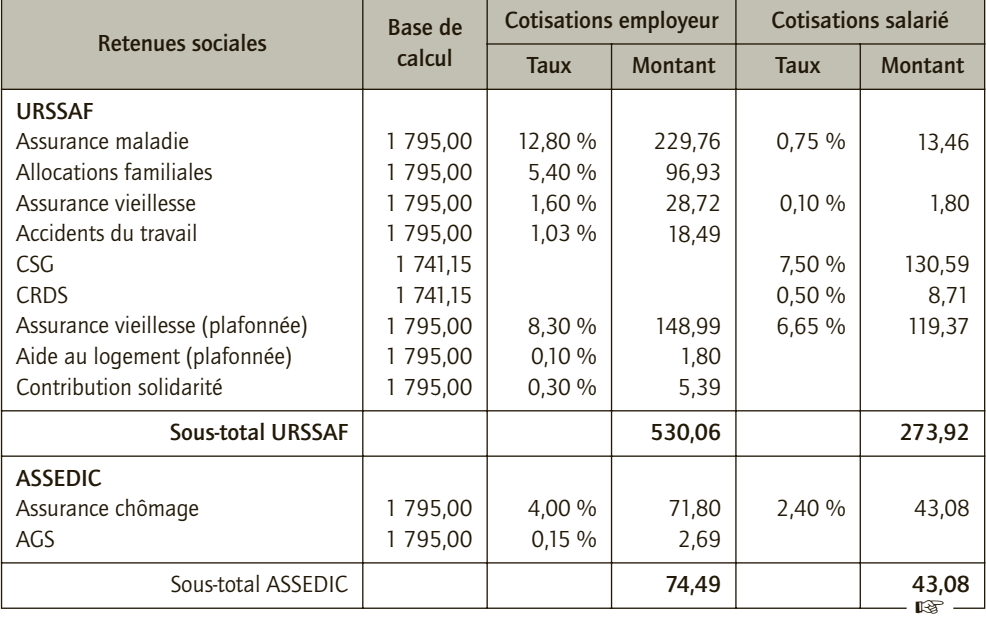

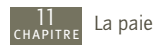

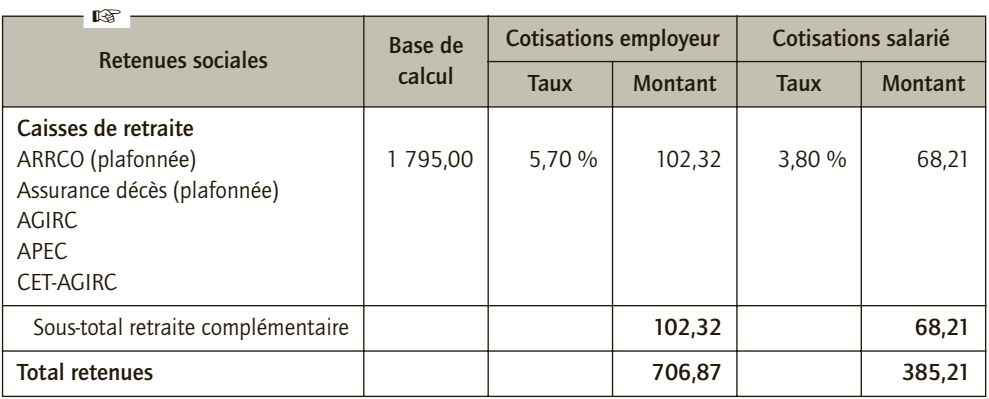

## ■ *Monsieur Coulibaly (responsable comptabilité cadre)*

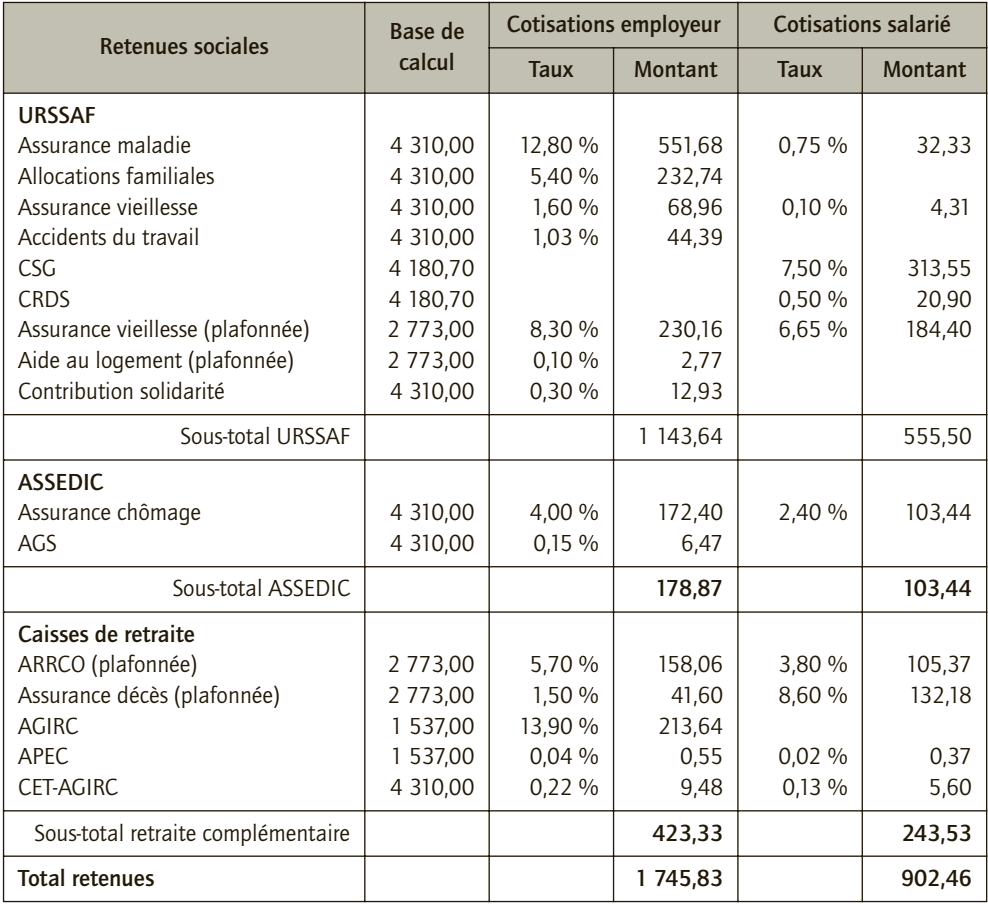

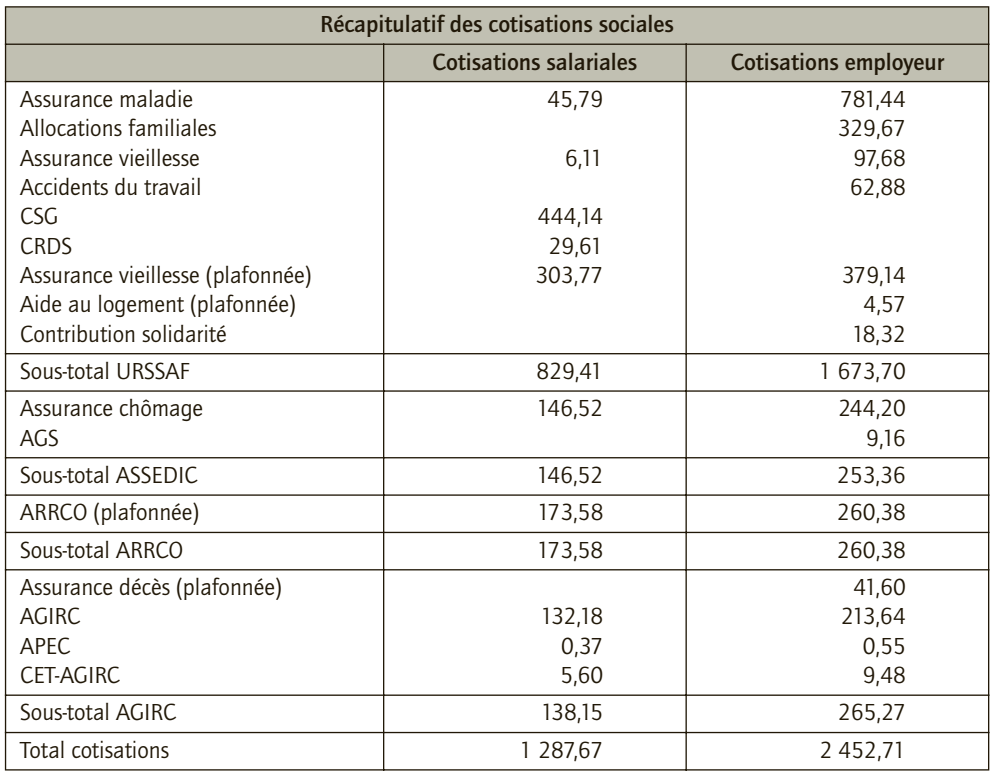

## 2) Bulletins de paie des deux salariés pour le mois de février N

#### ■ *Bulletin de paie de M. Martinelli (non-cadre)*

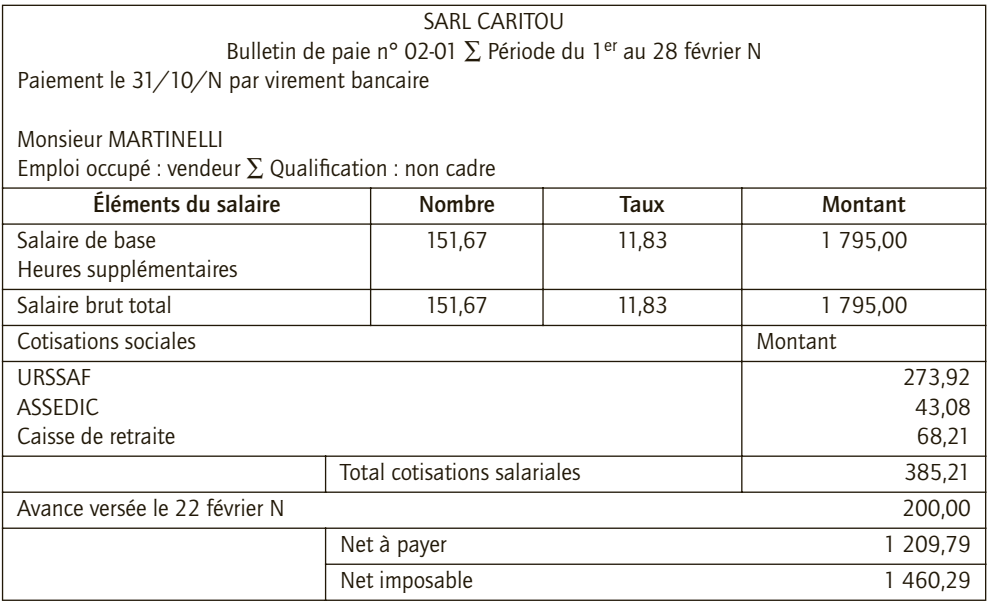

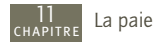

Le net imposable est égal au salaire net majoré de la part de CSG-CRDS non déductible, soit 2,9 % de 97 % du salaire brut :

Net imposable = 1 795 - 385,21 + (97 % × 2,9 % × 1 795) = 1 460,29 €

■ *Bulletin de paie de Monsieur Coulibaly (cadre)* 

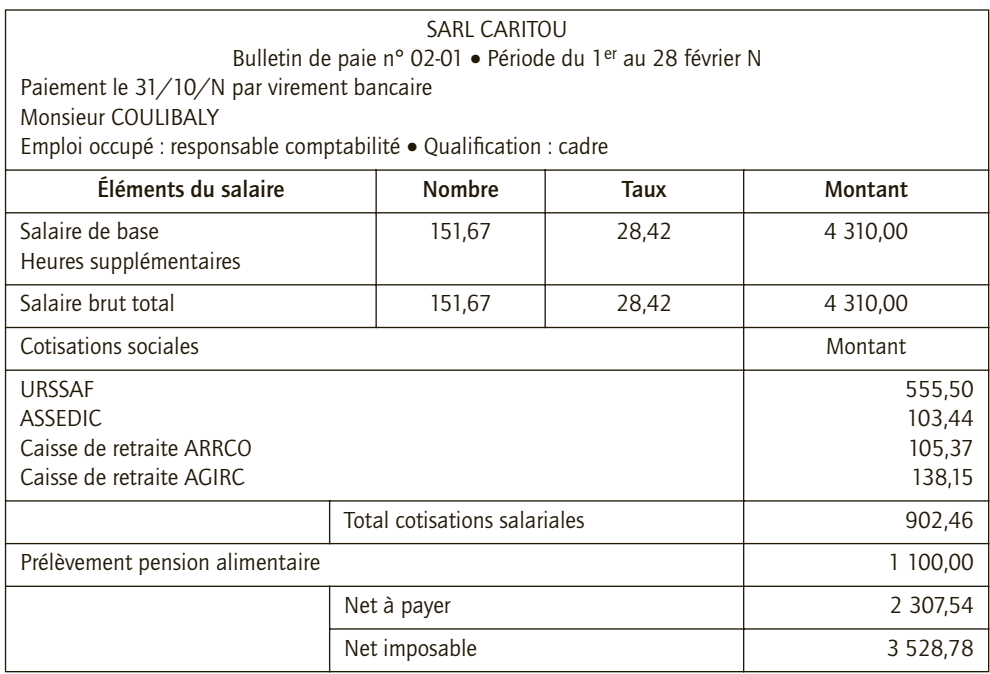

Le net imposable est égal au salaire net majoré de la part de CSG-CRDS non déductible, soit 2,9 % de 97 % du salaire brut :

Net imposable = 4 310 - 902,46 + (97 % × 2,9 % × 4 310) = 3 528,78 €

### 3) Enregistrements comptables

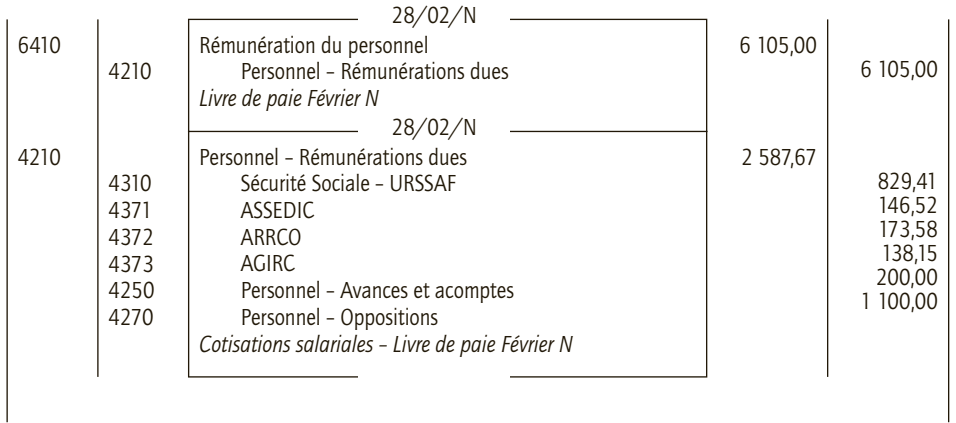

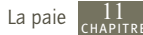

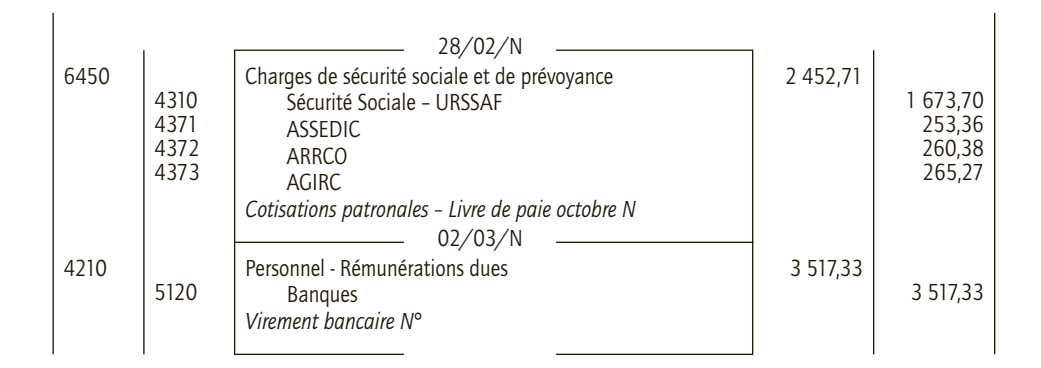

## **Cas d'application**

Thème : Comptabilisation de la paie

Stagiaire dans un cabinet d'expertise comptable, vous êtes chargé de reconstituer les éléments de paie du client Bouflor qui a fourni des informations partielles pour le mois de septembre N. Le montant des salaires bruts s'est élevé à 42 600 €, le total de la tranche A est de

37 219,00 € et celui de la tranche B de 5 381,00 €.

L'entreprise emploie 15 salariés non cadres et 3 cadres. Ces trois derniers perçoivent une rémunération brute, respectivement, de 3 700,00 € ; 5 800,00 € et 4 200,00 €.

Le plafond de la Sécurité sociale est de 2 773,00 € .

Le taux de cotisation accident du travail est de 1,15 %, le versement de transport de 0,60 %, et les cotisations aux caisses de retraite complémentaires sont calculées à minima.

Les déclarations sociales sont établies à la fin de chaque mois et réglées par virements aux différentes caisses le 15 du mois suivant.

- **1) Reconstituer les différents éléments du livre de paie de septembre N.**
- **2) Comptabiliser les écritures relatives aux salaires et aux cotisations sociales et à leur paiement dans le livre journal de Bouflor.**

## CORRIGÉ

### 1) Différents éléments du livre de paie de septembre N

Les bases pour les cadres et les non-cadres sont les suivantes :

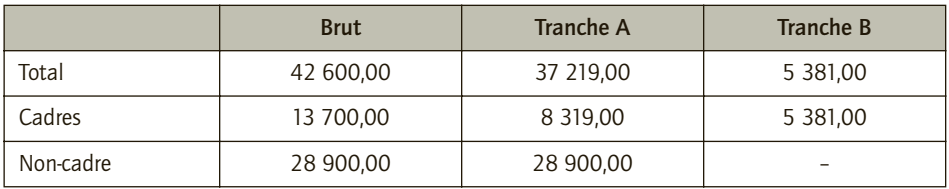

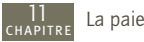

Les cotisations sont donc les suivantes :

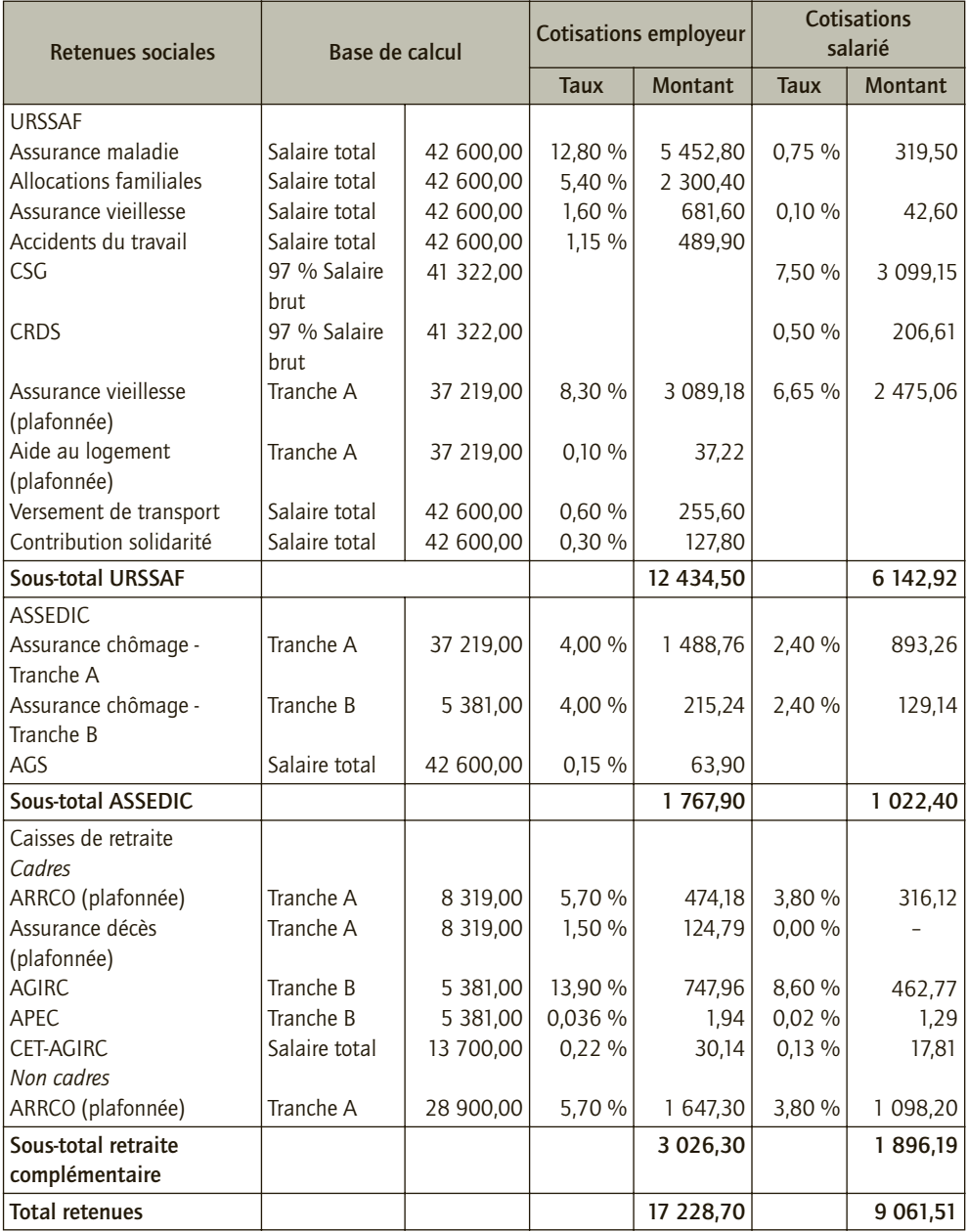

Totaux par caisses :

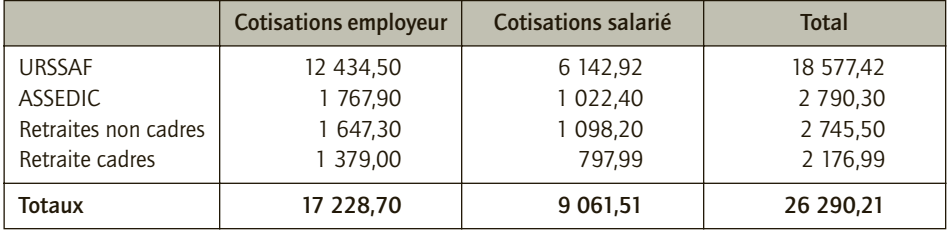

#### 2) Écritures relatives aux salaires et aux cotisations sociales et à leur paiement 30/09/N

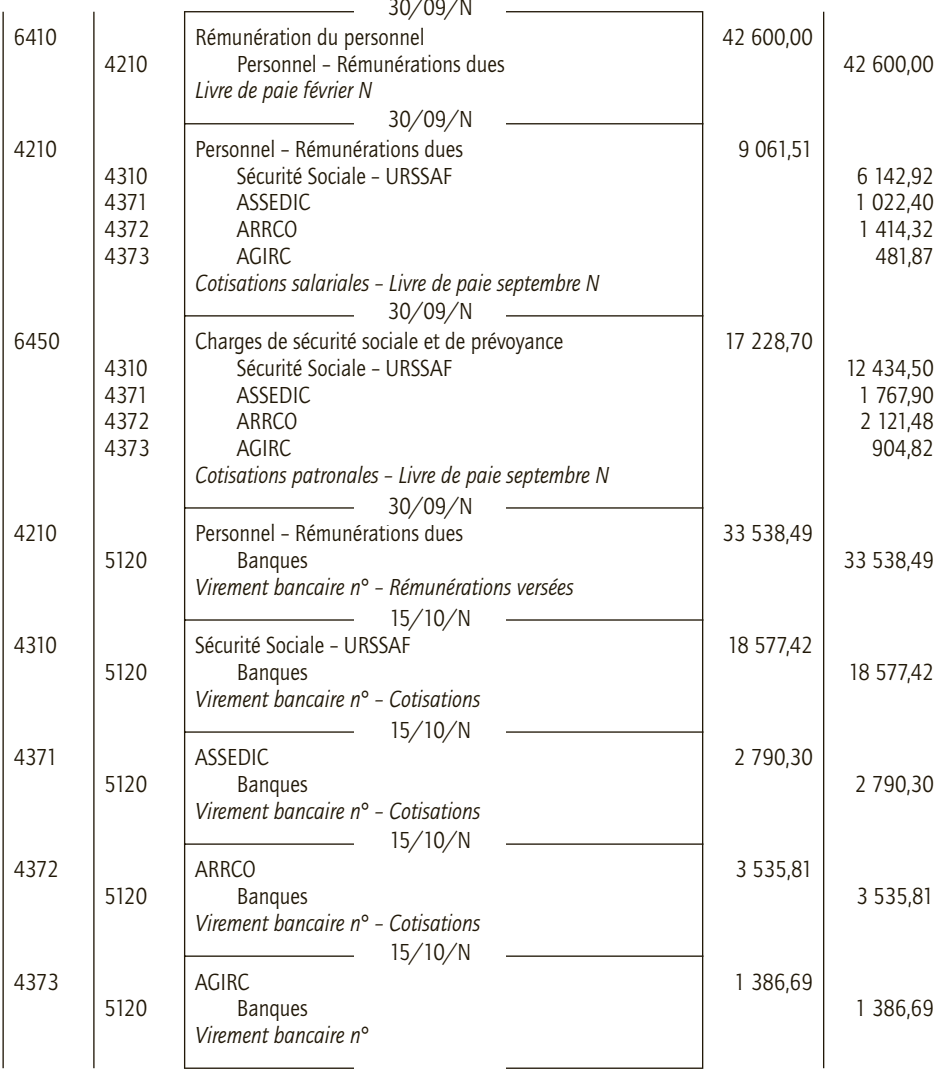

## **Approfondissement**

#### Thème : Les charges fiscales liées à la paie

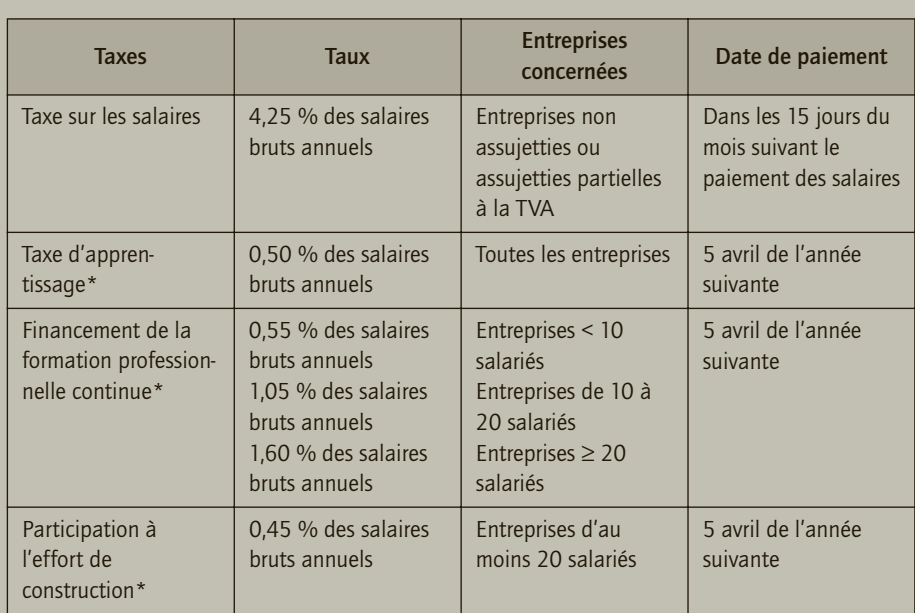

*\* Possibilité de se libérer des contributions par une dépense libératoire de même nature.*

Vous êtes assistant(e) au sein du cabinet Comptaplus et vous êtes chargé(e) de déterminer les différentes taxes relatives à la paie de trois de vos clients :

#### **Entreprise Charaudot :**

- Effectif : 5 salariés.
- Assujettie à la TVA au taux normal pour la totalité de son chiffre d'affaires.
- Versement d'un chèque de 150  $\epsilon$ , le 14 mars N+1 au lycée professionnel de la ville.
- Salaires bruts annuels (année N) : 207 500 €.

#### **Entreprise Drama :**

- Effectif : 18 salariés.
- Assujettie à la TVA au taux normal pour la totalité de son chiffre d'affaires.

• Formation du chef comptable à l'utilisation de différentes fonctionnalités du PGI qui doit être installé dans l'entreprise : 2 600 € (règlement par chèque le 20 janvier N+1).

• Achats de différents didacticiels pour assurer la mise à niveau des comptables de l'entreprise : 1 200 € (chèque du 12 mars N+1).

• Salaires bruts annuels (année N) : 812 800 euros.

#### **Entreprise Laziz :**

- Effectif : 22 salariés.
- Non assujettie à la TVA.

• Versement par chèque de 4 482  $\epsilon$  à un organisme collecteur de l'effort de construction, le 20 février N+1.
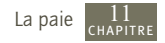

- Salaires bruts annuels (année N) : 996 000 €.
- Salaires bruts de mars N+1 (versés le  $31/03/N+1$ ) : 8 350 €.
- **1) Déterminer le montant des taxes dues par chacune de ces entreprises.**
- **2) Enregistrer au journal de chacune des entreprises les écritures correspondantes.**

#### CORRIGÉ

#### 1) Montant des taxes dues

#### ■ *Entreprise Charaudot*

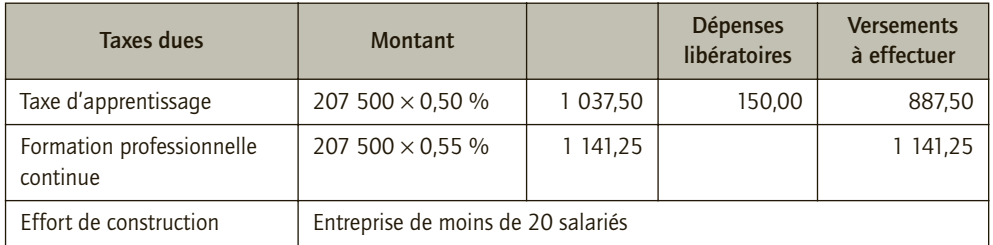

Il s'agit d'une entreprise de moins de 10 salariés, son taux d'imposition à la formation professionnelle est donc de 0,55 %.

Elle a effectué un don au lycée professionnel de la ville, il se déduit des sommes dues au titre de la taxe d'apprentissage.

Elle a un effectif de moins de 20 salariés et ne cotise donc pas à l'effort de construction.

Elle est assujettie à la TVA et ne paie donc pas la taxe sur les salaires.

#### ■ *Entreprise Drama*

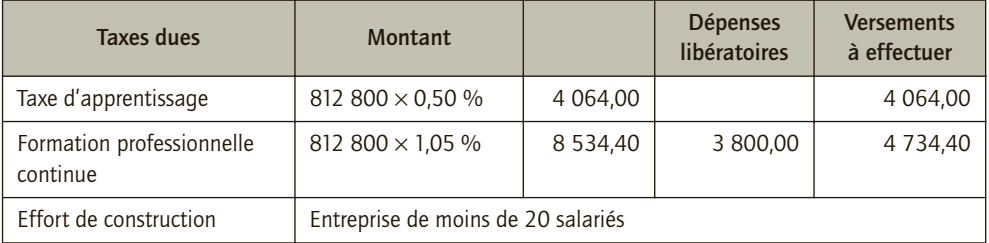

Il s'agit d'une entreprise dont l'effectif est compris entre 10 et 20 salariés, son taux d'imposition à la formation professionnelle est donc de 1,05 %. Elle a effectué des dépenses de formations libératoires qui s'imputent sur le montant de la taxe due.

Elle a un effectif de moins de 20 salariés et ne cotise donc pas à l'effort de construction.

Elle est assujettie à la TVA et ne paie donc pas la taxe sur les salaires.

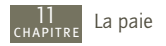

#### ■ *Entreprise Laziz*

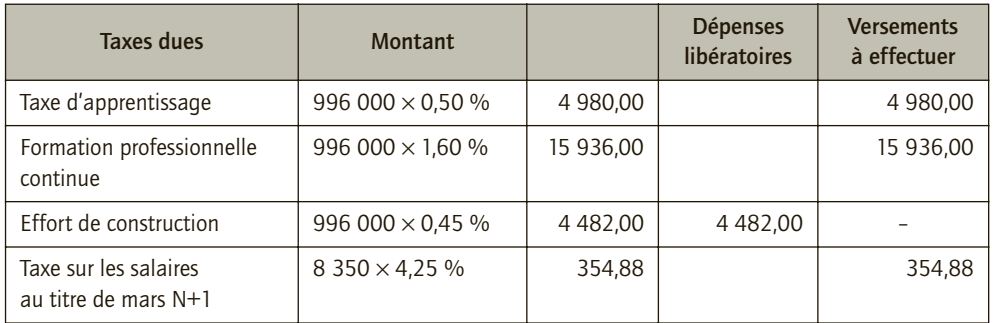

Il s'agit d'une entreprise dont l'effectif est supérieur à 20 salariés, son taux d'imposition à la formation professionnelle est donc de 1,60 %.

Elle cotise à l'effort de construction mais a effectué une dépense libératoire.

Elle n'est pas assujettie à la TVA et paie donc chaque mois, la taxe sur les salaires.

# 2) Enregistrement au journal des entreprises

#### ■ *Entreprise Charaudot*

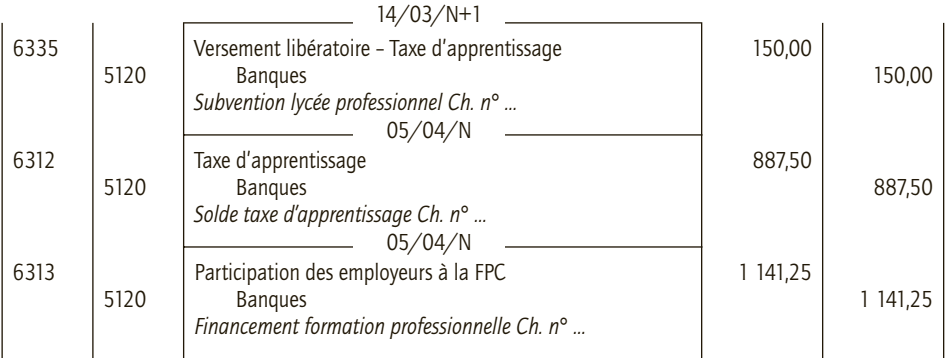

#### ■ *Entreprise Drama*

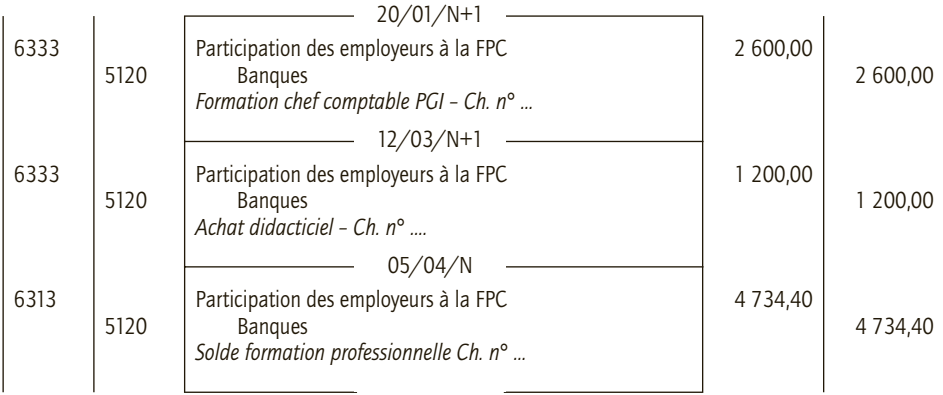

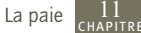

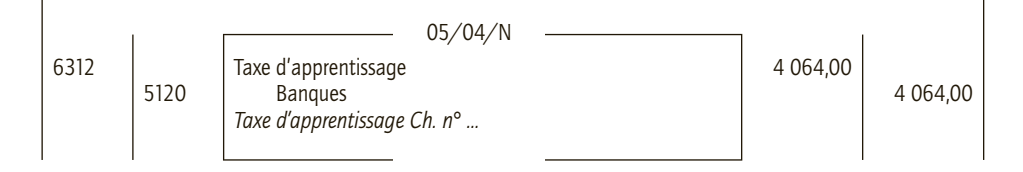

#### ■ *Entreprise Laziz*

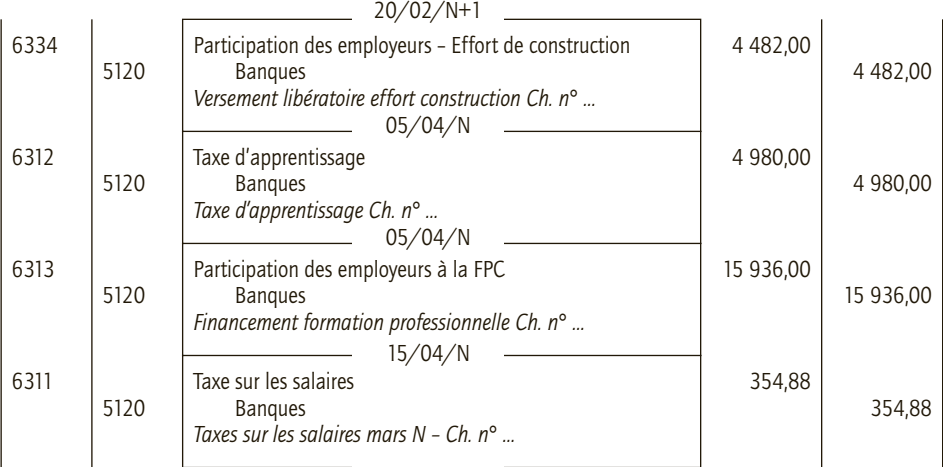

CHAPITRE **12**

# **Les immobilisations incorporelles et corporelles**

# **RAPPEL DE COURS**

Les immobilisations sont les éléments destinés à servir de façon durable à l'activité de l'entreprise pour produire des biens et des services ou concourir à la gestion de l'activité ou être loués à des tiers.

On distingue les **immobilisations corporelles**, actifs physiques qui sont par nature facilement identifiables et les **immobilisations incorporelles**, actifs non monétaires et sans substance physique.

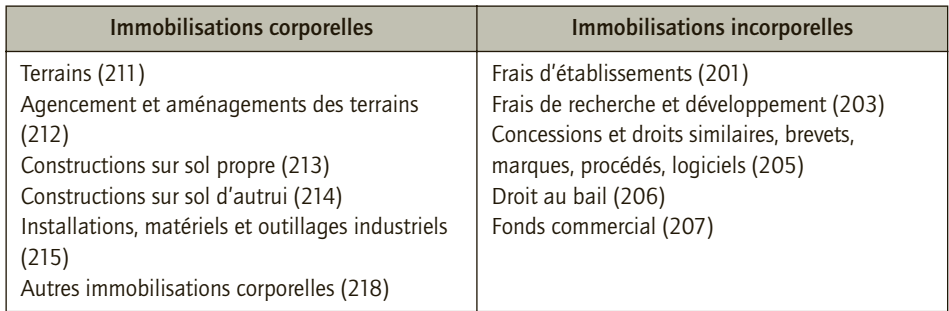

Les immobilisations en cours comprennent les immobilisations corporelles (231) ou incorporelles (232) inachevées à la fin de l'exercice comptable.

Des avances et acomptes peuvent être versés sur des immobilisations corporelles (238) ou incorporelles (237).

# **1. Évaluation des immobilisations à l'entrée dans l'entité**

• Les immobilisations acquises sont évaluées au coût d'acquisition :

Coût d'acquisition = Prix d'achat + Droits de douane + Taxes non récupérables  $-$ Rabais remises ristournes – Escompte + Coûts directement attribuables engagés pour mettre l'immobilisation en état de fonctionnement

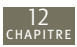

Les droits de mutation, honoraires, frais d'actes sont rattachés sur option au coût de l'immobilisation ou comptabilisés en charges.

• Les immobilisations produites par l'entreprise pour elle-même sont évaluées au coût de production s'il s'agit d'immobilisations corporelles, ou au coût de développement s'il s'agit d'immobilisations incorporelles.

> Coût de production = Coût d'acquisition des matières consommées + Charges directes de production + Charges indirectes de production

Coût de développement : Dépenses nécessaires à la création, à la production et à la préparation de l'immobilisation pour qu'elle soit en mesure de fonctionner

• Les immobilisations reçues à titre gratuit sont évaluées à leur valeur vénale.

# **2. Comptabilisation des immobilisations à l'entrée dans l'entité**

**La TVA non récupérable** augmente la valeur d'entrée de l'immobilisation et est comptabilisée dans le compte d'immobilisation concerné.

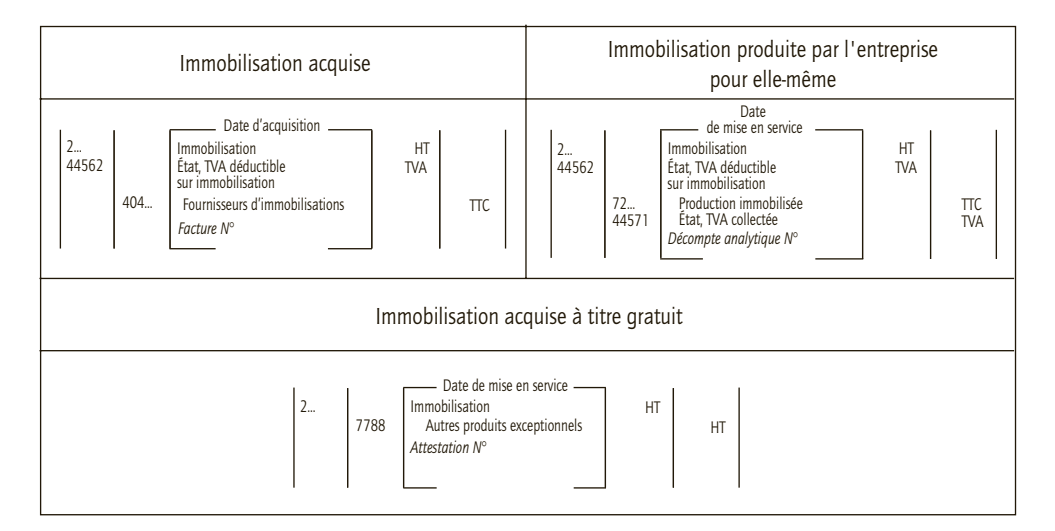

Lorsqu'un actif amortissable est composé d'éléments ayant des durées d'utilisation différentes, on les enregistre séparément dans les sous-comptes du compte d'immobilisation concernée.

Les immobilisations dont la valeur unitaire ne dépasse pas 500 € HT, peuvent être comptabilisées en charge.

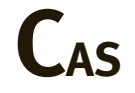

#### CAS 1

# **Application**

Thème : Comptabilisation d'une immobilisation acquise et d'une immobilisation produite par l'entreprise pour elle-même

Le 24 mars N, la société Toumarbre a fait l'acquisition d'une moulureuse :

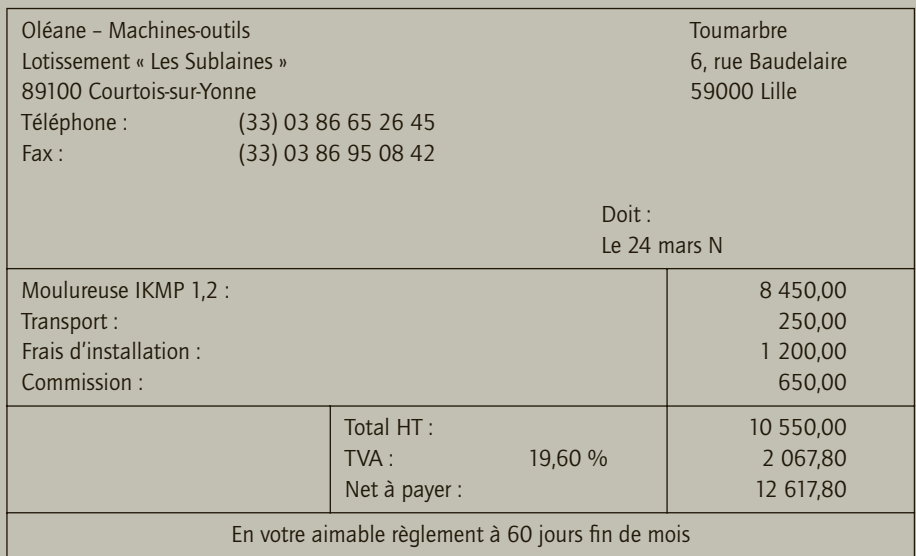

Le 12 mai N, la société Toumarbre a mis en service une installation pour montrer au public les aménagements qu'elle propose en matière de salle de bain, cuisine, entrée…

Cette installation a nécessité des matières pour 2 860 €. Les frais de main-d'œuvre nécessaire à cet aménagement s'élèvent à 8 900  $\in$  et les frais d'installation à 650  $\in$ .

La société Toumarbre est assujettie à la TVA au taux normal sur la totalité de son chiffre d'affaires.

- **1) Calculer la valeur d'entrée de cette immobilisation et l'enregistrer au journal de Toumarbre si l'entreprise opte pour l'enregistrement des droits de mutation, honoraires, commissions… en charges.**
- **2) Calculer la valeur d'entrée de cette immobilisation et l'enregistrer au journal de Toumarbre si l'entreprise opte pour l'enregistrement des droits de mutation, honoraires, commissions… en immobilisations.**
- **3) Enregistrer l'écriture relative à l'installation de l'espace de démonstration de la société Toumarbre.**

# CORRIGÉ

Le coût d'acquisition est le montant qui est porté au débit du compte de l'immobilisation concerné.

12

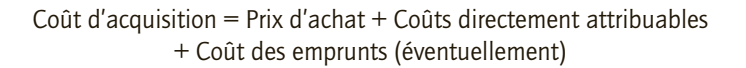

#### 1) Option pour l'enregistrement de la commission en charge

Coûts directement attribuables = Frais de transport + Frais de livraison + Frais d'installation + Frais de montage

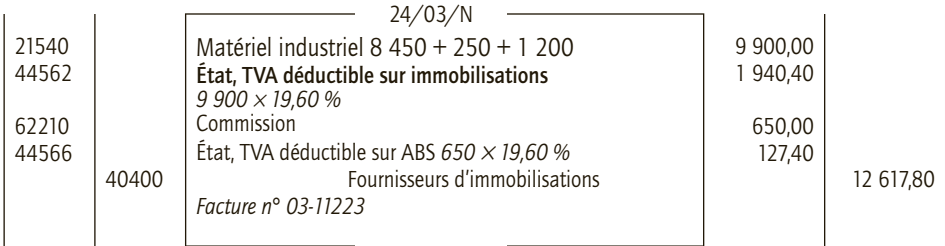

# 2) Option pour l'intégration de la commission dans le coût d'acquisition de l'immobilisation

Coûts directement attribuables = Frais de transport + Frais de livraison + Frais d'installation + Frais de montage + Honoraires + Commissions + Frais d'actes + Coûts des emprunts

#### (Normes IAS-IFRS)

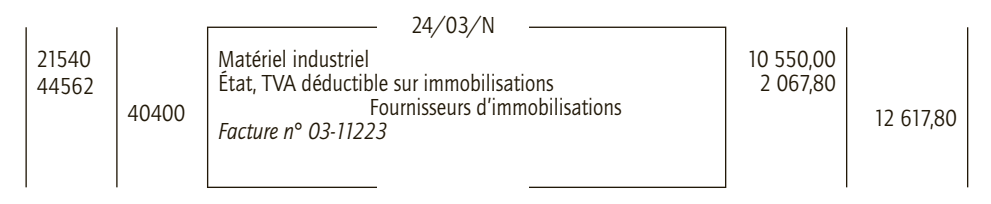

#### 3) Enregistrement de la mise en service de l'espace de démonstration

Les immobilisations produites par l'entreprise pour elle-même sont enregistrées à leur coût de production.

Coût de production = Coût d'acquisition des matières consommées + Charges directes et indirectes de production (main-d'œuvre énergie…)

#### ■ *Calcul du coût de production de l'espace de démonstration*

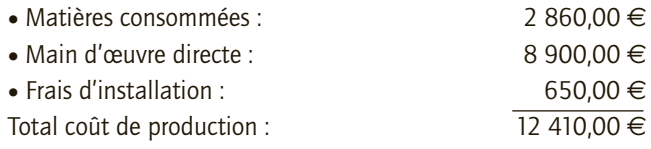

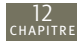

La société étant assujettie à la TVA sur la totalité de son chiffre d'affaires. Pour elle, le mécanisme fiscal est donc neutre :

- en tant que fournisseur, Toumarbre doit collecter la TVA sur le coût de production de l'immobilisation ;
- en tant que client, Toumarbre peut déduire la TVA récupérable sur la valeur d'entrée de l'immobilisation.
- $-$  TVA = 12 410  $\times$  19.60 % = 2 432.36 €

#### ■ *Enregistrement comptable*

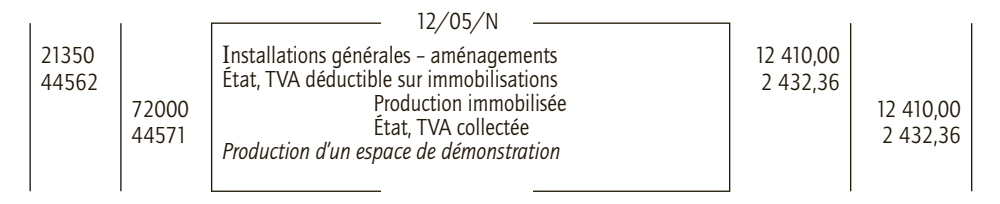

#### CAS 2

# **Application**

Thème : Comptabilisation d'une immobilisation corporelle par composants et dépenses de gros entretien

L'entreprise Lefrançois fait l'acquisition d'un bâtiment destiné à l'installation d'une nouvelle unité de production pour un montant global de 300 540  $\in$ . À la suite d'une étude technique, la valeur globale de ce bâtiment se décompose comme suit :

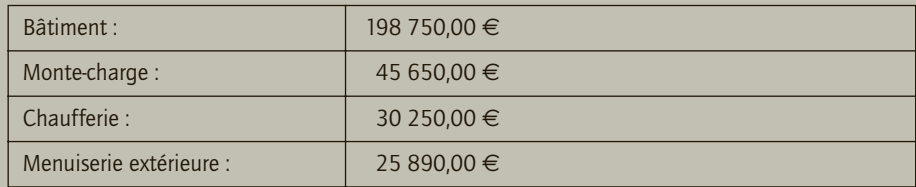

Le monte-charge doit être révisé tous les 3 ans, le coût prévisionnel est estime à 15 000 €. Le bâtiment a une durée de vie estimée à 30 ans, le monte-charge et la chaufferie devront être remplacés au bout de 15 ans et la menuiserie extérieure au bout de huit ans.

Ce bâtiment est réglé au promoteur par virement Société Générale n° *2*25666.

**Enregistrer l'acquisition de ce bâtiment au journal général, sachant que l'entreprise Lefrançois a décidé d'enregistrer les dépenses de gros entretien en tant que composants de deuxième catégorie.**

#### CORRIGÉ

Les immobilisations décomposables sont constituées d'éléments identifiables ayant chacun des durées d'utilisation différentes et devant faire l'objet de remplacement à intervalle réguliers, ce qui est le cas des éléments constituant le bâtiment acquis par l'entreprise Lefrançois. Le coût d'entrée de cette immobilisation doit donc faire l'objet d'une ventilation par compo-

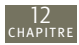

sant, chaque composant étant comptabilisé séparément dans un sous-compte du compte principal concerné.

Par ailleurs, les dépenses d'entretien faisant l'objet d'un programme pluriannuel d'entretien peuvent constituer, soit un composant isolé, soit une provision pour gros entretien. L'entreprise Lefrançois a choisi la première solution.

Le monte-charge sera donc lui-même décomposé de la façon suivante :

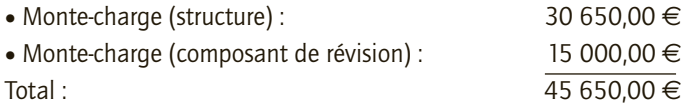

**Enregistrement comptable :**

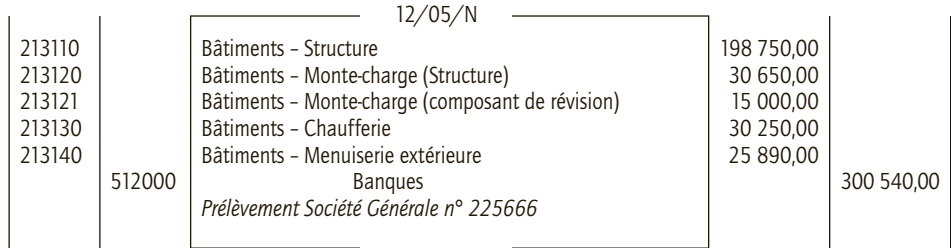

#### CAS 3

# **Application**

Thème : Avances et acomptes sur commandes d'immobilisations et immobilisations en cours : Reconstituer une facture

L'entreprise Marivier, spécialisée dans la production d'appareils de musculation à domicile, construit un entrepôt pour elle-même le montant des travaux réalisés au 31 décembre N s'élèvent à 178 000 €, la livraison de l'entrepôt a lieu le 13 août N+1 pour un coût total de 585 000 €. Par ailleurs, l'entreprise Marivier a commandé le 15 décembre N une machine-outil à son fournisseur Weslo pour un montant de 258 300 € HT. Le 20 décembre l'entreprise Marivier verse à ce fournisseur une avance de 18 000 € (chèque BNP n° 123567113). Le 18 mars N+1, la livraison est réalisée par Weslo, les frais d'installation s'élèvent à 2 300 € HT. Le règlement est effectué par chèque BNP n° 123567222 le 10 avril N+1.

L'entreprise Marivier est imposable à la TVA au taux normal sur la totalité de son chiffre d'affaires.

Son exercice comptable s'étend du 1<sup>er</sup> janvier au 31 décembre.

**Enregistrer les opérations relatives à l'exercice N et celle relatives à l'exercice N+1 dans le journal général de l'entreprise Marivier**

# CORRIGÉ

L'entreprise Marivier produit une entreprise pour elle-même, l'entrepôt. Ce bien n'est pas achevé à la clôture de l'exercice N. Le montant de l'en-cours doit être porté en immobilisation en-cours au 31 décembre N.

De même, l'avance versée au fournisseur Welso doit être enregistrée.

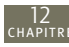

#### ■ *Écritures relatives à l'exercice N*

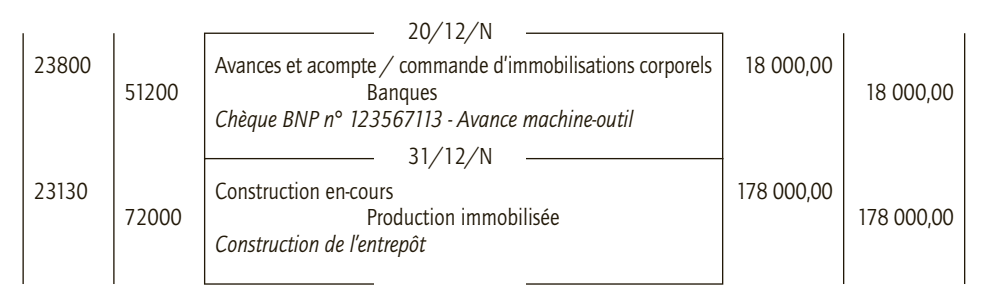

#### ■ *Écritures relatives à l'exercice N+1*

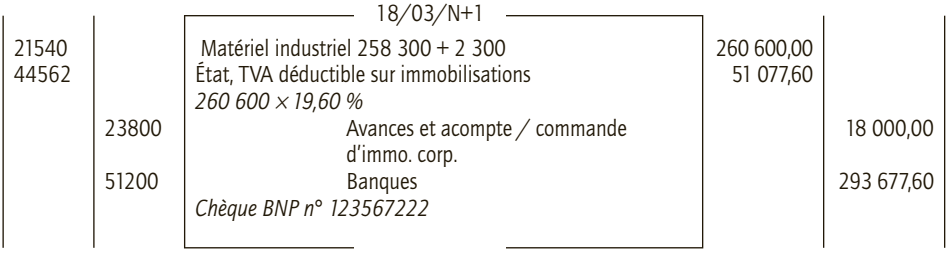

Les charges relatives à la construction de l'entrepôt sont comptabilisées au fur et à mesure

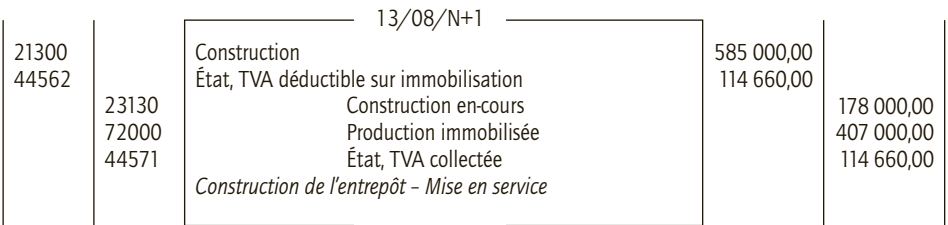

#### CAS 4

# **Application**

#### Thème : Immobilisations incorporelles logiciels

La SA Merline, spécialisée dans le traitement des métaux a mis au point un logiciel de facturation permettant de prendre en compte les spécificités de son activité et qu'elle utilisera en interne. Les frais engagés avant sa mise en service le 6 mai N ont été enregistrés en charges de la façon suivante :

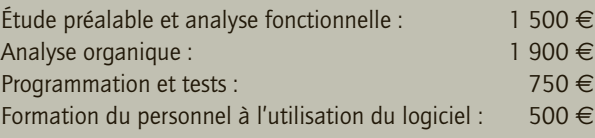

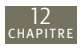

Par ailleurs, les ingénieurs de la SA Merline travaillent à la mise au point d'un procédé de traitement anticorrosion pour les métaux exposés à l'air salin. Les tests ont été concluants, et on considère à partir du 20 juin N que le projet peut être techniquement mené à bien et qu'il est susceptible de procurer à l'entreprise des avantages économiques considérables. Les dépenses engagées ont été les suivantes :

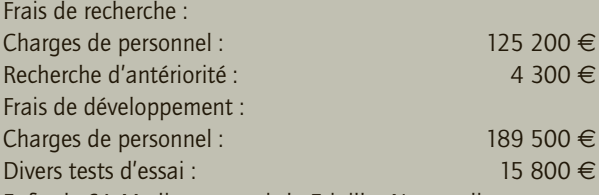

Enfin, la SA Merline a acquis le 5 juillet N un ordinateur auprès de la SARL Power 9600 :

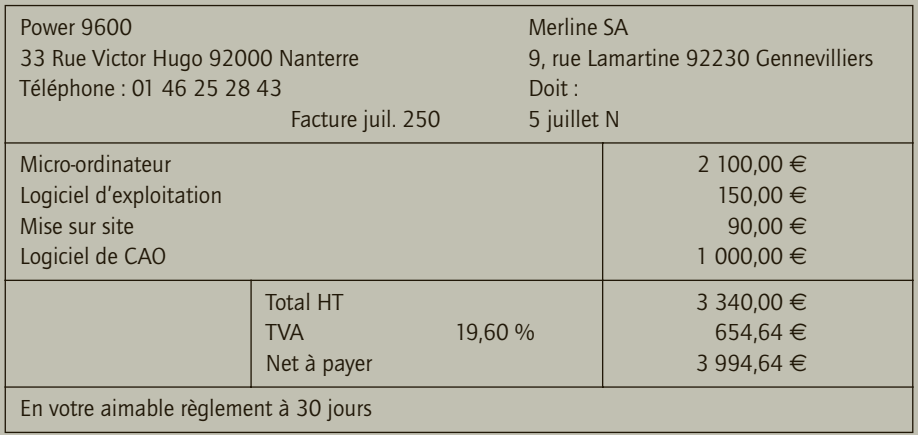

- **1) Quelles sont les options possibles d'enregistrement en immobilisations ou en charges des frais classés en immobilisations corporelles ?**
- **2) En supposant que le logiciel créé en interne remplisse les conditions nécessaires pour être comptabilisé en immobilisation, calculer le coût de ce logiciel et le comptabiliser au journal général de l'entreprise.**
- **3) Enregistrer au journal général de l'entreprise les frais relatifs au procédé de traitement anticorrosion, sachant que la SA Merline souhaite les immobiliser dans la mesure du possible.**
- **4) Comptabiliser la facture d'acquisition du micro-ordinateur.**

# CORRIGÉ

12

# 1) Choix possible d'enregistrement de certains frais en immobilisations incorporelles ou en charges

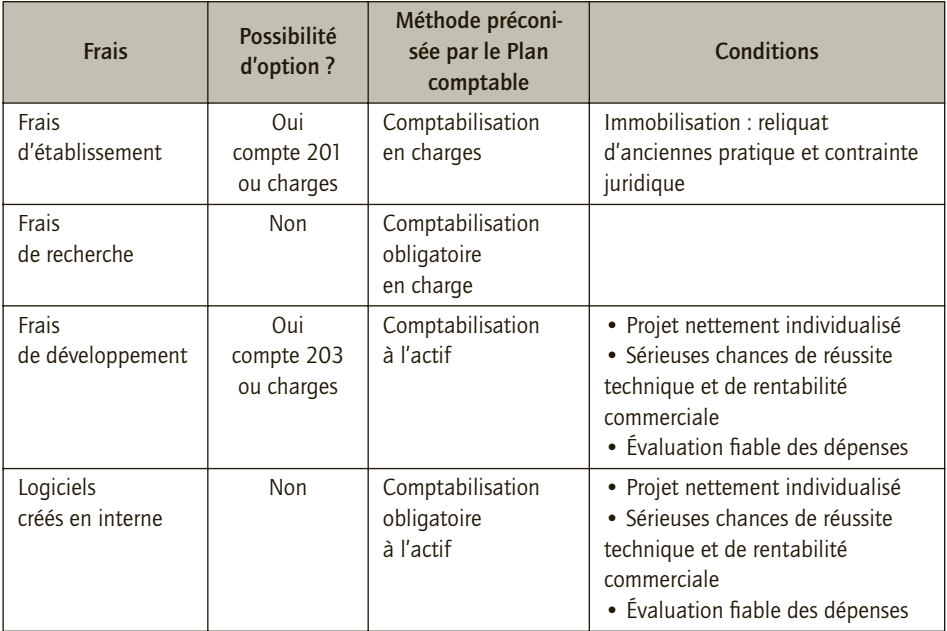

# 2) Évaluation du coût de production et comptabilisation du logiciel créé en interne

Les logiciels créés en interne par l'entité pour son propre usage sont enregistrés à l'actif à leur coût de développement :

> Coût de développement = Coûts liés à l'analyse organique + Coûts liés à la programmation + Coûts liés aux tests et aux jeux d'essai + Coût d'élaboration de la documentation technique

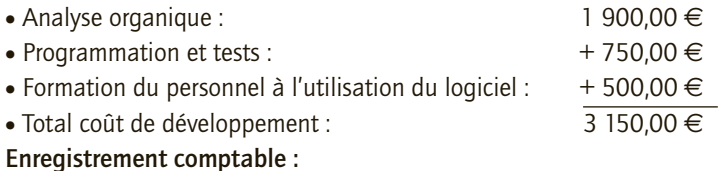

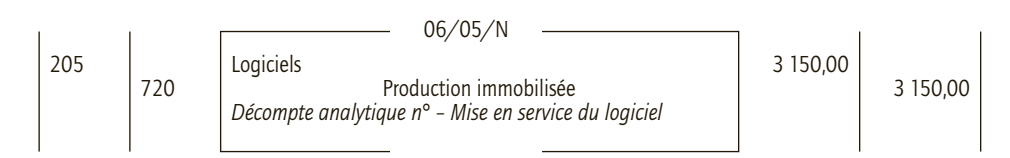

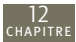

Cette opération est une livraison à soi-même de prestation de service, elle n'est donc pas soumise à TVA.

## 3) Comptabilisation des frais relatifs au procédé de traitement anticorrosion

Les différentes charges ont été comptabilisées au fur et à mesure de leur engagement, au cours de l'exercice comptable.

Seuls les frais de développement peuvent être comptabilisés en immobilisation (l'option pour l'enregistrement en charges est possible).

Coût de développement = Coûts liés à création + Coûts liés à la production + Coûts liés à la préparation de l'immobilisation

Frais de développement :

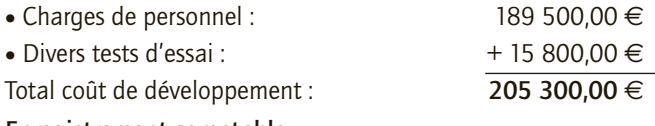

**Enregistrement comptable :**

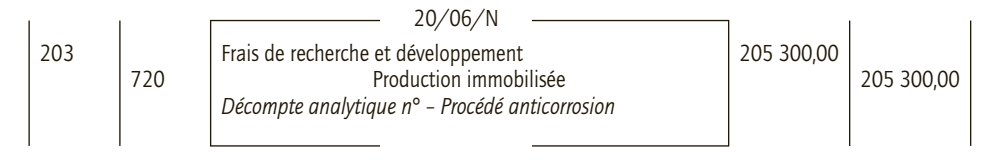

# 4) Comptabilisation de la facture du 5 juillet N

En matière de comptabilisation de logiciels, on distingue les logiciels dissociés et les logiciels indissociés. Les logiciels indissociés sont inclus dans le coût de l'ordinateur (en immobilisation corporelle) les logiciels dissociés du matériel sont comptabilisés en immobilisation incorporelle, au compte 205.

Coût d'acquisition de l'ordinateur :

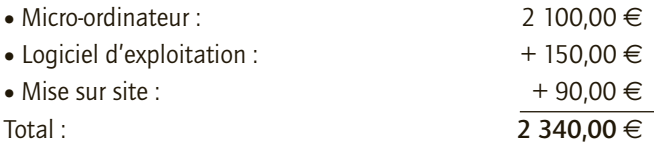

#### **Enregistrement comptable :**

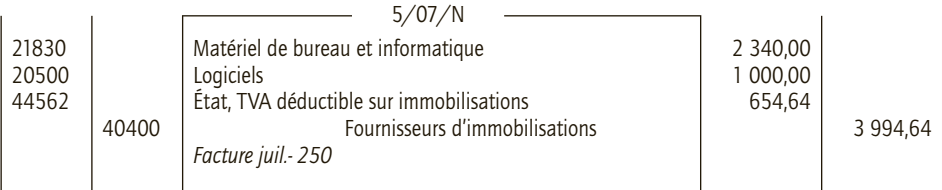

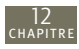

#### CAS 5

# **Approfondissement**

Thème : Entrée de diverses immobilisations dans l'actif

L'entreprise Labell spécialisée dans la production de panneaux solaires et de pompes à chaleur a réalisé les opérations d'investissement suivantes au cours de l'exercice N :

• 24 janvier N : Versement d'un acompte de 3 500  $\epsilon$  pour la commande d'une Citroën C-Crosser berline  $4 \times 4$ . Il s'agit d'un véhicule de tourisme utilisé par le dirigeant. Règlement par chèque Caisse d'épargne n° 0002657.

• 5 février N : Acquisition d'un ensemble immobilier se décomposant ainsi :

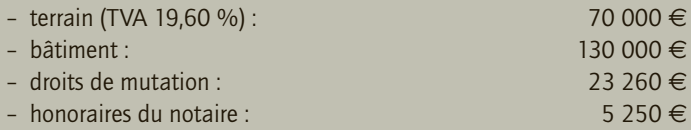

L'entreprise Labell a opté pour l'enregistrement des frais d'actes et honoraires en charges. Les droits de mutation et honoraires du notaire sont payés au comptant par chèque Caisse d'épargne n° 0002659 (TVA sur honoraires 19,60 %). Bâtiment et terrains sont payés pour 1/3 au comptant, par virement bancaire n° 51252013, le solde sera payé dans six mois.

• 18 mars N : Facture n° mar-1256 reçu du concessionnaire Citroën « Les Hirondelles » et réception du Citroën C-Crosser :

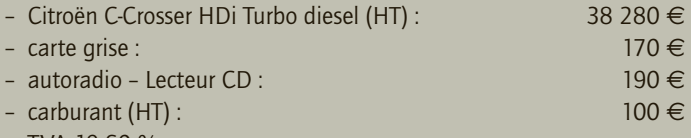

- TVA 19,60  $%$  :
- déduction de l'acompte de janvier N
- règlement le jour même par chèque Caisse d'épargne n° 0002660.

• 28 avril N : Acquisition d'une machine-outil permettant la fabrication de panneaux solaires dont la durée d'utilisation est de neuf ans pour un prix de 125 200 € HT. Les frais de mise en service se sont élevés à 1 560 € HT. Le tout est réglé le jour même par virement bancaire n° 51252020 au fournisseur Équipuseen. Cette machine doit néanmoins être révisée tous les trois ans, le coût prévisionnel de cette révision, remplacement des pièces inclus est de 22 500 €. L'entreprise Labell utilise la méthode des composants de deuxième catégorie pour ce qui concerne les dépenses de gros entretien.

• **12 mai N : Acquisition** de deux imprimantes HP PSC 6180 Wifi Pack pour 199,90 € HT, l'une. Règlement par chèque Caisse d'épargne n° 0002670.

• **20 juin N : Achat** d'un logiciel de gestion du risque client Dsorisk pour un montant HT de 5 350 €. Règlement par chèque Caisse d'épargne n° 0002690.

• **4 juillet N :** Mise en service d'un logiciel de relance automatique des clients élaboré par le service informatique. Les dépenses suivantes ont été engagées et inscrites dans les comptes de charges par nature au cours du deuxième trimestre N. :

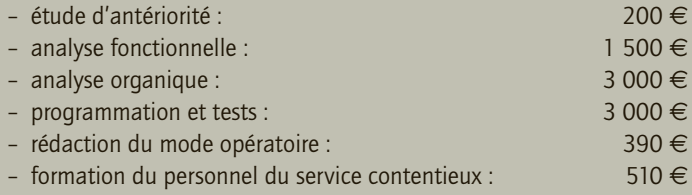

12

Le logiciel est techniquement au point, il sera utilisé au service contentieux.

• **13 août N :** Règlement par virement bancaire n° 51252045 du solde dû sur l'ensemble immobilier.

• **29 septembre N :** Achat à crédit auprès d'un fournisseur allemand d'un Mercedes-Benz Vito 111 Fourgon (véhicule utilitaire) 24 990 € . Commission versée par chèque Caisse d'épargne n° 0002700 à un commissionnaire français 179,40 € (TTC) ; frais de carte grise acquittés le même jour auprès de la préfecture 200 € (chèque Caisse d'épargne n° 0002701). Les deux entreprises ont fourni leur numéro d'identification intracommunautaire.

• **28 octobre N :** Achat d'une machine de découpe de verre : valeur HT 15 800 € , remise 2 %, escompte pour paiement comptant par virement bancaire n° 51252060, 1,5 % ; frais de transport 180 € HT ; lubrifiant nécessaire au fonctionnement de la machine : 950 € HT. L'escompte ne porte que sur la machine de découpe.

• **17 novembre N :** Mise en service d'un outillage élaboré par les services techniques :

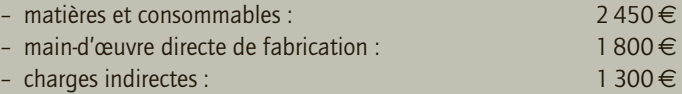

• 22 décembre N : Le dirigeant de Labell donne à titre gratuit son véhicule personnel (véhicule de tourisme) à la société. Il s'agit d'une Megane berline estimée à l'argus à 1 800 € , sa valeur probable de revente après utilisation est de 150  $\in$ .

**Enregistrer chaque opération au journal de la société Labell en donnant au préalable toutes les informations nécessaires.**

# CORRIGÉ

#### ■ *Opération du 24 janvier N*

Il s'agit d'une avance sur acquisition d'un véhicule de tourisme, donc une immobilisation corporelle. La somme est à porter au débit du compte 238 Avances et acomptes versés sur commande d'immobilisations corporelles.

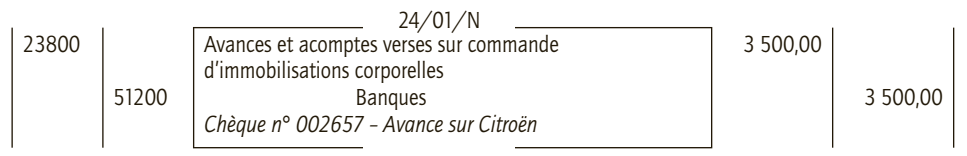

#### ■ *Opération du 5 février N*

Un ensemble immobilier doit être ventilé entre le terrain et la construction. Le terrain est évalué au prix d'achat hors TVA déductible augmenté éventuellement de certaines redevances et des frais destinés à rendre le terrain libre et nu. Les constructions achetées au coût d'acquisition. Les droits d'enregistrement, frais d'actes et honoraires sont en principe inclus dans le coût d'acquisition. L'entreprise Labell a opté pour leur enregistrement en charge.

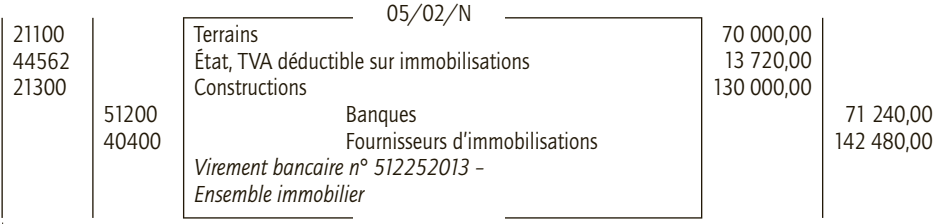

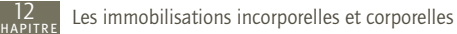

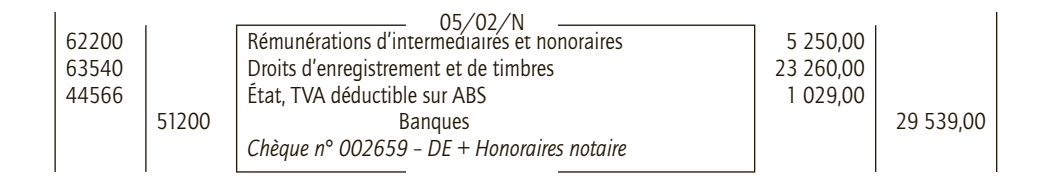

#### ■ *Opération du 18 mars N*

Le coût d'entrée des véhicules de tourisme comprend le prix d'achat TTC et les frais de mise à disposition, les équipements et les accessoires TTC que ceux-ci soient fournis avec le véhicule ou qu'ils fassent l'objet d'une livraison distincte. Les droits concernant la carte grise sont également inclus dans le coût d'acquisition du véhicule qui ne peut circuler avant que cette formalité ne soit accomplie.

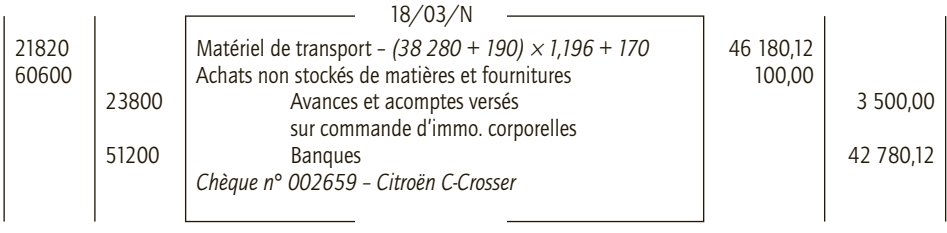

#### ■ *Opération du 28 avril N*

Les dépenses de gros entretien et de grandes révisions sont celles qui font l'objet de programmes pluriannuels ayant pour seul objet de vérifier le bon fonctionnement des installations et d'y apporter un entretien sans prolonger leur durée de vie au-delà de celle prévue initialement. Ces dépenses peuvent être soit provisionnées, soit inscrites à l'actif en tant que composant de deuxième catégorie.

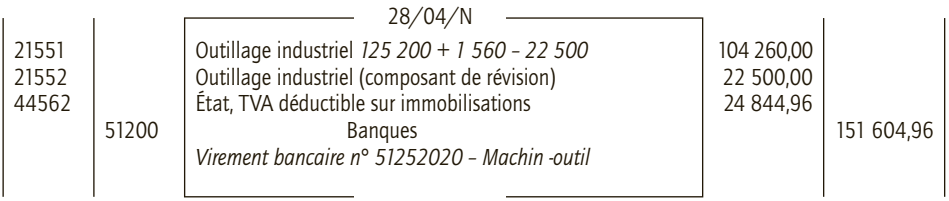

#### ■ *Opération du 12 mai N*

Les entreprises sont dispensées d'inscrire dans un compte d'immobilisations leurs acquisitions de matériels et outillages de faible valeur unitaire. Cette disposition concerne notamment les matériels de bureau dont la valeur unitaire n'excède pas 500 € HT.

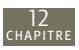

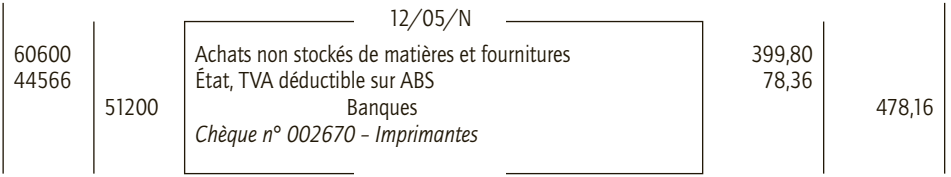

#### ■ *Opération du 20 juin N*

Les dépenses faites pour obtenir par acquisition, le droit d'utiliser un logiciel sont enregistrées en compte 205

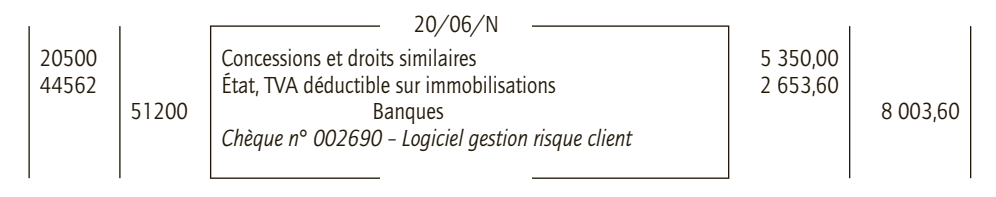

#### ■ *Opération du 4 juillet N*

Les dépenses visant à la mise au point d'un logiciel créé par l'entité pour son propre usage doivent être portées à l'actif dès lors que le projet a de sérieuses chances de réussite. Ce qui est le cas ici car le service contentieux de Labell va utiliser le logiciel. Les conditions nécessaires à l'inscription à l'actif sont donc réunies.

Les charges activées sont les coûts liés à l'analyse organique, à la programmation, à la réalisation des tests et jeux d'essai et à l'élaboration de la documentation technique.

Les charges liées à l'étude d'antériorité et à l'analyse fonctionnelle ne peuvent pas être immobilisées : elles ont été comptabilisées en cours de projet.

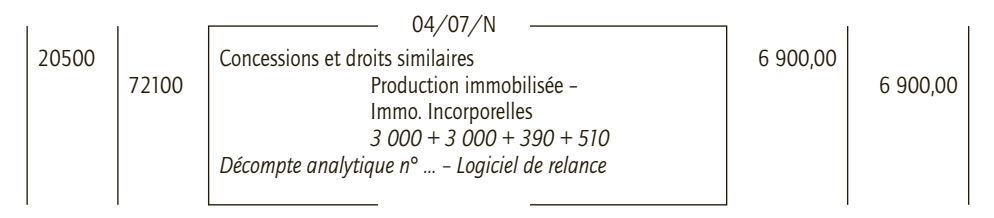

Cette opération n'est pas assujettie à la TVA car fiscalement, il s'agit d'une livraison à soimême de prestation de services.

#### ■ *Opération du 13 août N*

Il s'agit de régler les 2/3 restant dus sur la facture de l'ensemble immobilier.

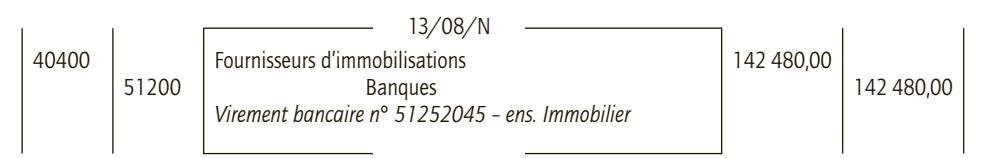

#### ■ *Opération du 29 septembre N*

12

Il s'agit ici de l'achat d'un véhicule utilitaire auprès d'un fournisseur de l'Union européenne. C'est une acquisition d'immobilisation intracommunautaire. La commission est versée à un commissionnaire français. Les frais de carte grise versés au Trésor public entrent dans le coût d'acquisition de l'immobilisation qui ne peut être utilisée tant que cette formalité n'est pas accomplie.

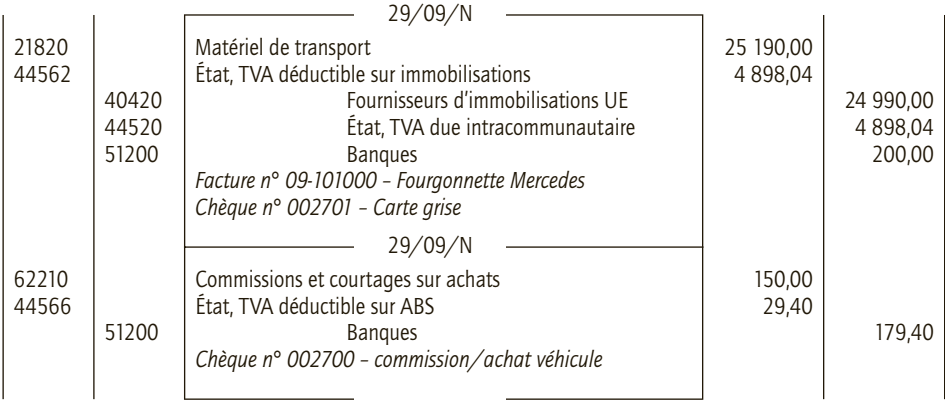

#### ■ *Opération du 28 octobre N*

Le matériel acquis est comptabilisé à son coût d'acquisition : prix d'achat après déduction des rabais, remises et ristournes commerciaux et des escomptes de règlement, et augmenté des frais directement engagés pour mettre l'immobilisation en place (ici des frais de transport).

Décompte de la facture :

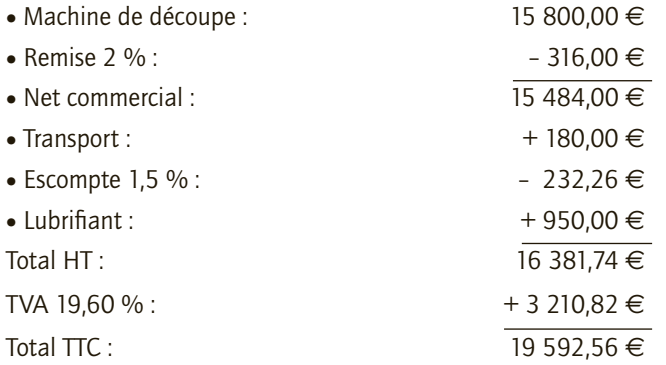

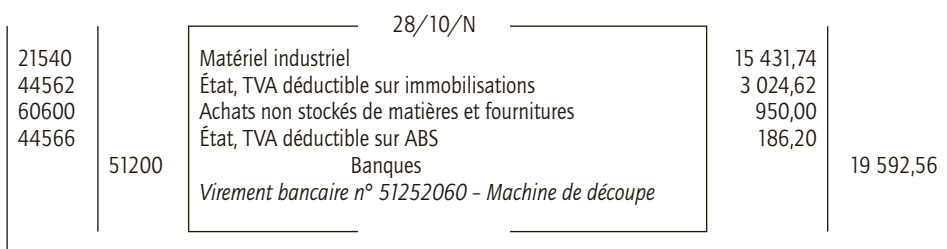

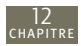

#### ■ *Opération du 17 novembre N*

Les immobilisations produites par l'entreprise pour elle-même sont comptabilisées à leur coût de production. Ce coût comprend : le coût d'acquisition des matières consommées, les diverses charges directes et indirectes de production.

Par ailleurs cette production d'immobilisation étant assimilée opération d'achat-vente, l'entreprise collecte de la TVA sur la vente (en tant que vendeur) et peut déduire de la TVA sur l'achat (en tant qu'acheteur).

Coût de production de l'immobilisation = 2 450 + 1 800 + 1 300 = 5 550  $\in$ 

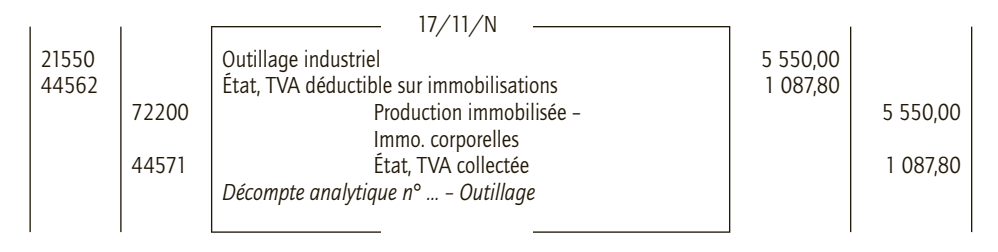

#### ■ *Opération du 22 décembre N*

Les biens reçus à titre gratuit par l'entreprise sont enregistrés à leur valeur vénale qui est égale au montant qui pourrait être obtenu de leur vente diminué des coûts de sortie liés à cette vente.

Valeur de la Megane berline : 1 800 - 150 = 1 650  $\in$ 

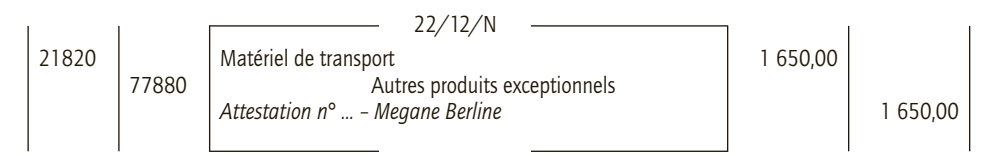

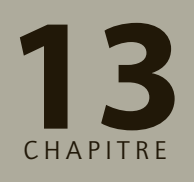

**Les règlements 13**

# **RAPPEL DE COURS**

# **1. Règlements en espèces**

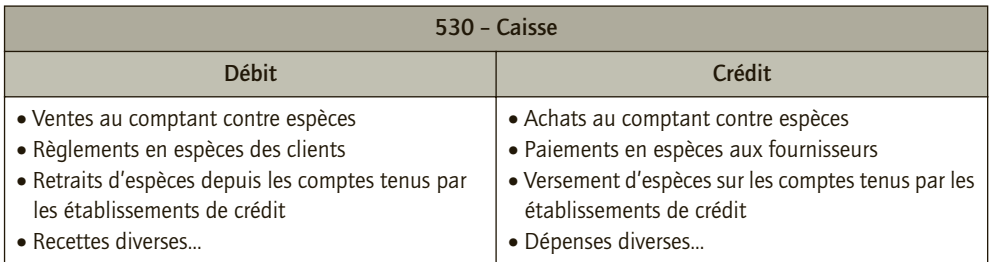

Le solde du compte caisse est **toujours débiteur** : l'inverse révèle une erreur.

# **2. Techniques bancaires de règlements**

#### **a) Le virement**

Lorsque deux entreprises sont en relation d'affaires, l'une peut demander à son banquier de transférer à l'autre une somme d'argent : il s'agit d'un **virement**. L'ordre de virement peut être écrit ou réalisé de façon électronique par Internet. La banque du bénéficiaire reçoit un **avis de crédit**.

# **b) Le chèque**

Le chèque est l'écrit par lequel le « tireur » donne l'ordre au banquier (« le tiré ») de payer à vue une somme à un bénéficiaire. Les chèques ne peuvent être présentés pour encaissement que par l'intermédiaire de la banque du bénéficiaire qui transmet les chèques à la banque au moyen d'un **bordereau de remise de chèques**. Après paiement du chèque, le tireur reçoit un **avis de débit**.

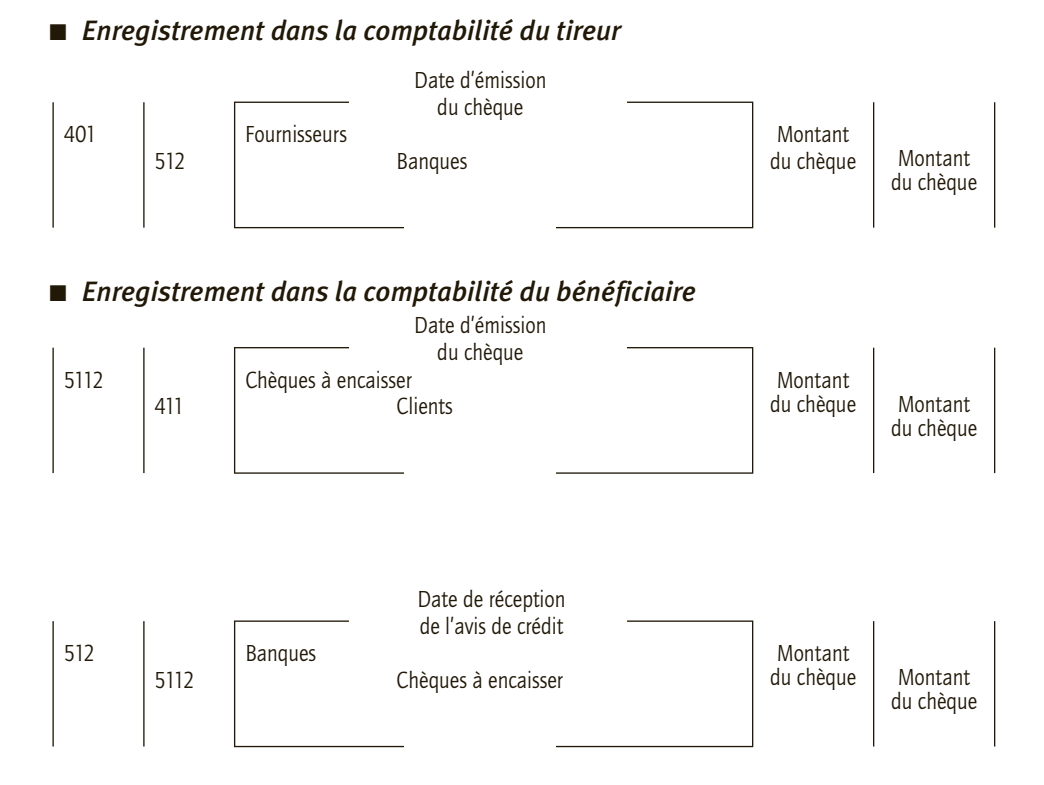

Il est aussi possible de débiter le compte 512 – Banque, par le crédit du compte 411 – Client, dès la remise du chèque à l'encaissement.

#### **c) Chèque impayé**

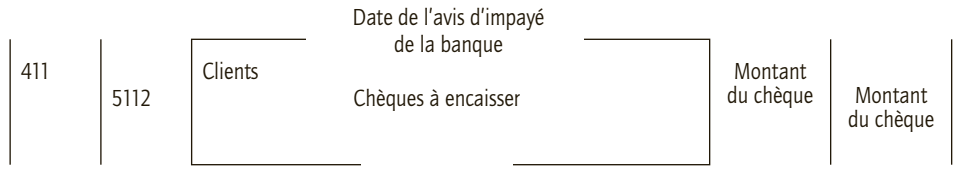

#### **d) Chèque perdu ou volé avant l'encaissement**

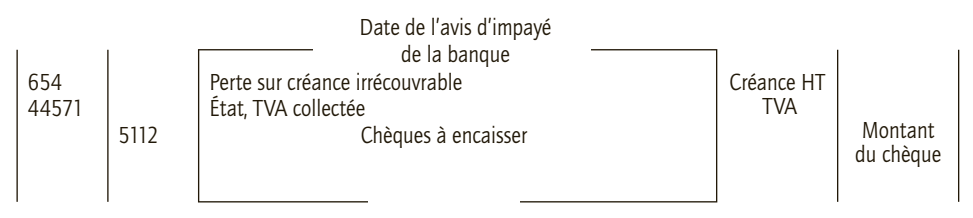

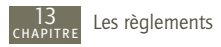

#### **e) Les cartes de crédit**

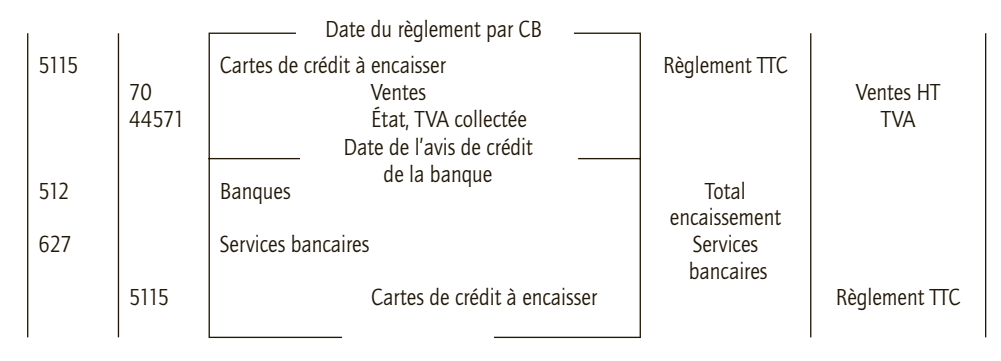

# **3. Avances et acomptes**

#### **a) Avances et acomptes sur commandes d'immobilisations**

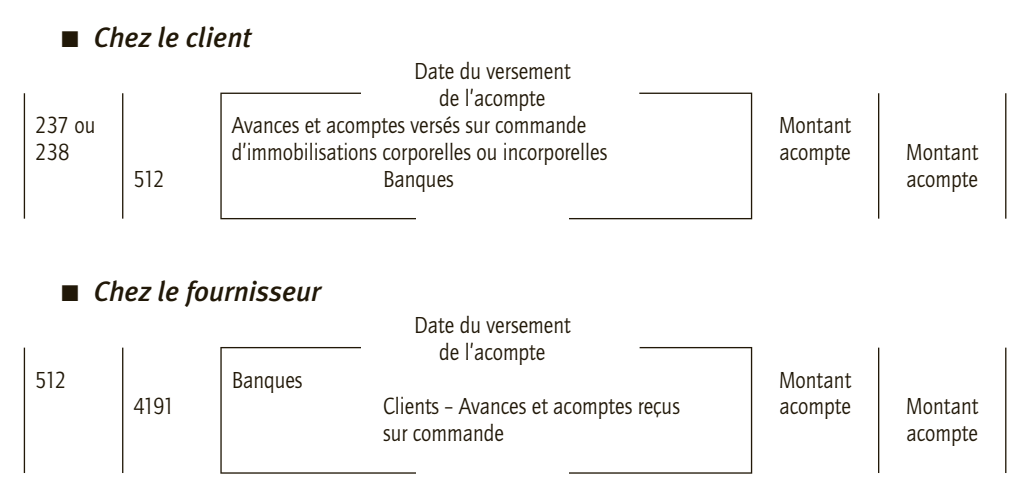

# **b) Avances et acomptes sur commandes d'autres biens et services**

#### ■ *Commandes de biens autres que les immobilisations*

• Chez le client :

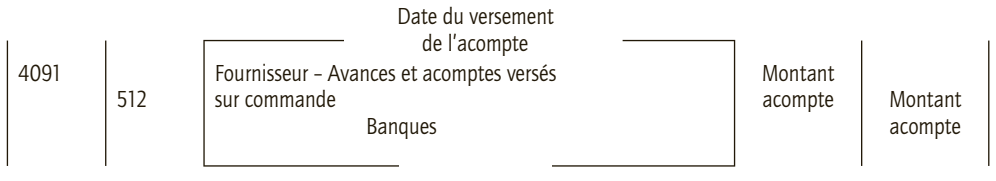

• Chez le fournisseur : Même situation que dans le cas d'avances et acomptes sur commandes d'immobilisations.

#### ■ *Commandes de prestations de services*

La TVA est ici exigible sur les encaissements.

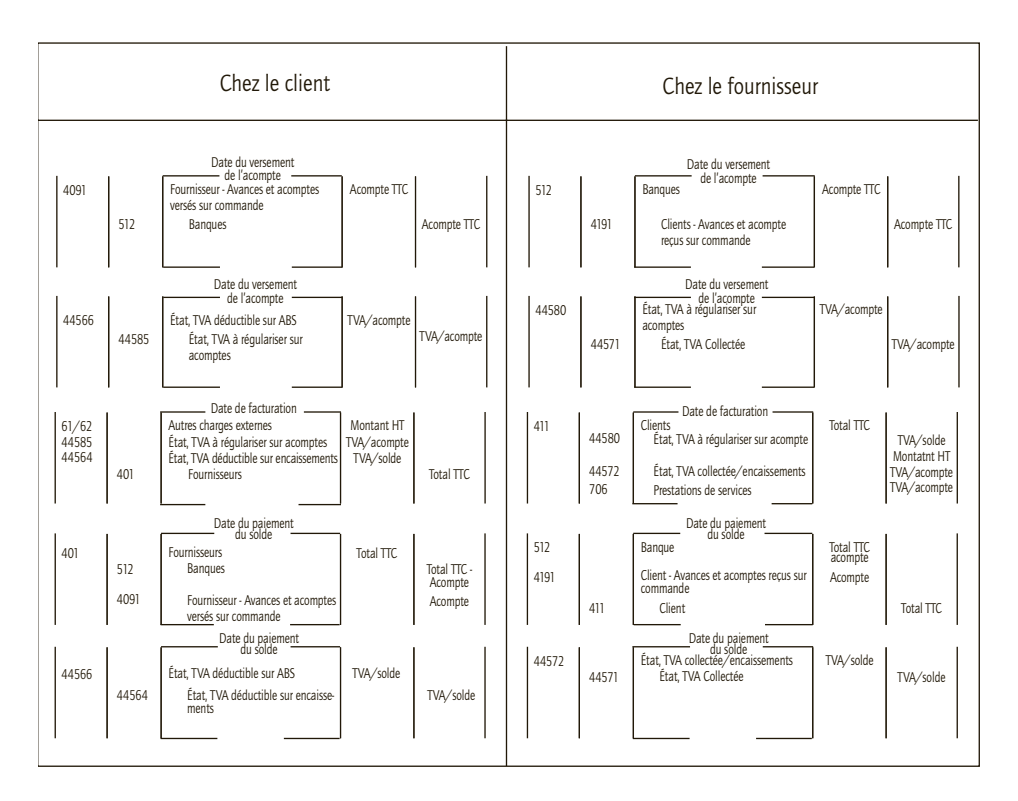

Si le prestataire a opté pour le paiement de la TVA sur les débits, la TVA est exigible lors du paiement de l'acompte et le solde de TVA est exigible lors de la facturation.

# **CAS**

#### CAS 1

# **Application**

Thème : Moyens de règlement au comptant

L'entreprise Jaoui a réalisé, entre autres, les opérations suivantes au cours du mois de février N :

• 02/02/N : achats de marchandises au fournisseur Courbin pour un montant HT de 595  $\epsilon$ , payés par chèque Banque Populaire n° 001256.

• 05/02/N : ventes de marchandises au client Jacquouillou pour un montant TTC 539  $\epsilon$ , règlement au comptant par caisse (pièce de caisse 02-10).

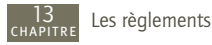

- 07/02/N : paiement de la facture 01-226 au fournisseur Tautou par chèque Banque Populaire
- n° 001257 sous déduction d'un escompte de 1 % sur le montant HT (la facture s'élève à 1 190 € TTC).
- 08/02/N : règlement reçu par chèque n° 5120009 du client Laury pour la facture n° janv-216 pour un montant de 2 690  $\in$ .
- 09/02/N : remise à l'encaissement du chèque n° 5120009 du client Laury.
- 12/02/N : réception de l'avis de crédit concernant le chèque n° 5120009 du client Laury. Avis de crédit n° 02-1200.
- 14/02/N : achat en espèces de timbres poste pour un montant de 95  $\in$  (pièce de caisse 02-12).

• 15/02/N : achat de produits d'entretien non stockés pour un montant de 45  $\epsilon$  TTC payés par chèque Banque Populaire n° 001258.

• 18/02/N : avis de prélèvement automatique n° 02-180005 reçu de la Banque Populaire pour une prime d'assurance concernant les véhicules de tourisme de l'entreprise : 135  $\epsilon$ .

• 19/02/N : vente de marchandises au comptant pour un montant TTC de 45 570  $\in$  réglées par cartes bancaires pour la 1re quinzaine de février.

• 21/02/N : avis de crédit n° 02-1530 reçu de la Banque Populaire pour les paiements par cartes bancaires pour la 1<sup>re</sup> quinzaine de février. Commission prélevée par la Banque Populaire 0,50 % sur le montant TTC. TVA au taux normal en sus.

• 23/02/N : pourboire de 10 € remis à un livreur en espèces. Pièce de caisse 02-18.

• 25/02/N : achat par carte bancaire de fournitures de bureau non stockées pour un montant de 59,37 € TTC.

L'entreprise Jaoui est soumise à la TVA au taux normal sur la totalité de son chiffre d'affaires. **Enregistrer ces opérations au livre-journal de l'entreprise Jaoui.**

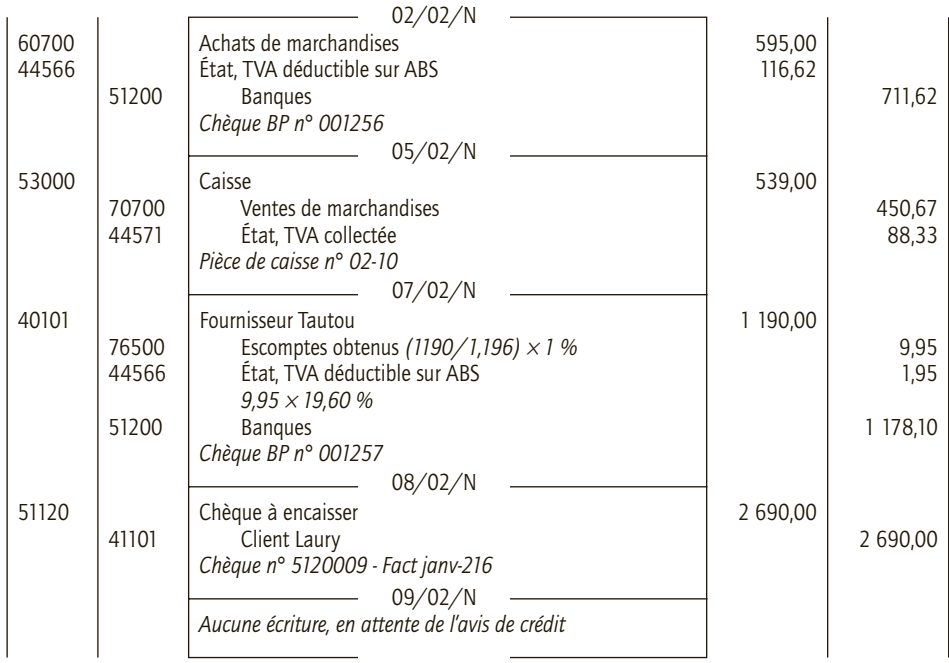

# CORRIGÉ

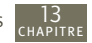

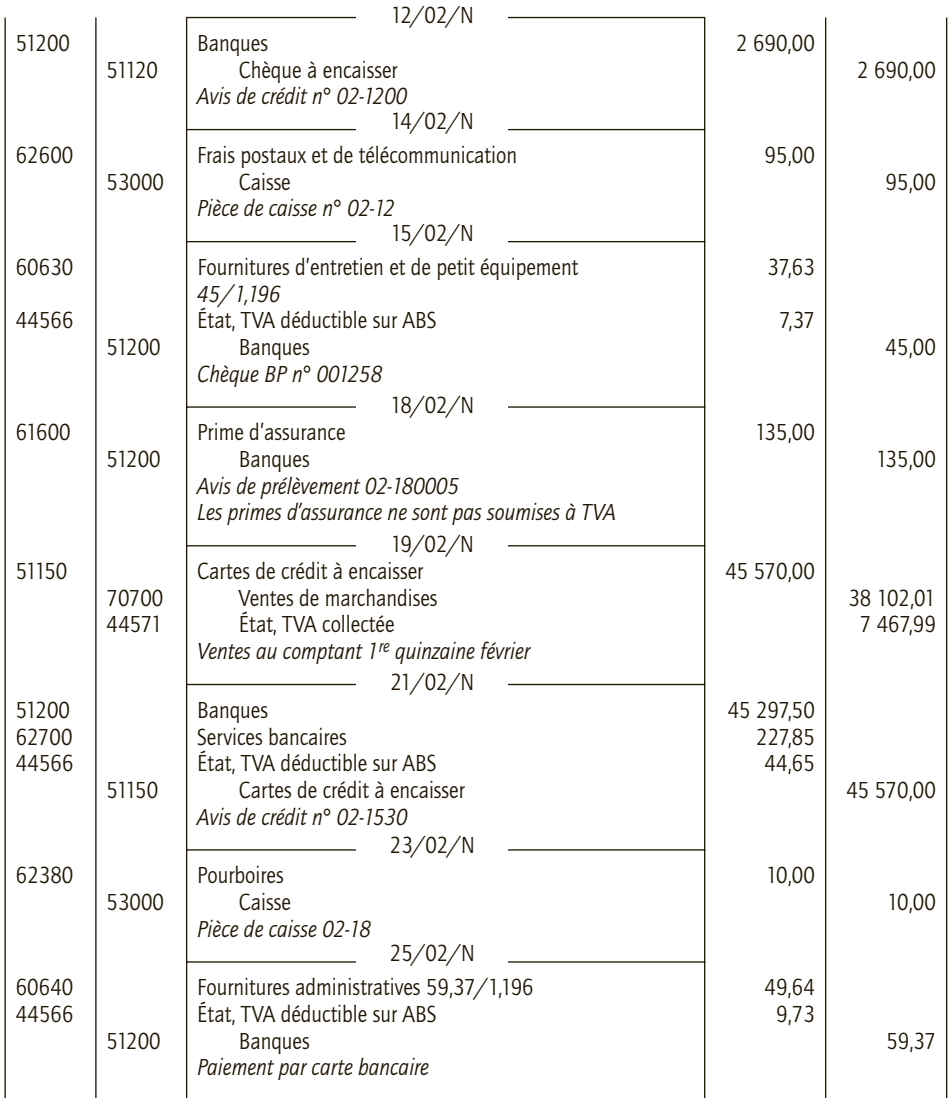

#### CAS 3

# **Application**

#### Thème : Avances et acomptes

Le 12 septembre N, la SARL Bonzon spécialisée dans le négoce de pièces automobiles passe commande auprès du fournisseur Stri pour un gros matériel d'entretien ; elle a versé une avance de 1 500 € (chèque BNP n° 22 00 332). Le matériel est livré et facturé le 18 septembre N : montant HT 15 250 €, TVA au taux normal, facture n° sept-20596. Le solde est réglé au fournisseur Stri, le 25 septembre N par chèque BNP n° 22 00 336.

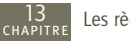

- **1) Enregistrer ces opérations au livre-journal de la SARL Bonzon.**
- **2) Enregistrer ces opérations au livre-journal du fournisseur Stri.**

Le 15 octobre N, la SARL Bonzon commande au fournisseur Autoplus un lot de 500 kits de freins à tambour pour Peugeot 206 pour un montant HT de 105 000 € (TVA au taux normal). Une avance de 10 500 € est versée le jour même au fournisseur par virement bancaire n° 10-99551. La livraison est effectuée le 30 octobre N (facture oct. 11253) et le paiement du solde a lieu le 20 novembre N (virement bancaire n° 10-99555).

- **3) Enregistrer ces opérations au livre-journal de la SARL Bonzon.**
- **4) Enregistrer ces opérations au livre-journal du fournisseur Autoplus.**

Le 13 novembre N, la SARL Bonzon décide de procéder à une étude de marché en vue de l'implantation d'un nouvel établissement en Alsace.

Elle sollicite la SA Mercator et négocie cette étude pour un montant de 25 000  $\in$  HT. Un acompte de 3 588 € est versé le 15 novembre N à la SA Mercator (chèque BNP n° 22 00 445). La facture n° 12-12589 est adressée par la SA Mercator à la SARL Bonzon le 1<sup>er</sup> décembre N et le solde est réglé le 20 décembre N (chèque BNP n° 22 00 450).

- **5) Enregistrer ces opérations au livre-journal de la SARL Bonzon.**
- **6) Enregistrer ces opérations au livre-journal du fournisseur Autoplus.**

**Dans les deux cas, envisager successivement les hypothèses suivantes :**

**– la SA Mercator n'a pas opté pour le paiement de la TVA d'après les débits ;**

**– la SA Mercator a opté pour le paiement de la TVA d'après les débits.**

#### CORRIGÉ

#### 1) Commandes et achats d'immobilisations au livre-journal de la SARL Bonzon

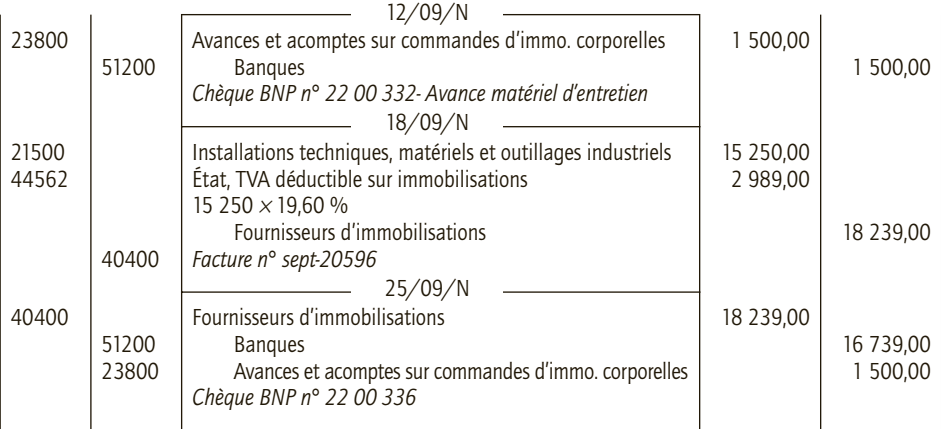

# 2) Commandes et ventes d'immobilisations au livre-journal du fournisseur Stri

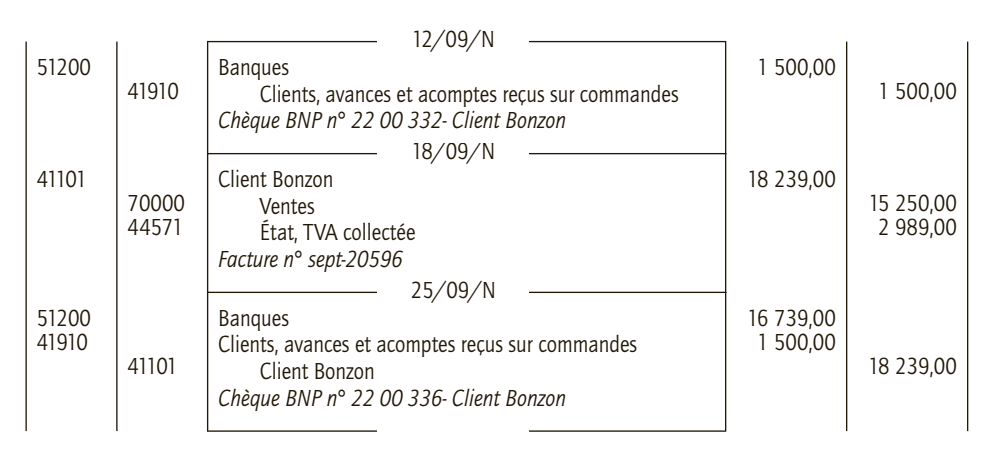

## 3) Commandes et achats de biens autres que des immobilisations au livre-journal de la SARL Bonzon

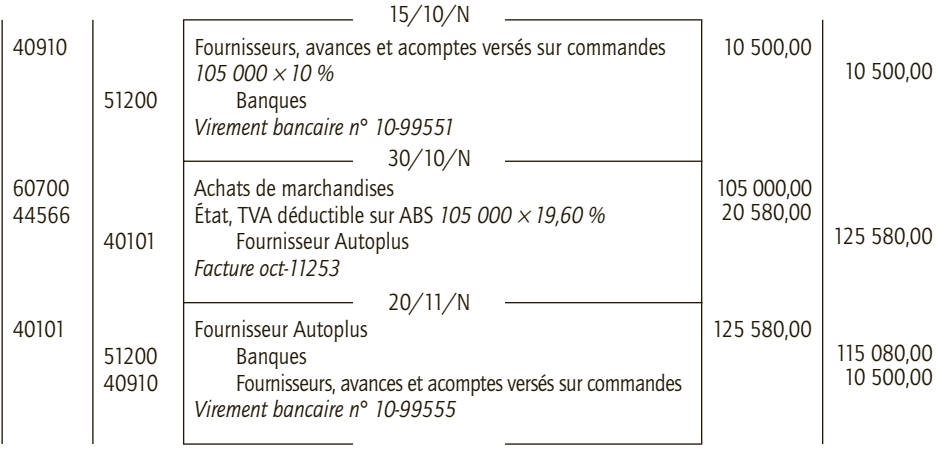

#### 4) Commandes et ventes de biens au livre-journal du fournisseur Autoplus

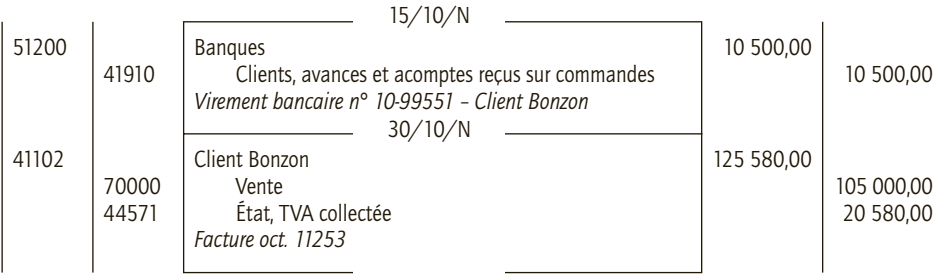

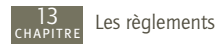

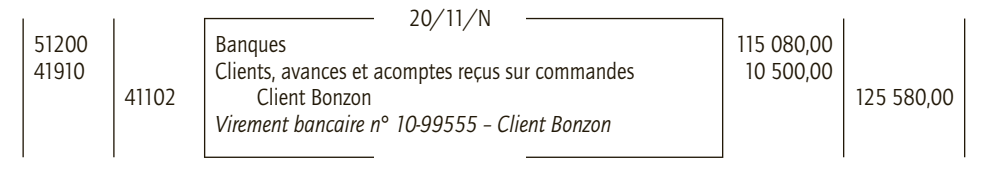

# 5) Commandes et achats de prestations de services : livre-journal de la SARL Bonzon

#### ■ *La SA Mercator n'a pas opté pour le paiement de la TVA d'après les débits*

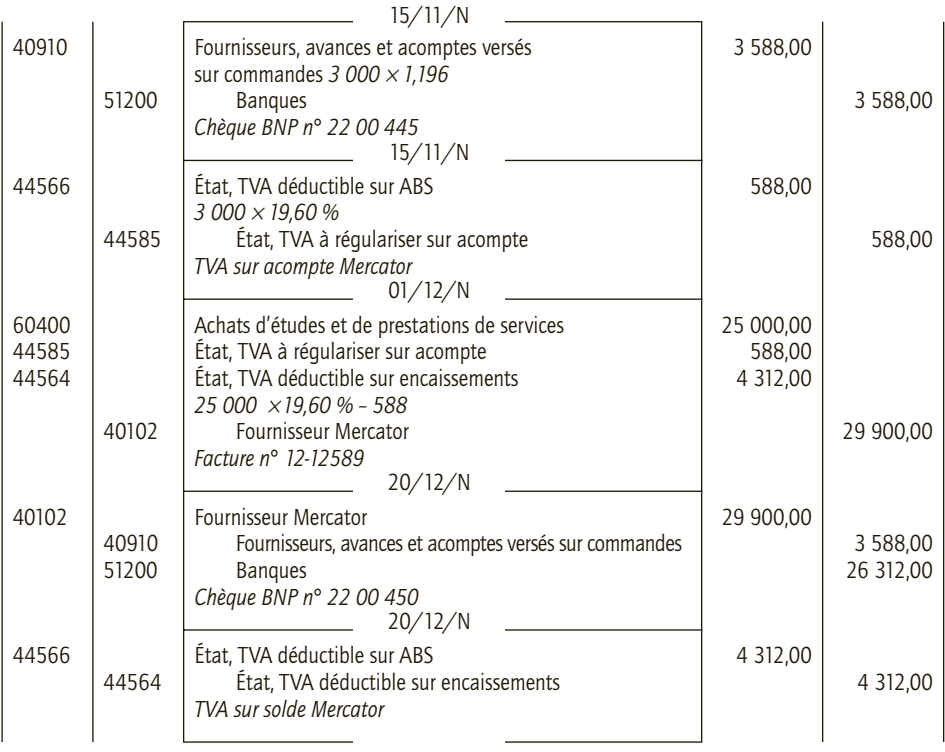

#### ■ *La SA Mercator a opté pour le paiement de la TVA d'après les débits*

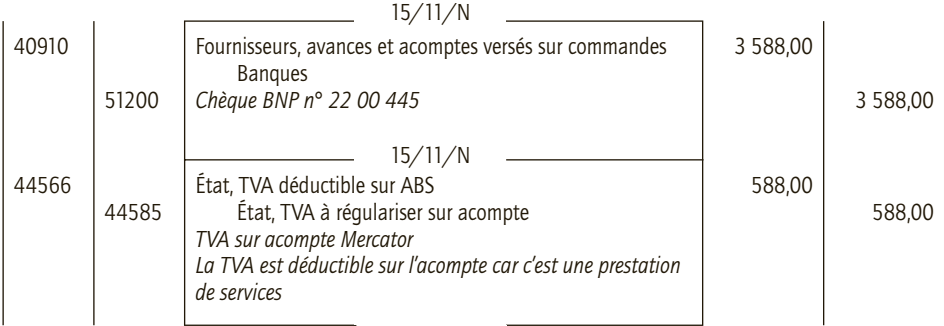

13

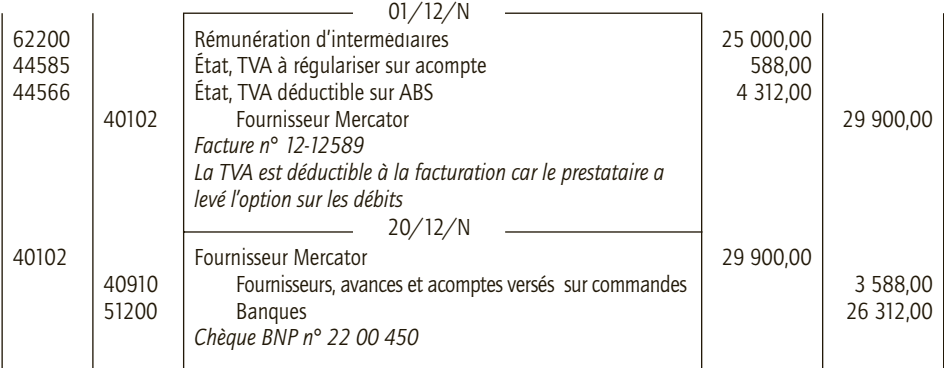

# 6) Commandes et ventes de prestations de services : livre-journal de la SARL Mercator

#### ■ *La SA Mercator n'a pas opté pour le paiement de la TVA d'après les débits*

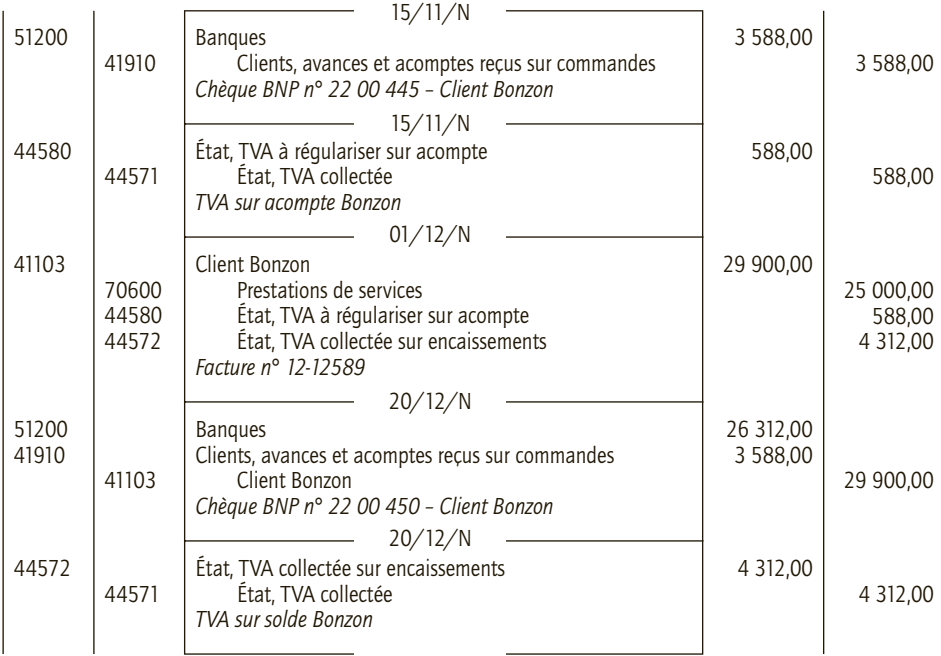

#### ■ *La SA Mercator a opté pour le paiement de la TVA d'après les débits*

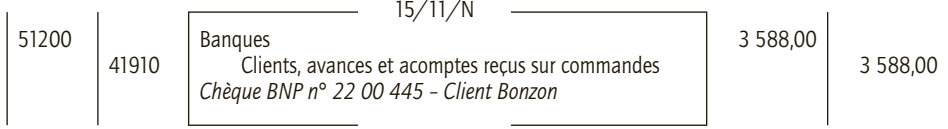

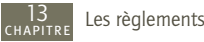

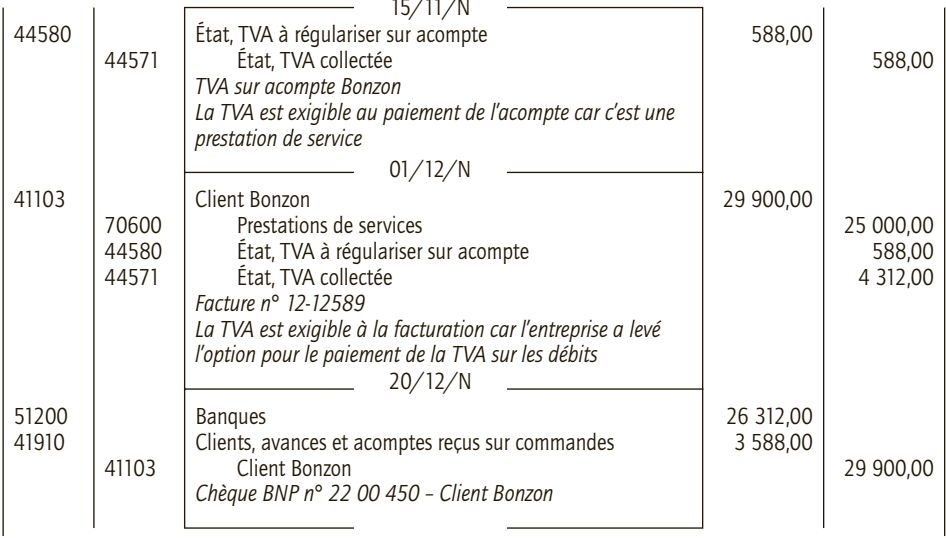

# **Les opérations<br>sur titres**

# **RAPPEL DE COURS**

# **1. Type de titres**

CHAPITRE

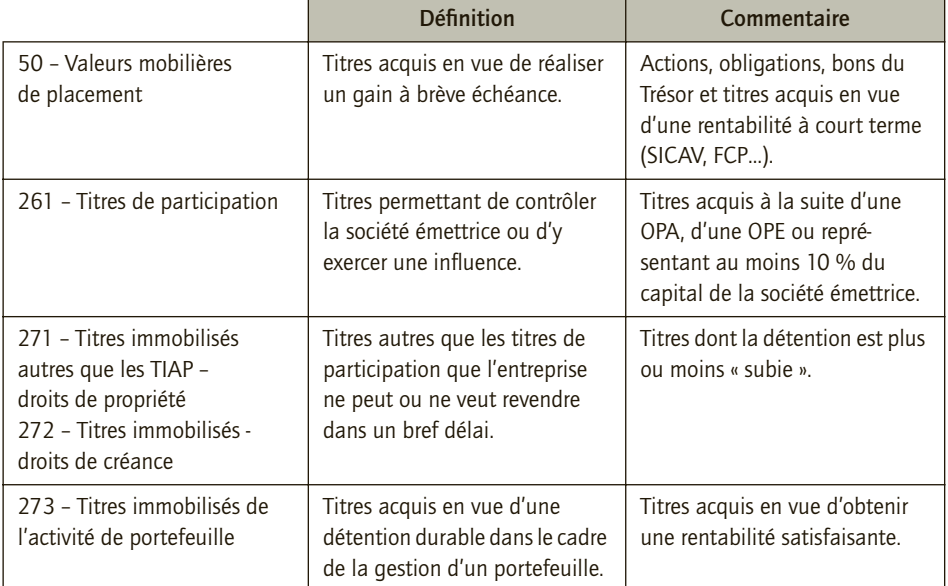

# **2. Méthodes d'évaluation d'acquisition des titres**

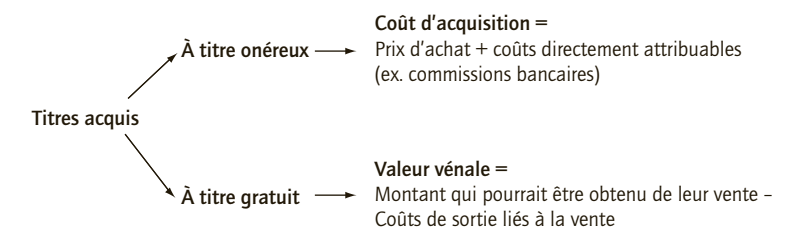

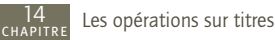

#### ■ *Cas particuliers*

• **Les obligations cotées** sont des valeurs mobilières de placement (VMP) cotées « en pourcentage de la valeur nominale au pied du coupon ».

• **Les libérations partielles d'actions :** lors de la souscription d'actions nouvelles, l'acheteur peut parfois payer le prix du titre de manière fractionnée.

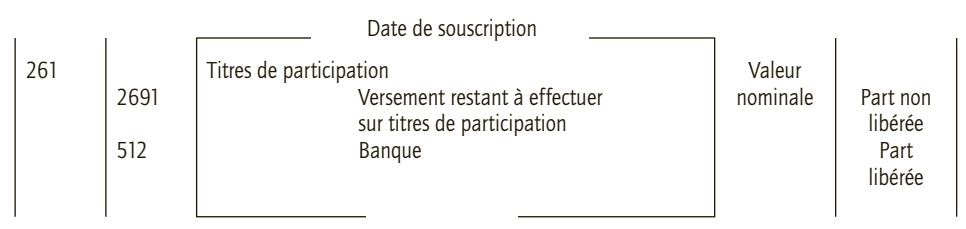

# **3. Comptabilisation des produits financiers**

Les titulaires de droits de propriété (actions) perçoivent des dividendes ; les titulaires de droits de créances des intérêts, ils sont à porter au crédit d'un compte 76 – Produits financiers.

# **4. Cession des titres**

Les cessions des titres immobilisés sont comptabilisées conformément aux cessions d'immobilisations (voir chapitre 28).

Pour les cessions de valeurs mobilières, il convient de solder le compte 50 – VMP pour le prix d'acquisition, et de débiter le compte 512 – Banque pour le prix de vente.

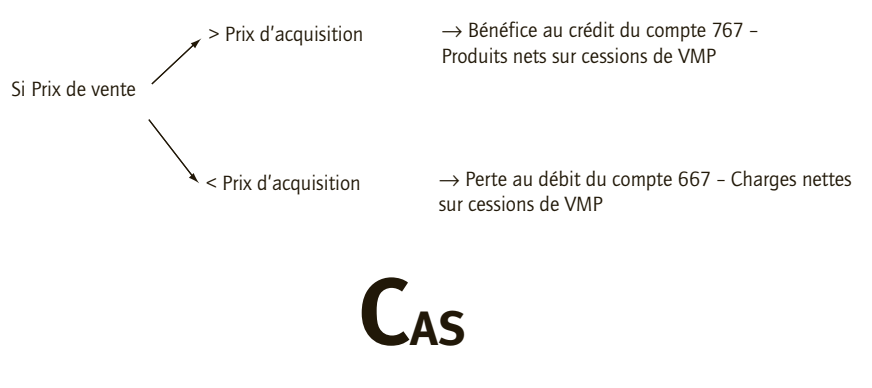

#### CAS 1

# **Application**

Thème : Acquisition de titres

La SA Rabineau, sous l'impulsion de son jeune directeur financier, a constitué un portefeuille de titres au cours de l'année N. Les éléments en sont les suivants :

• 10 janvier N : acquisition de 60 actions Lagardère au cours unitaire de 52  $\epsilon$  afin de réaliser un gain à brève échéance.

14

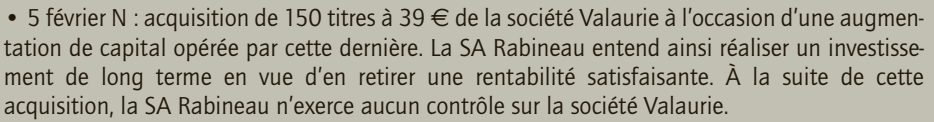

• 19 mars N : Acquisition de bons du Trésor en vue d'un placement à court terme. Montant : 3 800 €.

• 6 avril N : achat en bourse de 200 obligations Vivendi d'un nominal de 250  $\epsilon$ , taux 4,70 % au cours au pied du coupon de 101,50 %. Les intérêts seront payés le 30 novembre N. Ces titres sont acquis dans le cadre de la gestion d'un portefeuille de titres.

• 20 juin N : la SA Rabineau participe à la création de la SARL Broguière en souscrivant 150 parts sociales d'une valeur nominale de 120 € (sur un capital de 250 parts). Les titres sont libérés pour moitié. Le reste sera appelé dans 18 mois.

• 18 septembre N : acquisition de 45 actions de la société immobilière SHLM au prix unitaire de 65 € , afin de satisfaire l'obligation légale d'investissement dans la construction.

• 28 octobre N : acquisition de 75 actions de SICAV AXA France Opportunités (titres cotés) à un cours unitaire de 620,32 € en vue d'un placement de trésorerie à court terme.

• 24 décembre N : 700 actions de la société Courbin au prix unitaire de 310 €. Le capital de cette société est formé de 2 500 actions et la SA Rabineau entend en prendre à terme le contrôle.

La SA Rabineau a eu recours au même intermédiaire financier pour toutes ces transactions. Ce dernier a prélevé sur chacune d'entre elle une commission de 1,350 % (TVA au taux normal en sus). La SA Rabineau a opté pour l'enregistrement des frais en charge et tous les règlements ont été effectués par virement bancaire.

- **1) Déterminer pour chaque opération le classement comptable des titres entrant dans le patrimoine de la SA Rabineau.**
- **2) Procéder à l'enregistrement au livre-journal de la SA Rabineau de chacune de ces opérations.**

#### CORRIGÉ

#### 1) Classement comptable

Pour chaque opération, il convient de mettre en évidence les raisons qui ont motivé l'achat.

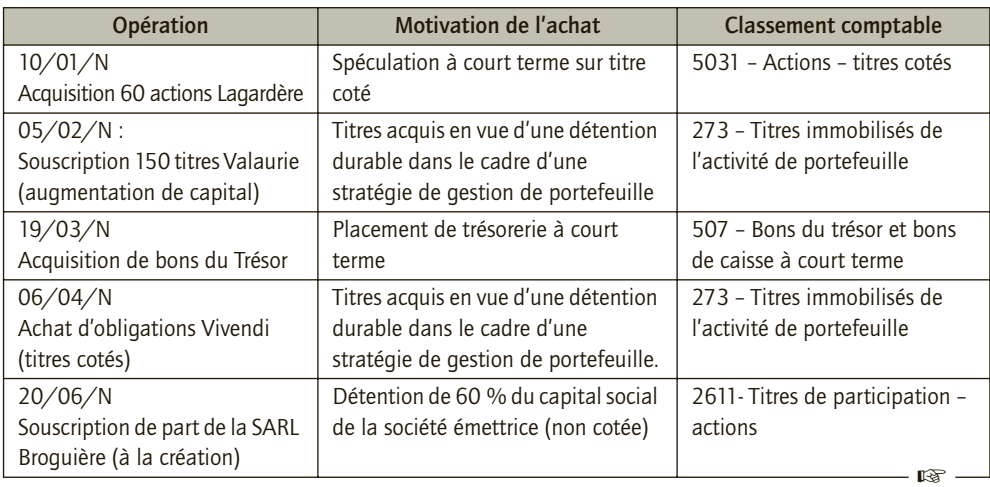

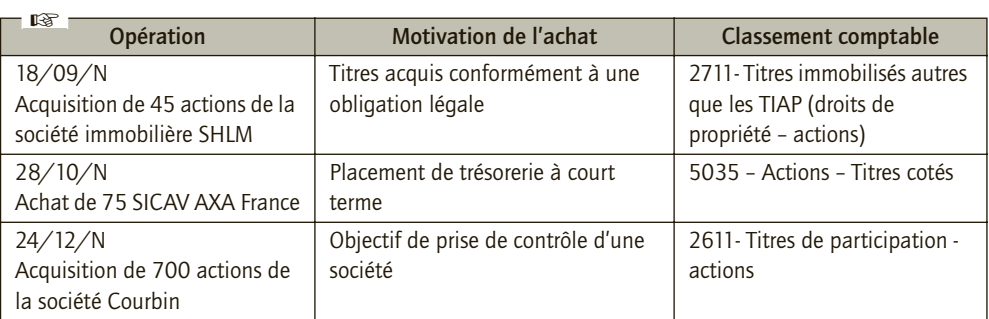

# 2) Enregistrement comptable

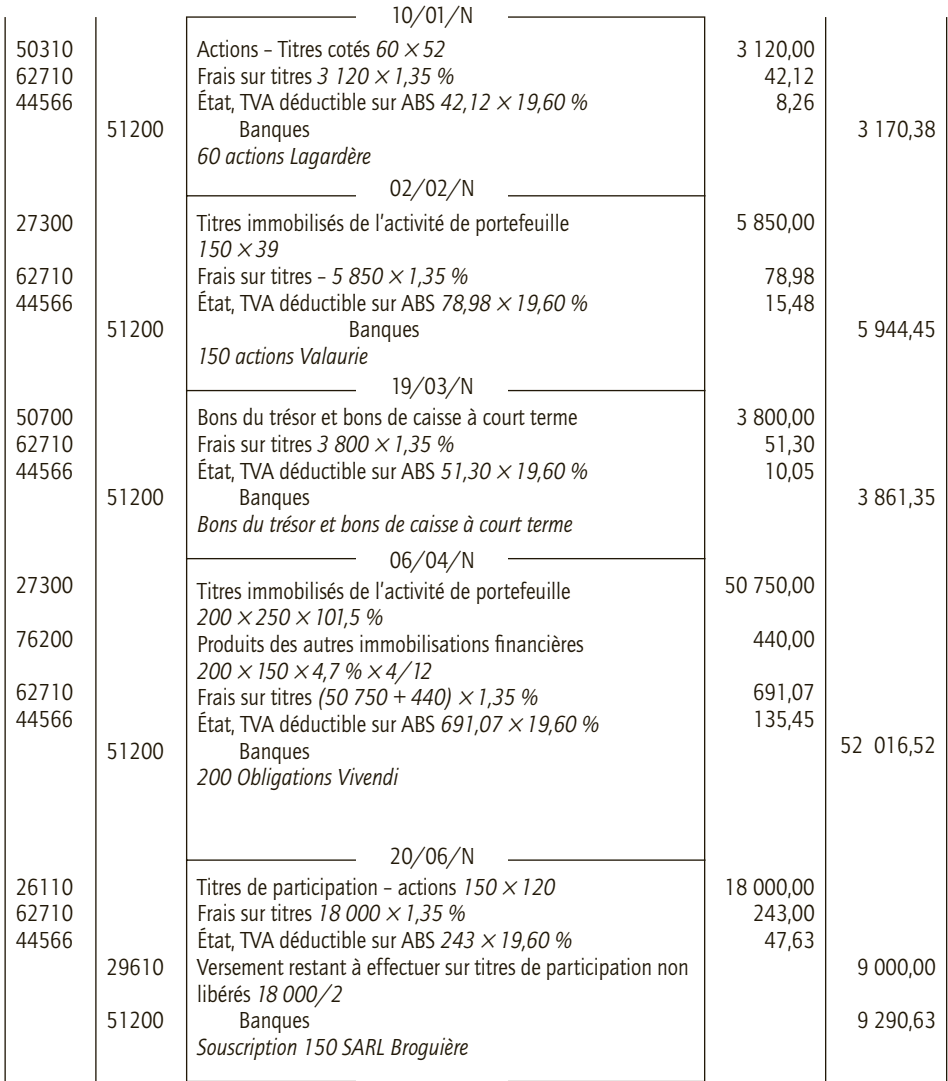

14

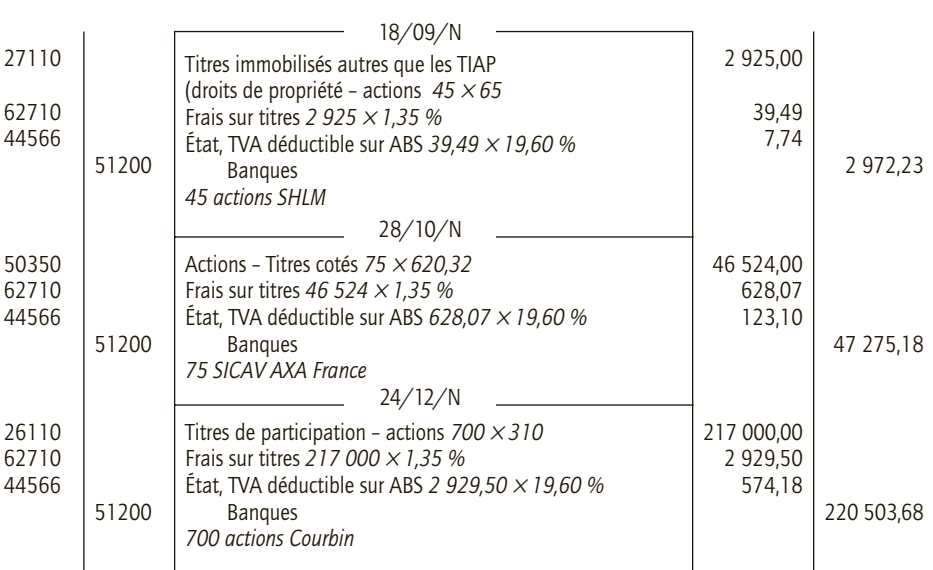

#### CAS 2

 $\overline{2}$ 

6

5 6

2 6  $\overline{4}$ 

# **Application**

#### Thème : Revenu des titres

La SA Meyer détient un portefeuille de titres enregistrés dans différents comptes en fonction de leur destination. Au cours de l'année N elle a perçu des revenus relatifs à ces titres qui ont été directement comptabilisés sur le compte de la BNP ouvert au nom de la société :

• 27 février N : encaissement des intérêts des obligations Obligation AGF 6,625 % 99-2020. Nominal 10 €. La SA Meyer possède 4 500 de ces obligations inscrites en valeurs mobilières de placement.

• 2 mai N : la SICAP FCP Opéra France ACC distribue un acompte sur dividende de 2,50  $\in$  par action. Les 500 actions détenues par la SA Meyer sont inscrites en valeurs mobilières de placement.

• 12 mai N : la SA Meyer a perçu 458 € d'intérêts de bons du Trésor.

• 15 juillet N : la SA Meyer a inscrit en titres de participation 175 000 actions Grimberg (sur 300 000) en titres de participation. L'assemblée générale ordinaire de la SA Grimberg a décidé de distribuer un dividende de 1,20  $\in$  par action.

• 1<sup>er</sup> septembre N : la SA Grimberg fait virer les dividendes au compte de ses actionnaires.

• 15 octobre N : la SA Meyer a reçu 5 895  $\epsilon$  de dividendes liés à la détention d'actions Total, titres destinés à être conservés durablement dans le cadre d'une stratégie globale de gestion de portefeuille de titres.

• 13 novembre N : les intérêts des obligations Société Générale 5,70 % TSR 2013 sont versés sur le compte bancaire de la SA Meyer ; 5 000 obligations sont inscrites en « titres immobilisés », leur nominal est de 15  $\in$ .

• 12 décembre N : la SA Meyer a perçu 4 200  $\in$  de dividendes concernant les 500 titres détenus sur la SARL Berlioz dont elle entend exercer à terme le contrôle.

**Enregistrer ces opérations au livre-journal de la SA Meyer.**

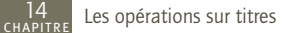

#### CORRIGÉ

#### ■ *Enregistrement des opérations au livre-journal de la SA Meyer*

La détention des titres procure des revenus, intérêts ou dividendes qui sont portés au crédit des comptes de produits financiers en fonction des comptes dans lesquels les titres ont été enregistrés.

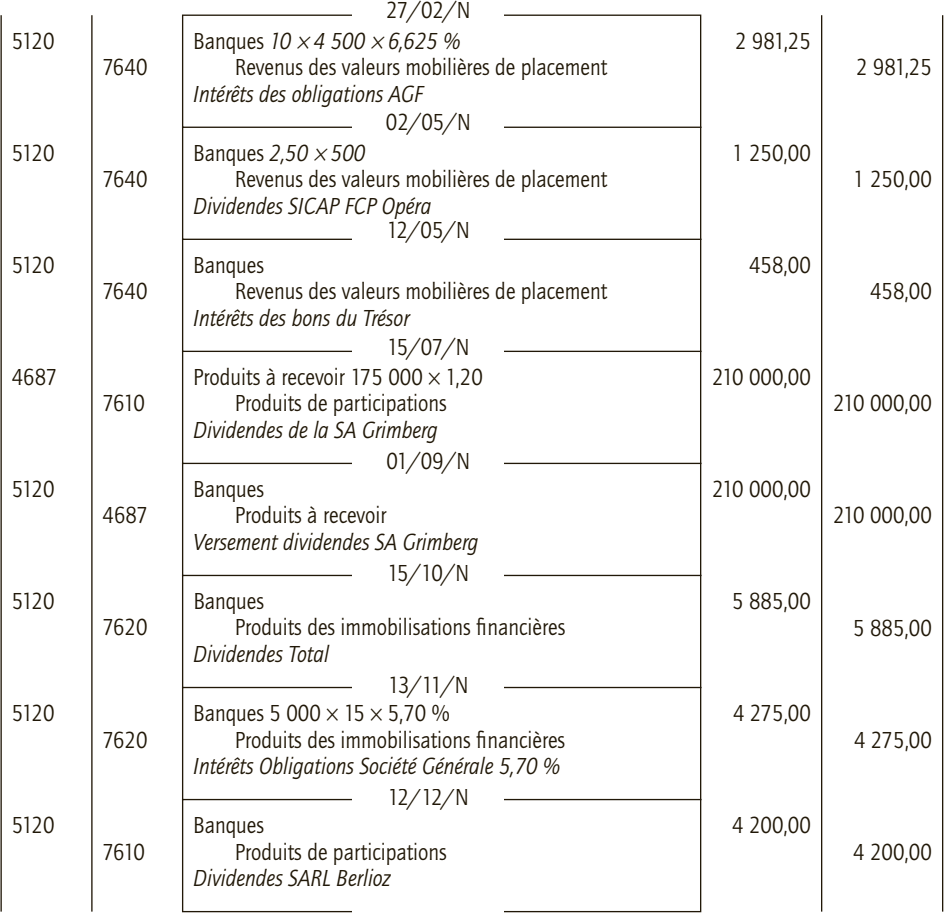

#### CAS 3

# **Application**

Thème : Cessions de valeurs mobilières

La société Dutours a acquis des valeurs mobilières de placement pour optimiser sa trésorerie. Le 13 août N, elle a reçu deux avis de crédit de sa banque, la Société Générale, suite à des ordres de vente qu'elle lui avait transmis.
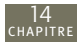

**Avis de crédit n° 08-102120364 Cession d'actions**

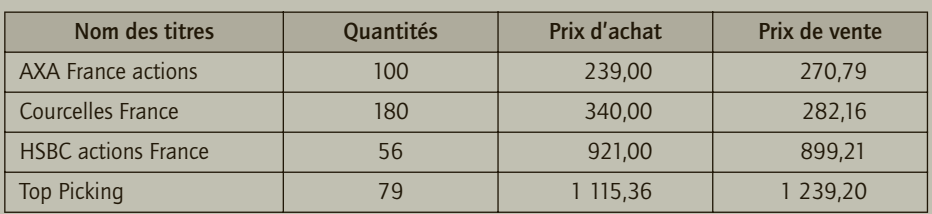

#### **Avis de crédit n° 08-102120365 cession d'obligations**

Avis de crédit N° 08-102120365 pour la cession le 13 août N de 100 obligations HSCB 4 % de valeur nominale 200 € acquises le 13 avril N au cours de 108 %. Au 13 août N le cours est de 105 %, la date des intérêts est le 13 janvier de chaque année. Le prix de cession des obligations correspond à leur cotation au pied du coupon.

Les frais de vente s'élèvent à 0,1 % du montant de la transaction avec un minimum de 50  $\in$  par transaction (montant HT, TVA au taux normal).

La société Dutours est soumise à la TVA au taux normal sur la totalité de son chiffre d'affaires. **Enregistrer les cessions de valeur mobilière au livre-journal de la société Dutours.**

# CORRIGÉ

#### ■ *Cession des actions*

Les cessions d'action dégagent les résultats suivants :

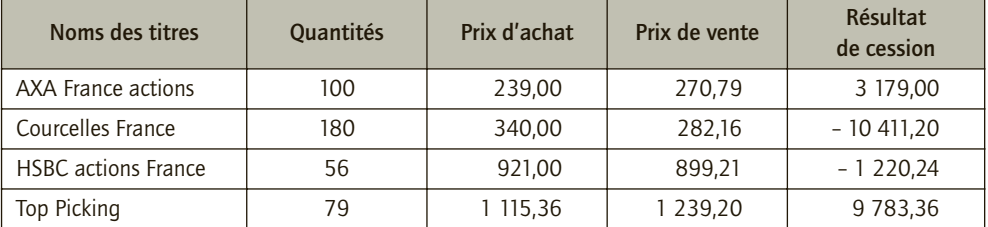

#### ■ *Cessions des obligations*

Prix d'acquisition :  $100 \times 200 \times 102 \% = 20400 \in$ 

Intérêts courus à l'acquisition =  $100 \times 200 \times 4 \% \times 3/12 = 200 \in$  (cet élément ne sert pas pour l'écriture de cession)

Prix de cession :  $100 \times 200 \times 108$  % = 21 600 €

Intérêts courus à la cession :  $100 \times 200 \times 4 \% \times 7/12 = 466,67$  €.

Le solde du compte 764 – Revenus des valeurs mobilières de placement est donc de :

 $466,67 - 200 = 266,67 \in$ 

Frais sur cession des obligations : (21 600 + 466,67)  $\times$  0,1 % = 22,07  $\in$  (inférieur à 50  $\in$ ).

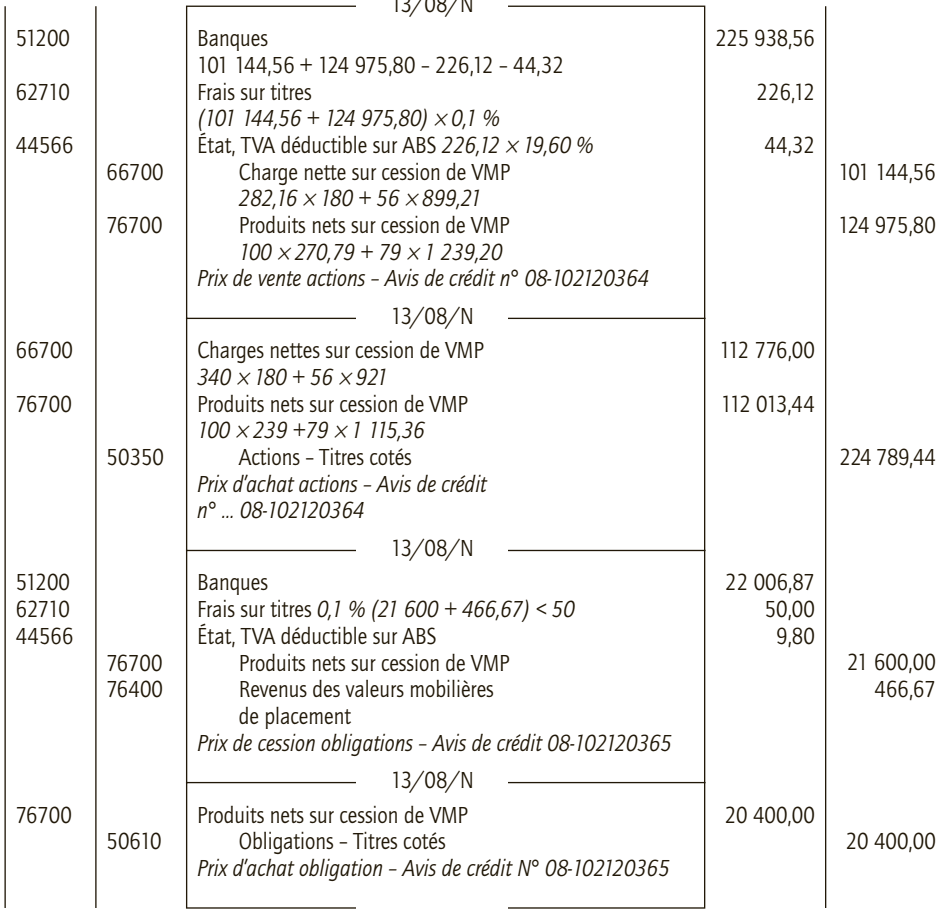

#### ■ *Enregistrements au livre-journal de la société Dutours*

13/08/N

#### CAS 5

# **Approfondissement**

Thème : Acquisition, cession et revenus de titres

La société Lefrançois a réalisé, entre autres, les opérations suivantes au cours de l'exercice N (elle ne les a pas encore comptabilisées) :

• 12 janvier N : souscription de 15 000 actions sur les 40 000 émises par la société Maribou qui se constitue à ce jour. Les titres sont émis pour un nominal de 150 €. Seule la moitié de ce montant est exigée à la souscription, le solde sera appelé et versé à une date ultérieure.

• 5 février : achat en bourse de 500 actions Total au cours de 577,20 €. Ces titres sont acquis en vue d'une détention durable motivée par des perspectives de rentabilité intéressantes dans le cadre de la gestion d'un portefeuille.

• 18 mars N : achat de 15 actions de SICAV monétaires Groupama France au prix unitaire de 495,50 € en vue de placer une trésorerie excédentaire.

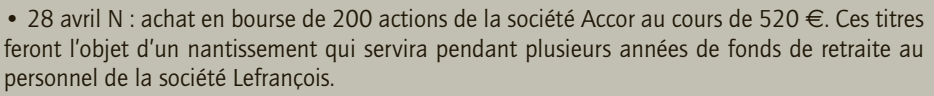

• 12 mai N : versement de la seconde moitié du prix des actions de la société Maribou souscrites le 12 janvier.

• 13 juin N : encaissement des dividendes distribués par la société Amazon. La société Lefrançois en détient 680 depuis le 24 mars N–4 dans le cadre de la gestion de son portefeuille. Montant du coupon : 18 €.

• 20 juin N : acquisition de 800 obligations Natexis BP dont les caractéristiques sont les suivantes : valeur nominale 100 €, taux d'intérêt 6,375 %, mise en paiement des coupons d'intérêt le 30 septembre de chaque année. Cotation au jour de l'acquisition 113 %, prix d'acquisition au pied du coupon. Cette acquisition est réalisée en vue d'une détention durable motivée par des perspectives de rentabilité intéressantes dans le cadre de la gestion d'un portefeuille.

• 16 juillet N : cession de 350 actions Carrefour pour 527 € l'une. Ces titres avaient été acquis le 30 décembre N–1 au cours de 620 € et comptabilisés en valeurs mobilières de placement.

• 13 août N : acquisition de bons du Trésor en vue d'un placement à court terme : 18 500  $\epsilon$ .

• 30 septembre N : encaissement des intérêts sur les obligations Natexis BP.

28 octobre N : cession de 180 obligations Veolia Environnement 3,95 % de valeur nominale 75 € , au cours de 118 %, acquises le 10 décembre N–1 au cours de 99 %. la date de paiement des intérêts est le 30 décembre de chaque année. Lors de l'acquisition, elles avaient été enregistrées en valeurs mobilières de placement.

• 18 décembre N : la SA Clémentine distribue les dividendes décidés au cours de l'assemblée générale : ils sont fixés à 6,5 % du nominal de l'action, soit 45 €. La société Lefrançois détient 1 500 actions sur les 2 000 de la SA Clémentine.

Les frais d'achat et de vente de titres s'élèvent à 0,95 % de chaque transaction (montant HT, TVA au taux normal).

La société Lefrançois a opté pour l'inscription de ces commissions dans des comptes de charges. Tous les paiements sont réalisés par le débit ou le crédit immédiat du compte banque.

**Enregistrer en explicitant votre démarche ces opérations au livre-journal de la société Lefrançois.**

#### CORRIGÉ

#### ■ *Opérations du 12 janvier N*

Les titres de la société Maribou détenus par la société Lefrançois représentent 15 000/40 000 = 37,50 % de son capital ; il s'agit donc de titres de participations (compte 261). La libération étant partielle, la part non libérée du capital doit être créditée au crédit du compte 269 – Versements restant à effectuer sur titres de participation.

Montant de la participation = 15 000  $\times$  150 = 2 250 000  $\in$ 

Part libérée = 2 250 000/2 = 1 125 000 €

Part restant à verser ultérieurement = 2 250 000/2 = 1 125 000  $\in$ 

Frais sur titres 2 250 000 × 0,95 % = 21 375 € , TVA 21 375 × 19,60 % = 4 189,50 € en sus.

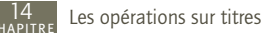

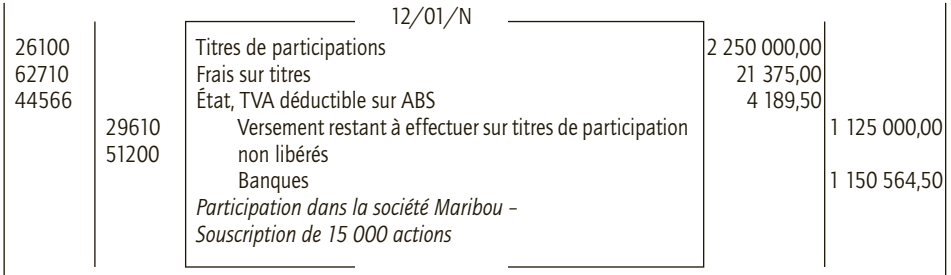

#### ■ *Opération du 5 février N*

Les titres acquis en vue d'une détention durable motivée par des perspectives de rentabilité intéressantes dans le cadre de la gestion d'un portefeuille représentent des immobilisations financières qui doivent être enregistrées dans un compte 273 –Titres immobilisés de l'activité de portefeuille.

Coût d'acquisition de l'immobilisation =  $500 \times 577,20 = 288,600 \in$ 

• Frais sur titres 288 600  $\times$  0,95 % = 2 741,70  $\in$ . TVA 2 741,70  $\times$  19,60 % = 537,37  $\in$  en plus.

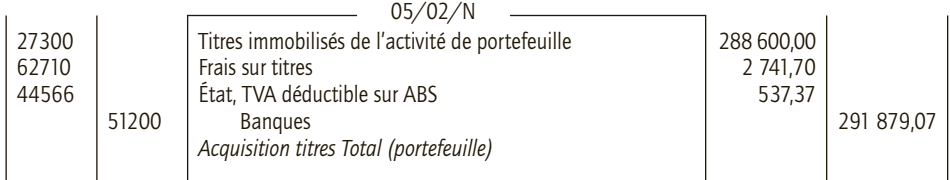

#### ■ *Opération du 18 mars N*

Les SICAV Groupama sont acquis ici dans un objectif de gestion de la trésorerie, ce sont des placements à court terme, il s'agit donc de valeurs mobilières de placement.

- Montant total de l'acquisition :  $15 \times 495,50 = 7432,50 \in$
- Frais sur titres 7 432,50  $\times$  0,95 % = 70,61  $\in$ . TVA 70,61  $\times$  19,60 % = 13,84  $\in$  en plus.

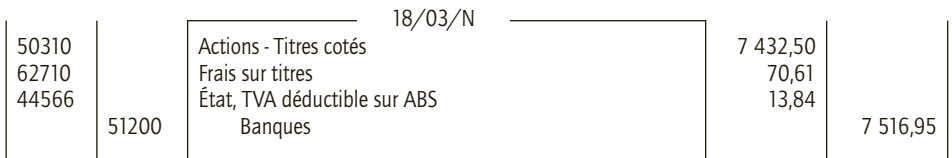

#### ■ *Opération du 28 avril N*

Il s'agit ici de titres que l'entreprise doit conserver durablement mais dont la détention n'est motivée ni par une prise de participation, ni par la recherche d'une rentabilité. Leur détention est subie puisqu'ils doivent permettre d'alimenter le fonds de retraite du personnel de la société Lefrançois.

- Coût d'acquisition de l'immobilisation =  $200 \times 520 = 104000 \in$
- Frais sur titres 104 000  $\times$  0,95 % = 988 €. TVA 988  $\times$  19,60 % = 193,65 € en plus.

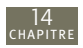

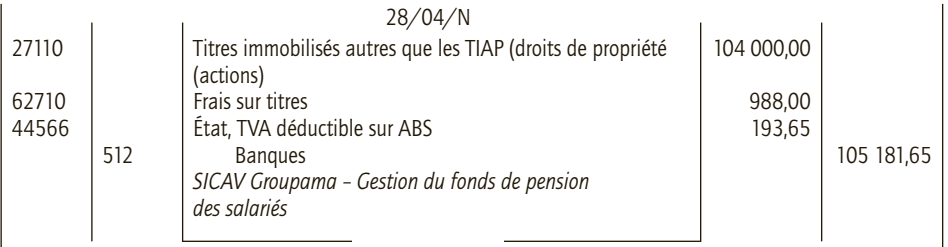

#### ■ *Opération du 12 mai N*

Il s'agit ici de la libération de la seconde moitié du capital de la société Maribou. La société Lefrançois devra donc effectuer le versement correspondant. Elle soldera ainsi le compte 269 – Versements restant à effectuer sur titres de participation.

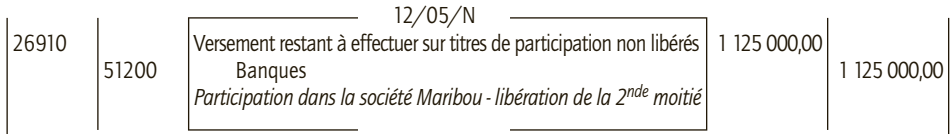

#### ■ *Opération du 13 juin N*

Il s'agit de dividendes (revenus) de titres immobilisés et qui s'enregistrent donc en compte 762 – Produits des autres immobilisations financières.

Montant des dividendes :  $18 \times 680 = 12240 \in$ 

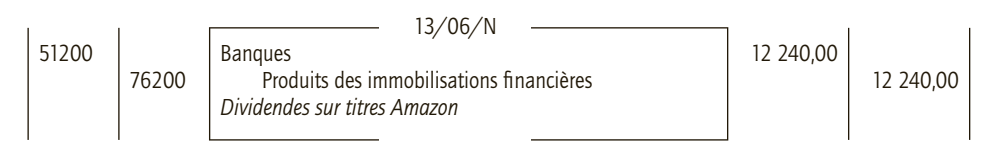

#### ■ *Opération du 20 juin N*

Les obligations Natexis BP sont acquises par la société Lefrançois en vue d'une détention durable motivée par des perspectives de rentabilité intéressantes dans le cadre de la gestion d'un portefeuille représentent des immobilisations financières. Elles doivent donc être enregistrées dans un compte 273 – Titres immobilisés de l'activité de portefeuille.

- Valeur d'acquisition des obligations =  $800 \times 100 \times 113$  % = 90 400  $\in$
- Intérêts courus au 20 juin N :  $800 \times 100 \times 6,375 \% \times 9/12 = 3825 \in$
- Frais sur titres (90 400 + 3 825)  $\times$  0,95 % = 895,14  $\in$ . TVA 895,14  $\times$  19,60 % = 175,45  $\in$ en sus.

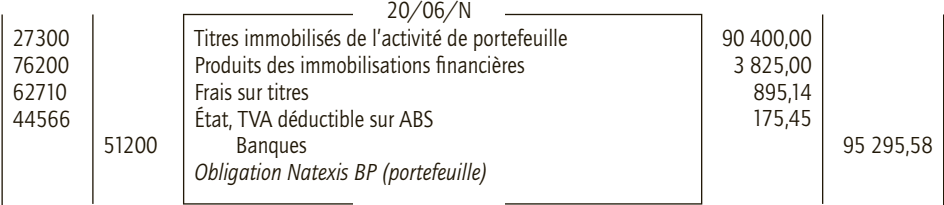

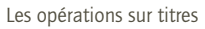

#### ■ *Opération du 16 juillet N*

Il s'agit de cession de valeurs mobilières de placement. Il convient d'évaluer le résultat de la cession.

- Prix de vente =  $350 \times 527 = 184450 \in$
- Prix d'achat =  $350 \times 620 = 217000 \in$
- Résultat de la cession = 184 450 217 000 = 32 550  $\in$

Il s'agit d'une perte à comptabiliser dans le compte 667 – Pertes sur cessions de VMP

Frais sur titres (184 450) × 0,95 % = 1 752,28 €. TVA 1 752,28 × 19,60 % = 343,45 € en plus.

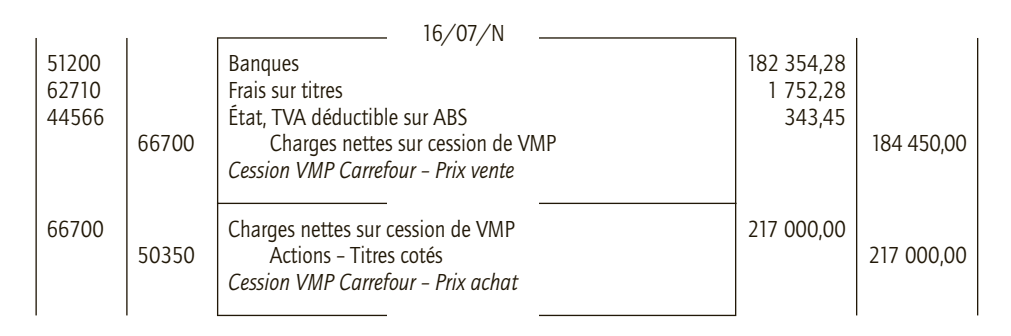

#### ■ *Opération du 13 août N*

Il s'agit ici d'un placement à court terme donc de valeurs mobilières de placement.

- Prix d'acquisition : 18 500  $\in$
- Frais sur titres 18 500  $\times$  0,95 % = 1 75,75  $\in$ . TVA 1 75,75  $\times$  19,60 % = 34,45  $\in$  en plus.

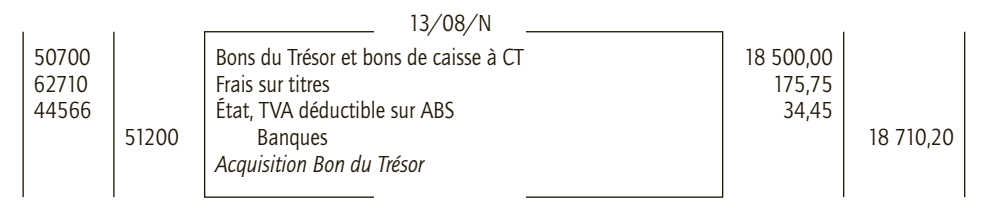

#### ■ *Opération du 30 septembre N*

Il s'agit ici d'intérêts perçus sur les obligations Natexis, classées en titres immobilisés, ils sont donc à comptabiliser dans un compte 762 – Produits des autres immobilisations financières.

- Montant des intérêts :  $800 \times 100 \times 6,375 \% = 5100 \in$
- Le solde du compte 762 s'élèvera donc à : 5 100 3 825 = 1 275  $\in$

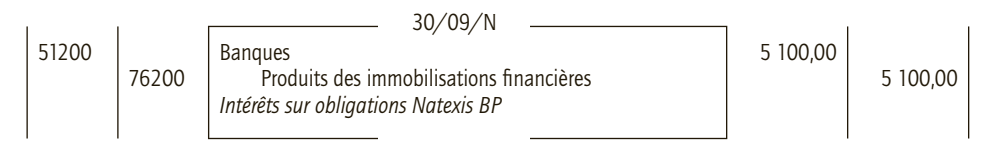

#### ■ *Opération du 28 octobre N*

Il s'agit ici de cession de VMP, obligations cotées. Le prix de cession correspond donc à leur cotation au pied du coupon. Il convient de calculer le résultat réalisé sur cette opération de cession.

- Prix de vente :  $180 \times 75 \times 118 \% = 15930 \in$
- Prix d'achat :  $180 \times 75 \times 99 \% = 13,365 \in$
- Résultat de la cession : 15 930 13 365 = 2 565  $\in$

Il s'agit d'un bénéfice à enregistrer dans le compte 767 – Produits nets sur cessions de VMP

- Intérêts courus à la cession =  $180 \times 75 \times 3,95 \% \times 10/12 = 444,38 \in$
- Frais sur titres (15 930 + 444,38)  $\times$  0,95 % = 155,56  $\in$ . TVA 151,34  $\times$  19,60 % = 30,49  $\in$  en plus.

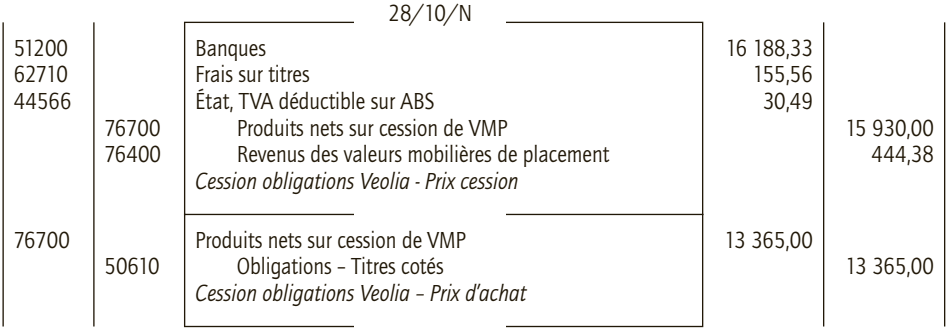

#### ■ *Opération du 18 décembre N*

La société Lefrançois détient 1 500/2 000 titres de la société Clémentine soit 75 % de son capital, il s'agit donc de titres de participation, donc de dividendes liés à une participation à enregistrer au compte 761 – Produits de participations.

Montant des dividendes : 6,5 %  $\times$  45  $\times$  1 500 = 4 387,50  $\in$ 

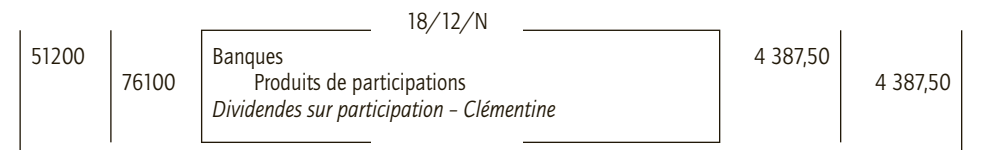

# **Les opérations 15 de financement**

# **RAPPEL DE COURS**

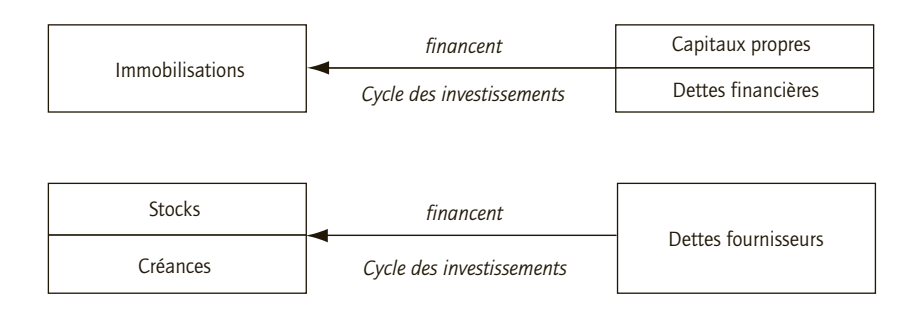

# **1. Financement des investissements**

# **a) Les apports de l'exploitant**

101 - Capital Retraits définitifs de l'exploitant  $\vert$  Apports de l'exploitant à la création de l'entreprise

# **b) Les emprunts**

CHAPITRE

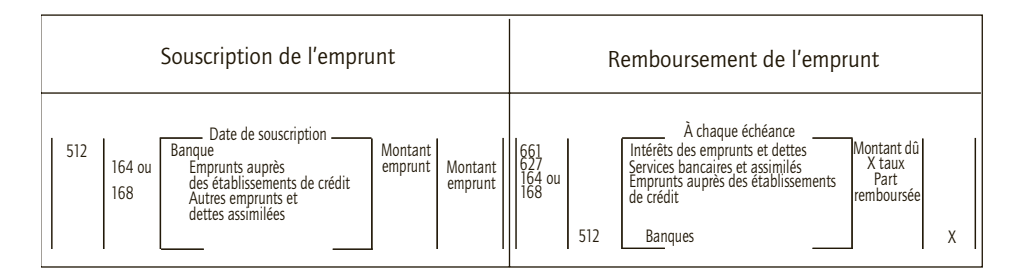

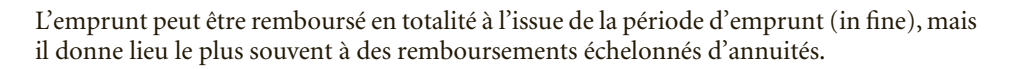

```
Annuité = Amortissement de l'emprunt + Intérêts
```
# **2. Le financement de l'exploitation**

Le financement de l'exploitation est assuré par les fournisseurs (crédit accordé à l'entreprise) mais aussi par d'autres tiers.

# **a) Les apports de l'exploitant**

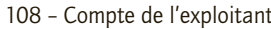

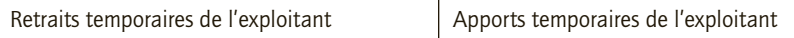

Le solde de ce compte est débiteur si retraits > apports ou créditeurs si apports > retraits. En fin d'exercice le solde du compte 108 − Compte de l'exploitant est viré au compte 101 – Capital.

## **b) Les techniques de financement bancaire**

#### ■ *Les crédits bancaires courants*

Les banques peuvent autoriser des concours bancaires : découverts, facilités de caisse, crédits de campagne. Le compte 512 devient alors créditeur. En fin d'exercice les comptes de banque créditeurs sont virés à un compte 519 – Concours bancaires courants (principe de non-compensation).

#### ■ *L'utilisation des effets de commerce*

La lettre de change-relevé (LCR) est un titre négociable par lequel le tireur donne l'ordre au tiré de payer au bénéficiaire une somme déterminée, à une certaine échéance (le tireur est souvent le bénéficiaire).

Le billet à ordre-relevé (BOR) est un titre négociable par lequel le souscripteur s'engage à payer au bénéficiaire une somme déterminée, à une certaine échéance.

LCR et BOR peuvent être endossés au profit d'un tiers ou remis à l'escompte avant l'échéance par le bénéficiaire.

# **c) Remise à l'encaissement**

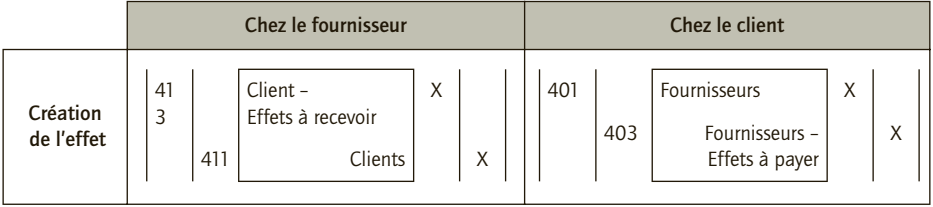

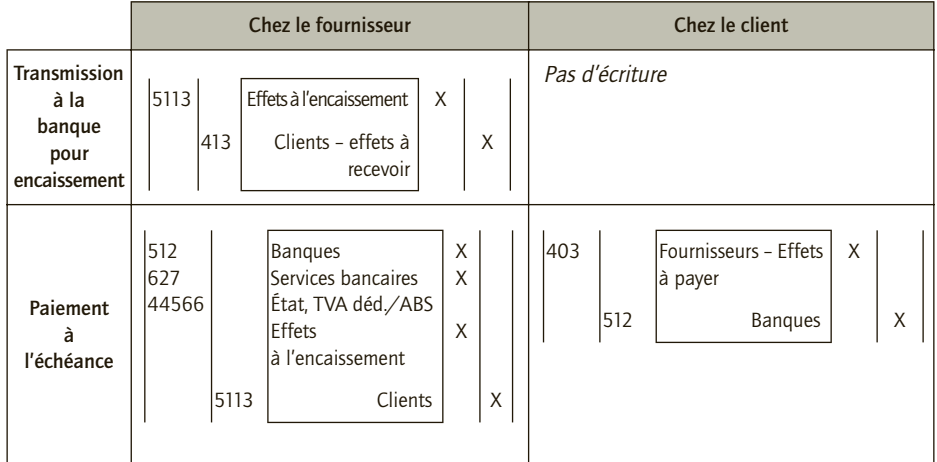

# **d) Remise à l'escompte**

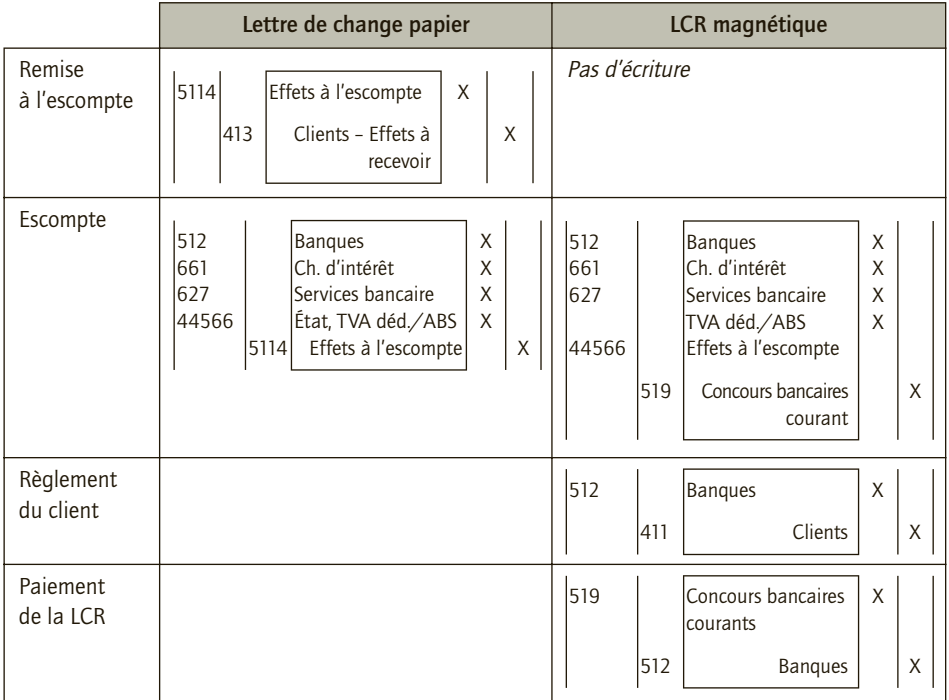

# **e) Cession et nantissement de créances professionnelles**

Ce mécanisme permet d'obtenir un crédit d'exploitation en évitant le formalisme de la négociation d'effets de commerce ou le recours au découvert.

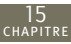

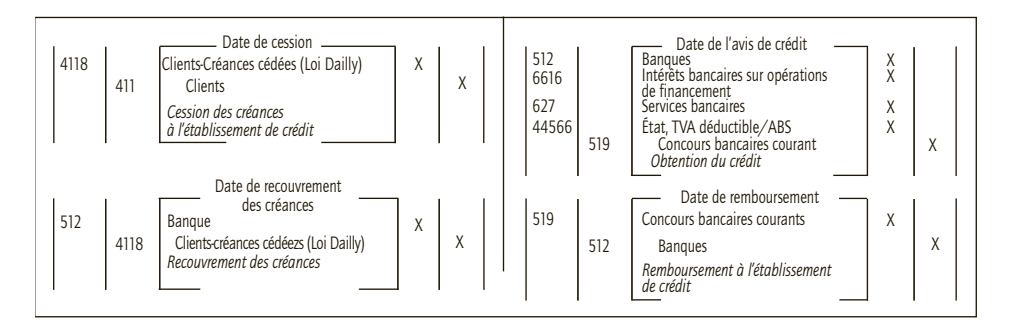

# **f) L'affacturage**

Les créances commerciales sont cédées à un factor qui en assure le recouvrement moyennant une rémunération : commission d'affacturage + intérêts.

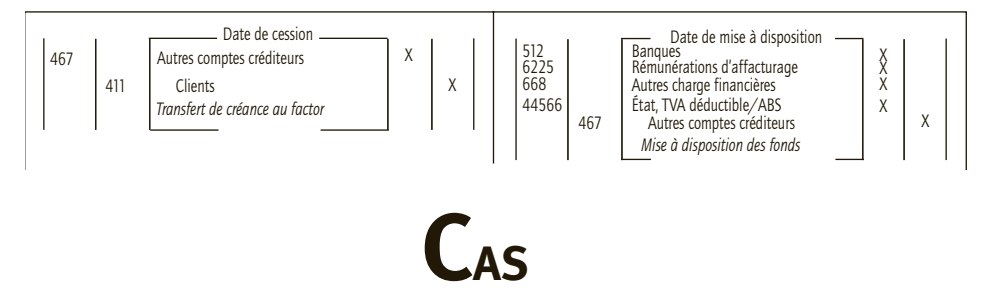

## CAS 1

# **Application**

Thème : Le capital individuel et le compte de l'exploitant

Le 13 novembre N, Monsieur Lefrançois crée une entreprise de réparation d'ordinateurs. Il apporte :

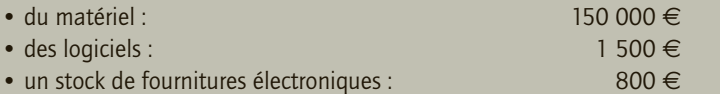

Il ouvre un compte au nom de l'entreprise auprès de la Caisse d'Épargne et y dépose 5 000 euros. Au cours du mois de décembre N Monsieur Lefrançois réalise, entre autres, les opérations suivantes :

• 15 décembre : achat et règlement de composants électroniques avec son chéquier personnel : 750 € ;

• 18 décembre : prélèvement de 2 500 € sur le compte bancaire de l'entreprise pour ses besoins personnels ;

• 22 décembre : paiement de la note d'électricité de son domicile personnel avec le chéquier de l'entreprise, 500 €.

Les problèmes liés à la TVA sur les apports ne seront pas envisagés.

**1) Présenter l'écriture de constitution de l'entreprise après avoir indiquer le montant du capital initial.**

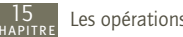

- **2) Enregistrer au livre journal les opérations de décembre. Évaluer le solde du compte de l'exploitant à la fin du mois de décembre N.**
- **3) Présenter l'écriture nécessaire en considérant que le Monsieur Lefrançois clôturera son premier exercice le 31 décembre N.**

# CORRIGÉ

## 1) Constitution de l'entreprise

#### ■ *Montant du capital initial*

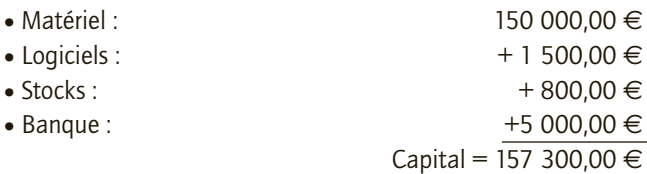

#### ■ *Constitution*

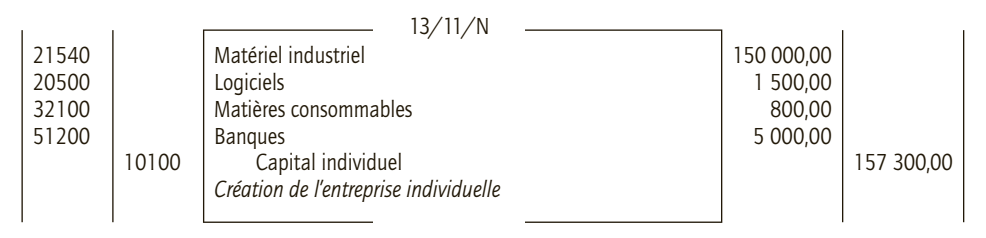

## 2) Enregistrement des opérations de décembre N

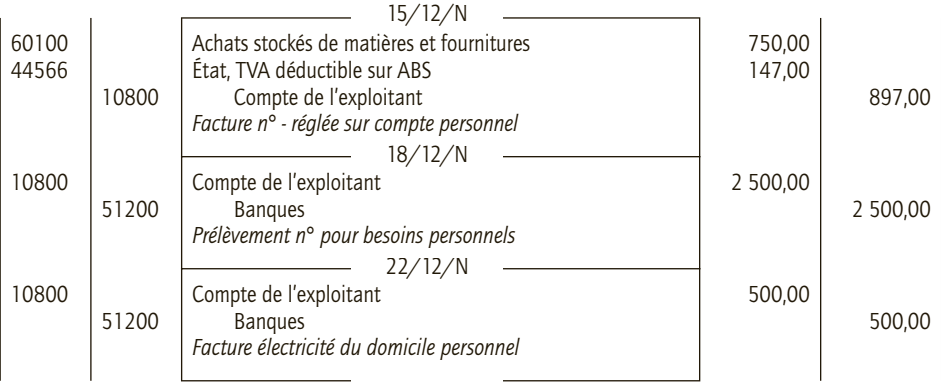

#### 3) Virement du compte de l'exploitant

#### ■ *Compte de l'exploitant au 31/12/N*

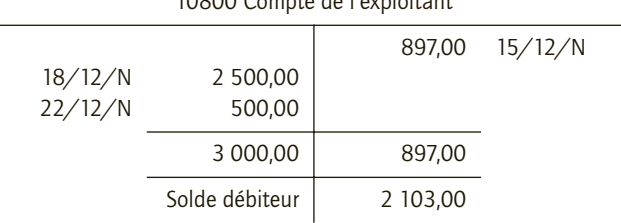

#### 10800 Compte de l'exploitant

#### ■ *Écriture au livre journal*

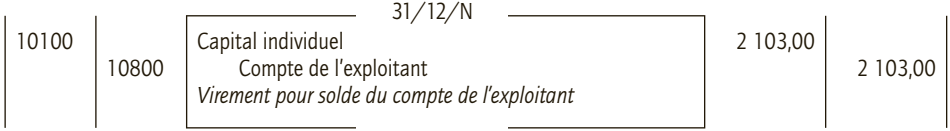

#### ■ *Solde du compte capital au 31/12/N*

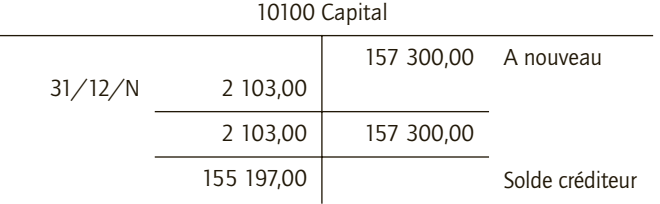

#### CAS 2

# **Application**

#### Thème : Comptabilisation d'emprunts bancaires

L'entreprise Collas spécialisée dans la production de produits d'emballages recyclable développe une stratégie de croissance interne. Elle a décidé d'acquérir des matériels pour accroître son activité. Pour cela elle a souscrit trois emprunts bancaires :

• Le 01/06/N emprunt de 140 000  $\in$  remboursable par amortissement constant en 6 mensualités. La première mensualité est versée le  $1<sup>er</sup>$  septembre N. Le taux d'intérêt mensuel est de 1,275 %.

• Le 01/08/N emprunt de 50 000 € remboursable in fine au terme de 4 ans. Les intérêts sont payables chaque année à terme échu. Le taux d'intérêt mensuel est de 4,50 %.

• Le 01/10/N emprunt de 80 000  $\in$  remboursable par annuités constantes sur 5 ans payables à terme échu le 30/09 de chaque année. Le taux d'intérêt mensuel est de 5,75 %. Pour chaque emprunt :

- **1) Présenter le tableau d'amortissement.**
- **2) Enregistrer la souscription de l'emprunt au livre journal et le service de l'emprunt à la première échéance.**

# CORRIGÉ

15

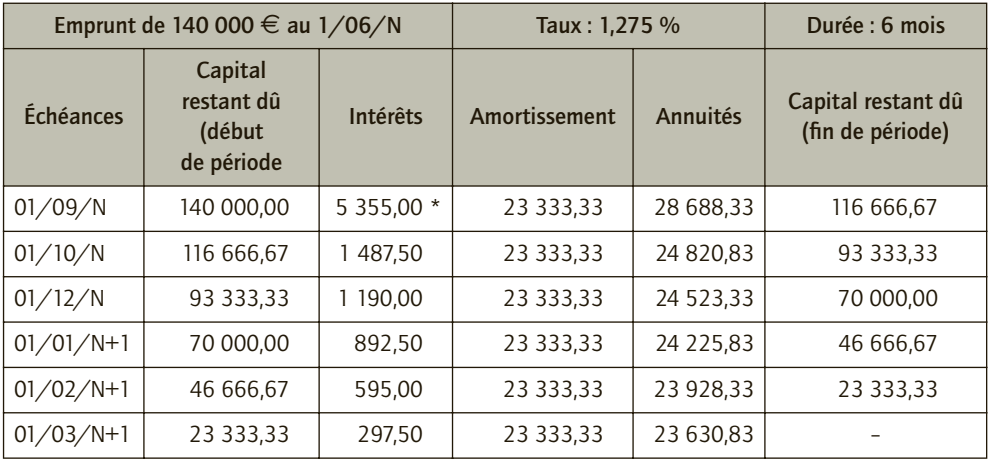

#### 1) Tableau d'amortissement

*\* Intérêts sur 3 mois (juin, juillet, août) : 140 000* × *1,275 %* × *3*

Dans le cadre de l'emprunt par amortissement constant, l'entreprise Collas rembourse à chaque échéance la même fraction d'emprunt (montant de l'emprunt/nombre de périodes de remboursement).

Amortissement = 140 000/6 = 23 333,33 €

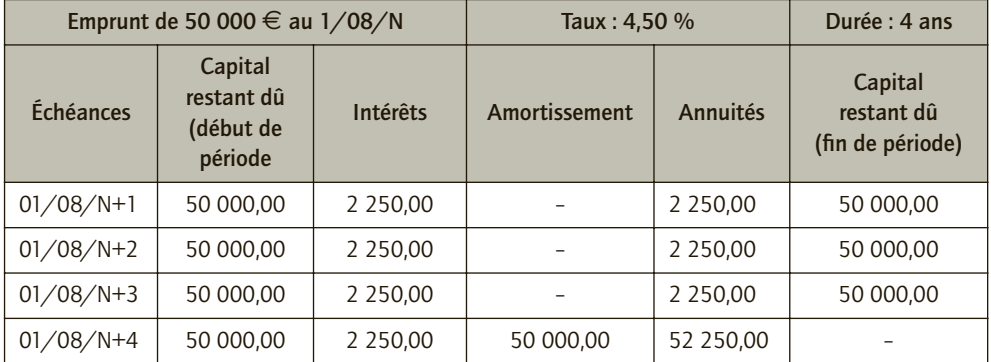

L'emprunt est remboursable en une seule fois au terme de la durée prévue. Les intérêts calculés à chaque échéance sur la totalité de l'emprunt sont constants.

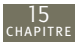

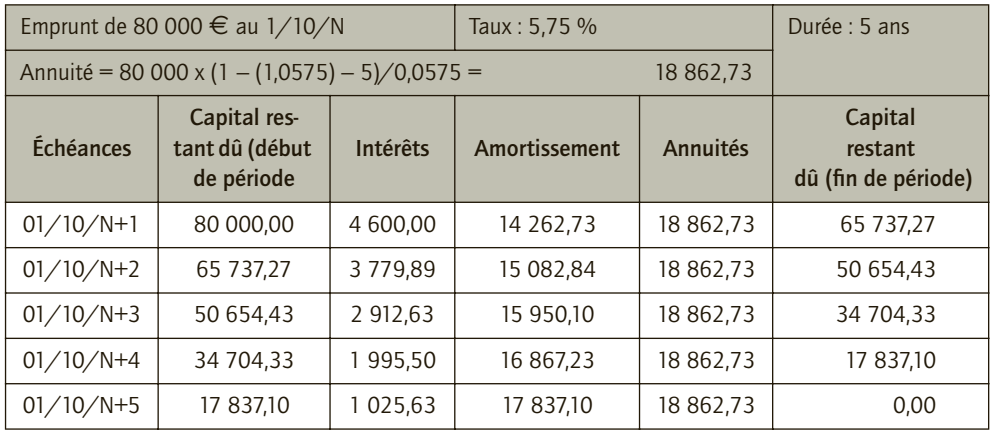

Dans le cas d'emprunt par annuités constantes le montant à payer au terme de chaque période est constant.

# 2) Enregistrement au livre-journal de l'entreprise Collas

## ■ *Écritures exercice N*

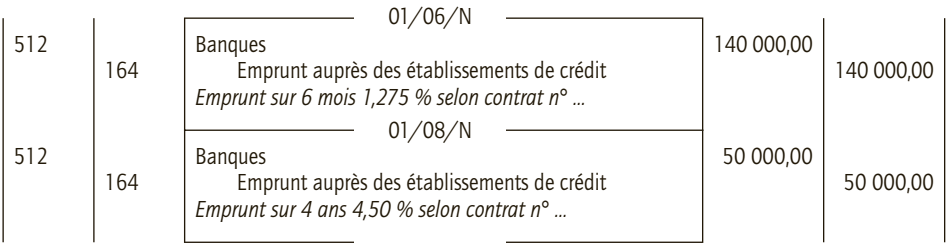

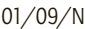

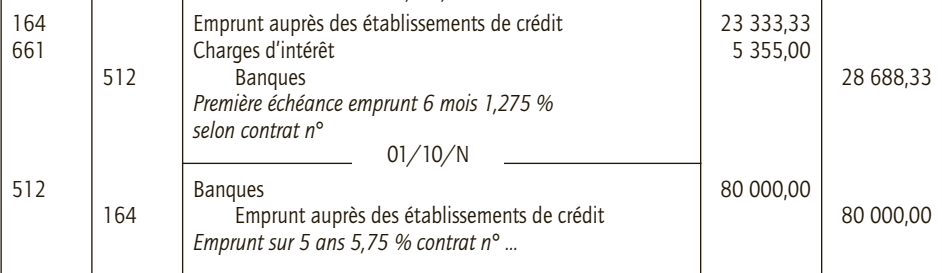

L'écriture concernant le service de l'emprunt sur 6 mois au taux de 1,275 % est enregistrée à chaque échéance du 01/09/N au 01/03/N+1.

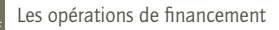

#### ■ *Écritures exercice N+1*

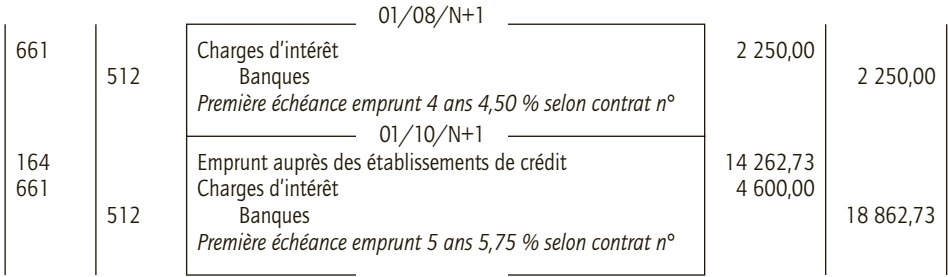

#### CAS 3

15

# **Application**

Thème : Effets de commerce - Remises à l'escompte - Remises à l'encaissement

La société Latulipe spécialisée dans le commerce en gros de plantes et de matériels de jardin a entre autres effectué les opérations suivantes au cours du mois de mai N :

• 2 mai N : remise à l'escompte d'une lettre de change tirée sur le client Marinet, à l'échéance du 30 juin, pour un total de 8 100 €.

• 5 mai N : avis de crédit n° 1224 du Crédit agricole concernant la remise à l'escompte (date de valeur : 4 mai). Les conditions du Crédit agricole sont les suivantes :

- commission d'escompte HT : 0,9 % du montant des effets présentés à l'escompte ;
- taux d'escompte mensuel : 0,85 %.

• 9 mai N : souscription d'un billet à l'ordre du fournisseur Terre de Provence à échéance du 30/09, pour un montant de 2 950 €.

• 12 mai N : remise à l'encaissement d'effets tirés sur différents clients, à échéance du 20/03, pour un montant total de 5 390 €.

• 14 mai N : avis de crédit n° 1236 du Crédit agricole pour la remise l'encaissement du 12 mai (date de valeur : 13 mai) ; la commission d'encaissement HT est de 0,75 % du montant des traites remises. • 18 mai N : lettre de change tirée sur le client Capucine, à échéance du 31 octobre, pour un montant de 990 €, et envoi pour acceptation.

- 22 mai N : réception de la lettre de change acceptée par le client Capucine.
- 24 mai N : avis de débit n° 1258 Crédit agricole du concernant le paiement d'une lettre de change relevé arrivée à l'échéance le 20 mai, pour un montant de 5 200 €.

**Enregistrer au livre journal de la société Latulipe les écritures comptables concernant ces différentes opérations.**

# CORRIGÉ

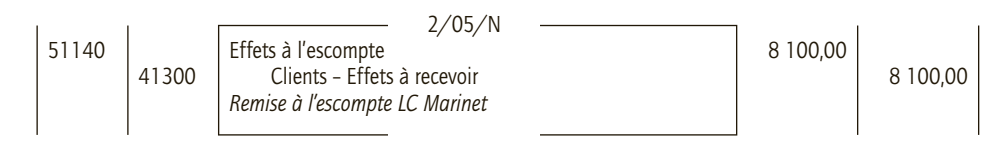

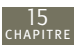

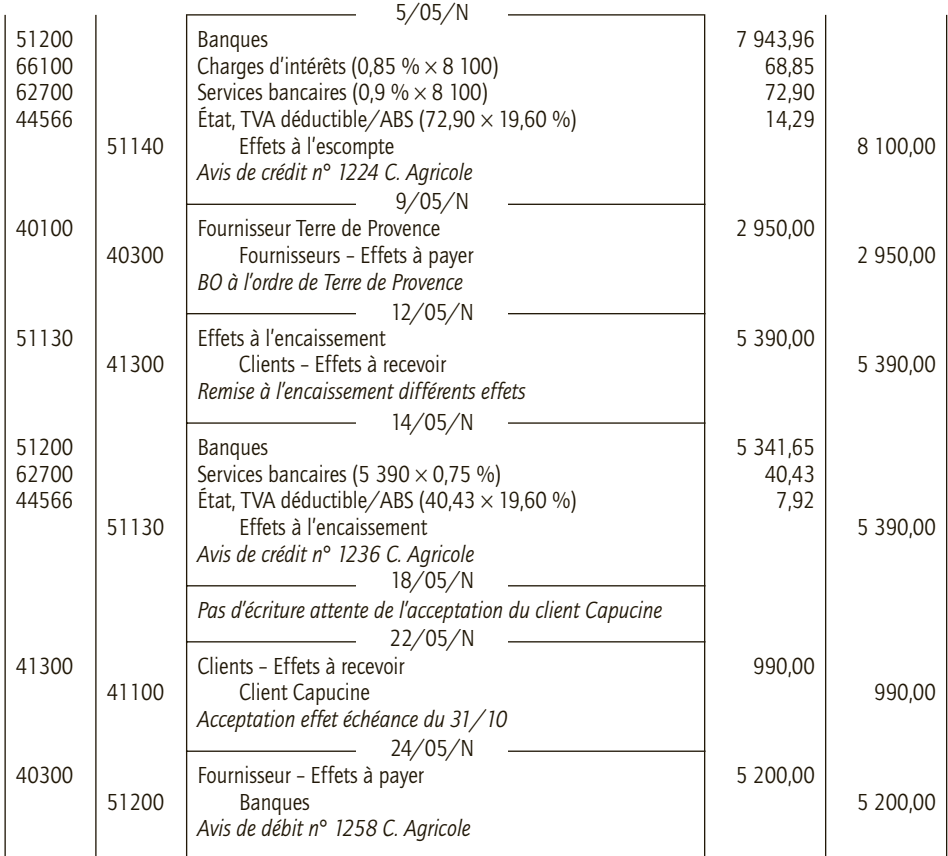

## CAS 4

# **Application**

#### Thème : Affacturage

Le 28 avril N, la société Servadi cède l'ensemble de ses créances à la société Facteurop avec laquelle elle a conclu une convention d'affacturage. La société Servadi confie le soin à la société Facteurop de recouvrer ses créances clients et cette dernière prend à sa charge les risques d'impayés.

Le 30 avril N, la société Facteurop adresse le bordereau suivant à la société Servadi :

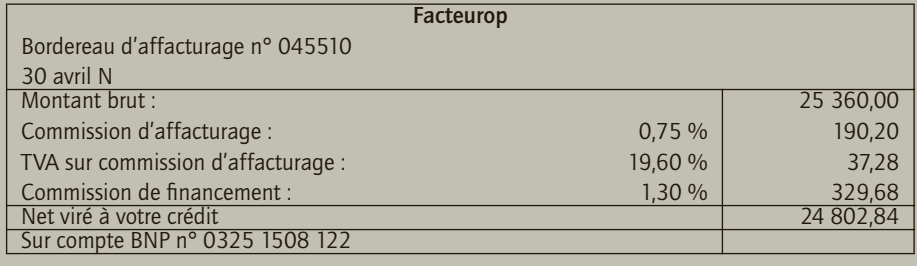

**Enregistrer ces opérations dans le livre-journal de la société Servadi.**

# CORRIGÉ

15

#### ■ *Enregistrement au livre-journal de la société Servadi*

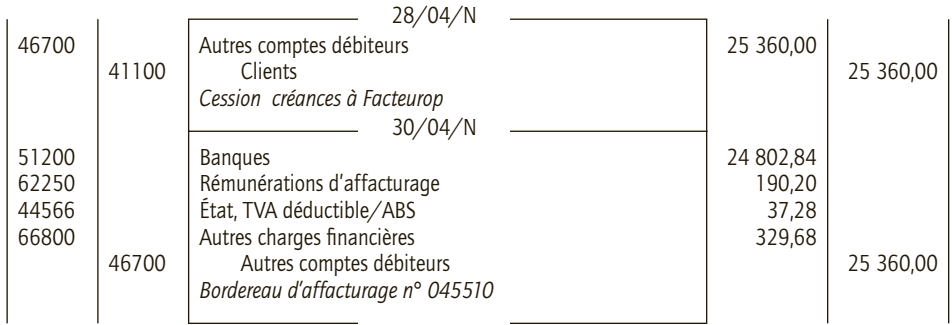

## CAS 5

# **Application**

Thème : Cession de créances professionnelles

Le 5 février N, l'entreprise Ballard cède une créance professionnelle à sa banque, le Crédit Commercial, pour un montant de 35 000 €. Le bordereau comporte plusieurs créances à échéance du 31 mars N. Le Crédit Commercial ouvre une ligne de crédit de 32 000 €. Le 10 février N, les intérêts qui s'élèvent à de 480 € et la commission à 90€ HT (TVA au taux normal) sont prélevés sur le compte de l'entreprise Ballard.

**Enregistrer ces opérations dans le livre-journal de l'entreprise Ballard.**

# CORRIGÉ

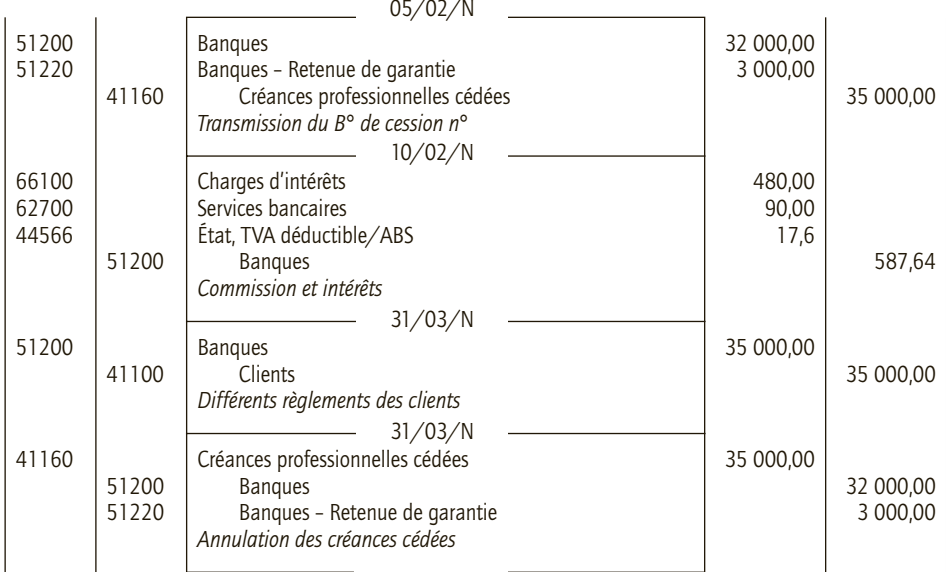

#### CAS 6

# **Approfondissement**

Thème : Recouvrement des créances clients et financement de l'exploitation

La société anonyme Roucoul a réalisé entre autres les opérations suivantes au cours du 1 er semestre N :

• 24 janvier N : La Caisse d'Épargne accorde à la société Roucoul un crédit de mobilisation des créances commerciales de 215 500 €, d'une durée de deux mois. La société Roucoul souscrit un billet à l'ordre de la Caisse d'Épargne, à échéance du 6 avril pour le montant de ce crédit majoré des intérêts au taux de 10,5 % l'an.

• 31 janvier N : Création d'une LCR papier à échéance au 30 avril sur le client Coubin pour un montant de 85 850 €.

• 3 février N : Remise à l'escompte à la Caisse d'Épargne de la LCR papier tirée le 31 janvier N.

• 8 février N : La Caisse d'Épargne transmet à la société Roucoul le bordereau d'escompte n° 25251 concernant la remise du 3 février. Le taux d'escompte pratiqué est de 11,5 % l'an, la commission s'élève à 165  $\in$  HT (TVA au taux normal).

• 15 février N : Une LCR papier à échéance au 15 mars est tirée par la société Roucoul sur le client Freiss 1 575 €.

• 17 février N : Création d'une LCR magnétique représentant une créance à échéance au 30 mai sur le client Delatour 60 800 €.

• 25 février N : Création d'une LCR magnétique représentant une créance au 30 juin N sur le client Manet pour un montant de 175 300 €. Le code établissement sur le relevé d'identité bancaire de la société Manet est celui de la Bred.

• 28 février N : Remise à l'escompte à la Caisse d'Épargne de la LCR créée le 25 février. Les informations ont été transmisses à la Caisse d'Épargne par interconnexion des ordinateurs.

• 1er mars N : La Caisse d'Épargne télétransmet à la société Roucoul du montant des agios sur la remise magnétique du 28 février N :

– escompte : 3,15 % du montant de la LCR ;

– commission : 160 € HT (TVA au taux normal).

• 10 mars N : Remises à l'encaissement à la Caisse d'Épargne :

- par courrier, de la LCR créée le 15 février N ;
- par télétransmission, de la LCR créée le 17 février N.

• 24 mars N : Réception du bordereau d'avis de crédit n° 28561 pour les remises du 10 mars N. Commissions d'encaissement 25 € HT par effet (TVA au taux normal). Intérêts sur la LCR magnétique : 1 216  $\in$ .

• 6 avril N : La société Roucoul reçoit l'avis de débit n° 29531 de la Caisse d'Épargne pour le montant du billet à ordre du 24 janvier N.

• 28 avril N : La Caisse d'Épargne adresse l'avis de crédit n° 36248 pour une avance de 170 000 € à échéance du 10 juin N. La société Roucoul souscrit un billet à l'ordre de la Caisse d'Épargne, à la même échéance, pour le montant de l'avance majoré des intérêts au taux de 10 % l'an. L'avance est garantie par une cession de créances commerciales d'un montant de 200 240 € . La société Roucoul assurera l'encaissement de ces créances pour le compte de la Caisse d'Épargne.

• 12 mai N : Émission d'un billet de trésorerie à 45 jours de 150 000 €, portant intérêt au taux annuel de 12 %. Ce billet à ordre est cédé à la Caisse d'Épargne. Cette émission est comptabilisée comme un emprunt.

• 30 mai N : La LCR magnétique sur le client Manet est arrivé à échéance, la Caisse d'Épargne adresse à la société Roucoul un avis de débit n° 27589 pour le montant de la LCR, soit 175 300 €.

• 10 juin N : La société Roucoul reçoit l'avis de débit n° 30211 de la Caisse d'Épargne pour le montant du billet à ordre du 28 avril N.

• 27 juin N : La société Roucoul reçoit l'avis de débit n° 31225 de la Caisse d'Épargne pour le remboursement du billet de trésorerie du 12 mai N et les intérêts correspondant.

• 30 juin N : La LCR magnétique sur le client Delatour est arrivé à échéance, la Caisse d'Épargne adresse à la société Roucoul un avis de débit n° 31999 pour le montant de la LCR, soit 60 800 €. **Enregistrer ces opérations au livre-journal de la société anonyme Roucoul.**

# CORRIGÉ

15

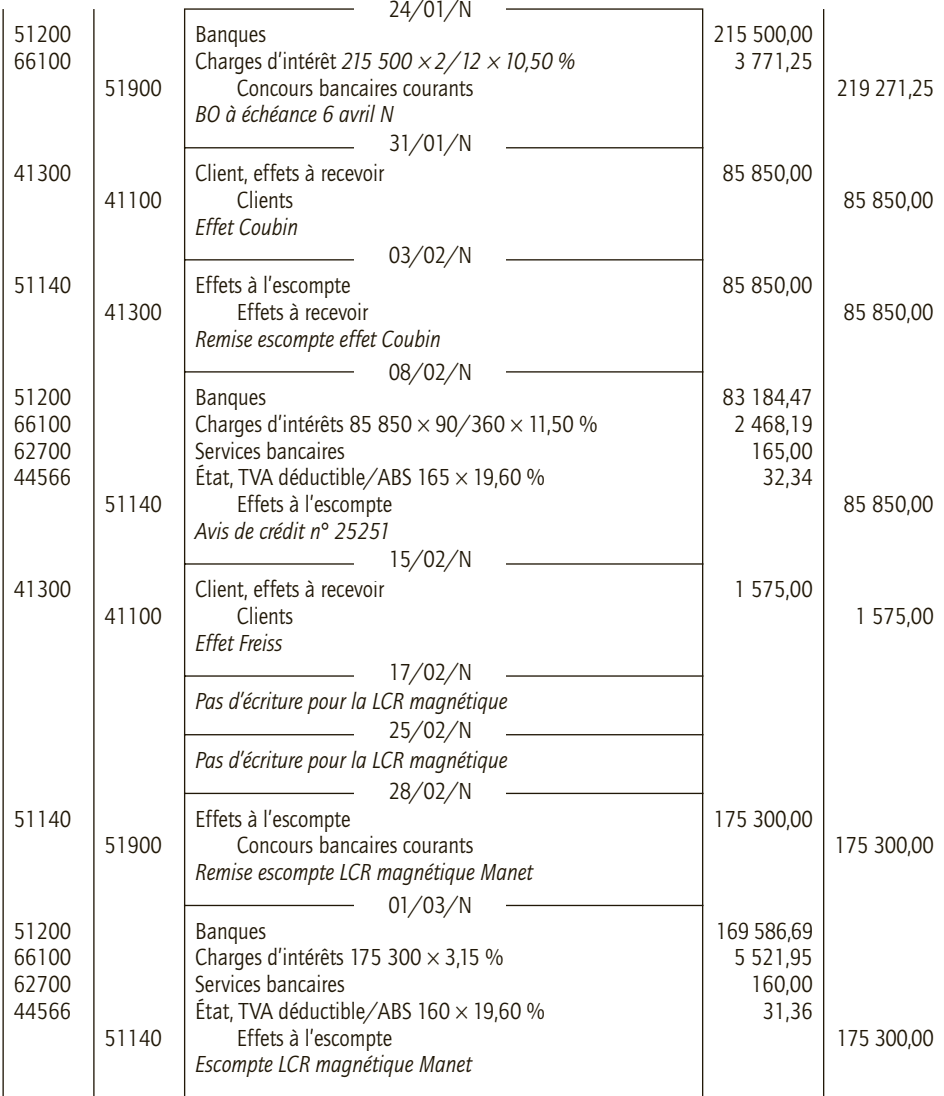

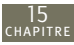

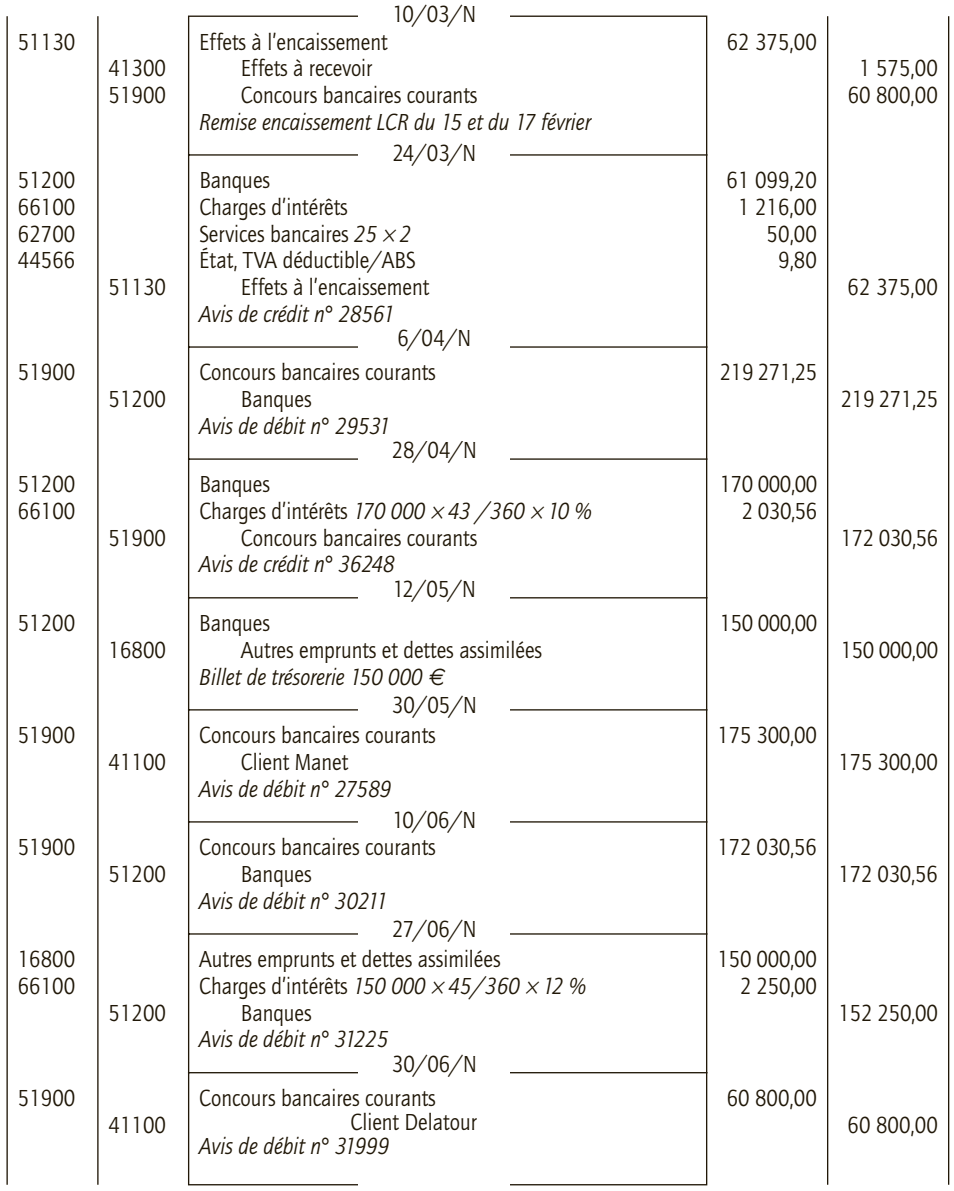

# **Le financement 16 par subventions**

# **RAPPEL DE COURS**

On distingue trois types de subvention :

**CHAPITRE** 

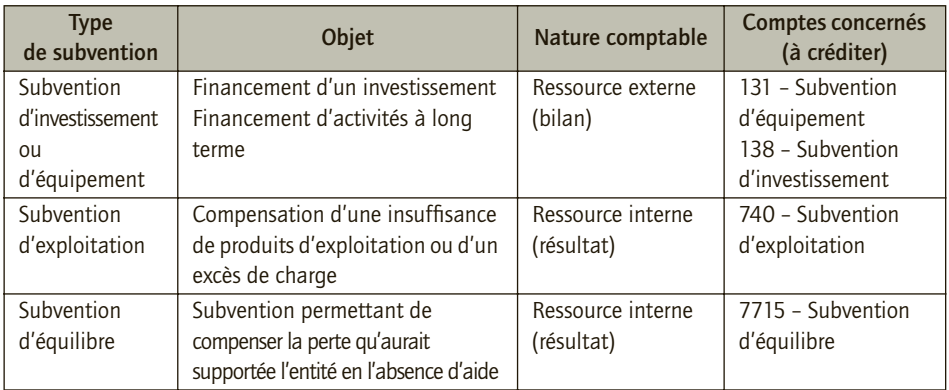

# **1. Subventions d'investissement ou d'équipement**

Les subventions d'investissement produisent pour les entreprises bénéficiaires des effets bénéfiques durables, elles peuvent donc étaler la prise en compte de cet enrichissement sur plusieurs exercices.

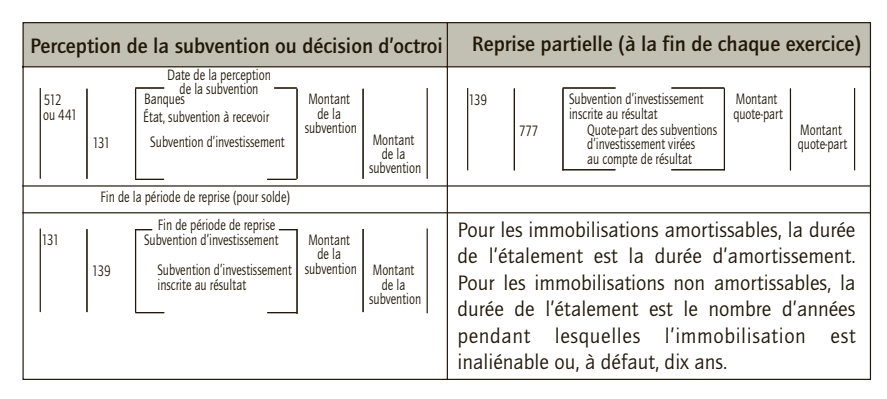

# **2. Subventions d'exploitation et subventions d'équilibre**

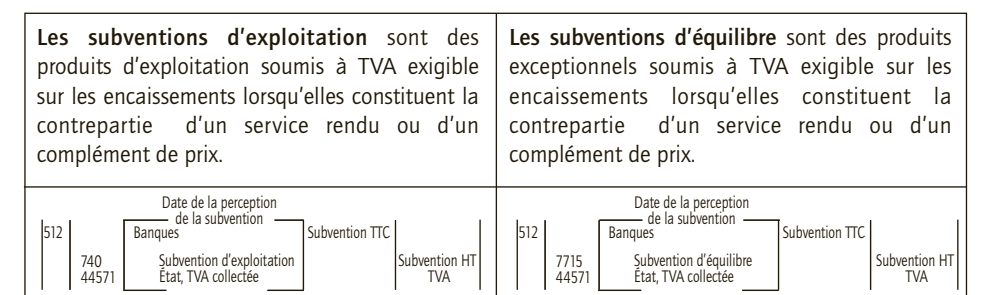

# **CAS**

#### CAS 1

# **Application**

#### Thème : Subvention d'exploitation

La société Vitadom assure le transport des personnes dans la commune de Gujan-Mestras (Gironde).

• Le 12 juin N, elle reçoit une notification de la commune lui accordant une subvention de 75 000 € à condition d'accorder aux personnes âgées une réduction sur le prix de la course dont elles bénéficient. Le montant inclut une TVA au taux normal. Cette subvention est versée à Vitadom le 15 juillet N par virement n° 5489335 sur le compte de l'entreprise.

• Le 15 octobre N, le Conseil Général de la Gironde décide d'accorder à Vitadom une subvention pour la prise en charge de deux personnes handicapées en contrat d'apprentissage. Montant de la subvention 10 000 € par contrat. Cette subvention est versée à Vitadom le 30 octobre N par virement n° 6939445.

**Enregistrer ces opérations dans le livre-journal de la société Vitadom.**

# CORRIGÉ

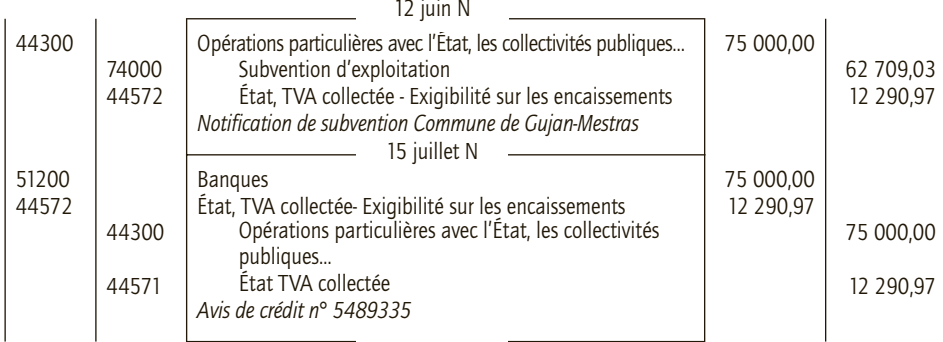

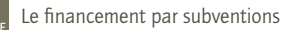

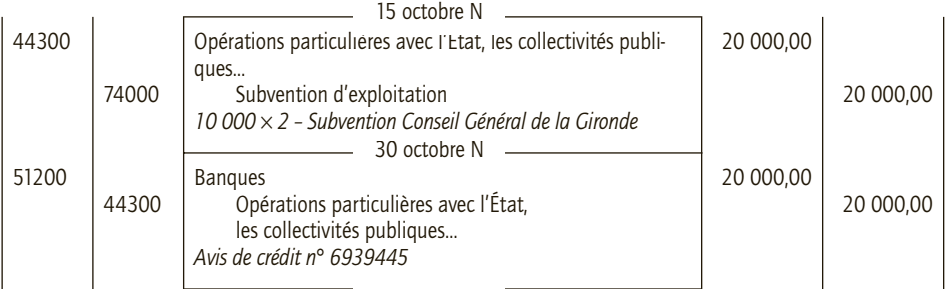

La subvention accordée par la municipalité de Gujan-Mestras constitue une contrepartie d'une opération réalisée au profit d'une certaine catégorie de personnes, elle est donc imposable à la TVA.

En revanche, il n'y a pas de prestation pour la conclusion des contrats d'apprentissage au profit des handicapés, la subvention n'est donc pas soumise à TVA.

#### CAS 2

16

# **Application**

Thème : Subvention d'équilibre

La société Persoplus est la filiale d'un grand groupe industriel. Elle est chargée du recrutement et de l'administration des paies pour le compte des autres sociétés du groupe et facture à ces dernières ces prestations. La société Holdaplus, la société mère, verse régulièrement une subvention à la société Persoplus dans le but de compenser les déséquilibres financiers que cette dernière affiche.

Ainsi pour combler le déficit prévisionnel mis en évidence par la situation intermédiaire de la société Persoplus au 30/06/N, la société Holdaplus lui octroie une subvention de 42 000 € le 13 août N et son versement a lieu le 28 août, par virement bancaire n° 25693114.

**Enregistrer ces opérations dans le livre-journal de la société Persoplus.**

# CORRIGÉ

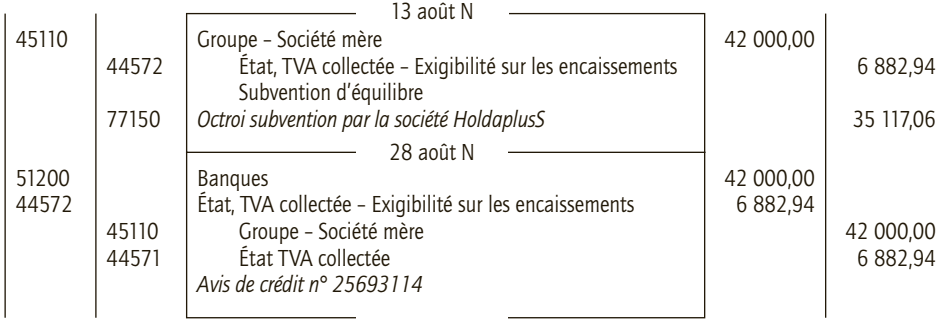

#### CAS 3

# **Application**

#### Thème : Subvention d'investissement

La société Risktoo a décidé de s'implanter en Seine-Saint-Denis et de favoriser l'emploi des jeunes de banlieue sans qualification. Dans le cadre du plan banlieues, le conseil général de Seine-Saint-Denis vote le 12 mai N l'octroi d'une subvention de 40 000 € à la société Risktoo, dans le but de financer l'acquisition d'un terrain à bâtir. Il n'y a pas de clause d'inaliénabilité.

Le terrain est acquis le 31 août N, pour un montant hors taxe de 55 000 € HT. Il est payé le 1<sup>er</sup> octobre par virement bancaire n° 1121253. Le conseil général débloque aussitôt la subvention versée à la société Risktoo par avis de crédit n° 266339912.

La société Risktoo pratique le report échelonné de cette subvention au résultat.

#### **Enregistrer au livre-journal de la société Risktoo les écritures relatives :**

**1) à l'année N ;**

**2) au dernier exercice de report de la subvention au résultat.**

# CORRIGÉ

## 1) Écritures relatives à l'exercice N

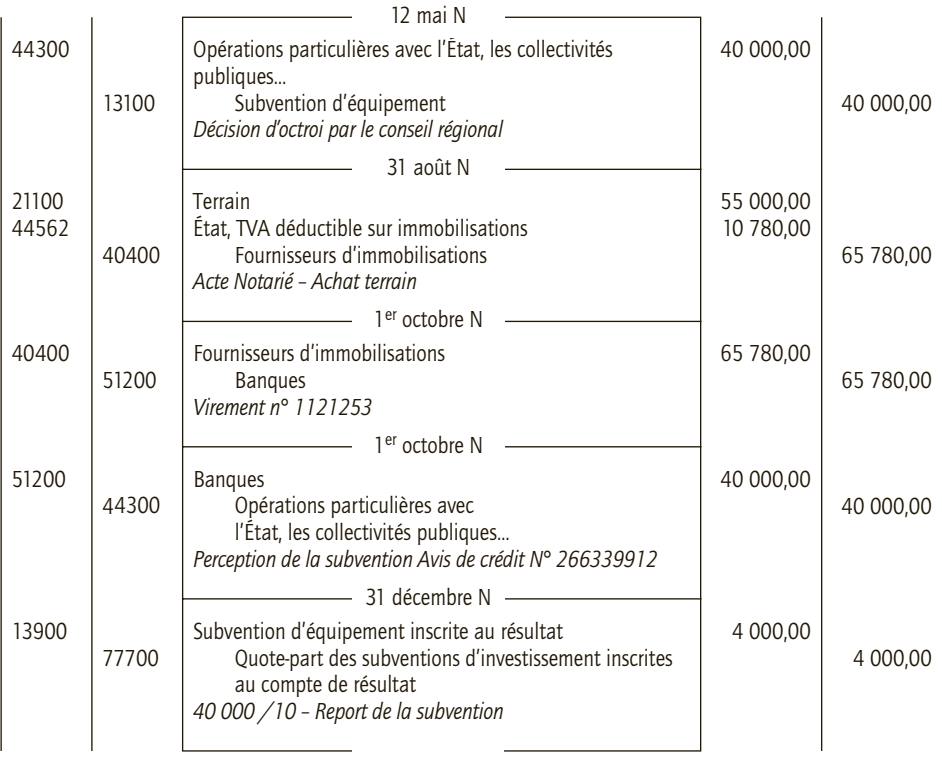

L'étalement de la subvention se fait sur 10 ans car il n'y a pas de clause d'inaliénabilité sur le terrain.

# 2) Écritures relatives au dernier exercice de report

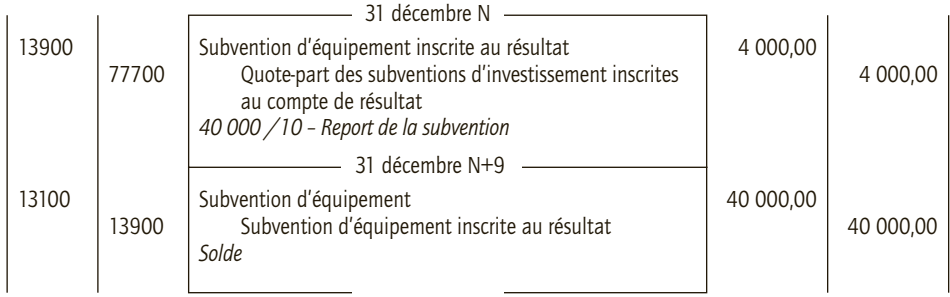

#### CAS 4

16

# **Application**

#### Thème : Les différentes catégories de subventions

La société anonyme Bernard a été créée le 1<sup>er</sup> janvier N. Les associés, d'anciens étudiants de DSCG, comptent sur les aides publiques favorisant la création d'entreprise. Ils installent le siège social dans le Nord-Pas-de-Calais qui donne des aides à des entreprises prêtes à s'implanter dans la région. La société Bernard embauche dès sa création 5 personnes.

• Le 15 mars N, la société Bernard reçoit par virement N° 125639 sur son compte au Crédit Industriel et Commercial, une aide régionale à la création d'entreprise pour un montant global de 50 000 €.

• Le 25 avril N, la société Bernard se voit octroyer une subvention d'investissement de 15 000 € par la municipalité de Roubaix pour l'installation d'un matériel industriel générateur d'économies d'énergie. La subvention est versée à la société le 30 avril N par virement n° 135964 son compte au Crédit Industriel et Commercial. La société verse le jour même, à titre d'avance la totalité de la subvention au fournisseur Boulier (chèque CIC N°5236 112 445).

• Le 15 mai N le matériel est livré par la société Boulier pour un montant HT de 45 000 €. Le matériel est amortissable en mode linéaire sur 5 ans. Facture n°051569. Le règlement est effectué par chèque CIC N°555 132 456 le 30 mai N

• Le 18 juin, Le conseil général du Pas-de-Calais octroie à la société Bernard une prime à la création d'emploi : 20 000  $\epsilon$  par emploi créé. Cette prime est versée le 1<sup>er</sup> juillet par virement n°1950064 par emploi créé.

• Le 1<sup>er</sup> septembre N, la société conclut un contrat de travail à durée déterminée (20 mois). La qualité de la personne embauchée lui permet de conclure une convention « contrat initiative emploi » avec l'État. La société Bernard bénéfice à ce titre d'une aide financière de l'État destinées à prendre en compte une partie du coût du CIE. Aide forfaitaire de 12 000 € par contrat conclu pour une durée inférieure à 24 mois. Un virement est effectué à ce titre à l'ordre de la société Bernard sur son compte au Crédit Industriel et Commercial (virement N°223669), le 1 er octobre N.

• Le 20 décembre N, la société Bernard arrête provisoirement les comptes de son premier exercice. Ils laissent apparaître une perte prévisionnelle de 120 000 € que le conseil général du Pasde Calais entend couvrir pour la moitié.

La société Bernard est soumise à la TVA au taux normal sur la totalité de son chiffre d'affaires. **Enregistrer ces opérations dans le livre journal de la société anonyme Bernard. (Les écritures relatives à l'étalement des subventions d'investissement et d'équipement au 31 décembre ne sont pas à comptabiliser).**

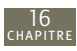

# CORRIGÉ

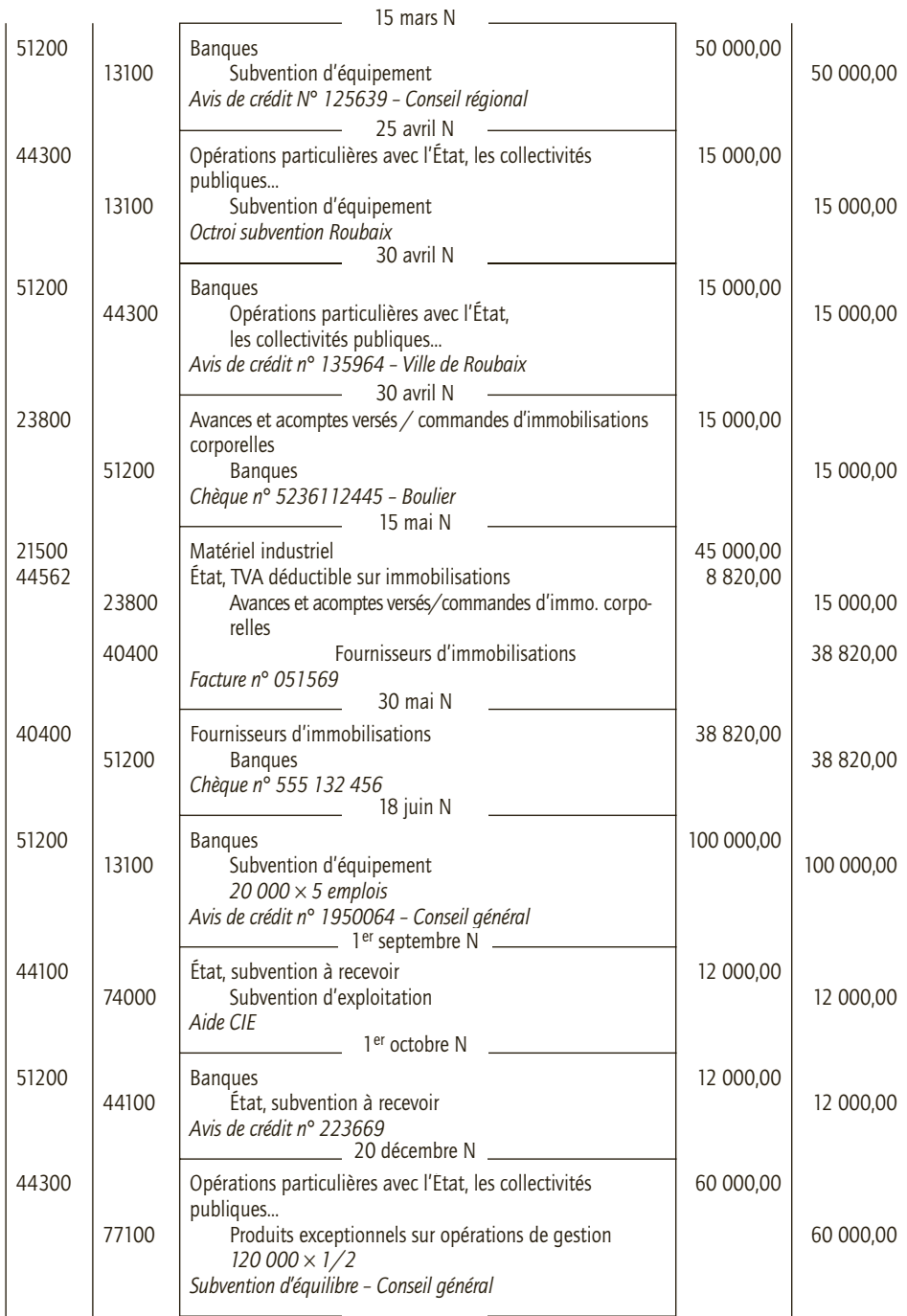

Les subventions d'exploitation (1<sup>er</sup> septembre N) et d'équilibre (20 décembre N) ne comportent pas de contrepartie en terme de services elles ne sont donc pas soumises à TVA.

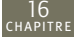

#### CAS 5

# **Approfondissement**

#### Thème : Subvention d'investissement portant sur une immobilisation amortissable

La Laiterie Mont-Saint-Hilaire est implantée depuis peu de temps dans une zone sinistrée sur le plateau du Larzac. Elle emploie une dizaine de personnes. Elle sollicite auprès du Conseil régional de Midi-Pyrénées une subvention destinée à l'acquisition d'une trayeuse électrique, matériel nécessaire à son développement. Elle a réalisé les opérations suivantes :

• 5 février N : La laiterie sollicite une subvention de 250 000 € auprès du conseil régional. Elle joint à sa demande le devis reçu du fournisseur Abard.

• 24 février N : La laiterie passe commande pour une trayeuse auprès du fournisseur Abard.

• 18 mars N : La laiterie reçoit du Conseil régional de Midi-Pyrénées une notification pour l'attribution d'une subvention de 200 000 €.

• 25 mars N : Le fournisseur Abard livre la trayeuse. La facture (Facture N° 03-256) s'élève à 380 000 € HT ; la laiterie effectue un paiement immédiat de 175 000 € par virement bancaire n° 2563011.

Le matériel sera amorti sur une durée de 5 ans, sans valeur résiduelle significative, en mode linéaire. Afin de bénéficier des avantages fiscaux liés à l'amortissement dégressif (coefficient : 1,75), il est décidé de recourir aux amortissements dérogatoires pour constater la différence entre les amortissements fiscalement autorisés et les amortissements économiques.

• 1er avril N : La laiterie met service la trayeuse qui est opérationnelle.

• 31 mai N : La laiterie adresse un deuxième virement bancaire (n° 2651112) au fournisseur Abard pour 75 000  $\in$ .

• 13 juin N : Le conseil régional de Midi-Pyrénées verse la subvention sur le compte bancaire de l'entreprise (avis de crédit n° 253633300).

• 19 juin N : paiement par virement bancaire du solde dû au fournisseur Abard (virement bancaire n° 3225663).

La Laiterie Mont-Saint-Hilaire clôture ses comptes au 31 décembre de chaque année.

**1) Enregistrer au livre journal de la Laiterie Mont-Saint-Hilaire les opérations réalisées du 5 février au 19 juin.** 

**2) Établir le tableau d'amortissement de la trayeuse en faisant apparaître les amortissements économiques, les amortissements fiscaux et les amortissements dérogatoires.** 

**3) La subvention sera rapportée au résultat en proportion des amortissements fiscaux pratiqués. Calculer, dans un tableau, les montants de subvention à inscrire à chaque exercice, au résultat.** 

**4) Enregistrer au livre journal de la Laiterie Mont-Saint-Hilaire les écritures relatives à l'inventaire en N, N+3 et N+4.**

# CORRIGÉ

#### 1) Enregistrement comptable des opérations réalisées du 5 février au 19 juin

La demande de subvention du 5 février N et la commande de la trayeuse auprès du fournisseur Abard ne font l'objet d'aucun enregistrement comptable.

La mise en service de la trayeuse, le 1<sup>er</sup> avril ne donne pas lieu non plus à enregistrement comptable.

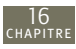

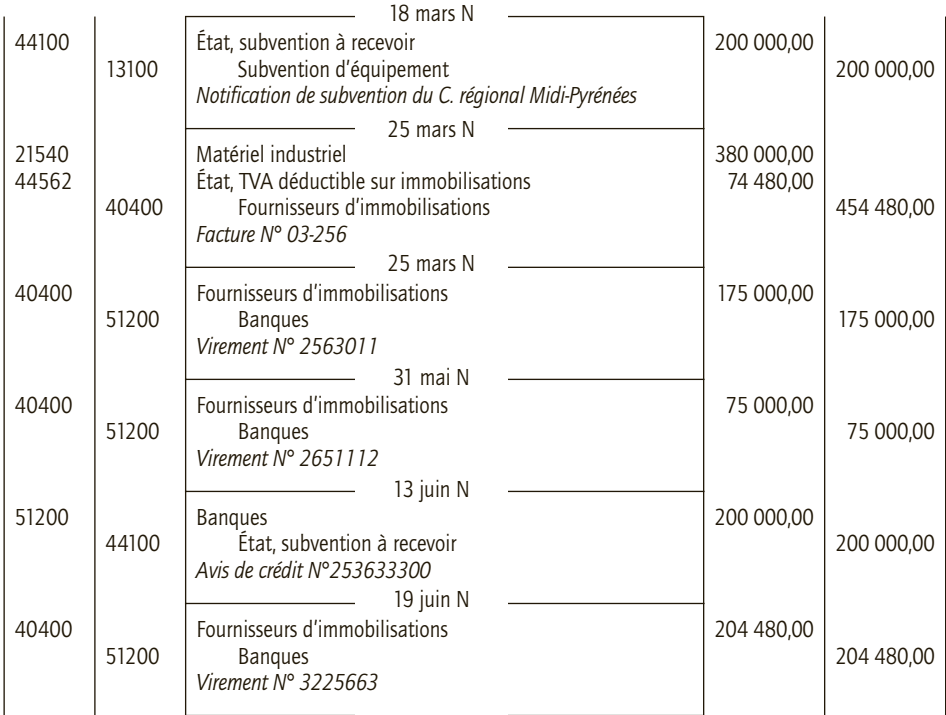

# 2) Tableau de la trayeuse

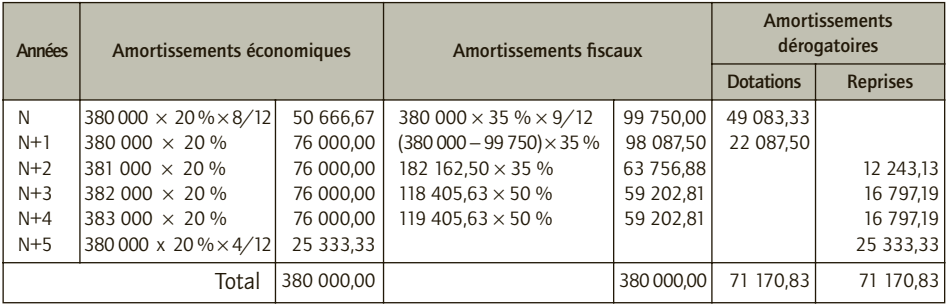

# 3) Subvention à rapporter chaque année au résultat

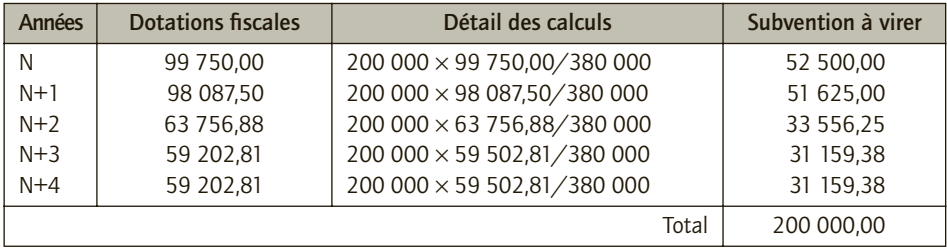

# 4) Enregistrements comptables des exercices N, N+3, N+4

#### ■ *Exercice N*

16

À l'inventaire de l'exercice N, on constate les dotations aux amortissements économiques et dérogatoires et le virement de la quote-part de la subvention d'équipement au résultat.

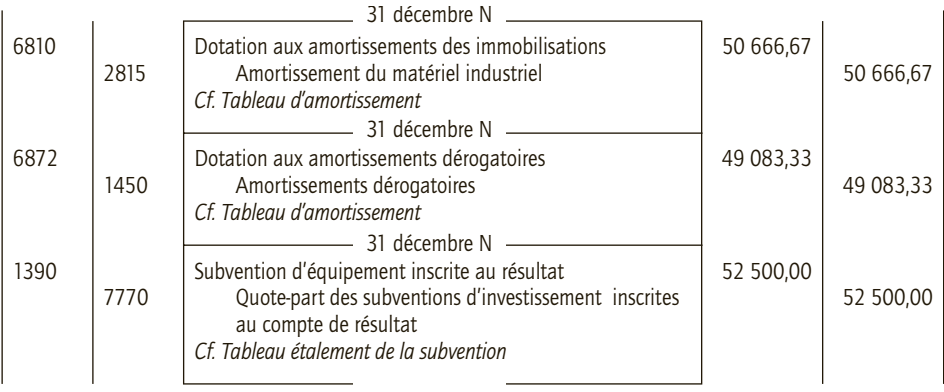

#### ■ *Exercice N+3*

À l'inventaire de l'exercice N+3, on constate les mêmes écritures à ceci prêt que pour les amortissements dérogatoires, il s'agit d'une reprise.

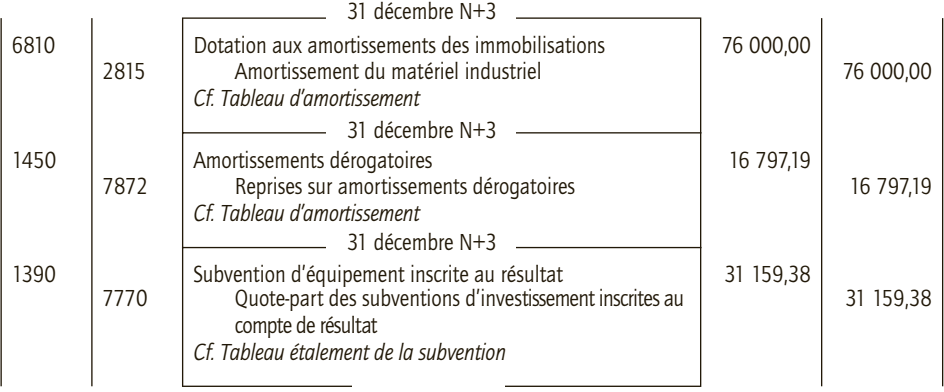

#### ■ *Exercice N+4*

A l'inventaire de l'exercice N+4 on constate les mêmes écritures pour les amortissements et le virement de la quote-part de la subvention. La subvention étant totalement virée au résultat, elle sera également reprise pour solde.

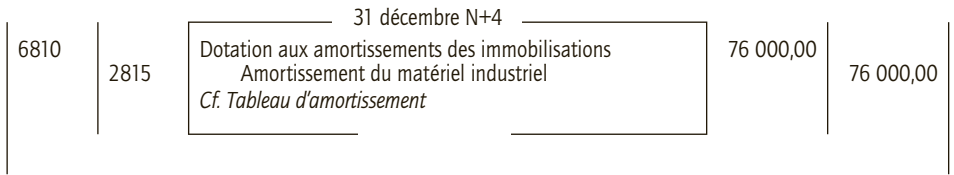

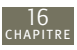

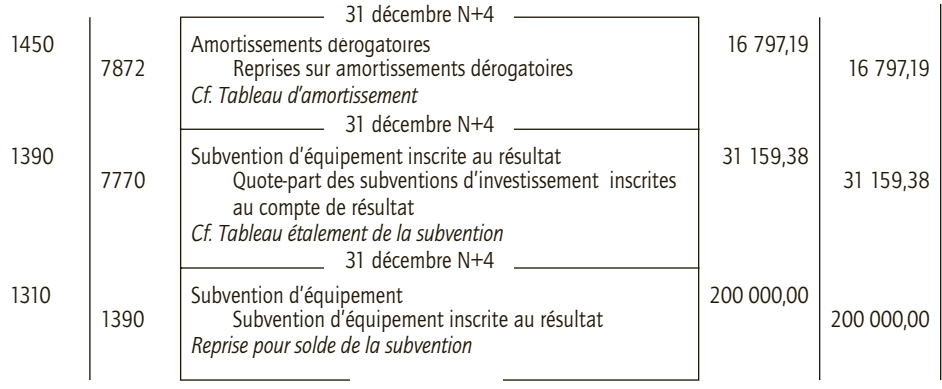

# **Les opérations 17 en devises**

# **RAPPEL DE COURS**

# **1. Achats de biens et services libellés en devises**

CHAPITRE

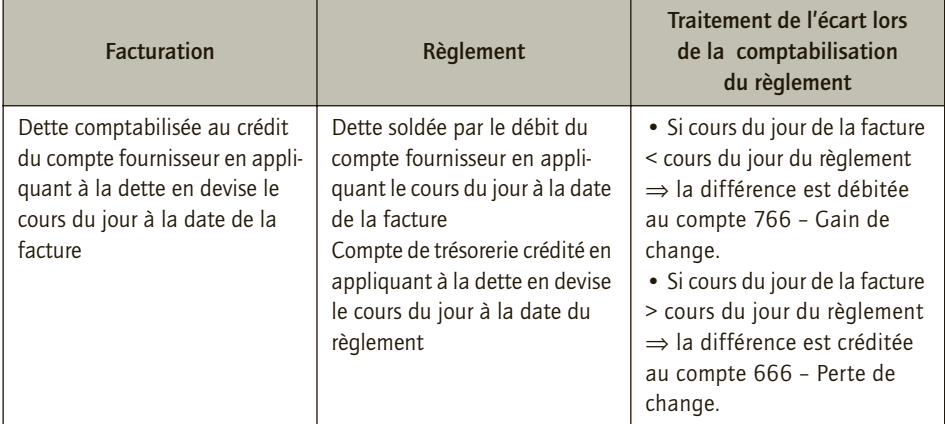

# **2. Ventes de biens et services libellés en devises**

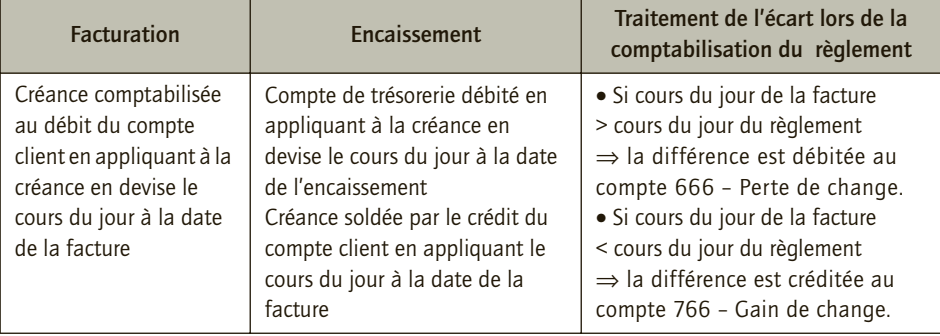

# **3. Immobilisations**

Pour les acquisitions d'immobilisations en devises, le compte d'immobilisation est débité pour le montant en euros après conversion au cours du jour de l'opération. Si le paiement est fait à crédit le traitement du compte 404 – Fournisseurs d'immobilisations est le même que celui du compte 401 – Fournisseurs pour les achats en devises.

# **a) Opérations financières**

Les emprunts et les prêts en devises sont comptabilisés en euros en leur appliquant le cours du jour de l'opération. Lors de leur extinction (remboursement ou encaissement), leur différence est comptabilisée au crédit du compte 766 ou au débit du compte 666, selon le cas.

## **b) Trésorerie en devises**

L'entreprise peut ouvrir des comptes de trésorerie en devises (5124 – Banque, comptes en devises et 5314 – Caisse en devises) ce qui évite le coût financier des commissions de change. À la clôture, l'encours en devises est converti en euros au cours de la clôture et les différences de change sont comptabilisées dans le compte 766, ou 666 selon le cas.

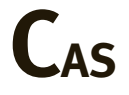

#### CAS 1

# **Application**

#### Théme : Exportations

La société Worher est spécialisée dans la fabrication de petits objets de décoration. La thématique des collections qu'elle propose est le « rose ». Elle connaît un succès non seulement sur le territoire français mais aussi à l'international. Au cours des mois de juin à août N, elle a réalisé les opérations suivantes à l'exportation :

• 7 juin N : Ventes de lampes de chevet pour un montant de 255 000 USD au négociant Pinky situé à New York. Facture n° X06-32.

• 15 juin N : Ventes de fauteuils pour un montant de 6 950 000 JPY à son client Yamishi, décorateur situé à Tokyo. Facture n° X06-33.

- 10 juillet N : règlement reçu du client Yamishi par avis de crédit international n° 56709Y.
- 13 août N : règlement reçu du client Pinky par avis de crédit international n° 64755Z.

Cours du dollar au 7 juin N : 1USD = 0,98 EUR

Cours du yen au 15 juin N : 1 EUR = 156,45 JPY

Cours du dollar au 13 août N : 1USD = 0,84 EUR

Cours du yen au 10 juillet  $N:1$  EUR = 149,99 JPY

- **1) Pour chacun de ces clients, analyser l'écart de change au moment de l'encaissement.**
- **2) Enregistrer les différentes opérations au livre-journal de la société Worher.**

# CORRIGÉ

17

# 1) Analyse de l'écart de change entre la vente et l'encaissement pour chacune des opérations

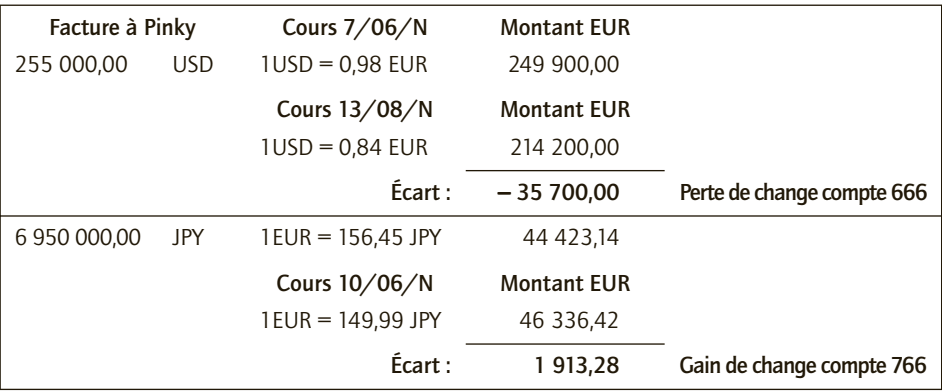

#### 2) Enregistrement des opérations au livre journal de la société Worher

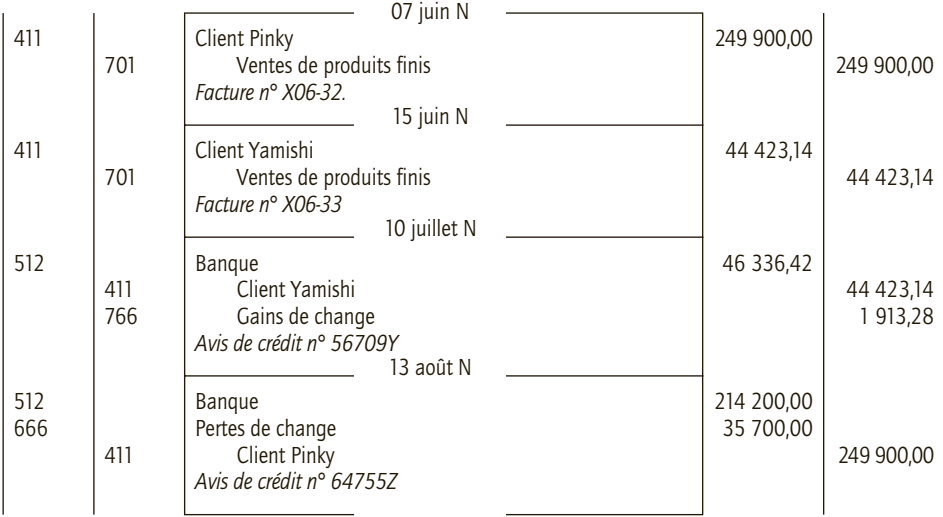

## CAS 2

# **Application**

Thème : Importations

Au cours du premier trimestre de l'année N, l'entreprise Nano, importateur en petit ameublement, a reçu de ses fournisseurs étrangers les factures suivantes :

• Le 25 janvier N : Facture pour un lot de 10 commodes du fournisseur Feuille d'Érable situé à Toronto (Canada) pour 28 450 dollars canadiens (CAD). Facture n° 55643IM.

• Le 1er février N : Facture reçue du transitaire Transitoo : TVA sur la facture de Feuille d'Érable, droits de douane 55 €, commission du transitaire 125 €. Le paiement se fait à réception de la facture par chèque n° 789451.

• Le 18 février N : Facture de 225 000 couronnes danoises (DKK) pour 5 bibliothèques reçues du fournisseur Sölj situé à Copenhague (Danemark). Facture n° 79330IM.

• Le 22 février N : Facture reçue du transitaire Transitoo : TVA sur la facture Sölj, droits de douane 65 €, commission du transitaire 130 euros. Le paiement se fait à réception de la facture par chèque n° 321789.

• La facture de Feuille d'Érable est réglée le 3 mars N (chèque n° 905387), celle de Sölj le 28 avril N (chèque n° 934145).

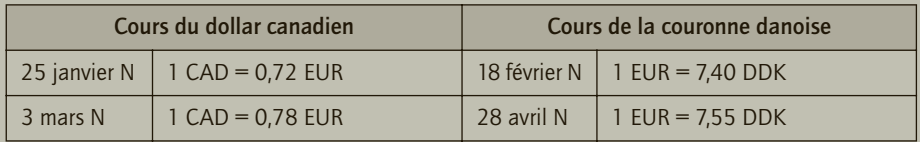

**1) Pour chacun de ces clients, analyser l'écart de change au moment du règlement.**

**2) Enregistrer les différentes opérations au livre-journal de l'entreprise Nano.**

#### CORRIGÉ

## 1) Analyse de l'écart de change entre la facture et le règlement pour chacune des opérations

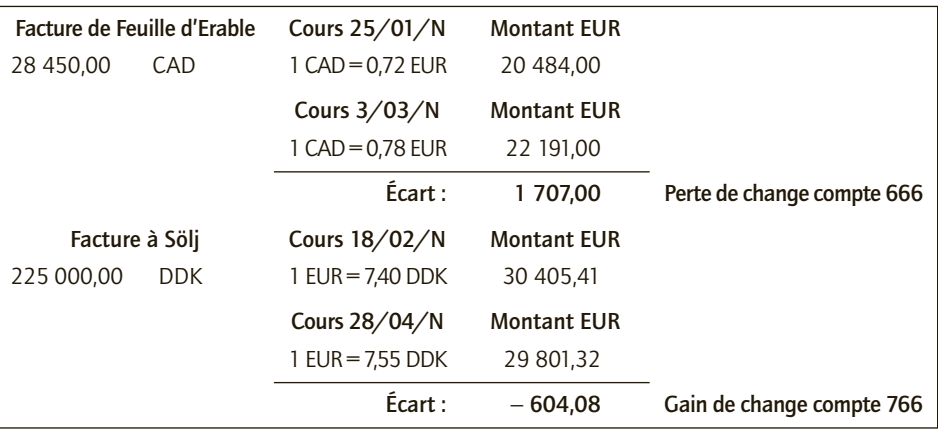

## 2) Enregistrement des opérations au livre journal de l'entreprise Nano

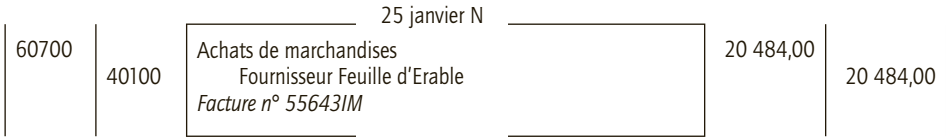

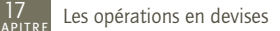

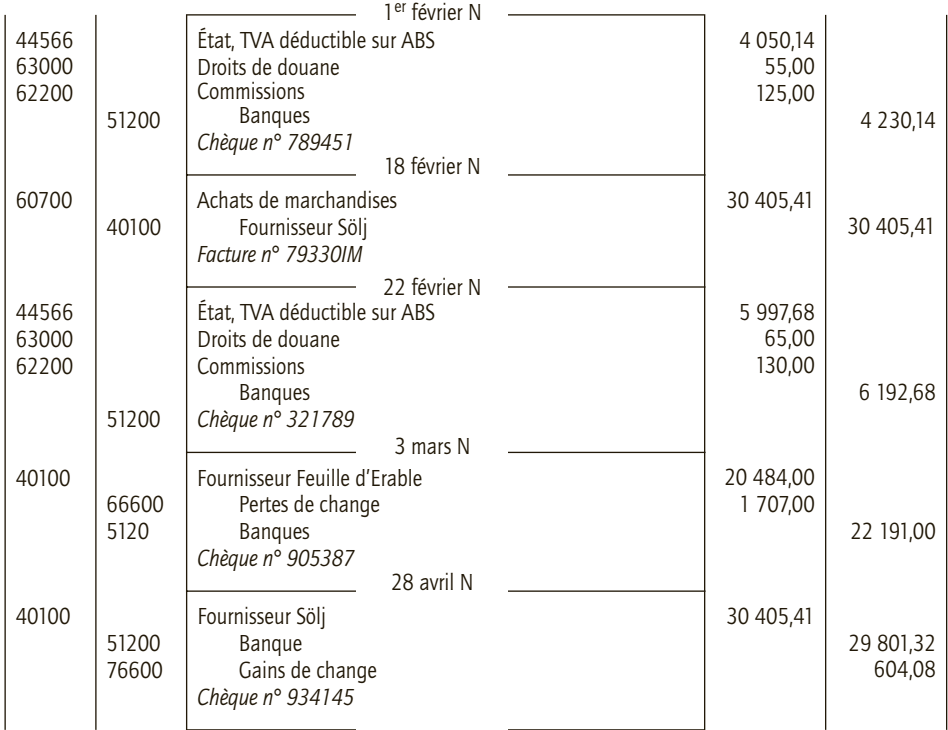

## CAS 3

# **Application**

#### Thème : Acquisition d'une immobilisation avec acompte

La société Dietrich spécialisée dans la production de produit laitier décide d'investir dans un matériel industriel qui lui permettra d'améliorer le processus de filtrage et d'augmenter ainsi sa productivité.

Elle passe commande auprès de la société américaine Go-On le 6 avril N et lui adresse un acompte de 50 000 USD. Virement n° 567409.

Le 12 mai, elle reçoit le matériel ainsi que la facture correspondante d'un montant de 235 000 USD. Facture n° 34093IMP, payable le 30 juin N.

Le transitaire adresse sa facture à la société Dietrich le 15 mai N ; elle comprend la TVA sur le matériel, des droits de douane pour 350 euros et une commission de 545 euros. La société Dietrich règle cette facture le jour même par chèque n° 445566.

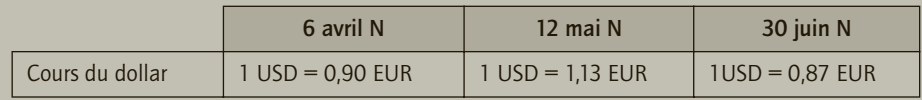

**1) Analyser les écarts de changes relatifs aux différentes opérations.**

**2) Enregistrer les différentes opérations au livre-journal de l'entreprise Dietrich.**
## CORRIGÉ

## 1) Analyse des écarts de change relatifs aux différentes opérations

Versement de l'acompte le 6 avril N : cours 1USD = 0,90 EUR :

 $50\,000 \times 0,90 = 45\,000,00 \in$ 

Réception du matériel 12 mai N : cours 1 USD = 1,13 EUR

235 000  $\times$  1,13 = 265 550,00 €

Règlement final 30 juin N : cours 1 USD = 0,87 EUR

(235 000 − 50 000) × 0,87 =160 950,00 €

+ Acompte + 45 000,00 €

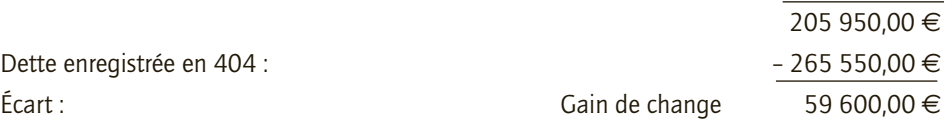

## 2) Comptabilisation des différentes opérations au livre journal

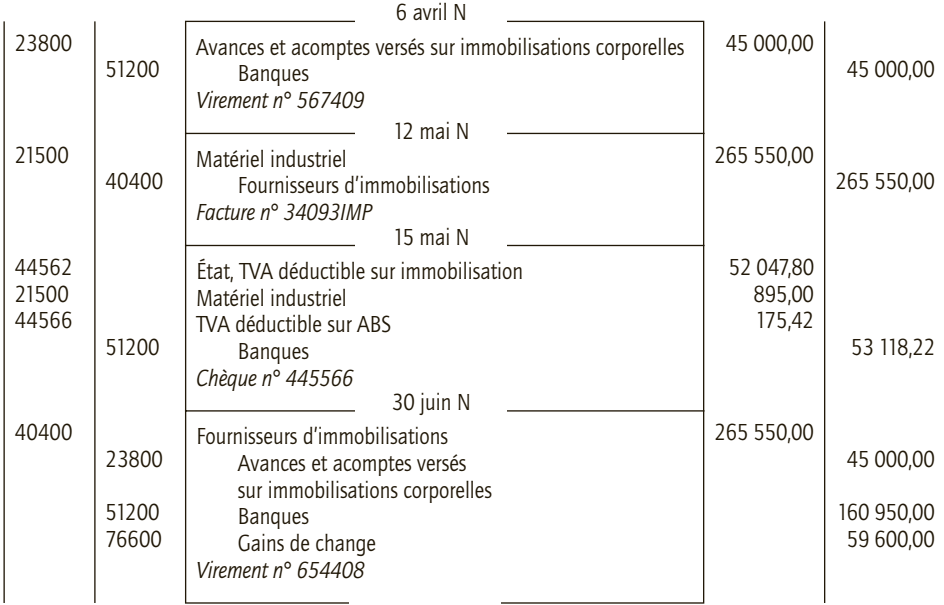

## CAS 4

## **Application**

#### Thème : Emprunts et prêts en devises

La société Aurélien fait partie d'un groupe de dimension international. Le 1<sup>er</sup> mars N, elle a emprunté la somme de 300 000 dollars canadiens (CAD) à la société mère, la société Raphaël située à Ottawa. Avis de crédit n° 4562. Cet emprunt sera amorti par amortissement constant sur 12 mois, à partir du 1<sup>er</sup> avril N. Le taux d'intérêt est de 0,45 % mensuel.

Le 1<sup>er</sup> juin N, elle prête à sa filiale australienne, la société Nils, la somme de 80 000 dollars australiens (AUD). Virement n° 25693. Elle sera remboursée par 4 trimestrialités constantes à partir du 1er septembre N. Le taux d'intérêt est de 1,25 %.

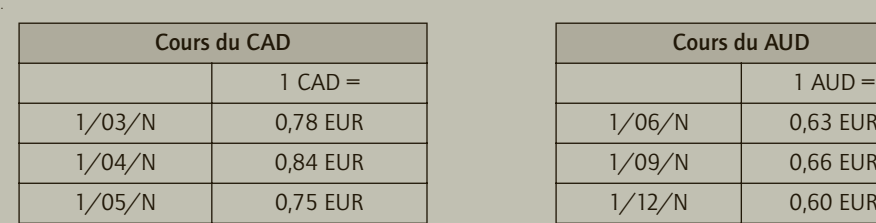

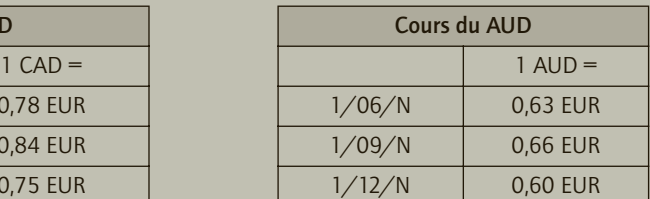

**1) Pour l'emprunt, enregistrer au livre journal les écritures comptables au 1er mars N, au 1 er avril N (premier remboursement – virement n° 6542) et au 1er mai N (second remboursement – virement n° 5962).**

**2) Pour le prêt, enregistrer au livre journal les écritures comptables au 1er juin N, au 1er septembre N (premier remboursement – Avis de crédit n° 25693) et au 1er décembre N (second remboursement – Avis de crédit n° 29694).**

## CORRIGÉ

## 1) Emprunt en dollars canadiens

Le montant de l'amortissement mensuel est de 300 000/12 = 25 000 CAD.

Les intérêts sont calculés chaque mois et ajoutés à l'amortissement. Ils sont calculés au taux de 0,45 % et convertis au cours du jour du remboursement.

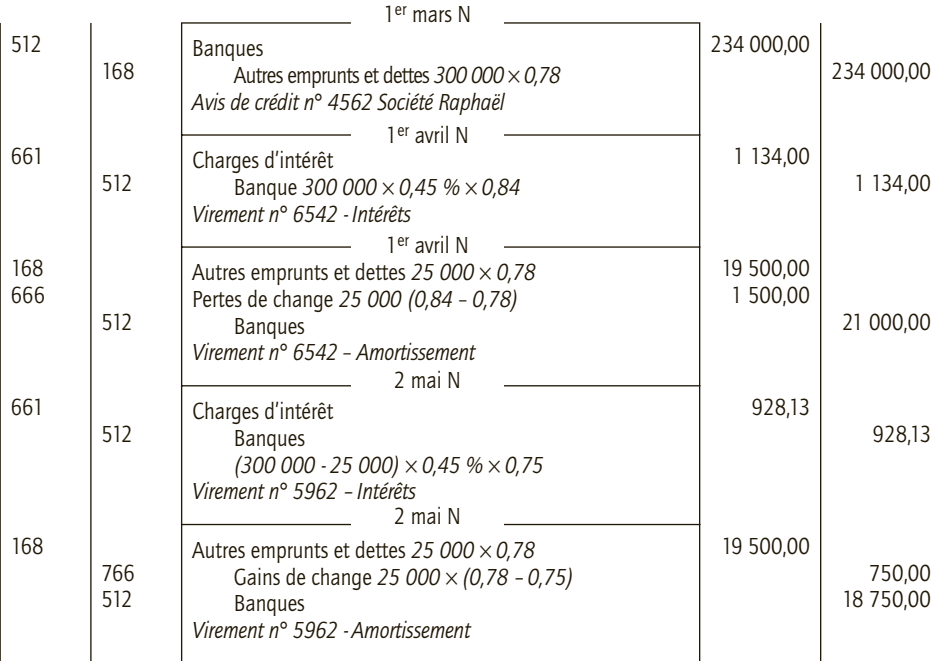

## 2) Prêt en dollars australiens

Le montant du remboursement trimestriel est de 80 000/4 = 20 000 AUD. Ce montant est converti au cours de la date du prêt. L'écart dû à l'évolution du change est constaté en gain ou en perte de change selon le cas.

Les intérêts sont calculés chaque mois et ajoutés à l'amortissement. Ils sont calculés au taux de 0,45 % et convertis au cours du jour du remboursement.

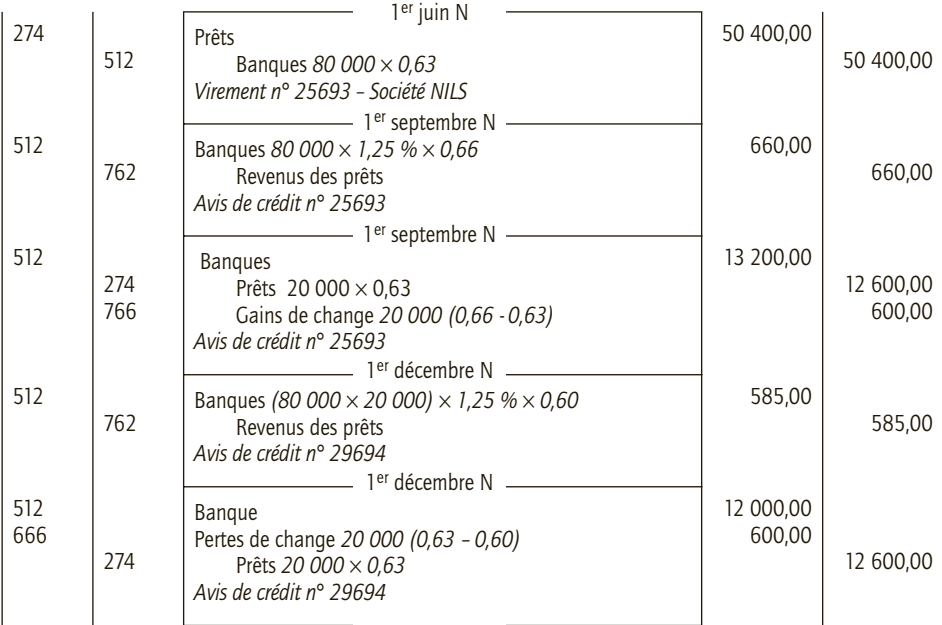

#### CAS 5

## **Approfondissement**

#### Thème : Exportations, livraisons intracommunautaires, importations, acquisitions intracommunautaires

La société Osmoz fabrique des parfums d'intérieur à base d'essences naturelles. La qualité de ses produits et leur originalité a conduit au développement de son activité très au-delà des frontières françaises. Elle commercialise donc sa production au sein de l'Union européenne et en dehors de l'Union européenne. Pour des raisons de réduction des coûts, elle recherche les essences qu'elle utilise, y compris hors de France.

Au cours du second trimestre N, elle a réalisé, entre autres, les opérations suivantes :

• 6 avril N : expédition et facturation de 2 500 flacons de parfum « Maison et harmonie » au prix de 15 £ l'unité, au client anglais « Sweethome ». (Cours de la livre sterling 1 EUR = 0,74 GBP). Facture n° GB60400.

• 8 avril N : réception d'extraits d'essence de vanille et de pépins de pamplemousse en provenance du fournisseur Shéhérazade situé au Maroc : 10 l de vanille pour 18 360 dirhams marocains (DAM) et 5 l d'extrait de pépin de pamplemousse pour 3 340 dirhams marocains. (Cours du dirham marocain : 100 DAM = 8,9873 EUR.) Facture n° SSH0023 jointe aux colis.

• 10 avril N : Réception de la facture n° TR1004963 du transitaire situé à Roissy. TVA sur produits importés : 382,25 €, droits de douane 175 €, rémunération du transitaire 150 € HT. La facture est réglée par chèque n° 1256934. La société Osmoz enregistre les frais accessoires dans les comptes d'achat correspondants.

• 15 avril N : réception de 500 flacons commandés au fournisseur Rasmussen situé à Aalborg au Danemark. Facture n° RAMDK-896240 jointe à la livraison : 15 200 DDK (cours de la couronne danoise  $100$  DDK =  $13,28$  EUR).

• 18 avril N : le client anglais « Sweethome » a reçu 500 flacons défectueux au prix de 15 £ l'unité. Un avoir lui est adressé n° AV-GB60400. (Cours de la livre sterling 1 EUR = 0,78 GBP). • 22 avril N : réception d'un avoir (AV SSH0032) du fournisseur Shéhérazade remise sur facture du 8 avril N de 2,5 % à déduire du paiement du 20 mai N (cours du dirham marocain :

100 DAM =  $8,45$  EUR).

• 30 avril N : encaissement du paiement du client anglais « Sweethome ». (Cours de la livre sterling 1 EUR = 0,70 GBP). Avis de crédit n° 52169300.

• 15 mai N : règlement de la facture du fournisseur Rasmussen (cours de la couronne danoise 100 DDK = 13,57 EUR). Virement n° 52170388.

• 20 mai N : règlement de la facture du fournisseur Shéhérazade déduction faite de l'avoir du 22 avril. (Cours du dirham marocain : 100 DAM = 9,35 EUR). Virement n° 145963122.

• 24 mai N : ventes de 1 500 lots d'encens et de parfums d'intérieurs « Paris-Paris » au client « What a Design » installé à New York. Prix du lot 25 USD, remise 5 %. (Cours du dollar 1 USD  $= 0.63$  EUR). Facture n° US240599.

• **20 juin N :** encaissement du paiement du client américain « What a Design» (cours du dollar 1 USD = 0,60 EUR). Avis de crédit n° 61221300.

**Enregistrer les écritures correspondantes au livre-journal de la société Osmoz.**

## CORRIGÉ

Toutes les opérations sont en devises mais certaines concernent des transactions effectuées avec des tiers implantés au sein de la Communauté européenne. Concernant la TVA, les exportations et les livraisons intracommunautaires en sont exonérées. En revanche, les importations sont soumises à TVA lors de leur passage en douane ; la TVA est déductible pour l'importateur. Pour les acquisitions intracommunautaires, on versera de la TVA intracommunautaire et l'on déduira de la TVA déductible sur autres biens et services.

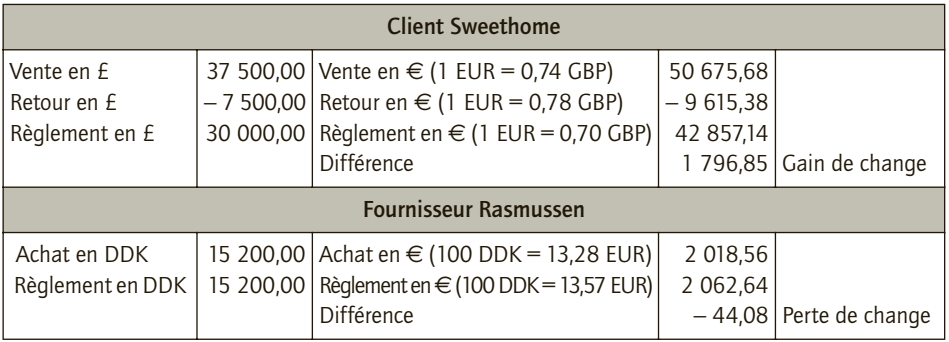

#### ■ *Analyse des opérations*

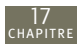

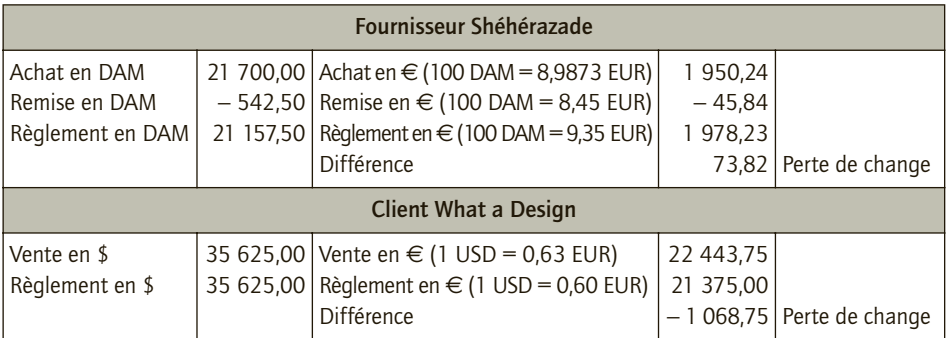

## ■ *Enregistrement au livre-journal de la société Osmoze*

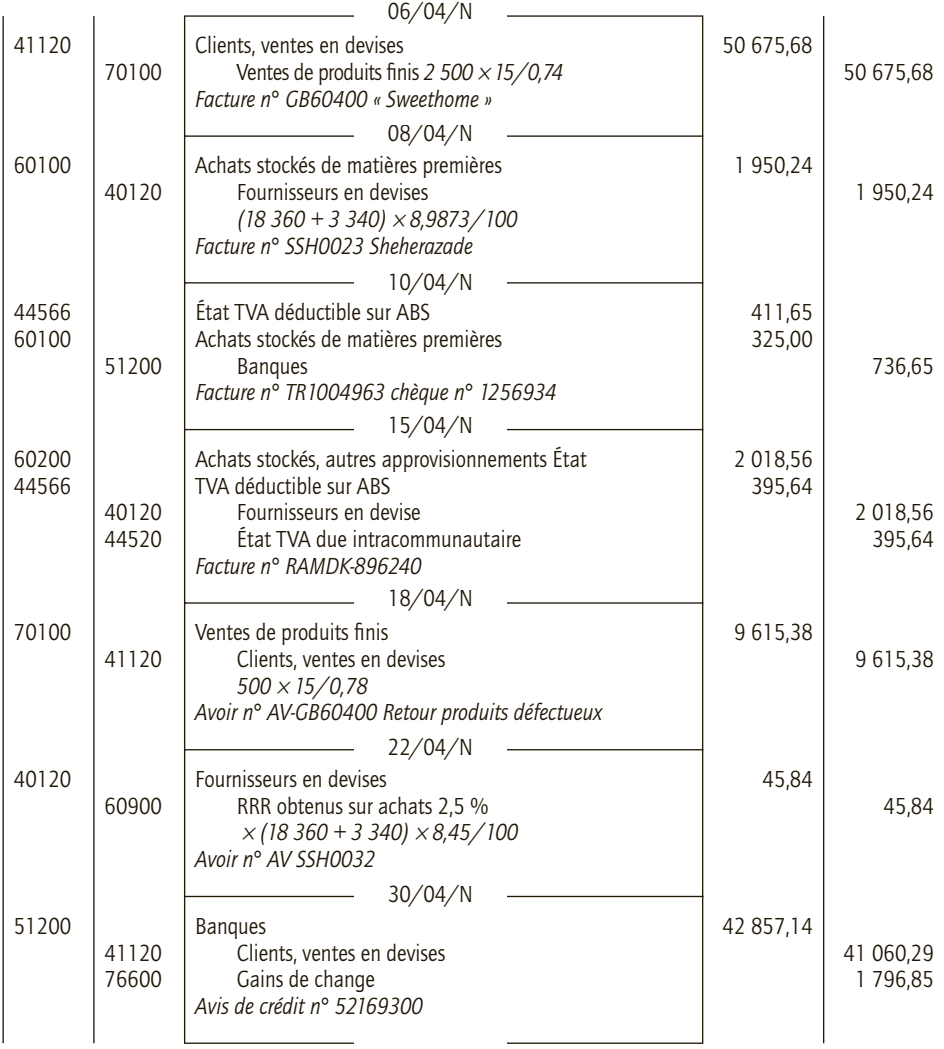

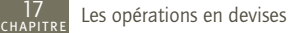

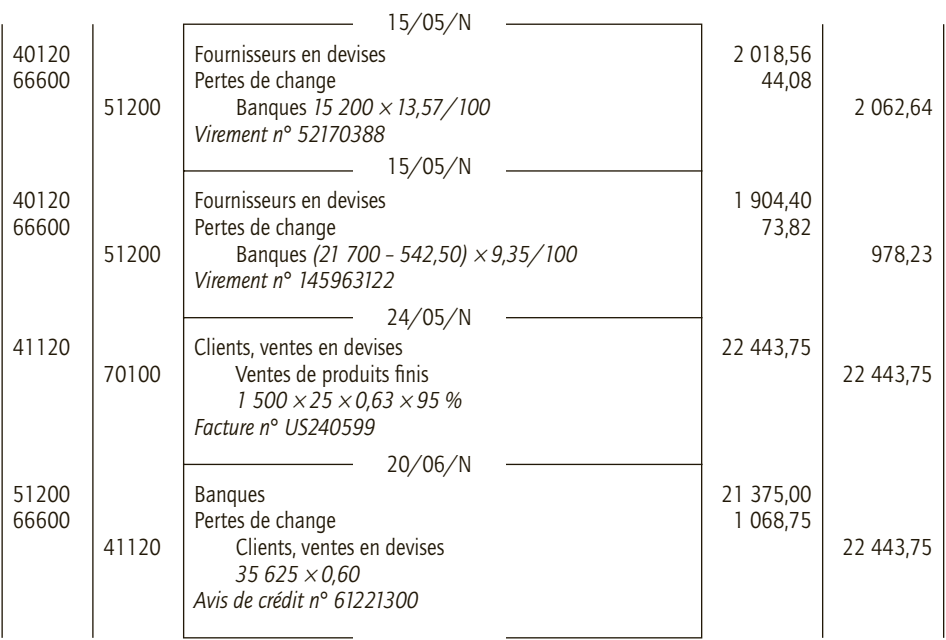

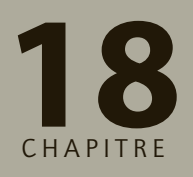

## **Les emballages**

## **RAPPEL DE COURS**

## **1. Définition**

Emballages :

- utilisés par l'entreprise pour son propre usage ⇒ **immobilisations** ;
- utilisés pour conditionner les articles vendus ⇒ **emballages commerciaux**.

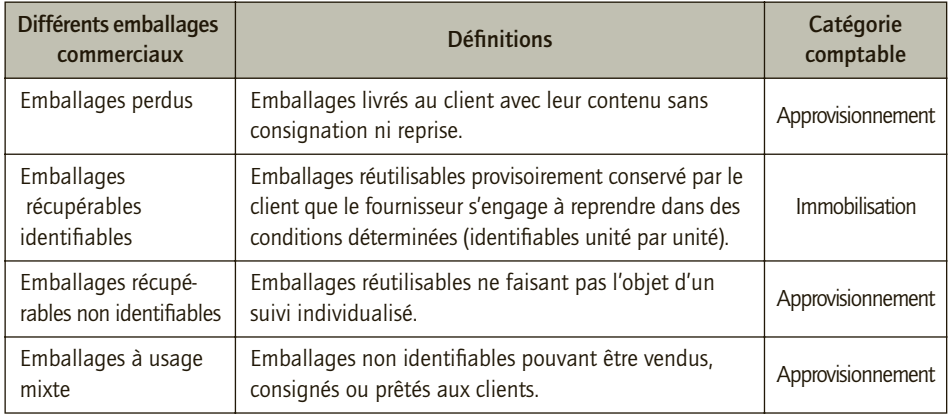

## **2. Acquisition des emballages**

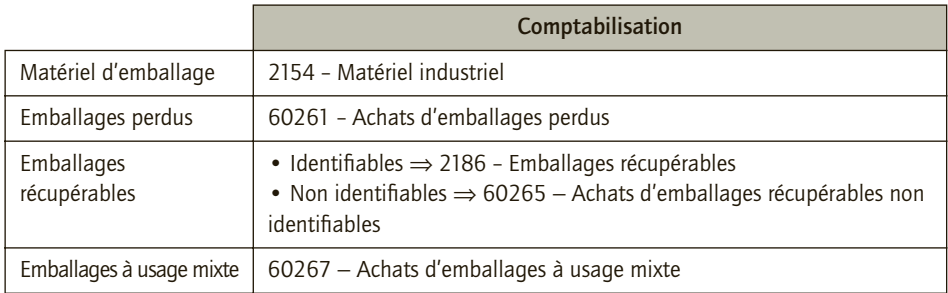

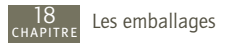

## **3. Consignation des emballages**

Les écritures suivantes sont passées pour le montant de la consignation.

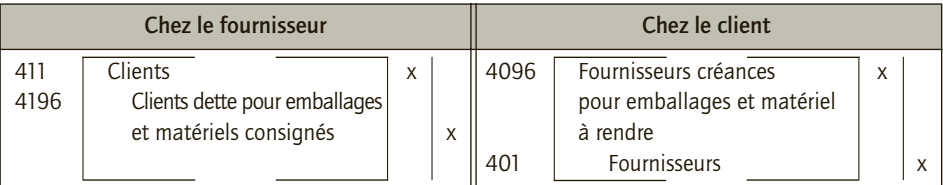

La consignation d'emballages ne constituant pas une vente a priori, elle n'est pas soumise à TVA. Par exception, les entreprises peuvent soumettre volontairement à la TVA la livraison de leurs emballages récupérables non identifiables, ce qui permet certaines simplifications en cas de non restitution d'emballages et en cas de reprise à un prix inférieur au prix de consignation.

## **4. Retour**

• **Prix de déconsignation = prix de consignation :** l'écriture de consignation est contrepassée.

• **Prix de déconsignation < prix de consignation :** la différence est enregistrée pour son montant HT en boni chez le fournisseur et en mali chez le client.

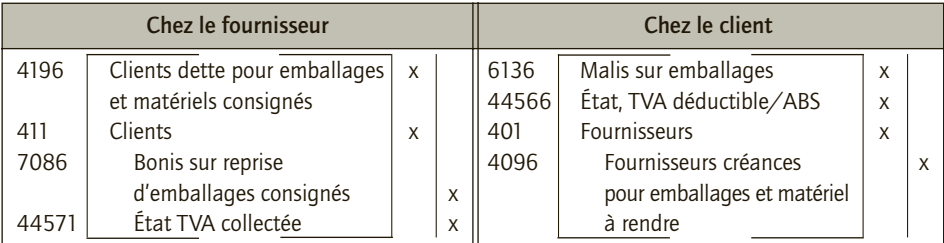

• **Le client conserve l'emballage récupérable non identifiable :** le compte 40196 est soldé par le crédit du compte 7088 et le compte 4096 par le débit du compte 6026, pour le montant de la consignation.

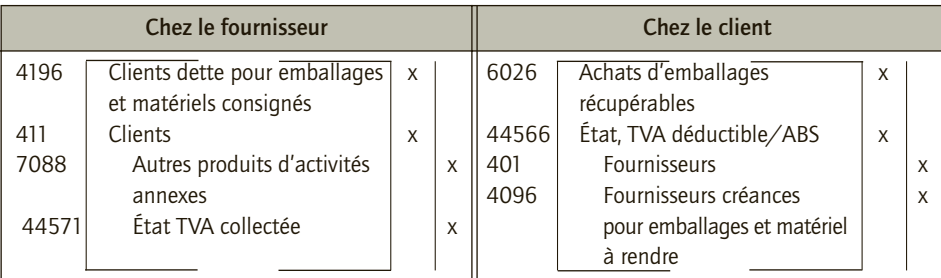

• **Cessions des emballages récupérables non identifiables :** elles sont portées au crédit du compte 7088 − Autres produits d'activités annexes pour leur montant hors taxes.

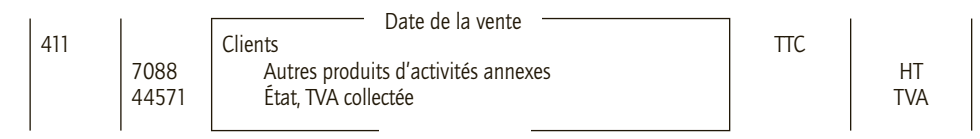

• **Cessions d'emballages récupérables identifiables :** cf. cessions d'immobilisations.

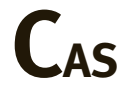

#### CAS 1

## **Application**

Thème : Achats d'emballages

La société Coline située à Gujan-Mestras en Gironde est spécialisée dans le négoce de vins de Bordeaux en vrac et en bouteilles. Elle est assujettie à la TVA sur la totalité de son chiffre d'affaires. Dans le cadre de son activité, elle utilise différents emballages. Au cours du mois de mai N, elle a procédé aux achats d'emballages suivants. Il s'agit d'achats à crédit soumis à la TVA au taux normal :

• 2 mai N : achat d'une nouvelle cuve à vin sous azote inox de 1 000 litres, permettant de stocker les excédents d'un grand cru bordelais : 3 000 € HT, frais de port et d'installation 200 €, remise 5 %. Facture n° 12563.

• 6 mai N : achat de 50 lots de 350 cubibox de 5 litres à 40  $\in$  HT le lot. Les cubibox sont facturées au client avec le vin et ne seront pas rendues. Facture n° 13549.

• 12 mai N : achat de 200 cubitainers de 11 litres au prix unitaire de 7,50  $\in$  HT, ils sont consignés au client mais ne sont pas identifiables. Facture n° 23169.

• 18 mai N : achat de 5 fûts à deux bondes de 100 litres au prix HT de 85  $\epsilon$ . Ces fûts serviront à la livraison de vins à des restaurateurs du bassin d'Arcachon et sont identifiés. Facture n° 31687.

• 25 mai N : achat de 20 palettes en bois numérotées au prix unitaire HT de 75 €. Facture n° 43685.

• 30 mai N : achats de 200 bouteilles au prix unitaire HT de 0,30  $\in$ . Ces bouteilles sont consignées aux clients lorsqu'ils achètent du vin à la tireuse. Les bouteilles ne sont pas identifiables et sont, soit vendues, soit consignées au client. Facture n° 58610.

**1) Indiquer la classification comptable de chaque type d'emballage acquis en la justifiant.**

**2) Procéder à l'enregistrement de ces acquisitions dans le livre-journal de la société Coline.**

## CORRIGÉ

## 1) Classification comptable des emballages acquis par la société Coline

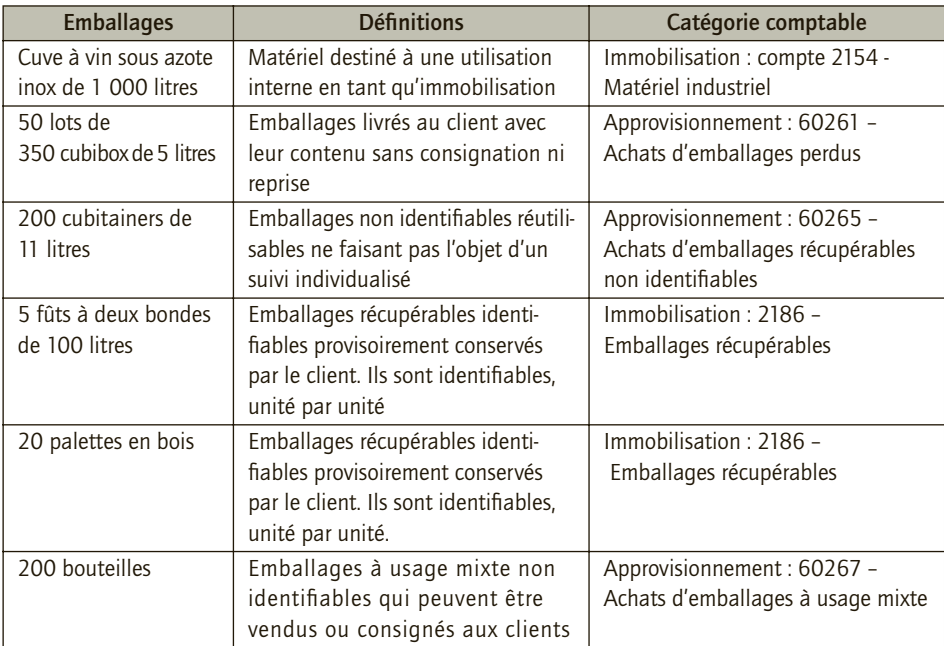

## 2) Enregistrement au livre-journal de la société Coline

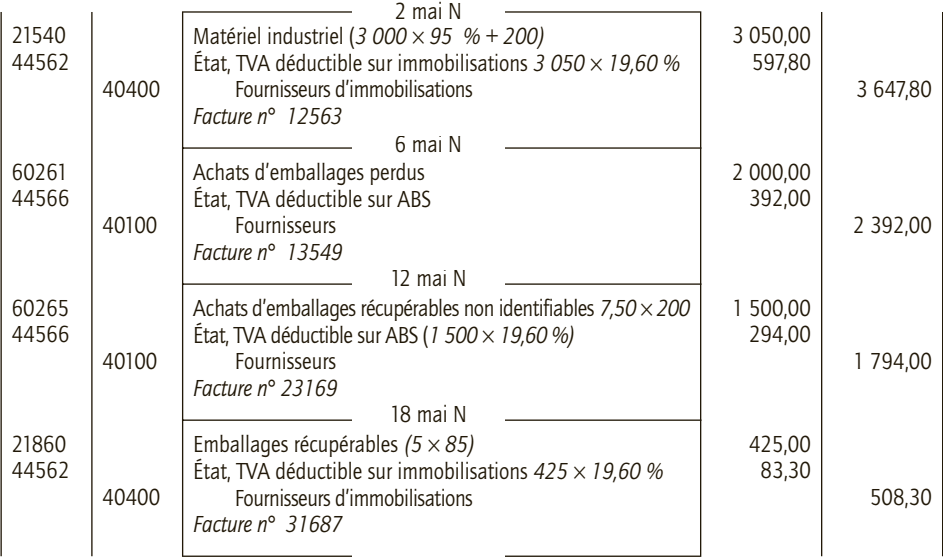

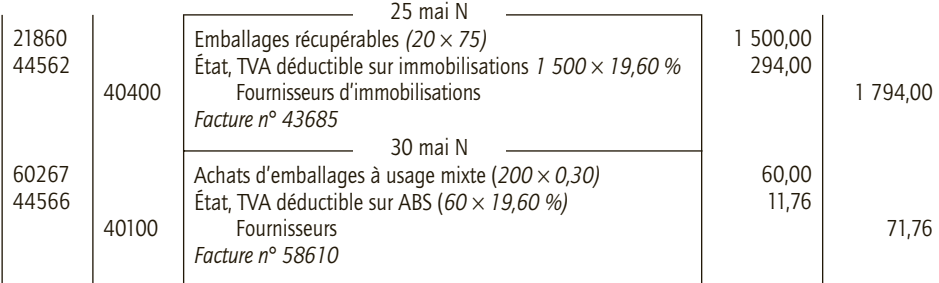

#### CAS 2

## **Application**

#### Thème : Consignation et déconsignation d'emballages

L'entreprise Clémence Frais est spécialisée dans la production de crème fraîche à base de lait qu'elle achète auprès de coopératives agricoles. Elle ne commercialise pas son produit fini auprès des consommateurs mais le vend à certaines entreprises de l'industrie agroalimentaire. Au cours du mois d'avril N, elle a réalisé les opérations suivantes :

• 4 avril N : achat de 15 000 litres de lait à la coopérative Fabrice & Laure. Prix du litre de lait : 0,40 € HT. Le lait est livré dans trois cuves de 5 000 litres chacune, qui lui sont consignées au prix de 95 € l'unité. Facture n° 79654, TVA sur le lait 5,50 %.

• 6 avril N : vente à la société Délichoc, une entreprise productrice de desserts lactés à base de crème fraîche : 1 450 kg à 1,80 € HT le kg. La crème fraîche est conditionnée dans 5 bidons, consigné au client au prix de 50 € HT chacun. Facture n° 04-1235, TVA 5,50 %.

• 12 avril N : l'entreprise Clémence Frais a renvoyé les trois cuves à la coopérative Fabrice & Laure qui lui adresse l'avoir correspondant. Les cuves sont déconsignées au prix de 85 €. Avoir n° 79655, TVA sur déconsignation 19,60 %.

• 15 avril N : la société Délichoc retourne les bidons à l'entreprise Clémence Frais qui lui adresse l'avoir correspondant. Les bidons sont repris au prix de consignation. Avoir n° 04-1236.

**1) Enregistrer ces opérations au livre-journal de l'entreprise Clémence Frais.**

**2) Enregistrer les opérations qui la concernent au livre-journal de la coopérative Fabrice & Laure.**

**3) Enregistrer les opérations qui la concernent au livre-journal de la société Délichoc.**

## CORRIGÉ

#### 1) Enregistrements au livre-journal de l'entreprise Clémence Frais

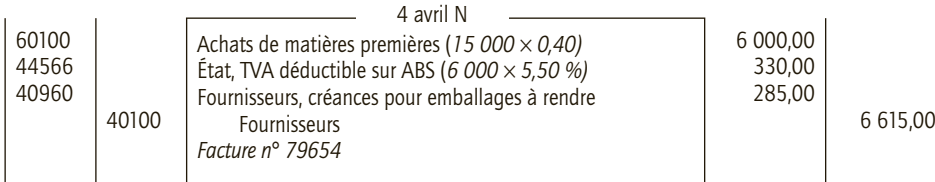

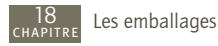

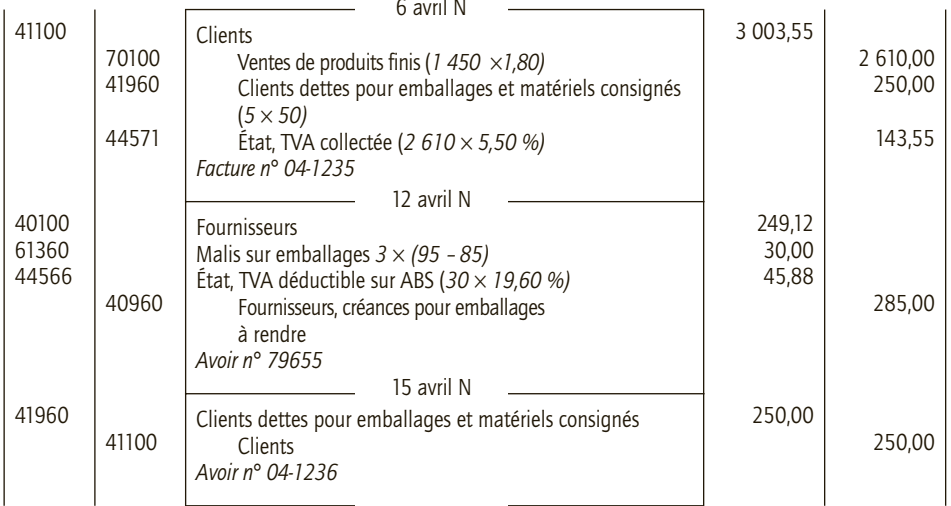

La déconsignation des bidons se faisant au prix de consignation, la déconsignation se constate par la contre-passation de l'écriture de consignation.

## 2) Enregistrement au livre-journal de la coopérative Fabrice & Laure

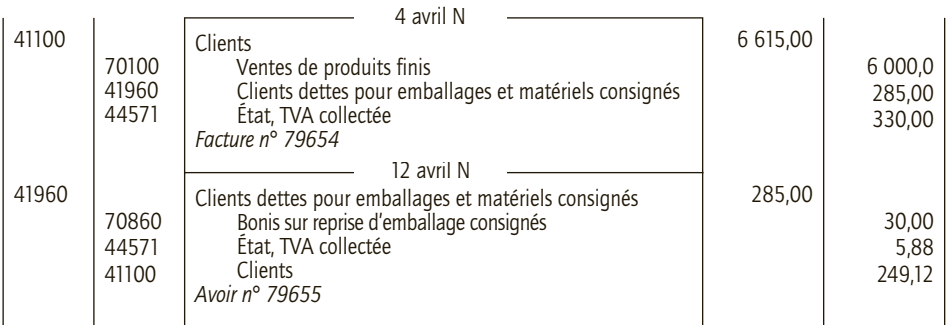

## 3) Enregistrement au livre-journal de la société Délichoc

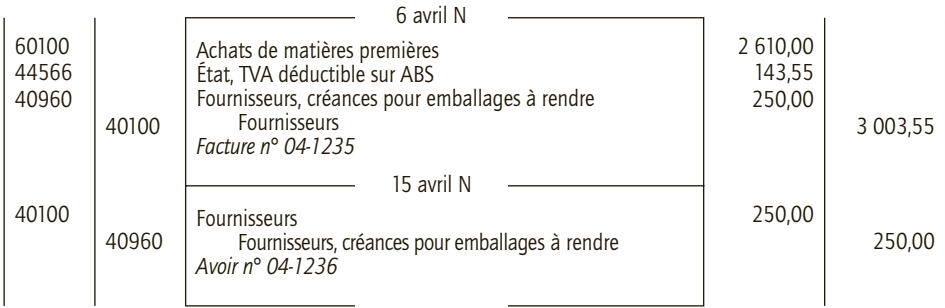

#### CAS 3

## **Application**

Thème : Emballages non retournés

L'entreprise Courbinette qui fabrique des produits cosmétiques facture le 23 mars N pour 10 000 € HT (TVA 19,60 %) de produits finis à son client Plumelle. Les produits sont emballés sur 8 palettes consignées au prix de 35 € l'unité. Facture n° 03-1256.

Le 28 avril N, le client Plumelle retourne 4 palettes reprises au prix de 30 € l'unité. Il conserve les autres palettes et l'entreprise Courbinette les lui facture au prix de 35 € HT l'unité (prix de consignation). Facture n° 04-2456.

Les palettes ne font l'objet d'aucune codification ; elles ne sont pas identifiables.

**Hypothèse 1 : l'entreprise Courbinette consigne ses emballages sans TVA.**

**Hypothèse 2 : l'entreprise Courbinette applique volontairement la TVA à la consignation de ses emballages.**

**1) Enregistrer ces opérations au livre-journal de l'entreprise Courbinette.**

**2) Enregistrer ces opérations au livre-journal de l'entreprise Plumelle.**

## CORRIGÉ

## 1) Enregistrement au livre-journal de l'entreprise Courbinette

■ *Hypothèse 1*

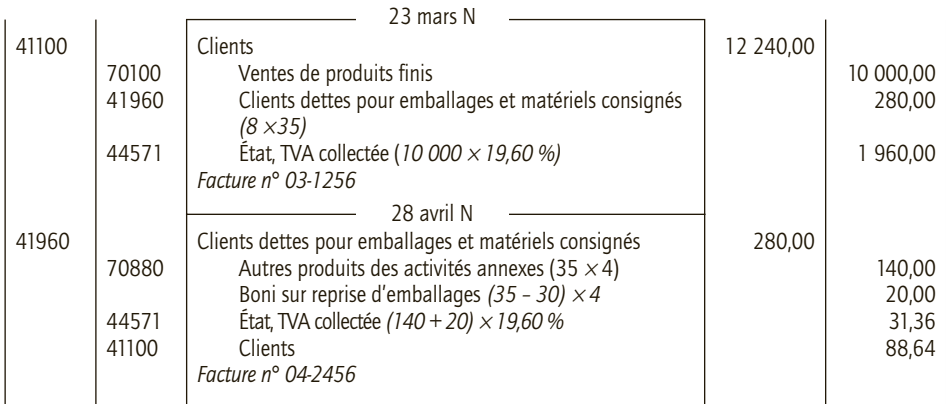

#### ■ *Hypothèse 2*

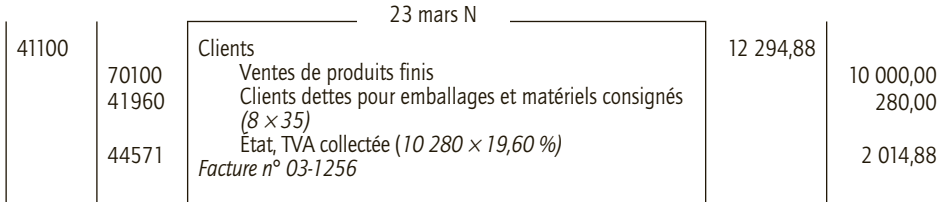

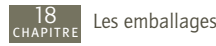

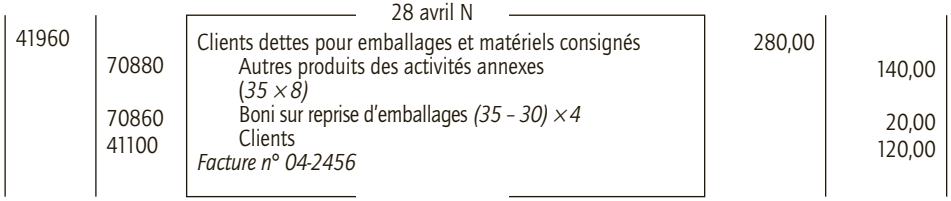

## 2) Enregistrement au livre-journal de l'entreprise Plumelle

## ■ *Hypothèse 1*

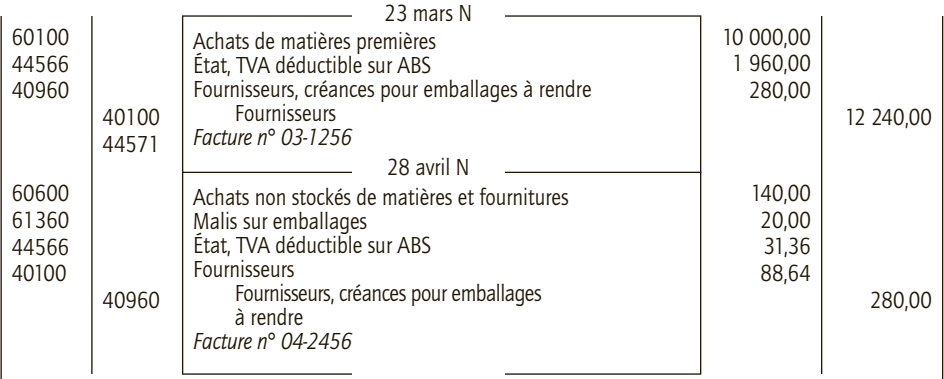

#### ■ *Hypothèse 2*

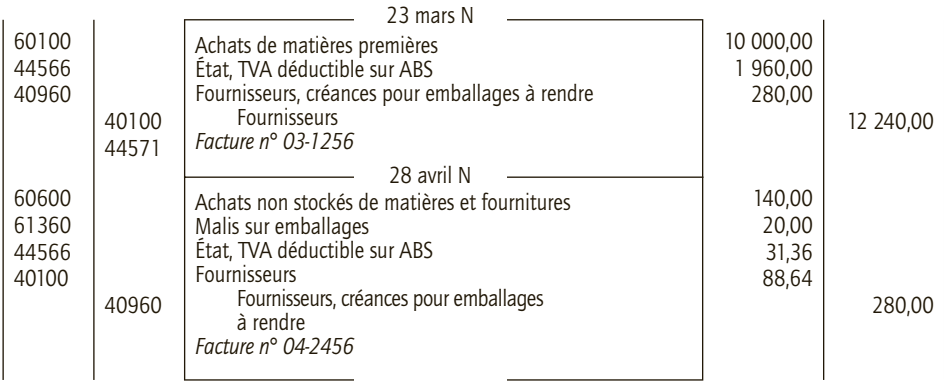

## **Approfondissement**

Thème : Ventes, achats, consignation, déconsignation, non-restitution d'emballages

L'entreprise Fabrick négociant en petit outillage. Elle travaille essentiellement avec des professionnels du bâtiment. Au cours du mois de septembre N, elle a réalisé les opérations suivantes : • 6 septembre N : achat d'outillages pour la revente auprès du fournisseur Bricol : montant brut

HT 15 800 €, port 100 € HT. Cette commande est préparée sur une palette consignée à l'entreprise Fabrick pour un montant de 150 €. Facture n° 51269-09.

• 8 septembre N : vente d'outillages au client Batitou : montant brut HT 2 500  $\epsilon$ , remise 2 % port forfaitaire 25 € HT. Facture n° SEPT-085961.

• 9 septembre N : achat auprès du fournisseur Packet d'emballages perdus stockés pour 450  $\in$ HT. Facture n° 09-25690.

• 12 septembre N : ventes d'outillages au client Plako : montant brut HT 8 300  $\in$ , emballages consignés 250 €. Escompte pour règlement sous huitaine 1,5 %. Facture n° SEPT-085962.

• 14 septembre N : avoir n° 51270-09 reçu du fournisseur Bricol pour le retour de la palette. Le prix de déconsignation est de 135 €.

• 19 septembre N : règlement reçu du client Plako par virement bancaire n° 0919003.

• 21 septembre N : avoir n° SEPT-085962AV adressé au client Plako qui a retourné les emballages consignés. Les emballages sont repris pour 230 €.

• 24 septembre N : achat auprès du fournisseur Lavnet de 100 litres de détergent à 0,75  $\in$  le litre (TVA au taux normal). Le produit est conditionné dans 5 bidons, consignés à l'entreprise Fabrick 15 € chacun. Facture n° 125693-Sep.

• 29 septembre N : l'entreprise Fabrick décide de garder les 5 bidons consignés par le fournisseur Lavnet. Ce dernier lui adresse une facture. Le prix de vente des bidons est fixé à 20 € HT. L'entreprise Fabrick ne suivra pas ces bidons en stock. Facture n° 125722-Sep.

• 30 Septembre N : achat au fournisseur Gippé d'une machine permettant le conditionnement automatique de certains petits outillages vendus aux clients : prix HT 2 200 €, frais de livraison et d'installation 75 €, TVA au taux normal. Facture n° 300985566.

**Enregistrer ces opérations au livre-journal de la société Fabrick.**

## CORRIGÉ

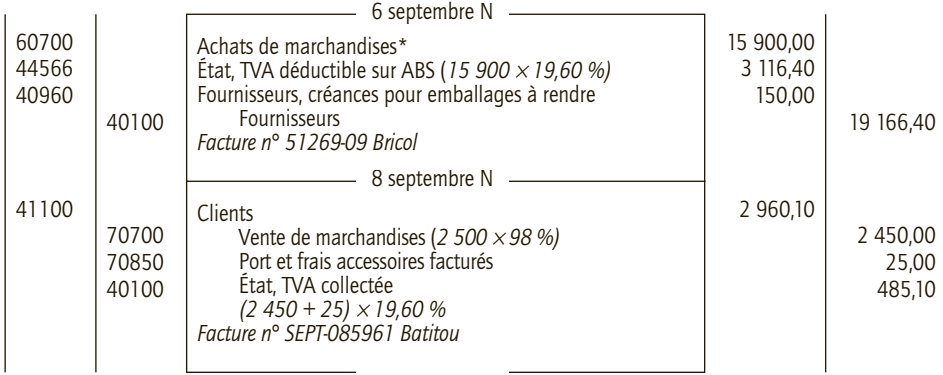

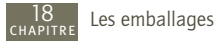

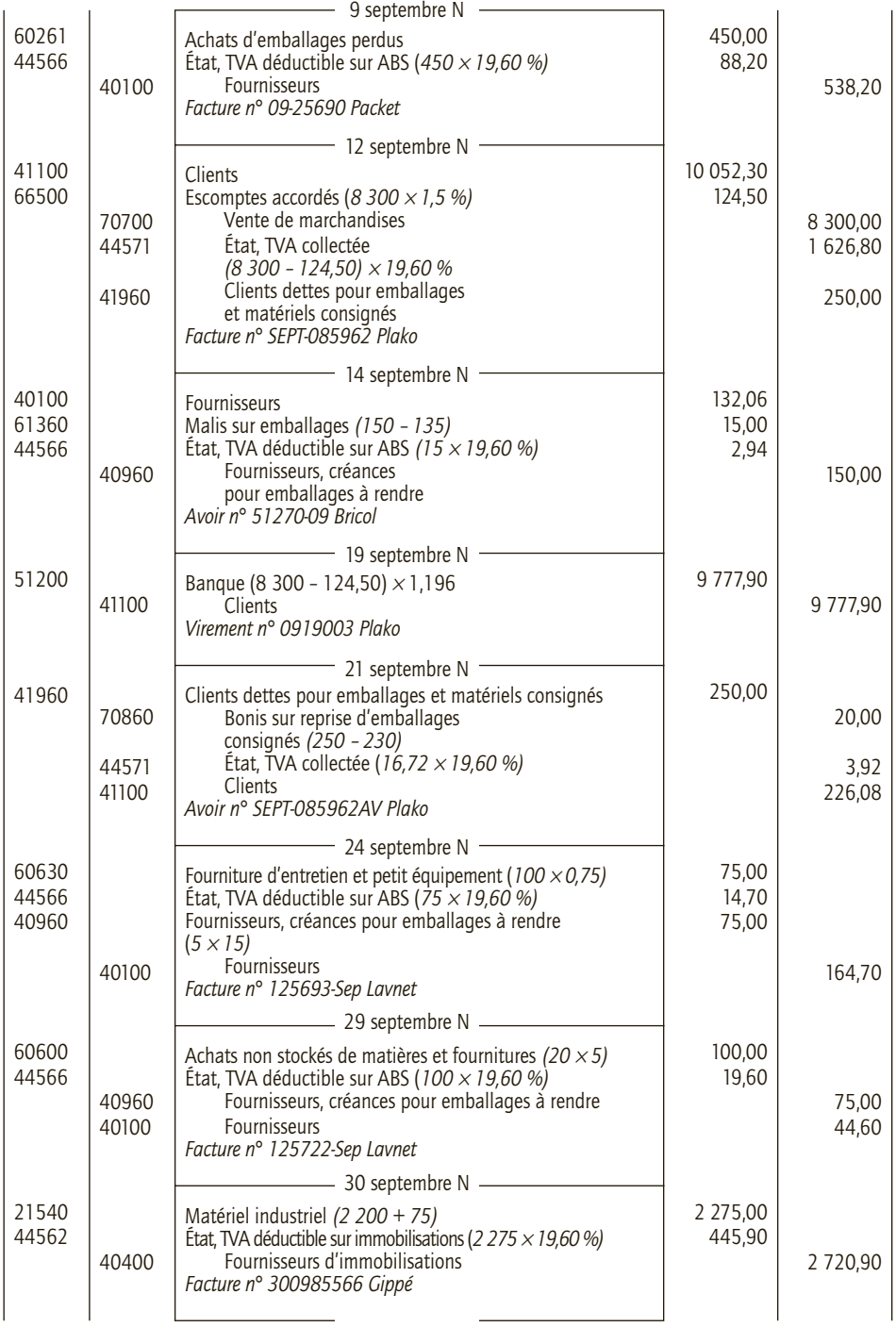

*\* Port inclus dans le montant de l'achat.*

# **L'amortissement 19 des immobilisations**

# **RAPPEL DE COURS**

CHAPITRE

L'amortissement est un des travaux de fin d'exercice consistant à constater la **consommation d'avantages économiques futurs** générés par les immobilisations dont la durée d'utilisation est limitée. La constatation des amortissements permet ainsi de faire apparaître les actifs dans le patrimoine de l'entreprise pour leur valeur nette de leur utilisation ou consommation. Le calcul de l'amortissement se détermine selon :

- la **base amortissable** soit la valeur d'entrée de l'immobilisation minorée de sa valeur résiduelle (valeur de l'immobilisation à la fin de sa durée d'utilisation, si celle-ci est mesurable de façon fiable et si elle est significative) ;
- la **durée d'utilisation** exprimée à l'aide d'unités d'œuvre permettant de mesurer la consommation des avantages économiques générés par l'immobilisation, tels les années d'utilisation, les heures d'utilisation, les kilomètres réalisés, le nombre de produits fabriqués… ;
- le **rythme de consommation** soit la manière dont les avantages économiques de l'immobilisation sont consommés (consommation constante, croissante…).

Si les règles fiscales autorisent à définir un **amortissement fiscal** supérieur à l'amortissement comptable, il convient de constater en plus de **l'amortissement économique** un **amortissement dérogatoire** (correspondant à la différence entre l'amortissement fiscal et l'amortissement économique). Dans le cas contraire, il faudra réaliser des travaux extracomptables (réintégration de la part de l'amortissement économique non déductible fiscalement).

La **constatation d'un amortissement économique** consiste à enregistrer une **dotation aux amortissements** en charges et une baisse de valeur de l'immobilisation *via* un compte **d'amortissement de l'immobilisation** (le numéro de ce compte étant le compte d'immobilisation concerné auquel est adjoint un 8 en deuxième place). **L'enregistrement d'un amortissement dérogatoire** conduit à la constatation d'une **dotation aux amortissements** par la contrepartie d'un compte **d'amortissement dérogatoire** (compte de la classe 1).

# **CAS**

## CAS 1

19

## **Application**

#### Thème : Ventes, achats, consignation, déconsignation, non-restitution d'emballages

La société Cerise, spécialisée dans la production et commercialisation de parfum d'ambiance, s'interroge sur le calcul et l'enregistrement des amortissements de son matériel de production. Le  $1<sup>er</sup>$  janvier N, la société Cerise a fait l'acquisition et mis en service une machine industrielle d'occasion (machine F 101) pour un prix de 40 000 euros HT. La durée d'utilisation prévue est de 8 années. Le 1<sup>er</sup> juillet N, la société Cerise a fait l'acquisition et mis en service une autre machine industrielle neuve (machine F 805) pour un montant de 120 000 euros HT. Elle pense utiliser cette machine pendant 5 ans puis la revendre. Elle estime un prix de revente égal à 1/6 de la valeur d'origine. La société Cerise considère une utilisation et une performance constantes dans le temps de ces machines.

L'exercice comptable coïncide avec l'année civile.

**1) La société Cerise doit-elle obligatoirement enregistrer un amortissement de ces machines ? En outre, le résultat de la société Cerise est déficitaire à la fin de l'exercice N.**

**2) Comment interpréter la constatation des amortissements ?**

**3) Présenter le tableau d'amortissement de la machine F101.**

**4) Quelle est la base d'amortissement de la machine F805 ?**

**5) Présenter le tableau d'amortissement de la machine F805.**

## CORRIGÉ

#### 1) Enregistrement d'un amortissement des machines

Selon l'article 322-4, alinéa 1 du PCG « À la clôture de l'exercice, une dotation aux amortissements est comptabilisée conformément au plan d'amortissement pour chaque actif amortissable même en cas d'absence ou d'insuffisance de bénéfice. » La société Cerise doit donc obligatoirement enregistrer l'amortissement de ces machines.

#### 2) Interprétation de la constatation des amortissements

L'article 322-1 du PCG explique la définition d'un amortissement : **«** Un actif amortissable est un actif dont l'utilisation par l'entité est déterminable. L'utilisation pour une entité se mesure par la consommation des avantages économiques attendus de l'actif. (…) L'amortissement d'un actif est la répartition systématique de son montant amortissable en fonction de son utilisation. »

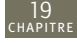

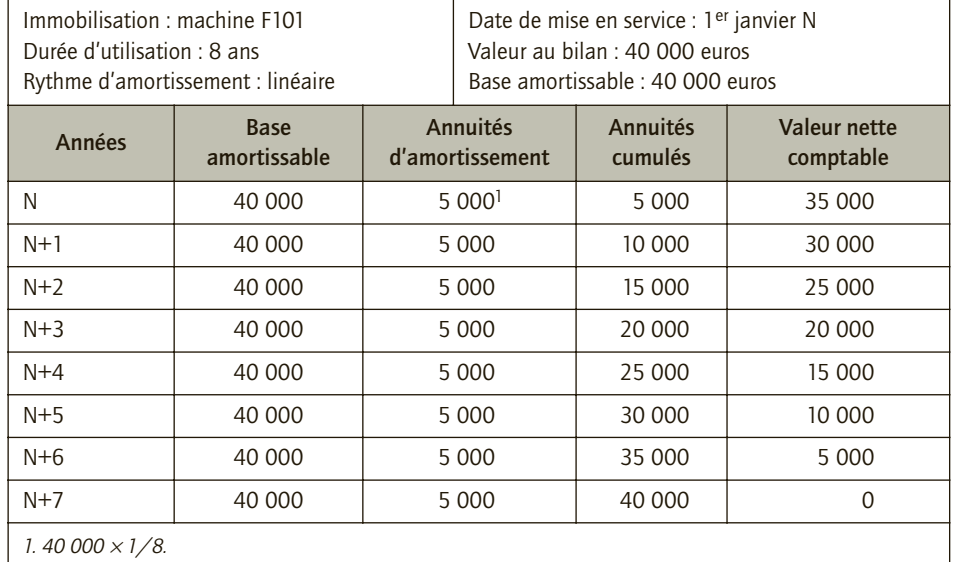

## 3) Tableau d'amortissement de la machine F101

## 4) Base d'amortissement de la machine F805

Selon l'article 322-1 du PCG « Le montant amortissable d'un actif est sa valeur brute sous déduction de sa valeur résiduelle. La valeur résiduelle est le montant, net des coûts de sortie attendus, qu'une entité obtiendrait de la cession de l'actif sur le marché à la fin de son utilisation. La valeur résiduelle d'un actif n'est prise en compte pour la détermination du montant amortissable que lorsqu'elle est à la fois significative et mesurable. »

La base amortissable de la machine F805 est donc :

120 000 − 1/6  $\times$  120 000 = 100 000 €.

## 5) Tableau d'amortissement de la machine F805

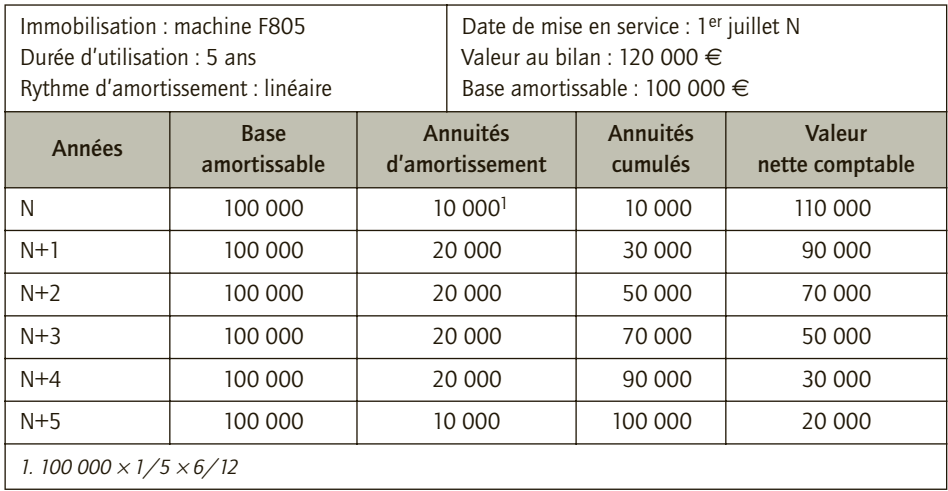

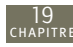

#### **REMARQUES**

La machine a été acquise le 1<sup>er</sup> juillet N. Elle est donc amortie pour l'exercice N entre le 1 er juillet N et le 31 décembre N, soit 6 mois, et non pour une année complète. On constate donc 6/12 (6 mois sur 12 mois) d'une annuité complète d'amortissement (c'est le prorata temporis).

La machine n'a été utilisée que 6 mois au cours de l'exercice N. La période d'amortissement comprend alors l'exercice N (6 mois), les exercices N+1 à N+4 (4 ans) et l'exercice N+5 (6 mois).

La valeur nette comptable (VNC) d'un actif correspond à sa valeur brute diminuée des amortissements cumulés et des dépréciations. Donc, pour l'exercice N, en absence de dépréciation, VNC = 120 000 – 10 000 = 110 000 €. Attention, il ne faut pas calculer la VNC à partir de la base amortissable.

#### CAS 2

## **Application**

Thème : Détermination du résultat

Un fournisseur du réseau Xerox a vendu deux photocopieurs :

• le photocopieur X 201 à l'entreprise Cymaise dont l'activité principale est le négoce de tabac et de boissons ;

• le photocopieur X 202 à l'entreprise Corep dont l'activité principale est la réalisation d'impressions et de copies papier.

- Ces deux photocopieurs ont les mêmes caractéristiques :
- montant : 5 000 euros HT ;
- durée de vie : 5 ans ;

• nombre de photocopies maximum : 5 000 000 d'impressions.

Ces deux photocopieurs ont été mis en service le 1<sup>er</sup> avril N dans les deux entreprises.

L'entreprise Cymaise a réalisé 10 000 photocopies au cours de l'exercice N.

L'entreprise Corep a réalisé 1 000 000 photocopies au cours de l'exercice N.

L'exercice comptable des deux entreprises coïncide avec l'année civile.

**1) Comment choisir les critères permettant de mesurer l'utilisation des photocopieurs afin de constater leurs amortissements ?**

**2) Déterminer les dotations aux amortissements des deux photocopieurs pour l'exercice N.**

#### CORRIGÉ

## 1) Choix des critères permettant de mesurer l'utilisation des photocopieurs pour constater leurs amortissements

Selon l'article 322-1, alinéa 2 du PCG « l'utilisation pour une entité se mesure par la consommation des avantages économiques attendus de l'actif. Elle peut être déterminable en termes d'unités de temps ou d'autres unités d'œuvre lorsque ces dernières reflètent plus correctement le rythme de consommation des avantages économiques attendus de l'actif.

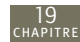

L'utilisation d'un actif est déterminable lorsque l'usage attendu de l'actif par l'entité est limité dans le temps. Cet usage est limité dès lors que l'un des critères suivants, soit à l'origine, soit en cours d'utilisation, est applicable : physique, technique, juridique. Ces critères ne sont pas exhaustifs.

Si plusieurs critères s'appliquent, il convient de retenir l'utilisation la plus courte résultant de l'application de ces critères. »

## 2) Dotations aux amortissements des deux photocopieurs pour l'exercice N

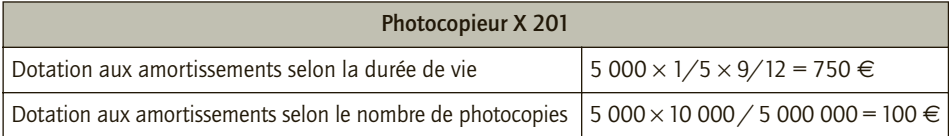

Le photocopieur X 201 est amorti selon les années d'utilisation (dotation en N la plus élevée). Dotation aux amortissements du photocopieur X 201 en N : 750  $\in$ .

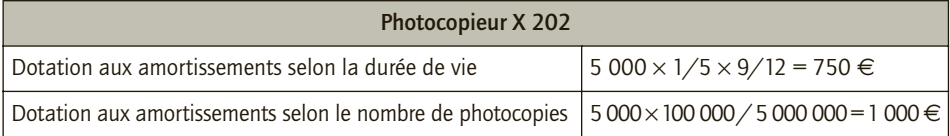

Le photocopieur X 202 est amorti selon le nombre de photocopies réalisées (dotation en N la plus élevée).

Dotation aux amortissements du photocopieur X 202 en N : 1 000 €.

#### CAS 3

## **Application**

#### Thème : Rythme d'amortissement

Le 1<sup>er</sup> juillet N, la PME Alban a fait l'acquisition et mis en service une immobilisation pour un prix de 30 000 € HT. La durée d'utilisation prévue est de 8 années. L'administration fiscale considère une durée de vie normale pour ce type de biens de 5 ans et permet un amortissement selon le mode dégressif (taux de 35 % applicable sur la VNC).

L'exercice comptable coïncide avec l'année civile.

**1) Quelle est la durée d'amortissement à retenir pour définir l'amortissement économiquement justifié ?**

**2) Quel est le mode d'amortissement à retenir pour définir l'amortissement économiquement justifié ?**

**3) Définir l'amortissement dégressif. La PME Alban peut-elle appliquer ce mode d'amortissement ?**

**4) Calculer les dotations aux amortissements que l'entreprise peut enregistrer à la fin de l'exercice N. Présenter l'impact de ces dotations sur un extrait de bilan et de compte de résultat.**

**5) La PME Alban aurait-elle pu calculer l'amortissement économiquement justifié selon la durée d'usage (durée définie par l'administration fiscale) ?**

## CORRIGÉ

19

## 1) Durée d'amortissement à retenir pour définir l'amortissement économiquement justifié

Selon l'article 322-1 alinéa 2 du PCG, « l'utilisation pour une entité se mesure par la consommation des avantages économiques attendus de l'actif. Elle peut être déterminable en termes d'unités de temps ou d'autres unités d'œuvre lorsque ces dernières reflètent plus correctement le rythme de consommation des avantages économiques attendus de l'actif. »

La PME Alban doit donc calculer l'amortissement économique de l'immobilisation sur une durée de 8 ans.

## 2) Mode d'amortissement à retenir pour définir l'amortissement économiquement justifié

Selon l'article 322-4 alinéa 5 du PCG, « Le mode d'amortissement doit permettre de traduire au mieux le rythme de consommation des avantages économiques attendus de l'actif par l'entité. Il est appliqué de manière constante pour tous les actifs de même nature ayant des conditions d'utilisation identiques. Le mode linéaire est appliqué à défaut de mode mieux adapté. »

La PME Alban doit donc calculer l'amortissement économique de l'immobilisation selon le mode linéaire.

## 3) Définition de l'amortissement dégressif et application

L'amortissement dégressif est une disposition fiscale permettant de constater un amortissement plus rapide de l'immobilisation durant les premières années d'utilisation du bien. Cela permet à l'entreprise de constater, dans un premier temps, des dotations aux amortissements plus élevés. L'entreprise enregistre alors des charges plus importantes au début de la période d'utilisation de l'immobilisation. Cela a pour effet de diminuer, dans un premier temps, sa base imposable. Le système dégressif ne permet pas de constater l'amortissement économique du bien. L'objectif n'est pas en effet de constater la consommation des avantages économiques. Il permet néanmoins de constater un amortissement fiscal soit un amortissement autorisé par l'administration fiscale. Si l'amortissement fiscal est supérieur à l'amortissement économique les premières années, l'entreprise peut constater un amortissement dérogatoire.

Selon l'article 322-2 alinéa 2 du PCG, « Par exception, des textes particuliers prescrivent ou autorisent la comptabilisation d'amortissements dérogatoires ou de provisions réglementées ne correspondant pas à l'objet normal d'un amortissement ou d'une dépréciation. »

La PME Alban peut donc appliquer également ce mode d'amortissement.

## 4) Calcul des dotations aux amortissements que l'entreprise peut enregistrer à la fin de l'exercice N et impact

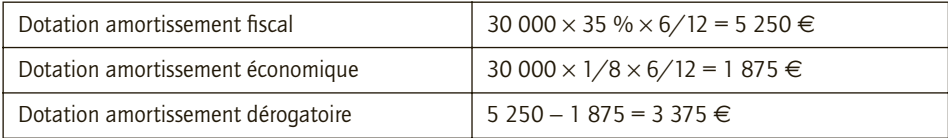

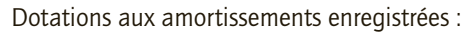

- amortissement économique : 1 875  $\in$  ;
- amortissement dérogatoire : 3 375 €.

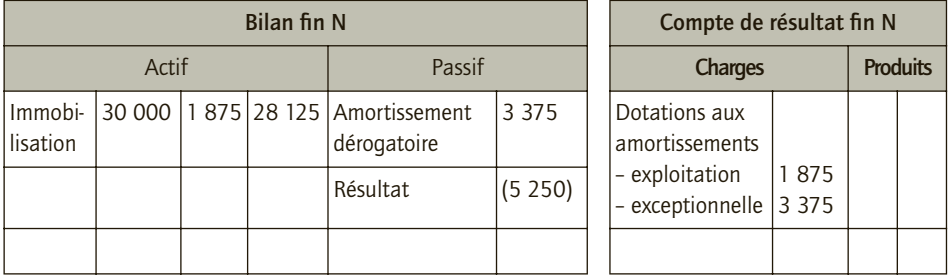

#### 5) Calcul de l'amortissement économiquement justifié selon la durée d'usage

Selon la mesure en faveur des PME issues du règlement CRC 2005-09 du 3 novembre 2005 et du décret 2005-1757 du 30 décembre 2005, les personnes physiques ou morales ayant la qualité de commerçants qui ne dépassent pas, pour les exercices ouverts à compter du 1<sup>er</sup> janvier 2005, deux des trois critères de présentation de l'annexe des comptes annuels, dite simplifiée, soit :

- total bilan = 3 650 000 € :
- total chiffre d'affaires = 7 300 000 € :
- nombre moyen de salariés permanents = 50 ;

peuvent retenir dans les comptes individuels et pour les immobilisations ne faisant pas l'objet d'une décomposition, les durées d'usage.

#### CAS 4

## **Approfondissement**

Thème : Durée d'utilisation – Impacts des amortissements

L'entreprise Yaka spécialisée dans la fabrication de machines à calculer scientifiques vient de renouveler le parc de ses immobilisations corporelles. Elle a acquis au début de l'exercice N les biens suivants :

- deux véhicules pour les commerciaux d'une valeur unitaire de 12 000  $\in$  TTC ;
- des ordinateurs pour le service administratif d'une valeur globale de 3 000  $\epsilon$ ;
- des automates de production d'une valeur de 25 000  $\in$ .

Il est décidé d'amortir ces biens en linéaire sur une durée de 5 ans pour les véhicules, de 4 ans pour les ordinateurs et de 10 ans pour les automates. À la fin de l'exercice N, l'entreprise présente un résultat courant avant impôt et avant inventaire de 5 000 €.

L'exercice comptable coïncide avec l'année civile.

**1) Quel serait son résultat courant avant impôt et après inventaire à la vue de ces seuls éléments ?**

**2) Quel aurait été le résultat courant avant impôt et après inventaire de l'entreprise Yaka si la durée d'amortissement des véhicules avait été fixée à 8 ans, celle des ordinateurs à 6 ans et celle des automates de production à 10 ans ? Commenter.**

## CORRIGÉ

19

#### 1) Résultat courant avant impôt et après inventaire

- Résultat courant = 5 000 12 000  $\times$  2  $\times$  20 % 3 000  $\times$  25 % 25 000  $\times$  10 %
- Résultat courant = 5 000 4 800 750 2 500
- Résultat courant = (3 050)  $\in$

Même si l'enregistrement d'amortissement conduit à constater une perte, l'entreprise a pour obligation de constater ces amortissements. Afin de neutraliser l'impact des dotations amortissements (charges calculées mais non décaissées), beaucoup d'entreprises communiquent au travers de résultats intermédiaires n'intégrant pas les dotations aux amortissements (EBE, EBITDA).

## 2) Résultat courant avant impôt et après inventaire avec une durée d'amortissement des véhicules fixée à 8 ans, des ordinateurs à 6 ans et des automates de production à 10 ans

- Résultat courant = 5 000 12 000  $\times$  2  $\times$  1/8 3 000  $\times$  1/6 25 000  $\times$  1/10
- Résultat courant = 5 000 1 500 500 2 500
- Résultat courant = 500  $\in$

Ce second calcul considère une consommation plus lente des avantages économiques attendus des immobilisations. Ceci a conduit à constater des dotations aux amortissements plus faibles. Dans ce cas, le résultat courant n'est plus déficitaire.

L'exemple de l'entreprise Yaka souligne l'enjeu du choix des durées d'utilisation des immobilisations. Ce choix n'est pas anodin, car selon la durée choisie, le montant des amortissements est modifié et, par conséquent, le niveau de résultat affiché ainsi que la charge fiscale supportée par l'entreprise sont impactés. La réglementation comptable offre des libertés aux comptables pour définir les amortissements des immobilisations. Cela peut leur permettre de mieux refléter la réalité économique des entreprises (voir pour illustration le Cas 2). L'information comptable serait alors plus pertinente ; reste à savoir si ce n'est pas au détriment de la fiabilité de l'information comptable. Ainsi, par exemple, le fait pour l'entreprise Yaka de considérer des durées de vie économique plus élevées l'a conduite à constater un résultat courant positif, contrairement au calcul du résultat dans les hypothèses précédentes.

## CAS 5

## **Approfondissement**

Thème : Composants – Impacts des amortissements

La société Larivière décide de faire construire sur son terrain un nouveau bâtiment d'une valeur de un million d'euros HT. Le bâtiment est achevé le 31 décembre N–1. Selon l'avis n° 2004-11 du 23 juin 2004 du CNC, le bâtiment peut être décomposé selon les différents éléments.

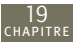

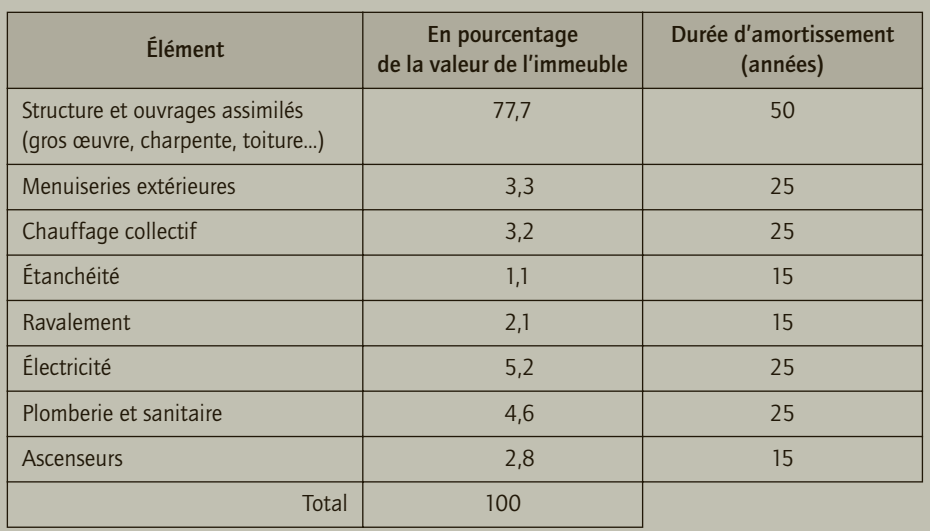

Le bâtiment fait l'objet d'un gros entretien tous les 5 ans d'un montant de 10 000 euros HT. La société Larivière enregistre cette dépense comme un composant de seconde catégorie.

L'exercice comptable coïncide avec l'année civile.

**1) Pourquoi la société Larivière doit-elle enregistrer distinctement les composants du bâtiment ? De même, comment justifier l'enregistrement de la dépense de gros entretien comme un composant du bâtiment acquis ?**

**2) Présenter sous forme d'un tableau le calcul et le montant des dotations aux amortissements relatives au bâtiment pour l'exercice N.**

**3) Présenter les informations propres au bâtiment à l'aide d'un extrait du bilan à la fin de l'exercice N.**

**4) On suppose que les composants sont changés à la fin de leur durée de vie afin de pouvoir exploiter le bâtiment jusqu'à la fin de sa durée de vie. Les montants des composants sont supposés stables dans le temps.**

**a) À partir des informations dont vous disposez, calculer les charges afférentes au bâtiment pour l'exercice N+14 et N+15.**

**b) Même question si l'entreprise n'a pas constaté les différents composants de l'immobilisation.**

**c) Commenter.**

## CORRIGÉ

## 1) Enregistrement distinct des composants du bâtiment et justification de l'enregistrement de la dépense de gros entretien

Selon l'article 322-3 du PCG « Lorsque des éléments constitutifs d'un actif sont exploités de façon indissociable, un plan d'amortissement unique est retenu pour l'ensemble de ces éléments.

Cependant, si dès l'origine, un ou plusieurs de ces éléments ont chacun des utilisations différentes, chaque élément est comptabilisé séparément et un plan d'amortissement propre à chacun de ces éléments est retenu.

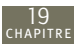

• Les éléments principaux d'immobilisations corporelles devant faire l'objet de remplacements à intervalles réguliers, ayant des utilisations différentes ou procurant des avantages économiques à l'entreprise selon un rythme différent et nécessitant l'utilisation de taux ou de modes d'amortissement propres, doivent être comptabilisés séparément dès l'origine et lors des remplacements.

• Les dépenses d'entretien faisant l'objet de programmes pluriannuels de grosses réparations ou de grandes révisions en application de lois, règlements ou de pratiques constantes de l'entreprise doivent être comptabilisées dès l'origine comme un composant distinct de l'immobilisation si aucune provision pour grosses réparations ou grandes révisions n'a été constatée. Sont visées, les dépenses d'entretien ayant pour seul objet de vérifier le bon état de fonctionnement des installations et d'y apporter un entretien sans prolonger leur durée de vie au-delà de celle prévue initialement, sous réserve de répondre aux conditions de comptabilisation suivantes :

- il est probable que les avantages économiques futurs associés à l'actif iront à l'entreprise ;
- le coût pour l'entreprise des grosses réparations ou des grandes révisions peut être évalué de façon fiable.

La méthode de comptabilisation par composants des grosses réparations ou de grandes révisions exclut la constatation de provisions pour grosses réparations ou de grandes révisions. »

Le bâtiment est composé d'éléments présentant des durées d'utilisation différentes. Ces éléments font donc l'objet d'amortissement différent. Il convient donc de distinguer ces divers éléments d'actif et de définir un plan d'amortissement propre à chacun de ces actifs.

De même, les dépenses de gros entretien constituent un élément indispensable à l'exploitation du bâtiment et doivent être réalisées à intervalles réguliers durant la durée de vie du bâtiment. De ce fait, elles représentent un composant spécifique du bâtiment.

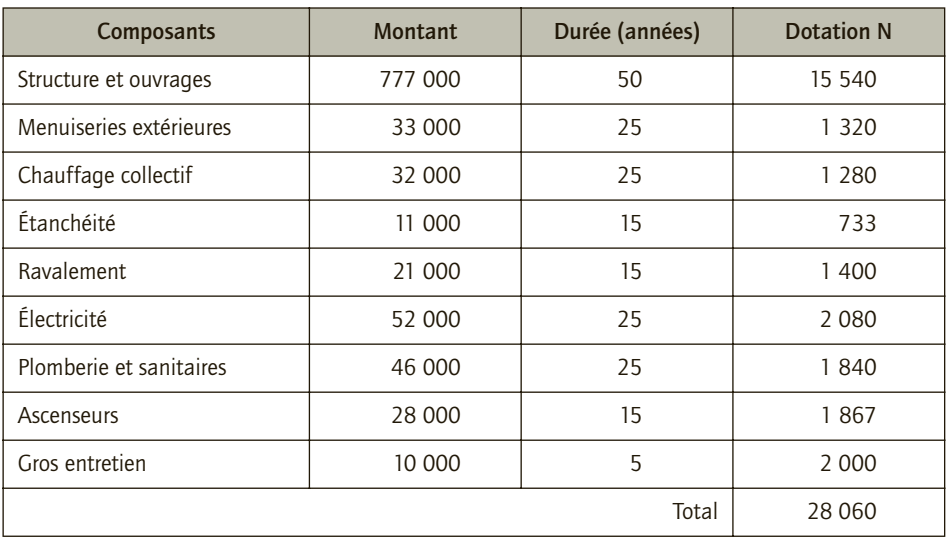

#### 2) Calcul et montant des dotations aux amortissements relatives au bâtiment pour l'exercice N

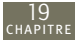

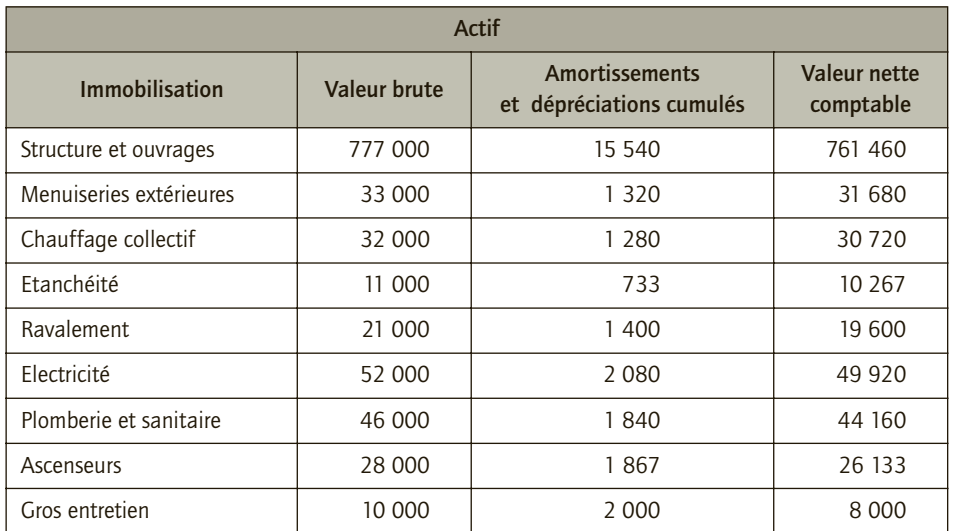

## 3) Informations propres au bâtiment à la fin de l'exercice N

## 4) Calcul des charges afférentes

#### ■ *a*) Charges afférentes au bâtiment pour l'exercice N+14 et N+15

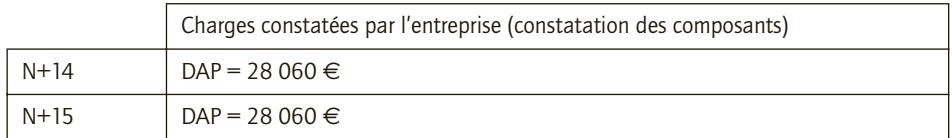

Les composants étant remplacés, sous l'hypothèse qu'ils présentent les mêmes caractéristiques, la base amortissable est identique, les dotations aux amortissements sont similaires.

#### ■ *b) Même question si l'entreprise n'a pas constaté les différents composants de l'immobilisation*

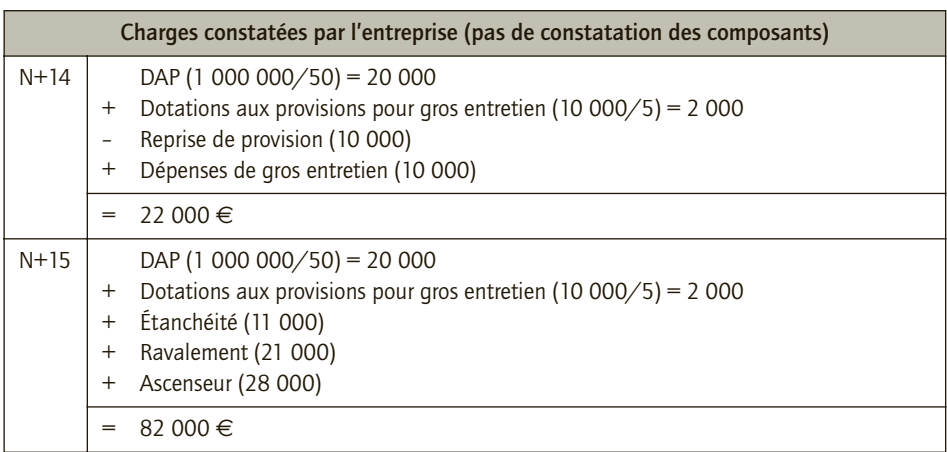

#### ■ *c) Commentaire*

19

Au lieu « de répartir » la consommation des avantages attendus des composants du bâtiment sur la durée de vie totale de la structure, la constatation des amortissements au niveau de chacun des composants permet de calculer les amortissements des différents éléments selon leur durée de vie. Cela permet donc une meilleure traduction de la réalité économique de l'entreprise. De plus, cela conduit à ne constater des dotations aux amortissements plus élevés que si les composants n'avaient pas été distingués (28 060 € contre 22 000 € lors de l'exercice N+14). L'entreprise supporterait alors des charges plus importantes. Non car, par la suite, les nouvelles acquisitions des éléments constitutifs du bâtiment sont à nouveau enregistrées dans les immobilisations dans le cas d'une décomposition initiale du bâtiment alors qu'ils sont enregistrés en charges si la décomposition n'a pas été réalisée. Le remplacement des éléments est enregistré en charge car l'on suppose qu'il n'y a pas d'augmentation de la valeur de l'actif ni de prolongation de sa durée de vie.

Ainsi, la comptabilisation des amortissements au niveau de chacun des composants permet de « lisser » le résultat.

Lorsque les composants sont remplacés, la dépense attachée à cette acquisition est étalée *via* l'amortissement.

Si l'entreprise ne comptabilise pas les composants du bâtiment, l'acquisition des nouveaux éléments grève fortement le résultat lors de l'exercice où se réalise cette acquisition (28 060 € contre 82 000 € lors de l'exercice N+15).

# **Les dépréciations 20 des immobilisations**

# **RAPPEL DE COURS**

**CHAPITRE** 

À chaque clôture, l'entreprise doit apprécier s'il y a un indice quelconque montrant qu'une immobilisation a pu perdre de la valeur. Lorsqu'il existe un **indice de perte** de valeur, un **test de dépréciation** est effectué : l'entreprise examine si la valeur actuelle de l'immobilisation est inférieure à **la valeur nette comptable**.

Si tel est le cas, il convient d'enregistrer une dépréciation de l'immobilisation. Une nouvelle **valeur nette comptable** est ainsi définie. La **valeur actuelle** correspond au maximum entre la **valeur vénale** (valeur de marché à la date de clôture) et la **valeur d'usage** (somme des avantages économiques futures).

La comptabilisation de la dépréciation consiste à constater une charge par une **dotation pour dépréciation** et à enregistrer une diminution de la valeur de l'actif par une **dépréciation de l'immobilisation**.

La dépréciation est ajustée à la clôture des exercices suivants selon que la perte de valeur est augmentée ou diminuée. Si le bien déprécié est une immobilisation amortissable, **le plan d'amortissement est révisé** : la base amortissable utilisée pour comptabiliser les amortissements des exercices suivants est diminuée des dépréciations cumulées.

Dans le cas d'un bien amorti et déprécié, il convient d'examiner que la valeur nette comptable n'est pas supérieure à la valeur nette comptable du bien, s'il avait été juste constaté l'amortissement économique du bien à partir de la base amortissable d'origine. Si tel est le cas, il convient d'inscrire cette dernière au bilan en corrigeant les dépréciations cumulées.

# **CAS**

## CAS 1

20

## **Application**

#### Thème : Indice de perte de valeur

- À la clôture de l'exercice, l'entreprise Cédric a relevé les informations suivantes :
- baisse du cours des actions détenues par l'entreprise ;
- application d'une nouvelle réglementation plus contraignante pour les normes de sécurité à respecter pour l'ouverture et la fermeture de la barrière d'entrée. La barrière de sécurité ne peut plus être utilisée ;
- apparition d'une innovation technologique en matière de transmission des données informatiques rendant contre-productifs les moyens informatiques actuels de l'entreprise ;
- application d'une nouvelle loi anti-tabac conduisant à une augmentation des temps de pause du personnel ;
- réalisation d'une bretelle d'autoroute à proximité de l'entrepôt de livraison de l'entreprise ;
- construction d'un axe autoroutier à proximité de biens immobiliers de l'entreprise mis en location pour une résidence de personnes âgées ;
- dégradation physique des machines industrielles engendrée par leur utilisation normale dans le cycle de production ;
- usure anormale des tapis roulants de la chaîne automatique du fait des cadences intensives imposées pour atteindre la productivité des nouveaux concurrents ;
- constatation d'une économie de coûts, réalisée par la nouvelle machine, inférieure à celle normalement attendue du fait de blocage organisationnel ;
- inondation de l'entrepôt. Perte de la moitié des stocks.
- **Définir, s'il en existe, des indices de perte de valeur pour chacune des informations ci-dessus.**

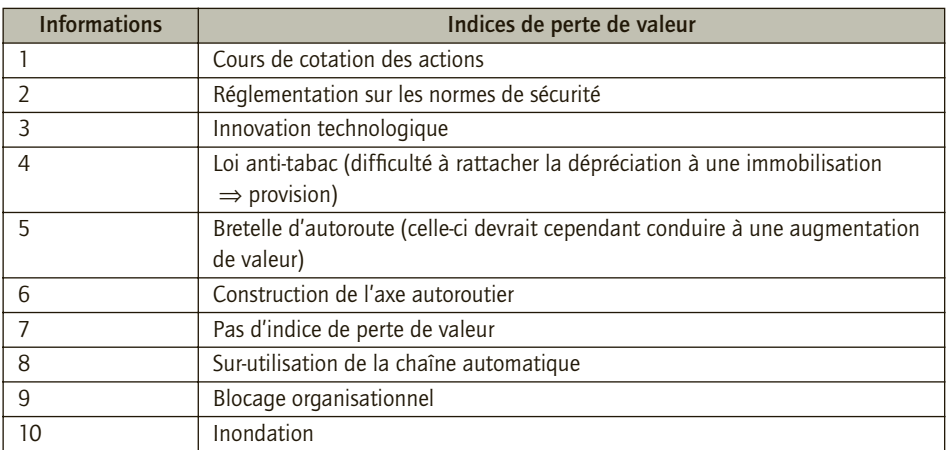

## CORRIGÉ

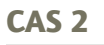

## **Application**

#### Thème : Calcul et comptabilisation d'une dépréciation

Une ligne de production est constituée de deux machines M1 et M2. Ces machines apparaissent pour leur valeur ci-après dans le bilan de l'entreprise Tondeur à la fin de l'exercice N (avant prise en compte d'éventuelles dépréciations).

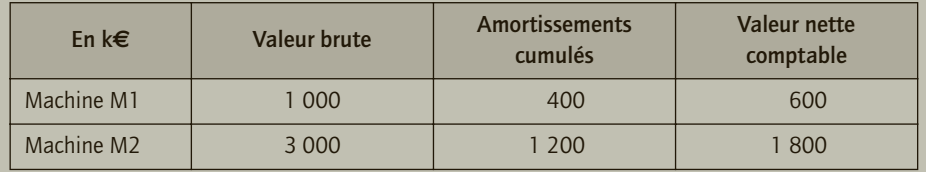

Du fait de l'apparition de nouveaux procédés, les technologies des machines M1 et M2 sont devenues obsolètes. Il existe un marché d'occasion pour ces machines industrielles. La valeur vénale fin N+5 est estimée à 500 000 € pour la machine M1 et à 1 500 000 € pour la machine M2.

La ligne de production est susceptible de générer des entrées de trésorerie (chiffre d'affaires) mais également des sorties de trésorerie (coûts d'exploitation de la ligne de production : matières premières, main-d'œuvre, charges de production, à l'exclusion des dotations aux amortissements). Le comptable a estimé les flux de trésorerie espérés pour les machines M1 et M2 sur 5 ans. Ces prévisions sont présentées dans le tableau ci-après.

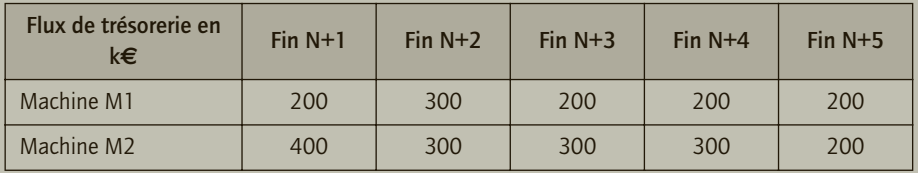

L'exercice comptable coïncide avec l'année civile.

- **1) Existe-t-il un indice de perte de valeur justifiant la réalisation de tests de dépréciation des machines M1 et M2 ?**
- **2) Doit-on enregistrer les dépréciations au niveau de la ligne de production ou séparément au niveau des machines M1 et M2 ?**
- **3) Déterminer les valeurs actuelles des machines M1 et M2 à la fin de l'exercice N.**
- **4) Définir les dépréciations éventuelles des machines M1 et M2 à constater à la fin de l'exercice N.**
- **5) À l'aide de vos calculs, illustrer l'enjeu de constater les dépréciations au niveau des machines ou au niveau de la ligne de production.**
- **6) Comptabiliser au livre-journal, les écritures relatives aux dépréciations de la machine M2 à constater à la fin de l'exercice N.**
- **7) Si l'entreprise constate à la fin de l'exercice N+1, une dépréciation nécessaire de la machine M1 pour 100 k€ et de 200 k€ pour la machine M2, comptabiliser au livre-journal les écritures nécessaires relatives aux dépréciations des machines à la fin de l'exercice N+1.**

(Exercice inspiré de la Revue Fiduciaire Comptable, n° 300, novembre 2003)

## CORRIGÉ

20

## 1) Indice de perte de valeur justifiant la réalisation de tests de dépréciation des machines M1 et M2

Selon, l'article 322-5 alinéa 2 du PCG, « Pour apprécier s'il existe un quelconque indice qu'un actif ait pu perdre de la valeur, une entreprise doit au minimum considérer les indices suivants :

- externes : valeur de marché, changements importants, taux d'intérêt ou de rendement ;
- internes : obsolescence ou dégradation physique, changements importants dans le mode d'utilisation, performances inférieures aux prévisions. »

L'apparition de nouveaux procédés constituent un changement de l'environnement de l'entreprise Tondeur. C'est un indice de perte de valeur externe qui explique l'obsolescence des machines M1 et M2, donc leurs pertes de valeur potentielles.

## 2) Enregistrement des dépréciations

Les dépréciations sont calculées en comparant la valeur actuelle et la valeur nette comptable des immobilisations. La valeur actuelle correspond au maximum entre la valeur vénale et la valeur d'usage. La valeur d'usage s'établit à partir des flux nets de trésorerie attendus. Cependant, en pratique, il est rare qu'une immobilisation isolée soit source, à elle seule, d'avantages économiques. C'est généralement un ensemble d'immobilisations qui conjointement génère des flux économiques. Les normes internationales (IFRS) préconisent ainsi de définir cet ensemble (unités génératrices de trésorerie) et de calculer les dépréciations pour cet ensemble. Ce concept n'est pas présent dans le PCG mais devrait vraisemblablement apparaître. Ainsi, actuellement, dans le cadre du PCG, il convient de définir des dépréciations pour chacune des immobilisations, si tant est qu'on dispose d'informations sur la valeur vénale ou d'usage pour ces immobilisations.

Les dépréciations sont donc définies au niveau de la machine M1 et au niveau de la machine M2. Il serait raisonnable d'apprécier si ces machines sont réellement indépendantes ou si la génération des flux économiques est réalisée conjointement par les machines M1 et M2.

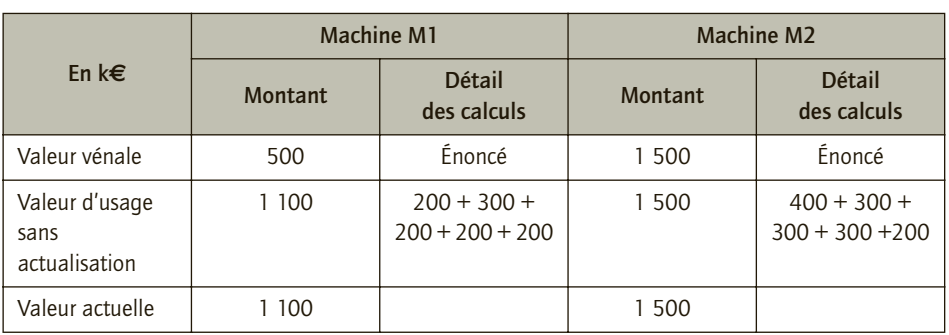

## 3) Valeurs actuelles des machines M1 et M2 à la fin de l'exercice N

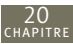

Selon l'article 322-1 alinéa 11 du PCG, « La valeur d'usage d'un actif est la valeur des avantages économiques futurs attendus de son utilisation et de sa sortie. Elle est calculée à partir des estimations des avantages économiques futurs attendus. Dans la généralité des cas, elle est déterminée en fonction des flux nets de trésorerie. Si ces derniers ne sont pas pertinents pour l'entité, d'autres critères devront être retenus pour évaluer les avantages futurs attendus. » Le PCG ne requiert pas l'application de l'actualisation des flux futurs.

La valeur actuelle correspond au maximum entre la valeur vénale et la valeur d'usage.

## 4) Dépréciations des machines M1 et M2 à constater à la fin de l'exercice N

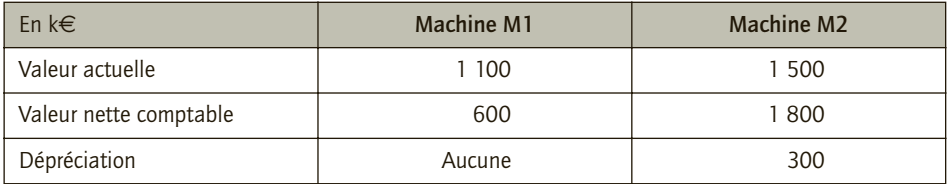

## 5) Enjeu du choix du constat des dépréciations

Calculons la dépréciation au niveau de la ligne de production, comme si les deux machines étaient indissociables.

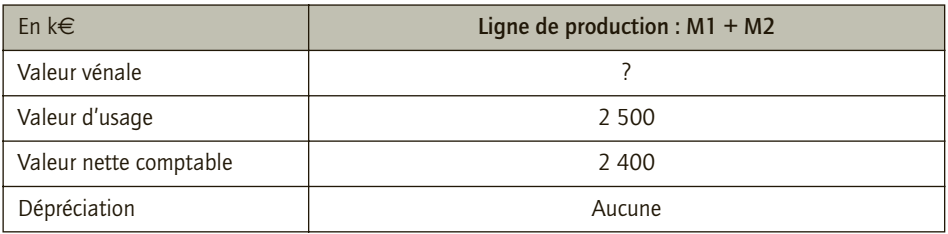

Ainsi, selon la façon d'appréhender le calcul des dépréciations (UGT versus démarche par entreprise et par immobilisations), le montant des dépréciations constatées est différent :

- si les dépréciations sont calculées au niveau des machines, la dotation pour dépréciation globale est égale à 300 k€ ;
- si les dépréciations sont calculées pour la ligne de production, il n'y a pas lieu de constater une dotation.

Cette règle comptable n'est donc pas neutre.

6) Comptabilisation des écritures relatives aux dépréciations de la machine M2 à constater à la fin de l'exercice N

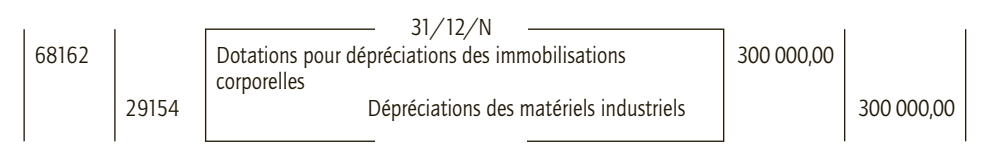

## 7) Comptabilisation des écritures relatives aux dépréciations des machines

Ajustements des dépréciations :

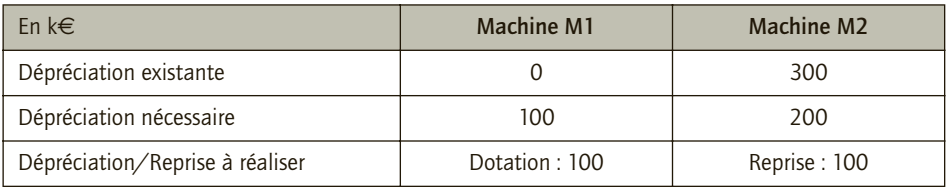

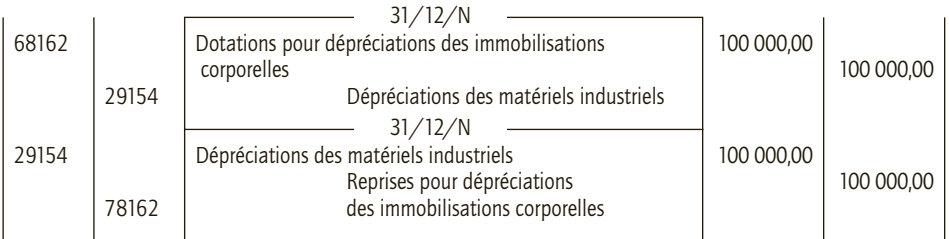

## CAS 3

20

## **Approfondissement**

#### Thème : Amortissement et dépréciation

L'entreprise Thomas procède à l'acquisition de machines industrielles pour un montant hors taxes de 150 000  $\in$  (mise en service le 1<sup>er</sup> janvier N). La machine industrielle est amortissable en mode linéaire sur cinq ans et il ne peut pas faire l'objet d'une ventilation par composants. Sa valeur résiduelle à la fin de la période d'utilisation est considérée comme négligeable. L'exercice comptable coïncide avec l'année civile.

L'entreprise est parvenue à définir la valeur actuelle des machines industrielles :

- 
- **au 31 décembre N : 126 000 € • au 31 décembre N+3 : 30 000 €**
- **au 31 décembre N+1 : 76 500 € • au 31 décembre N+4 : 0 €**
- **au 31 décembre N+2 : 67 500 €**
- **1) Présenter le plan d'amortissement prévu initialement.**
- **2) Présenter le tableau d'amortissement révisé suite à la prise en compte des dépréciations éventuelles.**
- **3) Présenter les écritures comptables à enregistrer au journal de l'entreprise Thomas :**

**• au 31 décembre N+1 • au 31 décembre N+3**

- **au 31 décembre N+2 • au 31 décembre N+4**
- **4) Présenter un extrait de l'actif de l'entreprise Thomas :**
- **au 31 décembre N+1 • au 31 décembre N+3**
	-
- **au 31 décembre N+2 • au 31 décembre N+4**
- 

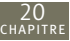

## CORRIGÉ

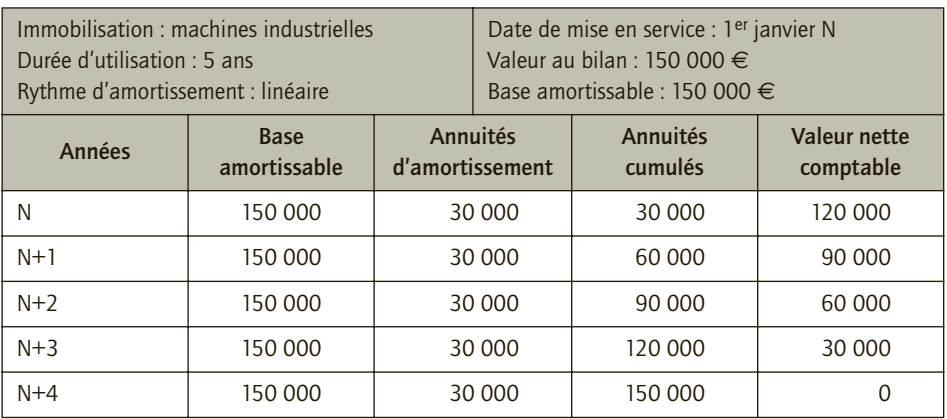

#### 1) Plan d'amortissement prévu initialement

## 2) Tableau d'amortissement révisé suite à la prise en compte des dépréciations éventuelles

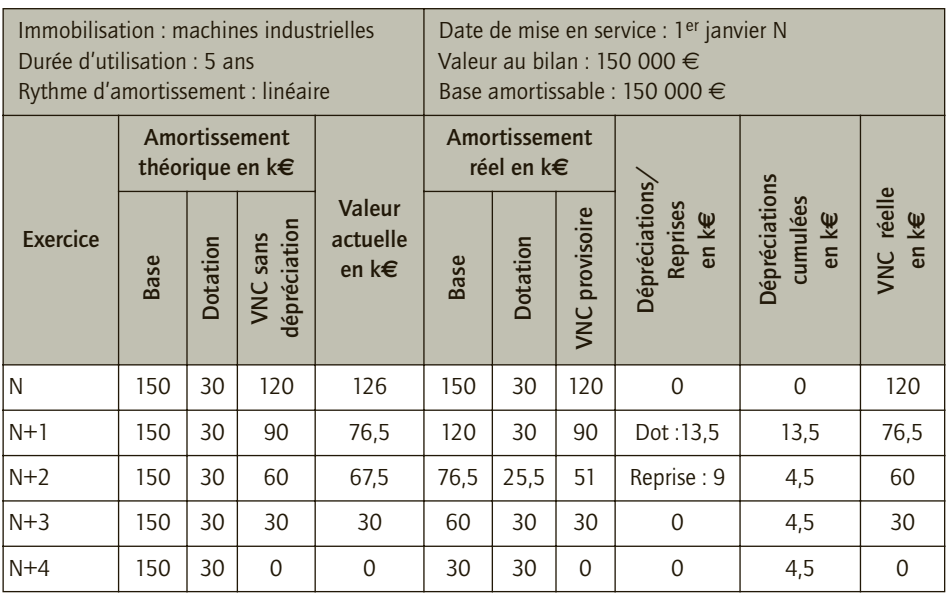

L'amortissement théorique correspond aux calculs des dotations aux amortissements et de la VNC (valeur nette comptable) sans considérer les dépréciations constatées.

L'amortissement réel présente la base amortissable et les dotations aux amortissements correspondantes, lorsque sont considérées les dépréciations. La VNC provisoire exprime la VNC calculée avec les amortissements avant ajustement des dépréciations de l'exercice.

#### ■ *Exercice N*

20

La valeur actuelle est supérieure à la valeur nette comptable (VNC), il n'est donc pas nécessaire de constater une dotation aux dépréciations en sus des amortissements. Le plan d'amortissement n'est pas révisé.

#### ■ *Exercice N+1*

La valeur actuelle est inférieure à la VNC (76,5 k€ < 90 k€), il convient de constater une dotation aux dépréciations : 90 – 76,5 = 13,5  $k\epsilon$ . Le plan d'amortissement sera donc révisé pour les exercices suivants : la nouvelle base amortissable est 76,5  $k \in \mathbb{R}$  pour les trois exercices à suivre, d'où une dotation aux amortissements à constater de 76,5/3 = 25,5 k€.

#### ■ *Exercice N+2*

L'entreprise constate une dotation aux amortissements de 25,5 k€. La VNC provisoire est égale à 76,5 – 25,5 = 51 k€. Cette dernière est supérieure à la valeur actuelle (67,5 k€). Il convient de reprendre une partie de la dotation aux dépréciations enregistrée l'exercice précédent et qui n'est plus justifiée. Si l'on compare la VNC théorique et la valeur actuelle, il apparaît que la valeur actuelle est supérieure à la VNC théorique. Il convient alors de ramener la valeur des machines industrielles à la VNC théorique. En effet, le fait de constater des dépréciations en sus des amortissements (qui sont mécaniquement réduits dès lors qu'on constate des dépréciations 25,5 k€ versus 30 k€) ne doit pas conduire à constater une valeur comptable supérieure à une valeur d'inventaire uniquement déterminée par déduction des amortissements. Il faut donc que la reprise sur dépréciations R soit telle que 76,5 - 25,5 + R = 60 k€. Il convient donc de constater une reprise de 9  $\text{kg}$  des dotations aux dépréciations. Le cumul des dotations est égal à 13,5 − 9 = 4,5 k€. De ce fait, la VNC réelle est égale à 51 +9 + 60 k€. Les dotations aux amortissements des exercices suivants sont déterminées sur cette base, soit des dotations aux amortissements égales à  $60/2 = 30$  k€.

#### ■ *Exercice N+3*

L'entreprise constate une dotation aux amortissements égale à 30 k€. La VNC provisoire est égale à 30 k€ (150 – 30 – 30 – 25,5 – 30) soit la valeur actuelle, il n'y a donc pas d'ajustement à apporter au plan d'amortissement. La base amortissable pour l'exercice suivant est égale à 30 k€.

#### ■ *Exercice N+4*

L'entreprise constate une dotation de 30 k€. La VNC est égale à zéro.

## 3) Écritures comptables à enregistrer au journal de l'entreprise Thomas

■ *Au 31 décembre N+1* 

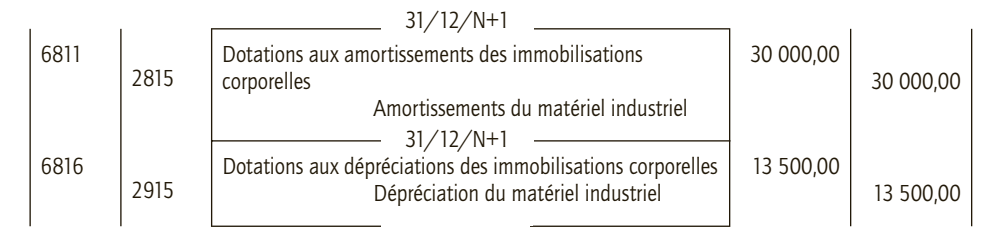
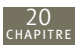

#### ■ *Au 31 décembre N+2*

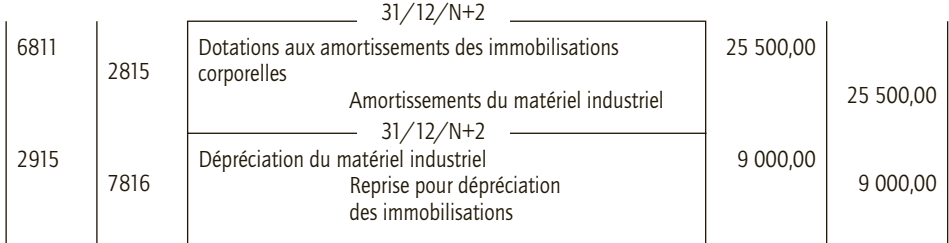

#### ■ *Au* 31 décembre N+3

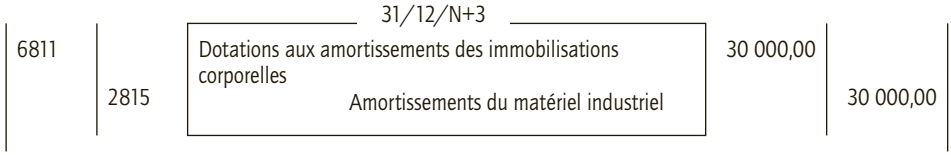

#### ■ *Au 31 décembre N+4*

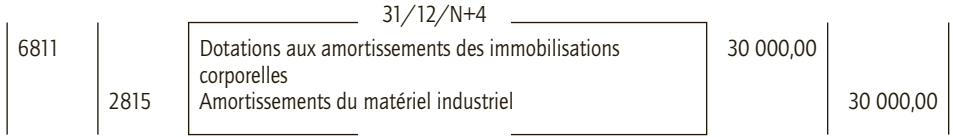

# 4) Extrait de l'actif de l'entreprise Thomas

#### ■ *Au* 31 décembre N+1

**Actif Fin N+1 Valeur brute Amortissements et dépréciations Valeur nette comptable** Machines industrielles | 150 150 73,5 1 76,5 *2* × *30 + 13,5 = 73,5*

#### ■ *Au 31 décembre N+2*

**Actif Fin N+2 Valeur brute Amortissements et dépréciations Valeur nette comptable** Machines industrielles | 150 | 90 | 60 *73,5 + 25,5 – 9 = 90*

En k€

En k€

#### ■ *Au 31 décembre N+3*

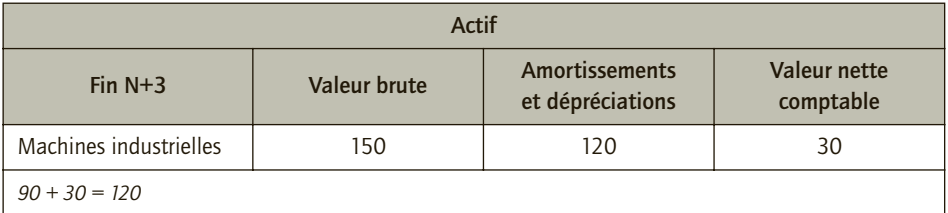

#### ■ *Au 31 décembre N+4*

En k€

En k€

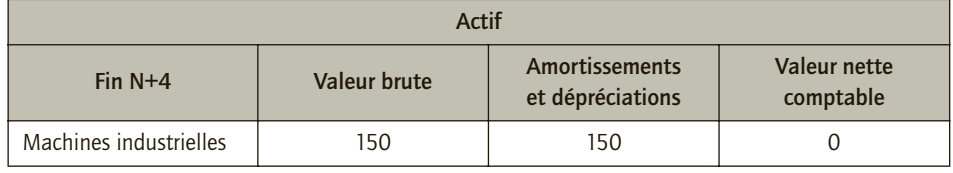

#### CAS 4

# **Approfondissement**

Thème : Valeur actuelle

La société Stéphane exerce depuis le 1/01/N-2 une activité de production de chaussures. Des signes évidents de baisse de rentabilité sont apparus au cours de l'exercice N du fait de la concurrence exacerbée des pays émergents. Les perspectives de croissance ont donc été revues fortement à la baisse. M. Stéphane, dirigeant de la société, a reçu une proposition ferme de son concurrent Roman pour l'acquisition de ses actifs à 12 000 k€. Au 31/12/N, les actifs relatifs à cette activité comprennent :

• des bâtiments, valeur brute =  $8000 \text{ kg}$ , durée d'amortissement : 20 ans ;

• la marque 361, hier plébiscitée par la clientèle féminine du segment des 20-25 ans aujourd'hui en perte de vitesse, valeur brute : 5 000 k $\epsilon$  ;

- des installations, valeur brute : 20 000 k€, durée d'amortissement : 10 ans ;
- des stocks, valeur brute : 3 000 k€.

À l'aide de ces actifs, la société Stéphane prévoit de pouvoir générer un chiffre d'affaires en N+1 de 21 000 k€. Cette activité génère en N+1 :

- un besoin en fonds de roulement égal à 20 % du chiffre d'affaires ;
- des coûts de production et de commercialisation égaux à 17 400 k€.

Les dotations aux amortissements sont intégrées dans les coûts de production et commerciaux.

La société Stéphane parvient à réaliser un prévisionnel de son activité jusqu'en N+5. Elle suppose une augmentation de 2 % de son chiffre d'affaires et une augmentation de 5 % des coûts de production. Les autres frais restent constants. Elle estime une valeur terminale de ses actifs en N+5 égale à 340 k€.

L'exercice comptable coïncide avec l'année civile. On suppose que la société n'a pas enregistré de dépréciation jusqu'à maintenant.

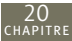

- **1) La société Stéphane doit-elle constituer une dépréciation de ses actifs ? Exposer la démarche et justifier les calculs.**
- **2) Ne faudrait-il pas des informations et hypothèses complémentaires pour déterminer la valeur d'usage ?**
- **3) Que penser de l'impact de ces informations et hypothèses sur le montant des dépréciations ?**
- **4) Pourquoi se base-t-on conjointement sur la valeur vénale et la valeur d'usage pour définir la valeur actuelle ?**
- **5) Comment faire figurer cette éventuelle dépréciation dans les comptes de l'entreprise ?**

#### CORRIGÉ

#### 1) Dépréciation des actifs, démarche et calculs

La constatation d'une dépréciation conduit à répondre aux questions suivantes :

#### ■ *Existe-t-il un indice de perte de valeur laissant présager une dépréciation des actifs ?*

Oui, la société Stéphane constate des signes évidents de baisse de rentabilité de son activité. Par conséquent, la valeur des actifs de son entreprise est affectée puisque ceux-ci ne permettent pas de générer les avantages économiques escomptés. Les perspectives de croissance sont revues à la baisse.

#### ■ La valeur actuelle des actifs est-elle inférieure à la valeur actuelle nette *des actifs ? Quelle est la valeur actuelle des actifs ?*

La valeur actuelle des actifs correspond au maximum entre la valeur vénale et la valeur d'usage des actifs :

- le dirigeant de la société a reçu une proposition ferme de son concurrent pour l'acquisition de ces actifs. Le montant proposé est de 12 000 k€. On considère donc une valeur vénale de 12 000 k€ ;
- la valeur d'usage correspond à la somme des flux futurs espérés, générés par ces actifs. Il convient de définir ces flux à l'aide des informations prévisionnelles de la société Stéphane.

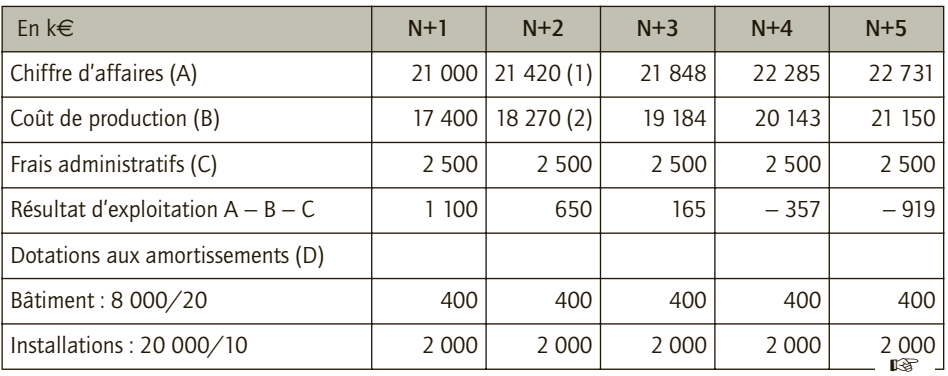

20

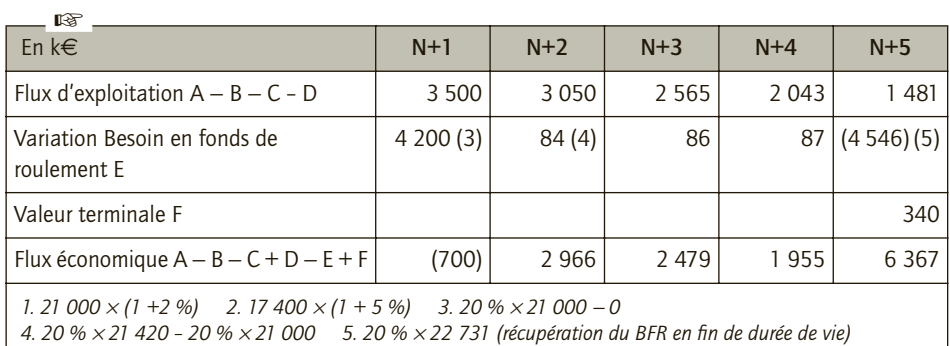

Valeur d'usage = (700) + 2 966 + 2 479 + 1 955 + 6 367 = 13 068 k€ Valeur actuelle = Max (12 000 ; 13 068) = 13 068 k€

Valeur actuelle nette :

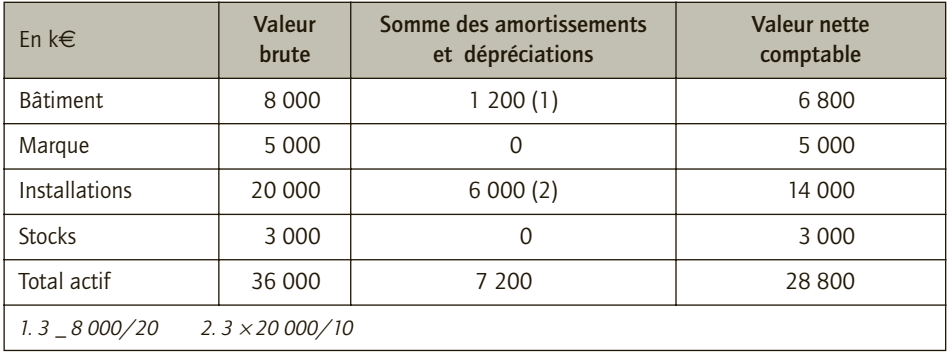

VNC : 28 800 k€

Dépréciation = Valeur nette comptable – Valeur actuelle nette = 28 800 – 13 068 **= 15 732 k**€

# 2) Détermination de la valeur d'usage

La valeur d'usage correspond au maximum entre la valeur terminale et la valeur d'usage.

D'une part, selon l'article 322-1 du PCG « la valeur vénale est le montant qui pourrait être obtenu, à la date de clôture, de la vente d'un actif lors d'une transaction conclue à des conditions normales de marché, net des coûts de sortie. »

La valeur vénale considérée pour les actifs ne mentionne pas la prise en compte des coûts de sortie (« coûts directement attribuable à la sortie d'un actif, à l'exclusion des charges financières de la charge d'impôt sur le résultat »). De plus, la valeur vénale est établie à partir de la proposition d'un acquéreur. Peut-on considérer que cela correspond à la définition d'un prix défini dans les conditions normales de marché soit des conditions dans lesquelles se déroulent les transactions entre les personnes bien informées, indépendantes et consentantes.

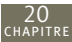

D'autre part, selon l'article 322-1 du PCG « la valeur d'usage d'un actif est la valeur des avantages économiques futurs attendus de son utilisation et de sa sortie. Elle est calculée à partir des estimations des avantages futurs attendus. » Il convient donc de disposer de nombreuses informations et de fixer des hypothèses pour estimer ces avantages futurs :

- sur quelle période calculer ces flux futurs ?
- sur quelles prévisions ? Les entreprises doivent-elles déterminer des espérances de flux à partir de l'élaboration des différents scénarios envisageables ?
- qui réalise ces prévisions ? Est-ce dans les compétences du comptable ?
- ne devrait-on pas considérer l'impact fiscal sur ces flux futurs ?
- ne devrait-on pas tenir compte de l'impact du temps sur les flux futurs (actualisation) ?

Dans le cadre du PCG, l'impact fiscal et l'actualisation ne sont pas considérés.

#### 3) Impact de ces informations et hypothèses sur le montant des dépréciations

L'impact de ces informations et hypothèses n'est pas négligeable car ces dernières conditionnent la valeur actuelle et donc le montant des dépréciations. Par exemple, en ne considérant pas l'actualisation, les valeurs d'usage sont surestimées et par conséquent les dépréciations sont susceptibles d'être sous-estimées.

La prise en compte des événements futurs et des réalités économiques ambitionne de fournir une information plus pertinente. Cependant, ces enregistrements peuvent mettre à mal la fiabilité de l'information. Soulignons, néanmoins que les professionnels sont là pour tenir et contrôler les comptes de l'entreprise, et que les entreprises informent de la sensibilité du montant des dépréciations aux hypothèses de calculs.

#### 4) Définition de la valeur actuelle

Il peut paraître surprenant de considérer conjointement valeur d'usage et valeur vénale pour définir la valeur actuelle des immobilisations. En effet, si le marché est efficient, la valeur vénale soit la valeur donnée à un actif selon un consensus d'acteurs,s'établit un marché efficient à l'aide des flux futurs espérés pour cet actif. Ainsi, la valeur vénale devrait être égale à la valeur d'usage. La comptabilité considère cependant ces deux valeurs, car :

- l'hypothèse d'efficience de marché n'est pas toujours vérifiée ;
- la valeur vénale n'est pas forcément disponible ;
- la valeur d'usage pour l'entreprise peut être différente de la valeur d'usage considérée pour définir la valeur actuelle (estimation des flux selon les avantages selon une entreprise versus une estimation pour un consensus d'agents). Chaque entreprise n'attend pas forcément les flux pour un même bien.

# 5) Présence de l'éventuelle dépréciation dans les comptes de l'entreprise ?

La dépréciation calculée à la question 1 a été définie pour l'ensemble des actifs. Il convient, soit de pouvoir définir une valeur actuelle, et donc une dépréciation pour chaque élément d'actif, soit, si cela n'est pas possible, de ventiler cette dépréciation globale entre les différents actifs (concept d'Unité Génératrice de Trésorerie, non développé).

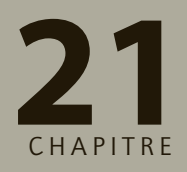

# **Évaluation des stocks 21 à l'inventaire**

# **RAPPEL DE COURS**

Selon le PCG, « les stocks représentent des actifs détenus pour être vendus dans le cours normal de l'activité, ou en cours de production ou de prestation de services, sous forme de matières premières ou de fournitures ». Le classement des stocks se définit selon la nature des éléments en stocks et selon l'ordre chronologique du cycle de production : approvisionnement, production en cours, production, stock à revendre en l'état ; on distingue donc :

- **– les stocks de biens et services achetés :**
- marchandises,
- matières premières et fournitures,
- matières consommables et fournitures consommables,
- emballages ;
- **– les stocks de biens et services produits :**
- production en cours,
- produits intermédiaires,
- produits résiduels,
- produits finis.

L'entreprise doit obligatoirement procéder à **l'inventaire physique** (en quantité et en valeurs) de ses stocks au moins une fois par an, à la clôture de l'exercice. C'est **l'inventaire intermittent**. L'entreprise peut aussi réaliser un recensement de ses stocks à chaque mouvement de ses comptes de stocks, c'est **l'inventaire permanent**. L'évaluation des stocks dépend du type de stocks :

- **pour les biens achetés :** les stocks sont évalués au coût d'achat. Ce coût inclut les frais accessoires liés aux approvisionnements (transports, assurances, réception des marchandises…) et est minoré des réductions commerciales et financières ;
- **pour les biens et services produits :** les stocks sont évalués au coût de production. Ce dernier correspond au coût d'achat des éléments nécessaires à la production et aux autres charges directes et indirectes liées aux biens ou services produits.

Comme les stocks ne se constituent pas tous au même moment, il se peut que leur base de valorisation varie (exemple : prix d'achat de certaines matières premières très volatil). Ainsi, les modalités pour constater les entrées et sorties de stock ne sont pas

neutres sur la valorisation des stocks. En France, les entreprises sont autorisées à constater les mouvements de leurs stocks d'éléments identifiables, selon les méthodologies suivantes :

– la méthode du **coût moyen unitaire pondéré (CMUP)** : coût moyen unitaire pondéré après chaque période ou coût moyen pondéré en fin de période ;

– la méthode du **premier entré, premier sortie (PEPS)** ou *first in first out* **(FIFO).**

Dans le cadre d'un inventaire intermittent, avant l'inventaire, les comptes de stocks présentent un solde correspondant au stock constaté à la clôture de l'exercice précédent. Au nouvel inventaire, il faut donc :

– annuler le montant de ce stock (1) ;

– comptabiliser le stock inventorié à la clôture (2).

La contrepartie de ces mouvements est :

**– le compte 603 - Variation des stocks pour les biens achetés ;**

**– le compte 713 - Production stockée pour les biens produits.**

Le solde de ces comptes exprime la variation du stock entre l'ouverture et la clôture de l'exercice, soit un stockage ou déstockage.

La comptabilisation de l'inventaire des stocks se traduit donc comme ci-après :

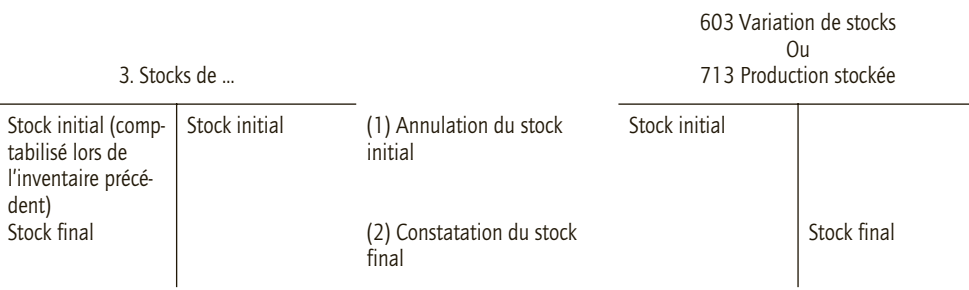

Cette écriture peut être simplifiée en constatant directement la variation de stocks.

Enfin, tout comme les autres éléments d'actif, les travaux d'inventaire peuvent conduire à constater une dépréciation (voir chapitre 22).

# **CAS**

#### CAS 1

21

# **Application**

#### Thème : Valorisation des stocks

L'entreprise François souhaiterait gérer ses stocks de petites fournitures nécessaires à son activité de plomberie. Pour ce faire, elle désire estimer son stock de raccords de cuivre à la fin du mois d'avril, à la suite de ses consommations et achats au cours du mois d'avril.

L'entreprise François vous fournit les informations ci-après.

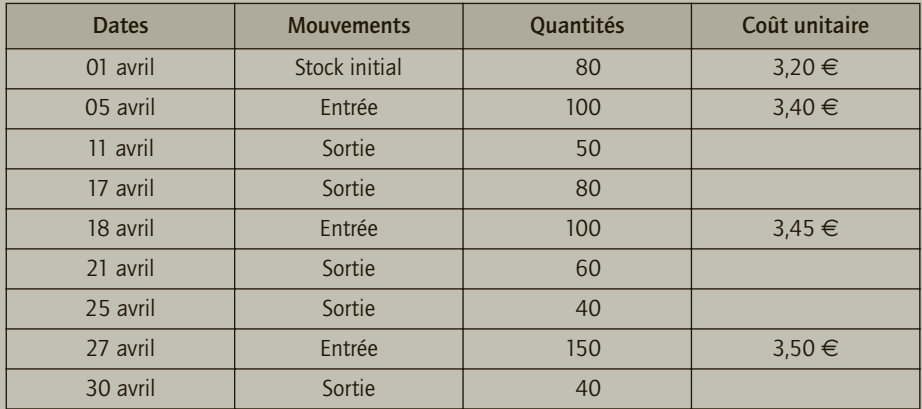

*Remarque* : Les coûts indiqués tiennent compte des frais accessoires ainsi que des réductions commerciales et financières obtenues par l'entreprise François.

- **1) Quelles sont les méthodes possibles pour calculer la valeur du stock de raccords de cuivre à la fin du mois d'avril ?**
- **2) Calculer le stock de raccords de cuivre de l'entreprise François à la fin du mois d'avril selon ces différentes méthodes ?**
- **3) Préciser, pour chacune de ces méthodes, le mode de calcul ainsi que ses particularités.**

# CORRIGÉ

#### 1) Méthodes possibles pour calculer la valeur du stock de raccords de cuivre à la fin du mois d'avril

Afin de valoriser le stock final de raccords de cuivre, l'entreprise François doit valoriser la valeur de sortie de ses stocks. Dans le cadre de la législation française, l'entreprise François peut appliquer les méthodes suivantes :

- la méthode du coût moyen unitaire pondéré (CMUP), soit : la méthode du CMUP après chaque entrée ; la méthode du CMUP en fin de période ;
- la méthode du premier entré premier sorti (PEPS) ou First In First Out (FIFO).

# 2) Calcul du stock de raccords de cuivre à la fin du mois d'avril selon ces différentes méthodes

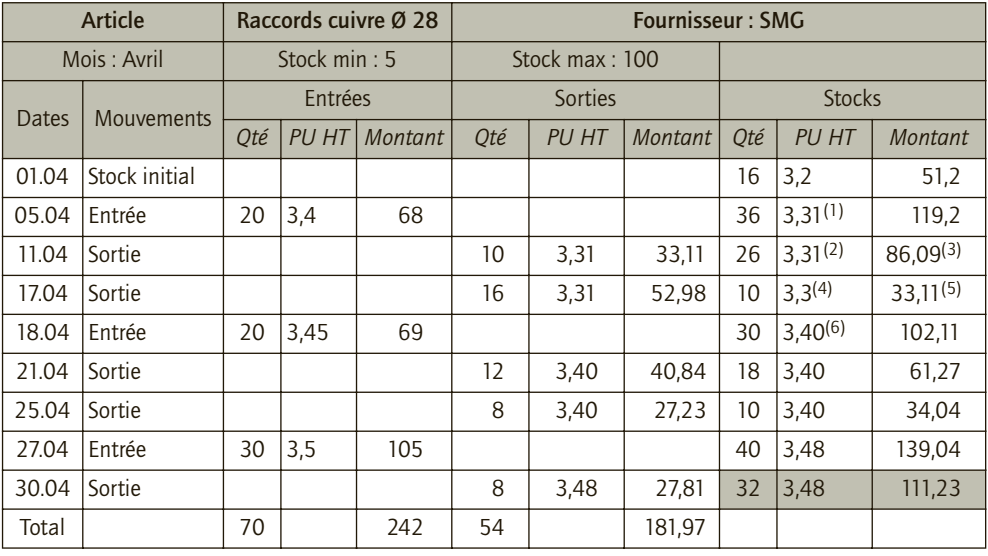

#### ■ *Stock de raccords de cuivre à la fin du mois d'avril selon la méthode du coût moyen unitaire pondéré après chaque entrée*

(1) *(16* × *3,2 + 20* × *3,4)/(16 + 20)* (2) *86,09/26* (3) *119,2 – 33,11* (4) *33,11/10* (5) *86,09 – 52,98* (6) *(10* × *3,31 + 20* × *3,45)/(10 + 20)*

#### ■ *Stock de raccords de cuivre à la fin du mois d'avril selon la méthode du coût moyen unitaire pondéré à la fin de la période*

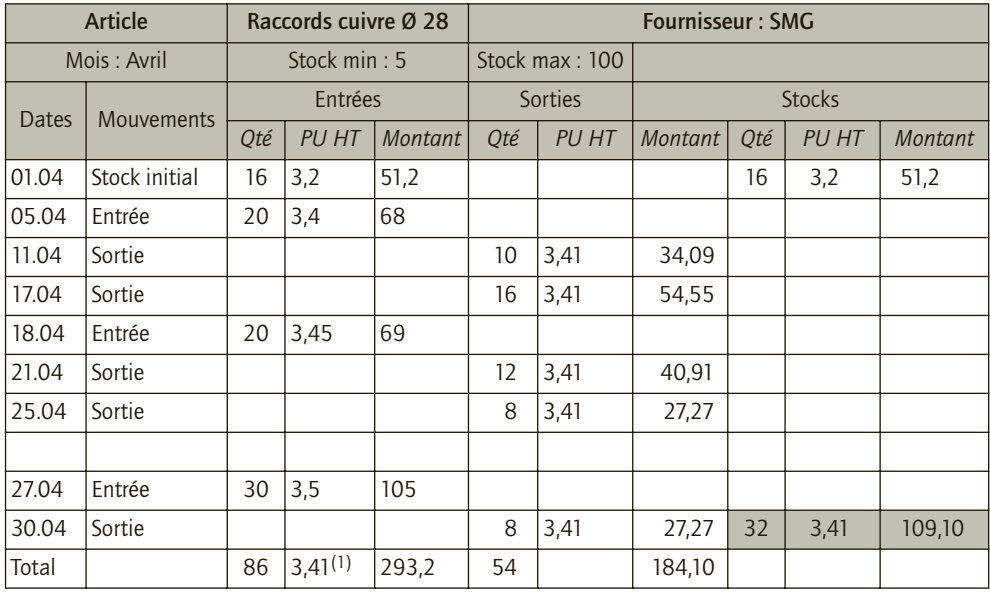

(1) *293,2/86*

#### ■ *Stock de raccords de cuivre à la fin du mois d'avril selon la méthode du premier entré-premier sorti*

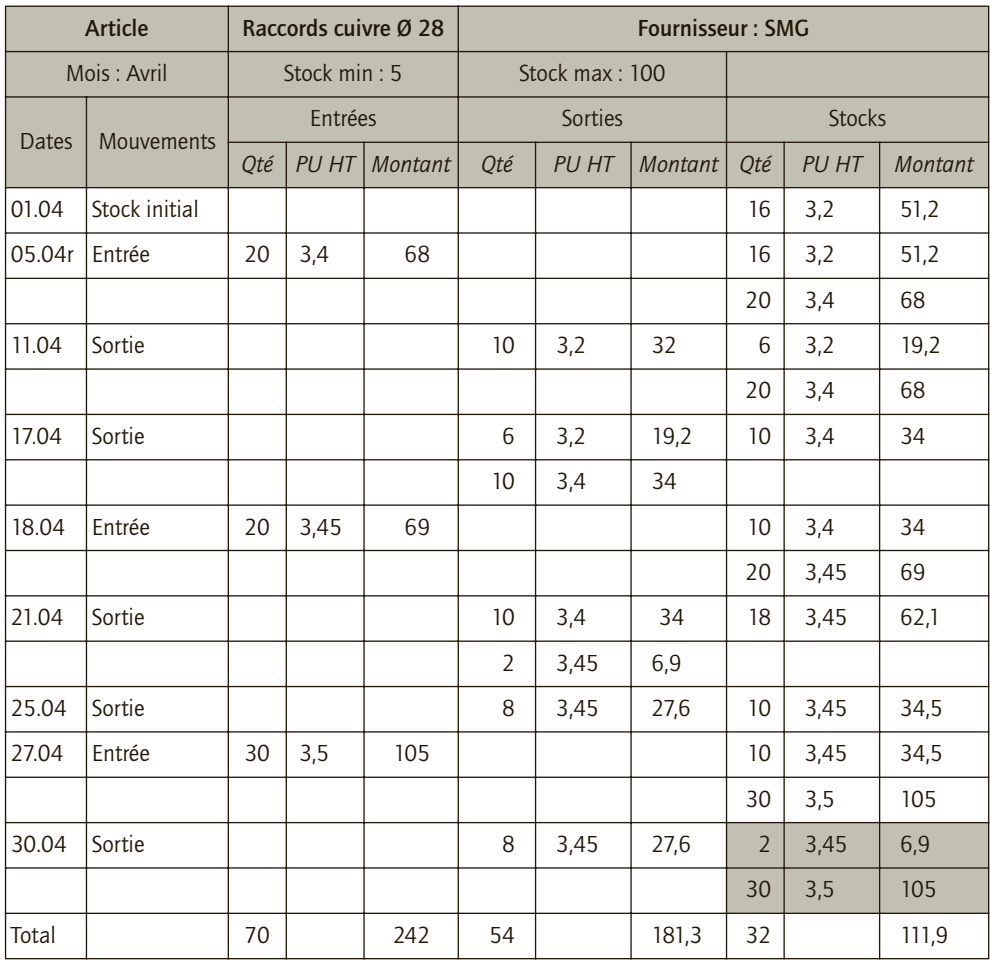

#### 3) Mode de calcul pour chacune des méthodes

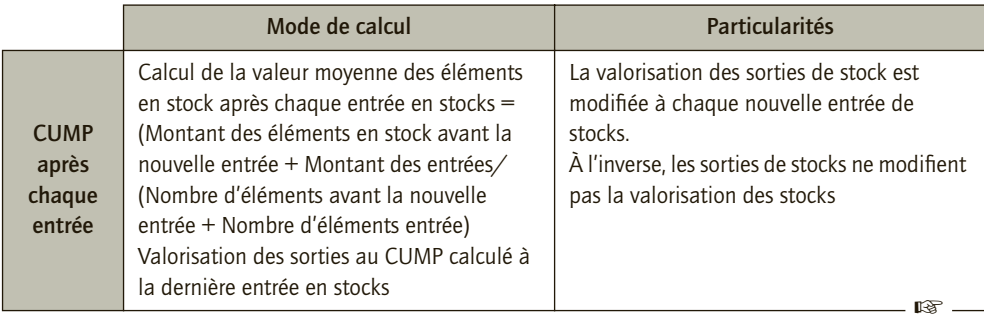

21

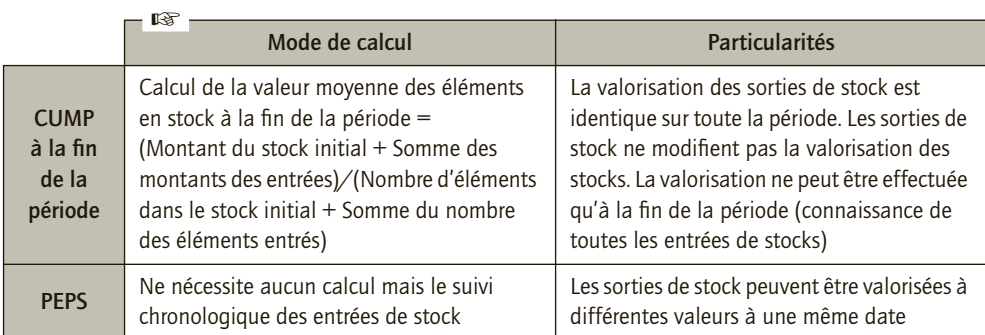

#### CAS 2

# **Application**

Thème : Constatation des stocks à l'inventaire

L'entreprise UIP établit sa comptabilité selon un inventaire intermittent. Vous disposez des informations suivantes :

- stocks de matières premières fin N-1 :  $20000 \in$
- stocks de matières premières fin N :  $25000 \in$
- stocks de produits finis fin N-1 : 10 000  $\in$
- stocks de produits finis fin N :  $5000 \in$
- achats de matières premières en N :  $45000 \in$
- ventes de produits finis en N : 98 000  $\in$
- **1) Indiquer l'information fournie par les écritures d'inventaire concernant les stocks des éléments achetés et des éléments produits dans le cadre d'un inventaire intermittent.**
- **2) Calculer la consommation de matières premières de l'exercice N.**
- **3) Calculer la production de l'exercice N.**
- **4) Indiquer les informations concernant les stocks de matières premières et de produits finis qui apparaîtront dans le bilan et le compte de résultat après inventaire au 31/12/N. Présenter les réponses à l'aide d'un bilan et compte de résultat synthétique.**

# CORRIGÉ

# 1) Information fournie par les écritures

D'une part, lorsque les comptes sont établis avec la méthode de l'inventaire intermittent, la valeur des stocks qui apparaît au bilan tout au long de l'exercice correspond à la valeur des stocks enregistrée à l'inventaire de l'exercice précédent (nette des dépréciations éventuellement constatées), même s'il y a eu des entrées de stocks (exemple : achats de matières premières) ou des sorties de stocks (exemple : ventes de produits finis) au cours de l'exercice. Les écritures d'inventaire permettent alors de faire apparaître dans le patrimoine économique de 21

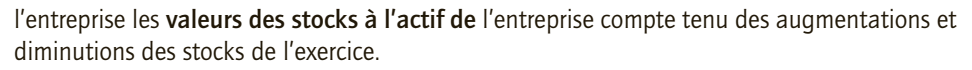

D'autre part, les augmentations ou diminutions de biens ou services achetés ou produits sont constatées *via* les comptes de charges ou de produits. Par exemple, si une entreprise fait l'acquisition de stocks de matières premières, elle constate un achat de matières premières. Cet achat constitue une charge qui diminue le résultat. Pour autant, l'entreprise n'a peut-être pas consommé toute la matière première achetée dans la production de l'exercice ou, inversement, elle peut avoir consommé d'avantages de matières premières que celles achetées au cours de l'exercice (consommation de matières premières du stock existant). Le fait de constater la variation de stocks de matières premières en sus de l'achat de matières premières permet d'apprécier la **consommation** de matières premières.

De même, lorsque l'entreprise constate une vente de produits finis, elle enregistre un produit, celui-ci augmente son résultat. Pour autant, cela ne signifie pas forcément que l'entreprise a réalisé, au cours de l'exercice, l'activité de production correspondante à la production vendue. Il se peut, en effet, que l'entreprise est vendue des produits réalisés lors d'exercices antérieurs et qui étaient stockés. À l'inverse, il est possible que l'entreprise n'est pas vendue toute la production réalisée au cours de l'exercice, auquel cas, son activité de production ne transparaît pas totalement dans la constatation des ventes, une partie étant mise en stocks. La constatation de la variation des stocks d'éléments produits adjointe à l'enregistrement de la production immobilisée et des ventes permet alors d'apprécier la **production de l'entreprise** de l'exercice.

#### 2) Consommation de matières premières de l'exercice N

La consommation de matières premières de l'exercice correspond à la somme des achats de matières premières et de la variation de stocks des matières premières.

La variation de stocks de matières premières est, elle, égale à la différence entre le stock initial et le stock final ou entre le stock final et le stock initial. Pour moyen mémo-technique, approchons la consommation de matières premières. Elle est égale aux matières premières achetées plus celles prises dans le stock, soit celles existantes dans le stock initial moins celles encore présentes dans le stock final. On a donc une variation de stocks de biens ou services achetés :  $\triangle$  Stocks = Stock initial – Stock final.

D'où, consommation de matières premières :

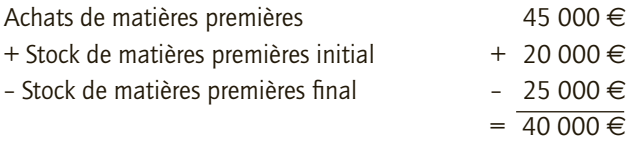

#### 3) Production de l'exercice N

La production de produits finis de l'exercice correspond à la somme des ventes de produits finis et de la variation de stocks de produits finis.

La variation de stocks de produits finis est elle égale à la différence entre le stock initial et le stock final ou entre le stock final et le stock initial ? Pour moyen mémo-technique, approchons

la production de produits finis. Elle est égale aux produits finis vendus plus ceux mis en stock soit ceux inscrits dans le stock final moins ceux puisés dans le stock initial.

On a donc une variation de stocks de biens ou services produits appelées production stockée (quelque soit le signe de la variation) : ∆ Stocks = Stock final – Stock initial

D'où, production de l'exercice :

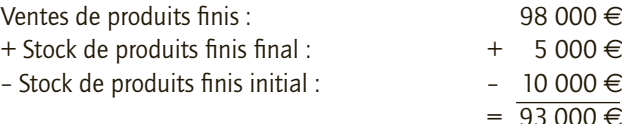

## 4) Informations concernant les stocks de matières premières et de produits finis dans le bilan et le compte de résultat après inventaire

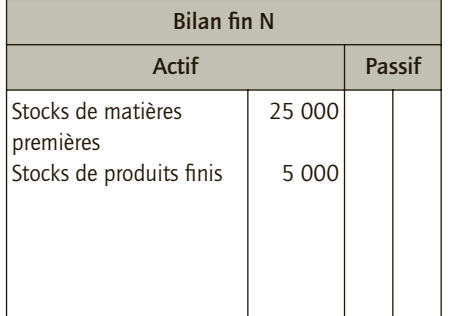

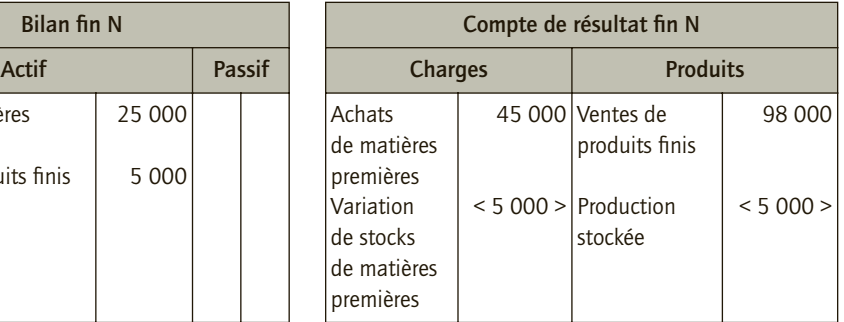

#### CAS 3

# **Approfondissement**

#### Thème : Enregistrement des stocks au bilan et au compte de résultat

Les soldes des comptes (en milliers d'euros) de la SA Florence sont les suivants au 15/12/N : Capital : 2 000 ; emprunt : 1 000 ; terrain : 700 ; constructions : 1 200 ; matériel industriel : 600 ; stock de matières premières : 120 ; stock de produits finis : 180 ; fournisseurs : 500 ; clients : 340 ; banque : 310 ; caisse : 50 ; achats de matières premières : 4 500 ; achats de fournitures diverses : 1 800 ; charges locatives (loyers) : 120 ; impôts et taxes : 90 ; charges exceptionnelles : 1 600 ; ventes de produits finis : 8 060 ; produits financiers : 50.

Les dernières opérations de l'exercice N qui restent à comptabiliser sont les suivantes :

- 18/12 : Achats à crédit de matières premières : 400 ;
- 21/12 : Paiement d'une amende par chèque : 5 ;
- 27/12 : Vente de produits finis encaissée par chèque : 600 ;
- 31/12 : Le stock final de matières premières s'élève à 160 ; celui de produits finis à 110.

L'exercice comptable coïncide avec l'année civile.

- **1) Présenter le bilan de l'exercice N.**
- **2) Présenter le compte de résultat de l'exercice N.**

La SA Florence a oublié de comptabiliser l'escompte obtenu sur les achats de matières premières au 18/12 (2 % du montant de l'achat). Vous supposerez que :

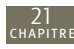

- le stock initial est composé de 100 unités à un prix unitaire de 1,2 millier d'euros ;
- la SA n'a pas bénéficié d'autres escomptes que celui du 18/12 ;

• l'achat de matières premières du 18/12 correspond à un achat de 200 unités à un prix unitaire de 2 000 euros (hors escompte) ;

• après le 18/12, 220 unités sont sorties du stock de matières premières ;

- la SA Florence valorise ses stocks selon la méthode du PEPS.
- **3) En considérant l'escompte obtenu, présenter le bilan de l'exercice N.**
- **4) En considérant l'escompte obtenu, présenter le compte de résultat de l'exercice N.**
- **5) Les postes du compte de résultat intègrent-ils uniformément les escomptes de règlement ?**

Deux experts estiment la valeur du stock final de matières premières :

• l'expert 1 conclut à une sous-estimation des stocks de matières premières dans les comptes de l'entreprise ;

• l'expert 2 conclut à une surestimation des stocks de matières premières dans les comptes de l'entreprise.

**6) En considérant l'avis de l'expert 1 et de l'expert 2, quels sont les enregistrements complémentaires à réaliser lors des travaux d'inventaire de l'exercice N.** 

#### CORRIGÉ

#### 1) Bilan de l'exercice N

en K*€*

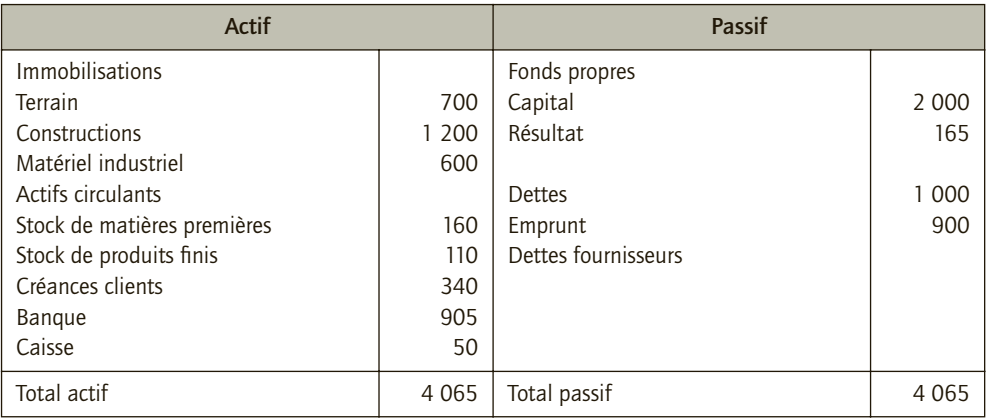

#### **REMARQUE**

Pour le montant du résultat, voir le compte de résultat.

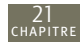

en K*€*

## 2) Compte de résultat de l'exercice N

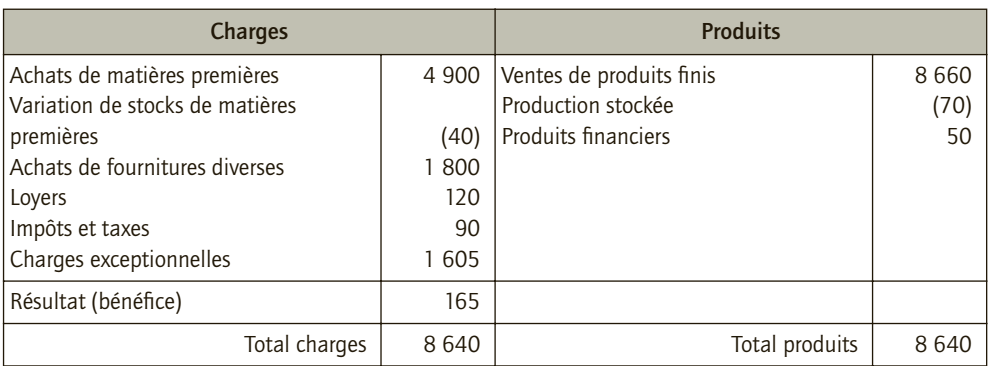

#### **REMARQUES**

- Variation de stocks de matières premières : 120 160 = (40) K€
- Production stockée : 110 180 = (70) K $\in$

#### 3) Bilan de l'exercice N

Selon l'article 321 du PCG, le coût d'acquisition des stocks est déterminé net des escomptes de règlement. La valorisation des sorties de stocks et du stock final doit donc intégrer l'escompte. La SA Florence comptabilise alors un stock de matières premières de 156,8 K€. La fiche de stock précise le calcul.

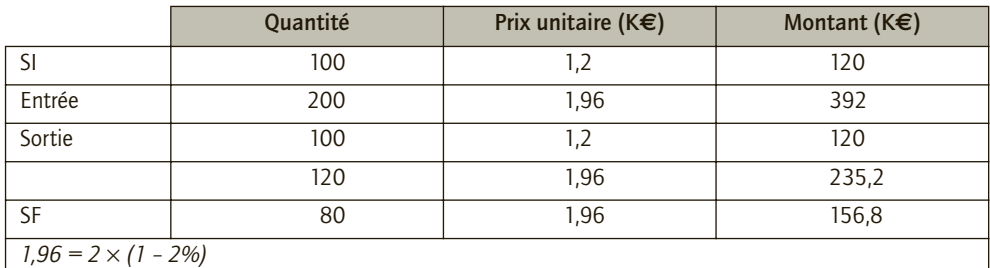

en K*€*

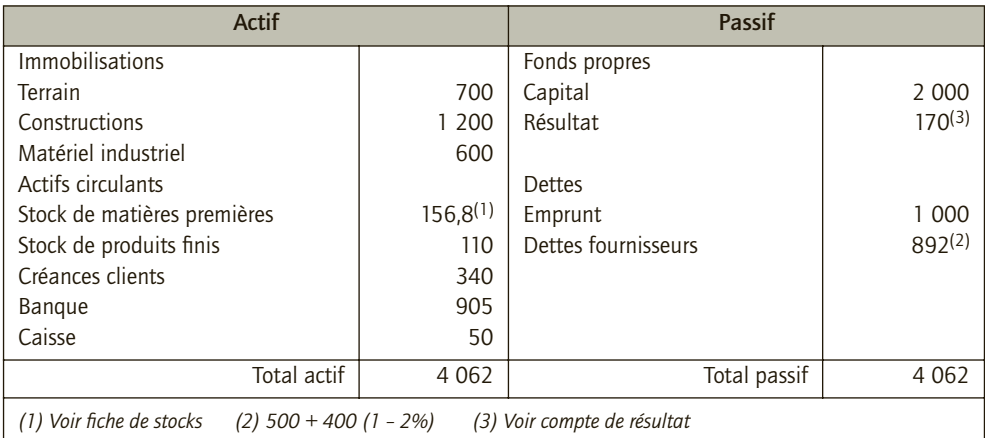

21

# 4) Compte de résultat de l'exercice N

Le PCG ne prévoit pas de modifier la comptabilisation des achats de matières premières. De ce fait, le montant des achats de matières premières est comptabilisé sans déduction des escomptes de règlement ; ces derniers sont enregistrés *via* le compte 765 « Escomptes obtenus » (8 k€ pour la SA Florence) dans les produits financiers.

en K*€*

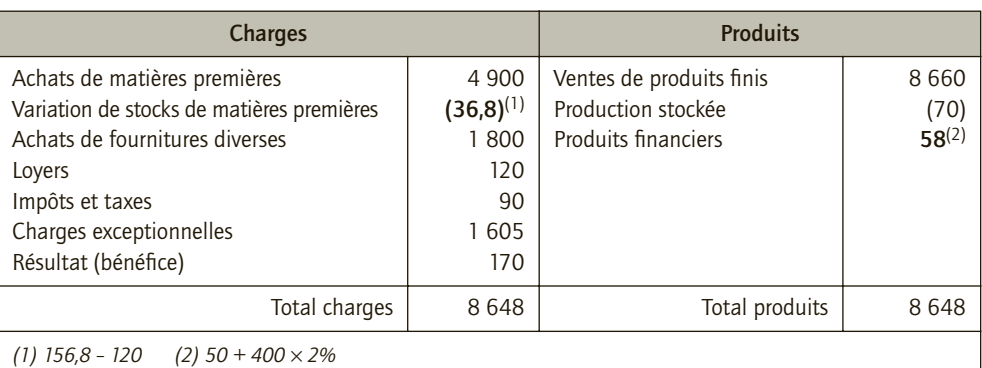

## 5) Intégration des escomptes de règlement

La prise en compte de l'escompte de règlement n'est pas uniforme. Les achats sont comptabilisés au montant net commercial (400 k€) alors que l'entrée en stock de ces éléments achetés est valorisée au montant net financier (392 k€). Ainsi, afin de comptabiliser la valeur du stock final, il convient d'identifier et d'intégrer les escomptes obtenus à la valorisation des stocks et qui n'apparaissent pas dans les comptes d'achats.

#### 6) En considérant les avis de l'expert 1 et de l'expert 2,

enregistrements à réaliser lors des travaux d'inventaire de l'exercice N

#### ■ *Cas de l'expert 1 : sous-estimation des chiffres comptables*

Dans ce cas, la valeur à l'inventaire physique ou la valeur actuelle des matières premières constatée par l'expert 1 est supérieure à la valeur comptable. Du fait du principe de prudence, aucune écriture ne doit être comptabilisée à l'inventaire ; la comptabilité française ne tenant pas compte des éléments d'autres systèmes d'information qui conduisent à inscrire une valeur supérieure du patrimoine.

#### ■ *Cas de l'expert 2 : surestimation des chiffres comptables*

Dans ce cas, la valeur à l'inventaire physique ou la valeur actuelle des stocks des matières premières constatée par l'expert 2 est inférieure à la valeur comptable enregistrée. Du fait du principe de prudence, il convient de considérer cette information à l'inventaire ; la comptabilité française tient compte des informations indiquant une perte de valeur du patrimoine. La SA Florence devra ajuster les dépréciations constatées sur les stocks de matières premières.

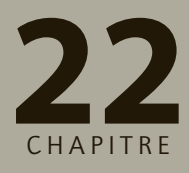

# **Les dépréciations des autres éléments d'actif**

# **RAPPEL DE COURS**

Tout comme les immobilisations, les autres actifs peuvent connaître une perte valeur qui donne lieu à l'enregistrement d'une dépréciation.

Concernant les **titres**, la **valeur actuelle** et le **compte** utilisé pour constater la dépréciation diffèrent selon le type de titres.

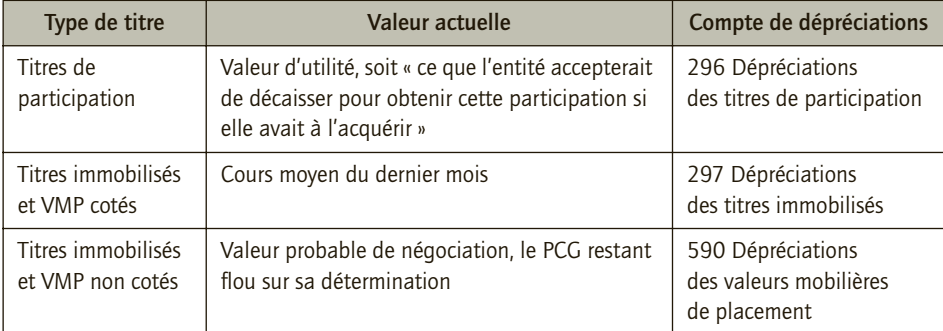

Concernant les **stocks**, la valeur actuelle est déterminée tout comme pour les immobilisations comme le maximum de la valeur vénale et de la valeur d'usage. Si la valeur d'inventaire est inférieure à la valeur comptable, il convient d'enregistrer une dépréciation des stocks (**39 Dépréciations des stocks**…).

Concernant les **créances clients**, il convient d'apprécier à la clôture des comptes, la probabilité de règlement des clients. Si l'entreprise constate une perte de valeur irréversible sur les créances clients, elle constate que la créance est devenue irrécouvrable et comptabilise une charge correspondante (**654 Perte sur créance irrécouvrable**). Si l'entreprise anticipe une perte de valeur réversible sur les créances clients réversibles, elle enregistre une dépréciation de la créance (**491 Dépréciation des comptes clients**). Au préalable, il convient de catégoriser les clients dont les créances subissent une perte de valeur comme des **clients douteux ou litigieux** (416). La dépréciation est calculée sur le montant HT des créances. La TVA peut être récupérée auprès de l'État. Les écritures concernant la constatation de pertes de valeur des créances clients sont présentées ci-après.

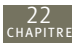

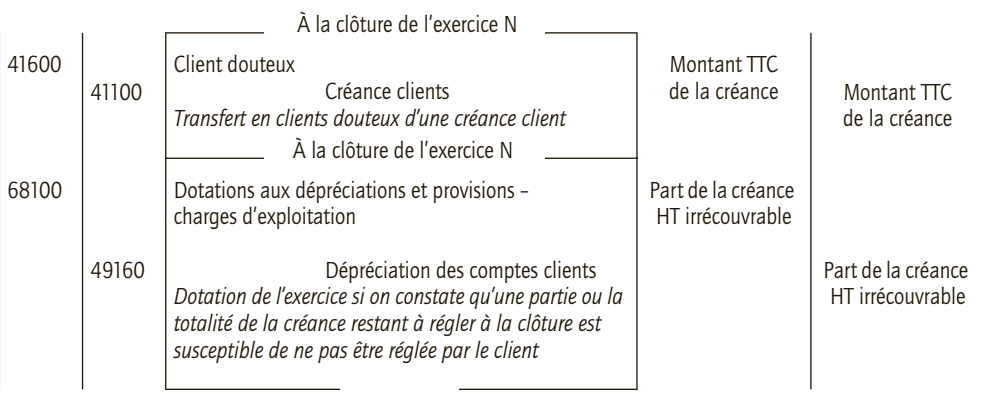

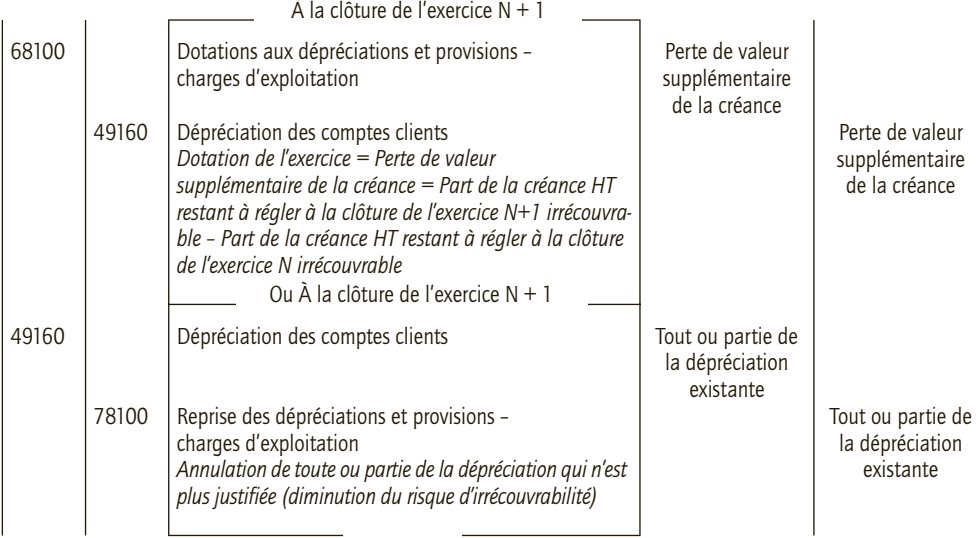

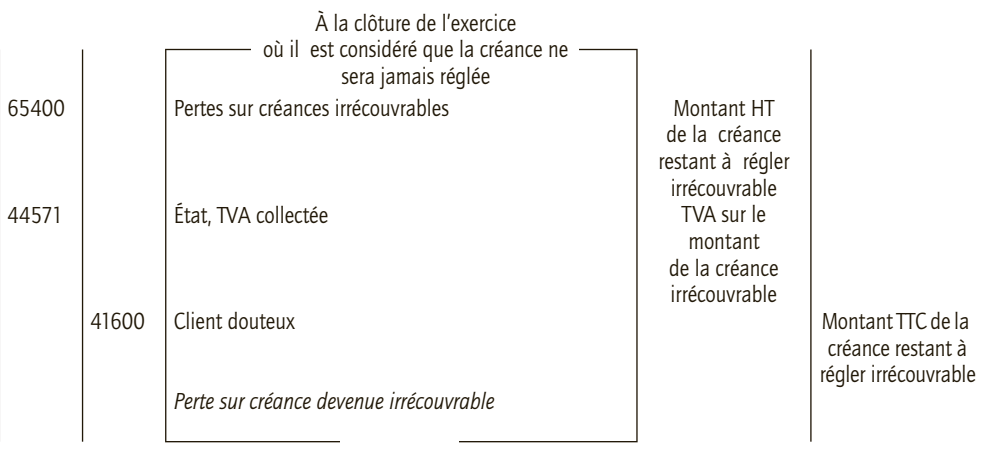

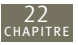

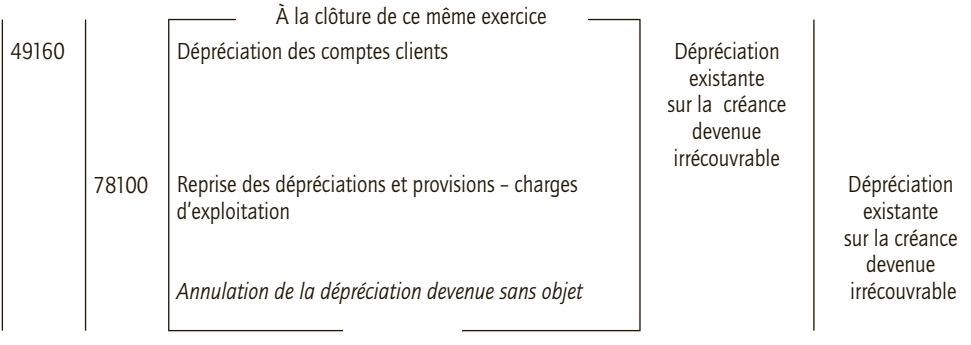

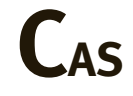

#### CAS 1

# **Application**

#### Thème : Dépréciation des titres (cas inspiré d'un sujet d'examen)

La société Kelly a été créée le 1<sup>er</sup> janvier N-4. Vous êtes chargé d'effectuer certains travaux d'inventaire. Des renseignements complémentaires concernant les titres ainsi qu'un extrait de la balance au 31 décembre N avant inventaire vous sont présentés ci-après. L'exercice comptable correspond à l'année civile.

#### **Informations concernant les titres**

Le compte 27100 représente 1/5 du capital d'une petite société ; ces titres ont été acquis le 15 avril N. La société Kelly a l'intention d'exercer une influence sur la société émettrice. Au 31 décembre N, ces titres se sont dépréciés de 14 %.

État des valeurs mobilières de placement (actions) de la société Kelly au 31 décembre N (en  $\epsilon$ ).

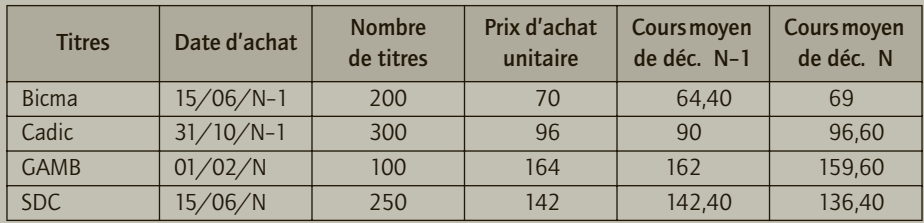

Aucune cession de titres n'a eu lieu au cours de l'exercice N-1 et N. **Extrait de la balance des comptes avant inventaire de la société Kelly au 31 décembre N** 

*en €*

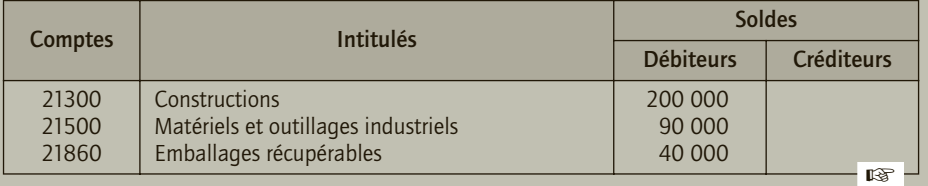

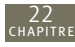

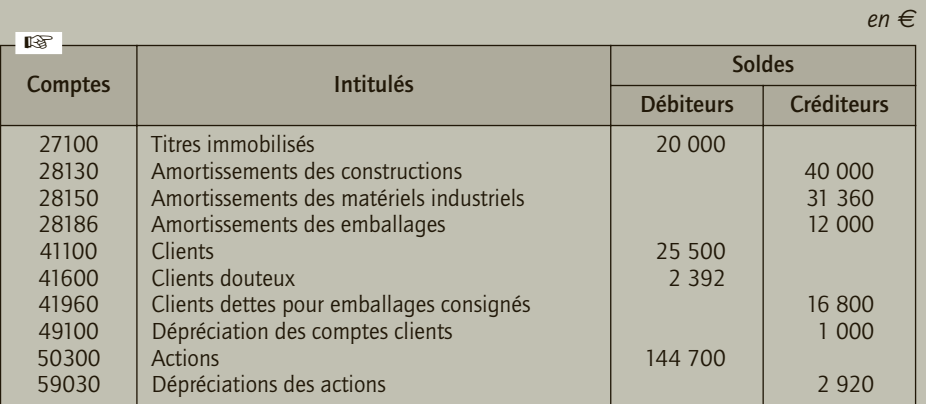

- **1) Donner une définition des « Dotations pour dépréciation ».**
- **2) Indiquer à quel principe comptable obéit la constitution d'une dépréciation et les conséquences de l'application de ce principe.**
- **3) Comptabiliser les écritures d'inventaire nécessaires.**
- **4) Quel est l'impact global de ces écritures sur le bilan et le compte de résultat ? Pour être plus juste, ne peut-on pas mesurer l'impact global en considérant la somme des plus ou moins-values de tous les titres ?**

# CORRIGÉ

#### 1) Définition des « Dotations pour dépréciation »

Selon le PCG, une dotation pour dépréciation est la constatation d'un amoindrissement de la valeur d'un élément d'actif résultant de causes dont les effets ne sont pas jugés irréversibles. Elle correspond à la perte de valeur d'éléments d'actif en sus de l'amoindrissement de valeur engendré par la consommation des avantages économiques de cet élément. Cette perte de valeur est considérée probable mais ni certaine, ni définitive (sauf cas exceptionnel).

# 2) Principe comptable pour la constitution d'une dépréciation et conséquences de l'application de ce principe

La constatation d'une dépréciation obéit au principe de prudence. Le PCG indique en effet que « la comptabilité est établie sur la base d'appréciations prudentes pour éviter le risque de transfert, sur les périodes à venir, d'incertitudes présentes susceptibles de grever le patrimoine et le résultat de l'entité » (PCG, art. 120-3). Il convient donc d'enregistrer les pertes de valeur probables du patrimoine *via* la comptabilisation des dépréciations des éléments d'actif.

Cependant, l'application de ce principe conduit à une différence de traitement des pertes probables et des gains probables de la valeur des éléments d'actif :

- les moins-values latentes sont toujours constatées sous forme de dépréciation ; alors que les plus-values latentes ne le sont jamais sauf dans les cas expressément prévus par le PCG ;
- une charge probable doit être comptabilisée alors qu'un produit seulement probable ne l'est pas.

22

# 3) Comptabilisation des écritures comptables

#### ■ *Dépréciation des titres de participation*

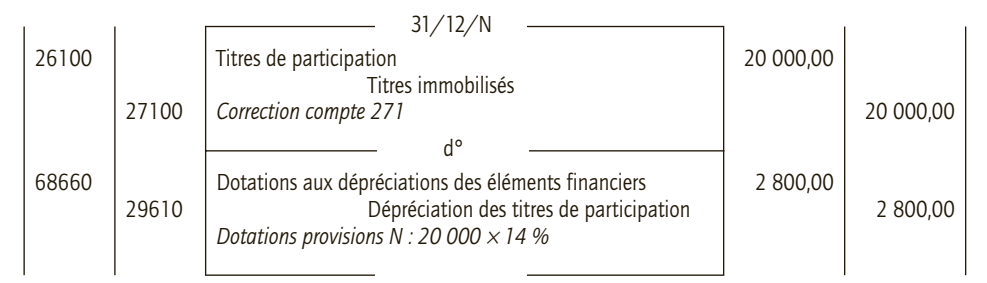

#### ■ *Dépréciation des actions*

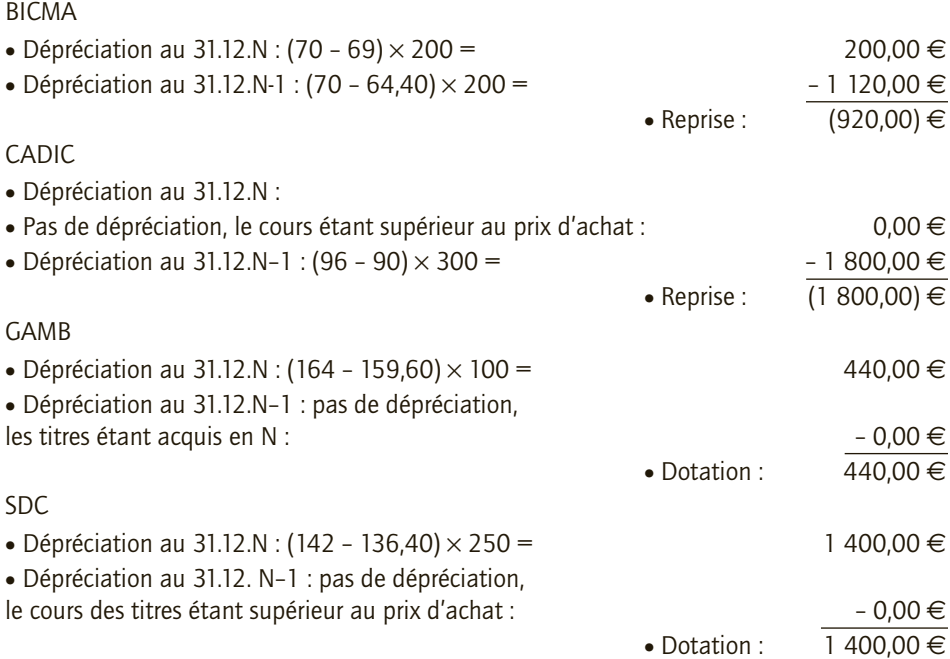

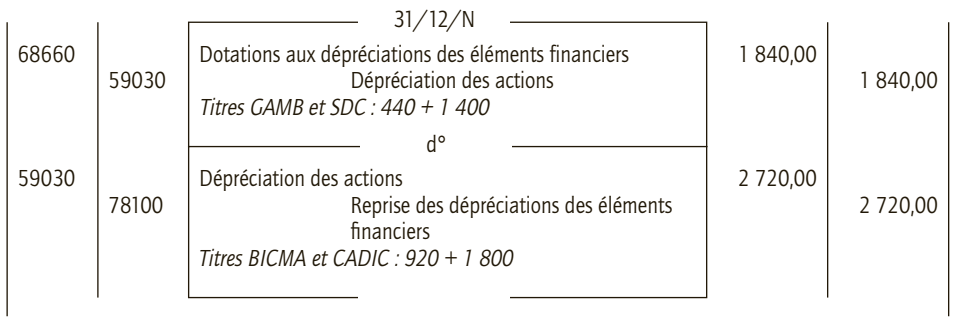

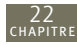

#### 4) Impact des écritures sur le bilan et le compte de résultat

Les dotations pour dépréciation ont pour impact de diminuer la valeur des actifs concernés et le résultat de l'entreprise. À l'inverse, les reprises des dépréciations ont pour impact de supprimer tout ou partie des pertes de valeur constatées sur les actifs et d'augmenter en conséquence le résultat de l'entreprise en éliminant une charge qui avait été anticipée et qui n'est plus justifiée.

Pour le cas étudié, l'impact global des écritures concernant les dépréciations et reprises de dépréciations des titres est :

- la révision de la valeur des titres :  $+ 880 \in$  (somme des dotations et reprises des actions) pour la valeur nette comptable des actions ;
- la constatation d'une charge future dans le résultat (1 840 €) ainsi que l'annulation d'une charge future préalablement anticipée (2 720 €), soit un impact total positif sur le résultat de + 880 €.

Cependant, du fait du principe de non-compensation, il convient d'enregistrer les différents événements affectant la situation patrimoniale de l'entreprise, même si ces événements se compensent entre eux. Les dotations et les reprises ne peuvent être compensées car il convient d'apprécier distinctement la valeur de chacun des titres. Mais surtout, du fait du principe de prudence, seuls sont considérés les événements qui affectent de façon défavorable la situation patrimoniale de l'entreprise (perte de valeur) donc seules les moins-values probables (dépréciations) sont constatées ; la seule exception étant les reprises mais ces dernières viennent corriger des moins-values préalablement constatées.

#### CAS 2

# **Application**

Thème : Dépréciation des stocks et des créances clients (cas inspiré d'un sujet d'examen)

La SARL Dorian est une entreprise à dominante industrielle qui réalise également des opérations commerciales. Elle a été créée le 1er septembre N-2. Son exercice comptable coïncide avec l'année civile. Vous êtes chargée de présenter les écritures d'inventaire au 31 décembre N ; pour cela vous disposez des éléments et informations nécessaires ci-après.

**Extrait de la balance avant inventaire au 31 décembre N de la SARL Dorian**

*en €*

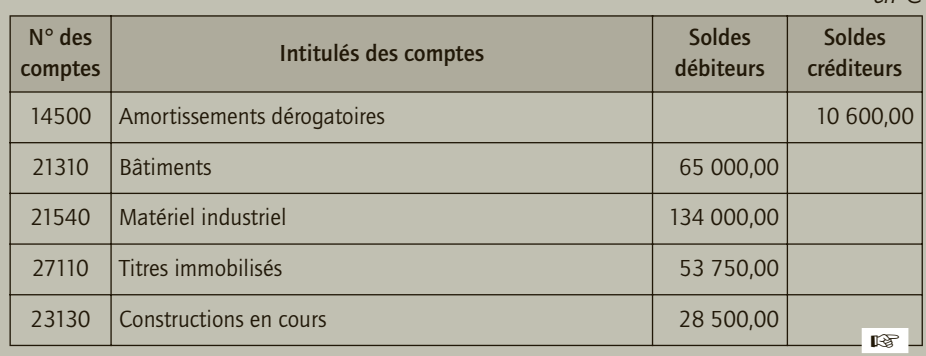

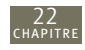

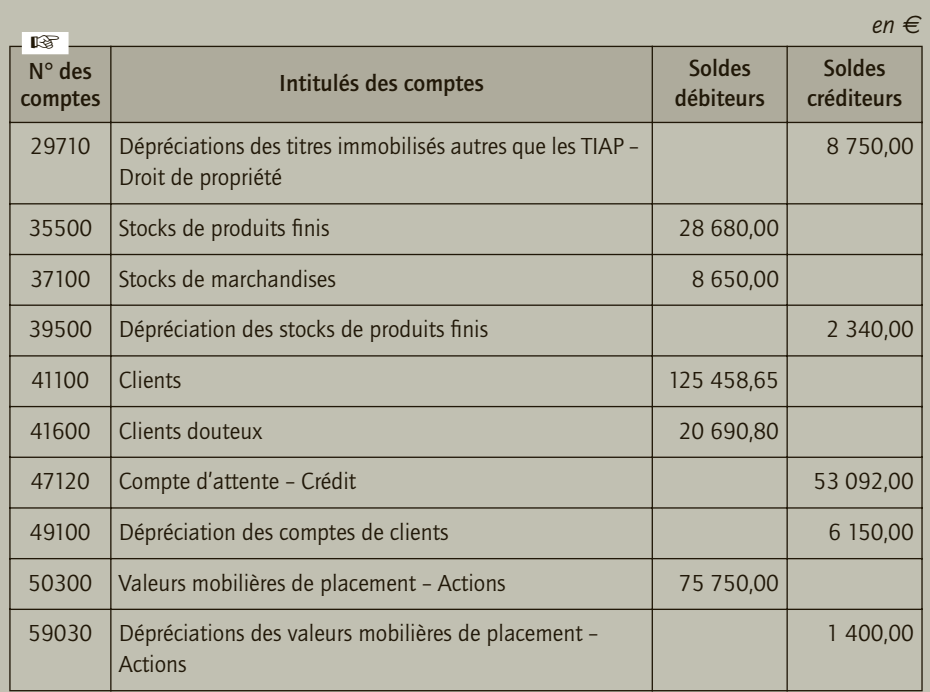

#### **Informations relatives aux stocks au 31 décembre N, après inventaire de la SARL Dorian**

• Produits finis : stock évalué à 32 900 €. Dans ce stock, un lot d'une valeur de 6 000 € présente un léger défaut de fabrication qui lui fait perdre 20 % de sa valeur.

• Marchandises : stock évalué à 5 800 €. Dans ce stock, un lot acheté en septembre, évalué à 1 600 €, a subi une avarie qui lui fait perdre les trois quarts de sa valeur.

#### **Informations relatives aux créances clients de la SARL Dorian**

Le détail des créances douteuses est le suivant :

*en €*

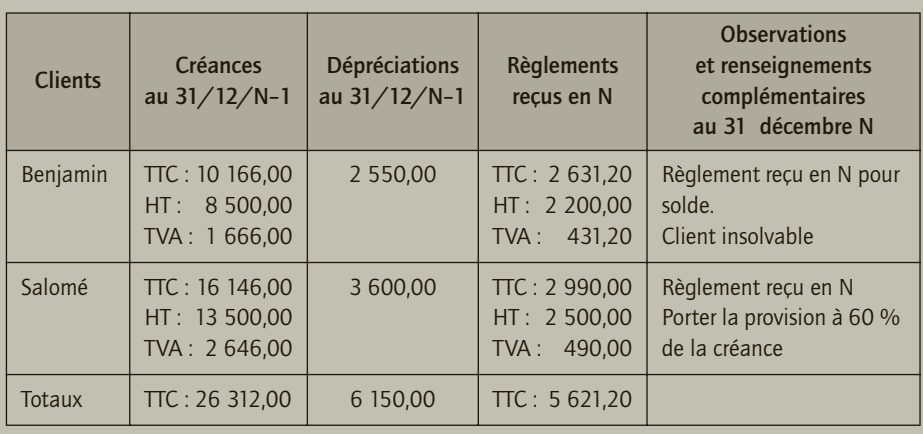

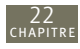

Le client Corinne, dont la créance s'élève à 23 920,00 € TTC (dont 3 920 de TVA), est en situation de redressement judiciaire ; le syndic nous a informés que la créance ne serait recouvrable qu'à concurrence de 30 %.

Le client Gabriel, considéré comme insolvable en N–1, a envoyé un chèque bancaire le 20 novembre N de 2 392,00 € (dont TVA : 392,00 €). Seule l'écriture suivante a été passée :

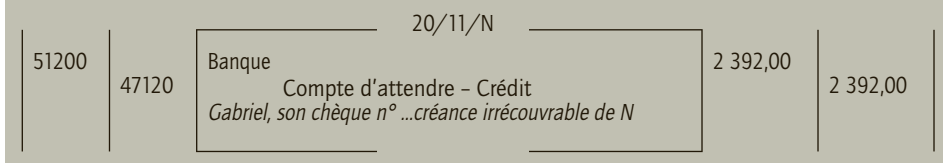

- **1) Énoncer le principe comptable qui conduit à constater les dépréciations sur les stocks.**
- **2) Enregistrer au journal de l'entreprise Dorian, stock par stock, toutes les écritures nécessaires au 31 décembre N.**
- **3) Enregistrer au journal de l'entreprise Dorian, client par client, toutes les écritures nécessaires au 31 décembre N.**

Seuls les règlements effectués durant l'exercice N ont été enregistrés.

#### CORRIGÉ

### 1) Principe comptable conduisant à constater les dépréciations sur les stocks

Le principe comptable qui conduit à constater la dépréciation sur les stocks est le principe de prudence. Ce principe stipule que « la comptabilité est établie sur la base d'appréciations prudentes, pour éviter le risque de transfert, sur des périodes à venir, d'incertitudes présentes susceptibles de grever le patrimoine et le résultat de l'entité. » Ainsi, si à l'inventaire, la valeur des stocks est dépréciée, ce principe conduit à constater la diminution de valeur probable correspondante afin de considérer dès à présent l'impact défavorable sur la situation financière de l'entreprise.

## 2) Écritures nécessaires au 31 décembre N au journal de l'entreprise Dorian stock par stock

#### ■ *Stocks de produits finis*

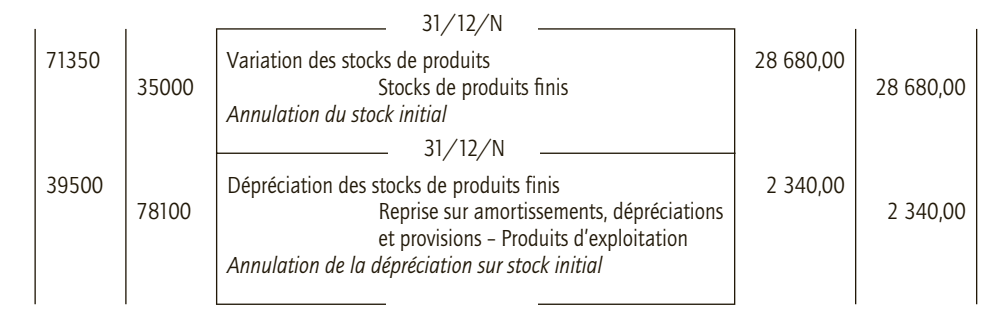

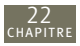

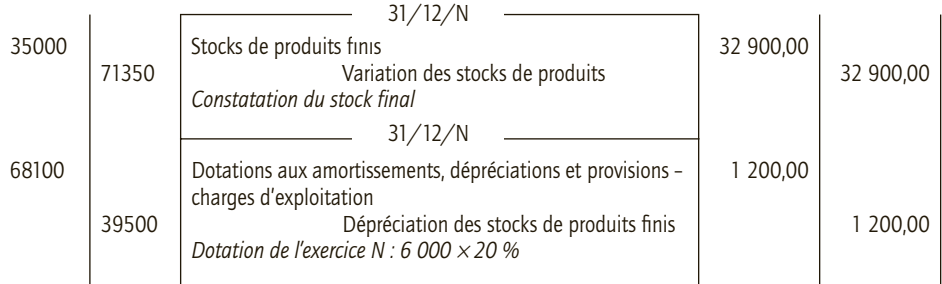

#### **REMARQUE**

La solution qui consiste à ne passer qu'une écriture pour l'ajustement de la dépréciation est également acceptable.

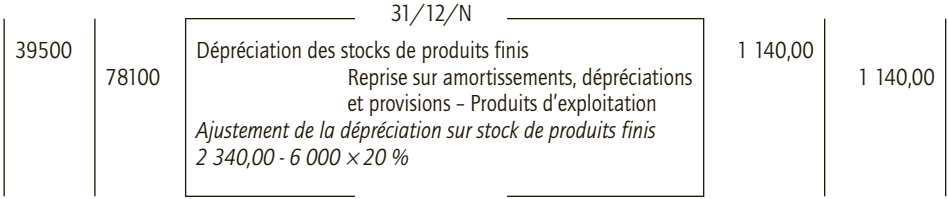

#### ■ *Stocks de marchandises*

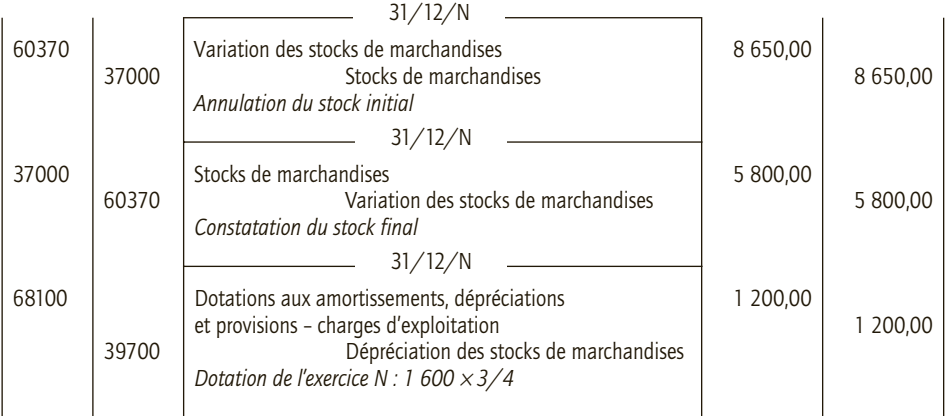

# 3) Écritures nécessaires au 31 décembre N au journal de l'entreprise Dorian client par client

#### ■ *Client Benjamin*

Le client étant insolvable, sa créance HT va être soldée, la TVA récupérée et la dotation reprise.

- Montant HT de la perte : 8 500,00 2 200,00 = 6 300,00  $\in$
- TVA récupérable : 6 300,00 × 19,60 % = 1 234,80 €

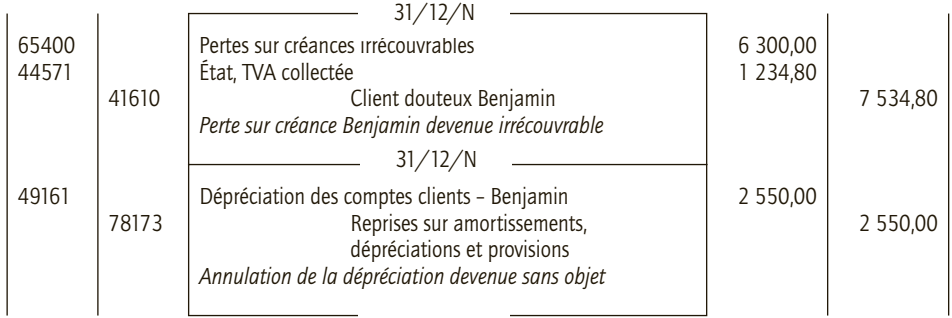

#### ■ *Client Salomé*

22

Ajustement de la dépréciation au 31.12 N

- Dotation existante : 3 600,00 €
- Dotation nécessaire : 60 %  $\times$  (13 500 2 500,00) = 6 600,00 €
- Dotation à effectuer : 6 600 3 600 = 3 000,00  $\in$

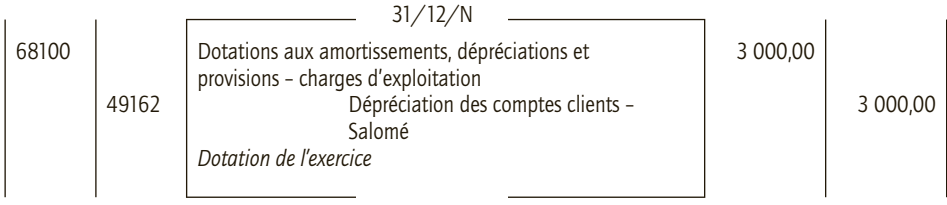

#### ■ *Client Corinne*

Il s'agit d'un nouveau client douteux.

Dotation à effectuer : (23 920,00 - 3 920,00) × 70 % = 14 000,00 €

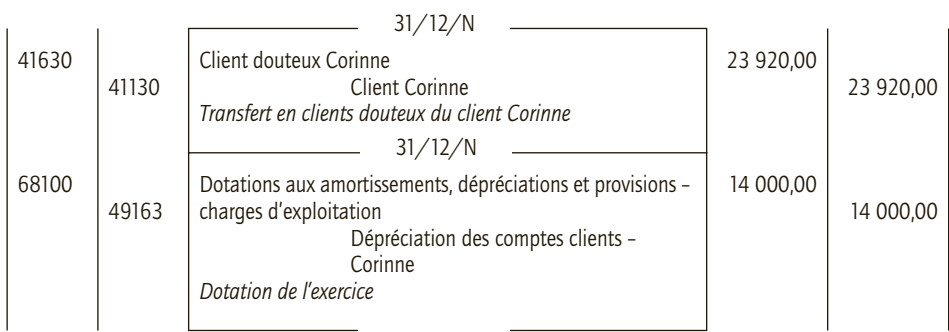

#### ■ *Client Gabriel*

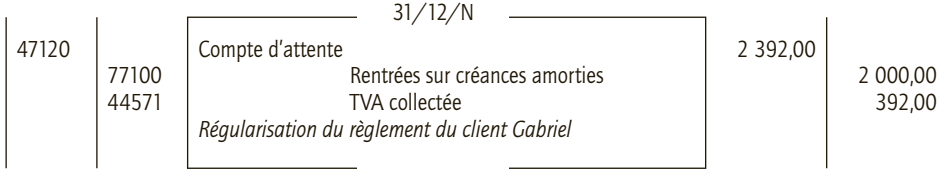

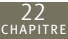

#### CAS 3

# **Approfondissement**

Thème : Le suivi des dépréciations

La société Sigma souhaite à l'aide des informations ci-après, réaliser les écritures d'inventaire nécessaires à la clôture de ses comptes.

#### **Informations au 31/12/N**

La créance sur le client Gamma, de 29 900 €, doit être considérée comme douteuse. Le risque d'irrécouvrabilité est estimé à 80 % de la créance.

La créance sur le client Alpha est définitivement irrécouvrable ; le montant TTC de cette créance est égal à 4 664,40 € ; une dépréciation de 1 900 € avait été enregistrée antérieurement.

Les stocks de matières premières de l'entreprise Sigma étaient estimés à 14 000 € à la fin de l'exercice N–1. Ils sont évalués au 31 décembre N à 12 500 €.

Les stocks de produits finis étaient estimés à 24 000 € à la fin de l'exercice N–1. Ils sont évalués au 31 décembre N à 21 800 €. Dans ce stock, un lot d'une valeur de 3 000 € est tombé du camion de livraison ; cette avarie fait subir à l'entreprise une perte de valeur correspondant à la valeur de ce lot.

Aucune dépréciation n'avait été constatée préalablement sur les stocks.

Des titres de participation figuraient au précédent bilan pour un montant de 140 000 € (1 400 titres acquis 100 € l'unité) ; ces titres sont évalués à 85 € l'unité à la fin de l'exercice. Aucun titre n'a été cédé.

L'entreprise avait acquis des parts de SICAV pour placer des excédents de trésorerie en septembre N, soit 1 000 parts à 200 € l'unité ; la cotation de cette SICAV est de 208 € à la fin de l'exercice N. Aucune part n'a été cédée.

#### **Informations au 31/12/N+1**

Les stocks de matière première de l'entreprise Sigma sont évalués au 31 décembre N+1 à 15 000 €.

Les stocks de produits finis sont estimés au 31 décembre N+1 à 18 500 €. L'entreprise Sigma pratique l'inventaire intermittent.

Le client Gamma a réglé 17 940 € durant l'exercice ; le risque d'irrécouvrabilité doit être maintenu pour le solde restant dû.

La moitié des titres de participation en portefeuille a été cédée fin N+1 au prix unitaire de 130 € ; ce prix sert de base d'évaluation pour les titres restant.

Le client Delta n'a toujours rien réglé depuis octobre N+1 malgré de nombreuses relances ; il doit 143 520 €. L'entreprise décide de déprécier à hauteur de 100 % cette créance en raison de l'importance des créances privilégiées par rapport aux créances chirographaires.

Les cours des parts de SICAV détenues se sont brusquement détériorés fin N+1 à la suite des rumeurs de l'augmentation de la taxation sur ce type de produits financiers : le cours est de 158 € au 31/12/N+1. Aucune part n'a été cédée.

- **1) Définir les termes suivants : créances privilégiées, créances chirographaires, créances douteuses, créances litigieuses, créances échues et créances irrécouvrables. Faut-il appréhender de la même manière ces différentes créances dans les travaux relatifs à la détermination des dépréciations des créances clients ?**
- **2) Préciser les différents types de titres financiers dont l'entreprise peut disposer. Faut-il appréhender de la même manière ces différents titres financiers dans les travaux relatifs à la détermination des dépréciations des titres ?**

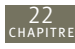

- **3) Préciser les différents types de stocks dont il est fait référence dans l'énoncé. D'une façon générale, faut-il appréhender de la même manière ces différents stocks dans les travaux relatifs à la détermination des dépréciations des stocks ? La constatation de la variation des stocks intègre-t-elle les dépréciations éventuelles des stocks ?**
- **4) Enregistrer toutes les écritures nécessaires concernant les comptes clients, stocks et titres pour la présentation des états financiers au 31 décembre N de l'entreprise Sigma.**
- **5) Enregistrer toutes les écritures nécessaires concernant les comptes clients, stocks et titres pour la présentation des états financiers au 31 décembre N+1 de l'entreprise Sigma.**
- **6) Présenter un extrait du bilan (actif) après inventaire au 31 décembre N+1 de l'entreprise Sigma.**

# CORRIGÉ

#### 1) Définitions

La créance est un droit qu'une personne (le créancier) a d'exiger quelque chose de quelqu'un (le débiteur), spécialement une somme d'argent. Il peut y avoir plusieurs sortes de créances :

- la **créance privilégiée** qui est une créance bénéficiant d'un droit exclusif ou prioritaire accordé par la loi à certains organismes (Trésor, Sécurité sociale, etc.) ou à certaines catégories d'ayants droit ou de créanciers (privilège de vendeur, créancier nanti sur le fonds de commerce…) ;
- la **créance chirographaire** est une créance ne bénéficiant pas d'une priorité de paiement ;
- la **créance douteuse** est une créance qui présente un risque probable ou certain de nonrecouvrement total ou partiel ;
- la **créance litigieuse** est une créance qui est contestée sur son montant ou son principe. Une créance peut revêtir un caractère douteux ou litigieux si un document officiel le justifie. Par exemple, un courrier d'un avocat ou tout autre courrier officiel relatif à un litige commercial, à une notification de faillite…
- une **créance échue** est une créance pour laquelle la date d'échéance est atteinte ; le délai de règlement accordé est expiré ;

– une **créance irrécouvrable** est une créance pour laquelle il existe une certitude de non-paiement. La créance est irrécouvrable dès que l'on sait avec précision que l'on ne sera pas payé. Ces différentes créances ne sont pas appréhendées de la même manière lors de l'étude des risques de non-recouvrement. Par nature, une créance privilégiée présente moins de risques de non-recouvrement qu'une créance chirographaire. Néanmoins, pour ces deux types de créances, il convient de réaliser des travaux complémentaires pour évaluer ces risques. Les créances de la catégorie des créances douteuses ou litigieuses sont considérées comme des créances à risque, soit des créances qui doivent être suivies pour apprécier le montant de la perte de valeur probable à constater. Les créances échues sont des créances qui doivent être contrôlées afin d'apprécier si le non-paiement du client provient de défaillances de l'entreprise (exemple : absence ou mauvaise comptabilisation) ou de réels litiges ou difficultés de l'entreprise. Dans ce dernier cas, des dépréciations sont à constater. Enfin, une créance irrécouvrable ne conduit pas à la constatation de dépréciations puisque le risque est avéré. Les dépréciations des créances irrécouvrables sont reprises.

# 2) Titres financiers

Les titres détenus par une entité sont affectés en **classe 2** (immobilisations) ou en **classe 5** (comptes financiers) selon la durée prévue de leur détention. Les valeurs mobilières de placement (compte 500) sont acquises en vue de réaliser un gain rapidement. Elles sont plus liquides. En revanche, les titres de participation (compte 261) et les titres immobilisés (comptes 271, 271, 273) relèvent d'une volonté de conservation durable.

Des règles particulières s'appliquent pour la détermination de la valeur actuelle des titres, et des comptes spécifiques sont utilisés pour constater les dépréciations de ces différents titres.

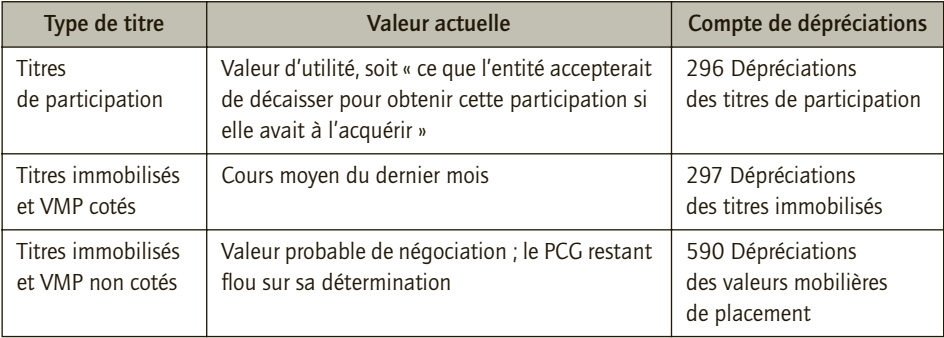

# 3) Types de stocks

Se distinguent au niveau des stocks : les stocks de biens achetés (matières premières, marchandises, fournitures…) et les stocks de biens produits (produits en cours, produits finis, produits résiduels…). Concernant l'entreprise Sigma, il est fait référence aux stocks de matières premières et aux stocks de produits finis. Quel que soit le type de stocks, les travaux d'inventaire à réaliser sont identiques : constatation des stocks finals et ajustement des dépréciations des stocks. Ces opérations se font en deux temps. La comptabilisation de la variation des stocks consiste à constater l'évolution de la valeur des stocks compte tenu des entrées et sorties de stocks. L'ajustement des dépréciations des stocks consiste à considérer l'évolution de la perte de valeur des stocks finals.

# 4) Écritures concernant les comptes clients, stocks et titres au 31 décembre N de l'entreprise Sigma

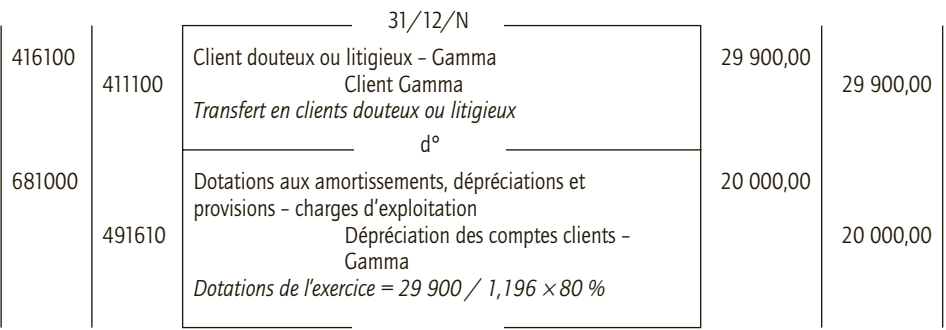

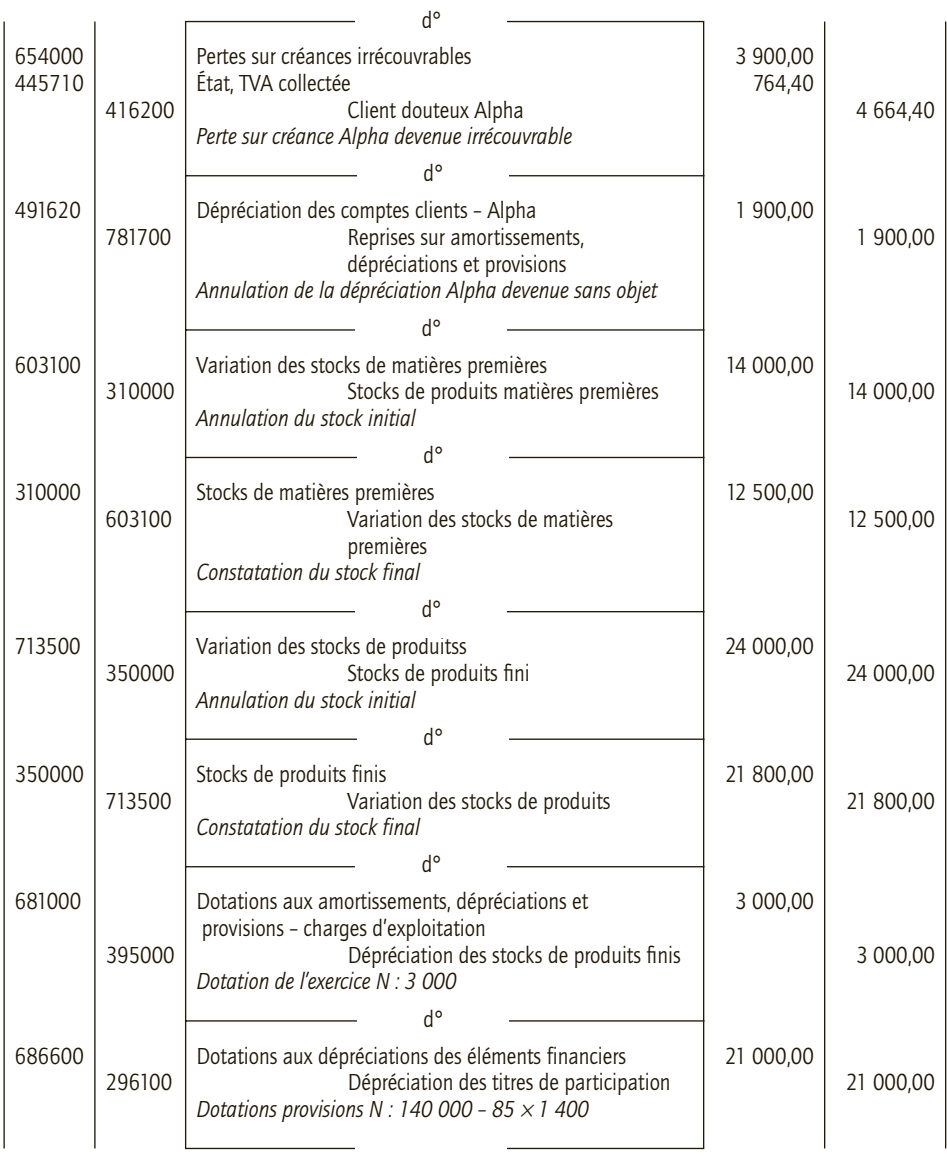

# 5) Écritures nécessaires concernant les comptes clients, stocks et titres au 31 décembre N+1 de l'entreprise Sigma

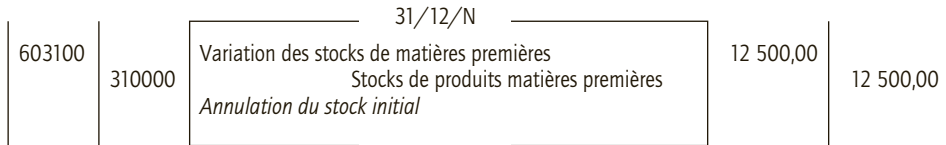

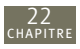

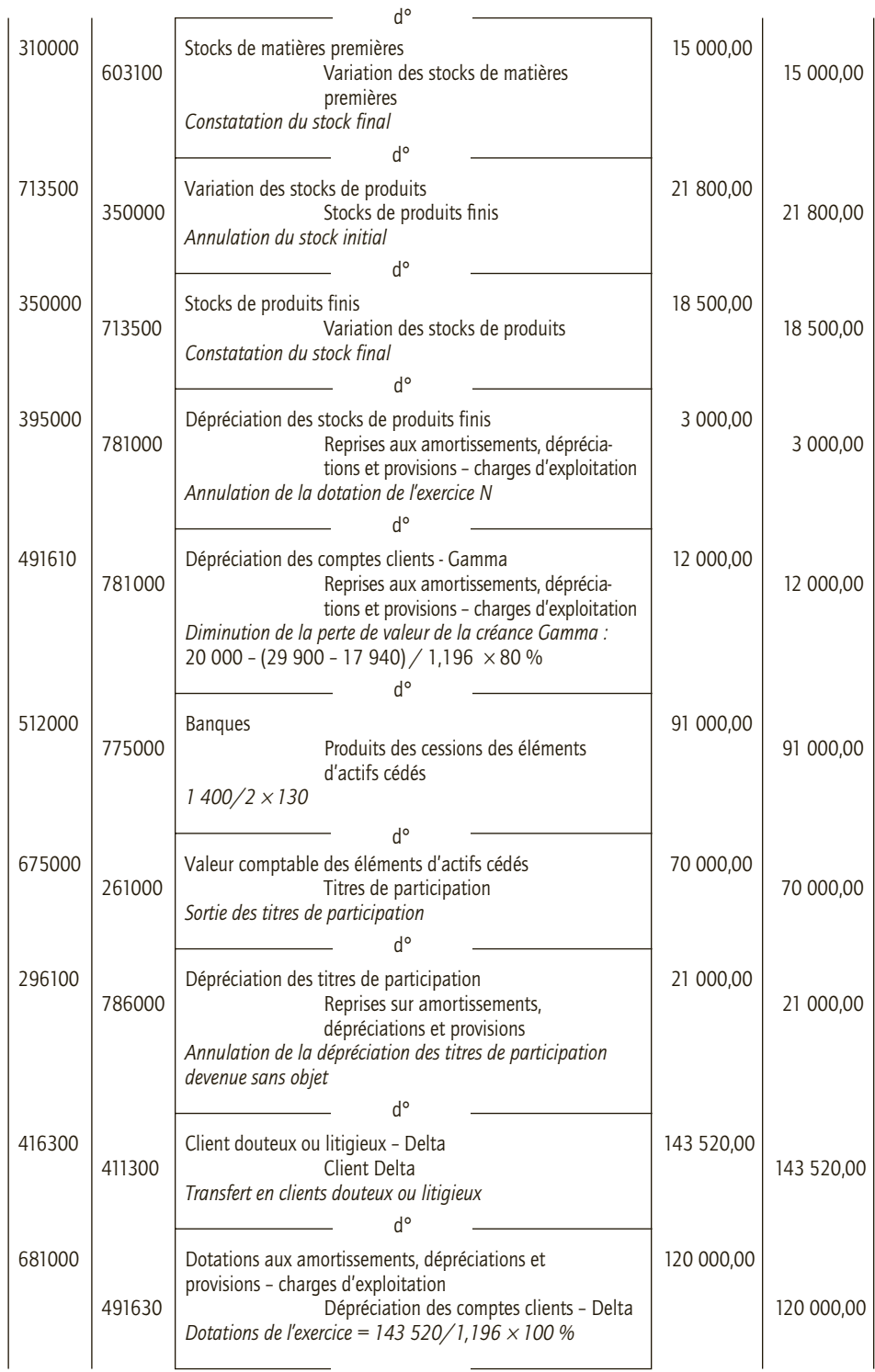

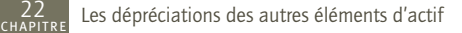

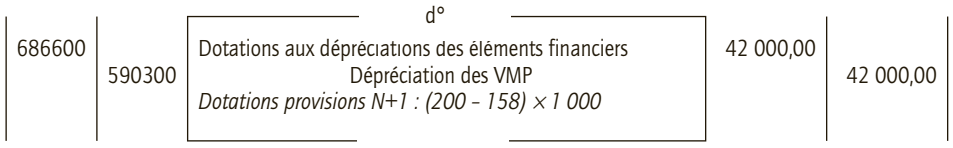

# 6) Extrait du bilan (actif) après inventaire au 31 décembre N+1 de l'entreprise Sigma

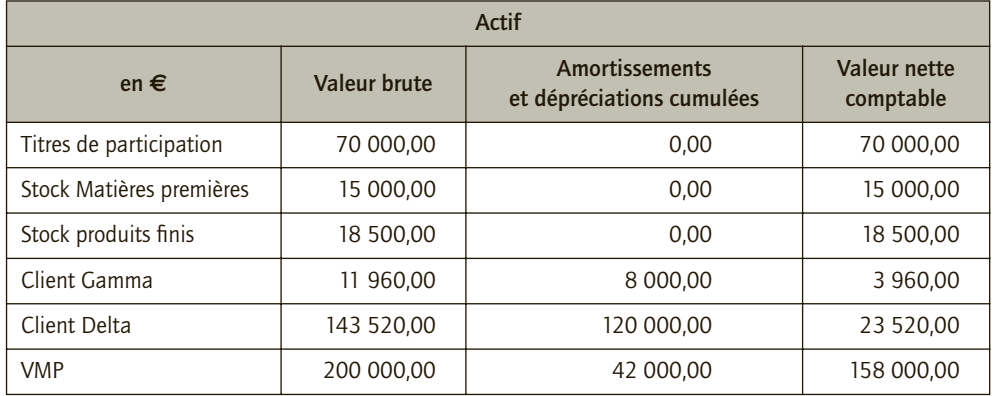

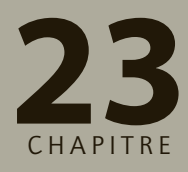

# **Les provisions inscrites 23 au passif du bilan**

# **RAPPEL DE COURS**

En fin d'exercice, le principe de prudence exige de considérer les pertes futures probables, d'où, deux types de correctifs :

- la comptabilisation de **dépréciation des éléments d'actif** (voir chapitres précédents) ;
- la comptabilisation de **provisions destinées à couvrir une charge ou un risque futur**.

**« Une provision est un passif dont l'échéance ou le montant n'est pas fixé de façon précise »**, PCG, art 212-3. Des conditions doivent être réunies pour comptabiliser une provision :

- il doit exister une **obligation à l'égard d'un tiers**. Cette obligation peut être légale ou réglementaire, contractuelle ou résultant de pratiques de l'entité, de sa politique ou de ses engagements publics ;
- l'obligation doit exister **à la date de clôture**. Elle peut résulter d'un événement passé antérieur à la date de clôture ou si elle résulte d'une décision interne, celle-ci doit avoir été annoncée à la date de clôture ;
- elle conduit à une **sortie probable de ressources au bénéfice du tiers sans contrepartie attendue** (contrepartie = avantages économiques que l'entreprise peut attendre du tiers envers lequel elle a une obligation) ;
- **le montant ou l'échéance de l'obligation est incertain** ;
- **l'objet du risque ou de la charge doit être nettement précisé** ;
- enfin, il convient de disposer d'une **évaluation fiable du montant de l'obligation**.
- L'entreprise peut ainsi être amenée à constater les provisions suivantes :
- provisions pour engagement à long terme envers le personnel ;
- provisions pour impôts ;
- provisions pour litiges ;
- provisions pour grosses réparations ;
- provisions pour restructuration ;
- provisions pour mise en état du site ;

– …

La comptabilisation d'une provision consiste à :

– constater une charge à la fin de l'exercice pour apprécier le risque ou charge supporté à faire supporter au résultat de l'exercice via une **dotation pour provisions (687)** ;

– constater un passif pour constater l'obligation induit par le risque ou la charge futur via un compte **15... Provisions pour …**

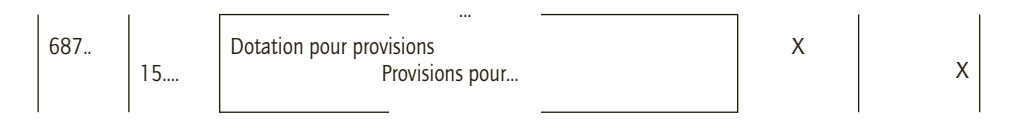

À chaque inventaire, l'appréciation du risque ou de la charge probable est ajustée, la dotation et la provision sont alors corrigées.

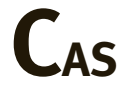

#### CAS 1

# **Application**

#### Thème : Critères de définition d'une provision

Vous disposez des informations suivantes concernant l'entreprise Anna.

- 1) L'entreprise Anna est poursuivie en justice par l'un de ses concurrents. Le jugement de 1 re instance, rendu le 04/11/N, la condamne au versement de dommages et intérêts pour la somme de 200 000 €. Elle décide de faire appel du jugement et elle change de conseil juridique.
- 2) Du fait de règlements de sécurité, l'entreprise Anna doit réaliser une révision de ses machines industrielles tous les deux ans. Les machines industrielles acquise en N–3 ont une durée de vie de dix ans et le coût total de ces opérations est estimé à 20 % du prix initial des machines.
- 3) L'entreprise Anna envisage d'installer en N+1 un ascenseur. Cet ascenseur nécessite un entretien annuel. L'entreprise Anna a réalisé un devis, les dépenses d'entretien annuelles sont estimées à 8 000 €.
- 4) L'entreprise Anna estime que ses machines industrielles seront moins performantes que ce qu'elle avait prévu. Du fait d'une inondation dans l'entrepôt, certaines machines ont été endommagées. 20 % des machines sont hors services.
- 5) L'entreprise Anna a émis au cours de l'exercice N un emprunt obligataire à taux d'intérêt variable remboursable dans 3 ans.
- 6) L'entreprise Anna prévoit de réaliser un projet de restructuration pour faire face à des difficultés financières. Ce plan a été annoncé avant la clôture au personnel et au public. Il s'achèvera à la fin du second trimestre de l'exercice N+1. Le coût du projet de restructuration est estimé à 800 000 €.
- 7) L'entreprise Anna, face à des risques d'obsolescence de sa capacité de production, a décidé, à la clôture de l'exercice N, de développer un projet de modernisation de ces machines industrielles au cours de l'exercice N+1. Le remplacement des machines obsolètes est estimé à 1 200 000 €.
- 8) L'entreprise Anna a fait l'objet au cours de l'exercice N d'un contrôle fiscal. L'administration fiscale souligne des manquements dans les déclarations de l'entreprise Anna. L'entreprise

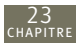

Anna doit régler des pénalités. Les conclusions du contrôle fiscal sont contestées par l'entreprise Anna.

- 9) L'entreprise Anna s'engage (convention collective) à verser des indemnités de départ à la retraite à ses employés (5 % du salaire des 5 dernières années).
- 10) Les messages publicitaires de l'entreprise Anna usent de l'argument « Satisfait ou remboursé » auprès de sa clientèle. L'entreprise Anna ne dispose pas d'indicateurs pour apprécier le niveau d'insatisfactions de ces clients.

L'exercice comptable de l'entreprise Anna coïncide avec l'année civile.

**Pour chacune des informations présentées ci-dessus, indiquer si l'entreprise Anna doit constater une provision au 31/12/N. Répondre à l'aide du tableau ci-après.**

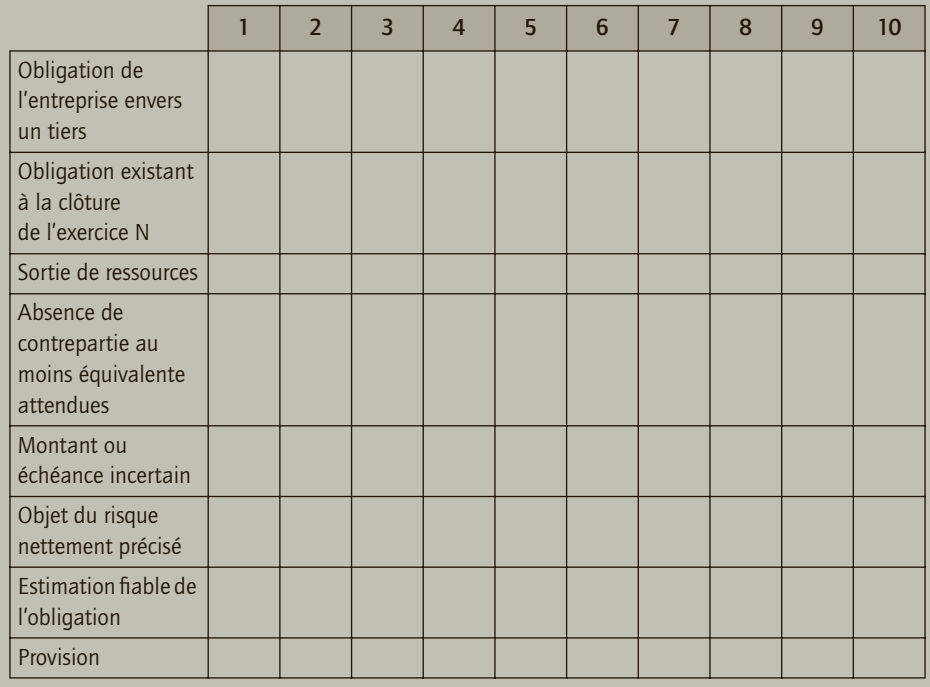

# CORRIGÉ

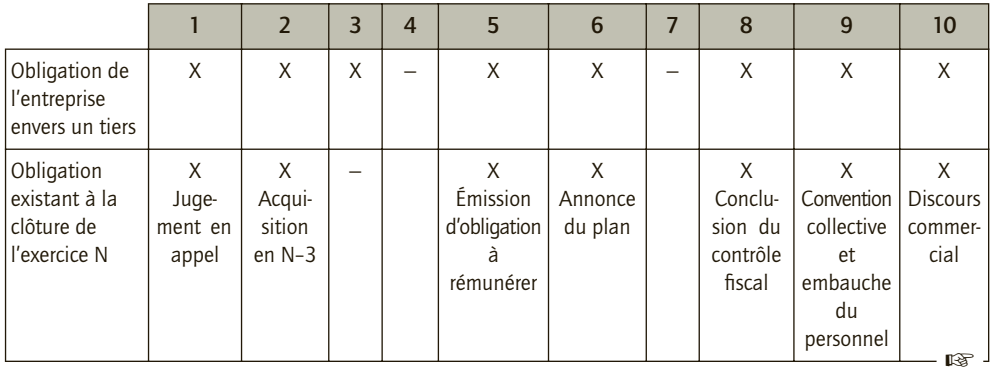

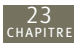

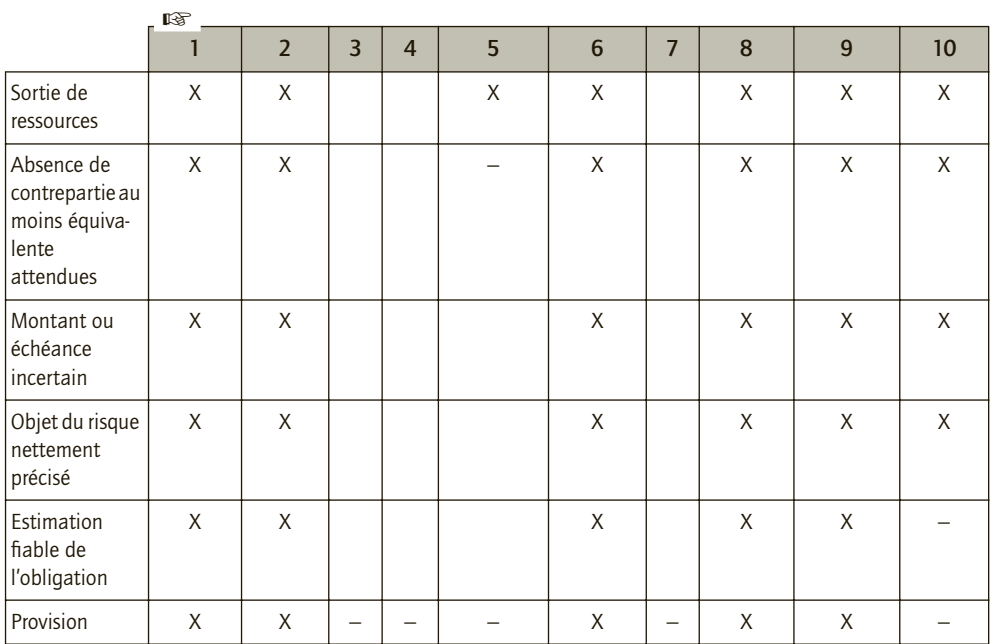

#### CAS 2

# **Application**

#### Thème : Évaluation et comptabilisation de provisions : AZF

Le 21 septembre N–7, un stock d'environ 300 à 400 tonnes de nitrate d'ammonium déclassé destiné à la production d'engrais a explosé à l'usine chimique AZF. L'entreprise AZF, filiale du groupe Total, est assignée en justice devant le tribunal de grande instance de Toulouse pour réparation de préjudice à hauteur de 655 millions d'euros fin N–7. Le groupe Total indique dans son rapport annuel de l'exercice N–7 qu'il s'engage à réparer les dommages aux tiers au-delà des plafonds des assurances, dans la mesure où la responsabilité du site Grand Paroisse serait engagée et porterait sur la totalité des dommages. Il estime ces derniers à 941 millions d'euros. Fin N–6, le groupe s'emploie à verser 1 milliard d'euros d'indemnisations avant la fin du procès. Le groupe estime que la provision au titre de la responsabilité civile liée au sinistre d'AZF doit être portée à 995 millions d'euros. Fin N–5, le document de référence du groupe Total indique que 97 % des 75 000 dossiers de réclamations ont été clôturés dans le cadre d'une démarche à l'amiable. Le total des indemnisations versées aux victimes par Total s'élève à 1 465 milliards d'euros. Par ailleurs, le procès n'a pas encore eu lieu mais certaines expertises permettraient de dégager partiellement la responsabilité de l'entreprise. Les enquêtes judiciaires n'ont pas permis d'identifier les causes de l'explosion. À la suite des reconstitutions effectuées en N–6, la plupart des salariés de Grande Paroisse mis en examen ont bénéficié, en N–5, d'un non-lieu. Le parquet de Toulouse a fait appel de cette décision. Ces différents événements ont conduit le groupe à estimer que la provision au titre de la responsabilité civile liée au sinistre d'AZF doit être portée à 27 millions d'euros. Les documents de référence du groupe Total pour les exercices suivants
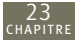

indiquent, sans justifications complémentaires, les dotations et reprises aux provisions au titre de la responsabilité civile liée au sinistre d'AZF :

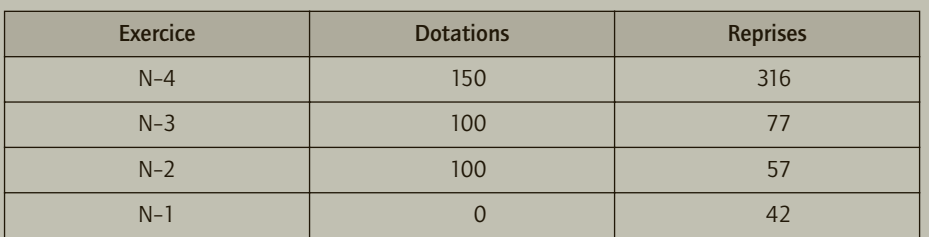

*En millions d'euros*

*Les reprises correspondent aux poursuites qui se sont réglées par des accords à l'amiable.* En septembre N, a lieu la fin du procès relatif à cette affaire. Les conclusions ne sont pas disponibles.

Le groupe Total clôture ses comptes le 31 décembre.

- **1) Justifier la comptabilisation par le groupe Total d'une provision au titre de la responsabilité civile liée au sinistre d'AZF.**
- **2) Réaliser les enregistrements relatifs à la comptabilisation de cette provision pour les exercices N–7 à N–1.**
- **3) Préciser le montant de cette provision pour les exercices N–7 à N–1.**
- **4) Commenter l'évolution de ces montants.**
- **5) Quel enregistrement relatif à la provision doit être enregistré à la clôture de l'exercice N ?**

# CORRIGÉ

# 1) Justification d'une provision au titre de la responsabilité civile liée au sinistre d'AZF

Afin d'examiner si le groupe Total doit enregistrer une provision au titre de la responsabilité civile liée au sinistre d'AZF, il convient d'apprécier si les critères de comptabilisation d'une provision sont satisfaits :

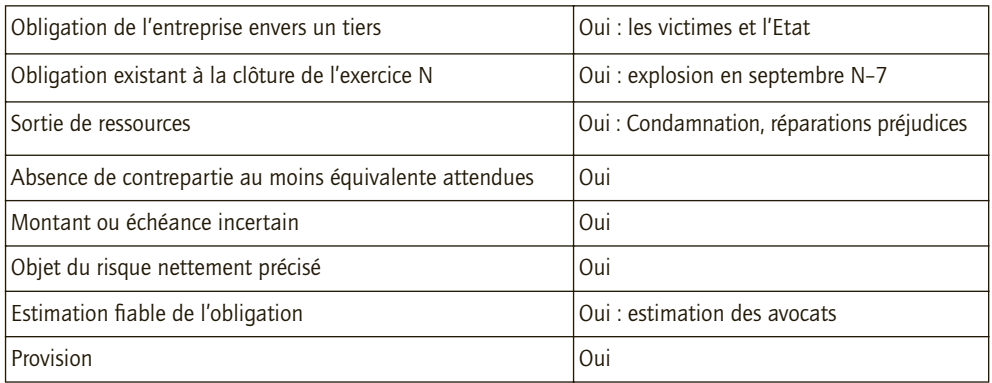

# 2) Enregistrements relatifs à la comptabilisation de cette provision pour les exercices N–7 à N–1

# ■ *En N–7*

Estimation des dommages à supporter par Total : 941 000 000 € Constitution d'une provision de 941 000 000 €

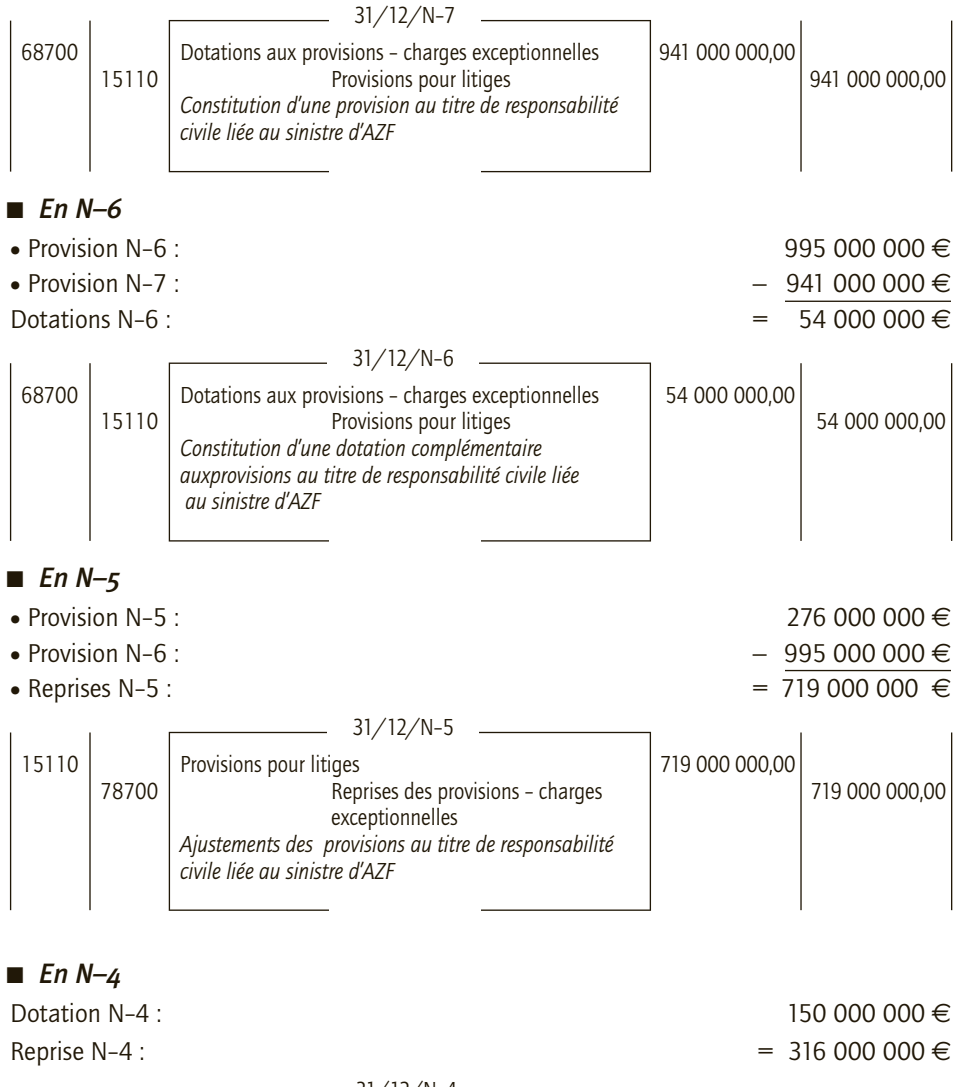

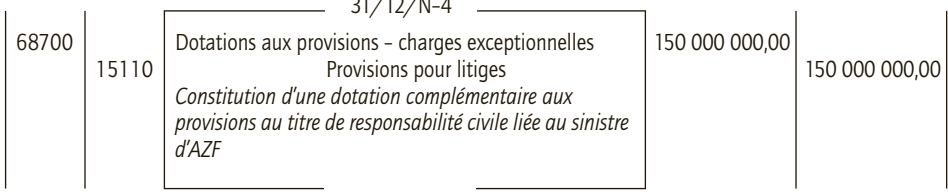

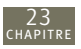

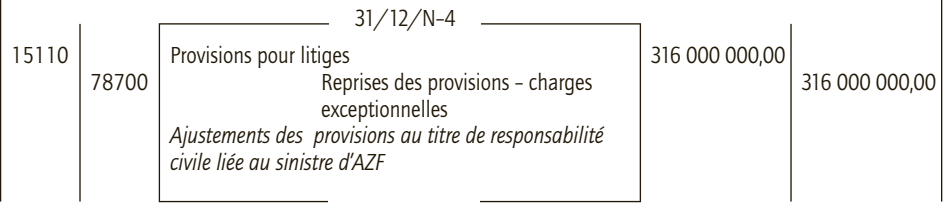

#### **REMARQUE**

Une seule écriture peut être réalisée, le document de référence fait néanmoins référence de manière distincte à la dotation et à la reprise

■ *En N–3*

Dotation N–3 : 100 000 000 €

Reprise N–3 :  $= 77,000,000 \in$ 

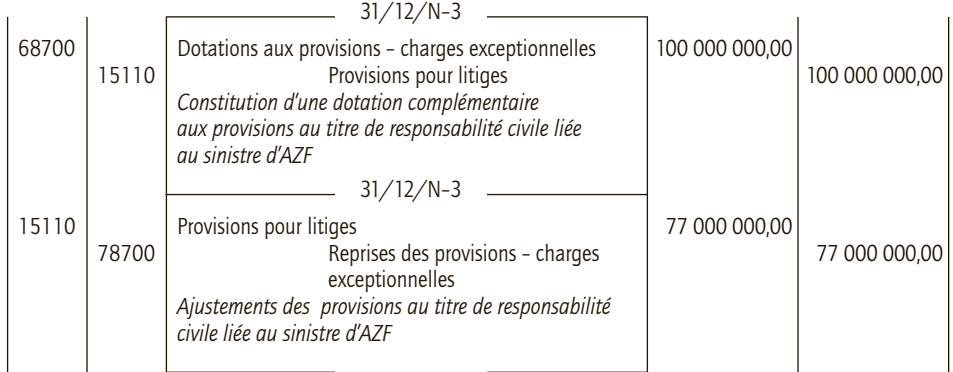

#### ■ *En N–2*

Dotation N–2 : 100 000 000 €

Reprise N–2 :  $= 57,000,000 \in$ 

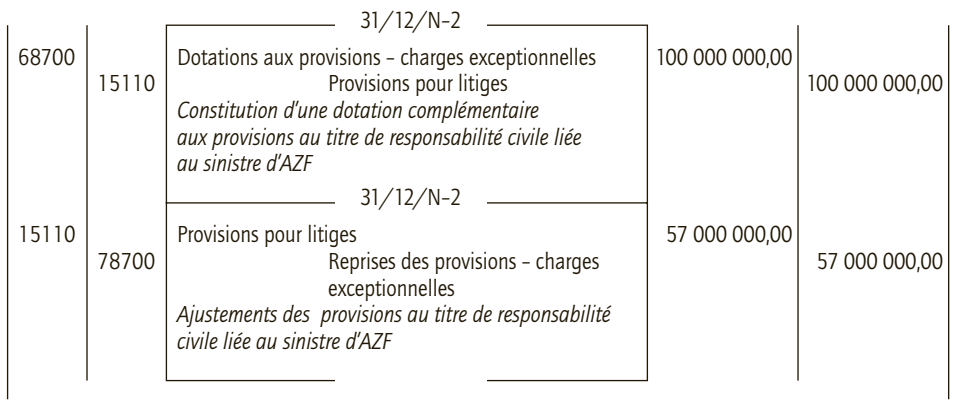

#### ■ *En N–1*

23

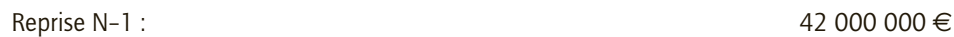

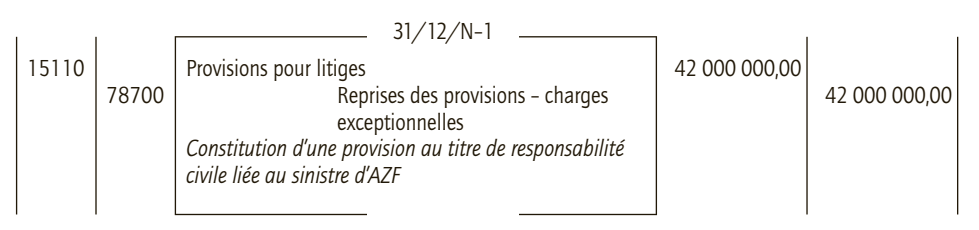

# 3) Montant de la provision pour les exercices N–7 à N–1

*En millions d'euros*

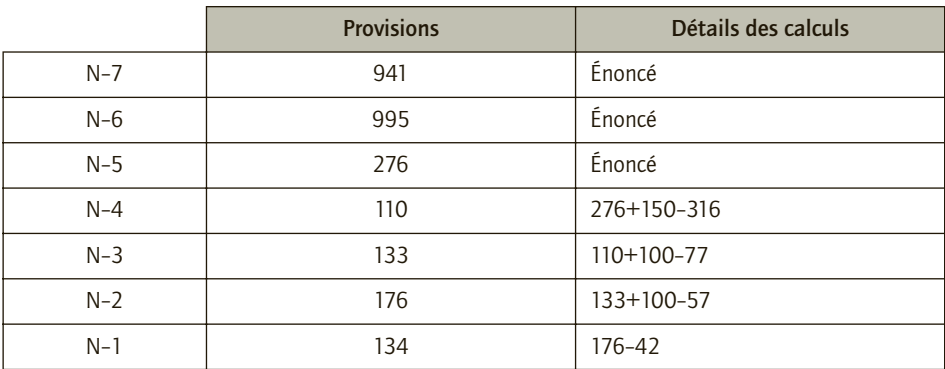

# 4) Évolution des montants

À la suite de l'explosion, le groupe Total a anticipé des risques et charges futurs élevés à supporter d'où une constatation d'une provision de 941 millions d'euros en N–7 puis 995 millions d'euros en N–6. Par la suite, avec les accords à l'amiable et les constatations de la justice quant aux responsabilités du groupe, le groupe Total revoit à la baisse les risques et charges futurs liés à cette affaire. Par conséquent, le groupe ajuste ces provisions en comptabilisant des reprises de provisions. Cependant, en parallèle, le groupe continue de constituer des dotations complémentaires. Malheureusement, les états financiers du groupe ne communiquent pas les raisons et justifications des montants de reprises et dotations enregistrées. Aussi, dans un premier temps, l'enregistrement de cette provision conduit à grever fortement le résultat (dotations). À cet effet, le groupe précise dans sa communication financière que ces dotations constituent des charges non récurrentes. Puis, dans un second temps, lorsque le groupe enregistre des reprises de ces dotations, le résultat est mécaniquement augmenté. À cet égard, le groupe ne précise pas que le résultat est constitué en partie d'un produit non récurrent, soit les reprises de provisions au titre de responsabilité civile dans le sinistre d'AZF…

23

# 5) Enregistrement relatif à la provision devant être enregistré à la clôture de l'exercice N

Le jugement attendu en septembre N doit donner fin à l'affaire AZF. Aussi après cette date les risques et charges liées au titre de responsabilité civile dans le sinistre AZF ne revêtent plus le caractère de provisions car l'obligation attachée à cette responsabilité n'est plus incertaine. Il convient donc de reprendre la provision existante et de constater la dette définie lors du procès.

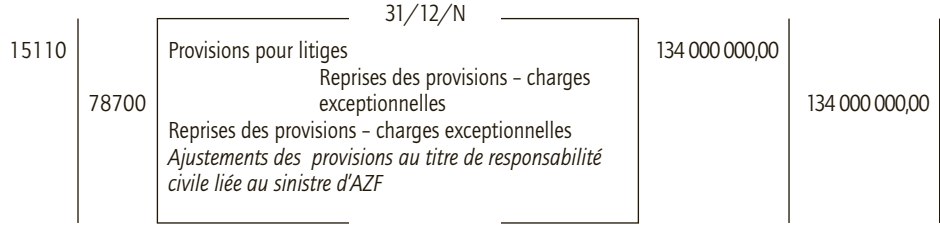

### CAS 3

# **Approfondissement**

#### Thème : Provisions pour restructurations : Kodak

Depuis quelques années, l'actualité économique de Kodak est ponctuée par des licenciements et des fermetures d'usines, autant de mesures destinées à permettre à l'entreprise de repositionner ses activités et de renouer avec les bénéfices. L'entreprise, très dépendante de la vente de produits et services traditionnels (pellicules, papier…), a mal et trop tardivement négocié le passage au numérique. Avant la clôture de l'exercice en cours, Kodak annonce publiquement un nouveau programme de restructuration. Avec des effectifs divisés par deux, le groupe s'engage dans de nouvelles activités plus en phase avec les attentes du public (appareils photos numériques, imprimantes photo, services), tout en augmentant la sous-traitance pour réduire ses coûts, et en multipliant les partenariats stratégiques : avec Motorola pour la création de téléphones dédié à l'image, avec Skype pour permettre le partage et le commentaire de photos en ligne, avec MSN pour l'impression de photos et d'objets, ou encore avec FR pour des tirages en ligne depuis un mobile. Au total, le plan de restructuration devrait coûter 4 milliards d'euros. Les coûts attachés à ce plan sont ventilés ainsi :

- 80 % coûts sociaux : indemnités de licenciements, préretraites, préavis non réalisés ;
- 5 % coûts liés aux conflits sociaux : arrêt de travail, grèves, perturbations ;
- 5 % coûts liés aux indemnités de rupture de contrats engagés avec des tiers ;

• 10 % coûts de réorganisation des activités : coût de reconversion, dépenses de formation, dépenses de déménagements, dépenses d'harmonisation des systèmes d'information et des réseaux de distribution, dépenses de marketing

- **1) Définir une provision pour restructuration.**
- **2) L'entreprise Kodak peut-elle enregistrer une provision concernant son programme de restructuration ? Justifier votre réponse.**
- **3) Quels sont les coûts à provisionner ?**
- **4) Réaliser l'écriture d'enregistrement de la provision pour restructuration.**
- **5) Quel est l'impact de la comptabilisation d'une provision pour restructuration sur le résultat ? Faut-il considérer les dotations aux provisions pour restructuration comme des charges d'exploitation ou comme des charges exceptionnelles ?**

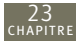

# CORRIGÉ

# 1) Définition

Une restructuration est une réorganisation de l'entreprise ayant un effet significatif sur la nature ou les activités de l'entreprise. Une provision pour restructuration (Compte 154) correspond à des provisions de charges futures induites par un programme de restructuration. Seules certaines dépenses sont sujettes à provision et sous condition que les critères de comptabilisation d'une provision soient respectés.

# 2) Enregistrement d'une provision concernant le programme de restructuration

L'entreprise Kodak enregistre une provision pour restructuration si les critères de comptabilisation sont respectés :

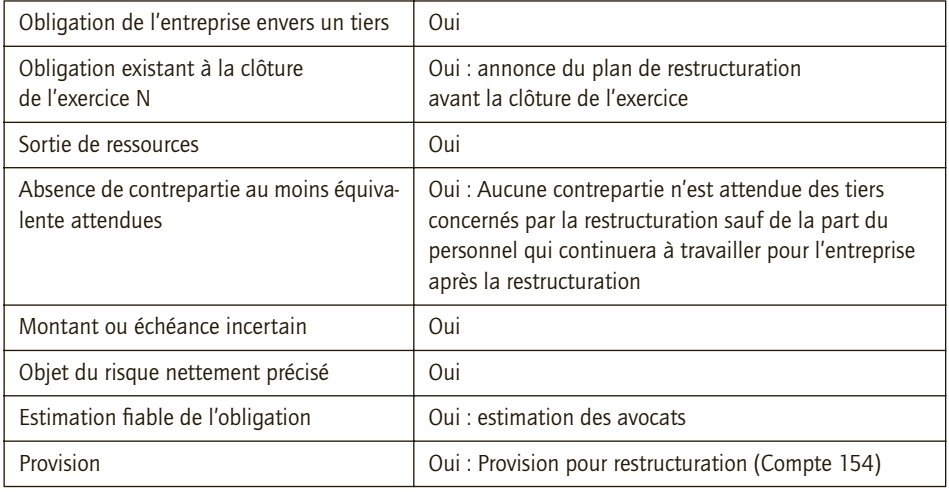

# 3) Coûts à provisionner

Les coûts attachés au plan de restructuration à provisionner sont les charges qui se rapportent aux activités qui s'arrêtent. Pour ces activités, il n'y a pas de contrepartie attendue. L'entreprise ne peut pas inclure les dépenses liées aux activités poursuivies. Ainsi, la provision de restructuration de Kodak comprend les éléments suivants : les coûts sociaux, les coûts des conflits sociaux, les coûts liés aux indemnités de rupture de contrat.

La provision est donc égal à 90 % du coût total de la restructuration, soit 90 % x 4 milliards = 3,6 milliards d'€

# 4) Écriture d'enregistrement de la provision pour restructuration

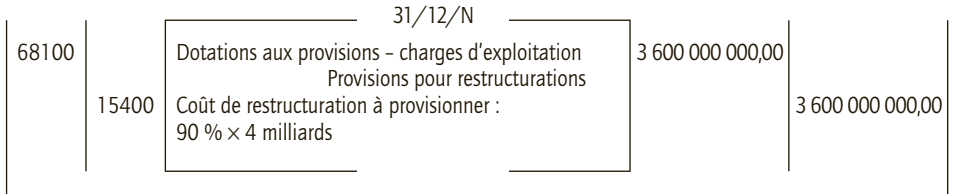

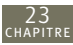

# 5) Impact de la comptabilisation d'une provision pour restructuration sur le résultat et statut des dotations aux provisions pour restructuration

Comme le suggère Vernimmen : « Les provisions pour restructuration consistent à impacter le compte de résultat une année donnée pour couvrir un programme de restructuration (fermeture de sites, licenciements,…) dont les charges futures seront neutralisées par la reprise progressive de cette provision, permettant ainsi de lisser le résultat futur. D'un point de vue financier, la question est de savoir s'il faut classer ces dotations aux provisions en résultat d'exploitation ou en résultat non récurrent. Il semble qu'aujourd'hui, où les restructurations dans telle ou telle branche sont incessantes, ces provisions ont le plus souvent, pour des grands groupes, un caractère structurel qui doit les faire rattacher au résultat d'exploitation. Il peut en être autrement dans les PME ou le caractère exceptionnel est plus marqué. » Dans le cadre de l'entreprise Kodak qui connaît des programmes de restructuration à répétition, les dotations des provisions pour restructuration peuvent être considérées comme des charges d'exploitation.

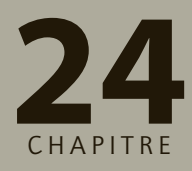

# **Le traitement des dettes et créances en monnaie étrangère**

# **RAPPEL DE COURS**

Les opérations réalisées avec des partenaires étrangers (hors de la zone euro) conduisent à constater dans la comptabilité des entreprises des dettes et des créances en monnaie étrangère. Pour ce faire, différents travaux comptables sont à exécuter.

#### ■ *Travaux comptables courants*

(*Cf.* chapitre 17)

• Comptabiliser à la facturation la dette ou la créance en monnaie nationale.

• Comptabiliser le règlement de la dette ou de la créance en monnaie nationale en tenant compte de l'augmentation ou diminution de la dette ou de la créance induite par la variation du cours de change entre la date de facturation et la date de règlement (perte ou gain de change).

#### ■ *Travaux comptables d'inventaire*

• Comptabiliser l'augmentation ou diminution de la dette ou de la créance induite par la variation du cours de change entre la date de facturation et la date de clôture des comptes (écart de conversion).

• Comptabilisation d'une provision pour perte de change en cas de perte de change latente.

Le tableau ci-après présente les différents cas de différences de change envisageables :

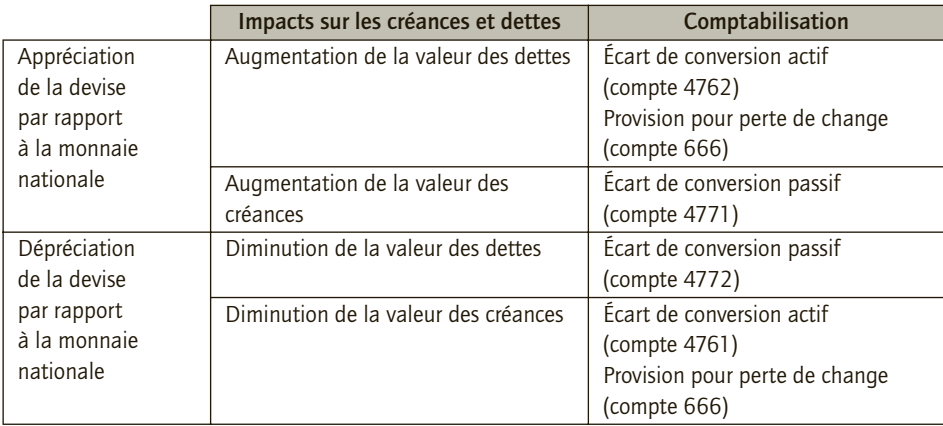

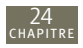

Les écarts de conversion constatent la différence entre la valeur initiale et la valeur d'inventaire des dettes ou créances.

En cas de gain latent de change, les écritures suivantes sont par exemple constatées :

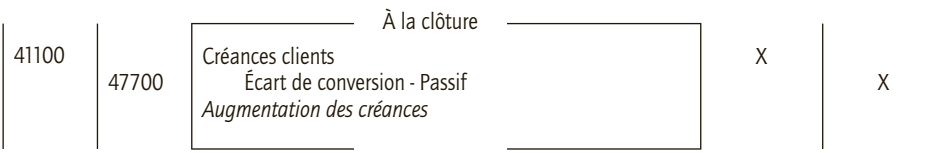

Ou

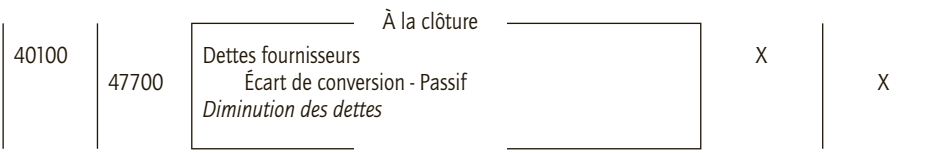

En cas de perte latente de change, les écritures suivantes sont par exemple constatées :

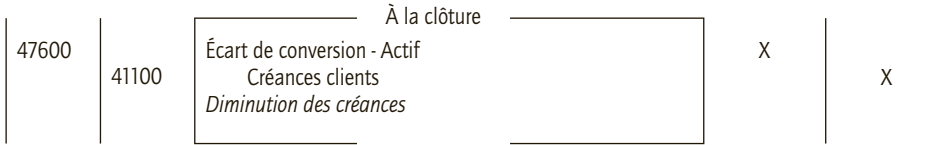

Ou

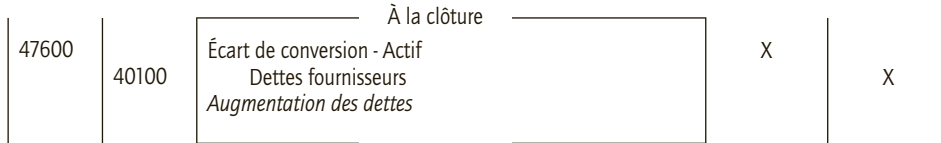

Et

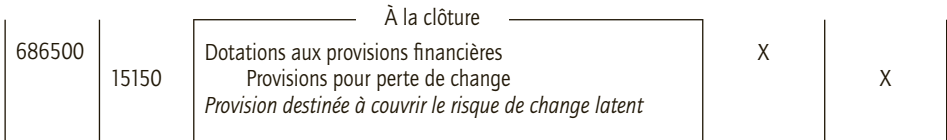

À l'ouverture de l'exercice suivant, les écarts de conversion sont contrepassés. À la date de règlement ou à l'inventaire de l'exercice suivant, la provision est reprise ou ajustée.

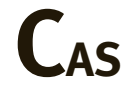

# CAS 1

24

# **Application**

#### Thème : Conversion des dettes et créances en monnaies étrangères – Entreprise Strange

La société Strange est implantée en France. Afin de supporter un coût des marchandises vendues plus faible, elle s'approvisionne essentiellement auprès d'un fournisseur polonais Polo. Pour bénéficier de l'appréciation du cours de l'euro, elle effectue une grande partie de ses ventes avec le client américain Mike. L'entreprise a relevé les taux de change de l'euro avec le dollar américain et le zloty polonais. L'entreprise Strange clôture ses comptes au 31 décembre.

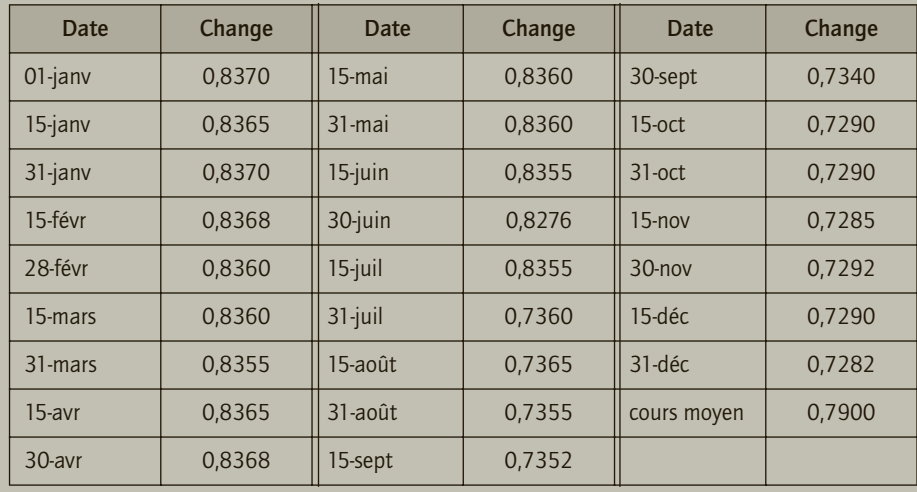

#### **Cours du dollar américain en euro**

#### **Cours de l'euro en zloty polonais**

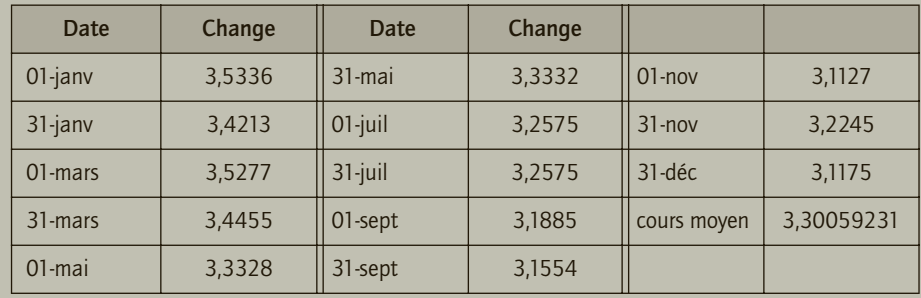

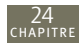

Au cours de l'exercice N, la société Strange a réalisé les achats suivants auprès du fournisseur Polo :

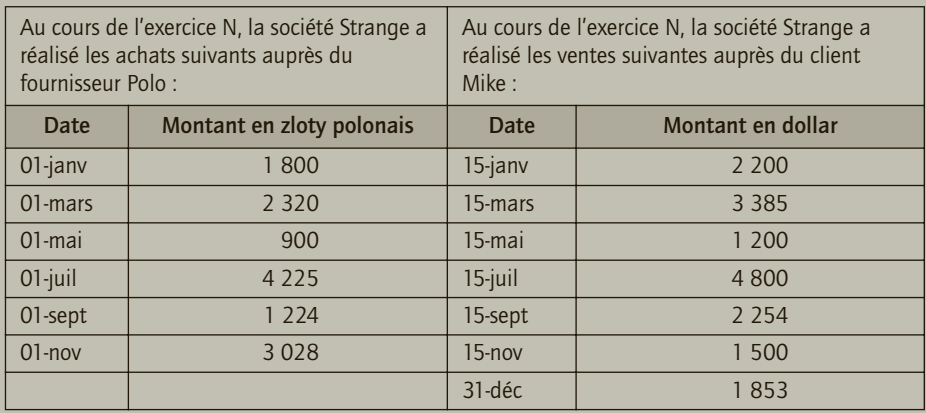

*L'ensemble des règlements sont effectués au comptant, sauf la vente du 31 décembre*.

**À l'aide d'un tableau, indiquer les montants des créances et dettes à comptabiliser au cours de l'exercice.**

# CORRIGÉ

#### ■ *Montant dettes fournisseur Polo*

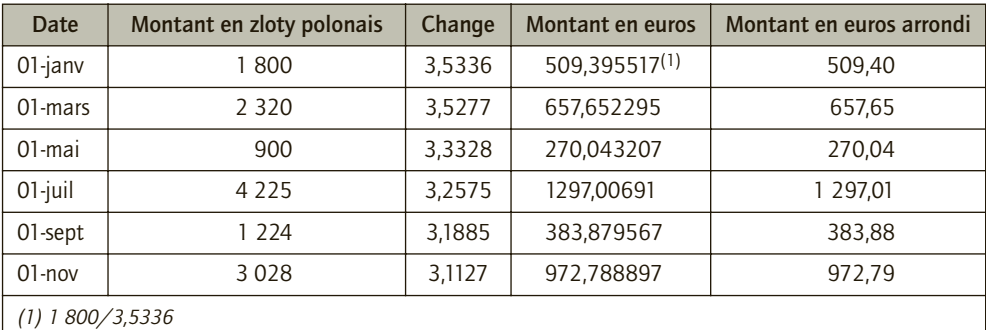

#### ■ *Montant créances client Mike*

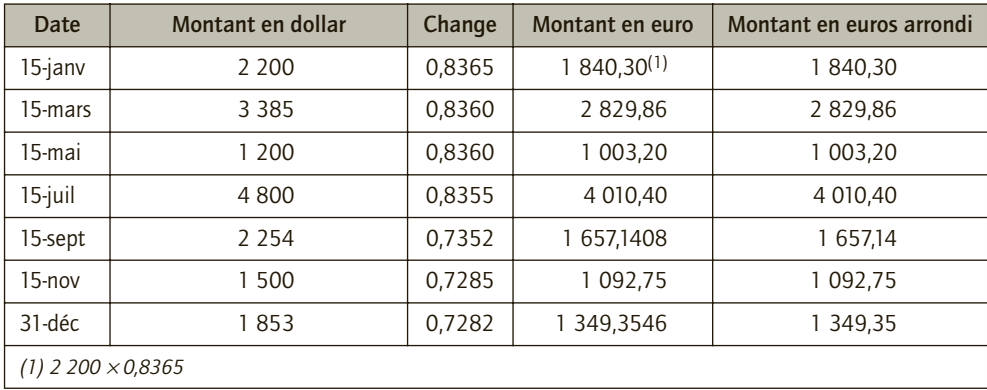

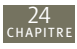

### CAS 2

# **Application**

Thème : Comptabilisation des écarts de conversion – sujet d'examen – Amy informatique

La société Amy informatique est spécialisée dans la vente et les réparations de micro-ordinateurs aux entreprises et aux particuliers. Située dans une ville frontalière, la société Amy informatique a l'habitude de travailler avec des partenaires italiens. Le 12 septembre N, elle a vendu 3 microordinateurs à son client Ochinpitie situé à Milan. Le montant net des ventes s'élevait à 10 722 €. La vente a été enregistrée pour ce montant le 12 septembre N et le paiement a eu lieu le 29 septembre N, aucun enregistrement n'a été effectué. Afin de s'approvisionner en microordinateurs, la société Amy informatique a l'habitude de passer ses commandes à un fournisseur américain Kev-lucien and Co. Le 14 septembre la société Amy informatique a reçu et enregistré une facture de 3 250 \$ payable le 29 octobre N.

- Cours du \$ le 14 septembre N : 0,93384  $\in$
- Cours du \$ le 30 septembre N : 0,92986 €

La société Amy informatique clôture ses comptes le 30 septembre N.

- **1) Enregistrer les écritures nécessaires.**
- **2) Préciser les principes d'enregistrement des opérations réalisées entre les pays de la zone euro et les pays hors zone euro.**

# CORRIGÉ

# 1) Enregistrement des écritures nécessaires

■ *Client Ochinpitie*

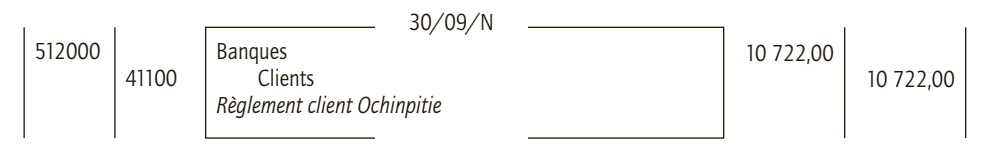

#### ■ *Fournisseur Kev-Lucien and Co*

Calcul de la dette en euros au 14/09/N

3 250 × 0,93384 = 3 034,98 €

Calcul de la dette en euros au 30/09/N

3 250 × 0,92986 = 3 022,045 arrondis à 3 022,05 €

Calcul de la différence de change

Gain latent de change : 3 034,98 - 3 022,05 = 12,90 €

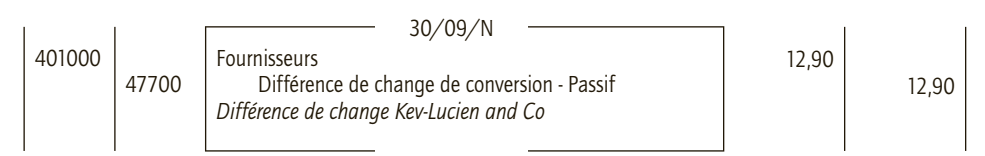

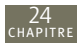

# 2) Principes d'enregistrement des opérations réalisées entre les pays de la zone euro et les pays hors zone euro

La comptabilité d'une entreprise doit être tenue dans la devise nationale de l'entreprise. Pour les pays de la zone euro, la devise est identique donc il n'y a pas lieu de constater des différences de change pour les créances et dettes liées aux opérations réalisées au sein de la zone euro. Les monnaies des pays hors zone euro peuvent être exprimées en équivalent grâce à l'application d'un taux de change. À la clôture de chaque exercice, avoirs et dettes en monnaies étrangères sont ajustés selon le taux de change de fin d'exercice pour respecter l'**objectif de l'image fidèle**. Il en résulte, selon les cas, des augmentations ou diminutions des valeurs initiales. En application du **principe de prudence**, les gains latents n'interviennent pas dans la formation du résultat comptable. En revanche, les pertes latentes entraînent la création d'une provision pour risques et charges.

### CAS 3

# **Application**

Thème : Évolution et évaluation d'une créance libellée en monnaie étrangère – sujet d'examen révisé – Société Kelly

La société Kelly fabrique des articles de sport qu'elle commercialise auprès de détaillants et de magasins de grande surface. La société Kelly a vendu le 15 mai N des marchandises à un client américain pour 1 800 dollars. Le cours du dollar s'établissait à 1,0000 USD pour 1 EUR le jour de la facturation. Cette vente est payable pour 50 % le 30 septembre, le solde est payable le 31 janvier N+1. Le client paie effectivement à ces dates par virement bancaire. La banque prélève une commission de change de 1 % du montant du virement. Cette commission est soumise à la TVA. Le dollar s'échangeait à 1,1220 USD pour 1 EUR, le 30 septembre N, à 1,2550 USD pour 1 EUR le 31 décembre N et à 1,3520 USD pour 1 EUR le 31 janvier N+1. L'exercice comptable de la société Kelly s'achève le 31 décembre de chaque année. Aucune écriture n'a été comptabilisée.

- **1) Enregistrer les écritures nécessaires.**
- **2) Quel est l'impact de commercer avec un client de nationalité américaine ?**

# CORRIGÉ

1) Enregistrement des écritures nécessaires

### ■ *Facturation au client américain (15/05/N – taux de change : 1,0000 USD pour 1 EUR)*

Montant de la créance en euros le 15 mai : 1 800/1,0000 = 1 800,00 €

L'opération est exonérée de TVA (exportation).

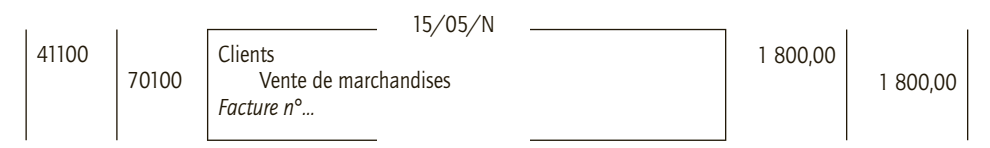

24

#### ■ *Règlement de 50 % de la créance par le client américain (30/09/N – 1,1220 USD pour 1 EUR)*

Montant de la partie de la créance en euros réglée le 30 septembre :

1 800 × 50 %/1,1220 = 802,139037 arrondis à 802,14 €

Comme le cours du dollar baisse, la créance perd de sa valeur à la date de règlement qu'à la date de facturation : une perte de change doit être constatée :

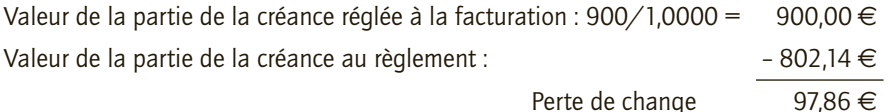

La banque prélève une commission de change de 1 % du montant du virement. Cette commission est soumise à la TVA.

Services bancaires : 802,14 x 1 % = 8,0214 arrondis à 8,02  $\in$ 

TVA : 8,02 × 19,60 % = 1,57192 arrondis à 1,57 €

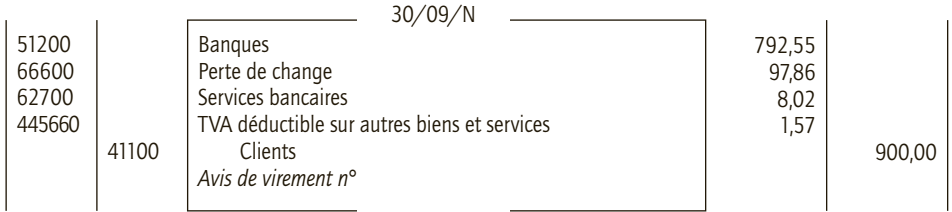

### ■ *Écritures d'inventaire concernant le client américain (31/12/N – 1,2550 USD pour 1 EUR)*

À l'inventaire, le client américain est débiteur, ainsi la baisse du cours du dollar conduit à diminuer la valeur de la créance restant à honorer. La baisse du cours du dollar entraîne une perte latente de change qui nécessite une écriture de régularisation et la création d'une provision.

**Montant de la créance en euros au 31 décembre** : 900/1,2550 = 717,131474 arrondis à 717,13 €

Perte latente au 31 décembre N :

- Montant de la créance en euros au cours du 15 mai : 900/10 000 = 900,00  $\in$
- Montant de la créance en euros au cours du 31 décembre :  $-717,13 -717,13 \in$

Perte latente : 182,87 €

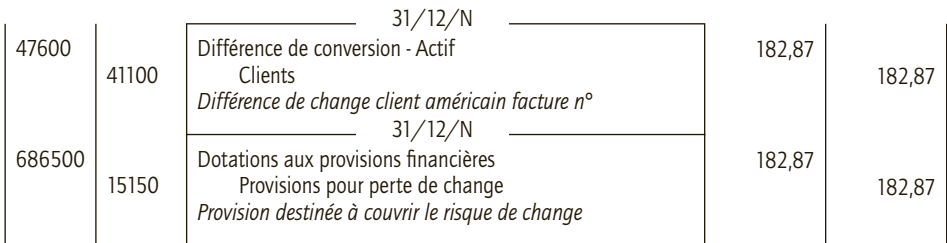

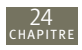

#### ■ *À l'ouverture de l'exercice suivant*

À l'ouverture de l'exercice, l'écriture d'écart de conversion est contrepassée :

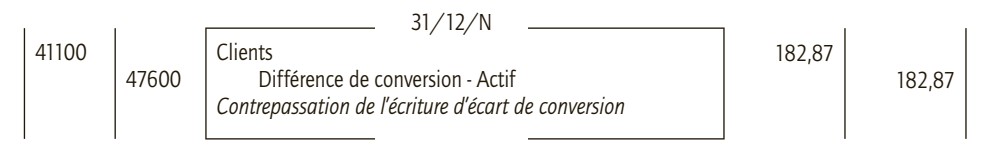

### ■ *Règlement du solde par le client américain (31/01/N – 1,3520 USD pour 1 EUR)*

Au règlement, l'encaissement du solde de la créance est constaté au cours de change en vigueur à cette date. S'il y a une différence de change (différence entre la valeur de la créance à la facturation et au règlement), il faut également la constater. La provision pour perte de change enregistrée à la clôture de l'exercice précédent n'est plus justifiée, elle est donc reprise.

Montant de la créance en euros au cours du 31 janvier :

900/1,3520 = 665,680473 arrondis à 665,68 €

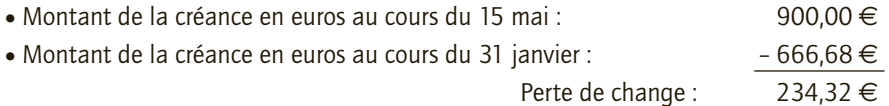

La banque prélève une commission de change de 1 % du montant du virement. Cette commission est soumise à la TVA.

Services bancaires : 666,68  $\times$  1 % = 6,6668 arrondis à 6,67  $\in$ 

TVA : 6,67 × 19,60 % = 1,30732 arrondis à 1,31 €

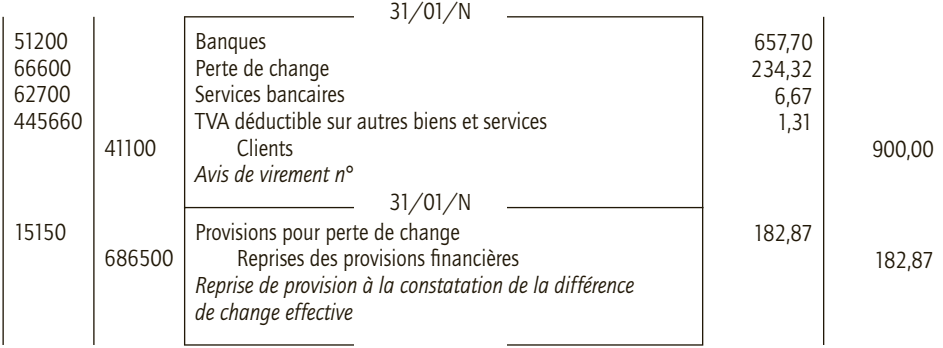

# 2) Impact du commerce avec un client de nationalité américaine

En période d'appréciation de l'euro, les chiffres d'affaires réalisés à l'exportation sont érodés par la différence de change qui est défavorable aux entreprises de la zone euro. En effet, pour la société Kelly, pour une vente valorisée à la facturation 1 800 €, elle a encaissé effectivement (hors frais bancaires) : 802,14 et 666,68 soit 1 468,82 €. Le résultat de la société Kelly supporte une perte de change globale de 331,18 €.

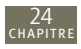

#### CAS 3

# **Approfondissement**

Thème : Impact des délais de règlement sur les risques de change – Entreprise Strange 2

Les conditions commerciales de l'entreprise Strange (voir cas d'application n° 1) ont été revues. Le fournisseur Polo accorde un délai de règlement de 30 jours et le client Mike paie à 30 jours fin de mois.

- **1) Présenter les mouvements au cours de l'exercice N des créances client Mike et dettes fournisseur Polo. Pour ce faire, présenter le compte client Mike et le compte fournisseur Polo. Peut-on en déduire que les variations de change sont neutres sur l'entreprise Strange ?**
- **2) Calculer les montants des dettes et des créances aux dates de règlement. En déduire l'impact des variations de change.**
- **3) L'entreprise Strange a-t-elle intérêt à agir sur ces délais de règlements pour juguler le risque de change ? L'action sur les délais de règlements n'induit-elle pas d'autres risques ?**

# CORRIGÉ

# 1) Mouvements des créances client Mike et dettes fournisseur Polo et impact des variations de change

*En €*

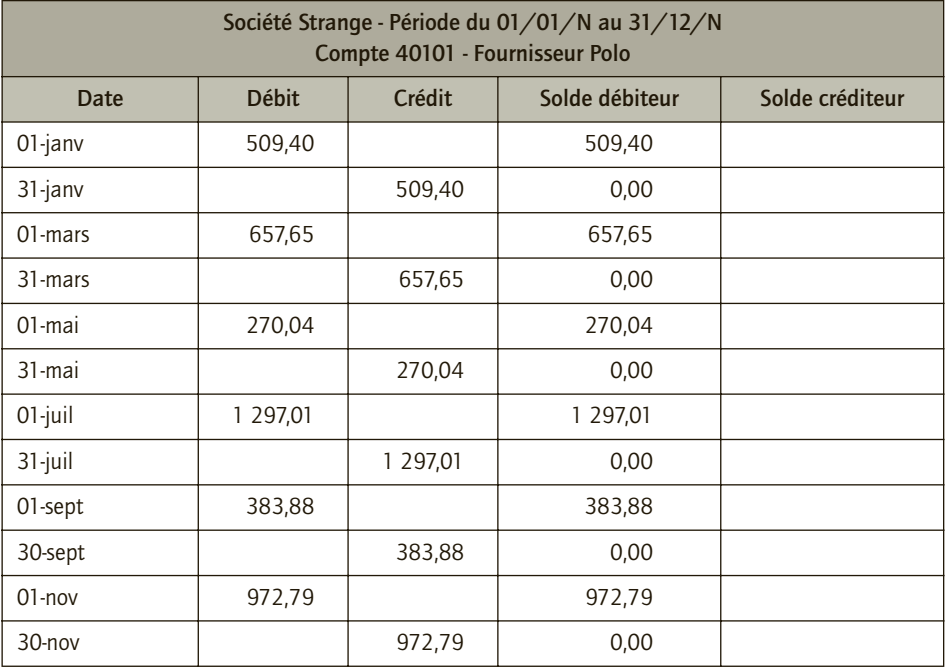

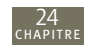

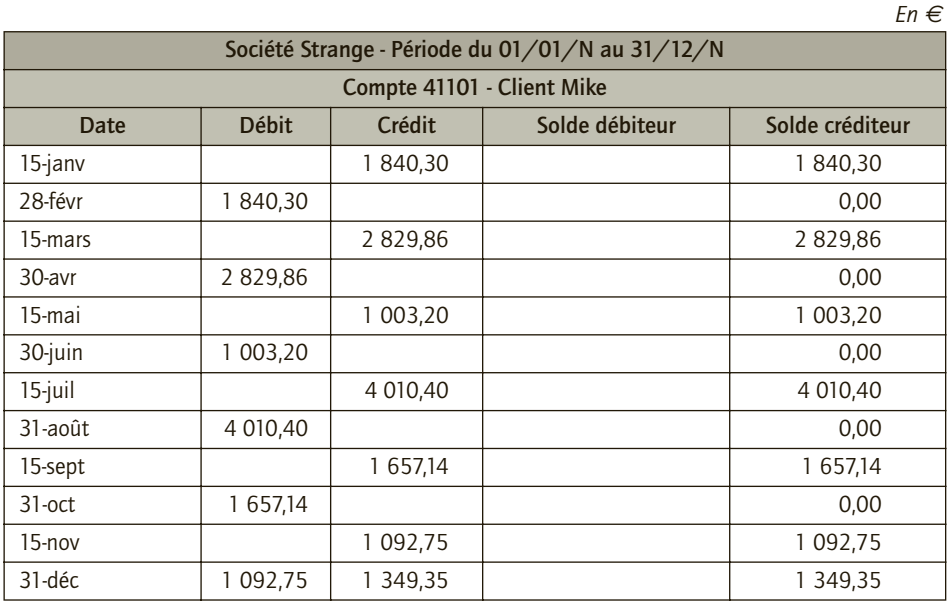

Quelle que soit l'évolution du cours de change, le compte client Mike et fournisseur Polo ne sont mouvementés que pour les montants constatés à la facturation. Les différences de change ne sont pas enregistrées dans ces comptes. Néanmoins, l'entreprise constate lors du règlement par des différences de change à l'aide de compte de gain ou de perte de change et à l'inventaire grâce à des comptes d'écart de conversion et de provisions pour perte de change.

#### 2) Montants des dettes et des créances aux dates de règlement et impact des variations de change *En €*

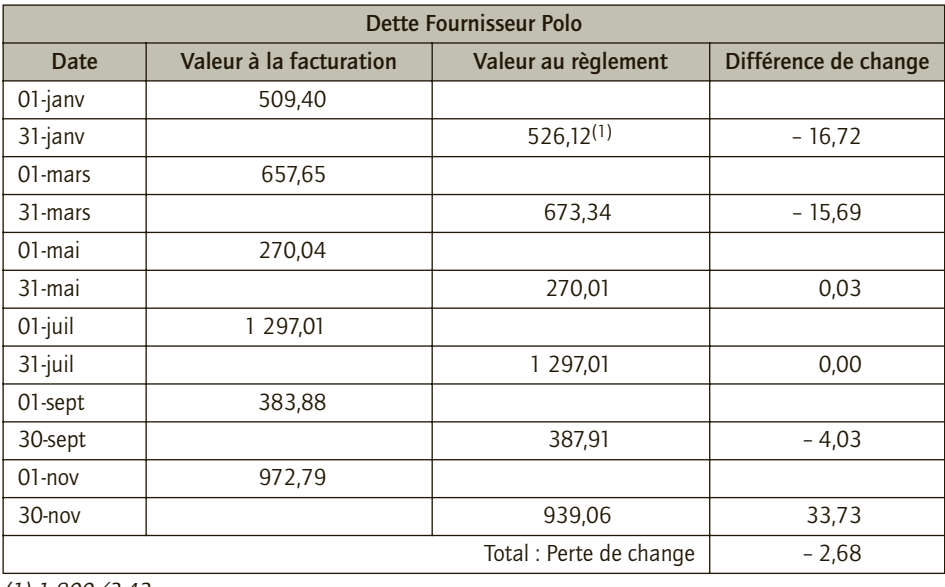

(1) 1 800/3,42

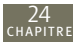

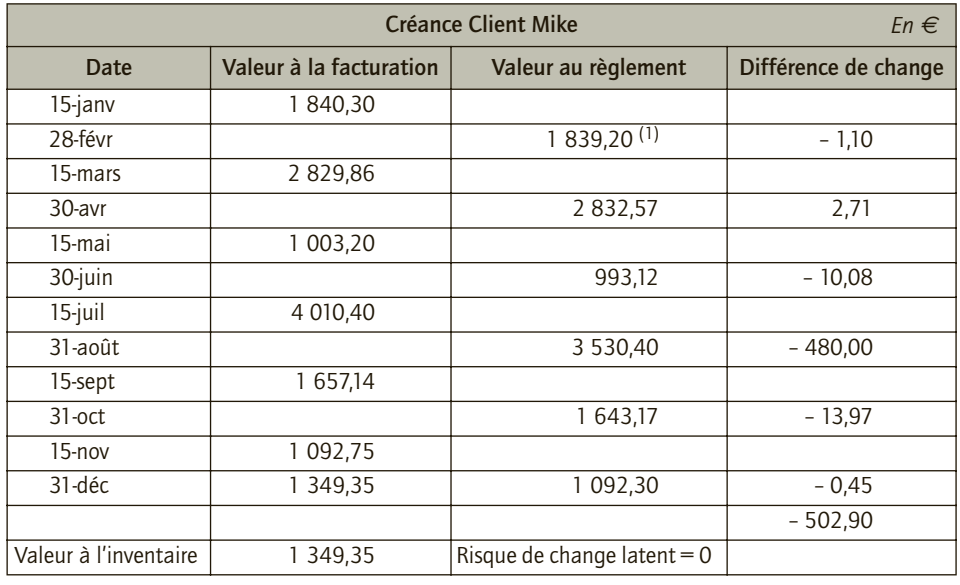

*(1) 2 200* × *0,8360*

Au total, l'entreprise Strange supporte une perte de change de 505,58 euros (502,90 + 2,68).

L'entreprise Strange a choisi de commercer avec des pays hors de la zone euro pour améliorer son résultat. Il est possible en effet qu'elle bénéficie à ce titre de conditions tarifaires préférables pour ses achats. Néanmoins du fait de l'évolution de la devise polonaise (rappelons que la Pologne devrait rentrer dans la zone euro), la différence de change est défavorable. À l'inverse, l'entreprise Strange comme toutes les entreprises qui exportent voit son résultat érodé du fait de l'appréciation de l'euro par rapport au dollar.

# 3) Intérêt d'une action sur les délais de règlements pour juguler le risque de change

L'évolution des devises a un impact sur le résultat de l'entreprise s'il y a un délai entre la date de facturation et la date de règlement (voir cas 1 : pas de différence de change). En outre, si la devise dans laquelle l'entreprise effectue ses achats s'apprécie, l'entreprise a intérêt à payer le plus rapidement possible. Si la devise dans laquelle l'entreprise effectue ses ventes se déprécie, l'entreprise a intérêt à se faire payer le plus rapidement possible. Ainsi, l'entreprise devrait chercher à se faire payer le plus rapidement possible. Dans la pratique, il est difficile d'agir significativement sur les conditions commerciales. Par ailleurs, dans la logique de minimisation des risques de change, l'entreprise Strange devrait chercher à diminuer les délais de règlement fournisseurs, ce qui peut paraître paradoxal avec une bonne gestion du BFR de l'entreprise. L'entreprise doit donc mesurer le coût de ces différentes sources de risque. Notons que la comptabilité enregistre seulement la première source de risque (différence de change) et qu'elle ne tient compte ni des risques induits par les délais de règlements ni des risques commerciaux induits par des relations avec des partenaires étrangers (différence entre facture et commande).

# **Les cessions 25 d'immobilisations**

# **RAPPEL DE COURS**

La comptabilisation des cessions d'immobilisations incorporelles, corporelles ou financières se déroule en deux étapes :

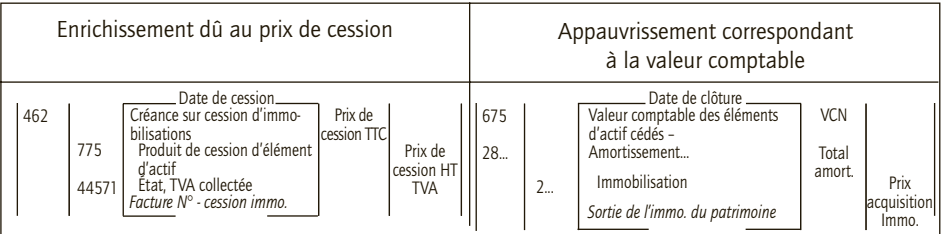

Les amortissements sont constatés jusqu'à la date de cession.

CHAPITRE

Les cessions d'immobilisation dégagent des **plus ou moins values** affectant le résultat de l'exercice :

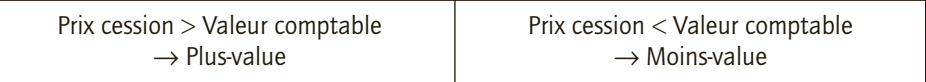

Lors de la cession, il convient de solder tous les comptes qui étaient concernés par l'élément sorti du patrimoine :

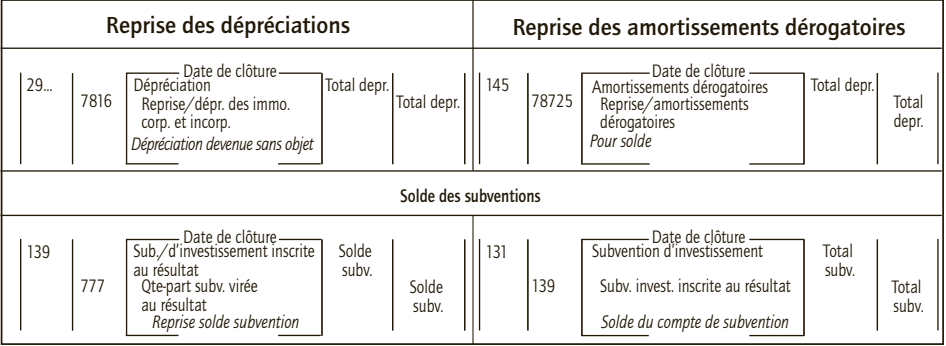

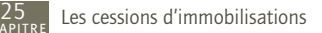

Des modalités particulières s'appliquent à la destruction volontaire (mise au rebut) ou involontaire (sinistre) d'immobilisation :

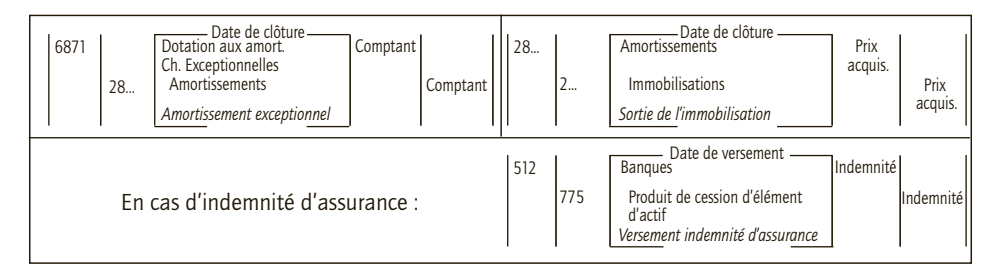

Les amortissements sont constatés jusqu'à la date de sinistre ou de mise au rebut.

En cas de cession de titres immobilisés de l'activité de portefeuille, seul le résultat net apparaît en compte 675 en cas de perte ou en compte 775 en cas de gain. Les éventuelles provisions sont soldées.

# **CAS**

# CAS 1

# **Application**

Thème : Cession d'immobilisations corporelles diverses – Société Vallee

La société Vallée a cédé plusieurs immobilisations à la suite d'un plan de restructuration.

• **Le 12 mai N :** un ensemble immobilier. L'immeuble a été vendu pour 358 000 €, il avait été acquis pour 125 000 € le 13 août N–15 et était amorti sur 30 ans. Le terrain a été acquis à la même date pour un montant de 75 000 € et est cédé ce jour pour 199 000 €. La cession n'est soumise à TVA ni pour l'immeuble, ni pour le terrain.

• **Le 30 mai N :** cession d'une Renault Scénic pour 13 000 €. Ce véhicule avait été acquis le 30 mai N–2 pour 29 000 €, avait été amorti sur 2 ans en linéaire et sa valeur résiduelle à l'argus est de 10 000  $\epsilon$ .

**1) Enregistrer les écritures relatives à la cession des différents biens.**

**2) Calculer les résultats relatifs à ces cessions.**

<sup>•</sup> **Le 25 mai N :** cession d'un matériel industriel 224 000 € HT, acquis 652 000 € le 2 janvier N–5, ce matériel est amorti en mode linéaire sur 10 ans.

# CORRIGÉ

# 1) Écritures relatives à la cession des différents biens

#### ■ *Prix de cession des immobilisations*

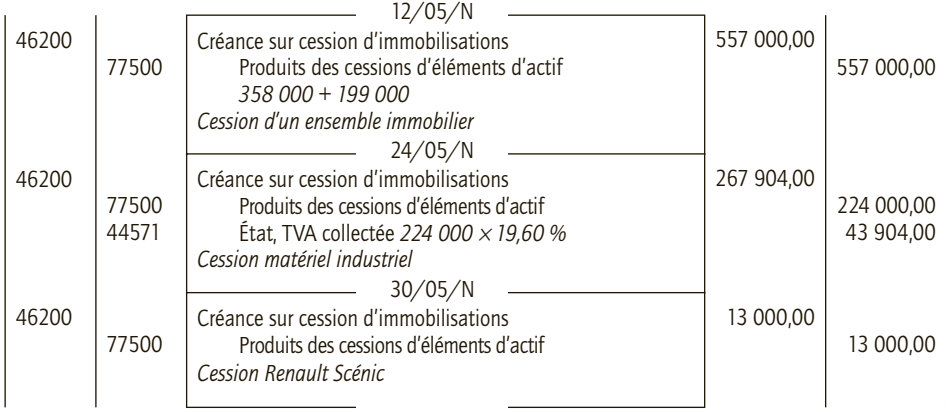

Dotations complémentaires :

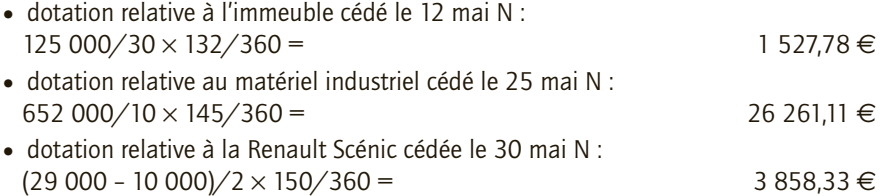

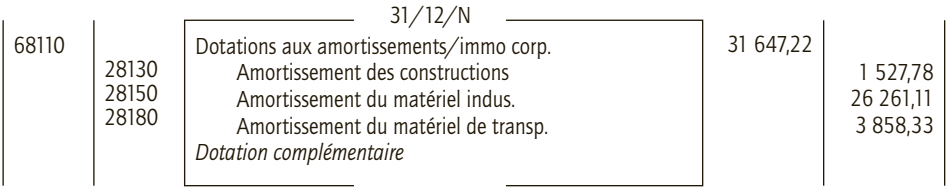

#### ■ *Sortie du patrimoine*

Terrain cédé le 12 mai N :

- prix d'acquisition = 75 000  $\in$  (immobilisation non amortissable)
- valeur comptable = 75 000  $\in$

Immeuble cédé le 12 mai N :

- prix d'acquisition = 125 000  $\in$
- total amortissements = 125 000/10  $\times$  (140/360 + 14 ans + 132/360) = 61 481,48  $\in$
- valeur comptable = 63 518,52  $\in$

Matériel industriel cédé le 25 mai N :

- prix d'acquisition = 652 000  $\epsilon$
- total amortissements = 652 000/10  $\times$  (5 + 145/360) = 352 261,11  $\in$

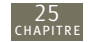

• valeur comptable = 299 738.89  $\in$ 

Renault Scénic cédé le 30 mai N :

- prix d'acquisition = 29 000  $\epsilon$
- total amortissements = (29 000 10 000)/2  $\times$  2 = 19 000  $\in$
- valeur comptable = 10 000  $\in$

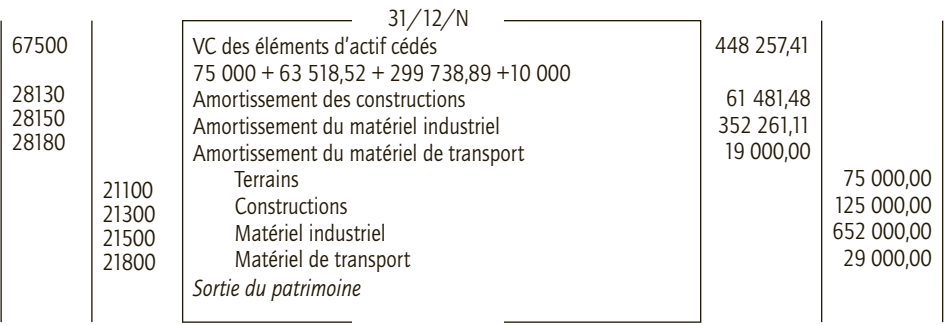

# 2) Résultats relatifs à ces cessions

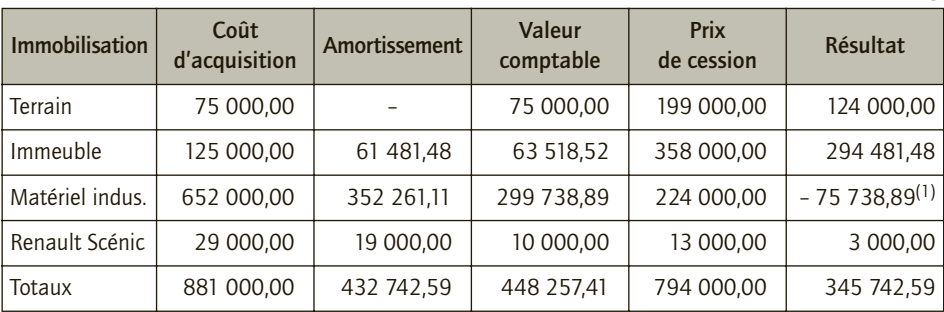

*En €*

*(1) Moins value.*

# CAS 2

# **Application**

Thème : Cession d'une immobilisation acquise par composants – Société Papajoanou

La société Papajoanou a mis en service le 1<sup>er</sup> juillet N-3 dans son établissement de Montpellier, un matériel industriel dont la valeur d'acquisition HT était de 166 200 €. L'analyse des composants alors effectué avait mis en évidence deux éléments de valeur significative et de durée d'utilisation différente :

• Un premier composant d'une valeur de 45 000 €, amorti sur 4 ans en linéaire et qui a pour finir été renouvelé en avance le 1<sup>er</sup> avril N-1 pour un montant hors taxes de 46 000 €.

• Un deuxième composant d'une valeur de 23 000 € amorti en linéaire sur 5 ans et non renouvelé par anticipation.

La structure d'ensemble est amortie en linéaire sur 10 ans et a une valeur résiduelle de 9 500 €.

25

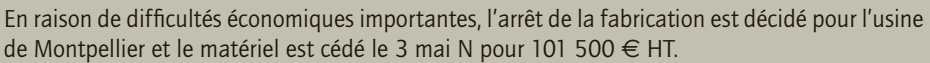

- **1) Calculer le montant brut du matériel industriel et des amortissements au début de l'exercice au 1er janvier N.**
- **2) Comptabiliser la cession du matériel, la dotation complémentaire et la sortie du matériel de patrimoine de la société Papajoanou.**

# CORRIGÉ

# 1) Montants bruts et amortissements au 1er janvier N

Structure :

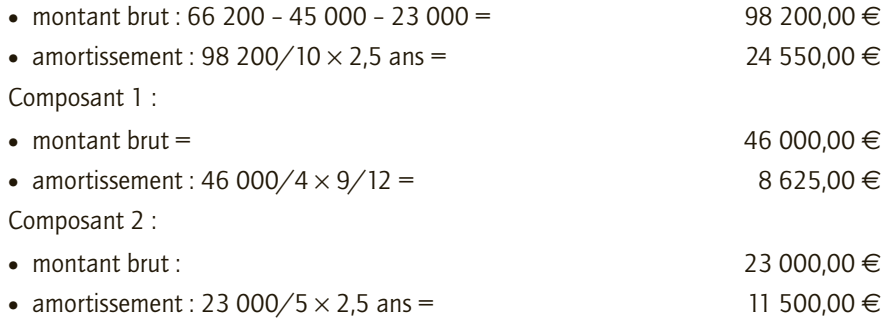

# 2) Enregistrements comptables

#### ■ *Écriture de cession du matériel*

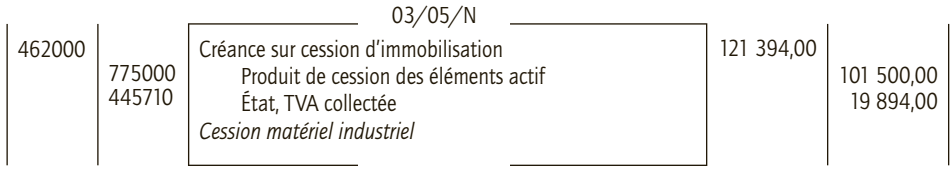

#### ■ *Dotations complémentaires*

281520 281530

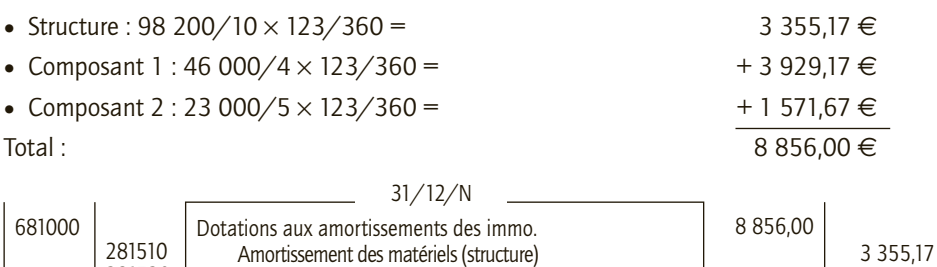

Amortissement des matériels (comp.1) Amortissement des matériels (comp.2)

*Dotations complémentaires*

2 929,17 1 571,17

#### ■ *Sortie du patrimoine*

21520 21530

Valeurs comptables :

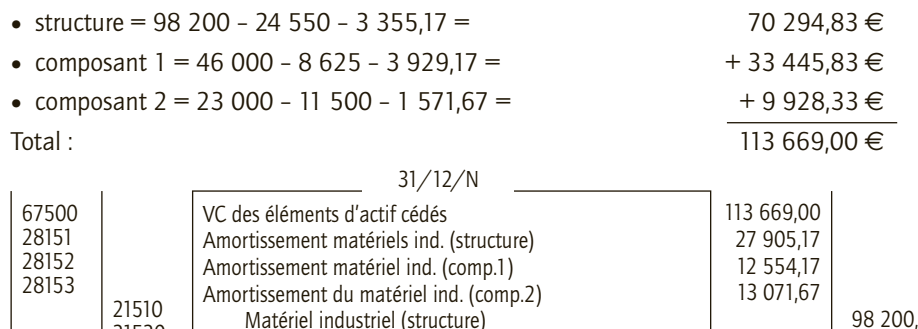

98 200,00 46 000,00 23 000,00

# CAS 3

25

# **Application**

#### Thème : Cessions d'une immobilisation subventionnée – Société Chambaud

La société Chambaud a acquis et mis en état d'utilisation un matériel industriel pour un montant HT de 265 000 €, le 25 mars N–5. Ce matériel a vocation d'économiser la consommation d'énergie et a reçu à ce titre une subvention de l'État de 25 %. Il est amorti sur 5 ans et a une valeur résiduelle de 23 000 €. Sur le plan fiscal la société Chambaud a utilisé le mode dégressif sur 5 ans (coefficient 1,75) ; la différence avec l'amortissement linéaire est inscrite en amortissements dérogatoires. La subvention est reprise au rythme de l'amortissement fiscal. Le matériel est cédé le 15 février N pour 102 500 €.

Matériel industriel (comp.1) Matériel industriel (comp.2)

*Sortie du patrimoine*

- **1) Présenter le tableau d'amortissement du matériel en intégrant la subvention.**
- **2) Après avoir effectué les calculs nécessaires comptabiliser toutes les écritures relatives à la cession du matériel industriel.**

# CORRIGÉ

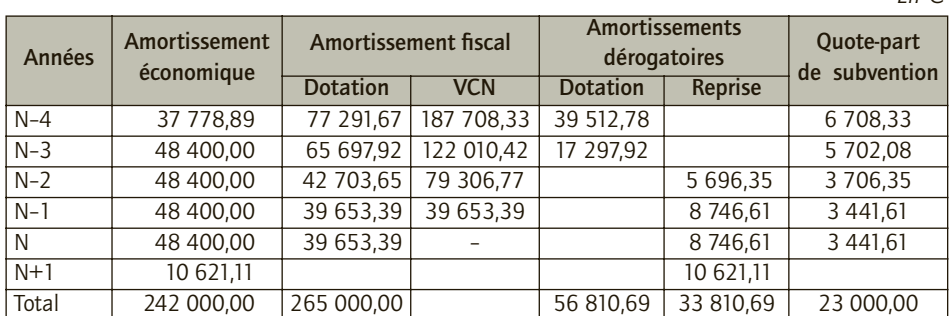

# 1) Tableau d'amortissement du matériel

*En €*

L'amortissement économique se calcule sur la base de 250 000 - 23 000 = 242 000 (déduction faite de la valeur résiduelle). L'amortissement fiscal se calcule sur le coût d'acquisition.

Le taux d'amortissement dégressif est de : 100 %/5  $\times$  1,75 = 35 %.

La subvention est rapportée au résultat pour : montant de la subvention x dotation fiscale/coût achat du bien.

# 2) Écritures relatives à la cession

Valeur nette comptable du bien :

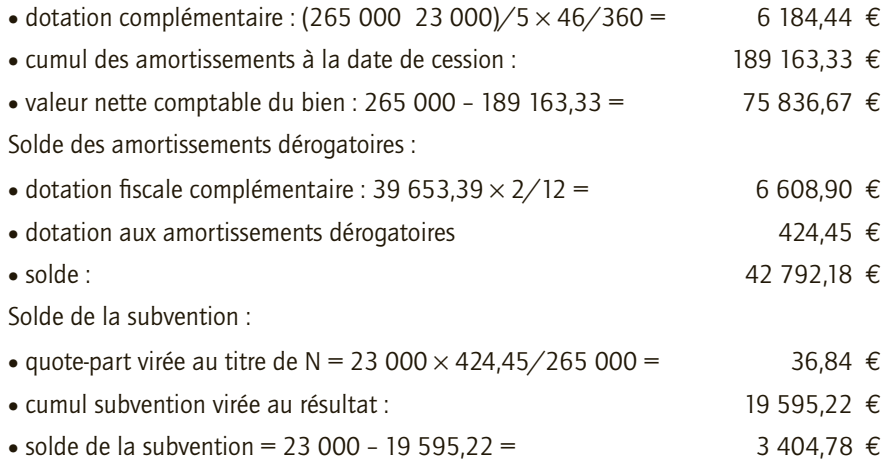

Cession du 15 février N :

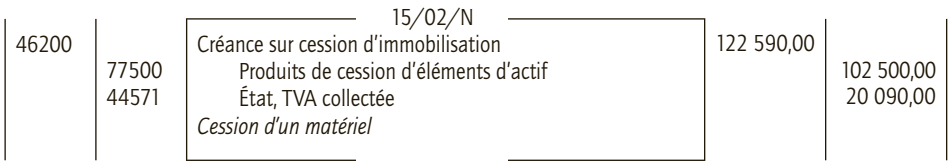

Dotation complémentaire et régularisations :

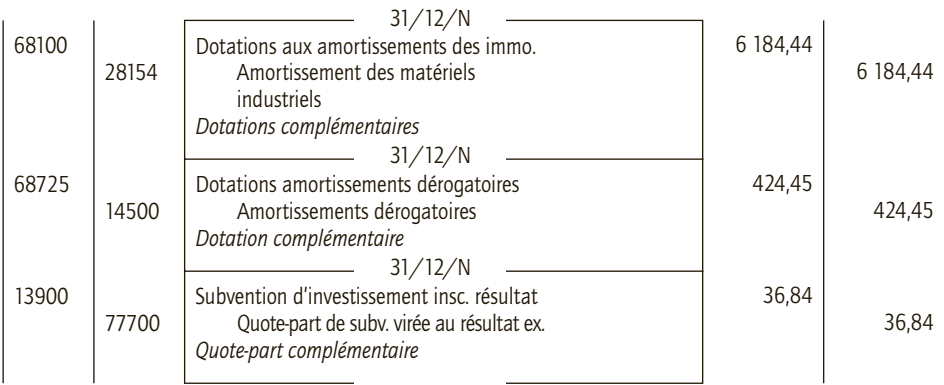

#### Sortie du patrimoine :

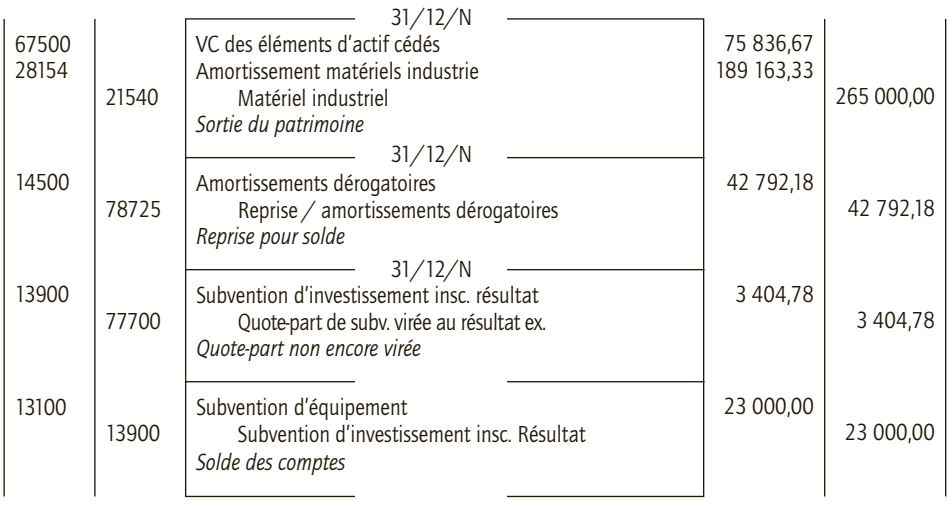

### CAS 4

# **Application**

Thème : Cession de titres – Société Malavoy

La société Malavoy possède le portefeuille de titres suivant :

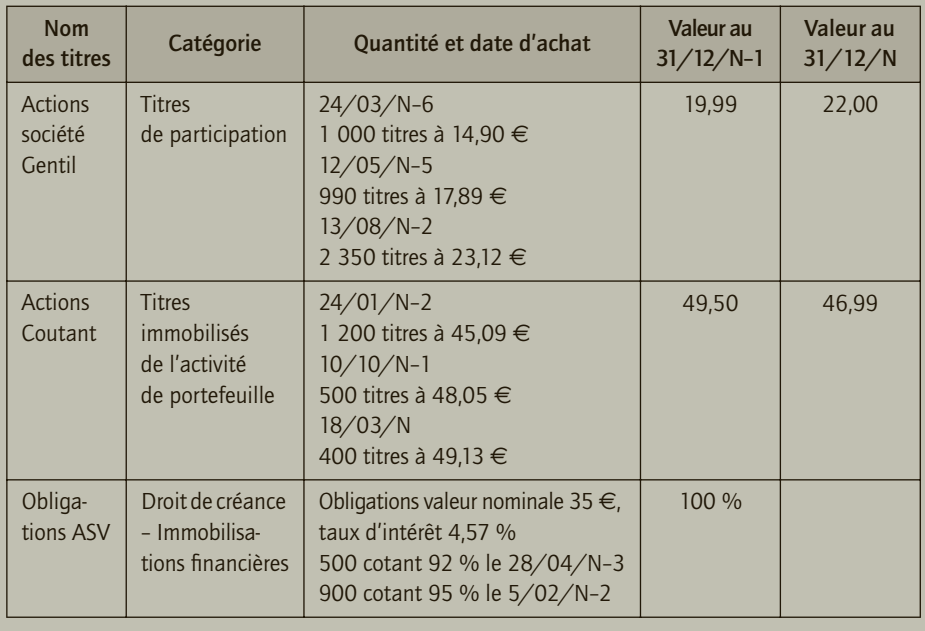

25

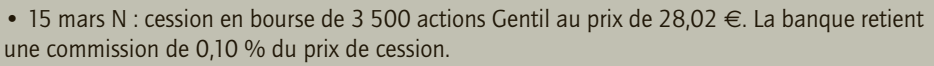

• 27 mai N : cession des 1 400 obligations ASV. À ce jour les obligations cotent 102 %, le coupon couru est de 1,125 €.

• 18 novembre N : cession de 1 500 actions Coutant 48,25  $\in$  à la société mère moyennant un règlement par virement bancaire.

La société Malavoy valorise ses titres de participation au coût moyen pondéré pour en déterminer le coût de sortie et utilise la méthode du premier entré-premier sorti pour les autres titres.

**Présenter les calculs et les enregistrements comptables relatifs aux cessions de titres.**

# CORRIGÉ

#### ■ *Cession du 15 mars N*

Il s'agit de titres de participation.

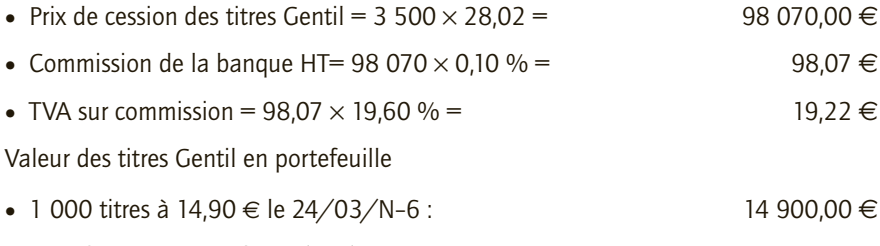

- 990 titres à 17,89 € le 12/05/N-5 :  $+ 17711,10 \in$
- 2 350 titres à 23,12  $\in$  le 13/08/N–2 : + 54 332,00  $\in$
- Soit 4 340 titres pour :  $= 86943,10 \in$
- Soit valeur moyenne du titre :  $20.03 \in$

Provision à reprendre =  $(20,03 - 19,99) \times 3500 =$  150,40 €

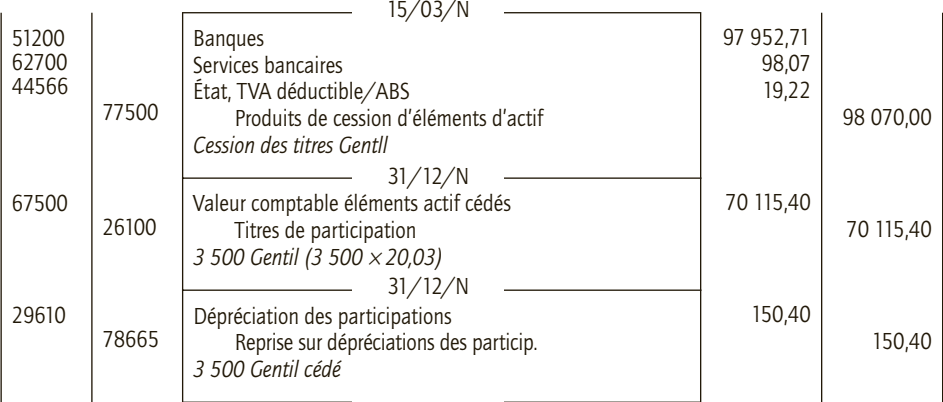

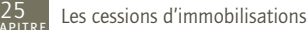

#### ■ *Cession du 27 mai N : il s'agit d'immobilisations financières*

Prix de cession au pied du coupon : 1 400  $\times$  35  $\times$  102 % = 49 980  $\in$ Coupon couru à la cession : 1,125  $\times$  1 400 = 1 575  $\in$ Valeur d'entrée des titres :  $(500 \times 35 \times 92\%)$  +  $(900 \times 35 \times 95\%)$ 

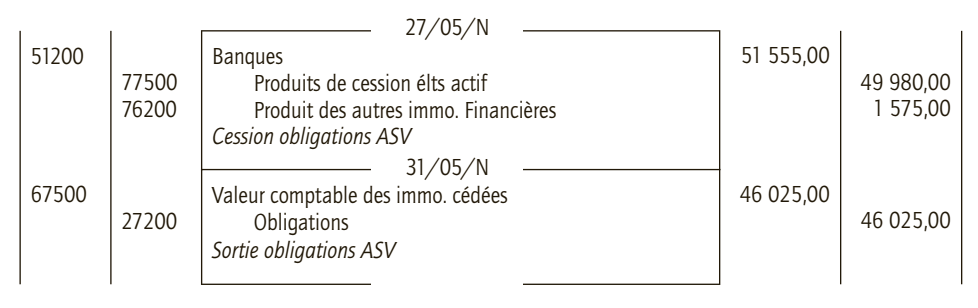

#### ■ *Cession du 18 novembre N : il s'agit de TIAP*

Prix de cession : 1 500  $\times$  48,25 = 72 375  $\in$ . Il n'y a pas de dépréciation pour ces titres Valeur d'entrée des titres : (1 200 × 45,09) + (300 × 48,05) = 68 523 €

Résultat sur la vente de ces titres : 72 375 – 68 523 = 3 852 €, gain à enregistrer en compte 77500.

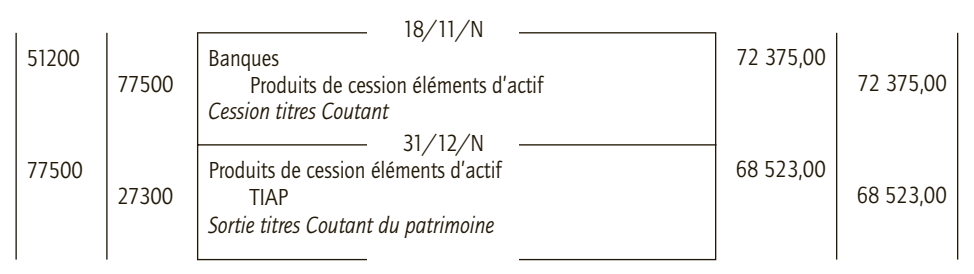

#### CAS 5

# **Approfondissement**

#### Thème : Cession et tableaux annexes – Entreprise Levasseur

Le logiciel de gestion des immobilisations de l'entreprise Levasseur donnait l'état suivant au 31 décembre N–1 :

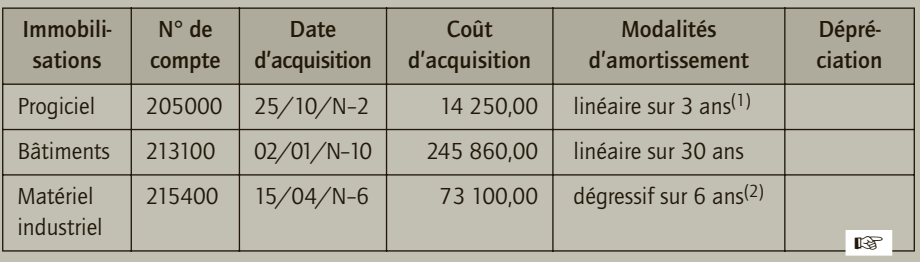

25

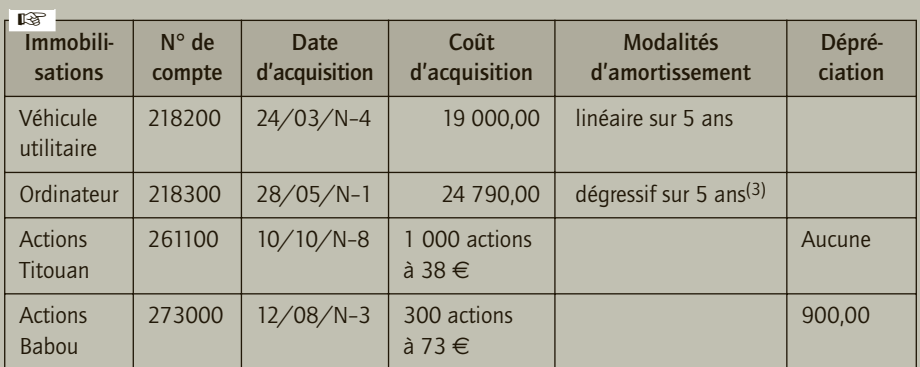

*(1) L'entreprise a bénéficié de l'amortissement exceptionnel sur 12 mois.*

*(2) L'amortissement économiquement justifié est le linéaire.*

*(3) L'amortissement économiquement justifié est dégressif.*

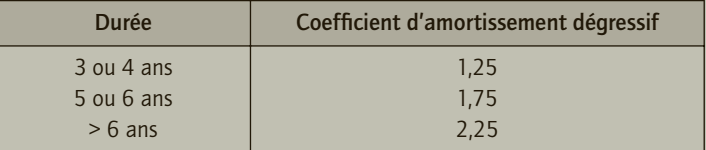

Les opérations suivantes ont été réalisées au cours de l'exercice N.

• **15/02/N :** cession de 190 actions Babou au prix de 69 € l'une.

• 23/05/N : cession au comptant par virement bancaire du véhicule utilitaire au prix de 2 600 € HT.

• **01/06/N :** Acquisition d'une fourgonnette Trafic Renault au prix de 35 000 € HT. Amortissable en linéaire sur 5 ans.

L'entreprise Levasseur est soumise à la TVA au taux de 19,60 % sur l'ensemble de ses activités. Les titres Babou sont évalués à 60 € au 31/12/N et les titres Titouan à 35 €.

- **1) Enregistrer les opérations relatives à l'exercice N.**
- **2) Présenter le tableau des immobilisations et le tableau des amortissements au 31/12/N. Présenter les éléments relatifs aux immobilisations et devant figurer dans le tableau des dépréciations et des provisions au 31/12/N.**

# CORRIGÉ

### 1) Opérations relatives à l'exercice N

#### ■ *Cession des titres Babou*

Il s'agit de TIAP, il convient donc de déterminer le résultat de cession : ces actions ont été achetées pour 73 € l'un, ils sont revendus 69 €, il s'agit donc d'une perte à comptabiliser au compte 675 Valeur comptable des éléments d'actif cédés.

Prix de cession :  $69 \times 190 = 13$   $110 \in$  Sortie d'actif :  $73 \times 190 = 13870 \in$ 

25

Il faut également reprendre la provision correspondant aux titres cédés soit :  $900/300 \times 190 = 570 \in$ 

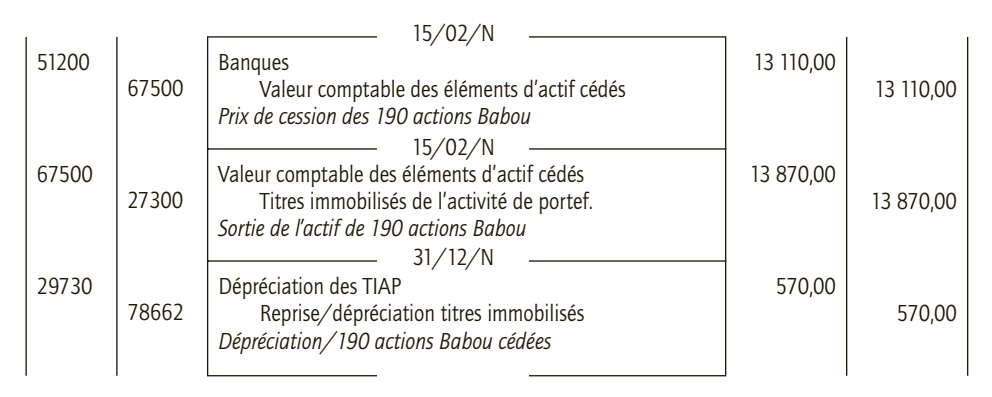

#### ■ *Cession du véhicule utilitaire (cette cession est soumise à TVA au taux de 19,60 %)*

Véhicule acquis le 24 mars N–4 et amortissable sur 5 ans en linéaire :

• Amortissements pratiqués au 31 décembre N-1 : 19 000/5  $\times$  (282/360 + 3) = 14 376,67  $\in$ 

- Dotation complémentaire jusqu'à la date de cession : 19 000/5  $\times$  (145/360) = 1 530,56  $\in$
- Total des amortissements à la date de cession : 14 376,67 + 1 530,56 = 15 907,23  $\in$

Valeur comptable : 19 000 – 15 907,23 = 3 092,77 €

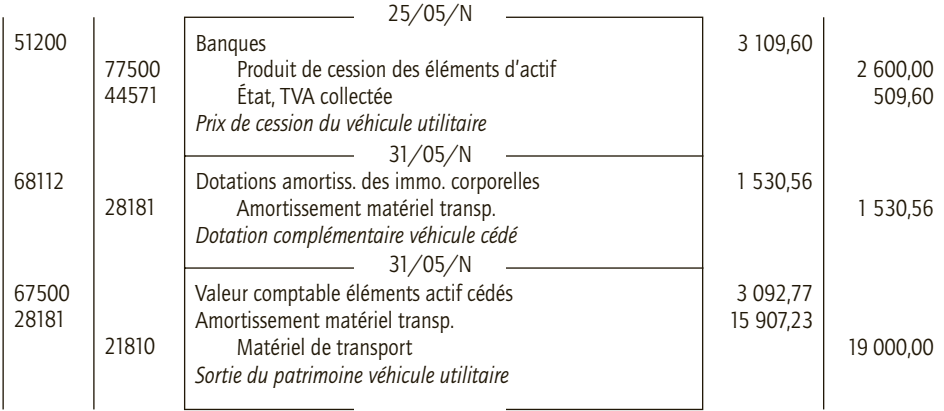

#### ■ *Acquisition d'une Renault Trafic (il s'agit d'un véhicule utilitaire)*

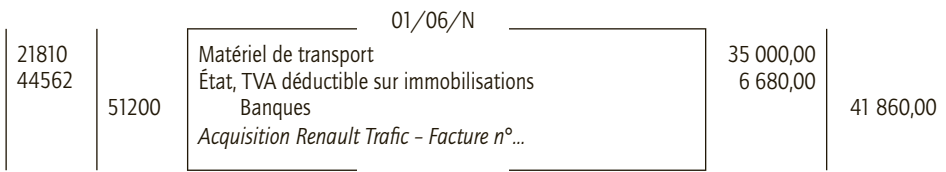

# 2) Tableaux de l'annexe

### ■ *Tableau des immobilisations au 31 décembre N*

*En €*

25

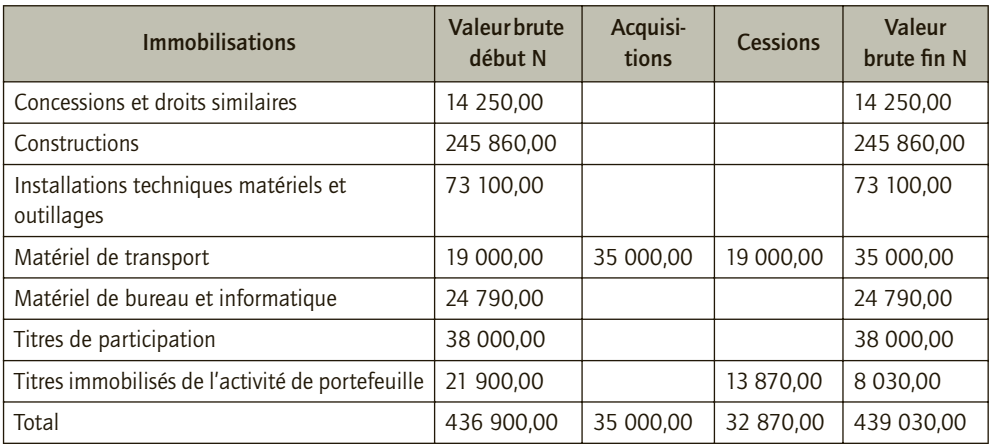

# ■ *Tableau des amortissements au 31 décembre N*

*Calculs préliminaires :*

Tableau d'amortissement du progiciel

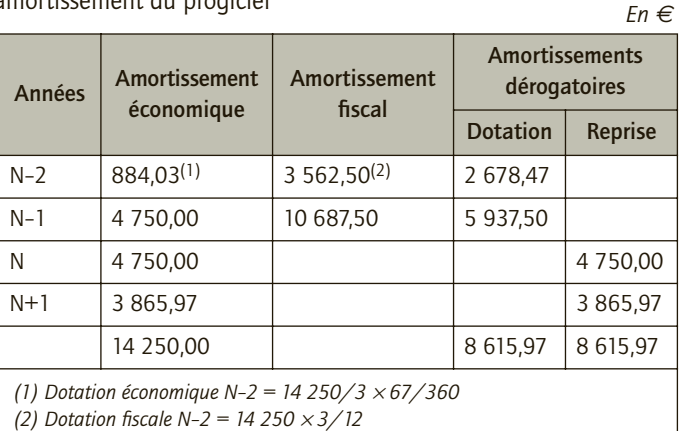

Tableau d'amortissement du matériel industriel

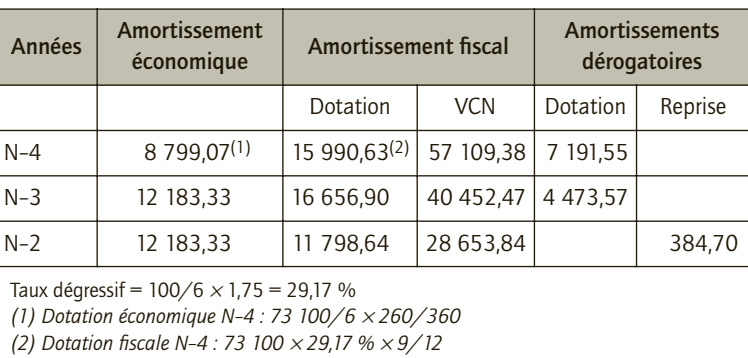

*En €*

#### *En €*

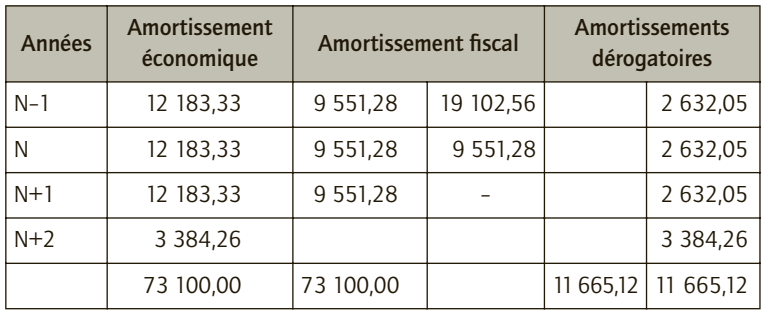

Tableau d'amortissement de l'ordinateur

*En €*

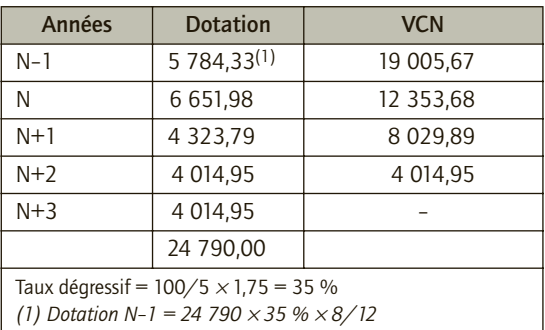

Amortissement du Renault trafic acquis le 01/06/N en linéaire sur 5 ans : 35 000/5 × 7/12 = 4 083,33 €

#### ■ *Tableau des amortissements au 31 décembre N*

*En €*

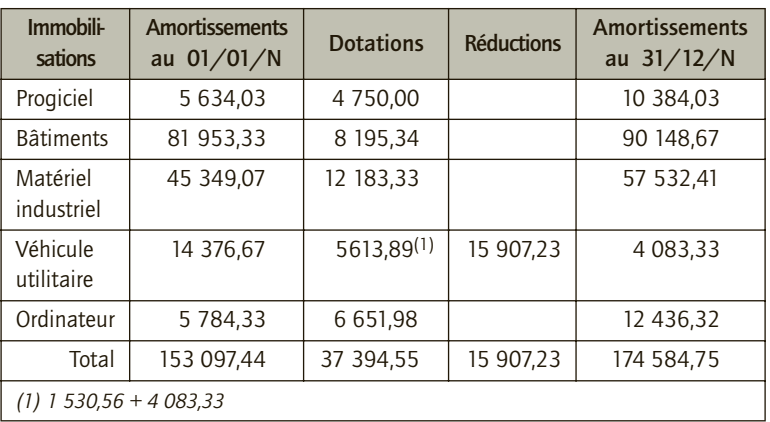

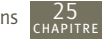

# ■ *Tableau des dépréciations et des provisions au 31 décembre N*

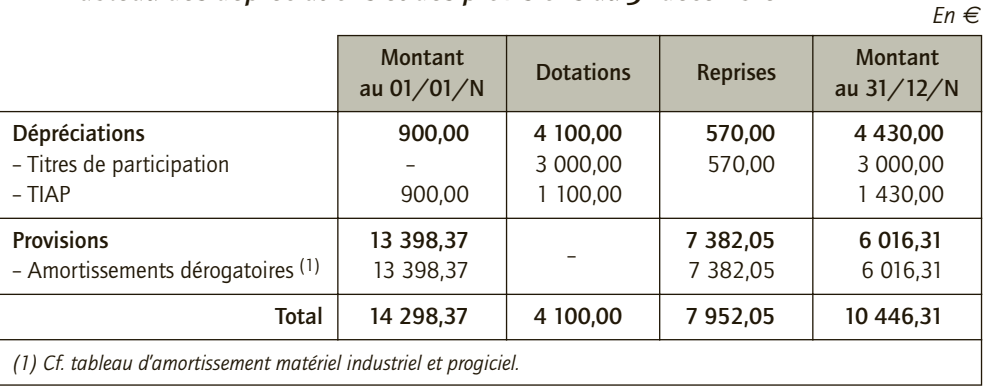

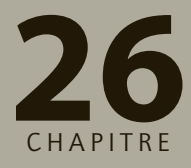

# **Les autres opérations 26 de régularisation**

# **RAPPEL DE COURS**

En application du principe de prudence, pour calculer le résultat d'un exercice, il convient d'affecter à chaque exercice les seuls produits et les seules charges qui le concernent.

À la date de clôture de l'exercice, certaines charges ou certains produits relatifs à l'exercice n'ont pas été enregistrés (exemple : opération d'achat ou de vente sans facturation) : ce sont **les charges à payer et les produits à recevoir.** À la clôture de l'exercice, ces charges et produits sont comptabilisés comme si l'entreprise disposait des documents justificatifs correspondants. Des comptes de TVA spécifiques sont utilisés : **44586 – TVA sur factures non parvenues ou 45587 – TVA sur facture à établir**. La contrepartie de ces charges et produits est constituée par des comptes de créances ou de dettes pour lesquels le numéro de compte est assorti d'un numéro 3 en troisième position. À l'ouverture des comptes lors de l'exercice suivant, ces écritures sont contrepassées.

#### **EXEMPLE**

Facturation trimestrielle de la consommation d'électricité : prochaine facture le 1<sup>er</sup> février N+1. L'entreprise clôture ses comptes le 31 décembre N. La consommation d'électricité de novembre et décembre n'est facturée que le 1er février. L'écriture de régularisation suivante permet de constater la consommation des derniers mois de l'exercice N :

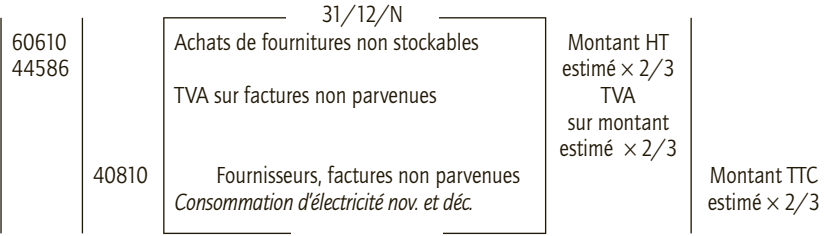

À la date de clôture de l'exercice, certaines charges ou certains produits ont pu être comptabilisés alors qu'ils concernent l'exercice suivant : ce sont **les charges ou produits constatés d'avance.** À la clôture de l'exercice, ces charges ou produits sont « rejetés » sur l'exercice suivant. Pour ce faire, ils sont annulés pour tout ou partie avec pour contrepartie **le compte 486 Charges constatées d'avance ou le compte 487 Produits constatées d'avance**.

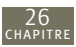

#### **EXEMPLE**

Facturation le 28/12/N de marchandises non livrées au client le 31/12/N. L'entreprise clôture ses comptes le 31/12/N. À l'inventaire, l'entreprise annule ce produit qui n'a pas été réellement exécuté :

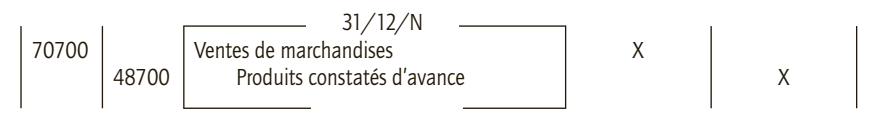

Par ailleurs, certaines entreprises peuvent supporter deux autres charges :

– la **participation des salariés** : prélèvement sur le bénéfice destiné à être attribué aux salariés, dans les entreprises de plus de 50 salariés ou celles qui ont mis en place volontairement un accord de participation. Cette charge est comptabilisée sous forme de dettes provisionnées envers les salariés :

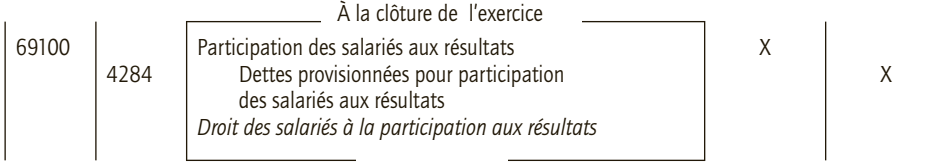

– **l'impôt sur les bénéfices** : pour les sociétés soumises à l'impôt sur les sociétés, il est calculé sur le bénéfice fiscal de l'entreprise et comptabilisé comme suit :

Des versements d'acomptes sont comptabilisés au cours de l'exercice N.

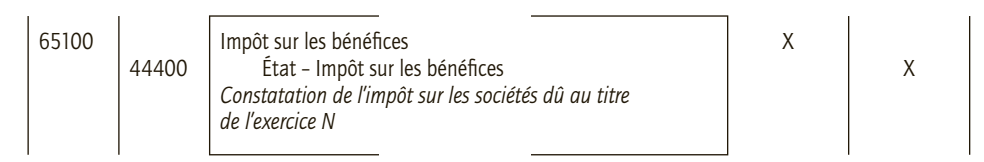

**CAS**

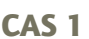

# **Application**

Thème : Comptabilisation d'un loyer – Entreprise Julien

L'entreprise Julien loue ses bureaux à l'entreprise Mathilde. Le bail a été signé le 01/05/N. Le loyer trimestriel de 6 900 € est versé tous les trimestres. Les deux entreprises clôturent leurs comptes le 31 décembre.

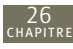

- **1) À l'aide d'un schéma, indiquer les dates de versement des quatre premiers loyers, selon que le loyer est payé à terme échu ou d'avance.**
- **2) Si les loyers sont réglés à terme échu, réaliser les écritures de régularisation à enregistrer à la clôture des comptes :**
	- **dans la comptabilité de l'entreprise Julien ;**
	- **dans la comptabilité de l'entreprise Mathilde.**
- **3) Si les loyers sont réglés d'avance, réaliser les écritures de régularisation à enregistrer à la clôture des comptes :**
	- **dans la comptabilité de l'entreprise Julien ;**

 **dans la comptabilité de l'entreprise Mathilde.**

# CORRIGÉ

1) Dates de versement des quatre premiers loyers selon que le loyer est payé à terme échu ou d'avance

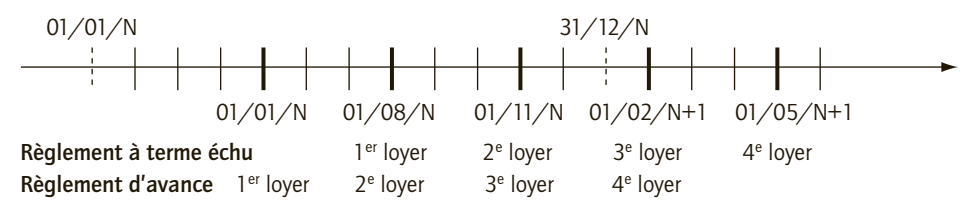

# 2) Loyers réglés à terme échu : écritures de régularisation

#### ■ *Dans la comptabilité de l'entreprise Julien*

L'entreprise Julien sait qu'elle devra payer le 01/02/N+1 un loyer. Or ce loyer correspond à la location des bureaux sur la période du 01/11/N au 01/02/N+1. Afin d'assurer l'indépendance des exercices et offrir une image fidèle de la réalité de l'entreprise Julien, une charge à payer est constatée :

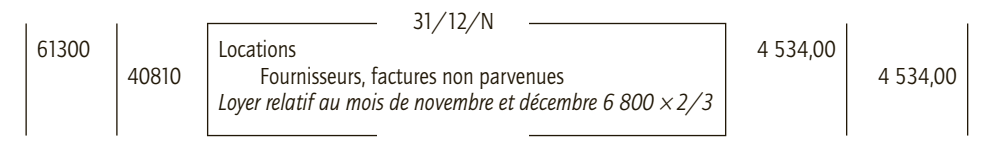

#### ■ *Dans la comptabilité de l'entreprise Mathilde*

L'entreprise Mathilde a loué des bureaux sur la période du 01/11/N au 01/02/N+1. Néanmoins comme les loyers ne sont perçus qu'à terme échu, le produit correspondant n'apparaîtra que dans les comptes de l'exercice N+1. L'écriture de régularisation suivante permet de rattacher à l'exercice N la partie des produits au cours de cet exercice :

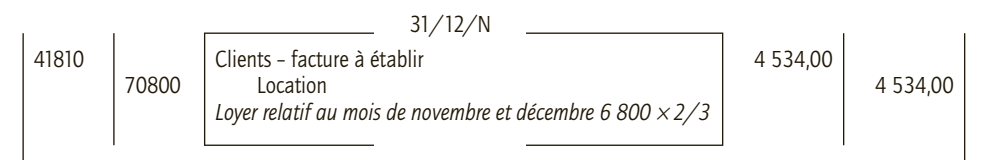
## 3) Loyers réglés d'avance : écritures de régularisation

Le 3<sup>e</sup> loyer est réglé le 01/11/N. Ce loyer couvre la période du 01/11/N au 01/02/N+1. À la clôture de l'exercice, seul deux mois de location se sont véritablement réalisés. Ainsi, l'entreprise Julien comptabilise une charge constatée d'avance et l'entreprise Mathilde un produit constaté d'avance.

#### ■ *Dans la comptabilité de l'entreprise Julien*

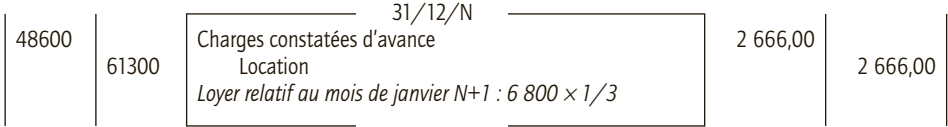

#### ■ *Dans la comptabilité de l'entreprise Mathilde*

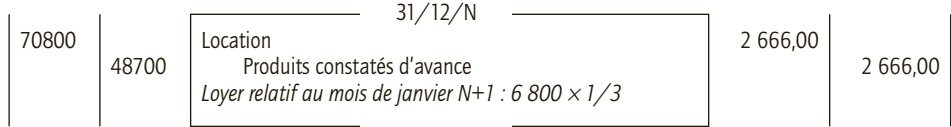

## CAS 2

## **Application**

Thème : Travaux de régularisation multiples – Entreprise Fredsoub

L'entreprise FredSoub vous communique les informations suivantes :

• Une vente de marchandises de 62 192  $\in$  TTC n'a pas été facturée au client Augustin alors que la livraison a été effectuée le 22 décembre N.

• Le fournisseur Audrey a livré et facturé des fournitures de bureau pour 48 000 € HT début novembre N, enregistrées dans le compte 6064 - Fournitures administratives ; fin décembre on estime qu'il reste encore quatre mois avant le prochain réapprovisionnement.

• Le 1er octobre N, un prêt a été négocié avec la BNP, débloqué immédiatement, d'un montant de 480 000 € ; le remboursement s'effectue par semestrialités constantes à terme échu de 60 000  $∈$  hors intérêts sur 4 ans, chaque versement étant majoré des intérêts de la période portant sur le capital restant dû ; le taux d'intérêt variable du contrat est calculé d'après le TMO + 4 % observé au début de chaque période, soit 10,40 % pour la première période.

• L'entreprise Aymar a accordé une avance de trésorerie à sa filiale Aude et Aubin spécialisée dans le prêt à porter ; cette avance d'un montant de 150 000 € se renouvelle chaque année au gré de la filiale, moyennant un intérêt payable d'avance au taux de 13 %, le 1<sup>er</sup> septembre de chaque année ; ces conditions ont été appliquées le 1er septembre N.

• Une réparation de l'imprimante a été effectuée en décembre par l'entreprise Arsène ; le devis était de 17 342 € TTC ; la facture ne parviendra que début N+1.

• Un matériel de transport d'un montant de 200 000  $\epsilon$  a été pris en crédit-bail sur une durée de trois ans ; le loyer trimestriel de 14 000 € HT est payable d'avance à compter du 15 septembre N ; l'échéance du 15 décembre a été régulièrement payée et enregistrée.

L'exercice comptable de l'entreprise Fredsoub coïncide avec l'année civile.

**Effectuer les écritures de régularisation nécessaires.**

## CORRIGÉ

26

## Écritures de régularisation nécessaires

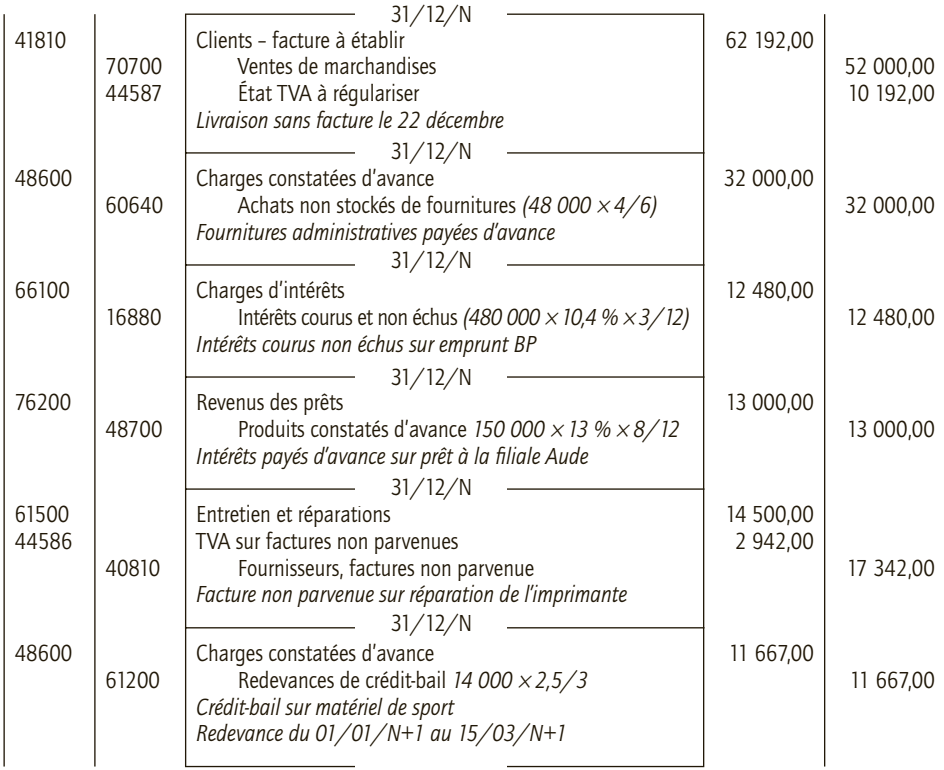

## CAS 3

## **Application**

Thème : Participation et Impôt sur les sociétés – Société Michel

La société Michel souhaiterait calculer le résultat net comptable. Elle vous communique les informations suivantes :

- Produits d'exploitation : 235 800 € ;
- Charges d'exploitation : 125 650  $\in$ ;
- Produits financiers : 28 750  $\epsilon$ ;
- Charges financières : 37 882  $\epsilon$ ;
- Résultat exceptionnel : 2 500  $\epsilon$ ;
- Les travaux d'inventaire ont permis de définir les régularisations suivantes (non comptabilisées) :
	- produits constatés d'avance : 21 200 € ;
	- charges constatées d'avance : 28 500 € ;
	- produits à recevoir : 5 200 € ;
	- charges à payer : 3 800 € ;

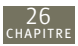

- Participation des salariés aux résultats de l'exercice : 9 500 euro ;
- Impôt sur les sociétés : 15 239  $\epsilon$  ;
- Acomptes d'impôt sur les sociétés versés au cours de l'exercice : 10 500 euro. Aucune régularisation extra-comptable n'est à réaliser.

La société clôture ses comptes le 31 décembre N.

- **1) Distinguer le résultat comptable et le résultat fiscal.**
- **2) Calculer le résultat net comptable.**
- **3) Enregistrer la participation des salariés.**

**4)Enregistrer l'impôt sur les bénéfices de l'exercice.**

## CORRIGÉ

## 1) Distinction du résultat comptable et du résultat fiscal

Le résultat fiscal est le résultat à partir duquel est calculé l'impôt sur les sociétés. Il correspond au résultat comptable après régularisation extra-comptable, soit après réintégration des charges non déductibles et après déduction des produits non imposables.

## 2) Calcul du résultat net comptable

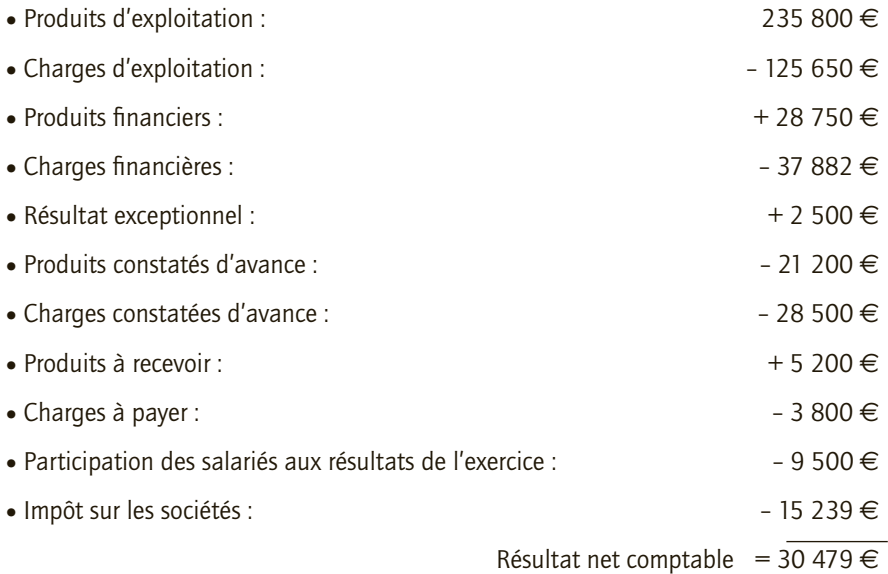

## 3) Enregistrement de la participation des salariés

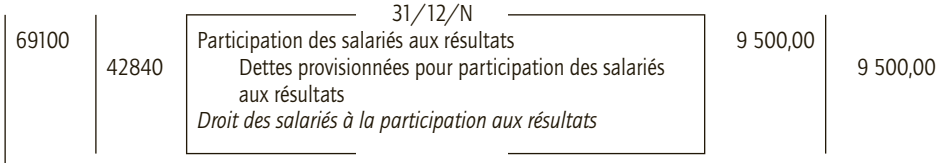

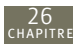

## 4) Enregistrement de l'impôt sur les bénéfices de l'exercice

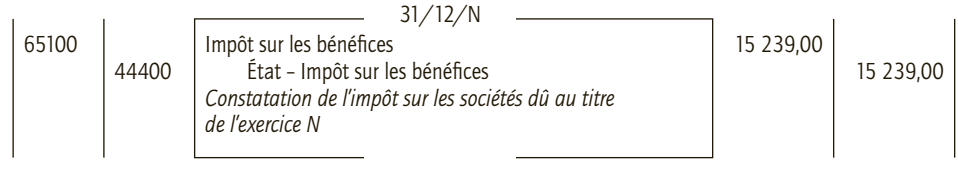

## CAS 4

## **Approfondissement**

Thème : Régularisations et image de l'entreprise – Entreprise Atlant (extrait d'un sujet d'examen adapté)

L'entreprise Atlant est une entreprise de vente d'accessoires pour bateaux de plaisance. Elle confie au cabinet Gephil Fiduciaire la comptabilisation de ses opérations d'inventaire au 31 décembre N. L'exercice comptable de l'entreprise Atlant coïncide avec l'année civile. Elle communique les informations ci-après :

Informations relatives à l'ajustement des comptes de gestion

• L'entreprise a comptabilisé le 1<sup>er</sup> octobre N la prime annuelle d'assurance pour un montant de 480 euros.

• L'entreprise a contracté un emprunt le 1<sup>er</sup> mars N d'un montant de 10 000  $\epsilon$ , remboursable par amortissement constant sur 5 ans. Le taux d'intérêt est de 4 % l'an. Le premier terme du remboursement interviendra le 28 février N+1.

• L'entreprise a livré le 28 décembre N des marchandises pour un montant de 7 200  $\in$  HT. La facture sera éditée en janvier N+1. L'entreprise estime sa consommation d'électricité pour le mois de décembre N à 430 € HT.

• L'entreprise doit accorder des ristournes à ses clients pour un montant évalué à 1 440 € HT.

- **1) Indiquer le principe comptable qui justifie l'ajustement des comptes de gestion dans le temps à la date d'inventaire et préciser son intérêt.**
- **2) Les écritures de régularisation peuvent nécessiter des estimations de produits ou charges futures. Peut-on alors dire que ces enregistrements permettent d'améliorer la qualité de l'information communiquée par les chiffres comptables ?**
- **3) Enregistrer les écritures de régularisation au 31 décembre N.**

## CORRIGÉ

## 1) Principe comptable justifiant l'ajustement des comptes de gestion dans le temps à la date d'inventaire

L'ajustement des comptes de gestion dans le temps à la date d'inventaire se justifie par le **principe d'indépendance des exercices**. L'objectif de la comptabilité est de fournir une **image fidèle** de l'entreprise. À la fin d'un exercice, il convient alors de fournir une image qui intègre uniquement les opérations qui ont lieu au cours de l'exercice. Ce principe a donc pour intérêt de **rattacher à l'exercice les seules charges et les produits qui le concernent.** Les régularisations de fin d'exercice permettent d'appliquer ce principe (exemple : neutralisation des charges ou produits constatés d'avance, enregistrement des charges et produits réalisés mais non facturés…)

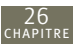

## 2) Écritures de régularisation et amélioration de la qualité de l'information

Comme d'autres travaux d'inventaire, les opérations de régularisation conduisent à s'interroger sur l'impact des travaux et choix comptables sur la qualité du contenu informatif des chiffres comptables. La qualité des chiffres comptable tient essentiellement de la pertinence et de la fiabilité de l'information comptable. Les opérations de régularisation permettent d'améliorer le contenu informatif des chiffres comptables en permettant que ces derniers reflètent au mieux la réalité de l'entreprise à la fin de l'exercice. Cependant, les écritures de régularisation peuvent nécessiter des estimations de produits à recevoir ou de charges à payer. Les montants ainsi constatés sans documents justificatifs doivent donc être estimés au plus juste pour réellement apporter un contenu informatif. Les différents contrôles auxquels est soumise l'entreprise laissent cependant présager que fiabilité et pertinence peuvent se concilier dans le cadre des opérations de régularisation.

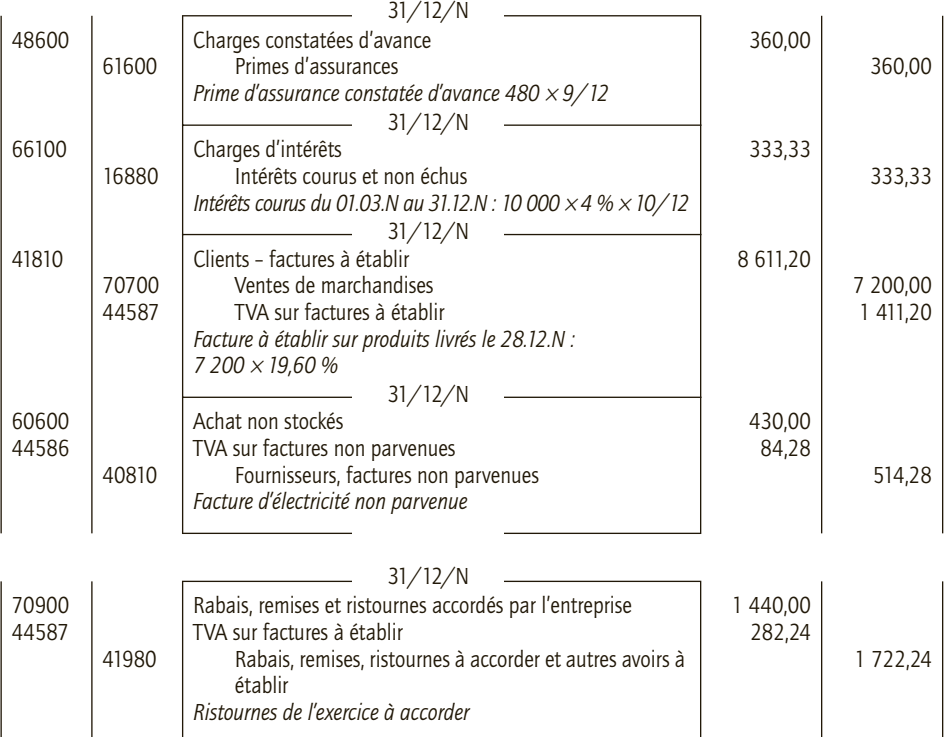

## 3) Enregistrer les écritures de régularisation au 31 décembre N

# **La clôture et la réouverture des comptes. L'affectation du résultat**

Les opérations de clôture et de réouverture des comptes s'appuient sur le principe d'indépendance des exercices, selon lequel sont rattachés à l'exercice les produits acquis de cet exercice et les charges supportées par l'exercice, et sur le principe de l'intangibilité du bilan d'ouverture qui doit correspondre au bilan de clôture de l'exercice précédente.

## **1. Clôture des comptes et constatation du résultat**

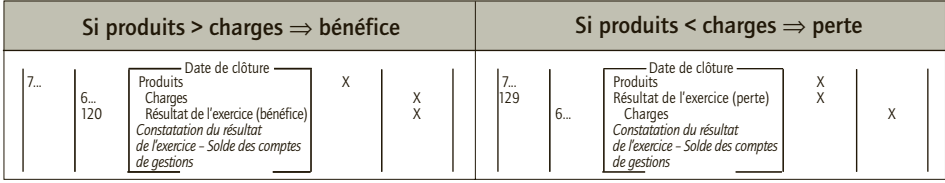

Les comptes de gestion ne survivent pas à l'exercice auquel ils se rattachent.

## **2. Réouverture des comptes**

Les comptes de bilan survivent à l'exercice et leur solde est repris à l'ouverture de l'exercice suivant, y compris le compte 120 ou le compte 129 (principe de continuité d'exploitation).

## **3. Affectation du résultat dans une entreprise individuelle**

Le résultat appartient à l'entrepreneur individuel.

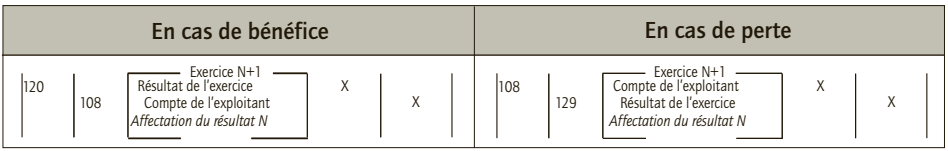

Le solde du compte 108 est ensuite viré au compte 101 – Capital individuel.

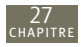

## **4. Affectation du résultat dans les sociétés**

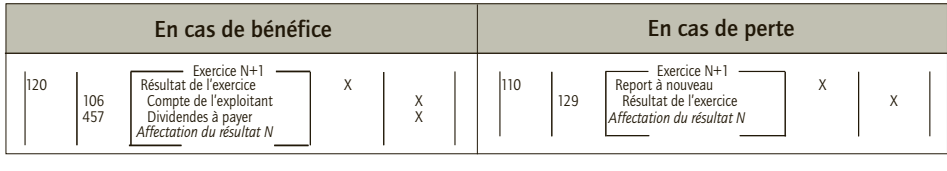

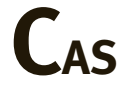

## CAS 1

## **Application**

Thème : Clôture et réouverture des comptes (SA Colimence)

Au 31 décembre N, la balance après inventaire et par solde des comptes de la SA Colimence se présente ainsi : *En €*

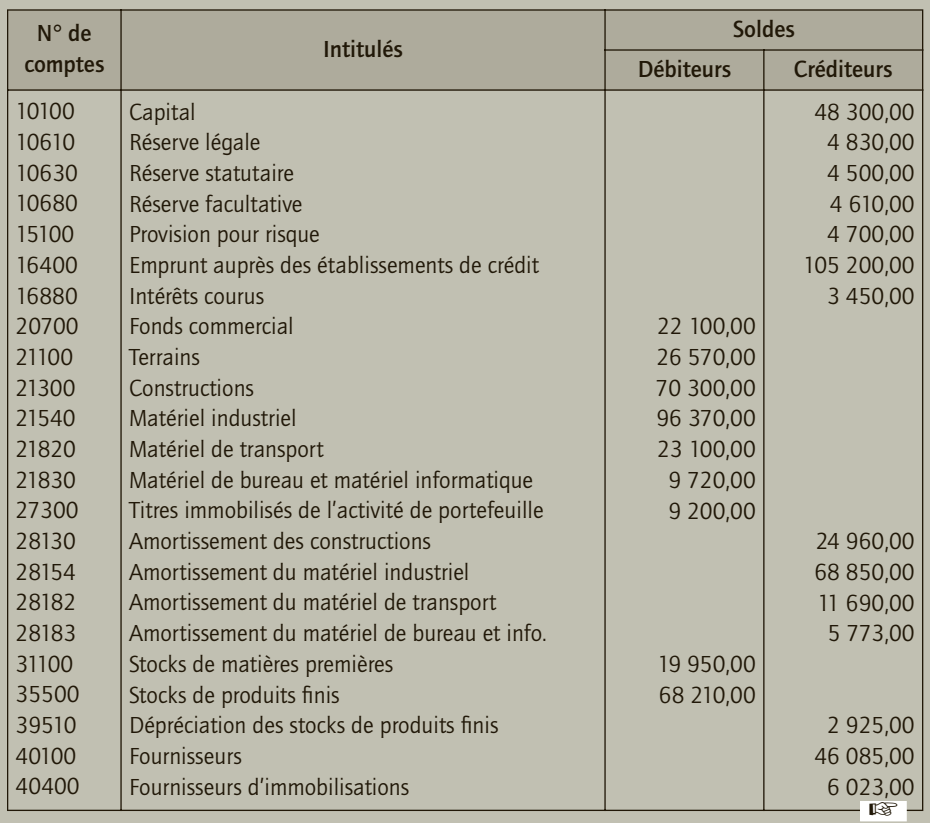

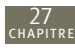

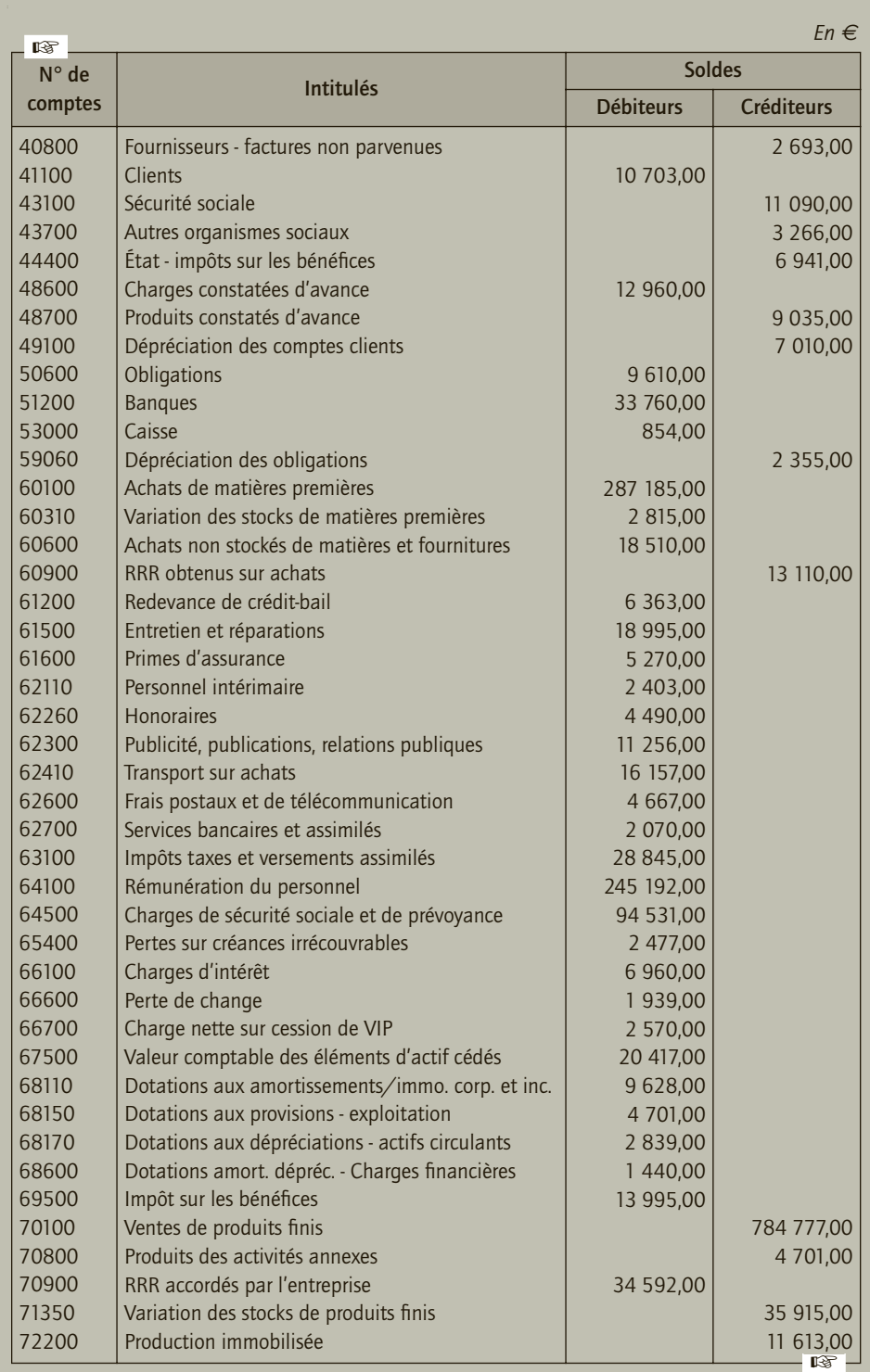

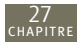

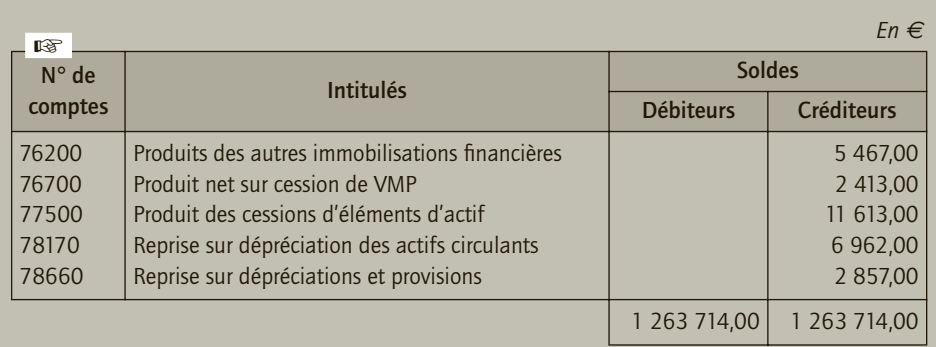

**1) Présenter l'écriture de clôture des comptes pour l'exercice N.**

**2) Présenter l'écriture de reprise à nouveau au 1er janvier N+1.**

## CORRIGÉ

## 1) Écriture de clôture des comptes au 31 décembre N

Il convient dans un premier temps d'affecter les RRR obtenus et accordés respectivement aux comptes 601000 – Achats de matières premières et 70100 – Ventes de produits finis.

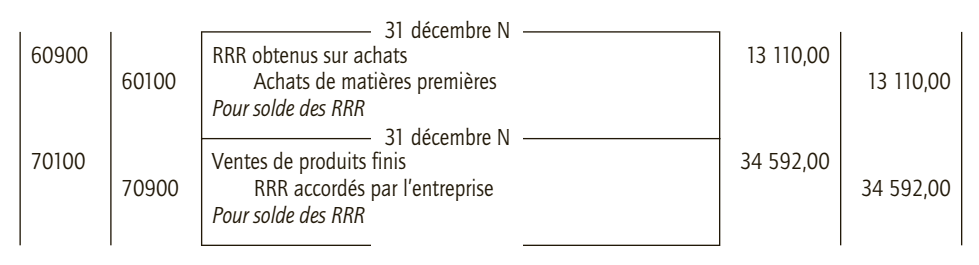

On peut alors comptabiliser l'écriture de constatation du résultat de l'exercice N :

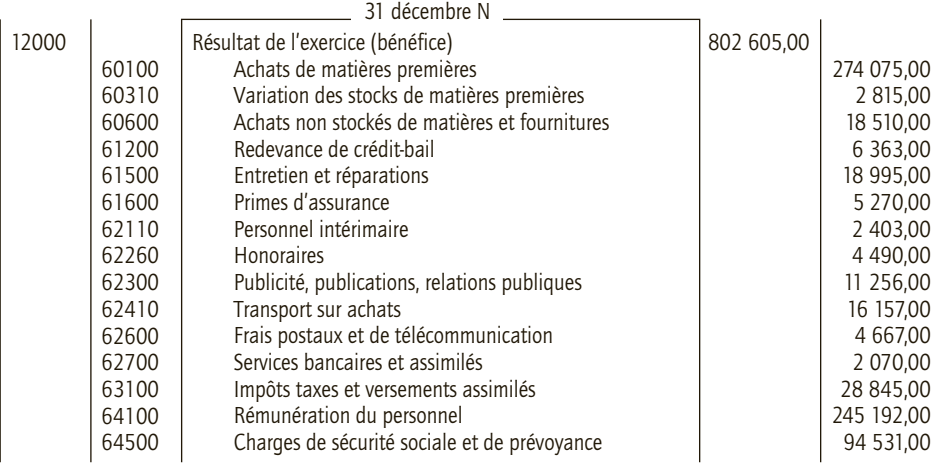

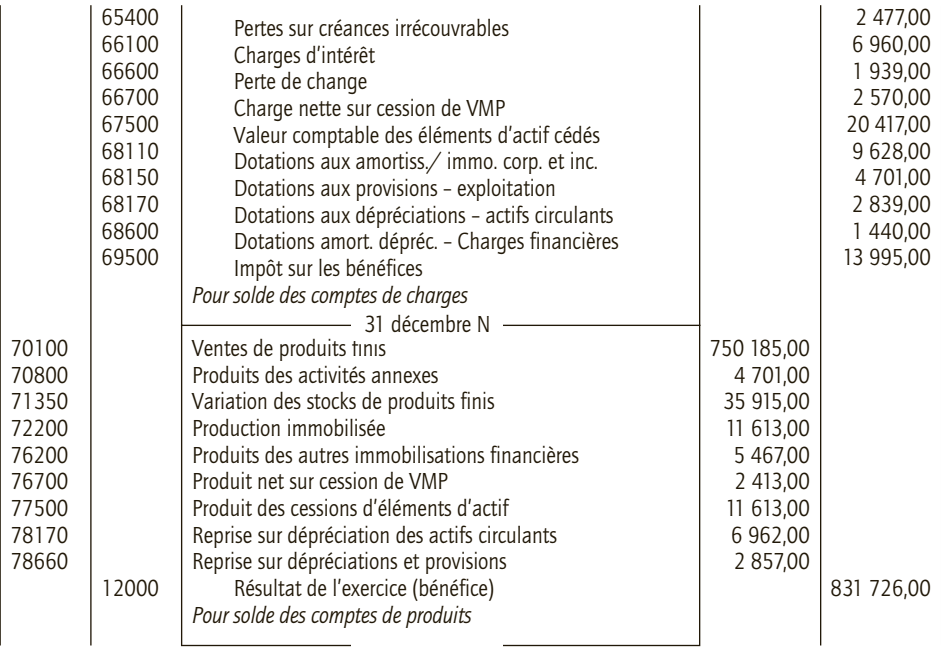

Il convient ensuite de clôturer les comptes de bilan.

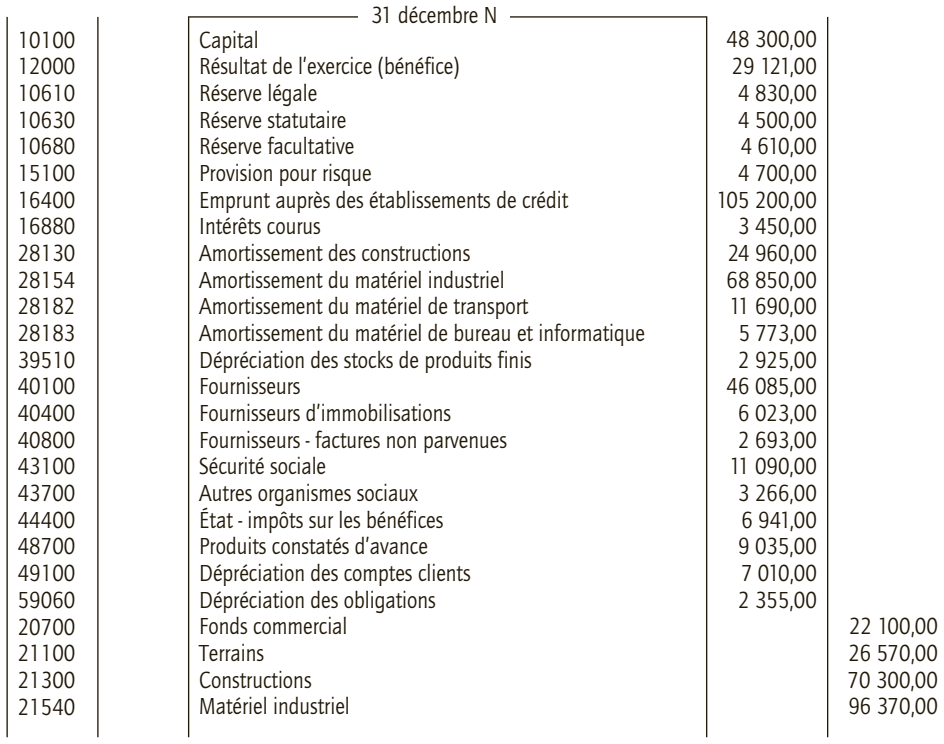

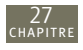

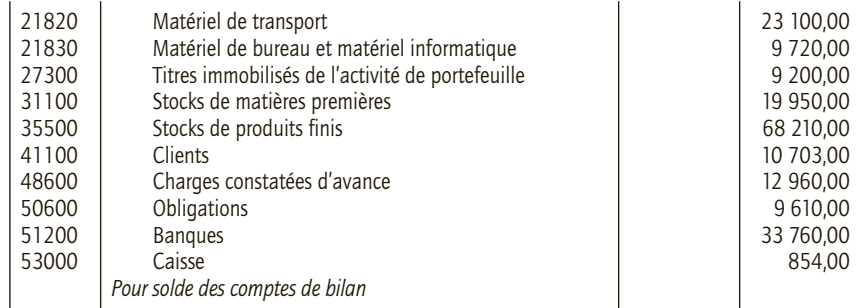

## 2) Reprise des à nouveaux : réouverture du bilan au 1<sup>er</sup> janvier N+1

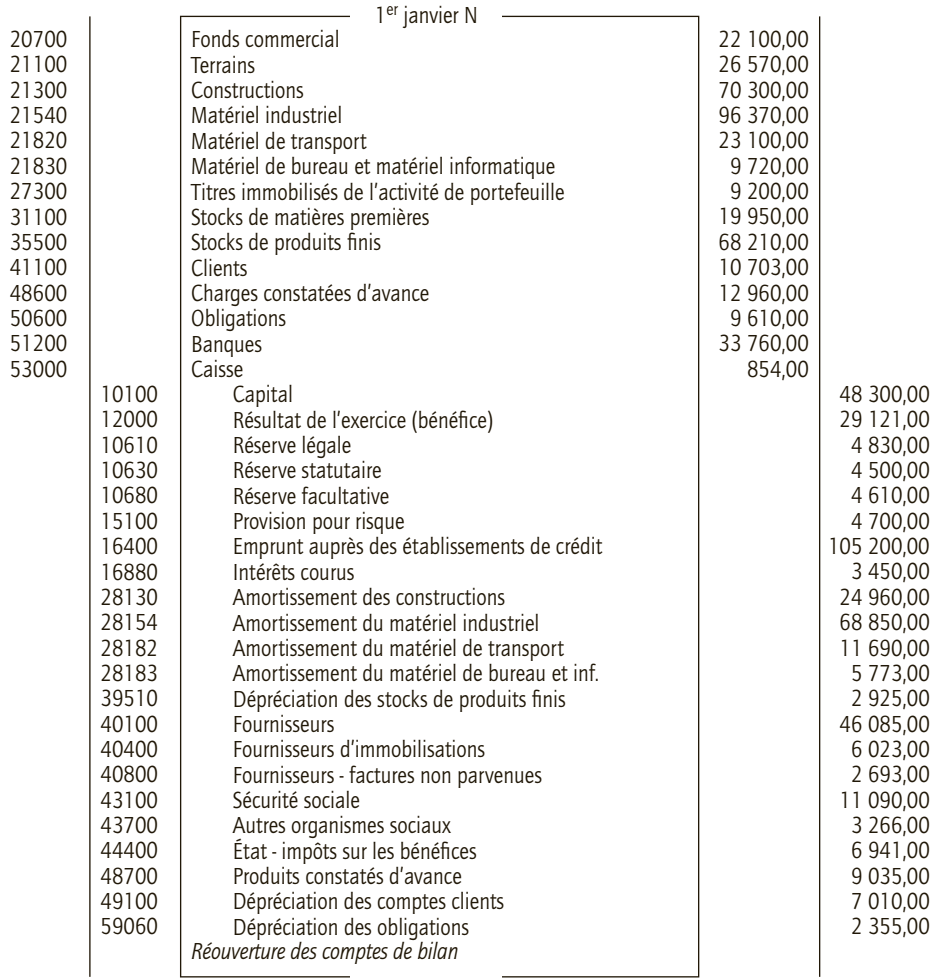

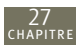

#### CAS 2

## **Application**

Thème : Affectation du résultat dans une entreprise individuelle (Entreprise Erika)

L'entreprise individuelle Erika a réalisé un bénéfice de 17 561 € pour l'exercice comptable clos le 31 décembre N.

Un extrait de son bilan au 31 décembre donne les informations suivantes :

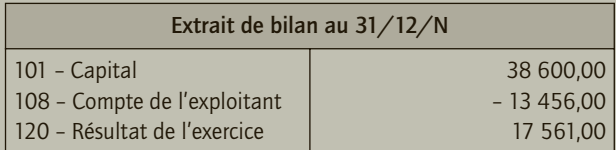

Le 24 janvier N+1, Monsieur Bouba, entrepreneur individuel, décide de porter le bénéfice de l'année N au compte de l'exploitant, puis de virer le solde au capital individuel.

- **1) Expliquer pourquoi le solde du compte 108 est débiteur au 31 décembre N.**
- **2) Présenter les écritures d'affectation du résultat.**
- **3) Présenter la structure des capitaux propres après cette affectation.**

## CORRIGÉ

#### 1) Explication du solde du compte 108

Le compte 108 – Compte de l'exploitant présente un solde débiteur du fait des prélèvements opérés au cours de l'exercice N par l'entrepreneur individuel Monsieur Bouba à titre d'avance sur le résultat. Rappelons que ce résultat constitue en principe son revenu et qu'il sera imposé personnellement sur le bénéfice réalisé.

Le résultat réalisé est suffisant pour couvrir les avances prélevées par Monsieur Bouba.

## 2) Affectation du résultat

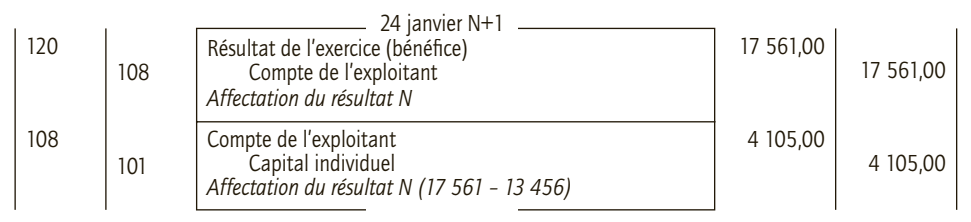

## 3) Capitaux propres après affectation du résultat

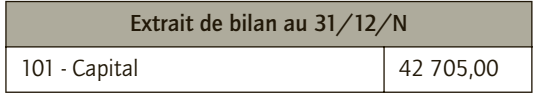

On remarque que 38 600 − 13 456 + 17 561 = 42 705  $\epsilon$ . C'est la structure des capitaux propres qui change à l'issue de l'affectation du résultat, leur montant reste identique.

## CAS 4

## **Application**

Thème : Affectation du résultat dans une société (Société Marima)

L'extrait de bilan de la société Marima SA au 31 décembre N se présente ainsi :

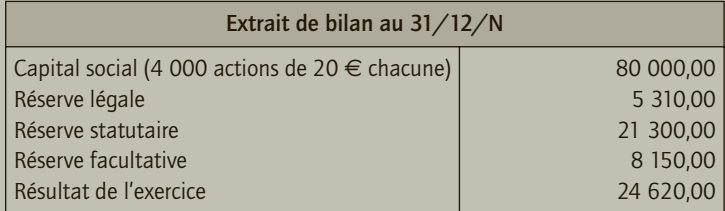

L'article 7 des statuts portant sur la répartition du résultat indique :

- « la perte éventuelle est portée en report à nouveau débiteur ;
- la réserve légale est dotée selon les termes fixés par la loi ;
- la réserve statutaire sera dotée chaque année pour 2 500  $\epsilon$ ;
- un intérêt statutaire de 3,5 % est attribué à chaque actionnaire sur son apport ;

• une réserve facultative sera éventuellement dotée en fonction des décisions de l'assemblée générale ;

• le solde sera attribué aux associés au prorata de leurs apports. »

Le 28 avril, les actionnaires, réunis en assemblée générale, décident d'affecter 3 500 € en réserve facultative et d'attribuer 17 320 € de dividende (intérêt statutaire + superdividende). Le capital est entièrement libéré.

- **1) Distinguer et définir les différentes réserves (légales, statutaire, facultative).**
- **2) Présenter le tableau de répartition du bénéfice de l'exercice N.**
- **3) Enregistrer l'affectation du résultat de l'année N à la suite de l'assemblée générale.**
- **4) En N+1, La société Marima SA réalise une perte de 25 379 €. L'assemblée décide son affectation en report à nouveau. Enregistrer cette écriture.**

## CORRIGÉ

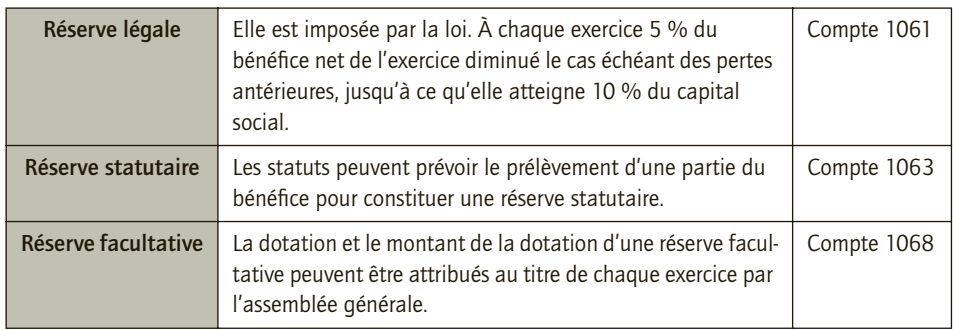

#### 1) Différentes réserves

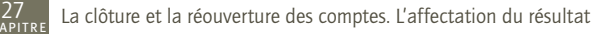

## 2) Tableau de répartition de l'exercice N

Réserve légale : 5 % de 24 620 = 1 231 € 5 310 + 1 231 = 6 541 < 10 % de 80 000, la réserve légale peut être dotée de 1 231 € Dividendes : 2 800 + 14 520 = 17 320 € Intérêt statutaire : 3,5 % de 80 000 = 2 800 € Superdividende : 14 520 €

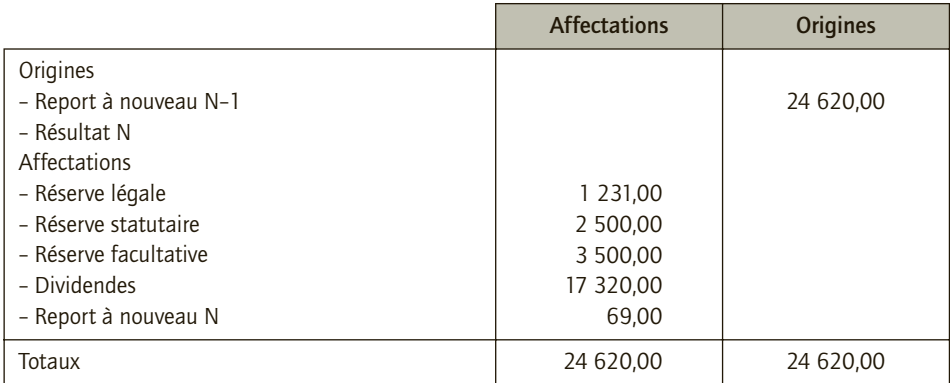

## 3) Enregistrement de l'affectation du résultat

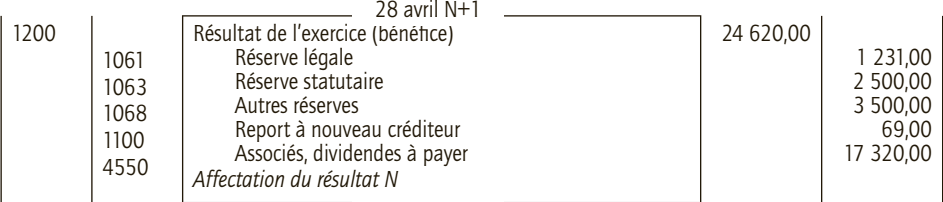

## 4) Écriture d'affectation de la perte de l'exercice N+1

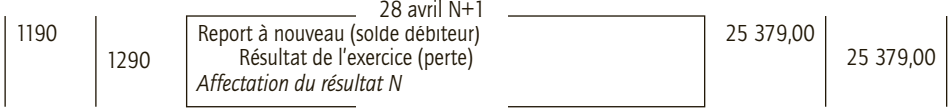

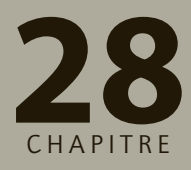

## **Documents de synthèse : bilan et compte de résultat**

# **RAPPEL DE COURS**

Un des rôles de la comptabilité est de fournir de l'information utile sur la situation et les performances de l'entreprise. **Le bilan** et **le compte de résultat** sont deux des documents de synthèse essentiels pour traduire les réalités de l'entreprise.

• Le **bilan** représente le patrimoine économique de l'entreprise en définissant l'actif et le passif de l'entreprise depuis la création de l'entreprise et après inventaire annuel. Si l'affectation du résultat n'a pas eu lieu, le bilan intègre dans les fonds propres le résultat. Si le résultat est réparti, il n'y apparaît plus. Le bilan peut être présenté en compte ou en liste, dans ce dernier cas, les dettes sont présentées selon leur échéance et les fonds propres sont présentés de manière résiduelle.

• Le **compte de résultat** exprime la formation ou destruction de richesse de l'entreprise en rapportant les charges aux produits de l'exercice. Dans une présentation en compte, les charges sont présentées dans un premier temps puis suivent ou se juxtaposent les produits. Dans une présentation en liste, les charges et les produits sont regroupés selon leur nature, ce regroupement permet de déterminer des résultats intermédiaires (exploitation, financier, exceptionnel)

Selon la taille de l'entreprise, le bilan et le compte de résultat sont présentés selon le **système abrégé**, **de base** ou **développé**. Selon le système, l'information est plus ou moins détaillée.

L'**annexe**, contrairement à son acception dans le langage courant, ne doit pas être considérée comme un document que l'utilisateur peut exploiter en supplément des autres documents de synthèse. L'annexe est établie en vue de compléter et de mieux comprendre le bilan et le compte de résultat. Sa considération est nécessaire aux utilisateurs des informations comptables pour se forger une image de l'entreprise. Les informations de l'annexe sont donc complémentaires. Elles ne constituent, ni un palliatif des informations divulguées dans les autres documents, ni des informations sans importance significative pour porter un jugement sur l'entreprise.

L'annexe est élaborée selon le système de présentation des comptes. De manière générale, elle communique des informations sur les règles et méthodes comptables, des compléments d'informations relatifs au bilan et au compte de résultat et d'autres informations significatives. L'annexe intègre des tableaux obligatoires : **le tableau des immobilisations, le tableau des amortissements, le tableau des dépréciations, le tableau des provi-**

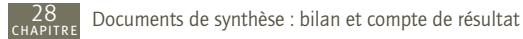

**sions, le tableau des échéances des créances et des dettes**. Dans le système développé, l'entreprise établit en plus **le tableau des soldes intermédiaires de gestion, le tableau de détermination de la capacité d'autofinancement et le tableau des emplois et ressources**(1) .

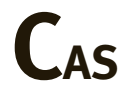

#### CAS 1

## **Application**

Thème : Construction d'un bilan et d'un compte de résultat provisoire (Société InfoPratic)

Pour obtenir des informations sur son activité du mois de janvier, la société « InfoPratic » a noté les opérations jour après jour au moment où elles se réalisaient :

#### *Les ventes du mois*

• Le 05/01 : facture n° V060101. Vente de marchandises au client Decours : 825,24  $\in$  TTC, réglés le jour même par chèque bancaire n° 07898765.

• Le  $10/01$  : facture n° V060102. Vente de marchandises au client Ardois : 119,60  $\in$  TTC, réglés en espèces (pièce de caisse n° E060101).

• Le 14/01 : facture n° V060103. Installation et paramétrage de logiciels chez le client Decours : 155,48 € TTC payables dans 30 jours.

• Le 22/01 : facture n° V060104. Vente de marchandises à Berraud : 119,60  $\in$  TTC, réglés en espèces (pièce de caisse n° E060102).

• Le 25/01 : facture n° V060105. Vente de marchandises à Vatier : 717,60 €, TTC réglés par chèque bancaire n° 86721650.

• Le 28/01 : facture n° V060106. Vente de marchandises à Morin : 478,40  $\in$  TTC payables dans 30 jours.

#### *Les achats du mois*

• Le 06/01 : facture n° A060101. Achat de mobiliers de bureau : 1 430,00  $\in$  (HT) au fournisseur TOP PC, règlement dans 30 jours.

• Le 20/01 : facture n° A060103. Achat de marchandises : 220,00  $\in$  (HT) au fournisseur POP, règlement par chèque bancaire n° 97863421, l'entreprise ayant obtenu une réduction commerciale de 21,00 €.

• Le 22/01 : facture n° A060104. Achat de fournitures diverses : 119,60  $\in$  (TTC) réglés par chèque bancaire n° 97863422.

#### *Les autres frais du mois*

• Le  $10/01$ : facture n° A060105 de France Telecom : 119,60  $\in$  TTC, réglés le jour même par chèque bancaire n° 97863423.

• Le 28/01 : amende payée en espèces : 127,00 €. Pièce de caisse n° D060101.

*<sup>(1)</sup> Voir Manuel I*ntroduction à la comptabilité*, DCG 9, C. Disle, R. Maéso, M. Méau, Dunod.*

*en €*

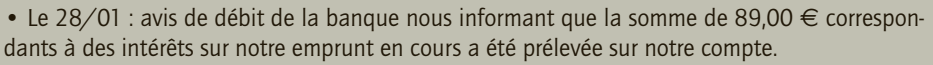

• Le 29/01 : achat de timbres poste : 15,00 € réglés par chèque bancaire n° 97863424.

• Le 29/01 : achat de timbres fiscaux : 86,00 € réglés en espèces. Pièce de caisse n° D060102. Début janvier, le bilan de la société InfoPratic se présentait comme suit :

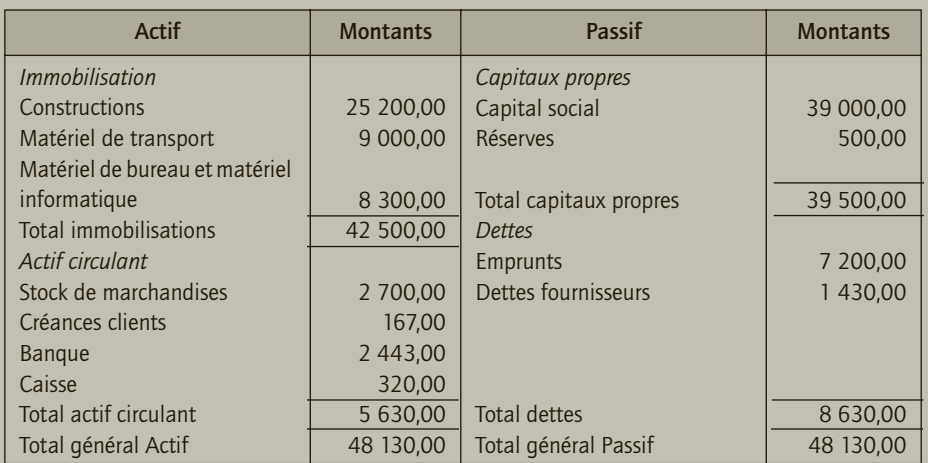

#### *Bilan de la société InfoPratic au 1er janvier/N*

Le taux de TVA applicable aux opérations est de TVA de 19,60 %.

**Établir le compte de résultat et le bilan de la société « InfoPratic » au 31 janvier/N.**

## CORRIGÉ

## Compte de résultat et bilan de la société InfoPratic au 1er et au 31 janvier N

## ■ *Bilan de la société InfoPratic*

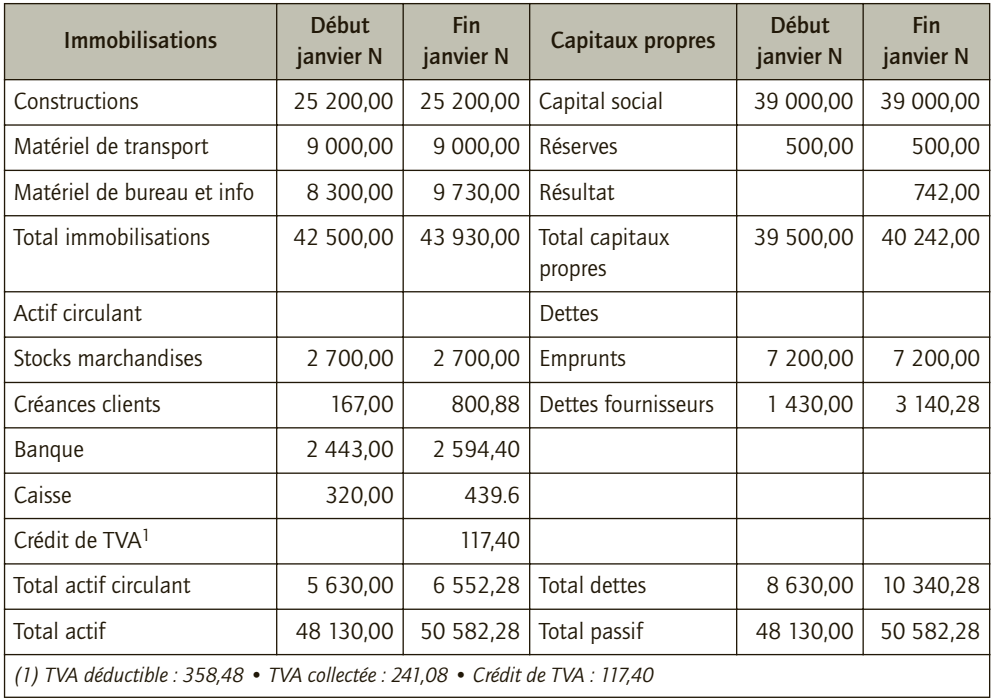

#### ■ *Compte de résultat de la société InfoPratic au 01/01/N*

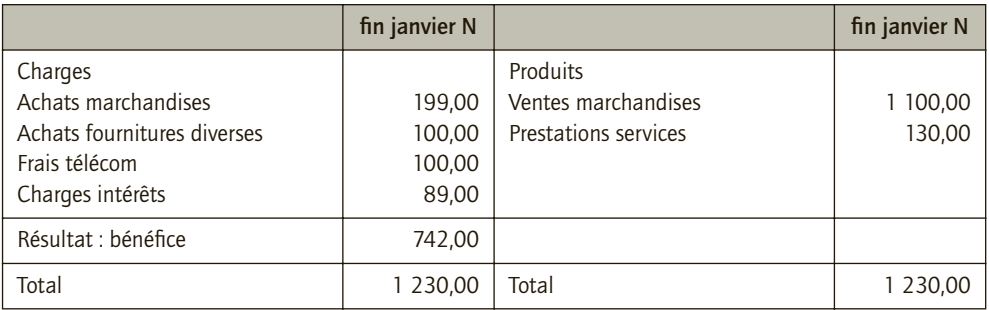

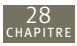

## CAS 3

## **Application**

#### Thème : Construction d'un bilan et d'un compte de résultat (Société Yves Lecoquin)

La balance des comptes de l'entreprise Yves Lecoquin, société familiale dont le développement récent laisse entrevoir une prochaine cotation au second marché, présente les soldes suivants au 31 décembre N avant toute opération d'inventaire :

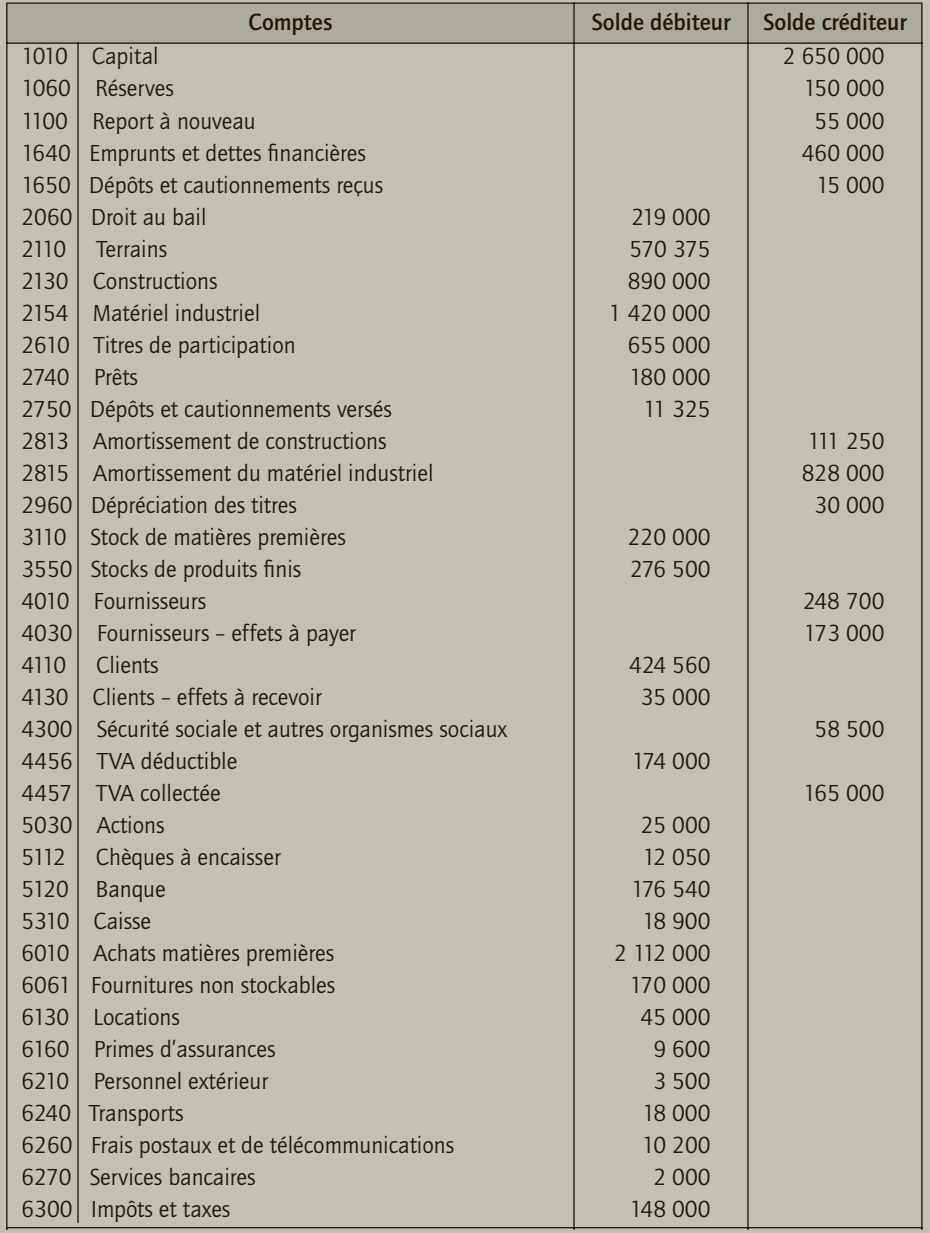

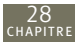

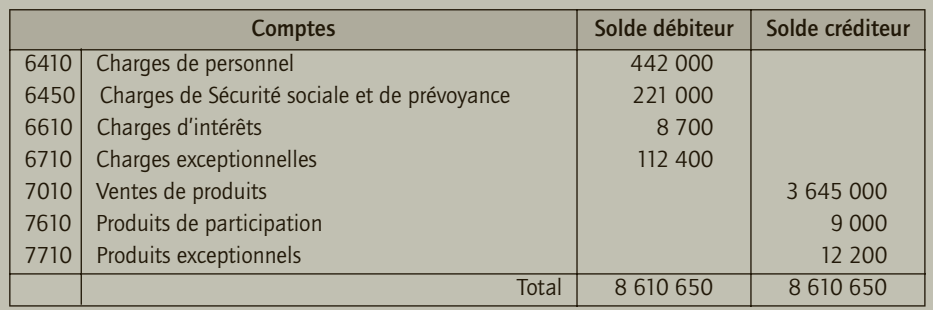

#### *Données d'inventaire*

- 1) Achats de matières premières reçues le 22 décembre : 64 000 € HT à crédit.
- 2) Achats fournitures non stockables 11 600 € HT la facture n'est pas parvenue au 31/12/N.
- 3) Ventes de produits finis au client Armand 200 000 € HT ; règlement à 60 jours.
- 4) Produits livrés au client Aristide 51 000 € HT, facture non établie fin décembre.
- 5) Le compte 1 640 comprend un emprunt de 300 000 € pour lequel les intérêts courus sont de 15 000 €, leur règlement intervenant avec l'échéance de mars N+1 d'un montant de 85 000 €.
- 6) Les constructions ont été acquises le  $1<sup>er</sup>$  juillet N-3 ; amortissement sur 20 ans.
- 7) Le matériel industriel est amortissable selon le mode linéaire avec un taux unique ; il a été acquis pour 520 000 € le 1er juillet N–5, pour 600 000 € début janvier N–3 et le solde le 1 er novembre N. Aucun matériel n'était complètement amorti le 31 décembre N–1.
- 8) Le terrain qui figure au bilan est convoité par l'entreprise voisine, qui fait une proposition le 15/12/N à 1,5 million d'euros.
- 9) Les titres de participation concernent une filiale fortement déficitaire en N–1 ; grâce au prêt accordé début N cette filiale s'est complètement redressée.
- 10) Les intérêts sur les prêts accordés n'ont pas été comptabilisés ; ils s'élèveront à 22 000 €, payables par la filiale concernée fin janvier N+1 ; ils concernent la période mars N à janvier N+1.
- 11) Le stock final de matières premières est évalué à 250 000  $\epsilon$  et celui de produits finis à 350 000 €.
- 12) Par référence au passé, on estime à 3 % du chiffre d'affaires facturé au 31/12/N le montant des pertes probables sur créances clients.

À la fin de l'exercice, deux dossiers clients posent problème :

- 13) Le client Armel, débiteur de 59 800 €, fait l'objet d'un redressement judiciaire. L'administrateur provisoire estime à 40 % le taux de recouvrement possible.
- 14) La liquidation du client Anthelme, débiteur de 11 960 €, a été prononcée le 15 décembre. La créance a été déclarée totalement irrécouvrable.
- 15) Les primes d'assurances couvrent les risques pour la période du 1<sup>er</sup> décembre N au 30 novembre N+1.
- **1) Établir le bilan et le compte de résultat provisoires au vu de la balance présentée (en considérant que l'entreprise n'est pas soumise à l'IS).**
- **2) Présenter les écritures de régularisation correspondant aux données d'inventaire.**
- **3) Établir le bilan et le compte de résultat après inventaire (en considérant que l'entreprise n'est pas soumise à l'IS).**

*en €*

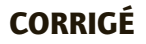

- 1) Bilan et compte de résultat provisoires (entreprise non soumise à l'IS)
- *Bilan avant inventaire de la société Yves Lecoquin au 31/12/N*

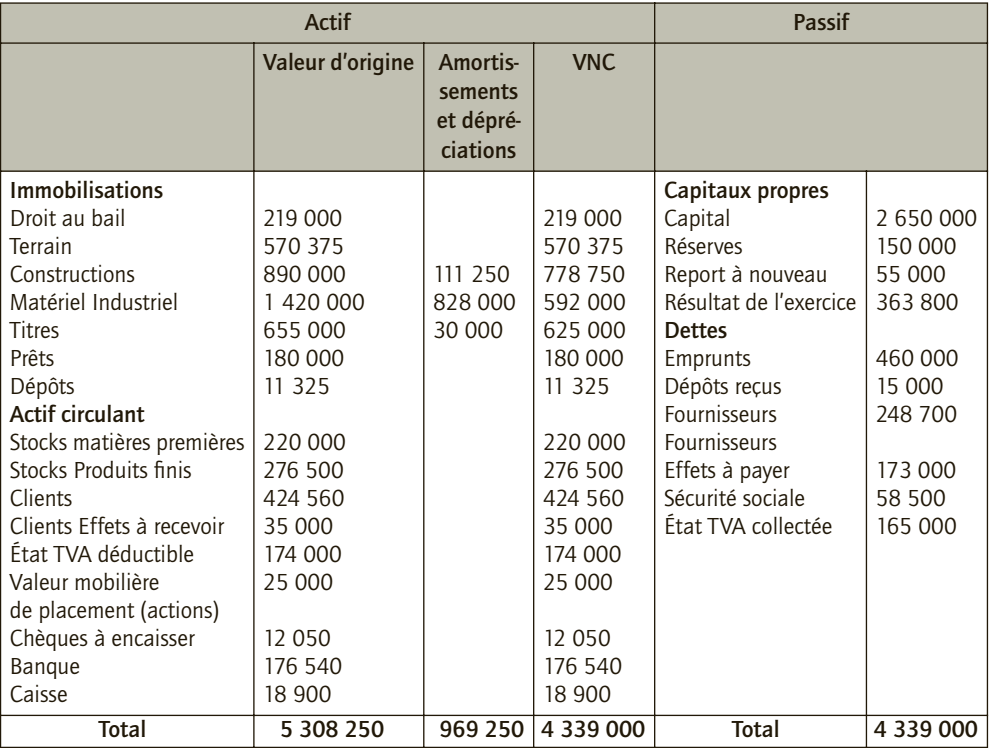

#### ■ *Compte de résultat avant inventaire de la société Yves Lecoquin au 31/12/N en €*

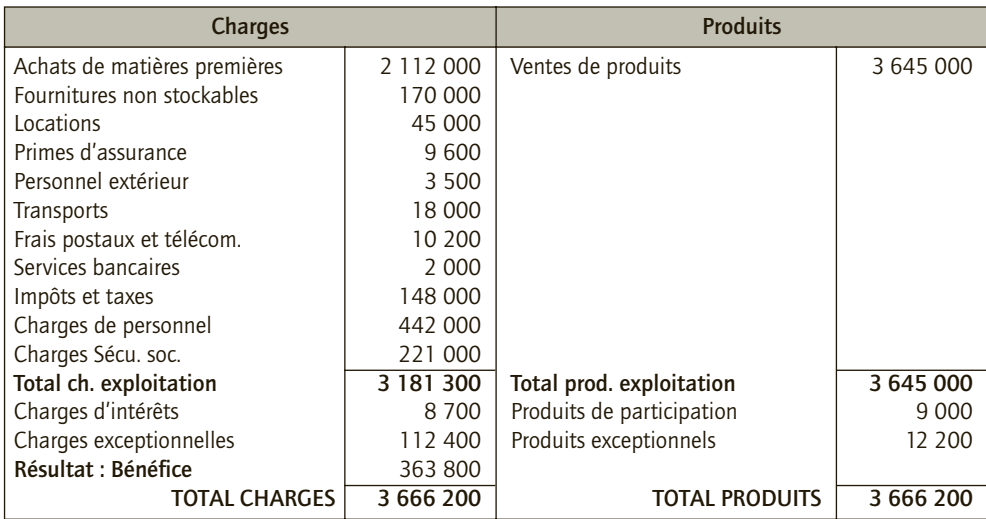

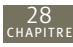

## 2) Écritures de régularisation correspondant aux données d'inventaire

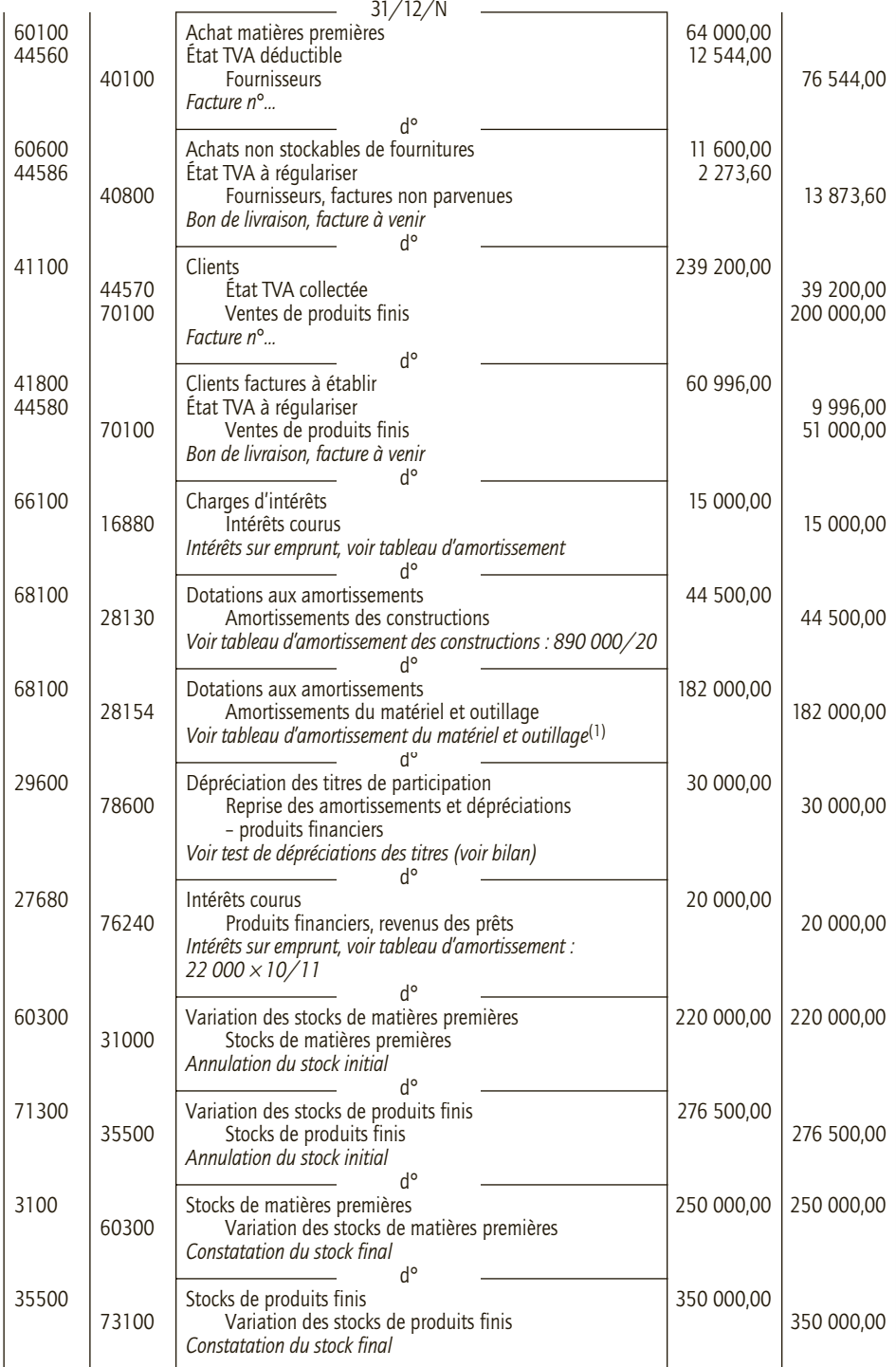

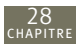

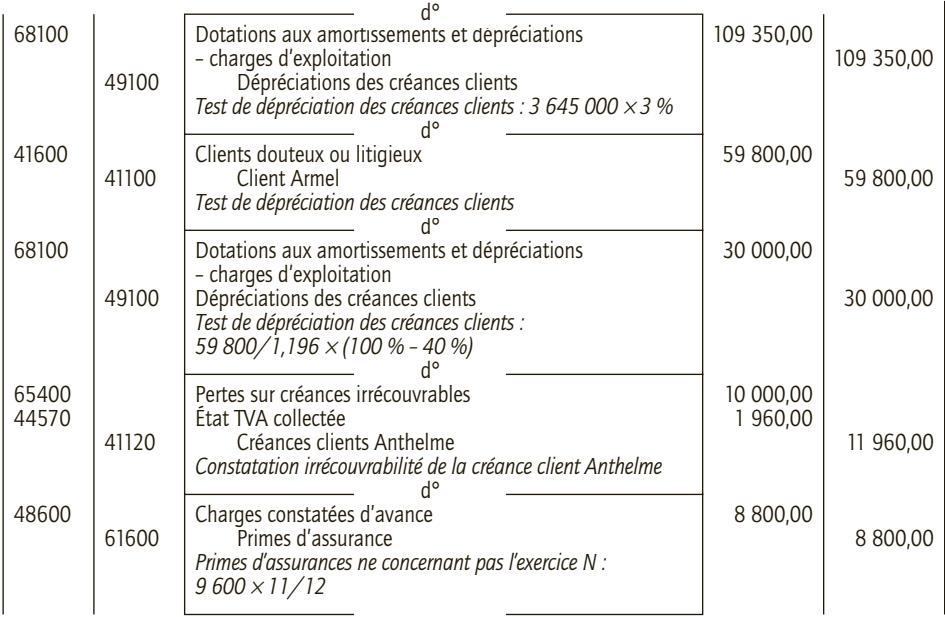

*(1) Nouveau matériel : 1 420 000 – 520 000 – 600 000 = 300 000 € Durée d'amortissement : N 520 000* × *1/N* × *1/2 + 520 000* × *1/N* × *4 + 600 000* × *1/N* × *3 = 828 000 € donc N = 5 ans*

*Dotations N : 520 000* × *1/5* × *1/2 + 600 000* × *1/5 + 300 000* × *1/5* × *2/12 = 182 000,00 €*

## 3) Bilan et compte de résultat après inventaire (l'entreprise n'est pas soumise à l'IS)

#### ■ *Bilan après inventaire de la société Yves Lecoquin au 31/12/N*

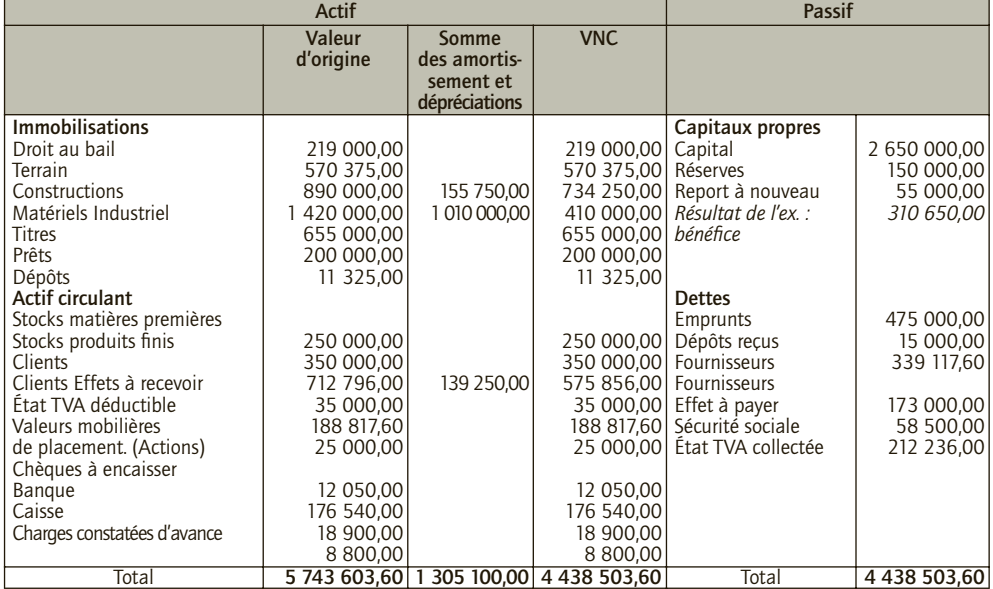

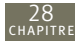

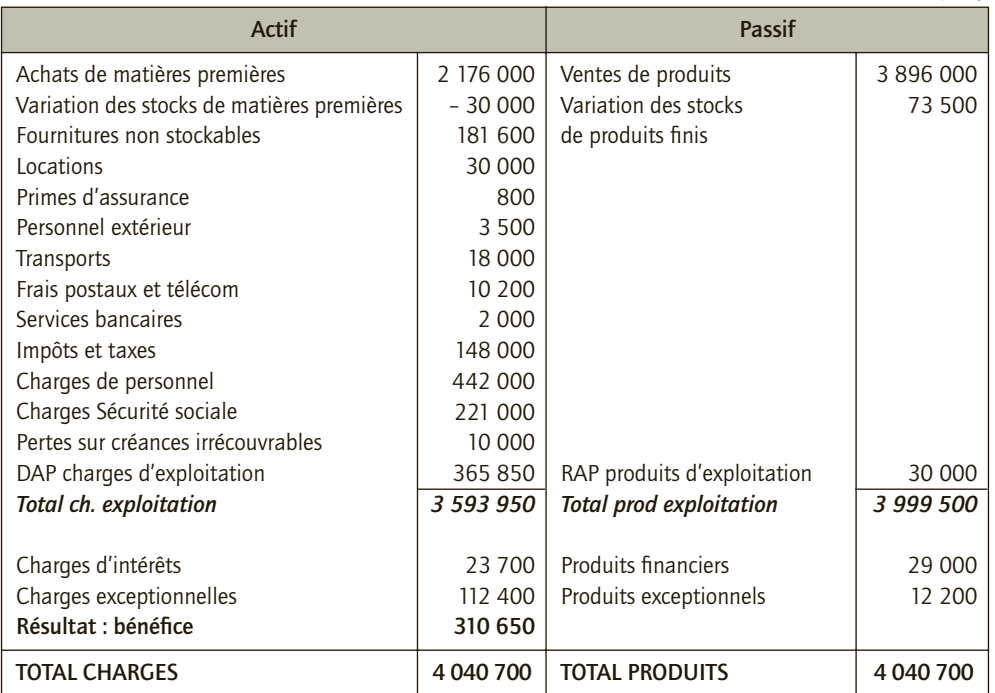

#### ■ *Compte de résultat après inventaire de la société Yves Lecoquin au 31/12/N en €*

#### CAS 3

## **Approfondissement**

Thème : Synthèse des écritures comptables et lecture des documents comptables (Société BO)

La société BO, entreprise de négoce d'instruments de musique, souhaite comprendre la logique et le sens des documents. À l'aide de la balance de la société BO présentée ci-après, répondre aux questions suivantes :

- **1) Quel est le solde du compte Créances clients ? Qu'est ce que ce montant signifie ?**
- **2) Quel est le solde du compte Dettes fournisseurs ? Qu'est ce que ce montant signifie ?**
- **3) Quel est le solde du compte Emprunt ? Qu'est ce que ce montant signifie ?**
- **4) Quel est le solde du compte Ventes de marchandises ? Qu'est ce que ce montant signifie ?**
- **5) Quel est le solde du compte banque ? Qu'est ce que ce montant signifie ?**
- **6) Le solde du compte Banque représente-t-il le niveau de trésorerie généré par le résultat de l'activité de l'entreprise ?**
- **7) Commenter la situation de l'entreprise.**

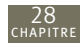

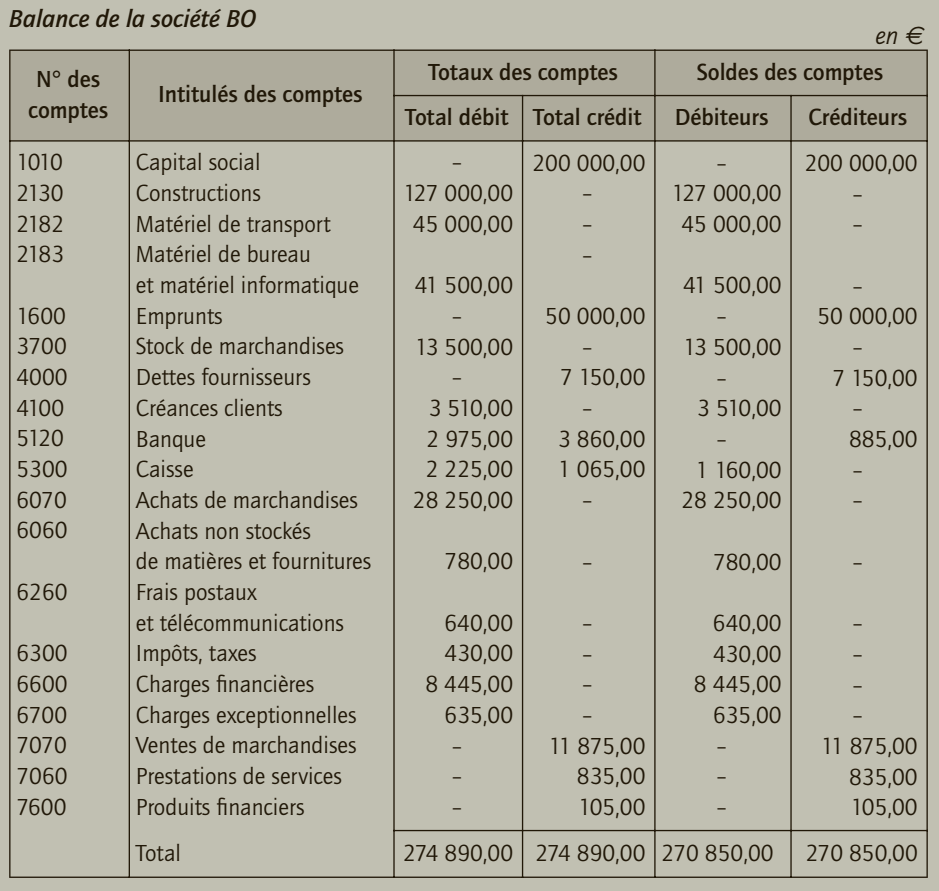

## CORRIGÉ

#### 1) Solde du compte Créances clients

Le solde du compte Créances Clients est débiteur de 3 510 €. Cela signifie que, suite aux opérations de vente et de prestations de services et suite aux encaissements des créances clients enregistrés à la date d'édition de la balance, les créances clients représentent 3 510 € ; les clients doivent donc encore cette somme à la société BO sur les ventes réalisées.

## 2) Solde du compte Dettes fournisseurs

Le solde du compte Dettes Fournisseurs est créditeur de 7 150 €. Cela signifie que, suite aux opérations d'achats et suite aux règlements aux fournisseurs enregistrés à la date d'édition de la balance, les dettes fournisseurs représentent 7 150 € ; la société BO doit donc encore 7 150 € à ses fournisseurs sur les achats réalisés.

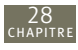

## 3) Solde du compte Emprunt

Le solde du compte Emprunt est créditeur de 50 000 €. Cela signifie que le montant emprunté restant dû aux institutions financières est de 50 000 € à la date d'édition de la balance.

## 4) Solde du compte Ventes de marchandises

Le solde du compte Ventes de marchandises est créditeur de 11 875 €. Cela signifie que la société BO a facturé 11 875  $\epsilon$  de marchandises, nets des retours et réductions commerciales et financières, à la date d'édition de la balance.

## 5) Signification du solde du compte banque

Le compte banques est créditeur de 885 €. Cela signifie que l'entreprise a dû faire face à plus de décaissements que d'encaissements sur son compte banque, à la date d'édition de la balance. De ce fait, la société BO ne dispose pas de disponibilités sur son compte mais, au contraire, présente un découvert bancaire. Les 885 € représentent un concours bancaire courant.

## 6) Solde du compte Banque et niveau de trésorerie généré par le résultat de l'activité de l'entreprise

- Premièrement, le compte banque ne résume pas le niveau de trésorerie de l'entreprise. D'autres éléments concourent à la trésorerie de l'entreprise (exemple : caisse, SICAV de trésorerie, emprunt de court terme…).
- Deuxièmement, le résultat généré par l'entreprise et le niveau de trésorerie de l'entreprise ne sont généralement pas identiques du fait du décalage dans le temps entre les flux physiques et les flux monétaires (opérations à crédit) et du fait des opérations de financement où seule la trésorerie intervient.

## 7) Situation de l'entreprise

On pourrait penser que la société BO ne présente pas une situation favorable. En effet, son compte banque indique qu'elle ne dispose pas de disponibilités alors qu'il reste peu de créances à récupérer et que l'entreprise a souscrit un emprunt important. De plus, l'entreprise affiche un montant de dettes envers ses fournisseurs non négligeables. On peut cependant noter que la société BO dispose de disponibilités en caisse et d'investissements matériels d'une certaine valeur, et, enfin, que les ventes enregistrées sont en deçà des achats effectués. Aussi, si l'entreprise parvient à utiliser au mieux ses investissements et à écouler ses marchandises, on peut penser que sa situation n'est pas inquiétante. Notons cependant que les charges financières grèvent fortement la performance de l'entreprise.

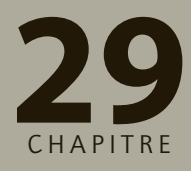

# **Les systèmes 29 comptables**

# **RAPPEL DE COURS**

**Le système comptable est une nécessité et** découle de la définition même de la comptabilité par le PCG. Il doit permettre de saisir les informations comptables, de les enregistrer puis d'en restituer une synthèse dans les comptes annuels. Par ailleurs, le système comptable doit être décrit dans un document laissé à la disposition de l'utilisateur des comptes.

**Les supports de travail** sont les livres comptables obligatoires : livre-journal où sont enregistrées les écritures comptables par ordre chronologique, le grand-livre constitué par l'ensemble des comptes et le livre d'inventaire.

Le cheminement de l'information comptable depuis la pièce comptable dans le livre journal jusqu'à l'établissement financier doit pouvoir être repéré : il s'agit du « chemin de révision ».

Les différents traitements comptables sont la saisie, l'enregistrement des pièces comptables dans le journal et le grand-livre et la clôture des comptes. La périodicité des enregistrements est variable et souvent influencé par des contraintes fiscales (déclarations de TVA ou déclarations sociales…). La clôture des livres répond à des impératifs juridiques, fiscaux et organisationnels. Elle permet de figer la chronologie des écritures et d'assurer l'intangibilité des enregistrements.

## **1. Le système classique**

Le système classique convient aux petites entités ; il se caractérise par la tenue au jour le jour d'un seul livre-journal (journal général) et d'un seul grand-livre (grand-livre général).

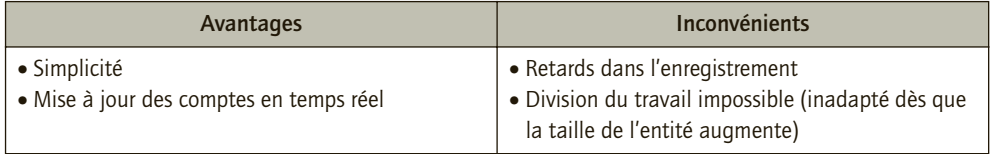

Pour améliorer le système classique, on peut diviser le livre journal en journaux divisionnaires et le grand-livre unique en grands-livres divisionnaires, ce qui rend possible la division du travail.

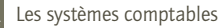

## **2. Le système centralisateur**

Une comptabilité auxiliaire est tenue quotidiennement dans des **journaux auxiliaires et des grands-livres auxiliaires.** En fin de mois les journaux auxiliaires sont totalisés et les totaux sont enregistrés dans le journal général (centralisateur) avec report dans le grandlivre général.

Le grand-livre général est divisé en : un **grand-livre auxiliaire clients** comprenant tous les comptes individuels clients, un grand-livre auxiliaire fournisseurs comprenant tous les comptes individuels fournisseurs et un grand livre général comprenant tous les autres comptes.

Le livre-journal est scindé en journaux **auxiliaires auxquels sont associés des comptes support** : fournisseurs, clients, caisse, banque… Le journal des opérations diverses (OD) reçoit les écritures qui ne relèvent pas d'un autre journal auxiliaire. Si une opération concerne plusieurs journaux, elle est enregistrée dans chacun d'entre eux grâce à un compte de « virement interne » (58 – Virement interne).

**Avantages du système centralisateur :** il permet une division du travail entre plusieurs services au sein desquels on peut également partager le travail. Le travail peut aussi être étalé dans le temps : les journaux auxiliaires sont tenus à jour en permanence, alors que la centralisation mensuelle ou trimestrielle suffit pour les autres familles de comptes.

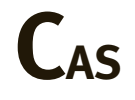

#### CAS 1

## **Application**

#### Thème : Ventes, système classique et système centralisateur

La société Verdeley est spécialisée dans le négoce de matériaux de construction auprès d'une clientèle de détaillants. Elle est assujettie à la TVA au taux réduit sur la totalité de son chiffre d'affaires. Durant la seconde quinzaine du mois de mars N, les factures suivantes ont été adressées à différents clients :

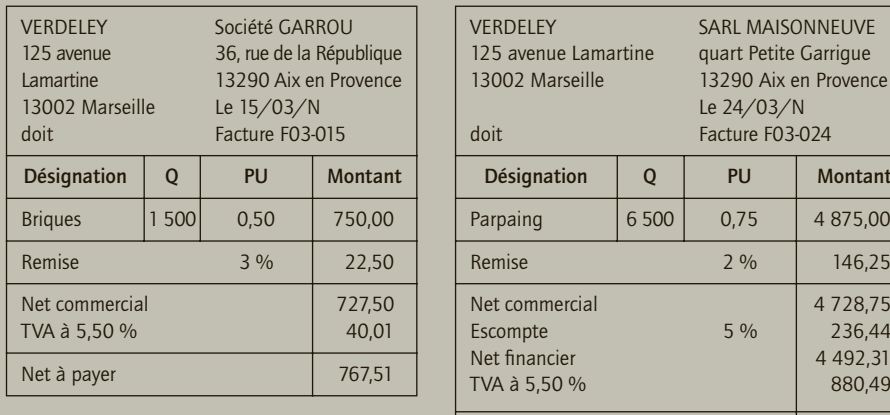

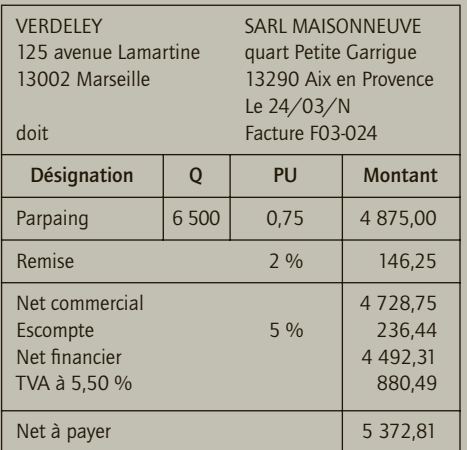

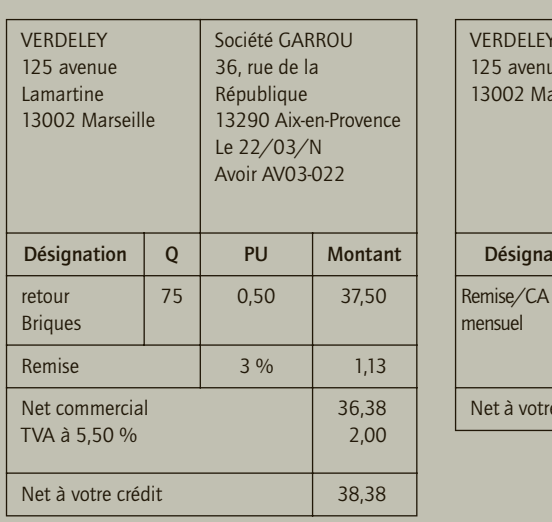

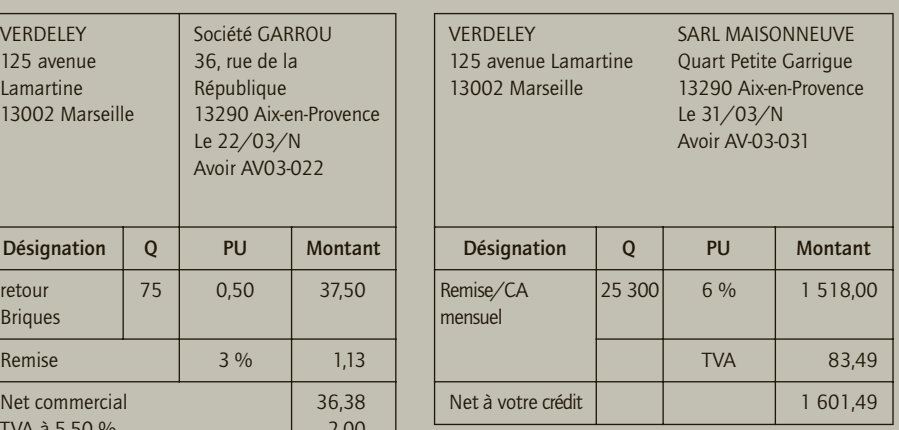

*Extrait du plan comptable de la société Verdeley :*411GAR - Client Garrou

- 411MAI Client Maisonneuve […]
- 44571 État, TVA collectée […]
- 66500 Escomptes accordés […]
- 70701 Ventes de briques
- 70702 Ventes de parpaings […]
- 70900 RRR accordés
- **1) Enregistrer ces opérations en supposant que la société Verdeley applique le système classique.**
- **2) Enregistrer ces opérations au journal auxiliaire des ventes en supposant que la société Verdeley applique le système centralisateur.**
- **3) Opérer la centralisation des ventes au journal centralisateur à la fin du mois de mars N.**

## CORRIGÉ

#### 1) Enregistrement (avec le système classique)

Les écritures sont comptabilisées au journal général.

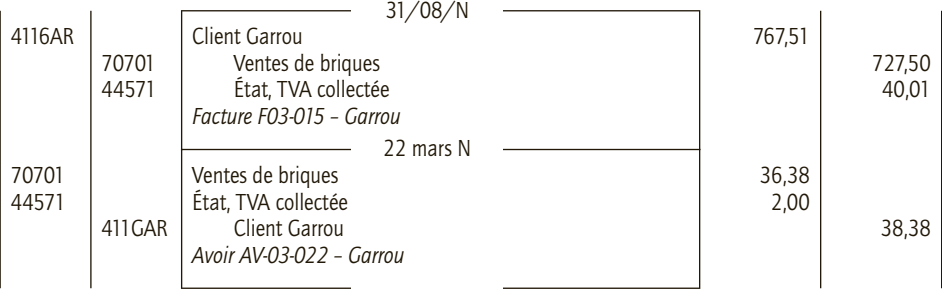

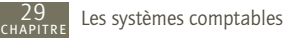

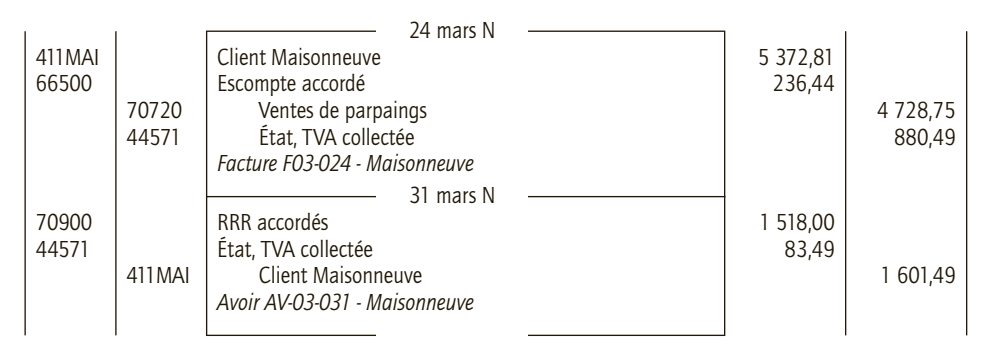

Les sommes seront reportées au jour le jour dans le grand-livre général.

## 2) Enregistrement (système centralisateur)

Au cours de la seconde quinzaine de mars, les factures sont enregistrées dans le journal auxiliaire des ventes.

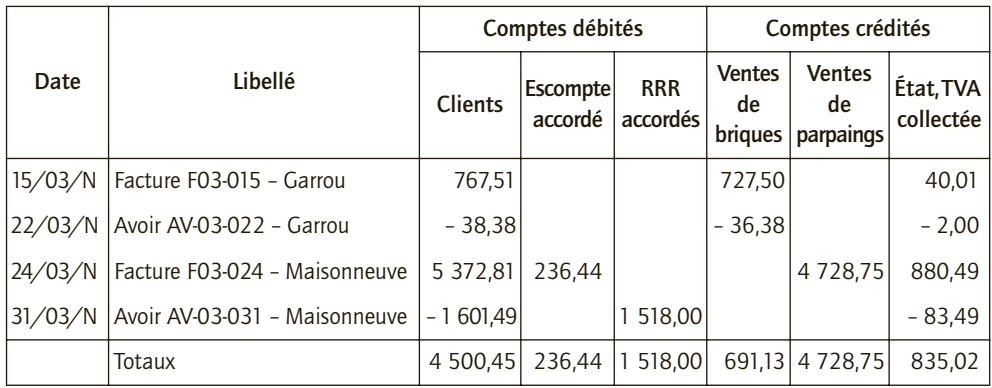

#### **Journal auxiliaire des ventes : mars N (seconde quinzaine)**

Les comptes individuels clients sont mis à jour lors de l'enregistrement des factures.

## 3) Centralisation des ventes à la fin du mois de mars N

À la fin du mois de mars, la centralisation des ventes est opérée au journal centralisateur. Centralisation à la fin du mois de mars N :

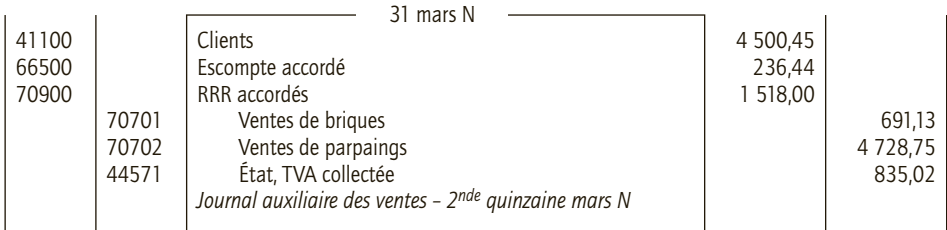

Les comptes généraux et le compte collectif client sont mis à jour dans le grand-livre général.

#### CAS 2

## **Application**

#### Thème : Utilisation d'un compte de liaison

L'entreprise Viallate située dans la baie du Mont-Saint-Michel commercialise des cadeaux souvenirs auprès de particuliers. Elle réalise ses ventes essentiellement au comptant. L'ensemble des opérations qu'elle réalise est soumis à la TVA au taux normal.

Elle a ouvert plusieurs journaux suivants : ventes au comptant, achats au comptant, caisse, Crédit du Nord, BNP et opérations diverses (OD).

Elle utilise également les comptes de virement internes suivants : 581 – Ventes au comptant ; 582 – Achats au comptant ; 583 – Virements de fonds.

Les opérations de la première semaine de mars ont été les suivantes :

• **3 mars N :** recette de la journée : 280 € par chèques, 195,60 € en espèces. Les chèques sont déposés sur le compte de la BNP ; Achat au comptant de timbres postes 54 €, payés en espèces. • 4 mars N : recette de la journée : 450 € par chèques, 159,35 € en espèces. Les chèques sont déposés sur le compte de la BNP. Paiement par chèque Crédit du Nord de la facture d'électricité 185 € HT. Versement de 500 € d'espèces sur le compte BNP.

• **5 mars N :** recette de la journée : 365 € par chèques, 145,25 € en espèces. Pourboire versé en espèce à un livreur : 15 €. Les chèques sont déposés sur le compte de la BNP.

• **6 mars N :** recette de la journée : 98 € par chèques, 152,75 € en espèces. Les chèques sont déposés sur le compte de la BNP. Virement de la BNP au Crédit du Nord : 600 €.

• **7 mars N :** recette de la journée : 895 € par chèques, 492 € en espèces. Les chèques sont déposés sur le compte de la BNP. Achat au fournisseur Gadget'In de marchandises pour 2 500 € HT, règlement comptant par chèque crédit du Nord.

• **8 mars N** : recette de la journée : 690 € par chèques, 125 € en espèces. Les chèques sont déposés sur le compte de la BNP. Versement de 800 € d'espèces sur le compte du Crédit du Nord.

**Comptabiliser ces opérations dans les journaux auxiliaires en utilisant les comptes de liaison appropriés. (On n'utilisera pas de tracé particulier pour les journaux auxiliaires.)**

## CORRIGÉ

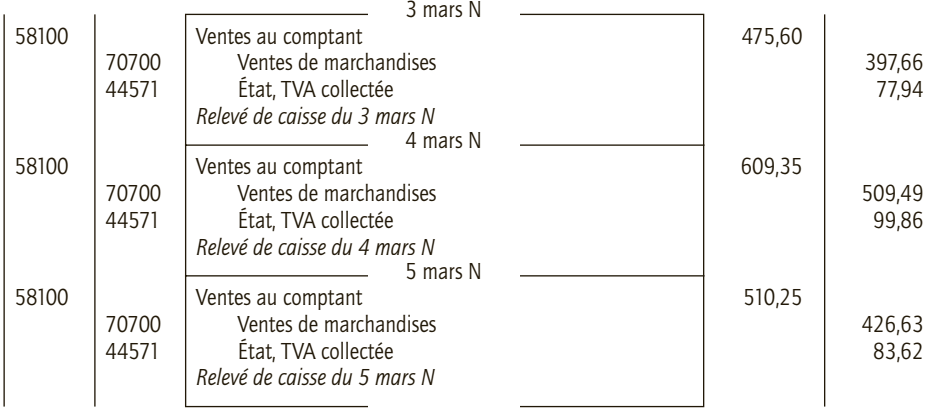

#### ■ *Journal auxiliaire des ventes au comptant*

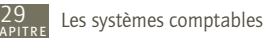

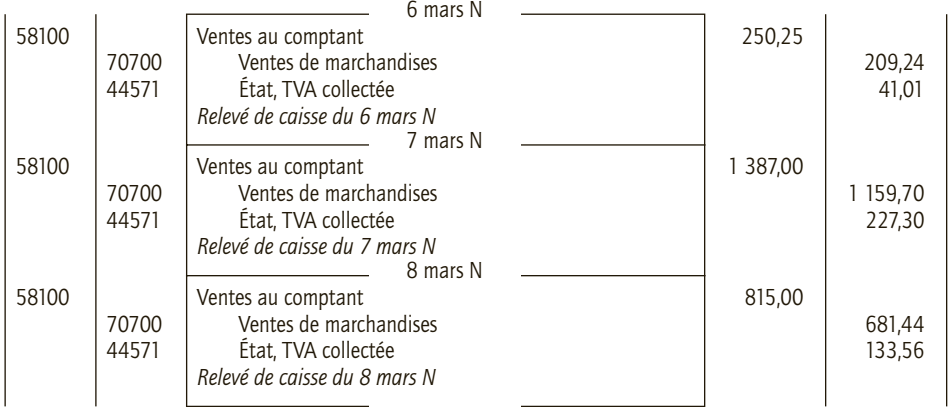

## ■ *Journal auxiliaire des achats au comptant*

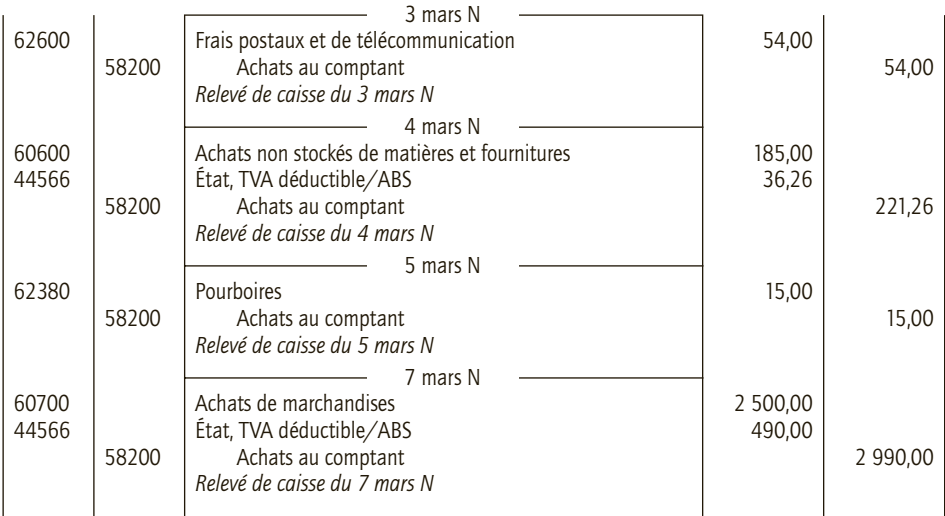

## ■ *Journal auxiliaire de Caisse*

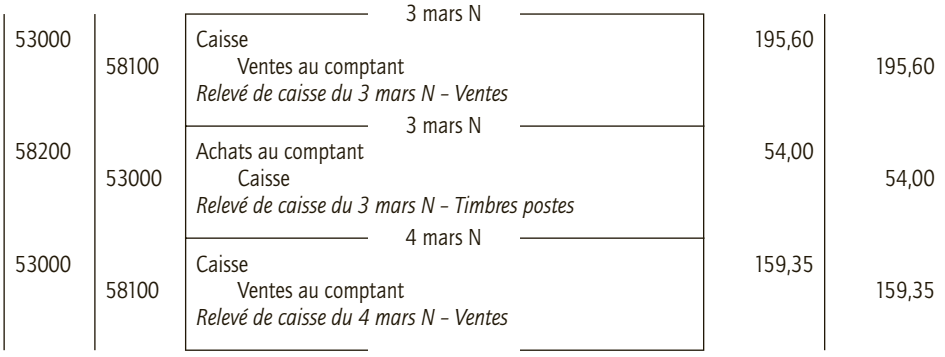

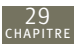

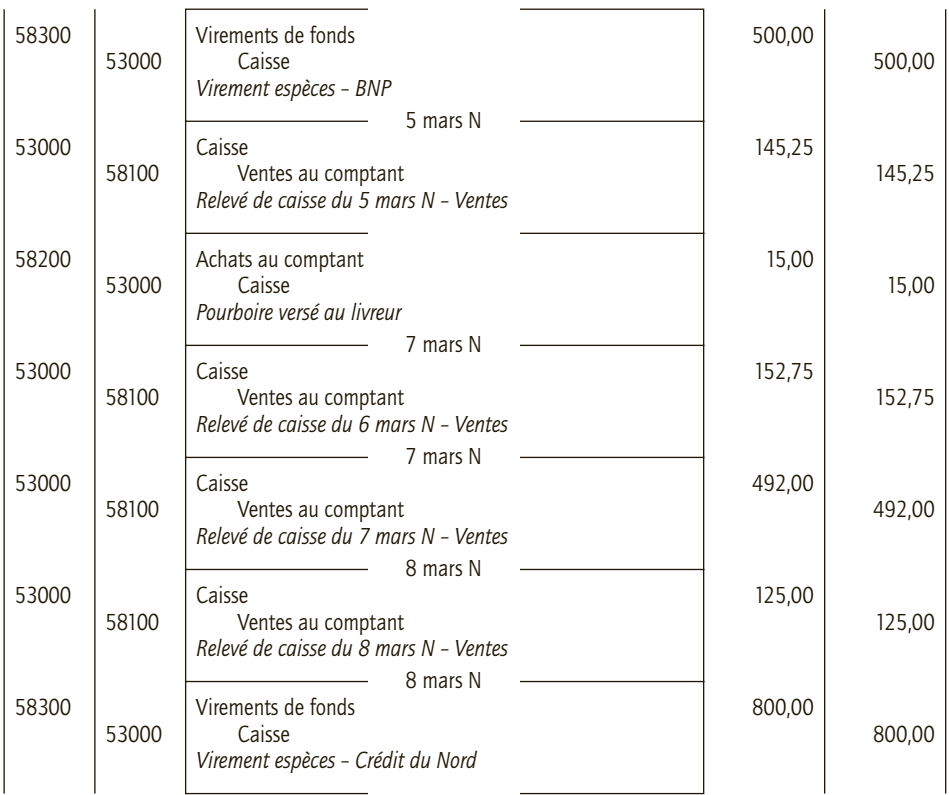

## ■ *Journal auxiliaire Crédit du Nord*

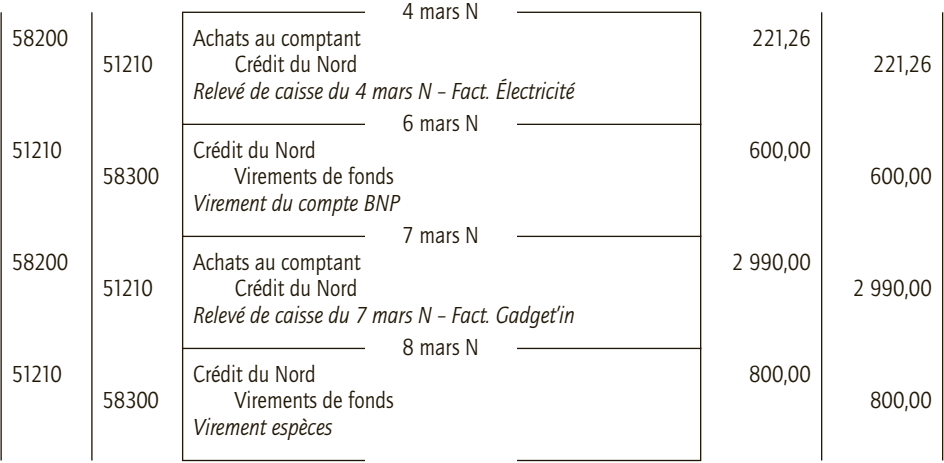

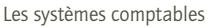

#### ■ *Journal auxiliaire BNP*

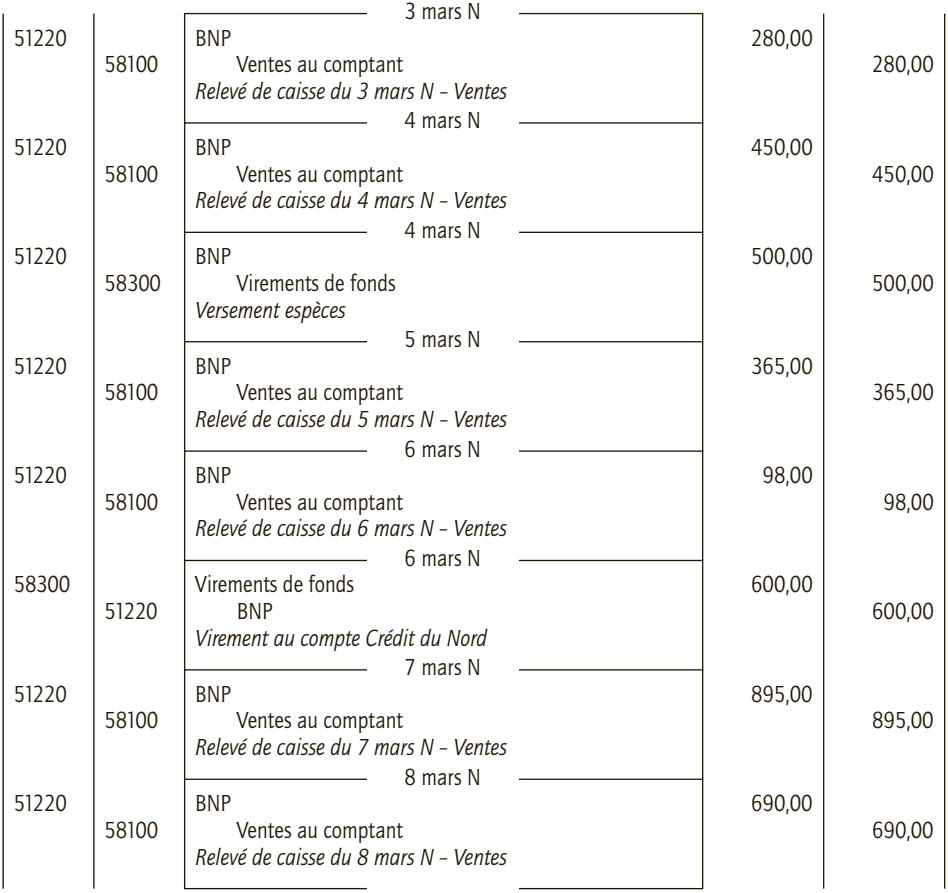

#### CAS 3

## **Application**

Thème : Comptabilisation aux journaux auxiliaires

La société Montalembert commercialise du mobilier de jardin sur la Bassin d'Arcachon. Dans l'objectif d'une tenue efficace de sa comptabilité, elle a ouvert les journaux suivants : journal des achats, journal des ventes, journal de banque, journal de caisse, journal des opérations diverses.

Certaines opérations et pièces comptables relatives au mois d'avril N n'ont pas encore été comptabilisées :

- **5 avril N :** retrait de 1 000 € de la banque pour alimenter la caisse.
- **7 avril N :** déconsignation de 8 palettes au client Berque Bois (411359), ces palettes avaient été consignées 150 € pièce, elles sont reprises pour 75 % du prix de consignation.
- **14 avril N :** avis de crédit n° 12569311 relatif à la remise à l'encaissement de la lettre de change sur le client Pagoda (411489). Montant brut 14 356 €, commission 65 €, TVA au taux normal.
- **20 avril N :** règlement par chèque n° 14596354 du fournisseur Carry (401126) en règlement de sa facture du 4 février N pour un montant de 69 314 €.
- **28 avril N :** paiement par virement bancaire n° 45896311 du client Rafaela (411368) pour un montant de 45 800,90 €.

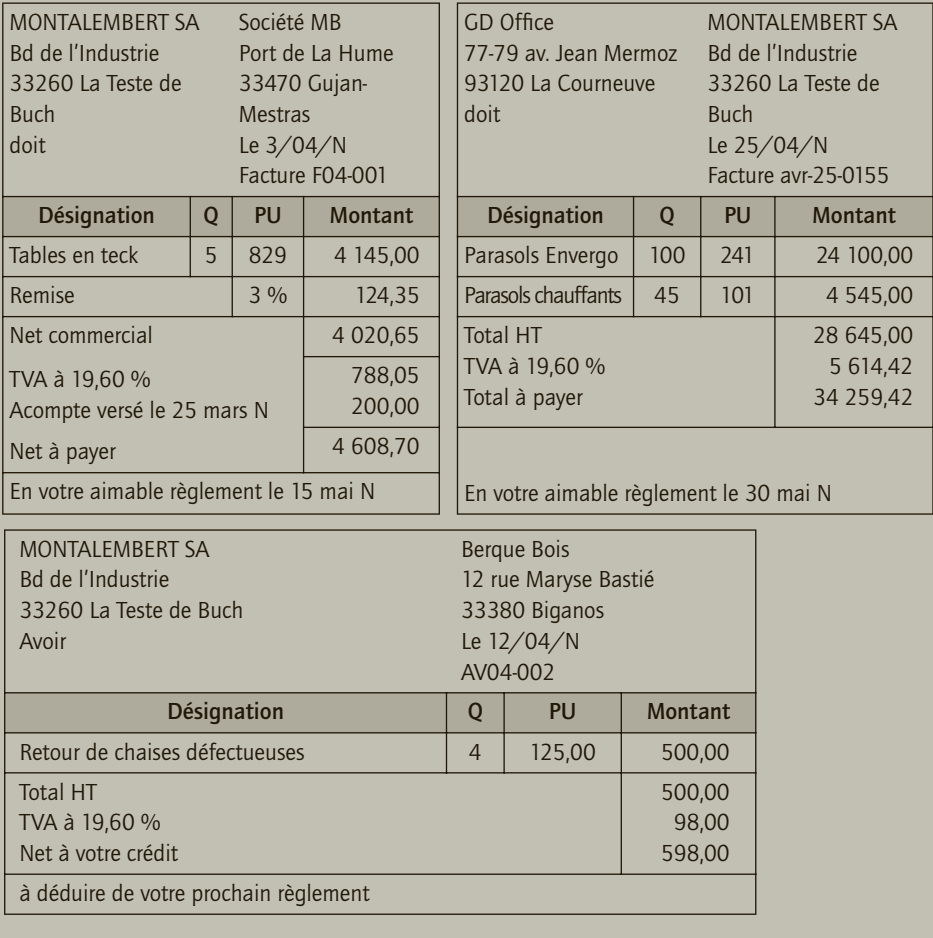

- **1) Enregistrer les opérations ci-dessus dans les journaux concernés.**
- **2) Peut-on créer d'autres journaux en plus de ceux déjà utilisés par l'entreprise ?**

## CORRIGÉ

## 1) Enregistrement des opérations dans les journaux auxiliaires

Les enregistrements doivent se faire dans chacun des journaux par ordre chronologique.

#### ■ *Journal auxiliaire des achats*

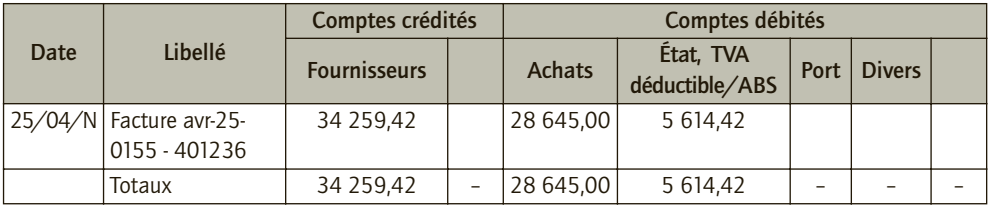

#### ■ *Journal auxiliaire des ventes*

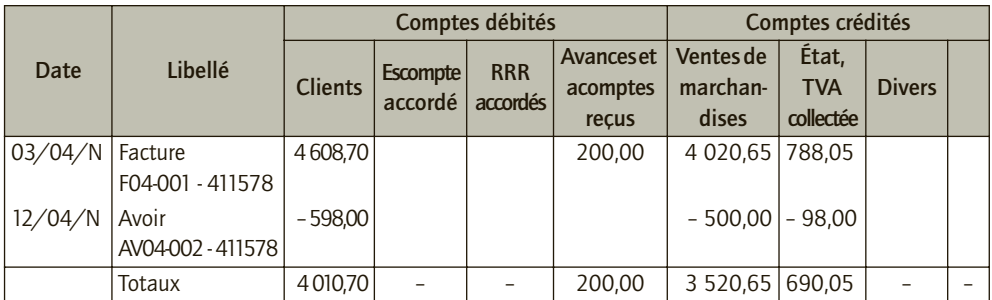

#### ■ *Journal auxiliaire de banque*

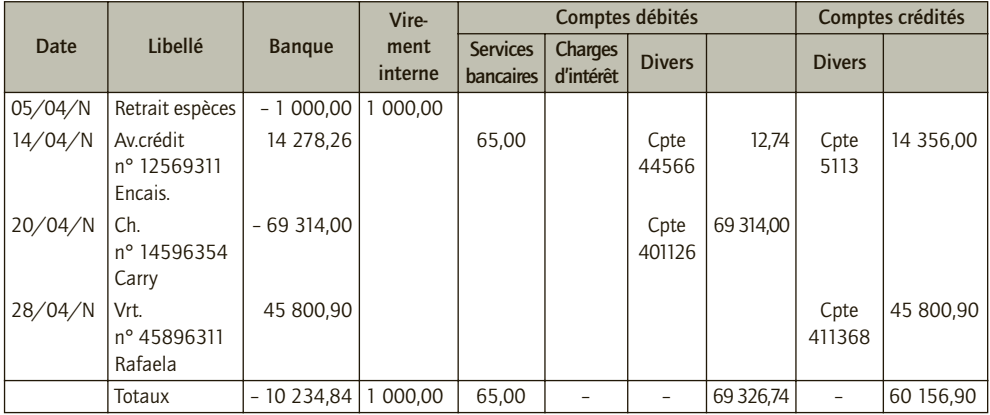

#### ■ *Journal auxiliaire de Caisse*

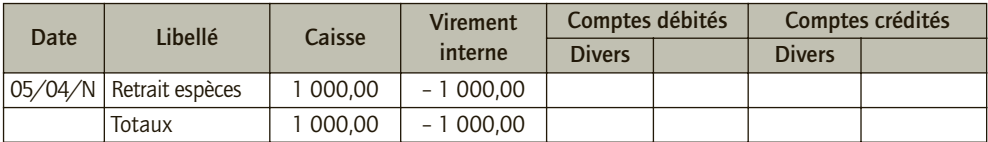
#### ■ *Journal auxiliaire des opérations diverses*

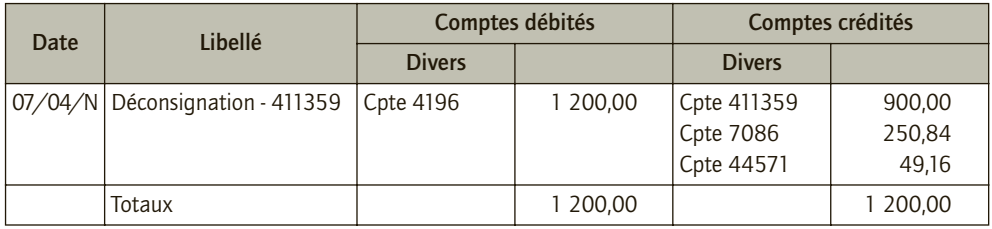

## 2) Possibilité d'utiliser d'autres journaux auxiliaires

Le journal de banque pourrait être décomposé en deux journaux auxiliaires :

- journal auxiliaire de Banque Débit
- journal auxiliaire de Banque Crédit
- Cela permet de différencier les opérations d'encaissement et de décaissement.

Il en est de même pour les opérations de caisse :

– journal auxiliaire de Caisse – recettes

– journal auxiliaire de Caisse – dépenses

Par ailleurs, si la société Montalembert manipule de nombreux effets de commerces, on pourra créer un journal auxiliaire des effets à payer et un journal auxiliaire des effets à recevoir…

Il convient de créer tous les journaux qui permettent le partage du travail au sein de l'entreprise en fonction de l'organisation et de la structure que cette dernière aura adoptées.

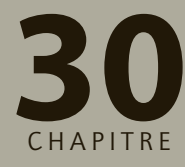

# **Les contrôles 30 comptables**

# **RAPPEL DE COURS**

# **1. Les contrôles généraux**

Le contrôle comptable garantit la qualité de la communication financière. Les contrôles généraux s'appliquent à l'ensemble des comptes.

#### ■ *Les contrôles en amont*

• **Le contrôle interne** est constitué par les procédures et l'organisation mises en œuvre pour se protéger contre les risques de non-exhaustivité des enregistrements comptables et pour assurer notamment la détection des erreurs et des fraudes. Ainsi, la séparation des fonctions de décision ou opérationnelles, de détention matérielle des valeurs ou de biens, d'enregistrement et de contrôle doit-elle être respectée.

• **Le contrôle sur pièces** est un contrôle de qualité portant sur la pièce elle-même en fonction de sa nature, contrôle arithmétique, des mentions obligatoires…

#### ■ *Le contrôle des comptes*

• **Le contrôle de la balance** consiste en un contrôle de la partie double dans le but de détecter les erreurs d'enregistrement et de calcul.

• **La justification du solde d'un compte** revient à expliquer le sens et le montant du solde de ce compte en le décomposant en différents éléments.

• **Le lettrage des comptes** concerne principalement les comptes de tiers et consiste à rapprocher les sommes figurant au débit et celles figurant au crédit (factures et règlement de ces dernières par exemple). L'analyse des sommes non lettrées permet de repérer certaines erreurs (opérations comptabilisées deux fois, enregistrements inversés, choix erroné d'un compte…).

#### ■ *Les contrôles de cohérence et les contrôles de vraisemblance*

Les contrôles de cohérence privilégient les rapprochements entre bilan, compte de résultat et annexe afin de détecter les éventuelles contradictions. Les contrôles de vraisemblance concernent la crédibilité des informations : il s'agit de contrôles indiciaires, de comparaison de ratios…

# **2. Les contrôles spécifiques**

Ils concernent des catégories de comptes « sensibles ».

#### ■ *Le contrôle des comptes de trésorerie*

• **Le contrôle du compte Caisse.** Son solde est régulièrement comparé avec l'encours réel. Par ailleurs il est soit débiteur soit nul.

• **Les états de rapprochement bancaires.** Le compte banque tenu par l'entreprise et le compte de l'entreprise ouvert à la banque sont des comptes réciproques : leurs soldes sont identiques mais de sens contraire. L'état de rapprochement est opéré de façon régulière et permet de mettre en évidence les écarts et de les expliquer. Certains sont justifiés par des décalages temporels et donc « normaux », d'autres révèlent des erreurs ou des omissions qui doivent donner lieu à des écritures comptables correctrices.

#### ■ *Le contrôle de TVA*

La TVA relève d'un contrôle de cohérence : il s'agit de vérifier en fin d'exercice, que la TVA déclarée sur les déclarations correspond à celles que l'on peut déduire des informations comptables.

#### ■ *L'apurement des comptes d'attente*

Les comptes d'attente utilisés en cours d'exercice pour gagner du temps ou palier temporairement le manque d'informations doivent être soldés avant d'établir une situation comptable en cours d'exercice ou les comptes annuels.

#### ■ *La vérification des comptes de virement internes*

Les comptes de virement internes doivent être également soldés avant toute centralisation comptable.

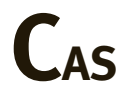

## CAS 1

# **Application**

Thème : Correction d'erreurs dans les écritures comptables

Lors de votre stage au sein du cabinet comptable Jevoitou, Monsieur Sérieux, l'expert-comptable, vous demande de vérifier les écritures suivantes comptabilisées par Monsieur Étoudoy, l'aide-comptable :

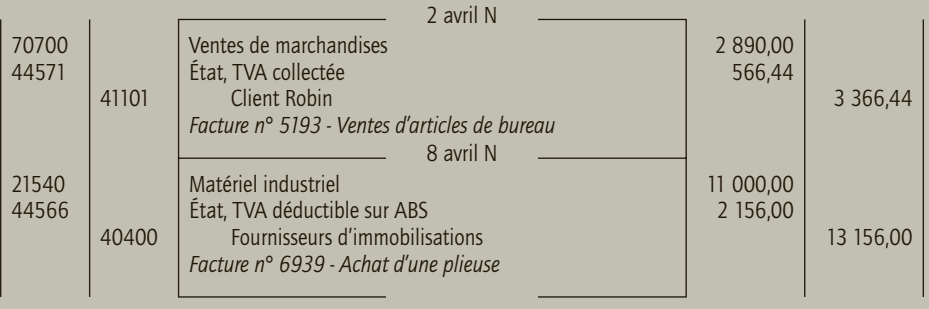

30

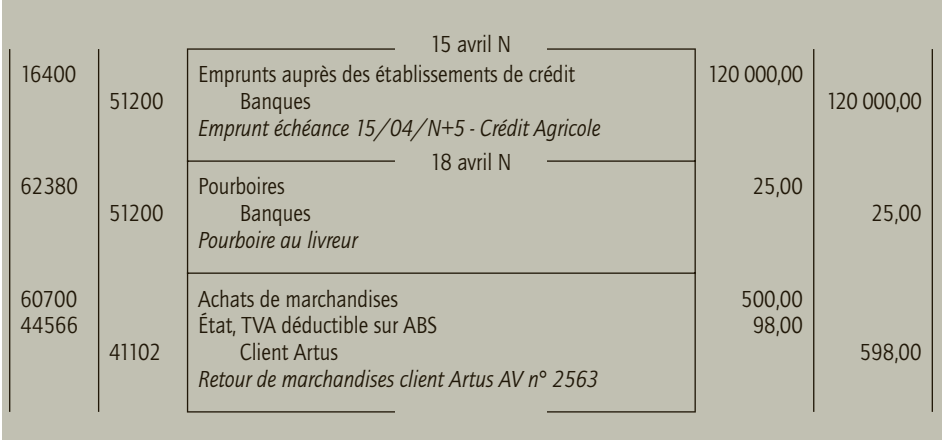

**Vérifier et corriger les écritures enregistrées au cours du mois d'avril N par le comptable.**

# CORRIGÉ

## ■ *Écriture du 2 avril N*

L'écriture de vente de marchandise au client Robin a été comptabilisée à l'envers. Il convient donc de contrepasser cette écriture et de la comptabiliser dans le « bon sens » (en créditant le compte banque). De plus, le montant imputé au compte du client Robin devrait être de : 2 890 + 566,44 = 3 456,44 € et non 3 366,44 €.

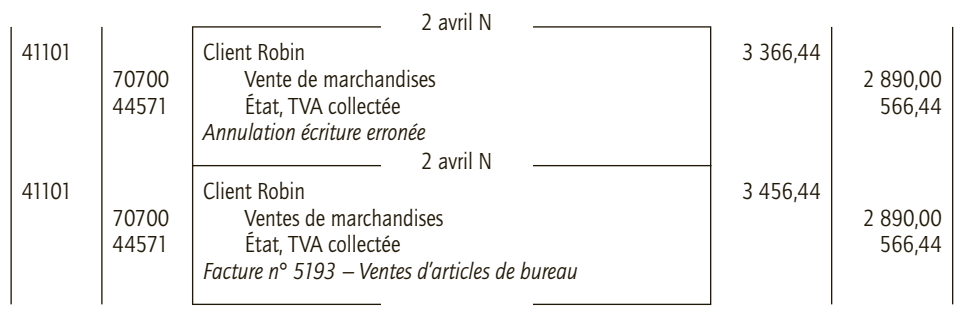

# ■ *Écriture du 8 avril N*

La TVA concerne une immobilisation, elle doit donc être au débit du compte « 44562 – TVA déductible sur immobilisations ». Il suffit donc d'opérer la correction.

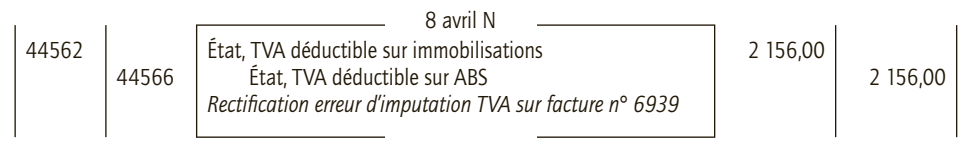

# ■ *Écriture du 15 avril N*

L'emprunt est une ressource, le compte « 164 - Emprunts auprès des établissements de crédit » doit être crédité du montant de l'emprunt. L'écriture est enregistrée à l'envers, il convient de la contrepasser et de la passer dans le sens qui convient.

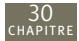

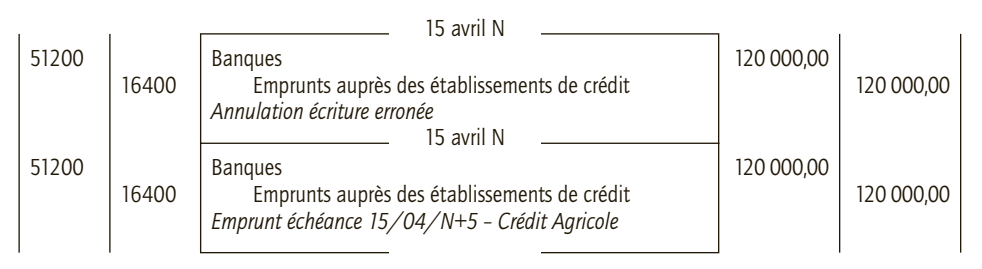

## ■ *Écriture du 18 avril N*

Cette écriture est correctement comptabilisée. Aucune modification n'est à opérer.

#### ■ *Écriture du 24 avril N*

Le retour de marchandises correspond à l'annulation de la vente pour ce montant, c'est donc le compte « 707 – Ventes de marchandises » qui doit être débité, de même c'est le compte « 44571 - État, TVA collectée » qui doit être débité. En revanche le montant crédité au compte du client Artus est correct.

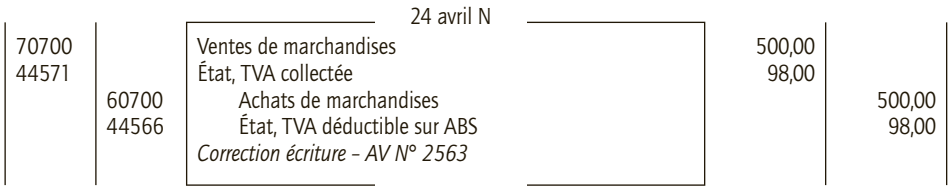

## CAS 2

# **Application**

#### Thème : Rapprochement bancaire

La société Salander reçoit de sa banque, le Crédit Maritime, le relevé de compte suivant pour le mois d'octobre N :

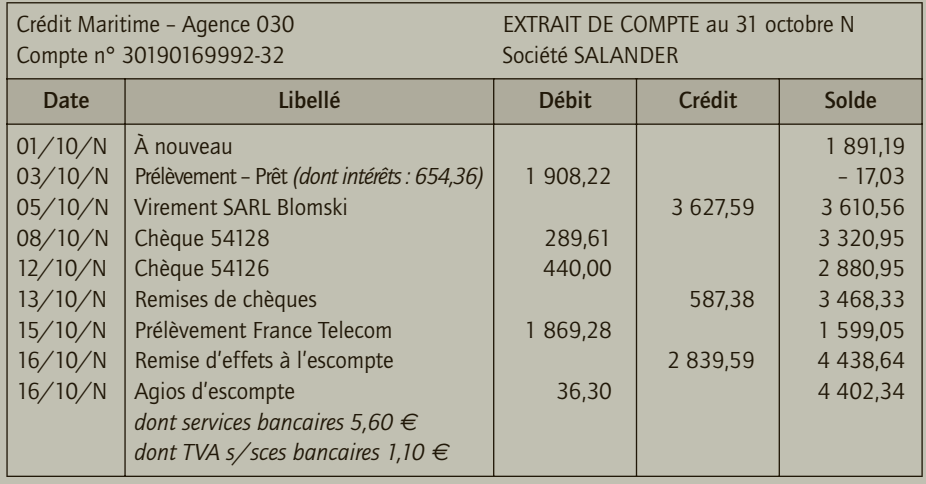

30

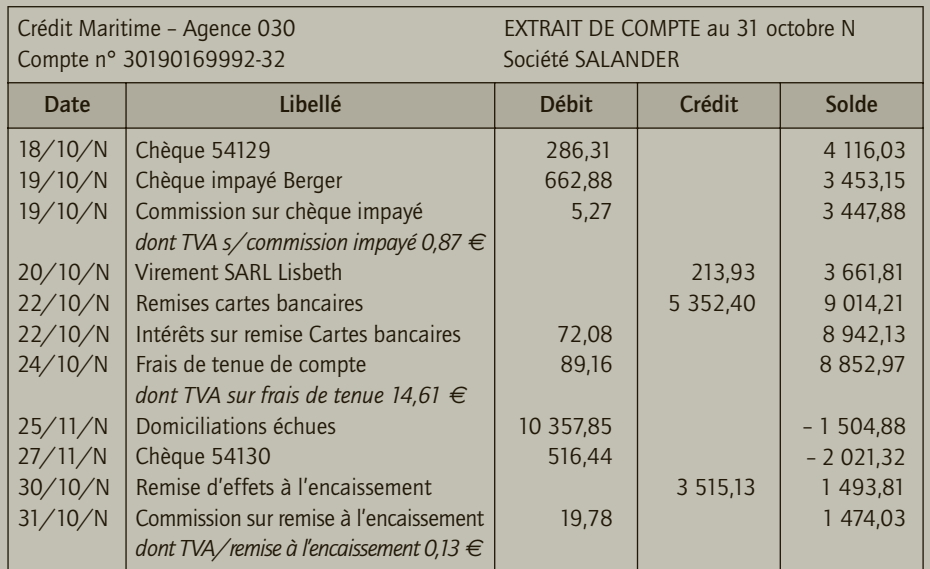

Le compte 512001 – Crédit Maritime tenu par la société Salander se présente ainsi au 31 octobre N :

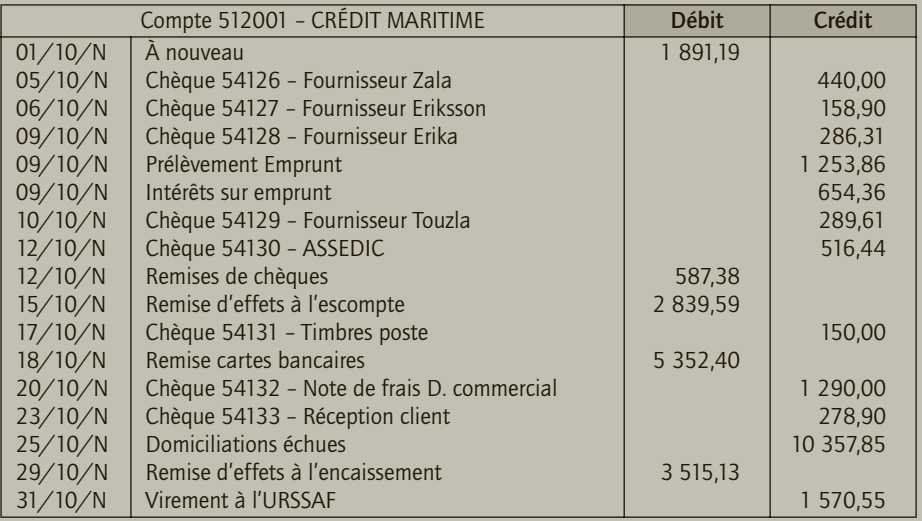

**1) Présenter l'état de rapprochement bancaire au 31 octobre N.**

**2) Enregistrer les écritures nécessaires dans le livre journal de la société Salander.**

# CORRIGÉ

## 1) Rapprochement bancaire au 31 octobre N

Après pointage, on détermine les opérations dont chaque solde (celui du relevé et celui du compte 512001) ne tient pas compte et on établit l'état de rapprochement suivant :

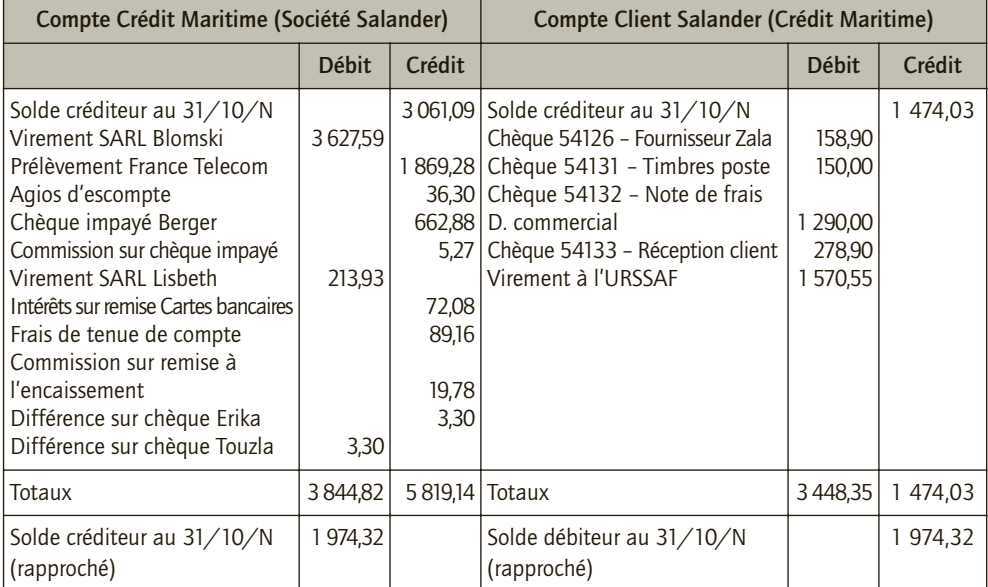

Les soldes rapprochés sont égaux en montant mais de sens inverse.

# 2) Écritures de rapprochement

Il faut comptabiliser les opérations non encore prises en compte par l'entreprise, c'est-à-dire celles qui figurent dans la partie gauche de l'état de rapprochement.

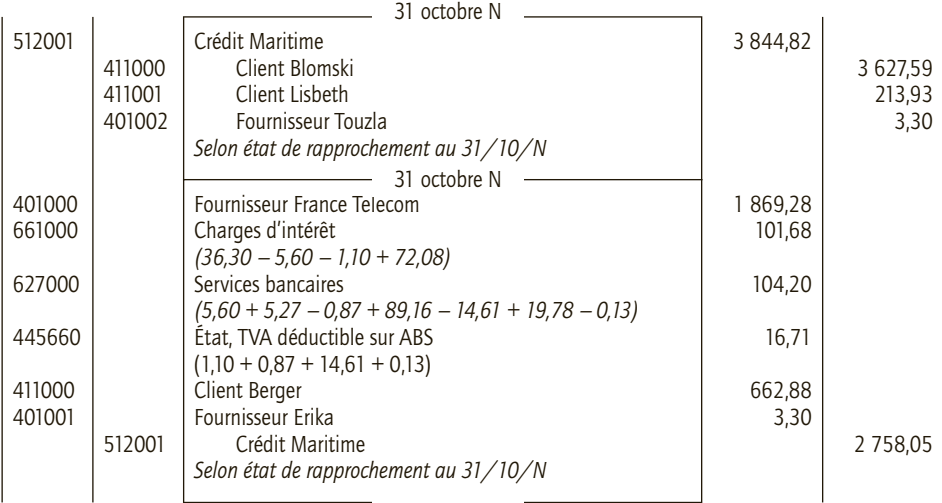

## CAS 3

30

# **Application**

Thème : Apurement des comptes d'attente

Le compte d'attente de l'entreprise individuelle MIA se présente ainsi au 31 août N :

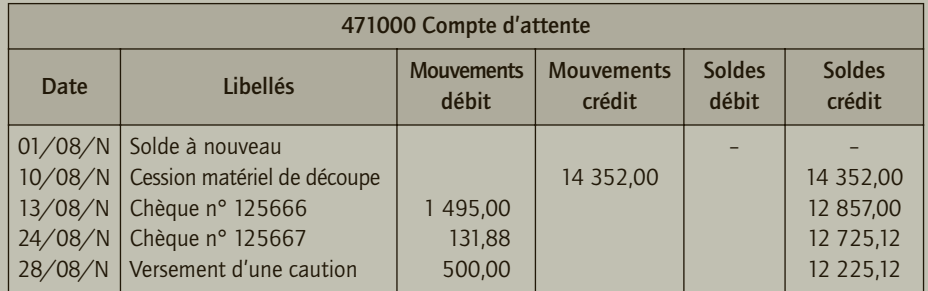

• **Le matériel de découpe cédé 10 août N** avait été acquis et mis en service le 2 janvier N–2 pour 22 000 € HT ; durée d'utilisation 5 ans, amortissement constant sur la période. Ce matériel est revendu 12 000 € HT. La dotation de N n'a pas été comptabilisée. Le compte banque a été débité de 14 352,00 €.

• **Le chèque n° 12566** est relatif à une dépense personnelle de l'entrepreneur individuel qui a utilisé le chéquier de l'entreprise. Le compte banque a été crédité.

• **Le chèque n° 12567** concerne des frais de déplacement du technicien de l'entreprise (TVA déductible 5,50 %). Le compte banque a été crédité.

• **Versement d'une caution** pour la location d'un véhicule utilitaire. Le compte banque a été crédité.

- **1) Présenter les écritures de régularisation relatives au compte d'attente.**
- **2) Présenter le compte d'attente après régularisation et justifier son solde.**

# CORRIGÉ

## 1) Écritures de régularisation

#### ■ *Cession du matériel de découpe*

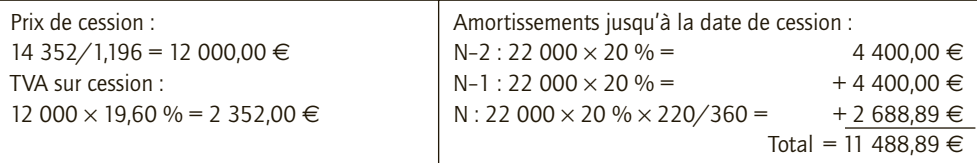

#### Valeur comptable : 22 000 – 11 488,89 = 10 511,11 €

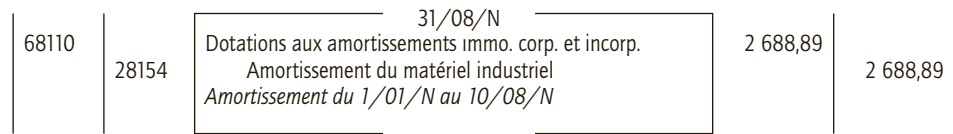

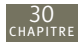

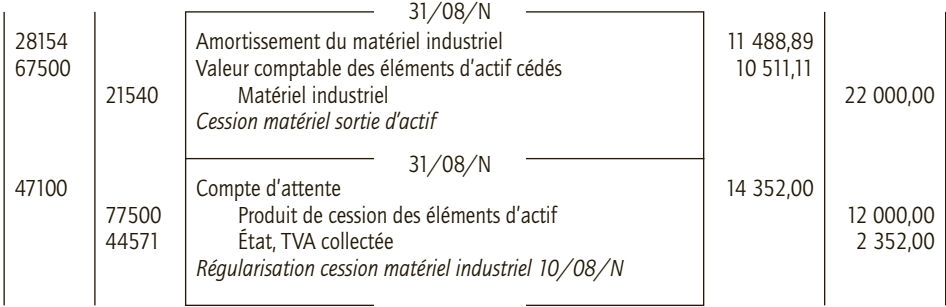

## ■ *Chèque 12566 : dépense personnelle de l'entrepreneur individuel*

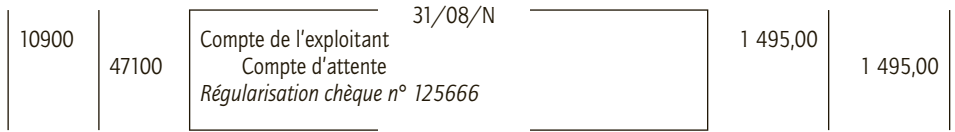

#### ■ *Chèque 125667 : frais de déplacement professionnel*

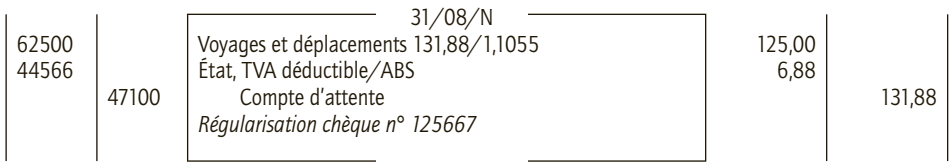

#### ■ *Cautionnement versé pour la location d'un camion*

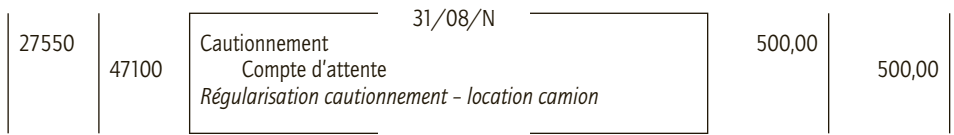

# 2) Compte d'attente après régularisation

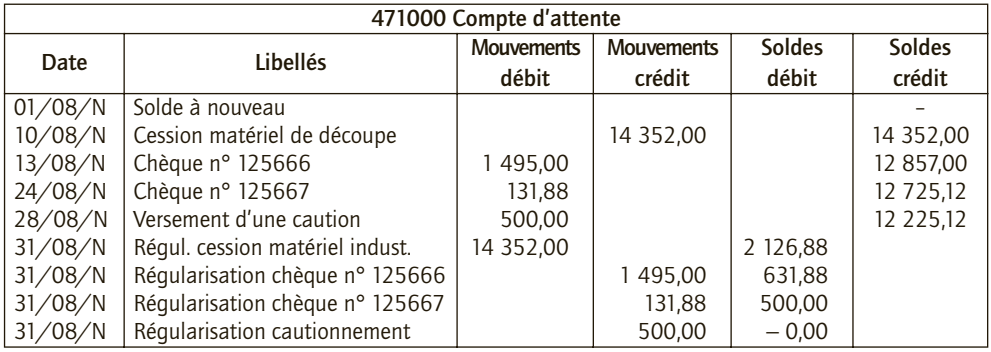

Le compte est soldé (apuré).

#### CAS 4

# **Approfondissement**

#### Thème : Suivi d'un compte client

La société Syan Centre réalise depuis plus de dix ans une partie importante de son chiffre d'affaires avec le client Genes. Celui-ci est devenu moins régulier dans ses paiements au cours de l'année N. *Lettrage du compte client Genes*

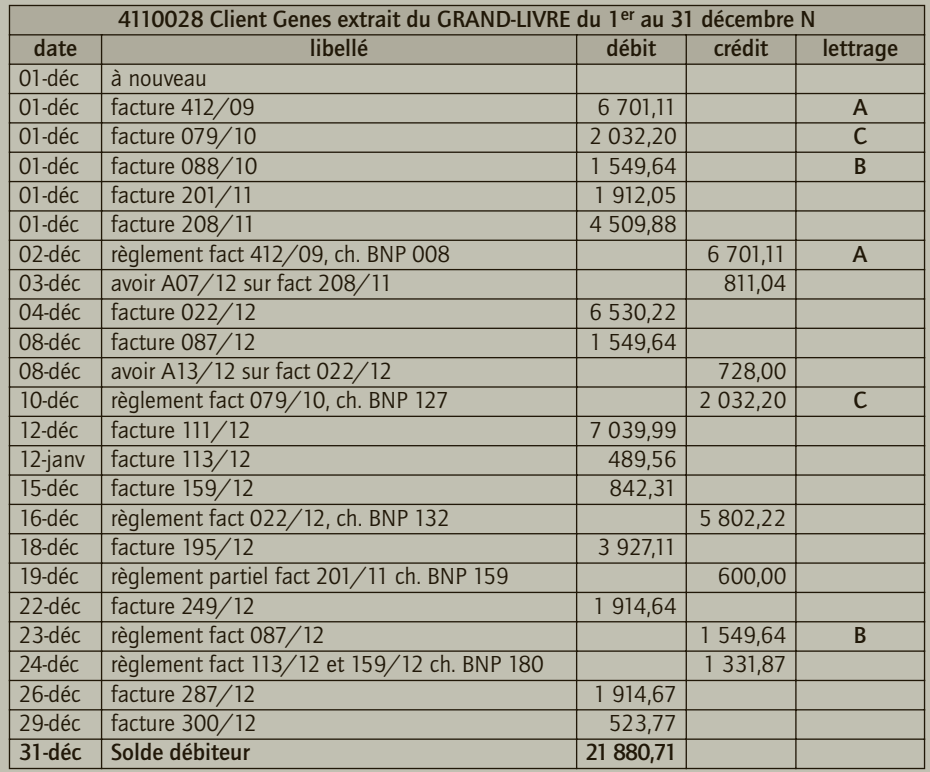

- **1) Vérifier le lettrage, corriger les éventuelles erreurs en précisant la ou les anomalies et terminer le lettrage.**
- **2) Présenter le relevé des factures non réglées qui sera adressé au client Genes et indiquer si le montant dû figurant sur le relevé de factures correspond au montant qui sera regroupé dans le poste « Clients et comptes rattachés » du bilan au 31 décembre N, à la clôture. (Justifier la réponse par un calcul détaillé.)**

*Extrait de la fiche du client Genes*

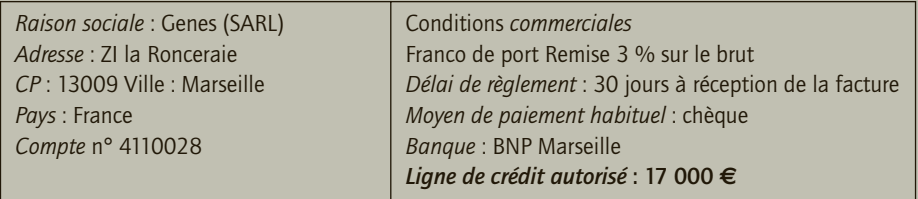

#### *Suivi du crédit clients*

Le ratio de crédit client en jours se calcule ainsi : (créance au 31/12/N × 360)/chiffre d'affaires annuel TTC *État récapitulatif du suivi crédit client*

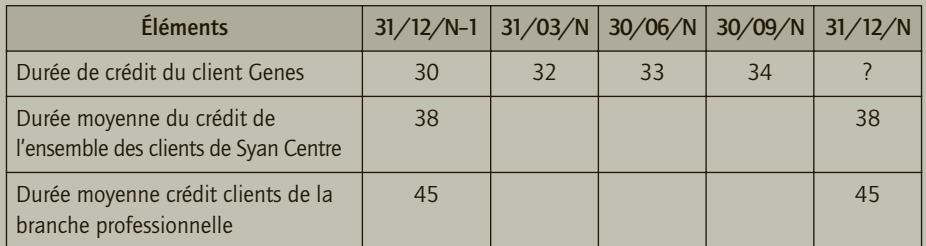

Le chiffre d'affaires annuel hors taxes réalisé en 2003 avec le client Genes s'élève à 175 135,70 €, entièrement soumis à la TVA au taux normal.

- **3) Calculer le nombre moyen de jours de crédit accordés au client Genes pour le dernier trimestre N.**
- **4) Apprécier l'évolution de la durée de crédit et de l'en-cours.**

# CORRIGÉ

#### 1) Contrôle du compte du client Genes

#### ■ *Vérification du lettrage*

Le lettrage B qui figure sur la ligne au 01/12 sur la facture 088/10 est à rayer. En revanche, il faut lettrer la facture 087/12 avec le règlement du 23/12.

#### ■ *Fin du lettrage du compte client Genes*

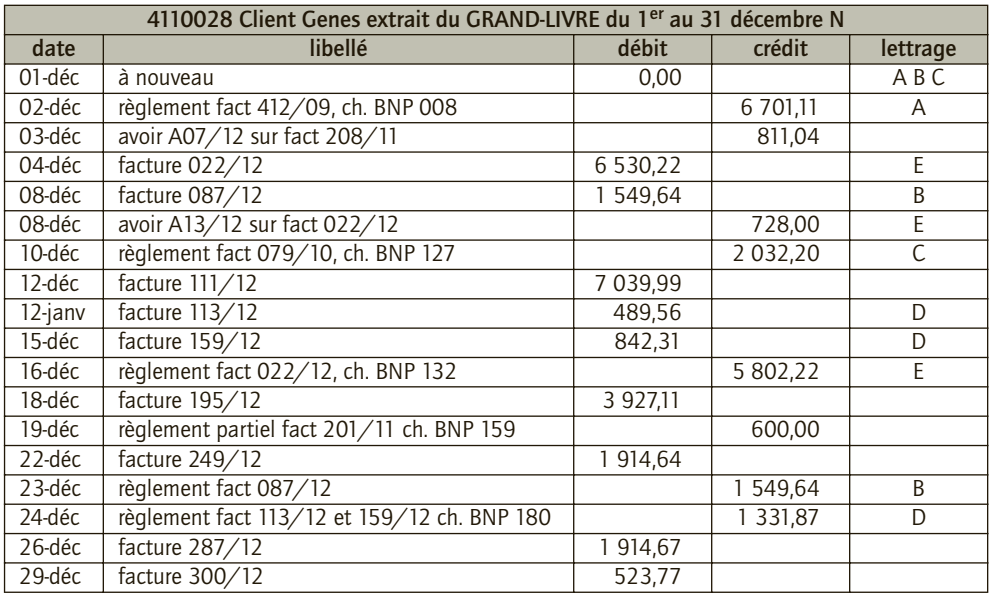

# 2) Relevé de factures

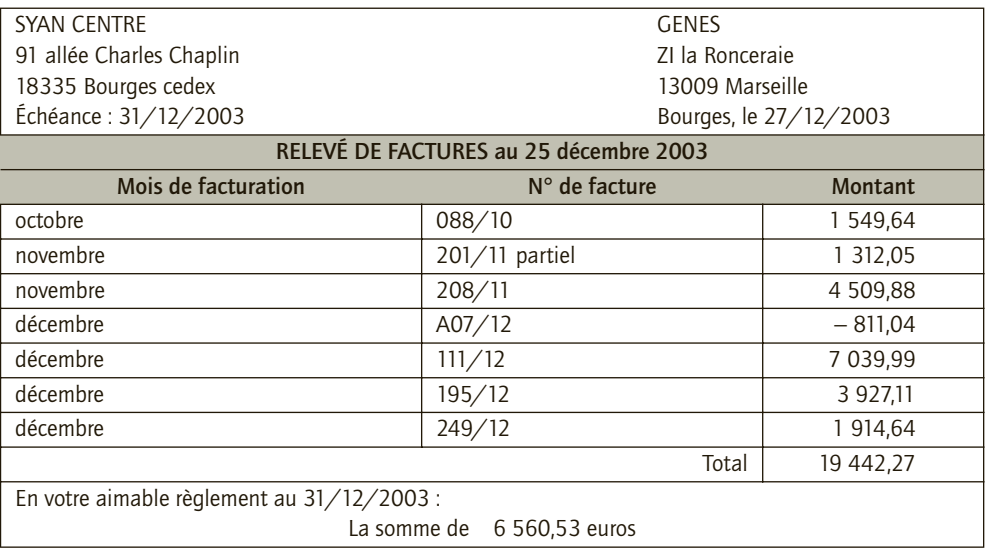

#### ■ *Justification du poste au bilan*

Factures ne figurant pas sur le relevé car postérieures au 25/12 :

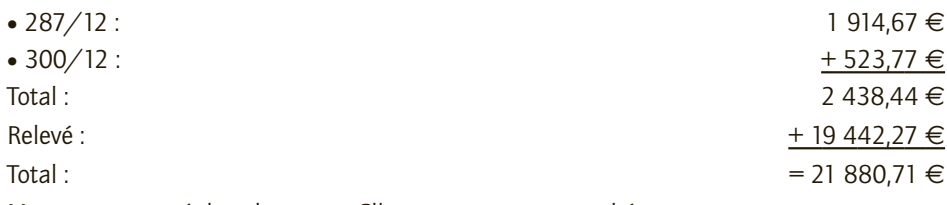

Montant regroupé dans le poste « Clients et comptes rattachés ».

## 3) Étude de l'évolution du solde du compte

Ratio au 31/12/2003 :

Créance au 31/12 : 21 880,71  $\in$  (solde du compte client)

Ratio : 21 880,71  $\times$  360/(175 135,70  $\times$  1,196) = 37,60 arrondis à 38 jours.

## 4) Commentaire

Durée du crédit du client Genes :

- la durée du crédit client Genes augmente régulièrement et dépasse le délai de règlement négocié ;
- cette durée correspond, au 4<sup>e</sup> trimestre 2003, à celle habituellement pratiquée avec les autres clients ;
- toutefois, cette durée demeure inférieure à la durée moyenne consentie par la branche professionnelle.

En-cours du client Genes : l'en-cours constaté au 31 décembre N dépasse la ligne de crédit de 17 000 € autorisé.

# EXPERT SUP L'expérience de l'expertise

# Introduction à la comptabilité CAS PRATIQUES

Cet ouvrage propose, pour chaque point du programme officiel d'Introduction à la comptabilité, des rappels de cours et des applications corrigées.

Outil de révision et d'entraînement à l'examen, il permet de se préparer efficacement à l'épreuve n° 9 du DCG.

- Le cadre comptable français.
- L'analyse comptable des opérations courantes.
- Les travaux d'inventaire.

Manuel et applications

- Les documents de synthèse et la communication financière.
- L'organisation pratique de la comptabilité.

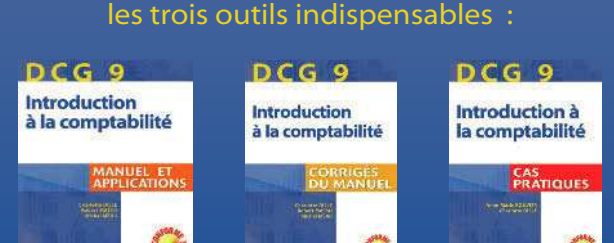

Pour se donner toutes les chances de réussir,

Corrigés du manuel

Cas pratiques

**www.expert-sup.com**

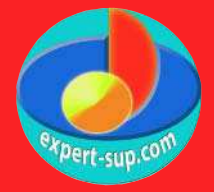

# DCG 9

#### ANNE-MARIE BOUVIER

Agrégée d'économie et gestion, A.-M. Bouvier est professeur en classes préparatoires au DCG.

#### CHARLOTTE DISLE

Agrégée d'économie et gestion, docteur en sciences de gestion, C. Disle est maître de conférences à l'IAE de Grenoble et enseignant chercheur à Grenoble École de Management.

- Candidats au DCG 9
- Étudiants en licences CCA ou de gestion
- Élèves des écoles supérieures de commerce
- Étudiants en formation continue

Avec le partenariat de **ORDRE DES EXPERTS-COMPTA** 

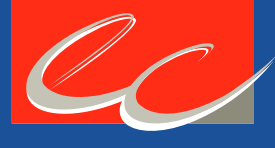

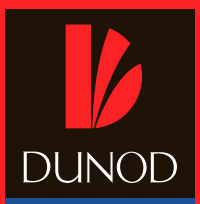